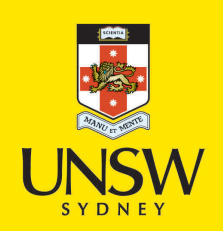

Automatic quantitative digital analysis of concrete microstructures by 64-bit imageJ analysis software

**Author:** Rider, Myca Irene

**Publication Date:** 2010

**DOI:** [https://doi.org/10.26190/unsworks/15770](http://dx.doi.org/https://doi.org/10.26190/unsworks/15770)

# **License:**

<https://creativecommons.org/licenses/by-nc-nd/3.0/au/> Link to license to see what you are allowed to do with this resource.

Downloaded from <http://hdl.handle.net/1959.4/52211> in [https://](https://unsworks.unsw.edu.au) [unsworks.unsw.edu.au](https://unsworks.unsw.edu.au) on 2024-04-28

# **Automatic Quantitative Digital Analysis of Concrete Microstructures**

**by** 

# **64-bit ImageJ Analysis Software**

A Thesis

by

**Myca Irene Rider**

Submitted in Partial Fulfilment of the

Requirements for the Degree

of

**Master of Engineering** 

in

**Ceramic Engineering** 

School of Materials Science and Engineering

Faculty of Science

University of New South Wales

August 2010

### **THE UNIVERSITY OF NEW SOUTH WALES Thesis/Dissertation Sheet**

Surname or Family name: Rider

First name: Myca **Other name/s:** Irene

Abbreviation for degree as given in the University calendar: ME

School: Materials Science and Engineering Faculty: Science

Title: Automatic Quantitative Digital Analysis of Concrete Microstructures by 64-bit ImageJ Analysis Software

#### **Abstract**

This is the first reporting in Materials Science and Engineering at UNSW of accurate quantitative digital micro-structural analyses of 95-100mm diameter concrete cores utilising 64-bit image acquisition, and 64-bit image analysis software.

The results of these newly developed, highly accurate automated quantitative analysis techniques to forensically compare micro-structural variations between hardened concrete core samples are presented.

Quantitative micro-structural digital analysis of large image data files (>3 GB), have only recently been able to be studied outside the proprietary concrete laboratories with the release of 64-bit Image J, 64-bit Windows 7 operating system and 64-bit Office 2010.

This thesis will demonstrate that only three simple procedures need to be followed to attain accurate quantitative digital analysis of large hardened concrete micro-structures:

- 1. The samples must be prepared by slow and careful fine diamond lapping with surface cooling to prevent any underlying damage to concrete micro-structure from overheating, thus preventing pull-outs of fine aggregate and sand particles within the fine cement paste matrix. This also ensures that accurately sized sharp pore perimeters remain and very fine air voids and hairline shrinkage micro-cracks are revealed.
- 2. The digital image needs to be obtained by a highly accurate white cold cathode fluorescent lamp IR LED light sourced digital scanner, such as a flat bed Epson Perfection V700 Photo scanner with true optical resolution of at least 6400ppi x 6400ppi ( $-4\mu^2$ ). It will be preferable in the near future to use a much higher resolution, as for example 50800ppi x 50800ppi (0.5 $\mu^2$ ), comparable to the best current proprietary photo scanners and saved in uncompressed TIFF file in 128-bit software, as soon as 128-bit Windows 8 becomes available.
- 3. **All digital image files must not be altered or enhanced in any way.** Any enhancement of the digital image file changes forever its ability to be used for accurate quantitative digital analysis. All image analysis software calculations thereafter can only be then roughly qualitative.

Hundreds of digital image files ranging from 72ppi to 6400ppi in 32-bit and 64-bit digital analysis software were required to be able to say that the calibrated, guaranteed, and highly accurate quantitative analyses of complex microstructures from a variety of hardened concrete mixes were correct.

The 64-bit Image Analysis and Processing Software enabled me to develop automated, highly accurate, forensic comparative methods to study the macro-structures and micro-structures of commercial sized concrete core samples.

### **Declaration relating to disposition of project thesis/dissertation**

I hereby grant to the University of New South Wales or its agents the right to archive and to make available my thesis or dissertation in whole or in part in the University libraries in all forms of media, now or here after known, subject to the provisions of the Copyright Act 1968. I retain all property rights, such as patent rights. I also retain the right to use in future works (such as articles or books) all or part of this thesis or dissertation.

I also authorise University Microfilms to use the 350 word abstract of my thesis in Dissertation Abstracts International (this is applicable to doctoral theses only).

…………………………………………………………… Signature

……………………………………..……………… Witness

…………………………………………… **Date** 

The University recognises that there may be exceptional circumstances requiring restrictions on copying or conditions on use. Requests for restriction for a period of up to 2 years must be made in writing. Requests for a longer period of restriction may be considered in exceptional circumstances and require the approval of the Dean of Graduate Research.

**FOR OFFICE USE ONLY** Date of completion of requirements for Award:

## **ORIGINALITY STATEMENT**

I hereby declare that this subm ission is my own work and to the best of my knowledge it contains no materials previously published or written by another person, or substantial proportions of material which have been accep ted for the award of any other degree or diploma at UNSW or any other educ ational institution, except where due acknowledgement is made in the thesis. A ny contribution m ade to the research by others, with whom I have worked at UNSW or elsewhere, is explicitly acknowledged in the thesis. I also declare that the intellectual content of this thesis is the product of m y own work, except to th e extent that assistance from others in the project' s design and conception or in style, presentation and linguistic expression is acknowledged.

Signed ……………………………………………..............

Date ……………………………………………..............

### **Acknowledgments**

My heartfelt thanks go f irst to Professor Ch ris Sorrell who gave m e the opportunity to work on this research and consequently on th is thesis. Only thanks to Dr. Sorrell, his input and his encouragement I finally completed the research.

Thank you to Professor Sri Bandyopadhyay fo r his constructive comments at my presentation to make me aware of the m ost important issue in this stu dy - size of the pixels in each im age and what it m eant in relation to real measurements. Due to Dr. Bandyopadhyay's input I carried out the work entirely differently and the results then were always related to the true resolution of the digital images.

Big thank you to Dr. Rui Ping Hoo who was most helpful introducing me to the original 32-bit ImageJ and its use in my study.

I also wish to thank the other m embers of the staff of the School of Materials Science and Engineering of UNSW for their assistance in many ways.

The biggest thank you to m y husband John and consequently to my daughter Irene and son-in-law Craig, who tirelessl y helped and encouraged me when I was alm ost giving up on the whole study and the immense amount of work associated with it.

To my dear Mum and Dad, Marie Grodl - Přeučilová and Jan Grodl, who taught me all I know and shaped me into the person I am. Thank you.

Mým drahým rodičům, kterým jsem vděčná za to, kdo jsem a za vše, co znám. Děkuji.

### **ABSTRACT**

This is the first reporting in Materials Science and Engineering at UNSW of accurate quantitative digital micro structural analyses of 95-100mm diameter concrete cores utilising 64-bit image acquisition, and 64-bit image analysis software.

The results and procedures of these newly developed and highly accurate automated quantitative analysis techniques to forensically study micro structural variations between hardened concrete core samples are presented.

Quantitative micro structural digital analysis of large image data files (>3 GB), have only recently been able to be studied outside the proprietary concrete laboratories with the release of 64-bit ImageJ, 64-bit Windows 7 operating system and 64-bit Office 2010.

This thesis will demonstrate that only three simple procedures need to be followed to attain accurate quantitative digital analysis of large hardened concrete micro structures:

- 1. The samples must be prepared slowly and carefully by fine diamond lapping with surface cooling to prevent any underlying damage to concrete microstructure from overheating, thus preventing pull-outs of fine aggregate and sand particles within the fine cement paste matrix. This also ensures that accurately sized sharp pore perimeters remain and very fine air voids and hairline shrinkage micro cracks are revealed.
- 2. The digital image needs to be obtained by a highly accurate white cold cathode fluorescent lamp IR LED light sourced digital scanner, such as a flat bed Epson Perfection V700 Photo scanner with true optical resolution of at least 6400ppi x 6400ppi  $({\sim}4\mu^2)$ . It will be preferable in the near future to use a much higher resolution, as for example 50800ppi x 50800ppi  $(0.5\mu^2)$ , comparable to the best

current proprietary photo scanners and saved in uncompressed TIFF file in 128 bit software, as soon as 128-bit Windows 8 becomes available.

3. **All digital image files must not be altered or enhanced in any way.** Any enhancement of the digital image file changes forever its ability to be used for accurate quantitative digital analysis. All image analysis software calculations thereafter can only be then roughly qualitative.

Hundreds of digital image files ranging from 72ppi to 6400ppi in 32-bit and 64-bit digital analysis software were required to be able to say that the calibrated, guaranteed, and highly accurate quantitative analyses of complex microstructures from a variety of hardened concrete mixes were correct.

The 64-bit Image Analysis and Processing Software enabled me to develop automated, highly accurate, forensic comparative methods to study the macro structures and micro structures of commercial sized concrete core samples.

# **Table of Contents**

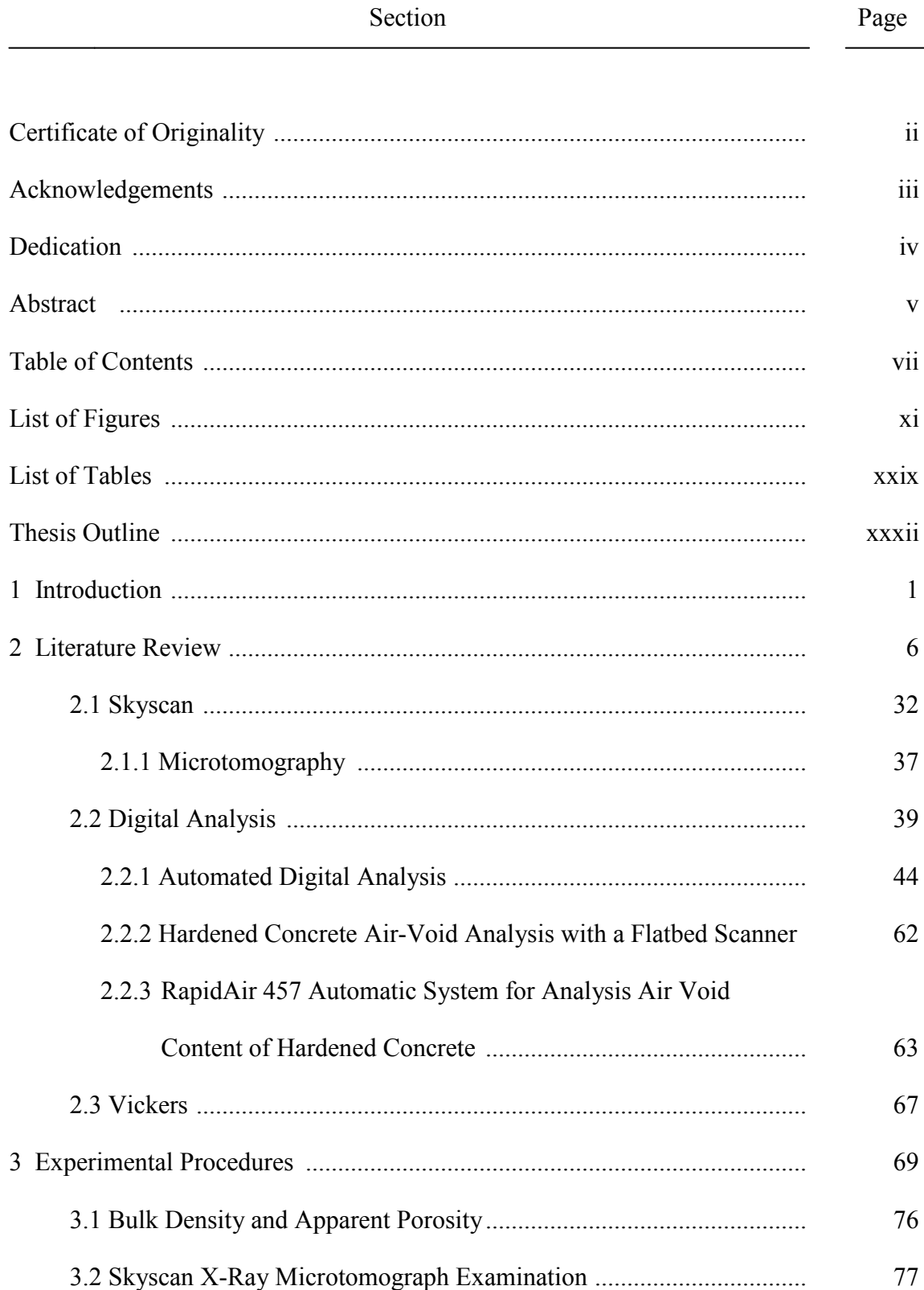

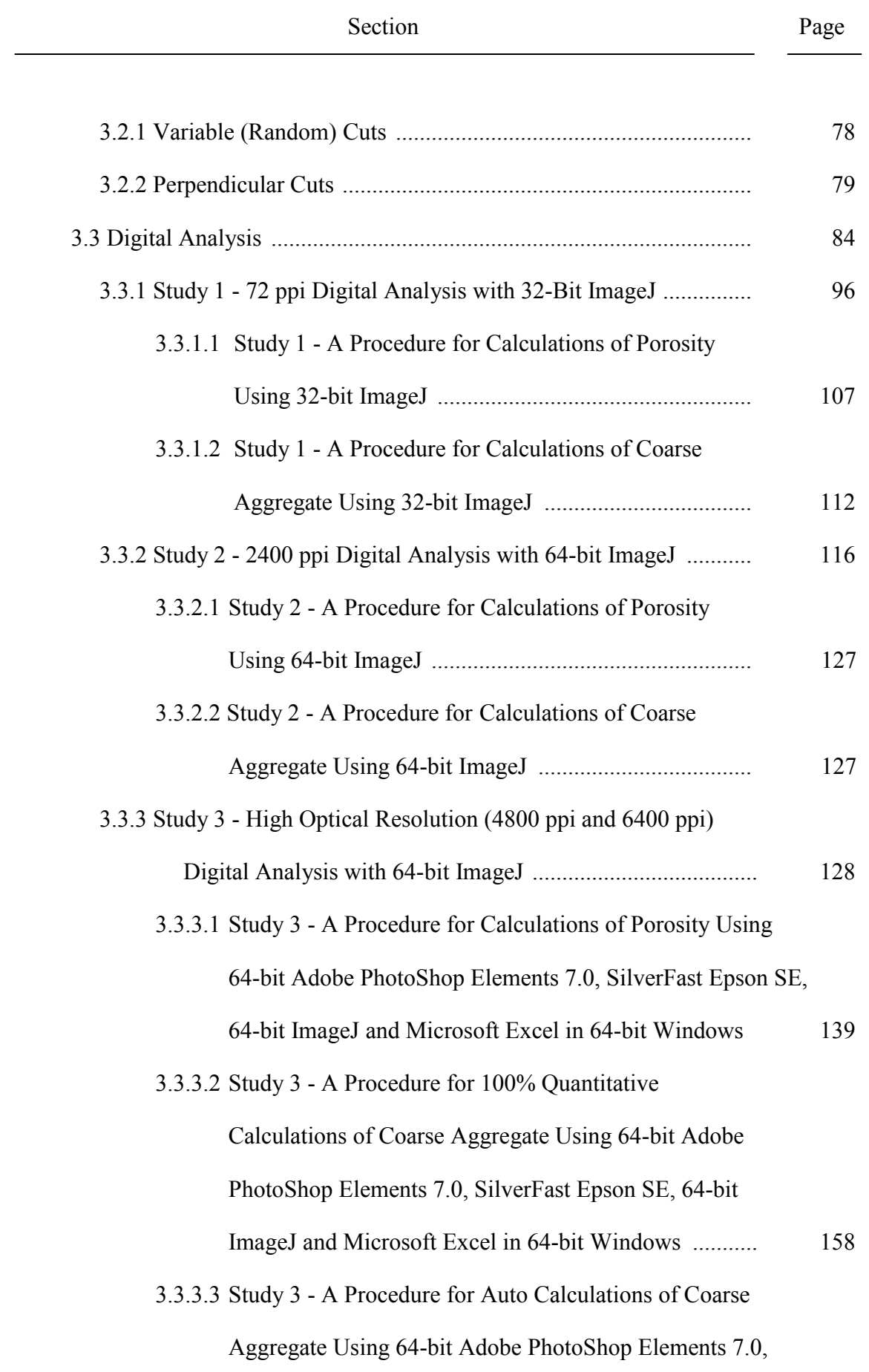

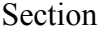

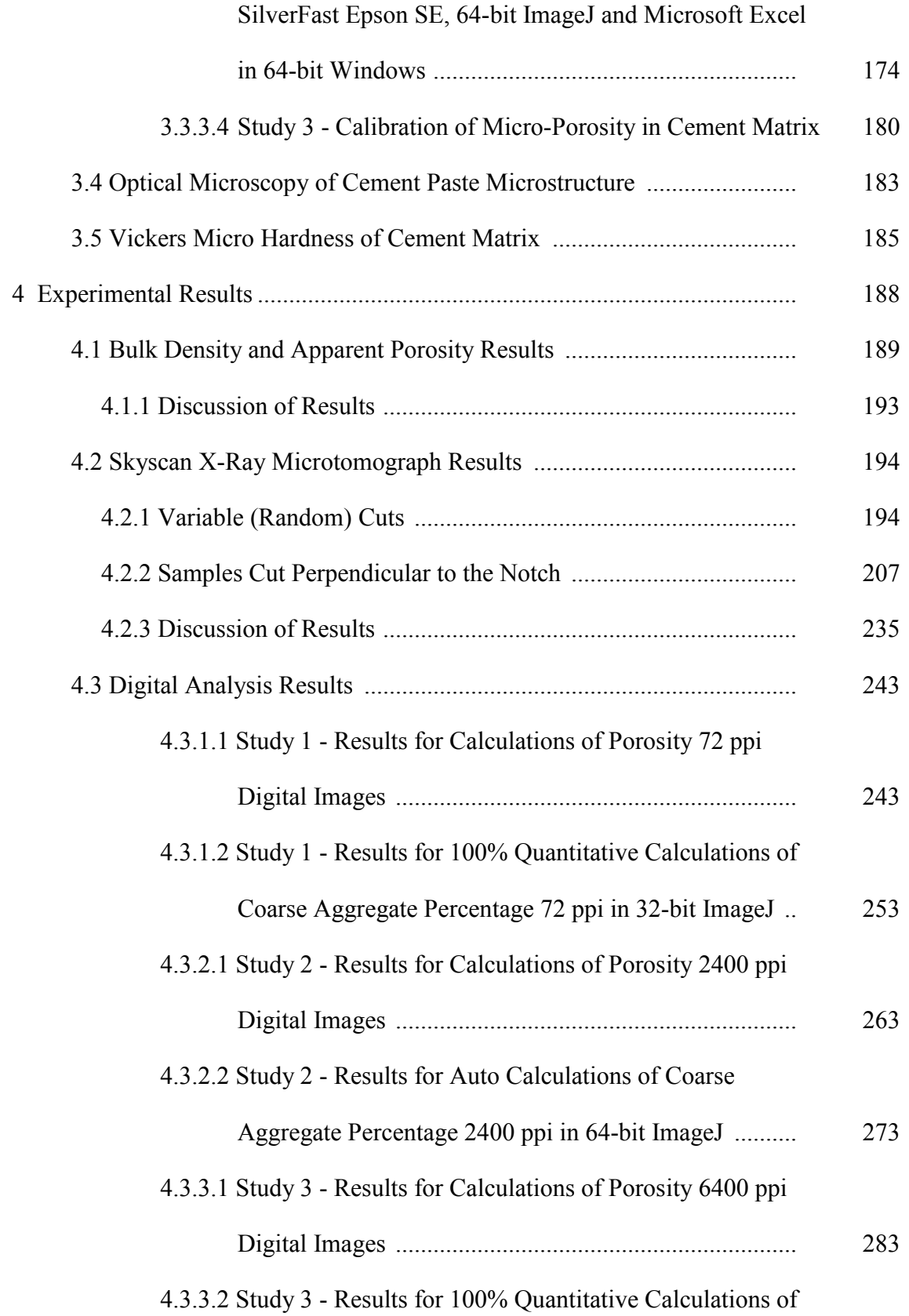

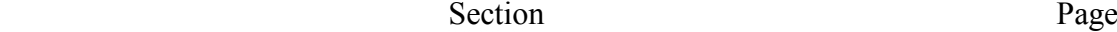

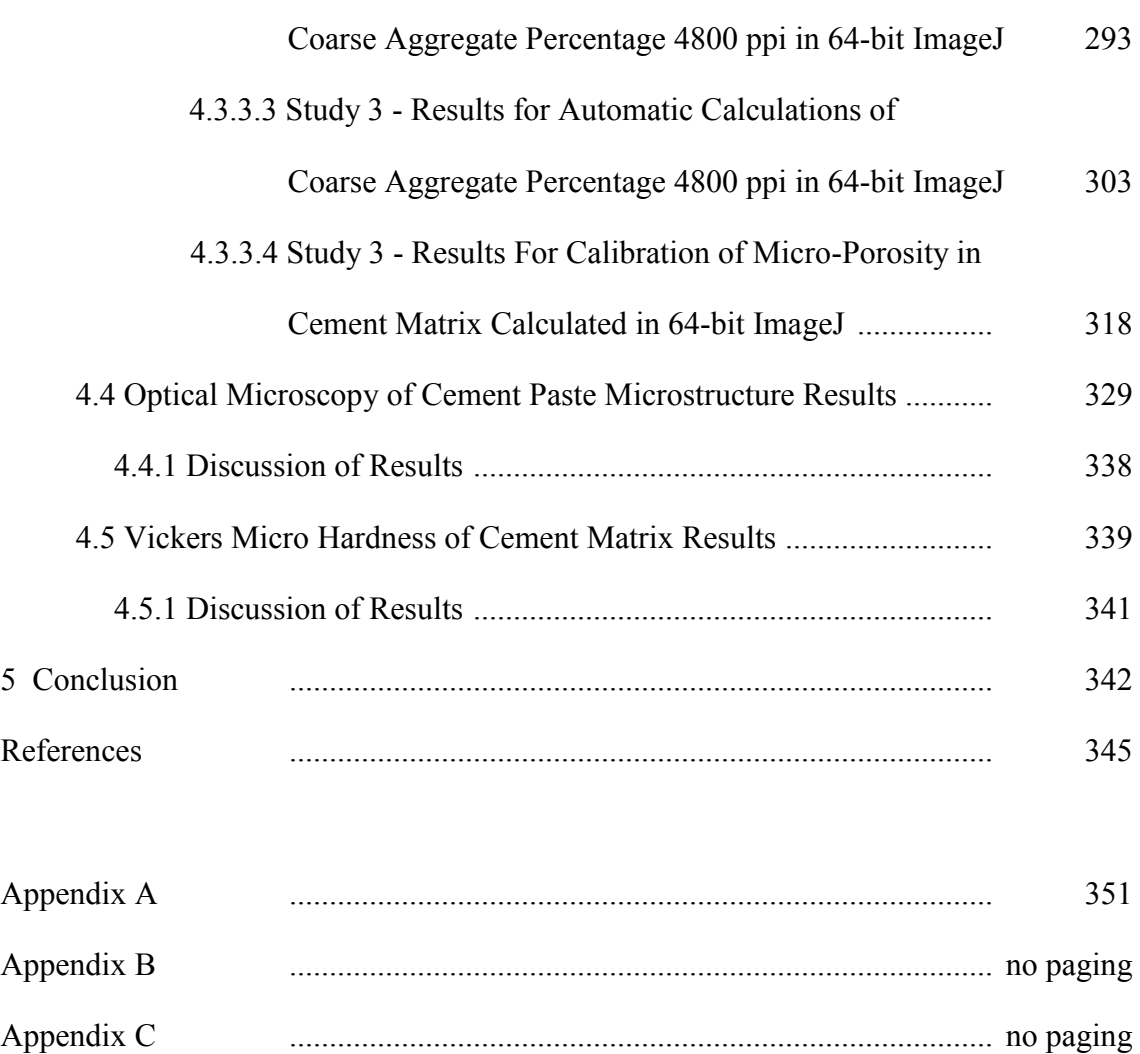

# **List of Figures**

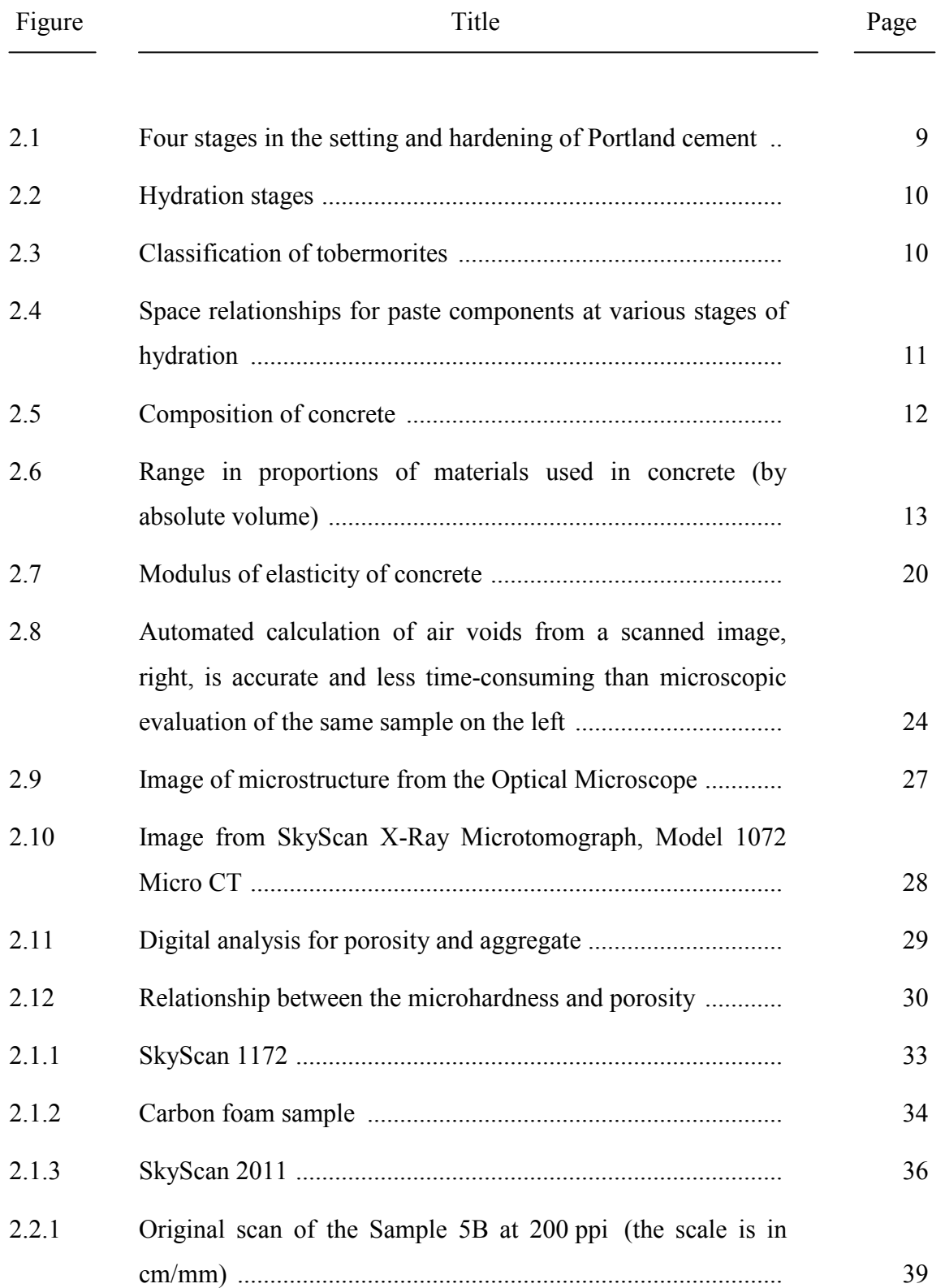

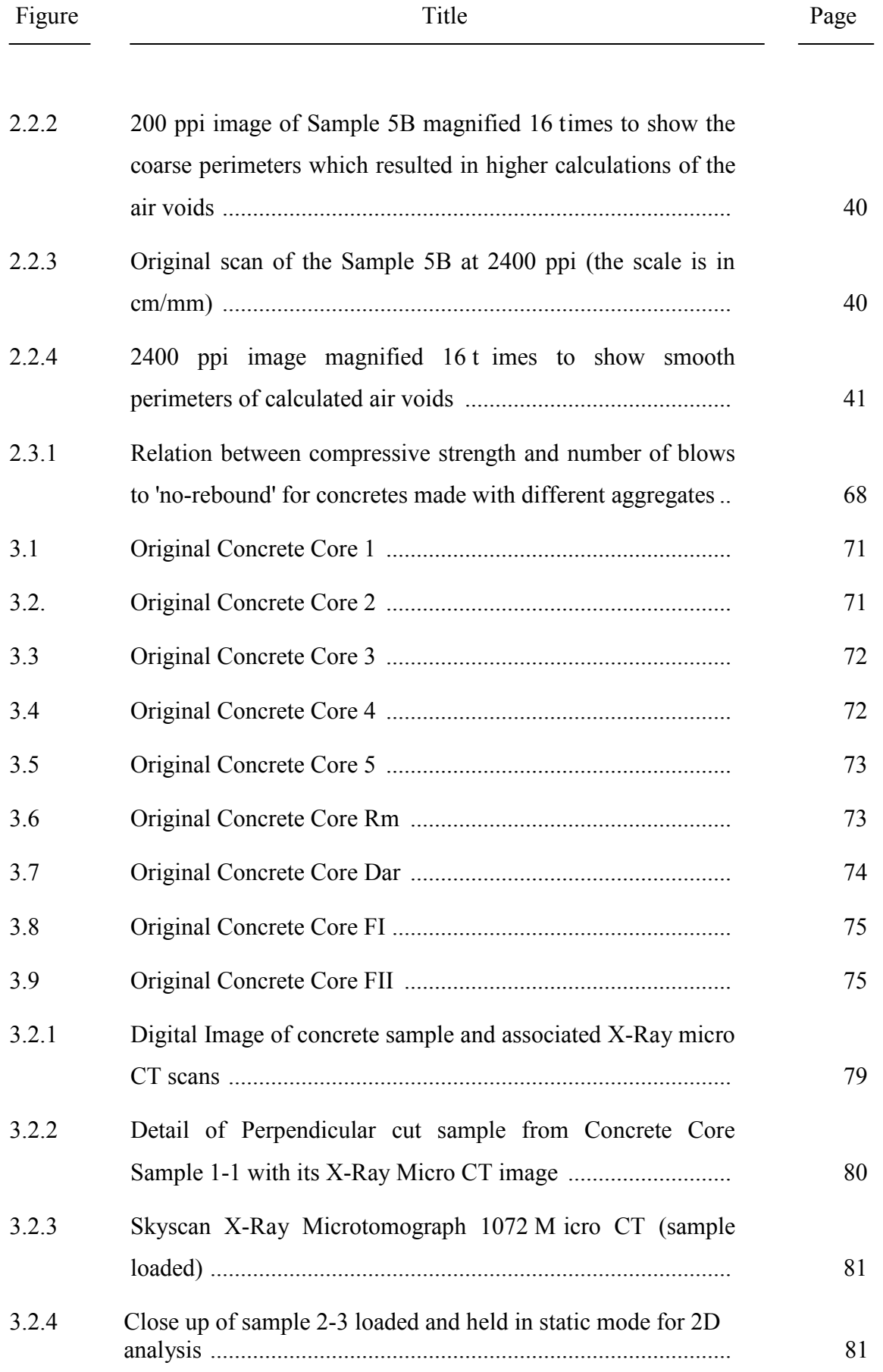

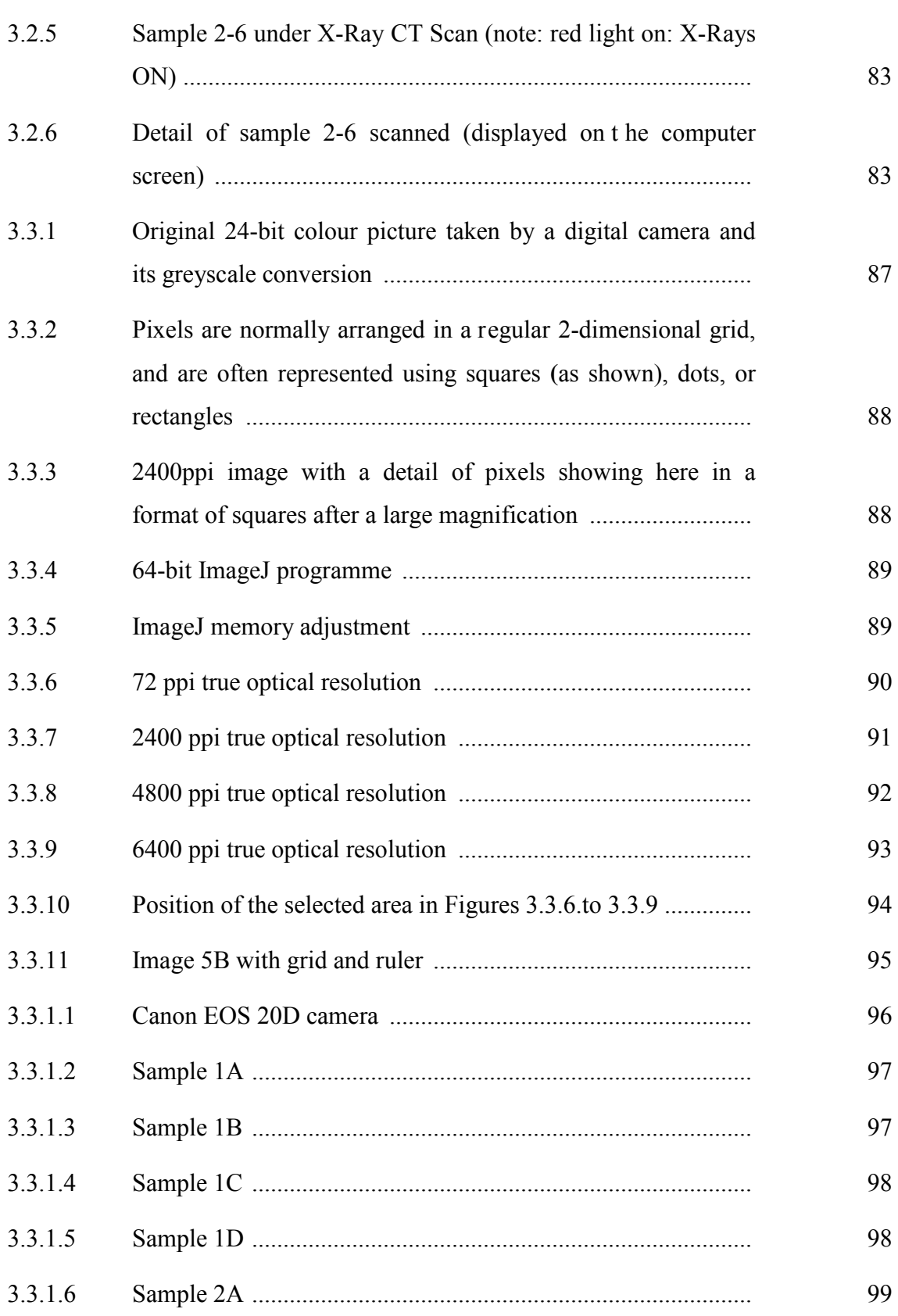

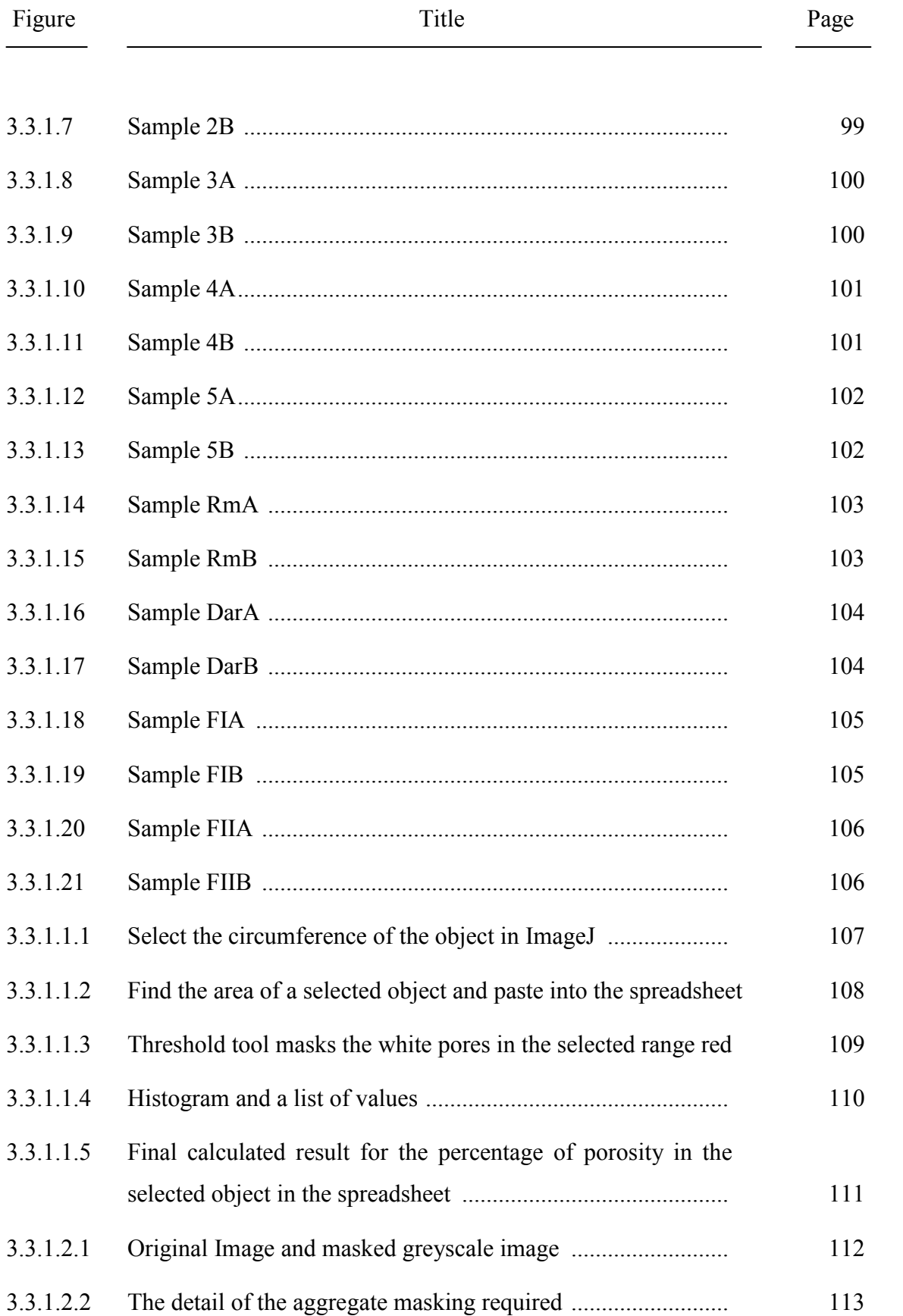

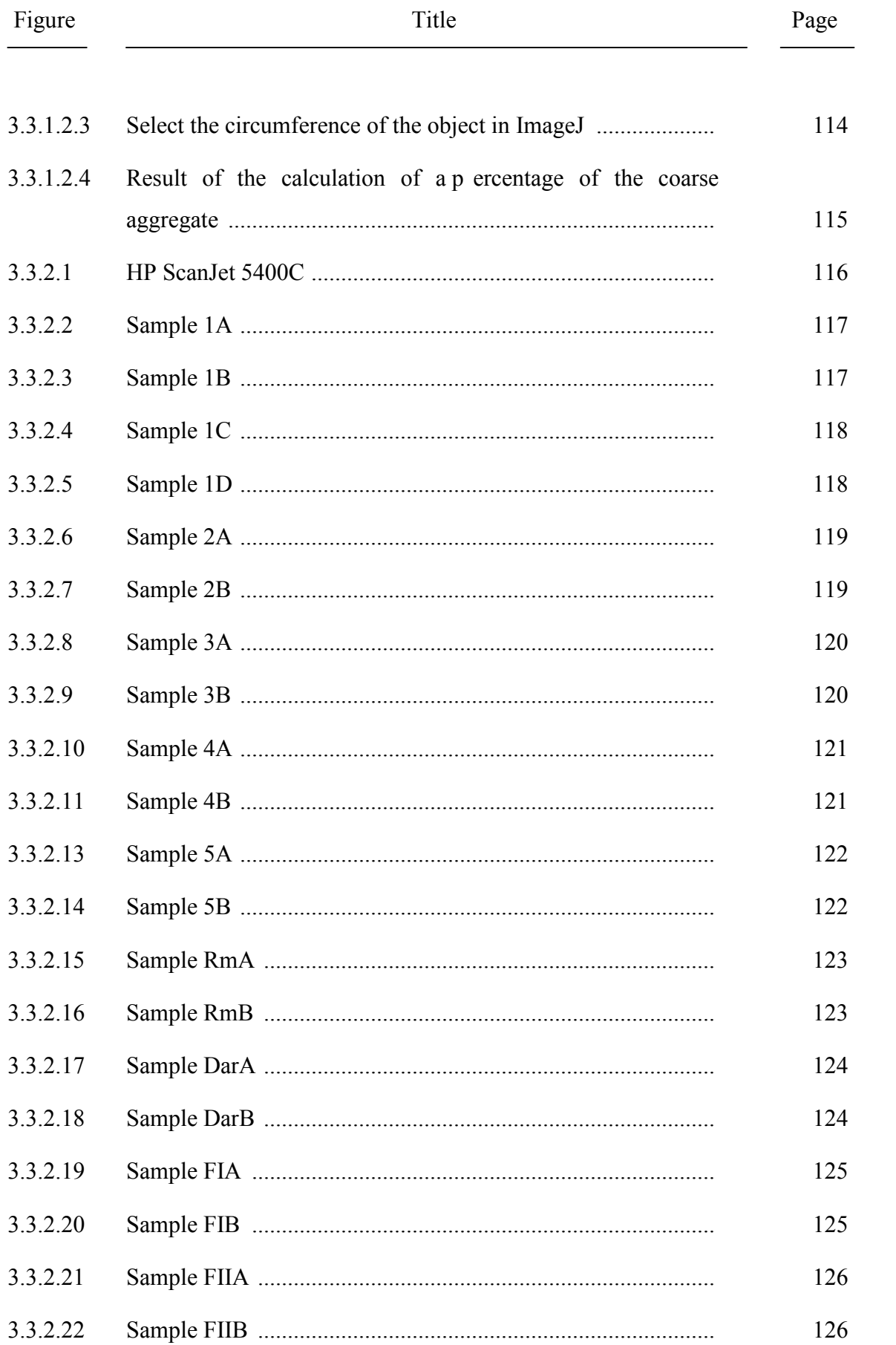

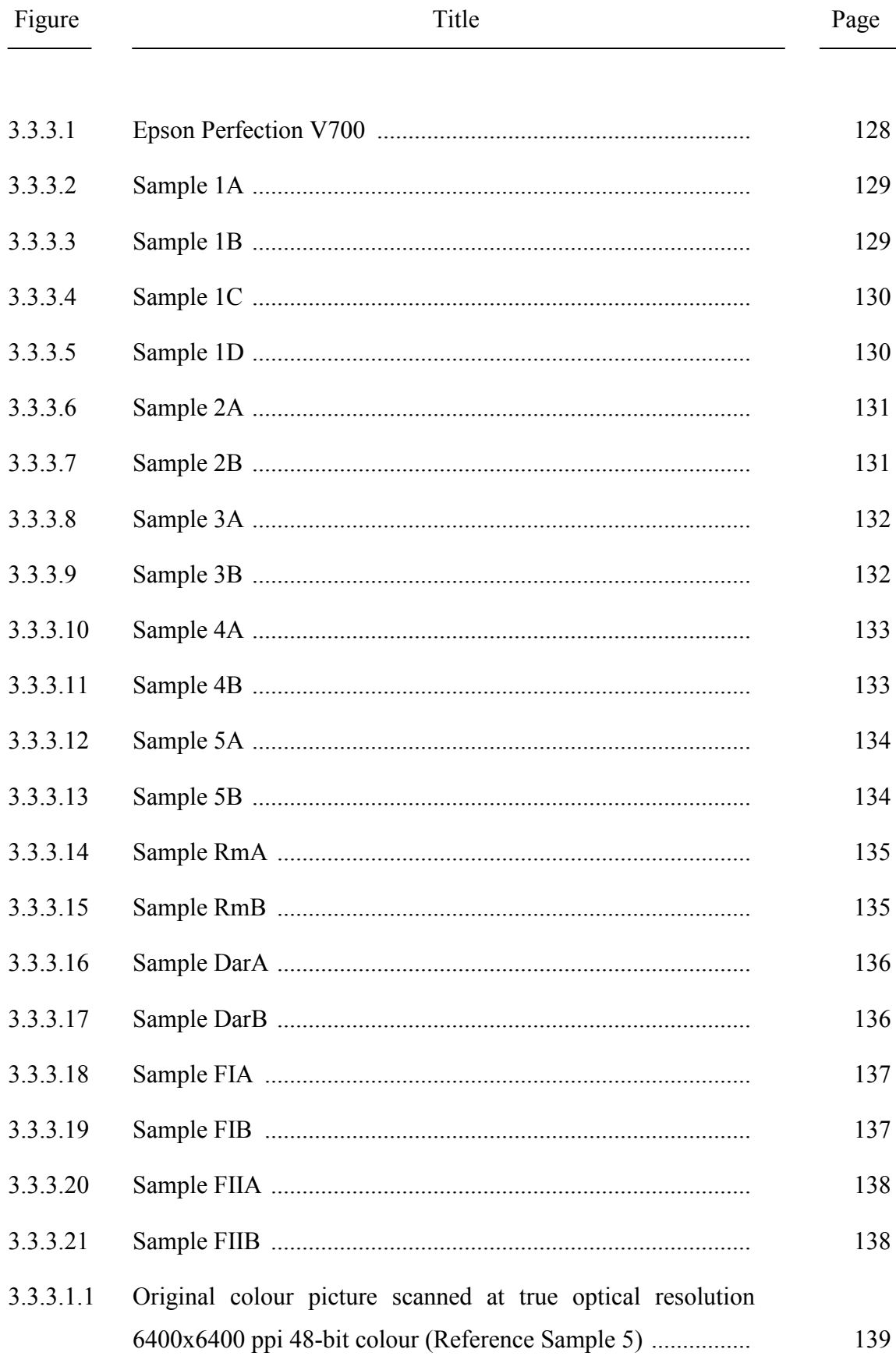

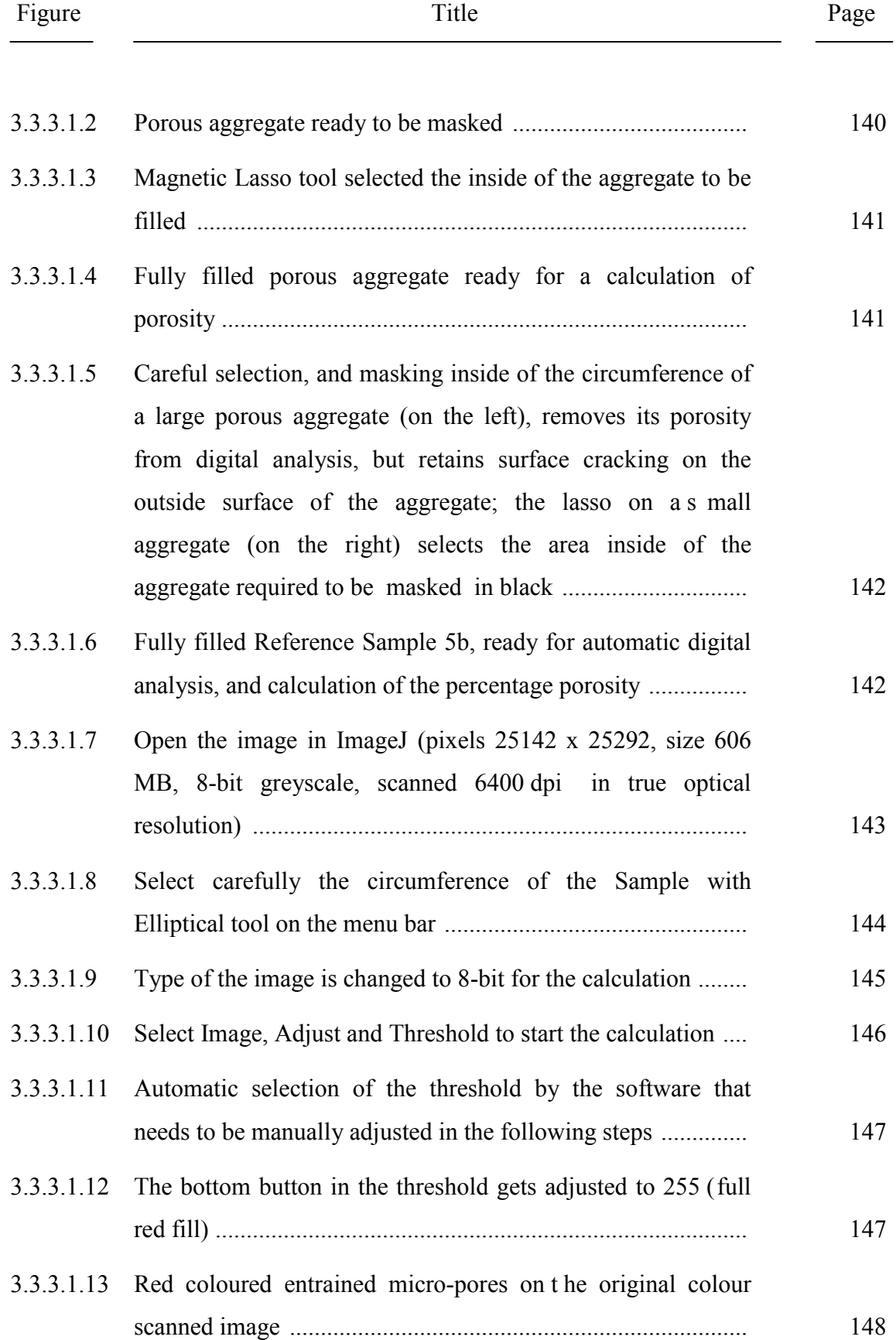

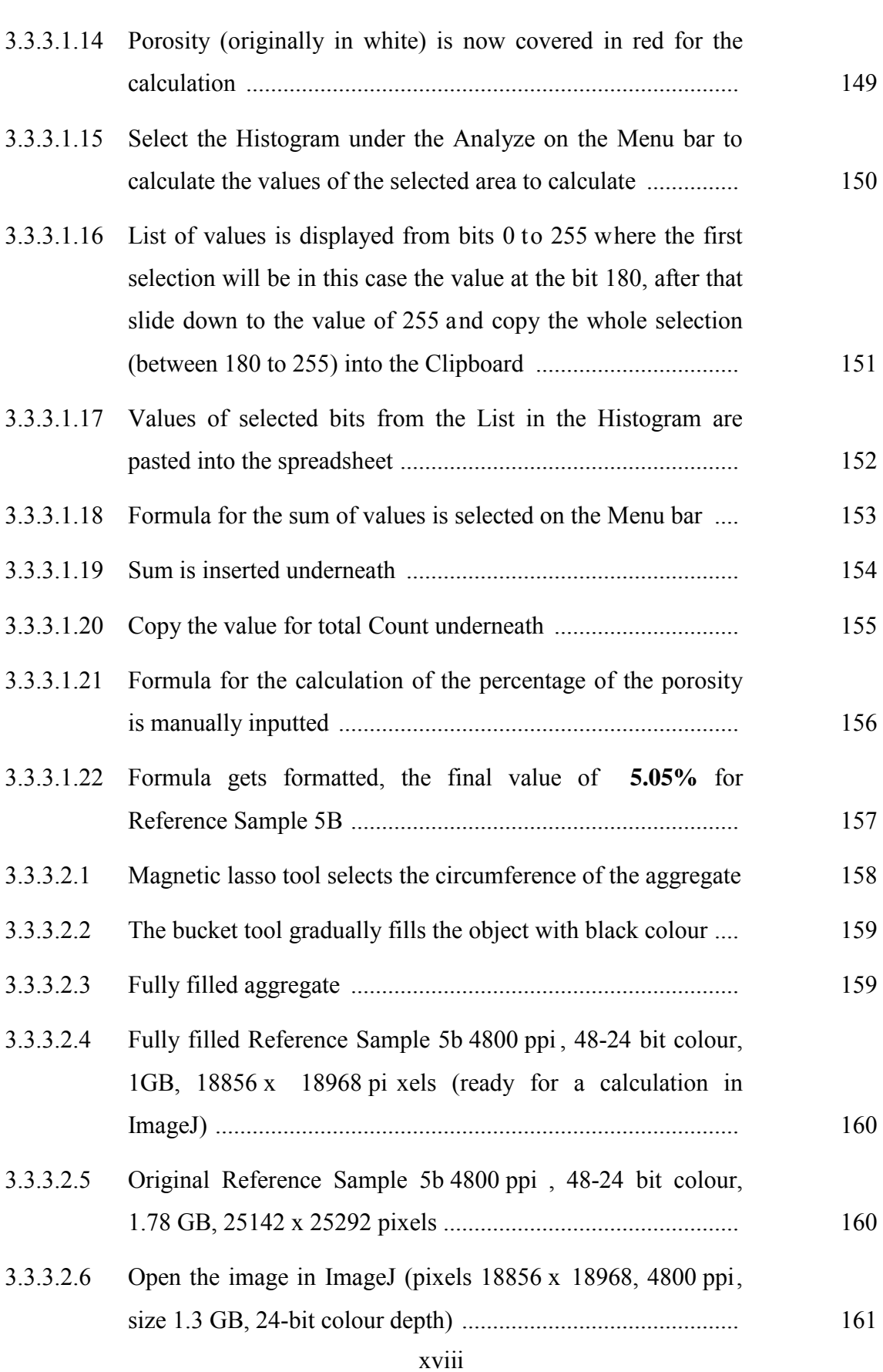

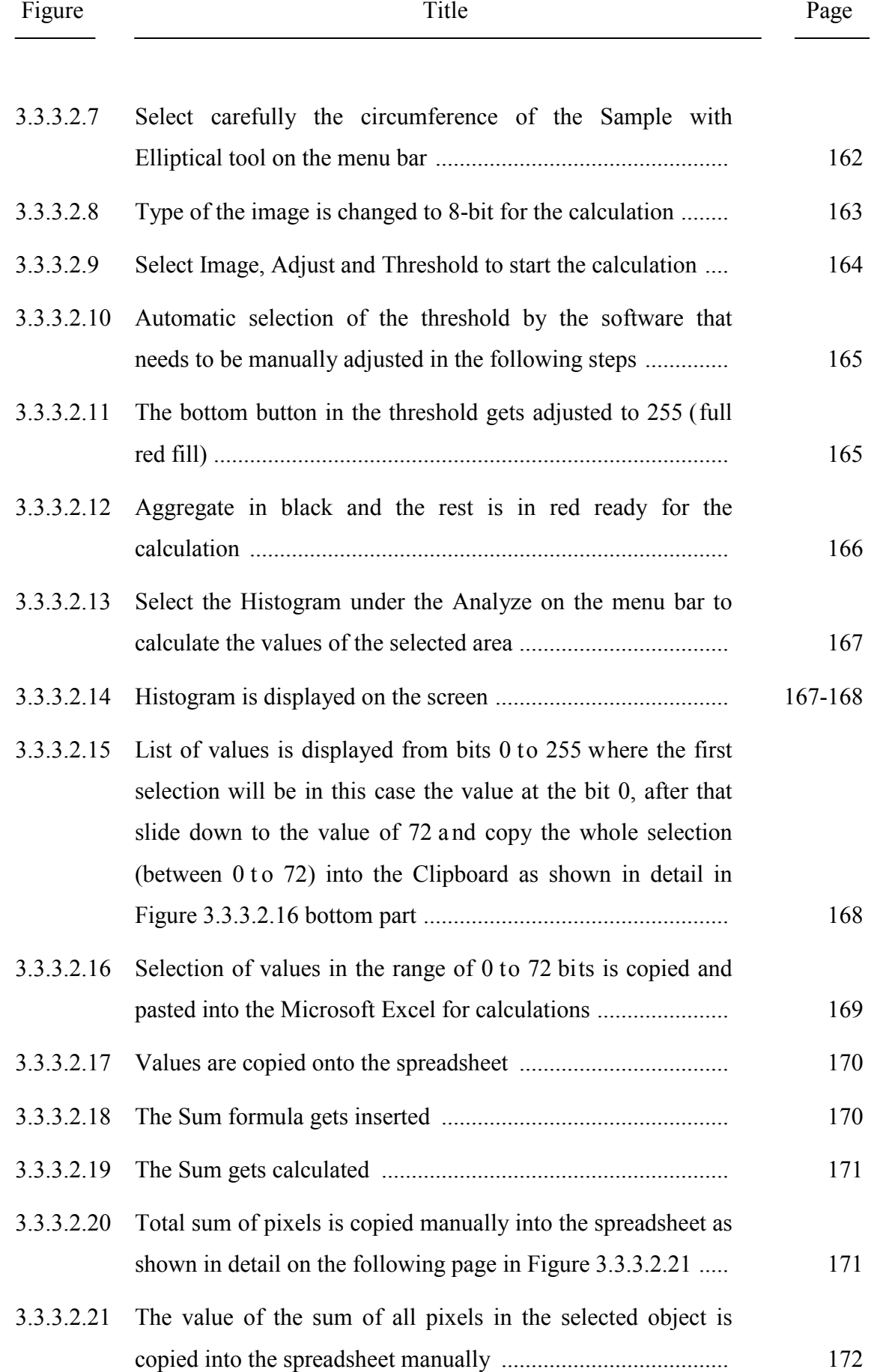

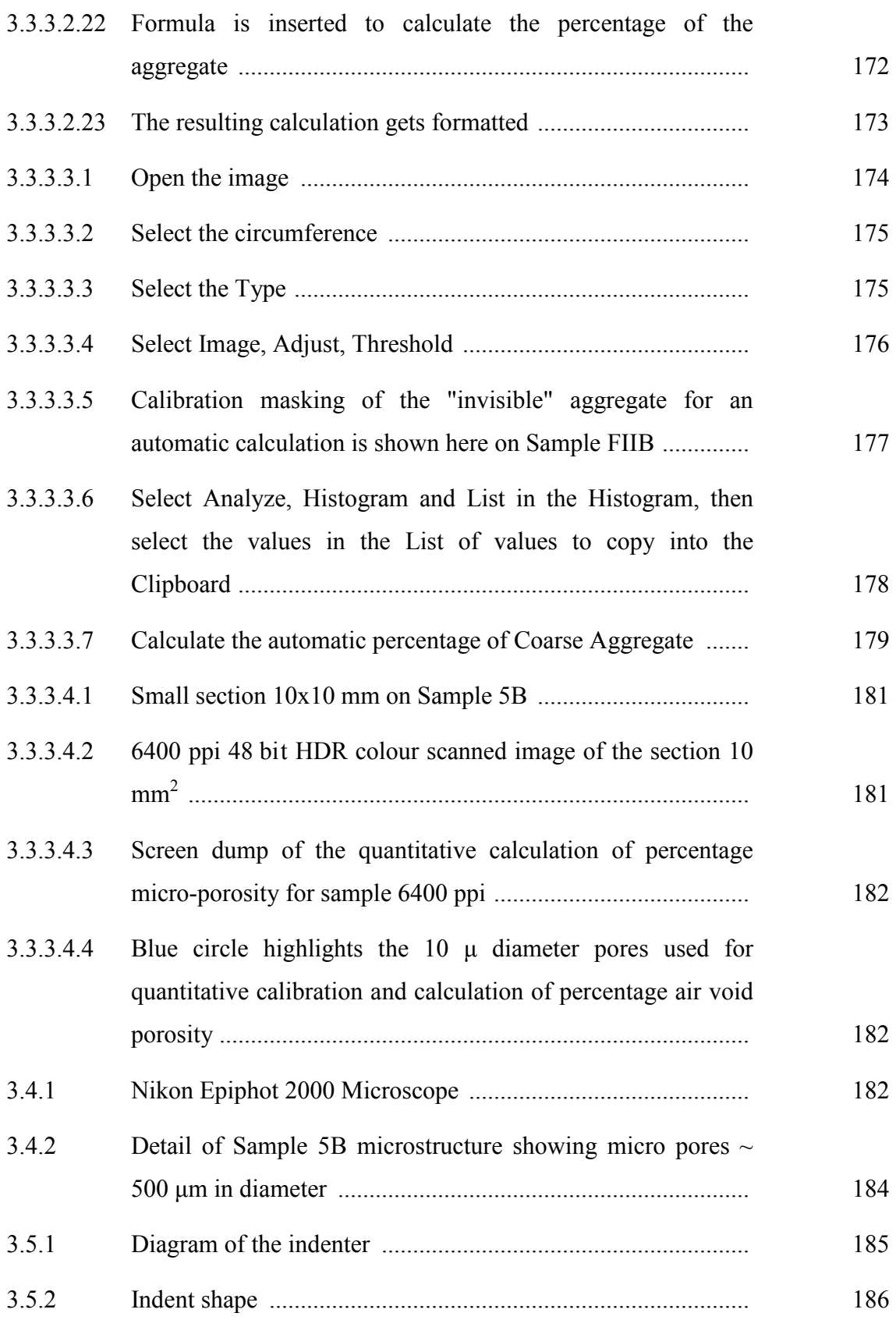

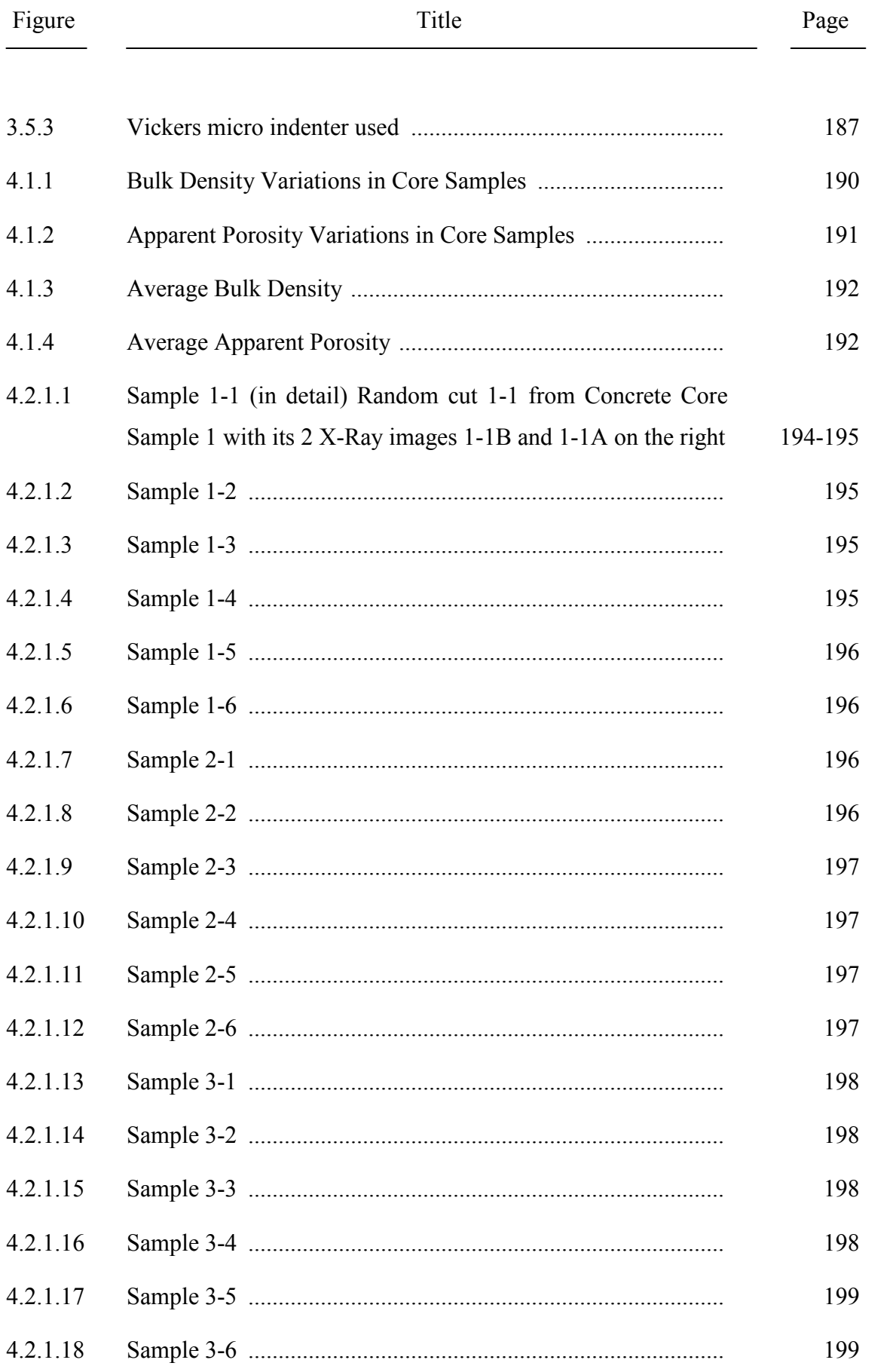

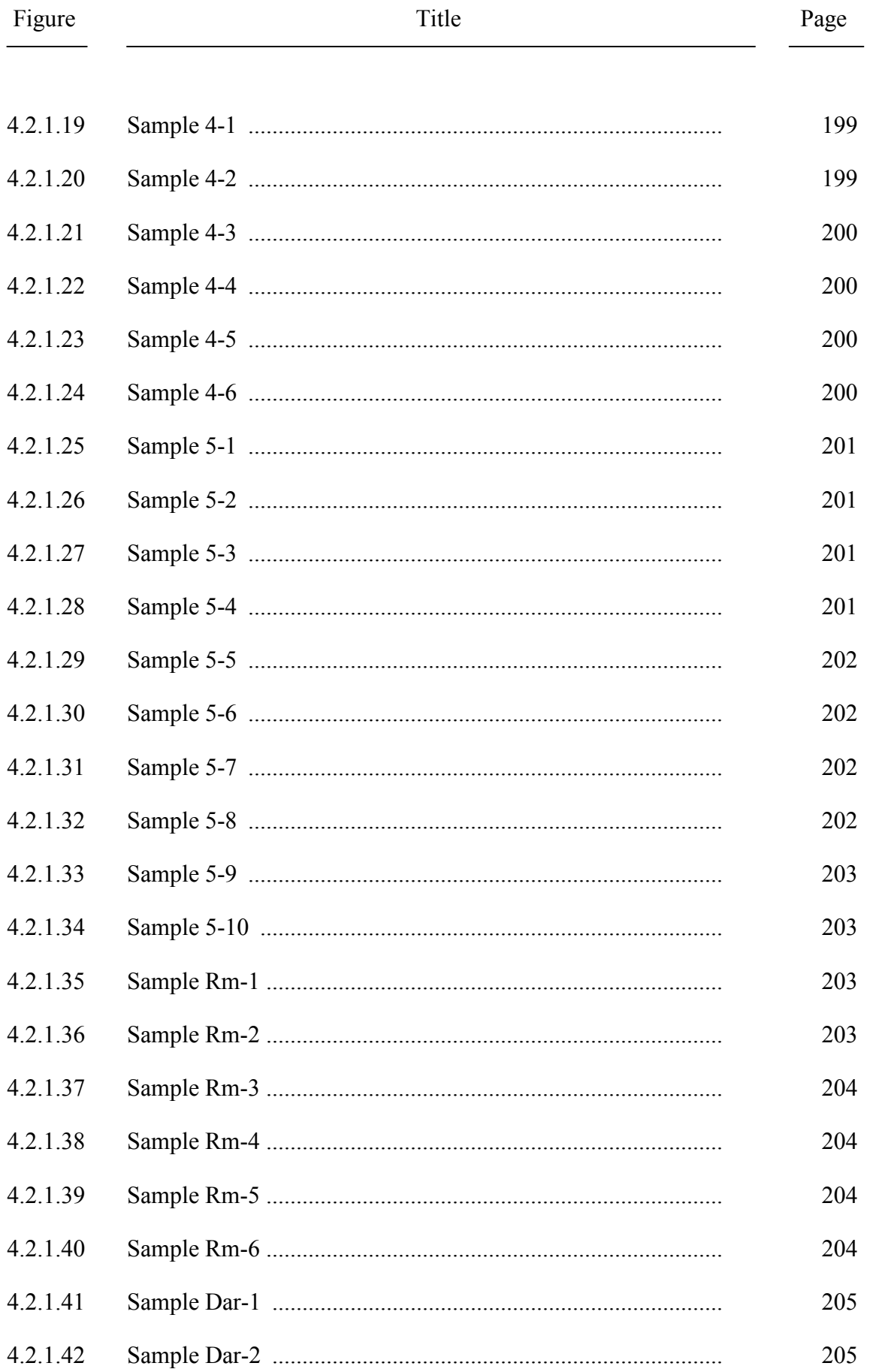

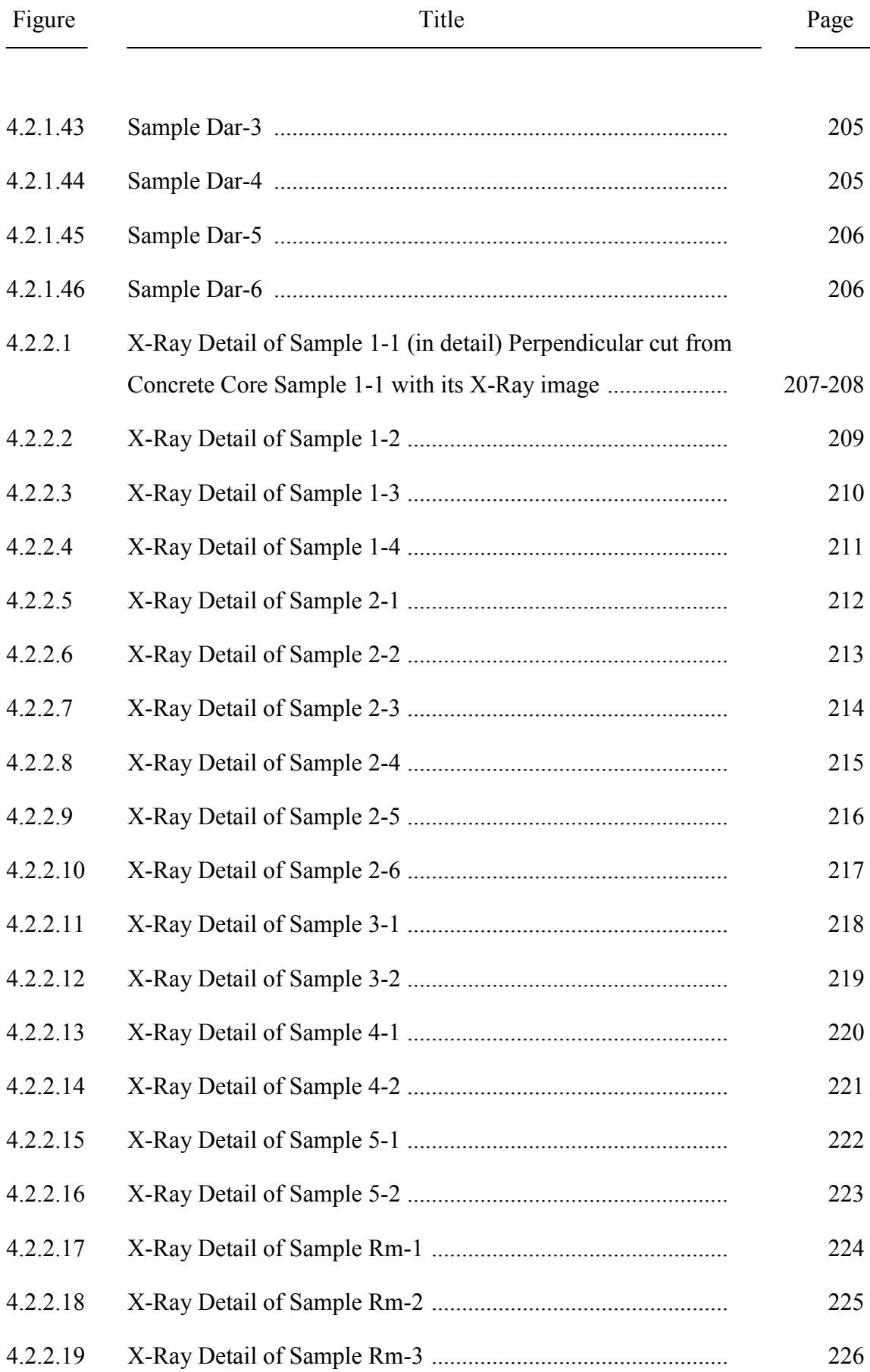

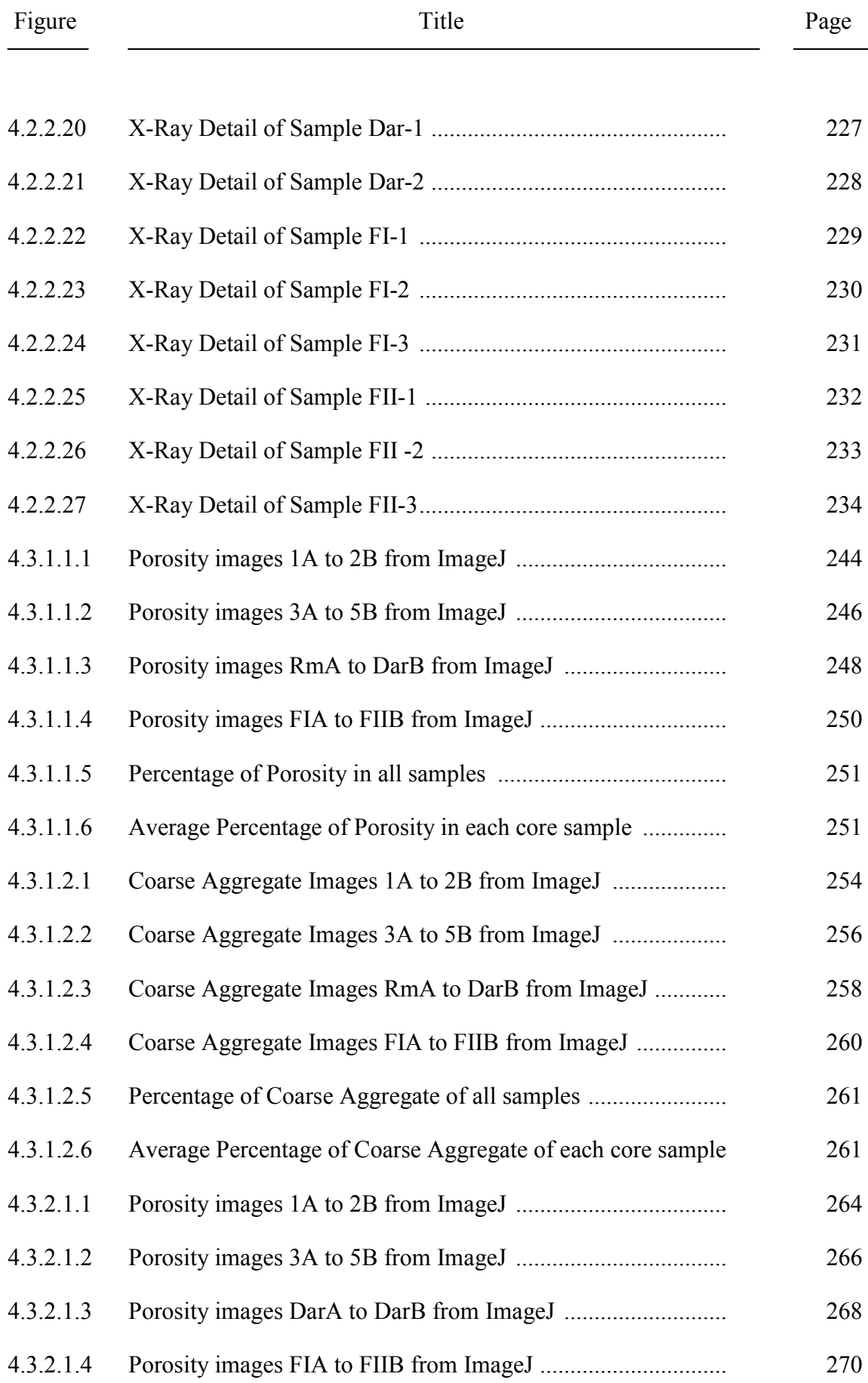

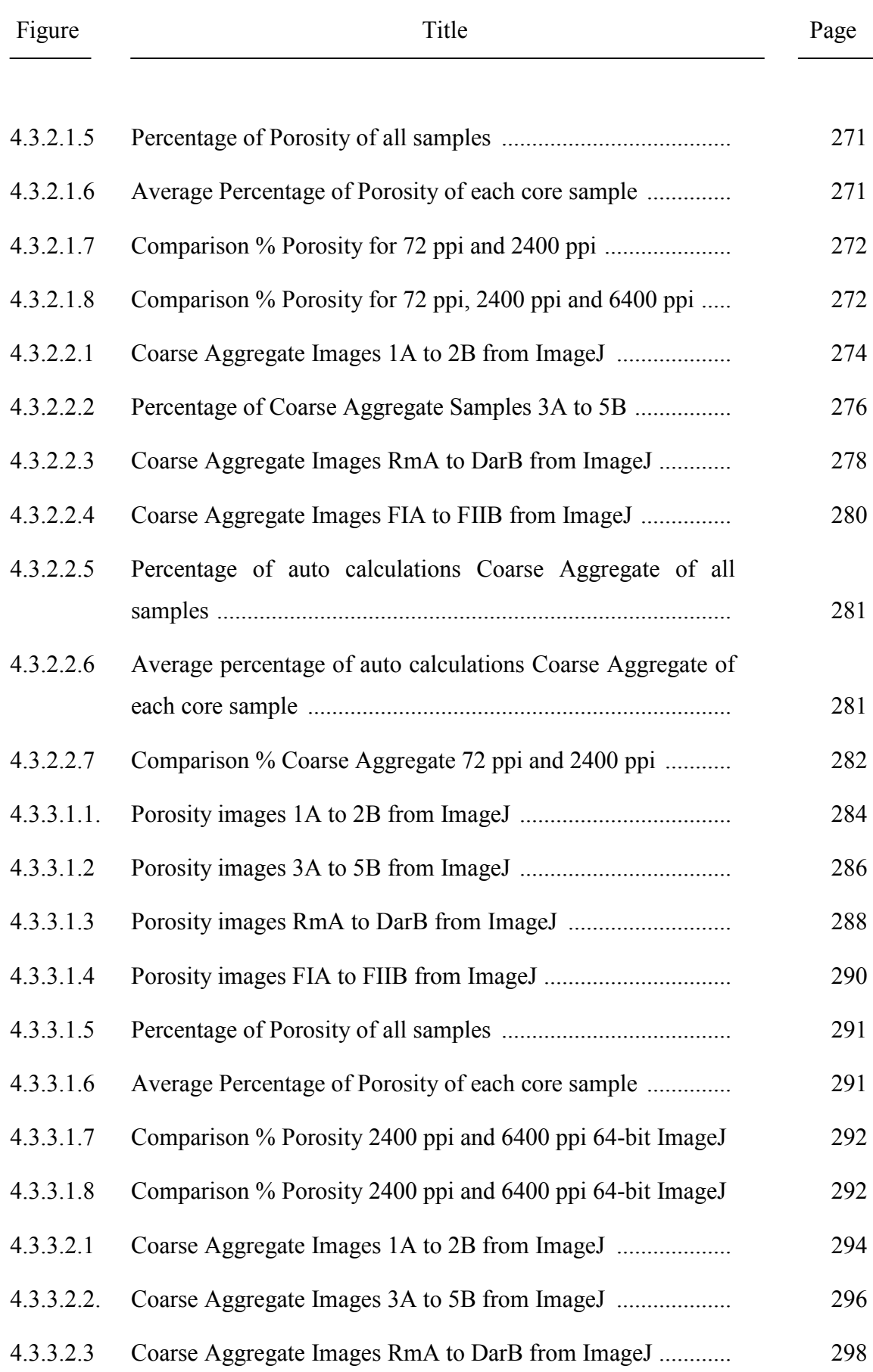

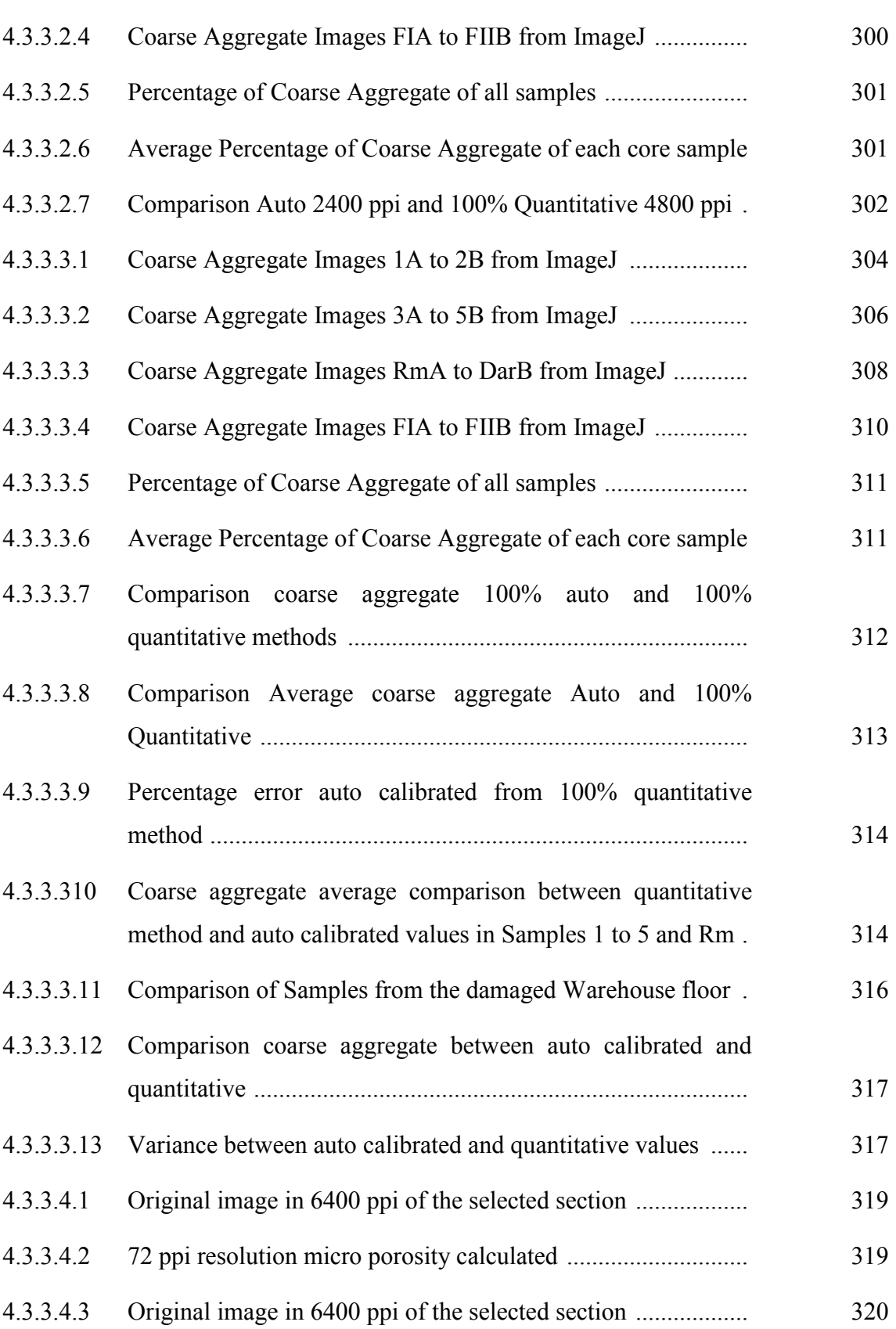

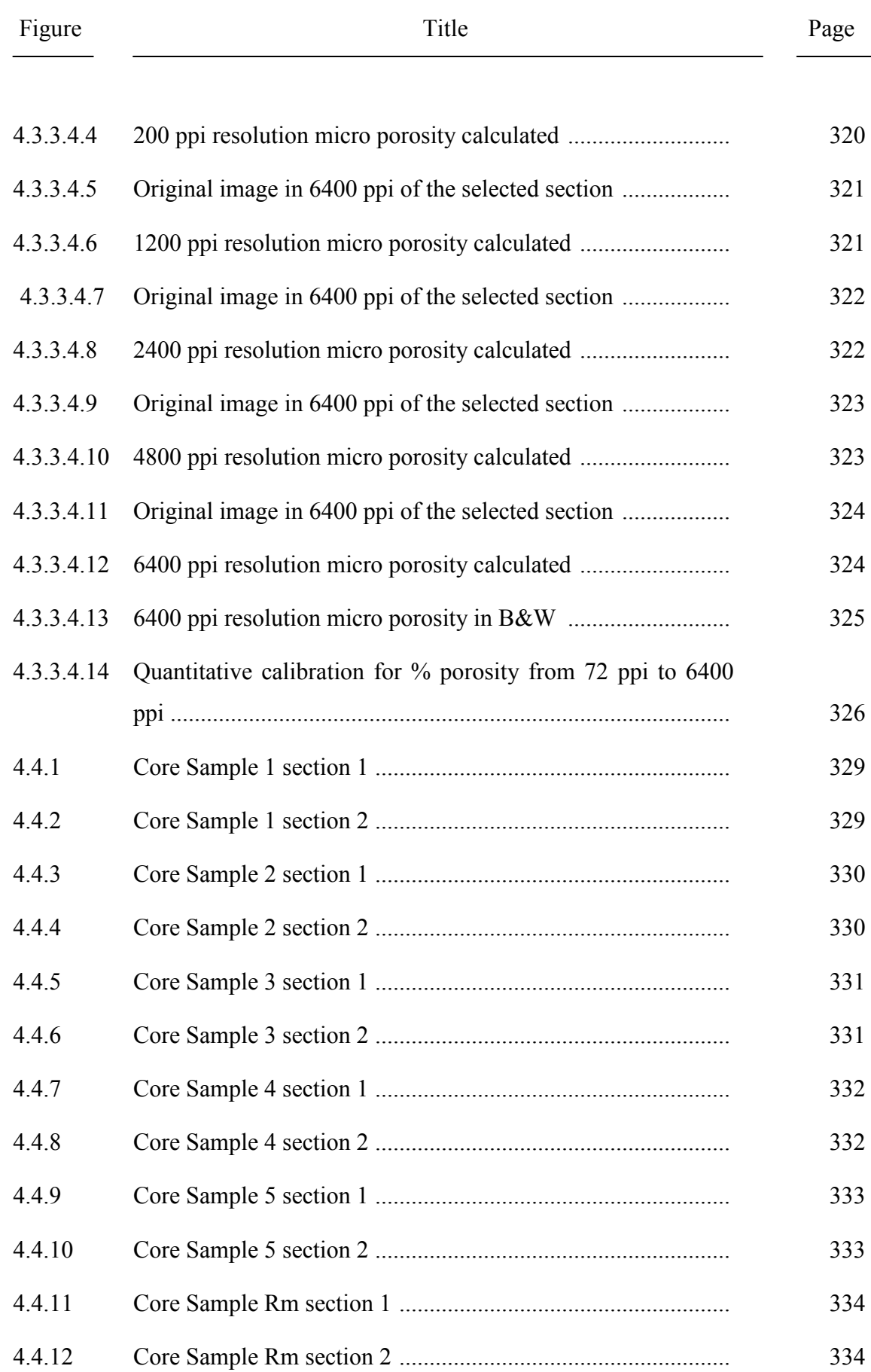

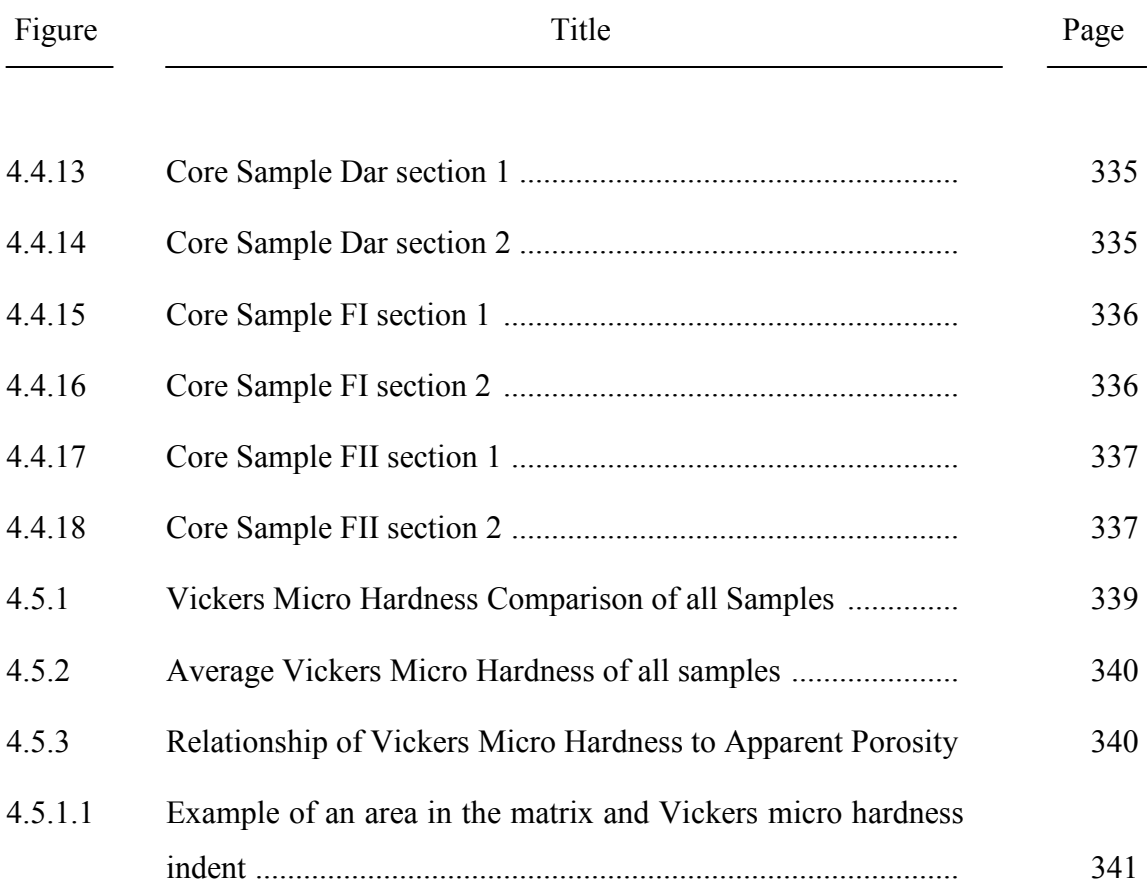

## **List of Tables**

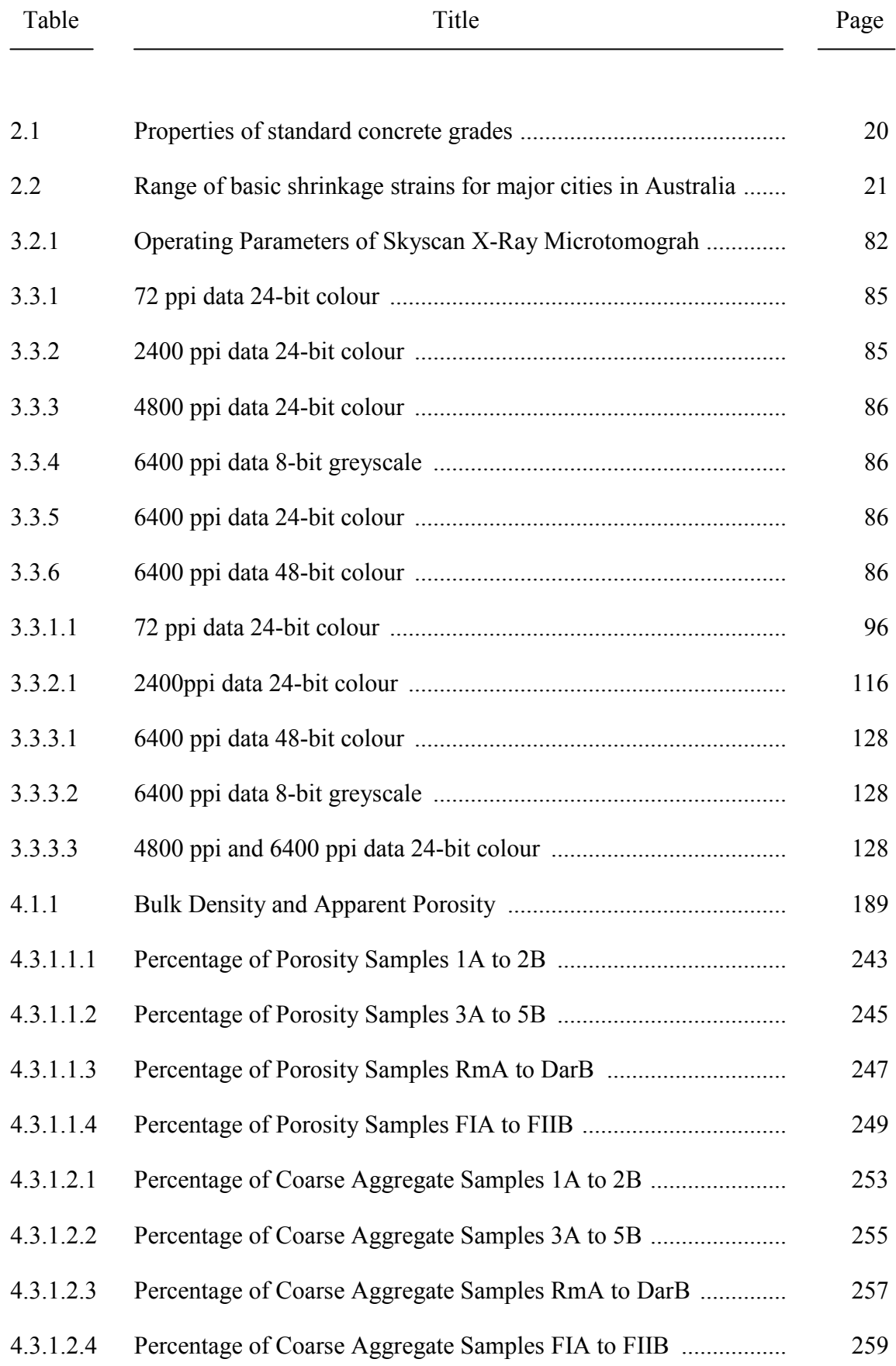

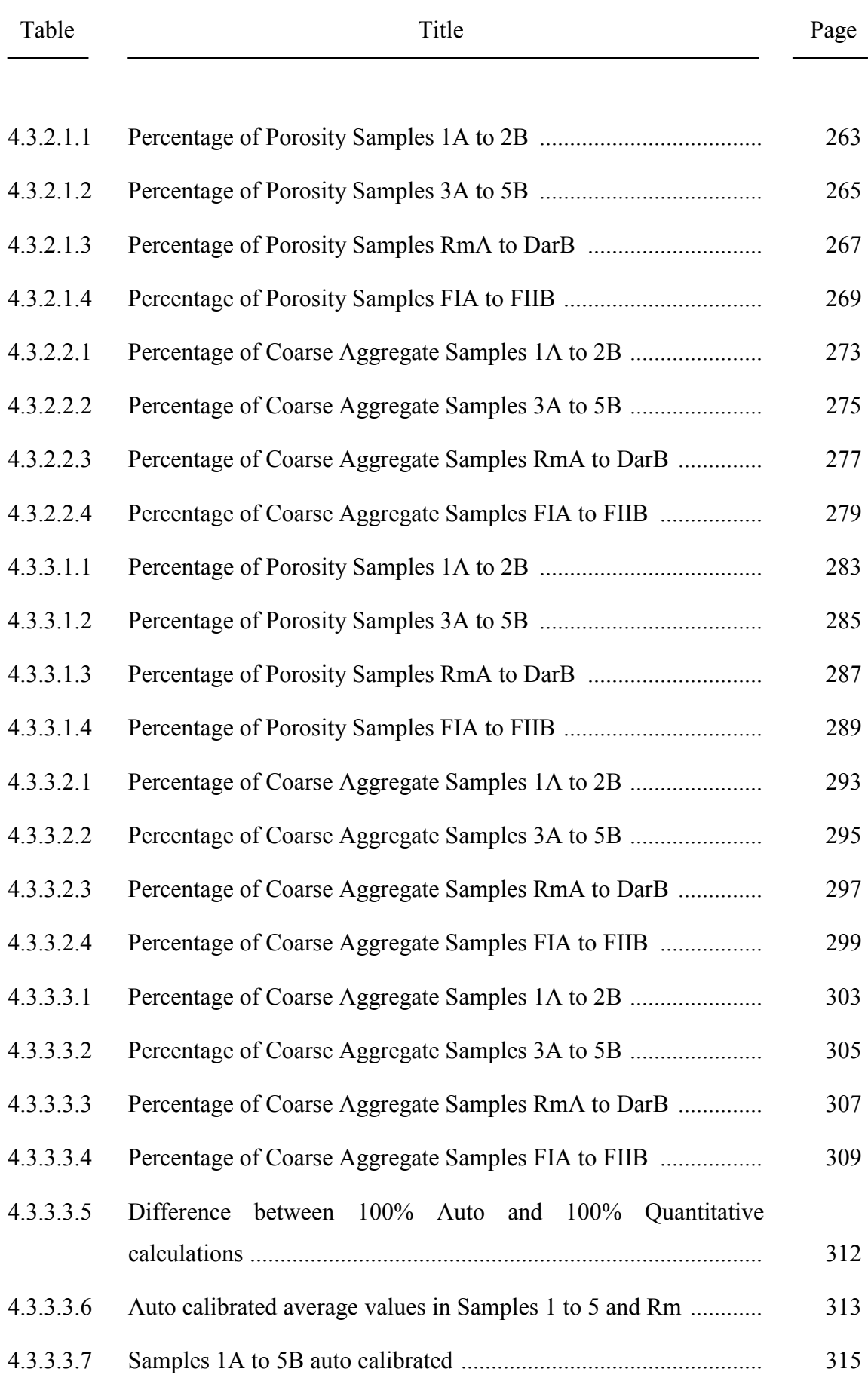

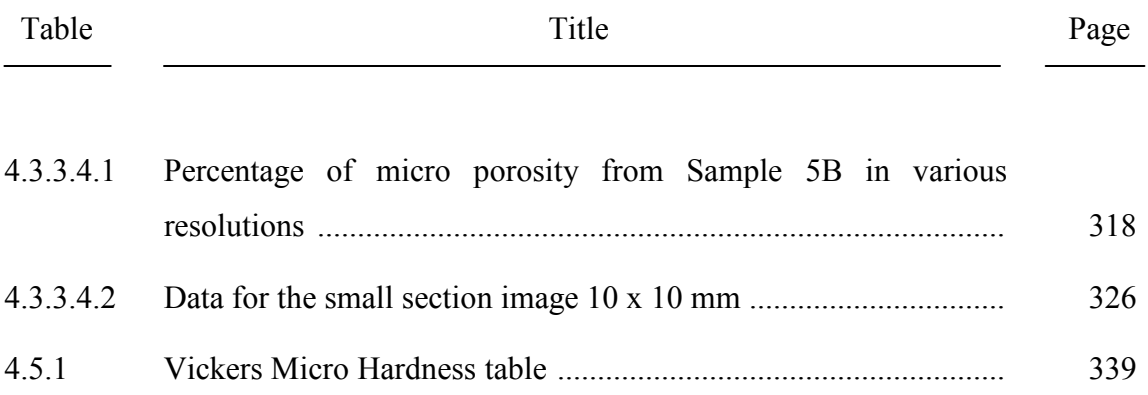

## **THESIS OUTLINE**

### **What my thesis is about**

The project started 18 months ago as an investigation of 7 unknown concrete cores (later extended to 9 cores).

The request presented with 7 unknown concrete cores created the purpose of this study:

# **Find the differences in composition and microstructure to establish the cause of the damage on the new concrete floor.**

Professor Sorrell suggested that the following specific tests would find the answer:

- Image analysis of the pores and coarse aggregate;
- High resolution X-Ray general imaging of the microstructure;
- High resolution X-Ray specific imaging for micro-cracking;
- Optical microscopy;
- Micro-hardness.

The decision then came to study relationship between microstructure, micro-cracking and durability in service.

The study of full cross section of a concrete core by computer digital analysis enabled a lot of these questions to be answered.

Hundreds of individual digital and X-Ray images unlocked a lot of mysteries.

### **Durability of concrete**

- Durability is the ability to last a long time without significant deterioration;
- Concrete is characterised by the type of aggregate or cement used, by the specific qualities it manifests, or by the methods used to produce it;
- In ordinary structural concrete, the character of the concrete is largely determined by a water-cement ratio. The lower the water content, all else being equal, the stronger is the concrete;
- Another durability factor is the amount of cement in relation to the aggregate (expressed as a three part ratio – cement to fine aggregate to coarse aggregate);
- Durability of concrete is based on its ability to resist weathering action, chemical attack, and abrasion while maintaining its desired engineering properties.

### **Concrete durability is related to:**

- The design process;
- Specification of materials;
- Workmanship;
- Environmental effects;
- Accidents;
- Repairs.

### **Why does concrete crack?**

- Concrete, like most materials, will shrink slightly when it dries out;
- Common shrinkage is about 0.5mm per meter of concrete;
- The reason contractors place joints in concrete pavements and floors is to allow the concrete to crack in a neat, straight line at the joint, where concrete cracks due to shrinkage are expected to occur.

### **The Microstructure of Concrete**

- Concrete is a continuously changing system starting from its mixing to its placement;
- Even after hardening, concrete gains strength for long periods and interacts with the environment to which it is exposed;
- Strength, durability, and dimensional stability have long been recognised as the three fundamental parameters for a good concrete;
- The microstructure of concrete is the detailed anatomy of it;
- Strength and durability are two sides of the same coin the concrete microstructure;
- Until recent years, the overwhelming focus has been on concrete's compressive strength, which has been mainly related to the overall porosity of the cement paste matrix and the amount and structure of the aggregates;
- Mechanical strength depends on defects and not on any overall average property, and so is very difficult to relate to microstructure;
- This has caused relatively little attention to be paid to the details of the pore space, micro cracking and laminations around the aggregate.

Traditionally a study of the reasons behind damage to concrete would have been undertaken in a totally different manner. This study was specifically undertaken to solve other questions.

- Can hardened concrete microstructures be forensically compared by only digital analysis techniques?
- If so, can fully automated digital analysis method be developed to quantitatively calculate percentage porosity and percentage coarse aggregate?
# **1 INTRODUCTION**

Forensic investigations of hardened concrete can take many paths, and analyses are usually very specific to the causes of damage.

This thesis came about as the result of many forensic micro-structural examinations of concrete cores taken from a new commercial/industrial warehouse concrete slab flooring, and no further details were supplied with the concrete cores, making this an unbiased examination.

The detailed study of full cross sectioned concrete cores aimed to achieve the development of automated highly accurate quantitative digital analysis techniques utilising new 64-bit software development.

This became possible only recently by the release of the newest Java 64-bit ImageJ Digital Analysis Package, and latest 64-bit Windows 7 Operating System, and 64-bit Office 2010.

Micro-structural detail was only limited by the optical resolution of the original digital image.

It must be emphasised however, that scanned micro-structural images 100mm x100mm in 6400ppi true optical resolution 48-bit deep colour (digital image file around 4GB) have to date, not been able to be opened in 64-bit ImageJ.

This is despite having dedicated 10 GB of high speed DDR3 RAM allocated to the software package, and the fastest Intel i7 microprocessor. These images take 6 minutes to open in proprietary 64-bit image processing software. It should become easier when I can afford to upgrade the DD3 RAM to at least 48GB or more.

Most of the time, my purpose built \$7500 computer froze, trying to open these extremely large digital graphic files, however, 100% guaranteed quantitative digital analysis required these hurdles to be overcome, and it was achieved by reducing the colour depth, and converting the digital image files to greyscale, thus still retaining the true optical pixel resolution (4 microns) for high resolution digital image analysis.

Specific, high optical resolution macro and micro-structural digital analysis techniques, developed over the last year, will be used for the first time, to study large sectioned complex fired ceramics, within my approved PhD study, which has begun.

The literature review is intended to give the reader a very brief overview of concrete properties and digital test procedures to understand and correlate micro-structural material properties to durability.

It will also discuss the latest high resolution digital analysis methods and techniques, but unfortunately most of these are proprietary in confidence developed within private concrete micro-structural analysis laboratories.

No comparable 64-bit micro-structural digital study of hardened concrete could be found in the literature as the ability to analyse large data files is only just becoming available to materials science students who now operate computers running 64-bit Windows 7, 64-bit Office 2010, and can analyse large digital image files in 64-bit ImageJ.

The anticipated release of 128-bit Windows 8, hopefully by 2013, will really speed up the quantitative analyses of complex ceramic micro-structures.

The properties and performance of cement based materials are directly related to their microstructure, and the analysis of this can be very complex. For example, processes occurring at the nanometre sized gel pores will ultimately govern the structural performance of the concrete at the millimetre to metre level.

Researchers throughout the world have developed countless models, consisting of individual digital image based structural models for the calcium silicate hydrate gel at the nanometre level, the hydrated cement paste at the micrometre level, and the multiphase concrete at the millimetre to metre level. Garboczi et al (1990) demonstrated this methodology for the property of ionic diffusivity in saturated concrete, and the ideas of percolation theory were shown to unify microstructure to larger scale physical phenomenon.

Computations performed at one level provide input properties to be used in simulations of performance at the next higher level. Each level of micro-structural analysis has provided quantitative data for product improvement, with the publishing of thousands of technical reports, PhD and Masters' theses, and industrial proprietary knowledge.

Concrete being the largest building product used worldwide, has generated the largest amount of research, and hopefully the greatest amount of understanding, of any ceramic building product.

The vast complexity of ceramic reactions, that currently are known to occur within concrete microstructure, are still however, yet to be well understood.

Exacting standards are applied to mix, batching, and laying design, so that performance and durability of concrete can be accurately specified, and realised in practice. If concrete design parameters are exceeded in practice however, damage may occur.

When the cause of damage is unknown, and only some parts of a concrete structure are affected, fast and highly accurate quantitative forensic investigations of microstructure become necessary.

This thesis forensically compares microstructures between concrete core samples by very high resolution digital analysis, to find liability, avoid court action, to recover costs, compensation and rectification, rather than quantifying all the underlying microstructures.

Durability of concrete can be one of the most difficult parameters to specify, when cost benefit analyses suggest a certain grade as being adequate for service life, but may fail due to unforeseen circumstances.

I can remember my grandfather's concrete path that he laid across the dirt driveway. It was full of blue metal, and the cement matrix was so strong, he could drive a fully loaded truck over it. We thought as children, "it was as strong as blue metal", and it never ever cracked. This was a high strength concrete mix design.

Commercial slab floors these days use adequate, but lower strength mixes, batched with softer river gravels, use less cement in the paste, purely for economic affordability. They are adequate for ordinary service, but not extraordinary service, as this study will demonstrate.

My thesis presents a forensic comparative micro-structural digital analysis between concrete core samples of unknown composition or compressive strength.

The quantitative results presented are not directly related to the concrete chemistry, as this was totally unknown, rather the individual concrete core samples micro-structural differences were revealed.

The 64-bit automated quantitative digital image analysis techniques developed during this very specific forensic study of damaged, and quite different concrete microstructures, can be applied to the analysis of any complex material micro-structure.

The quantitative digital analysis principles revealed from high resolution digital photo scanner technology and 64-bit image acquisition software, together with 64-bit ImageJ analysis are universally applicable to all larger scale micro-structural analyses.

## **2 LITERATURE REVIEW**

Performance of cement pastes and concretes is controlled by their microstructure; in particular the pore network plays a critical role in determining mechanical properties and interactions with the environment, which determine durability.

The determination of durability in service is the focus of considerable research effort, and is the subject of this forensic examination.

To predict the performance of concrete over the lifetime of a building, which is a minimum of several decades and increasingly over a century for the most important structures, is the major challenge.

Connectivity of the capillary pore structure is the most important. The porosity of cement extends over a broad range of measurement; classically this is divided into gelpores which are inherent to the Calcium-Silicate-Hydrate (C-S-H) product. This porosity lies in the range of a few nanometres and due to this small size plays only a minor role in transport processes affecting durability and other aspects of performance. Capillary pores corresponding to the originally water filled spaces not filled by hydration products, varying in size from a few nanometres to tens of micrometers.

Air voids range from tens of micro-millimetres (μm) to millimetres (mm) in size and are a part of the original mix. They are a small fraction of the whole porosity and as they are isolated have a minor role on overall transport processes. The voids in hollow shells or the gaps between un-reacted grains and C-S-H shells that are observed in cement pastes may also be considered as porosity although it is not clear to what extent these voids are connected to the capillary pore network. Hence capillary porosity of cement pastes is the main factor affecting the performance of most cementitious materials.

In this study the percentage air-voids ranging in size from 10 microns to millimetres in diameter may be one of the major contributing factors to the reduction in durability and resultant damage to the new commercial concrete slab floor*.*

#### **Composition of Concrete**

Concrete is a mixture of two main components: aggregate and paste. The paste binds the aggregates (usually sand and gravel or crushed stone) into a rocklike mass as the paste hardens through the chemical reaction of the cement and water.

The paste is composed of water and entrapped air or purposely entrained air, and sometimes chemical admixtures. The paste constitutes about 25 to 40% of the total volume of concrete.

Aggregates are generally designed as either fine (ranging in size from 0.025 to 4.5 mm), coarse (from 4.5 to 38 mm) or larger. All aggregate materials must be clean and free from admixture with soft particles or vegetable matter, because even small quantities of organic soil compounds result in chemical reactions that seriously affect the strength of the concrete.

## **Cement**

Cement is a finely ground hydraulic binder for concrete which consists mainly of compounds of calcium oxide with silica, alumina, and iron oxide which has been produced by sintering or melting. When cement is mixed with water it hardens both in air and under water. Its volume must remain constant and must reach a compressive strength after 28 days of at least 25 Mega Pascals (MPa).

When water is mixed with Portland cement, the chemical reaction brings about a change in the structure of the slurry by which the fluid mass becomes rigid and hard. The term setting and hardening denote such reactions. The setting process includes the selective hydration of the cement components, the formation of crystalline hydration products, the development of films around the cement grains, and joint coagulation of components. Setting forms a solid product of low compressive strength. Hardening leads to a strong material. There is a continuous transformation from setting to hardening.

Various processes take place simultaneously during hydration. The essential processes are:

- 1. Chemical reactions (particularly hydration and hydrolysis reactions);
- 2. Solution processes and crystallisation (compounds containing chemically bound water are produced from supersaturated solutions and involves reversible and irreversible processes);
- 3. Grain boundary processes (agglomeration by surface tension forces).

The hydration reactions are exothermic. According to adiabatic tests, the production of heat by hardening, cement reaches a maximum after 1 to 3 days. The added water causing hydration is bound chemically as hydroxide, is also absorbed on the large surfaces of the hydrate phases, and is also found in the capillaries of the solid body. The result of the hydration reaction is a hard product of great strength.

The principal sources of heat of hydration of cement are the heats of solution of some of the anhydrous components and the heat of precipitation of several hydrates from solution. Portland cements continue to evolve heat during hardening for a period of days and months.

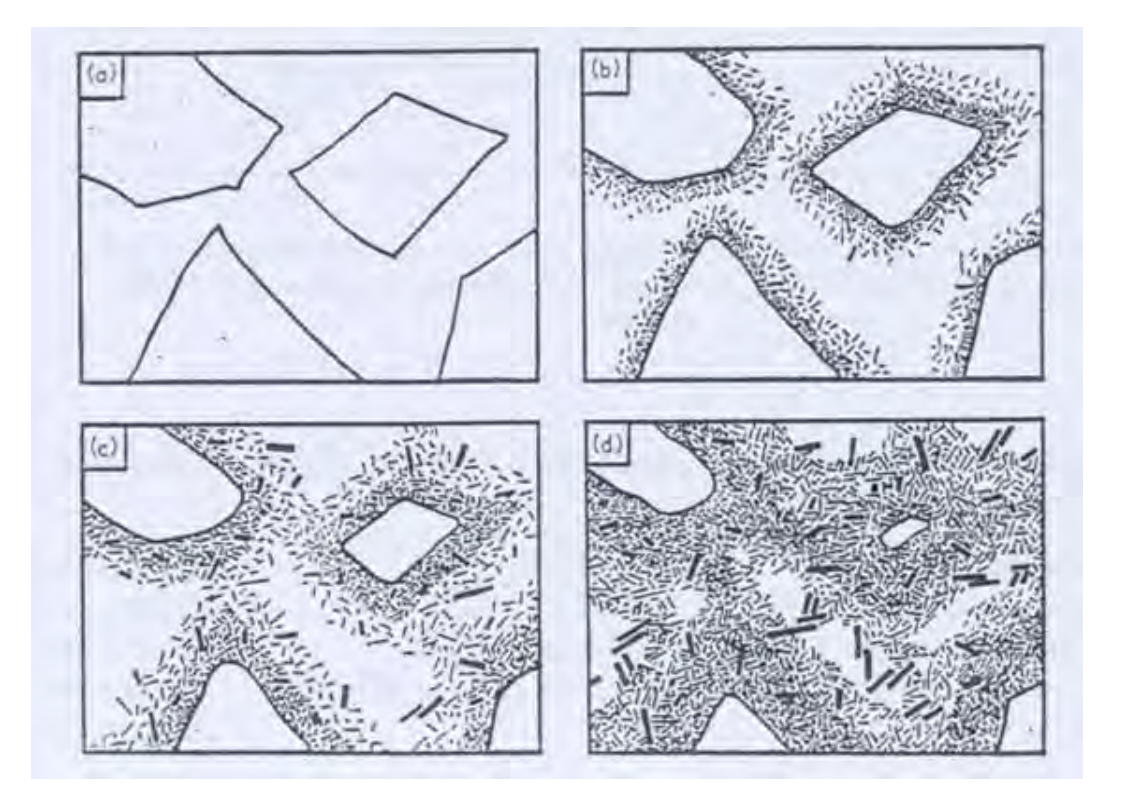

Figure 2.1 Four stages in the setting and hardening of Portland cement:

- a) Dispersion of un-reacted clinker, grains in water;
- b) After a few minutes hydration products eat into, and grow out from the surface of each grain;
- c) After a few hours the coatings of different clinker grains have begun to join up, the gel thus becoming continuous (setting);
- d) After a few days further development of the gel has occurred (hardening). (Courtesy of Professor Sorrell)

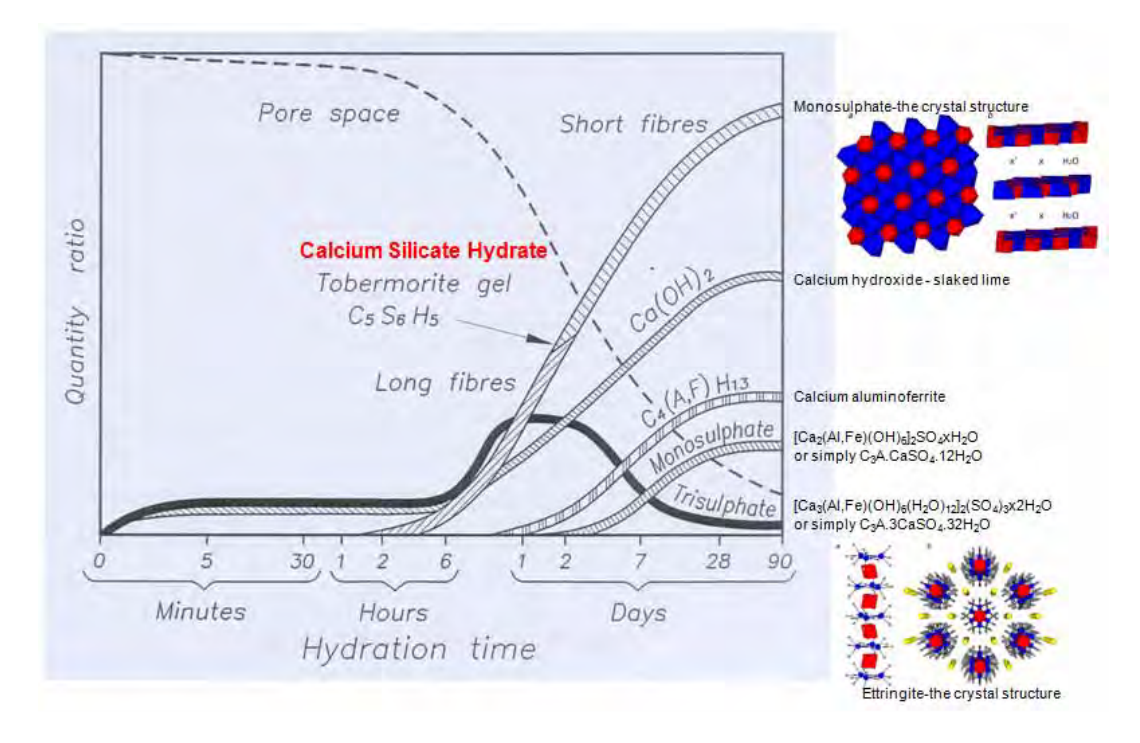

**Figure 2.2** Hydration stages (Courtesy of Professor Sorrell)

In Figure 2.2 **Calcium Silicate Hydrate** is the main product of the hydration of Portland cement and is primarily responsible for the strength in cement based materials.

The crystal structure of C-S-H in cement paste has not been fully resolved yet and there is still ongoing debate over its nanostructure.

The SEM micrographs of C-S-H do not show any specific crystalline form. They usually manifest as flakes.

| Primary<br>aubdivisions          | Type of X-ray<br>powder pattern                                                                                 | Secondary<br>subdivisions                                                                             | Composition                                                 | Арреаганое из-<br>algebren microscope                          |
|----------------------------------|----------------------------------------------------------------------------------------------------|----------------------------------------------------------------------------------------------------|-------------------------------------------------------------|----------------------------------------------------------------|
| Crystallino<br>tobermorites      | Full pattern showing<br>many Aki reflections;<br>often 40-50 lines<br>given adequate<br>experimental technique. | 14 A Tobermorite<br>11-3 A Tobermorite<br>9-3 A Tobermorite<br>12-6 A Tobermorite<br>10 A Tobermorite | $C_4S_4H_4$<br>$C_nS_nH_n$<br>$C_1S_2H_{n-1}$<br>(1)<br>(2) | Flat plates or<br>laths, asually<br>eubedral; rarely<br>fibres |
| Semi-crystalline<br>tobermorites | Patterns of about 6-12<br>lines, including mainly<br>At or At0 reflections                                      | $C-S:H(I)$                                                                                            | Ca/Si < 1.5                                                 | Crampled foils                                                 |
|                                  | and usually a basal<br>reflection at 9-14 A                                                                     | $C-S-H(11)$                                                                                           | $Ca/Si \geq 1.5$                                            | Unually fibres                                                 |
| Near-amorphous<br>tobormorites   | Weak patterns of 1-3<br>hk lines or bands<br>$(3-05, 2-8, \text{and } 1-8$ Å<br>approx.)                        | Tobermorite gel<br>(predominant<br>constituent(s)), etc.                                              | Ca/Si probably<br>usually $\geq 1.5$                        | Irregular platolets<br>or foils, fibres (?)                    |

**Figure 2.3** Classification of tobermorites (Courtesy of Professor Sorrell)

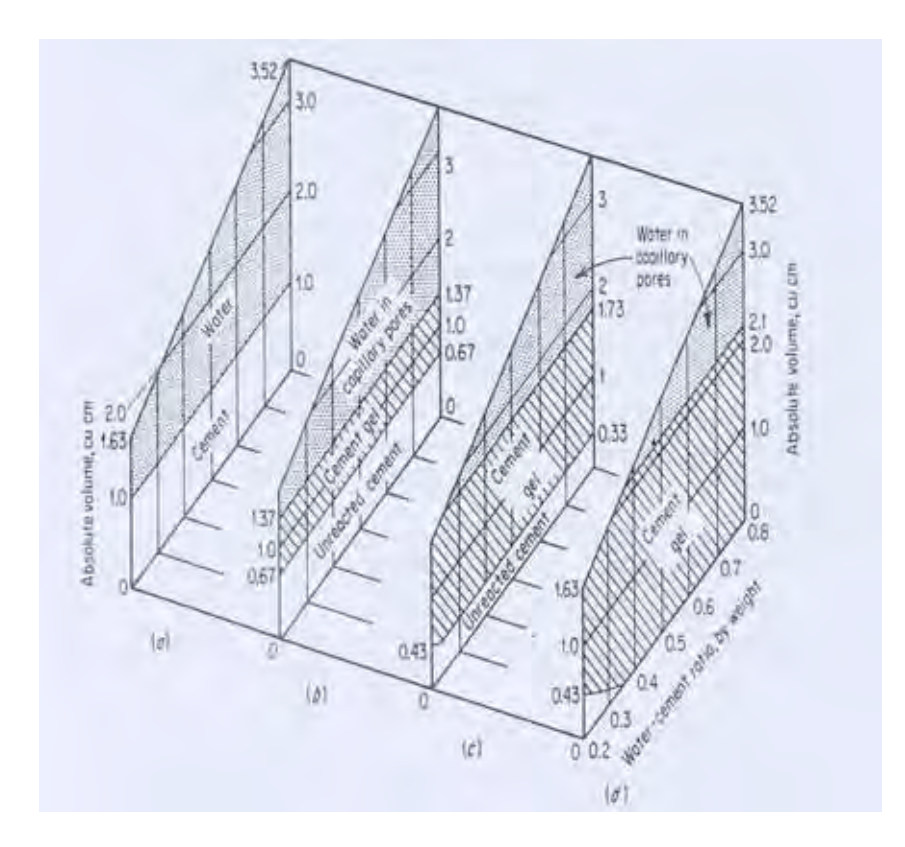

**Figure 2.4** Space relationships for paste components at various stages of hydration (Courtesy of Professor Sorrell)

Figure 2.4 shows space relationships for paste components at various stages of hydration:

- a) Fresh paste
- b) Reaction 1/3 complete
- c) Reaction 2/3 complete
- d) Reaction completed

Assumptions: specific gravity of cement  $= 3.15$ 

When completely hydrated 1 cm<sup>3</sup> of cement produces 2.1 cm<sup>3</sup> of cement gel.

**Note: Specific gravity** is defined as the ratio of the density of a given solid or liquid substance to the density of water at a specific temperature and pressure, typically at 4°C (39°F) and 1 atm. Synonymous with **Relative Density** which is a more modern term.

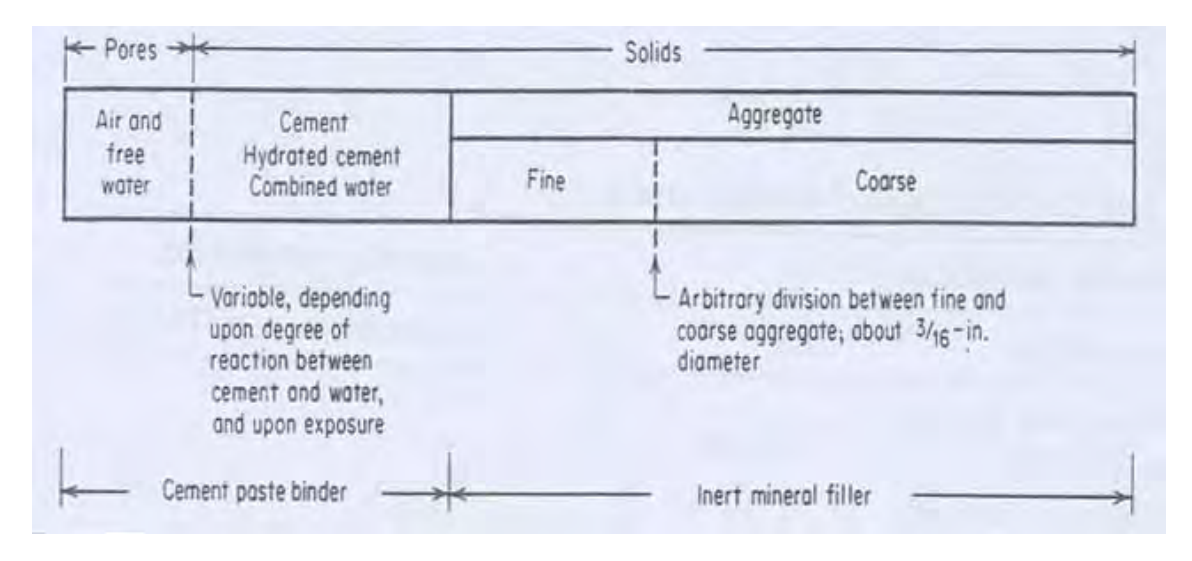

**Figure 2.5** Composition of concrete (Courtesy of Professor Sorrell)

## **Durability of Concrete**

Durability is the ability to last a long time without significant deterioration.

Concrete is characterised by the type of aggregate or cement used, by the specific qualities it manifests, or by the methods used to produce it. In ordinary structural concrete, the character of the concrete is largely determined by a water-cement ratio. The lower the water content, all else being equal, the stronger is the concrete.

The mixture must have just enough water to ensure that each aggregate particle is completely surrounded by the cement paste, that the spaces between the aggregate are filled, and that the concrete is liquid enough to be poured and spread effectively.

Another durability factor is the amount of cement in relation to the aggregate (expressed as a three part ratio – cement to fine aggregate to coarse aggregate). Where especially strong concrete is needed, there will be relatively less aggregate.

The strength of concrete is measured in MPa of force needed to crush a sample of a given age or hardness. Strength is affected by environmental factors, especially temperature and moisture. If it is allowed to dry prematurely, it can experience unequal tensile stresses that in an imperfectly hardened state cannot be resisted.

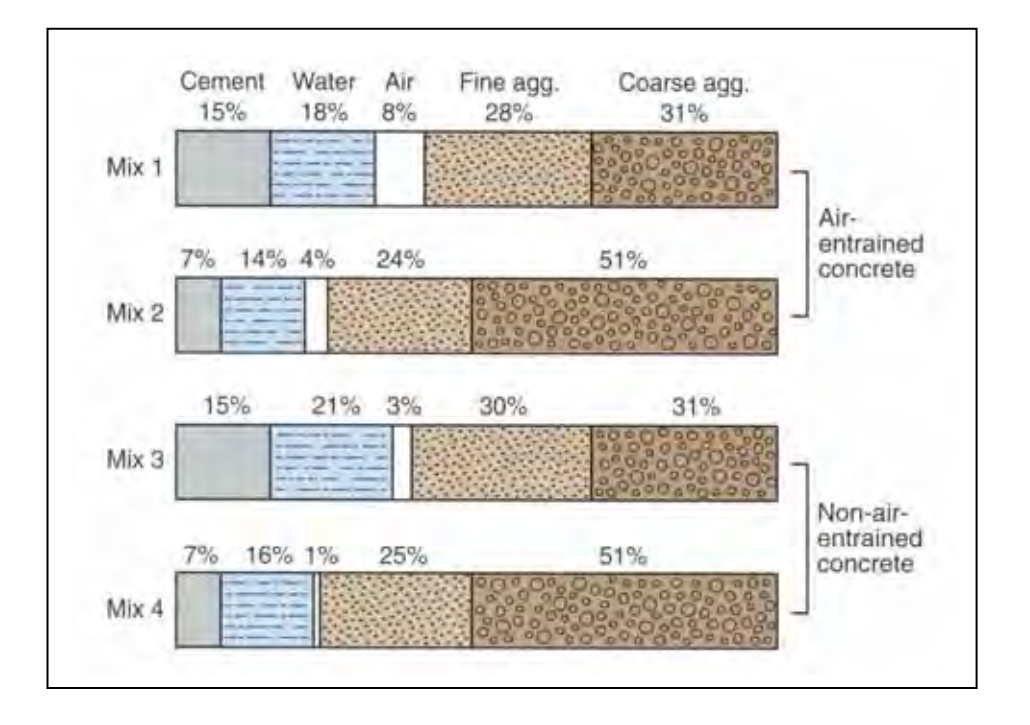

**Figure 2.6**. Range in proportions of materials used in concrete (by absolute volume); Mixes 1 and 3 represent rich mixes with small-size aggregates; Mixes 2 and 4 represent lean mixes with large-size aggregates (Kosmatka, S.H., Kerkhoff, Beatrix, Panarese, W.C., Design and Control of Concrete Mixtures,  $14<sup>th</sup>$  edition, USA, 2002-6)

Because aggregates make up about 60 to 75% of the total volume of concrete, their selection is very important. Aggregates must consist of particles with adequate strength and resistance to environmental conditions and should not contain materials that will cause deterioration of the concrete. A continuous gradation of aggregate particle sizes is desirable for efficient use of the paste. The quality of any concrete depends on the quality of the paste and aggregate and the bond between the two. In properly made concrete, each particle of aggregate is coated completely with paste, and all of the spaces between aggregate particles are filled completely with paste.

Durability of concrete is based on its ability to resist weathering action, chemical attack, and abrasion while maintaining its desired engineering properties. The ingredients, proportioning of those ingredients, interactions between the ingredients, placing and curing practices, and the severity of the environment determine the durability and useful life of the concrete.

In the process known as curing, the concrete is kept damp for some time after pouring to slow the shrinkage that occurs as it hardens.

Low temperatures also adversely affect its strength. To compensate for this, an additive such as calcium chloride is mixed in with the cement. This accelerates the setting process, which in turn generates heat sufficient to counteract moderately low temperatures.

Concrete durability is one of the most important considerations in the design of new structures and when assessing the condition of existing structures. Concrete construction is becoming increasingly complex and the importance of producing structures that are both cost effective and durable has never been higher.

An understanding of concrete durability is fundamental to establishing the service life of new or existing structures.

Whether the concrete is within a severe environment such as highway bridges or marine structures or whether it contains uncommon materials such as high alumina cement or re-cycled aggregates, knowledge of the concrete durability potential is a key to the long term performance.

Although all concrete is likely to deteriorate to some extent, ensuring good durability is about minimising the rate of deterioration.

Concrete durability is therefore related to: the design process, specification of materials, workmanship, environmental effects, accidents, and repairs.

Specialist advice at the design stage can prevent many problems occurring during construction.

New specifications can be prepared or existing ones reviewed, to optimise both durability and constructability.

Concrete durability assessments for new structures require interpretation of standards and codes of practice, advice on performance testing for concrete and its constituent materials, production of materials and concrete specifications, advice on all aspects of concrete performance, based on the most recent developments in technology, and construction support.

Consultants offer a range of services to contractors to assist them in achieving their objectives. Whilst based on the latest technology, their approach is focussed on the practical application of technology during construction.

Advice on achieving performance requirements, materials selection, concrete mix design development, advice on appropriate construction techniques, site monitoring, and investigation can help avoid costly litigation.

Should problems occur either during construction or at some subsequent time, forensic investigation can help. Extensive experience in diagnosing and solving concrete related problems are required including; pour fresh concrete characteristics, testing fresh concrete, low strength concrete/failure to meet performance specifications, hardened concrete, load testing, concrete deterioration and damage, concrete durability carbonation and chloride induced corrosion, sulphate attack, alkali aggregate reactivity, high alumina cement concrete, fire and explosion, and failure in service.

The Specifier's Guide to Durable Concrete Item Code: EB221, 2005, is an instruction guide and basic reference for those responsible for writing and implementing concrete specifications. This reference covers the basic concepts of concrete technology as it relates to durability, and is intended to be a companion and supplement to Design and Control of Concrete Mixtures. It provides sufficient information to allow the practitioner to select materials and mix design parameters to achieve durable concrete in a variety of environments. It also warns the user when expert help is recommended.

This study attempts to quantify some of the variables that determine concrete durability, the micro-structure of the hardened concrete by auto quantitative digital analytical methods.

Hooton et al, 2006, states in this full text, that better durability test methods are needed for performance specifications, and although prescriptive specifications for concrete served us reasonably well in the past, when the industry as a whole was much less sophisticated than it is now. They tend, however, to inhibit the most efficient use of the materials currently available for use in concrete, and meeting such specifications is far from a guarantee of concrete durability. The current efforts in moving from prescriptive to performance-based specifications could enable concrete producers to be more imaginative and innovative in their use of materials such as supplementary cementitious materials, admixtures, blended cements, polymers, fibres, and mineral fillers.

Properly devised performance-based specifications would also provide a means for introducing durability concerns more explicitly into the proportioning and testing of concrete mixtures. The ability of the concrete to perform satisfactorily with minimal maintenance over the anticipated service life of the structure should be a major goal of any performance based specification. We cannot accurately predict the life of the concrete in a structure with results from current test methods. Instead, we rely almost entirely on meeting prescriptive requirements such as maximum water cementitious material ratios (w/cm), minimum cement contents, specific cement types, and limitations on the types and amounts of chemical and mineral admixtures in the hope of producing durable concrete.

While compressive strength is a good indicator of load resistance, it is not a major indicator of concrete durability. The lack of adequate performance-related durability test methods is one of the main factors inhibiting the move from prescriptive to performance based specifications. There is therefore a need for quick, reliable tests for concrete durability that would have to go far beyond reliance on such standard performance measures as 28-day compressive strength.

Most deterioration processes have two stages. Initially, aggressive fluids (water, solutions, or gases) penetrate or are transported through the capillary pore structure of the concrete to reaction sites. Examples include chlorides that penetrate to the level of the reinforcement or sulphates that are transported into areas of the concrete matrix containing aluminates. This penetration is followed by the actual chemical or physical deterioration reactions. To assess the concrete's ability to perform well during the first stage, we need tests that measure transport rates, resistance to penetration of aggressive fluids, or both. A related rapid-index test would be a highly desirable development fundamental to the implementation of performance-based durability specifications.

Many codes and specifications contain durability requirements based on currently available test methods. Unfortunately, test methods do not exist for all of the relevant durability or performance concerns, and existing test methods are not always rapid, accurate, and repeatable. Some do not have a good scientific basis, and some do not adequately represent any or all of the exposure conditions.

### **Microstructure of Concrete**

Concrete is a continuously changing system, starting from its mixing to its placement. Even after hardening, concrete gains strength for long periods and interacts with the environment to which it is exposed. Strength, durability, and dimensional stability have long been recognised as the three fundamental parameters for a good concrete.

Less attention, however, is paid to the microstructure of concrete, which is the detailed anatomy of concrete not only controlling these three parameters but also the overall behaviour and performance of concrete. There have been incidences where concrete showed satisfactory project specified strength and workability during the construction, but failed to provide similar satisfaction in performance or long-term durability. The question remains: Strength or Durability – Which is more important?

Actually, strength and durability are two sides of the same coin; the concrete microstructure. The microstructure of concrete is its entire world seen by using a variety of microscopes, which is indistinct to the unaided human eye. It is the microscopically magnified portion(s) within a macrostructure, which reveals the essential details and locates the source and extent of the problem, if any.

Until recent years, the overwhelming focus has been on concrete's compressive strength, which has been mainly related to the overall porosity of the cement paste matrix and the amount and structure of the aggregates. Mechanical strength depends on defects and not on any overall average property, and so is very difficult to relate to microstructure. This has caused relatively little attention to be paid to the details of the pore space.

Unfortunately, it has perhaps led to the idea that concrete is simply a commodity material, with nothing needed to be understood about the microstructure. However, more recently, it has been recognised that much of the concrete in the infrastructure in Australia, USA and Europe and elsewhere has been deteriorating faster than expected, with much of this deterioration due to the corrosion of reinforcing steel coming from the ingress of chloride and other ions from road salts, marine environments, and ground soils. Hence close attention is now being paid to the transport properties of concrete (diffusivity, permeability, etc.) which, although still difficult to relate to the pore structure and microstructure, are easier to study in a fundamental way than is compressive strength (Young, J. F. A Review of the Pore Structure of Cement Paste and Concrete and Its Influence on Permeability, in *Permeability of Concrete*, ed. by D. Whiting, D. and Walitt, A. ACI SP-108 American Concrete Institute, Detroit, 1988).

This has led to new attention being paid to the microstructure of concrete; with the realisation that concrete is a complex composite, whose improvement and control require the usual materials science approach of processing, microstructure, and properties.

#### **Compressive Strength**

AS 3600 specifies standard strength grades of 20, 25, 32, 40, 50 and 65 MPa. In this series, the strength of each grade is 25% greater than that of the preceding grade. In practice, the choice of strength grade will frequently be determined by durability and serviceability considerations rather that the structural requirements for the member (load-carrying capacity).

### **Tensile Strength**

The tensile strength of concrete is determined by two different methods:

- a) The **flexural tensile strength** is obtained by testing plain concrete beam specimens and calculating the extreme fibre stress at failure. Alternatively, a conservative or lower bound strength may be taken as  $0.6\sqrt{f}^1_c$ . Flexural strength is used in designing plain concrete members such as pavements or in calculations to control flexural cracking.
- b) The **principal tensile strength** is obtained directly by the split-cylinder test method. Alternatively, a conservative value of the characteristic principal tensile strength is used in calculations limiting cracking of concrete such as web shear cracking in prestressed beams.

## **Modulus of Elasticity**

Ec, the modulus of elasticity of concrete, is taken as the secant modulus of the nonlinear stress-strain relationship as shown in Figure 2.7 and is used in the calculation of deformations.

Properties of standard concrete grades are given in Table 2.1.

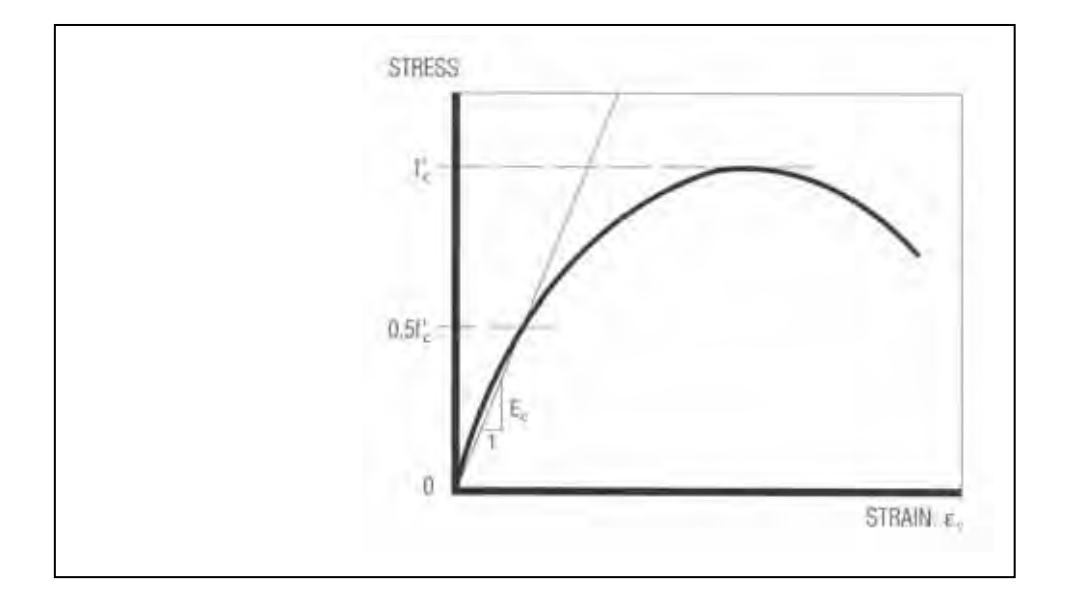

**Figure 2.7** Modulus of elasticity of concrete (Handbook of Reinforced Concrete, 2002)

| Grade or<br>Characteristic<br>compressive strength, I'.<br>(MPa) | <b>Flexural tensile</b><br>strength, 0.6 VI<br>(MPa) | Principal tensile<br>strength, $0.4$ $\sqrt{t}$<br>(MPa) | Typical<br>mean compressive<br>strength, I <sub>cm 28</sub><br>(MPa) | Modulus of<br>elasticity, Econom<br>(MPa) |
|------------------------------------------------------------------|------------------------------------------------------|----------------------------------------------------------|----------------------------------------------------------------------|-------------------------------------------|
| 20                                                               | 21                                                   | 1.8                                                      | 24.0                                                                 | 25 000                                    |
| 25<br>32                                                         | 30                                                   | 20%                                                      | 29.5                                                                 | 27 500                                    |
|                                                                  | 3.4                                                  | 2.3                                                      | 37.5                                                                 | 31 000                                    |
| 40                                                               | 3,8                                                  | 25%                                                      | 46.0                                                                 | 34 500                                    |
| 50                                                               | 42                                                   | 2.8                                                      | 56.5                                                                 | 38 000                                    |
| 65                                                               | 4.8                                                  | 3,2                                                      | 73.0                                                                 | 42 500                                    |

**Table 2.1** Properties of standard concrete grades (Handbook of Reinforced Concrete, 2002)

#### **Density**

AS 3600 is restricted to concrete with saturated surface-dry density in the range of 1800 to 2800 kg/m<sup>3</sup>. The density of plain concrete depends on the density of the coarse aggregate and the water-cement ratio. For reinforced concrete, an allowance should be made also for the reinforcement. For most structures a conservative value of  $2500 \text{ kg/m}^3$ for the unit weight of reinforced or prestressed concrete is satisfactory.

### **Shrinkage**

Shrinkage is the decrease in the volume of hardened concrete caused mainly by the loss of moisture from it as a result of drying, and also by chemical changes in the cement hydration products. It is independent of the load applied to the concrete and depends mainly on the relative humidity and temperature of the environment, the size of the member and the constituent materials of the concrete.

The basic shrinkage strain is measured by taking standard test specimens wet-cured for 28 days and then stored in air at 23°C and a relative humidity of 50% for 56 days. Tests have shown that the aggregate type has a significant influence on the shrinkage of concrete. The range of shrinkage values for normal concrete in major cities of Australia is shown in Table 2.2.

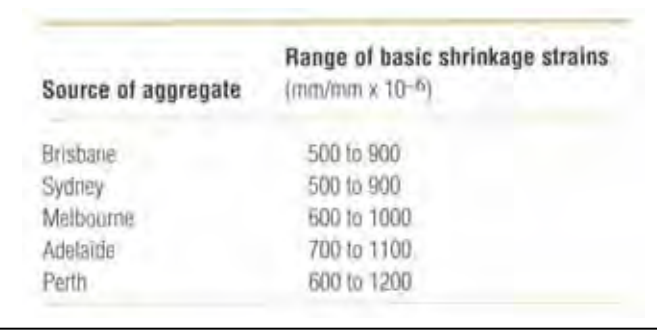

**Table 2.2** Range of basic shrinkage strains for major cities in Australia (after AS 1379) (Handbook of Reinforced Concrete, 2002)

#### **Creep of Concrete**

Creep of concrete is defined as the time-dependent increase in strain under sustained loading. The basic creep factor is expressed as the ratio of the ultimate creep strain to the elastic strain of a standard specimen initially loaded at 28 days and maintained under a constant stress of 0.4  $f_c^l$  (Figure 2.7). For the practical calculation of the creep of a member, the basic creep factor is modified for the effects of member size, exposure environment and the maturity of the concrete at the time of loading.

In absence of specific data for local concrete, the average values for the basic creep and modification factors given in the tables and graphs in the Standard may be used. The suggested order of accuracy of creep calculations based on this average data is  $\pm 30\%$ .

The creep under constant stress as determined above is known as pure creep. Practical examples of pure creep include creep due to prestressed and sustained or dead load on uncracked concrete. Where stresses are induced by movements such as settlement or shrinkage, the initial stress caused by the induced strain is reduced by creep. This loss of stress is known as relaxation. (Handbook of Reinforced Concrete, 2002)

#### **Concrete Testing**

Portland concrete is a mixture of coarse and fine aggregates, Portland cement, and water with or without incorporation of one or more other materials which are called admixtures.

Scientists who specialise in concrete aggregate technology are often called to examine concrete:

a) To determine the types, amounts, and distribution of the coarse and fine aggregates, and the cement paste including the air-void systems;

b) To determine the cause of concrete deterioration by examining specimens removed from the structures.

#### **Analysis of Concrete Microstructure and Micro-Properties**

The durability and performance of Portland cement concrete varies with the volume of cement, sand, aggregate and water used in a mixture, as well as its air content. For optimal durability, air must be distributed in properly sized bubbles spaced fairly evenly throughout the mixture

#### **Bulk Density (Standard Method)**

Cement cores are tested according to *Australian Standard AS 1774.5 – 2001, Refractories and Refractory Materials, Physical Test Methods, Method 5, The Determination of Density, Porosity and Water Absorption*.

#### **Apparent Porosity (Standard Method)**

The standard testing for apparent porosity is performed under the same standard as for Bulk Density. Concrete or mortar strength is not only influenced by the initial mix proportions and especially by the water/cement ratio, but also by other factors prevailing during the first hours or days after casting, such as temperature and humidity. Porosity is the characteristic property that is influenced by all these factors and, consequently, acts as a detailed record of these influences. It is therefore potentially an ideal parameter for estimating strength in existing concrete structures. Besides, porosity is a very important factor for estimating concrete durability.

#### **Air-Void Porosity**

Two emerging technologies appear promising for assessing parameters in hardened concrete. In one, investigators collect high-resolution images of cross sections from concrete cores with a flatbed scanner and use software to identify each image pixel as aggregate, cement paste or air void. In the other, investigators use a CT X-ray scanner to measure a sample's air-void system parameters in three dimensions, showing the spatial distribution of aggregate, cement paste and air voids. The scanner method is more feasible to implement and more cost-effective than CT X-ray scanning. (Sutter, L. Research Brief, No. 0092-03-16, September 2007)

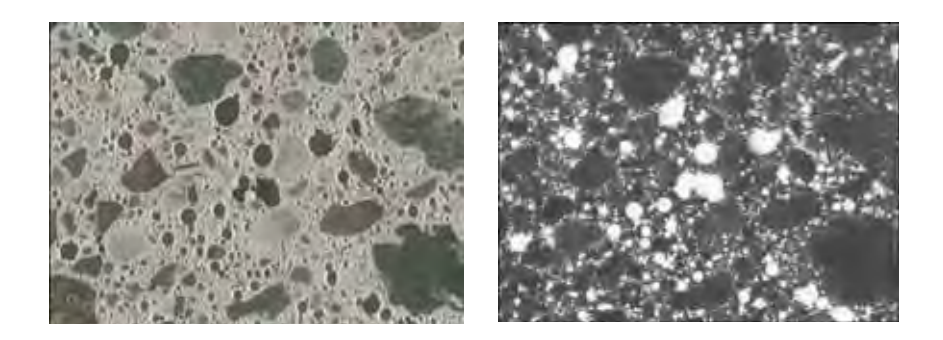

**Figure 2.8** Automated calculation of air voids from a scanned image, right, is accurate and less time-consuming than microscopic evaluation of the same sample on the left (Sutter et al, 2007)

#### **Acoustic Emission (Rapid Porosity Measurement)**

To assess the deterioration of concrete a method to analyse acoustic emission activity of core samples under uni-axial compression provides information on the amount of potentially critical micro cracks in concrete.

It demonstrates that high strength concrete generates few acoustic emission events in a low stress level. The relation between micro cracks contained in concrete is confirmed by ultrasonic spectroscopy and other test methods.

Although this method is critical for determining fine micro cracks there is a relationship between micro cracking and porosity.

#### **Permeability (Pore Network Continuity)**

The over-all permeability is a function of the paste permeability, the permeability of the aggregate particles, and the relative proportions of the two. Fissures under the aggregate particles formed during the period of bleeding, and cracks caused by volume-change restraint also play a part. The permeability of paste has also an important bearing on the vulnerability of concrete to frost action. It determines the relative ease with which the cement paste and the aggregate may become re-saturated after drying, and it is a principal factor determining the destructiveness of freezing—once the paste becomes water-soaked.

The established traditional method uses hydrostatic pressure injection of mercury into the structure.

Modern imaging methods provide an increasing number of continuously improving three-dimensional images of microstructures. 3D Image analysis and modelling of microstructures (permeability) is now possible. Modern image acquisition techniques such as tomography with synchrotron radiation or nanotomography even allow images of materials with a low contrast or an extremely delicate structure. The threedimensional image data represent new challenges for image processing, image analysis, and visualisation.

#### **Optical Microscopy (Polished Surfaces)**

The most common types of concrete specimens observed in an optical microscope are broken pieces, polished slabs, picked grains, and thin sections. Broken pieces require no sample preparation if examined by stereo Optical Microscopy. This is often very useful for examining fractures, aggregates, and filled voids. Also, reaction products can sometimes be detected and sampled, or picked, for analysis by petrographic Optical Microscopy or scanning electron microscope (SEM). A polished slab is commonly more useful than a broken piece because the cross section of a whole core can be examined.

All constituents of the concrete can be seen and examined in detail. Often, staining is applied to the polished slab to reveal specific types of features. Aggregate type and abundance can be readily determined from a polished slab and cracks are easily seen and traced through the concrete. Reaction rims and products are clearly observed in polished slabs. Picked grains are minute pieces of concrete extracted from a specimen, usually while observing it in the stereo microscope.

These grains may be analysed on the petrographic microscope using refractive index liquids or on the SEM. Thins sections are 20-micron-thick pieces of concrete bonded to a glass slide commonly using fluorescent dyed epoxy. These are useful for transmitted light observation on the petrographic Optical Microscopy and backscattered imaging in the SEM.

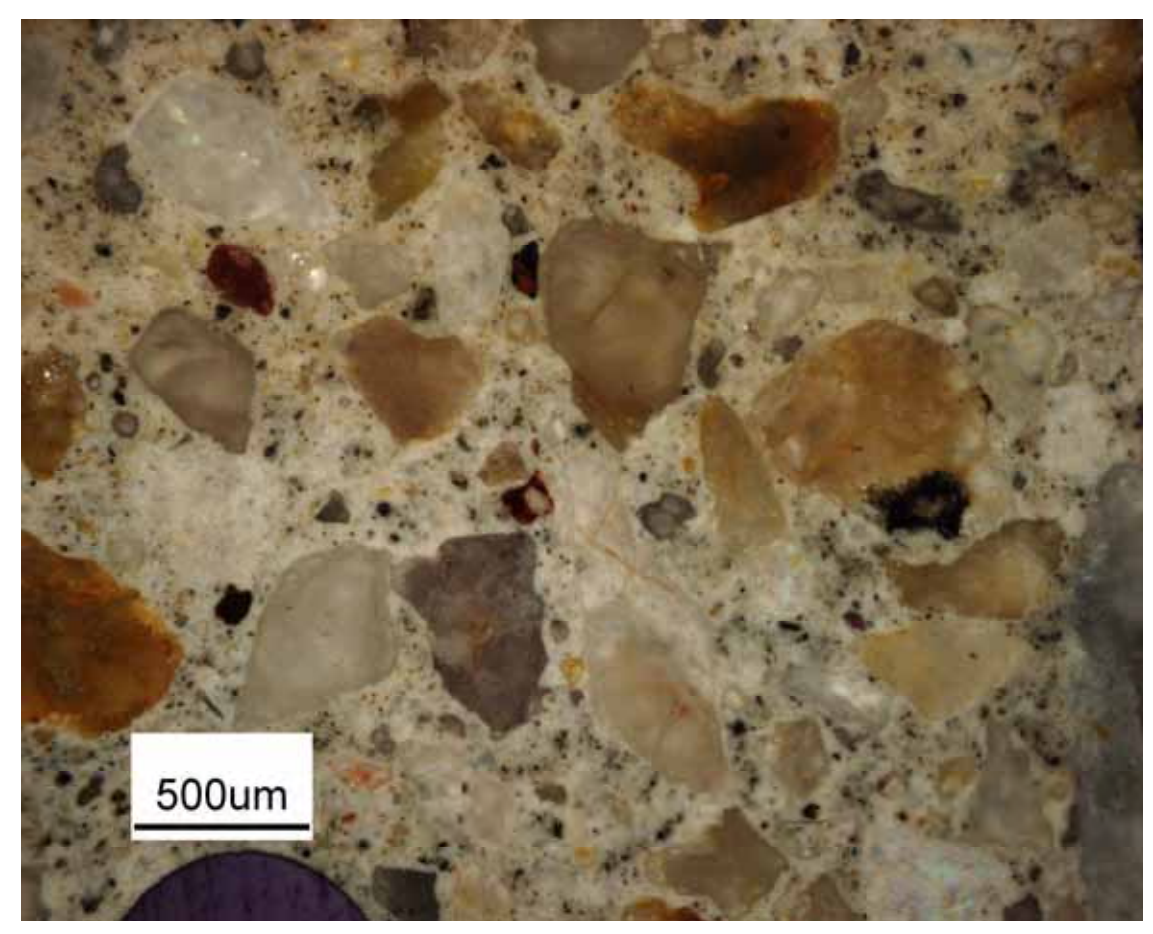

**Figure 2.9** Image of microstructure from the Optical Microscope (Rider, M., 2009)

Australian fine and coarse aggregate is multi coloured (as seen in Figure 2.9) and the usual 32-bit digital analysis software could not be used.

Now with the 64-bit ImageJ these nanostructures should be able to be quantitatively resolved in a further study.

## **X-Ray Tomography (Through Microstructure)**

The conventional X-Ray CT is not accurate enough in spatial resolution to separate individual particles and associated voids, but yields only a vague image of an X-Ray attenuation profile. Good progress has been achieved during the past decade in microfocus X-Ray CT such that each particle can be clearly distinguished from others even if it is only tens of micrometers in size (e.g. Takahashi et al., 2002).

Recently the researchers throughout the world have recognised that the high resolution X-Ray Micro-tomograph is able to differentiate micro-cracking within the concrete.

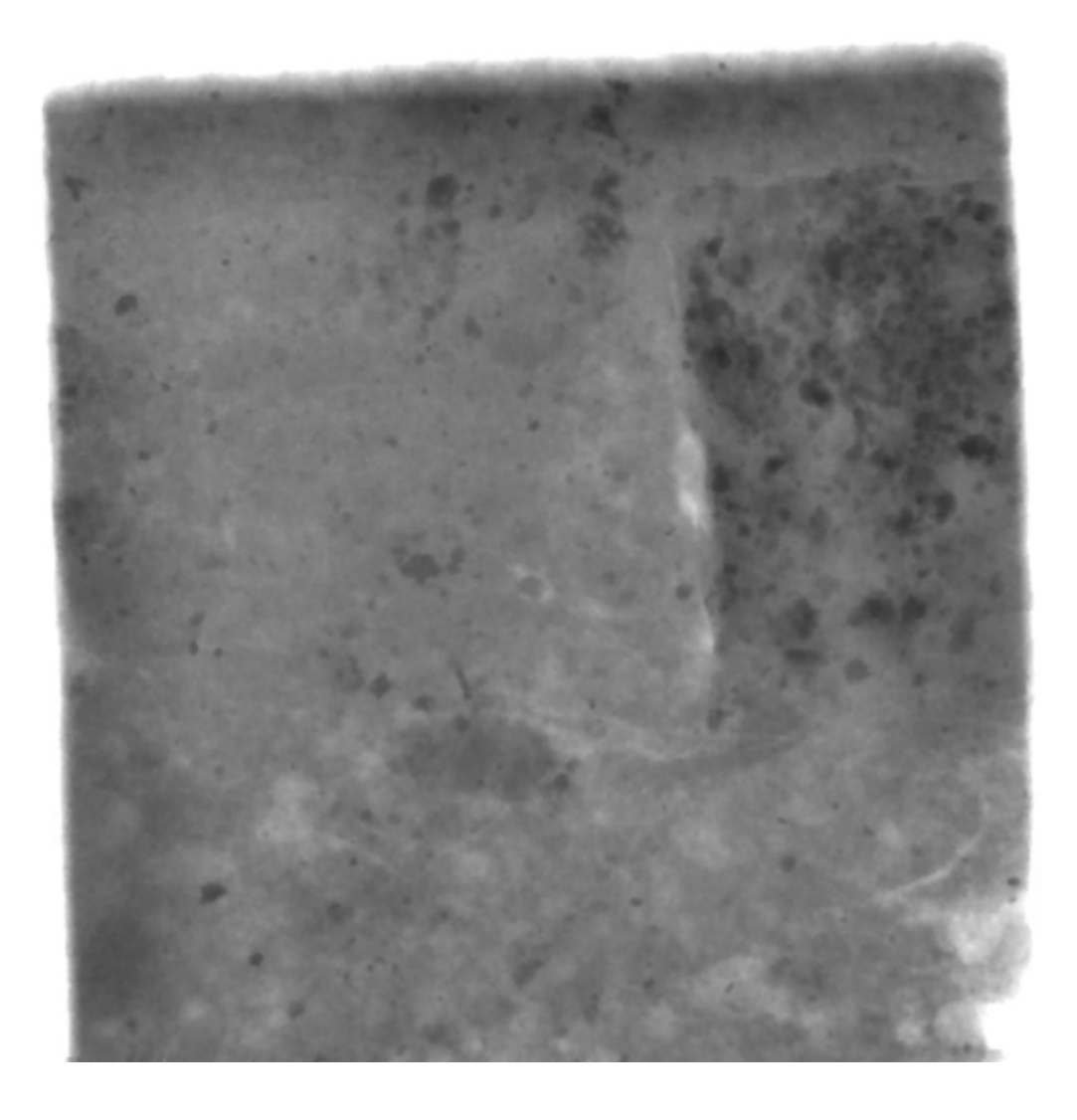

**Figure 2.10** Image from SkyScan X-Ray Micro-tomograph, Model 1072 Micro CT (Rider, M., 2009)

### **High Resolution Image Analysis (Microstructure Quantification)**

The microstructure of concrete is digitally photographed or scanned and with appropriate software analysed for porosity and aggregate.

One of these methods involves impregnating concrete materials with a polymeric material that contains fluorescent particles. This allows researchers to easily locate air void spaces in concrete when an ultraviolet light source is shone on a specimen, providing excellent information. Unfortunately, this method does not allow aggregate materials to be distinguished from cement paste materials in the concrete. Without this capability, a practical determination of concrete air void parameters is not possible unless an expert researcher is used. Other methods such as acoustic microscopy, profilometry, and infrared imaging can be explored in an attempt to distinguish the material constituents in concrete. These methods offer some possibilities, but none of them consistently display contrast between the cement paste, aggregate, and void constituents of concrete.

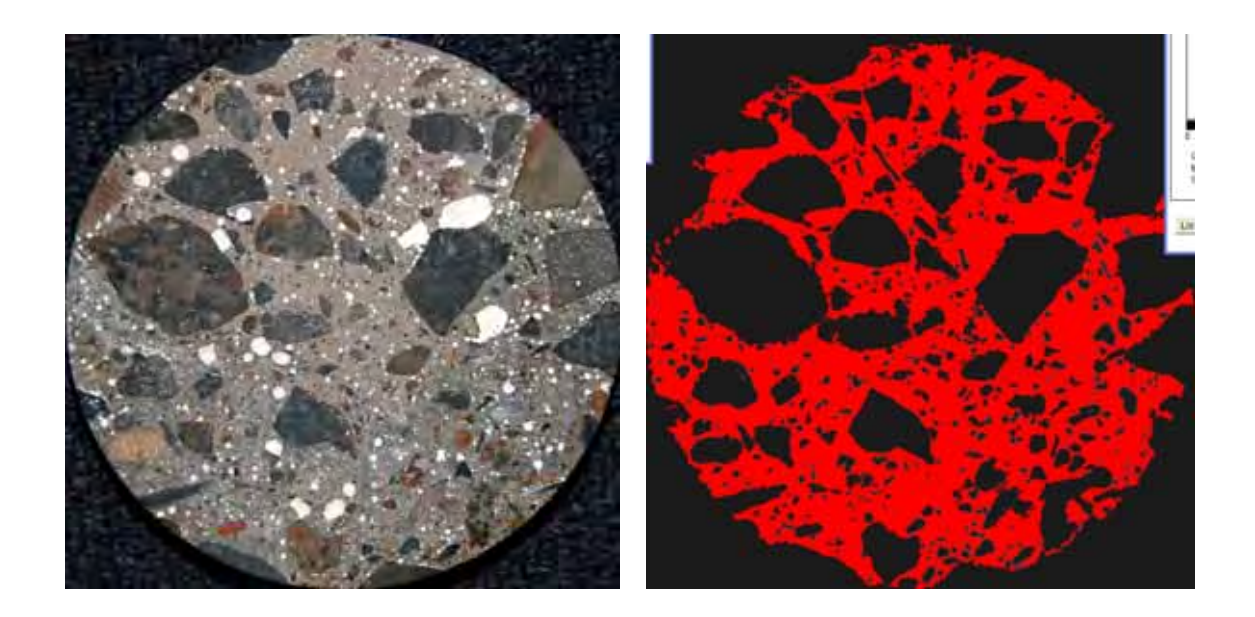

**Figure 2.11** Digital analysis for porosity and aggregate (Rider, M., 2009)

In Figure 2.11 the digital image on the left is a picture of a prepared sample for a calculation of the percentage air-void porosity. Digital image on the right has been computer manipulated and masked for the accurate calculation of the multicoloured (as seen on the left) aggregate.

### **Microhardness of Matrix**

Micromechanical properties of cement matrices in cementitious composites are investigated throughout the world by means of the micro indentation method. There is a correlation between micromechanical properties such as modulus of elasticity and creep, and distance of the indentation from the aggregate-matrix interface. The submicron accuracy of the positioning system of the micro indentation apparatus provides means for a meaningful investigation of cement matrix in close vicinity to the aggregate-matrix interface.

The microhardness value can be related to the compressive strength of the concrete. It is then related to the porosity in the structure.

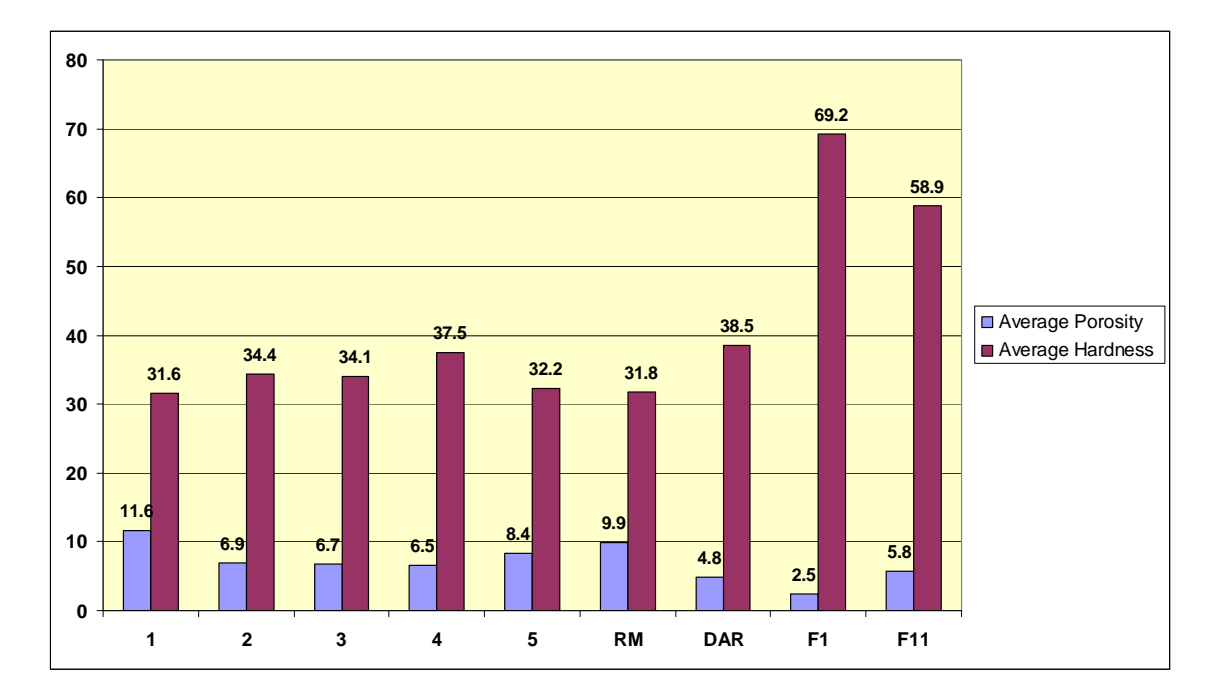

**Figure 2.12** Relationship between the microhardness and porosity (Rider, M., 2009)

Core specimen preparation and image processing/analysis techniques are being continually developed for use in automated quantitative micro-structural investigation of concrete, focusing on concrete micro cracks and voids.

Different specimen preparation techniques are developing for use in fluorescent and scanning electron microscopy (SEM) of concrete; those techniques produce a sharp contrast between micro cracks/voids and the body of concrete.

The image processing/analysis techniques that are evolving specifically for use with concrete address the following usages: automatic threshold; development of intersecting micro cracks/voids and connected voids; distinction of micro cracks form voids based on geometric attributes.

## **2.1 Skyscan X-Ray Micro/Nano-tomography**

These latest SkyScan desk-top micro/nano-tomography systems open a unique possibility to image and measure 2D and 3D micro/nano-morphology throughout the entire sample volume, and create realistic visual models for virtual travel within the object.

These new very high resolution units will revolutionise sharp digital analysis of the concrete microstructure that I have studied with the 1072 unit with a 15.19 μ.

#### **SkyScan 1172 High resolution desktop Micro-CT**

#### **World's first 11 Megapixel micro-CT**

- fully distortion corrected 11Mp X-ray camera,
- up to 8000x8000 pixels in every slice,
- down to 0.7µm isotropic detail,
- dynamically variable acquisition geometry for shortest scan at any magnification,
- single computer or cluster 3D reconstruction,
- software for 2D/3D image analysis, bone morphometry and realistic visualisation

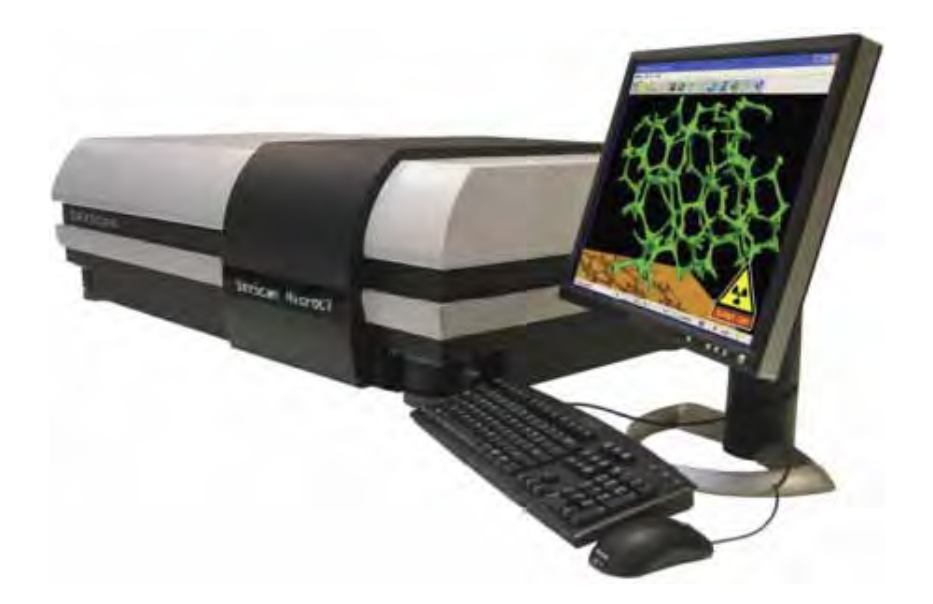

**Figure 2.1.1** SkyScan 1172 (SGX Sensortech)

Object Size: up to 68mm

11 mega pixel Camera

Resolution: 5μm

## **Specifications:**

X-ray source ................ 20-100kV, 10W, <5µm spot size or 20-80kV, 8W, <8µm spot size

X-ray detector ..............11Mp, 12-bit cooled CCD fibre-optically coupled to scintillator

Maximum object size... 27mm in diameter (single scan) or 50mm in diameter (offset scan)

Detail detected ...... <0.8µm at highest resolution

Reconstruction ............ single PC or cluster volumetric reconstruction

Optional stages .......... micro positioning, cooling, compression/tension

Radiation safety .........  $\langle 1 \mu Sv \rangle$  at any point on the instrument surface

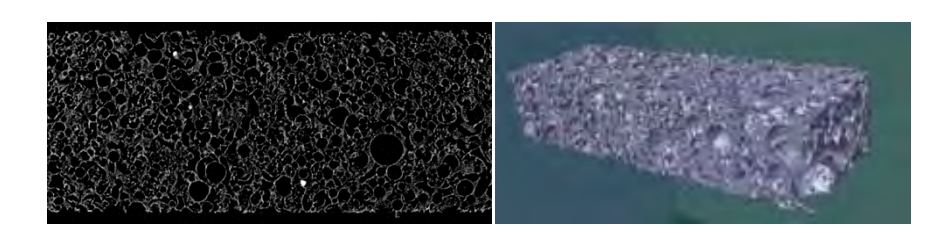

**Figure 2.1.2** Carbon foam sample (Katholieke Universiteit Leuven)

Object: carbon foam sample (Katholieke Universiteit Leuven)

Scanner: SkyScan1172 / 100kV / 10Mp

Image: one of reconstructed slices, 1.5um pixel size

Image: 3D rendering of the small internal volume of the sample (CTan+CTvol programs)

The innovative flexible geometry of the SkyScan 1172 scanner is particularly advantageous over intermediate resolution levels, where scans are several times faster (to obtain the same or better image quality) compared to micro-CT systems with a fixed source-detector design. The new large format cooled x-ray digital camera achieves high spatial resolution without compromising sample size.

Fast scan and reconstruction throughput is supported by a computer cluster option, which reconstructs scan datasets in less time than the scan duration in most cases, using several PCs in parallel. Cross section images are generated in a wide range of formats up to 8k x 8k pixels. The full range of SkyScan software for 2D/3D quantitative analysis and for realistic 3D visualisation supplied with all scanners.

 All SkyScan Micro-CT scanners include a powerful software suite for 3D modelling and analysis. New software for the calculation of Bone Mineral Density and other morphological parameters is included.

#### **Skyscan 2011 Nano-Tomograph**

#### **World's first X-ray nano-tomograph**

- compact laboratory system,
- detail detected down to 200nm,
- integrated anti-vibration platform,
- no x-ray optics: all parts of object always in focus,
- single computer or cluster 3D reconstruction,
- software for 2D/3D image analysis, and realistic visualization.

The SkyScan 2011 is a revolutionary laboratory nano-CT scanner with spatial resolution in the range of hundreds of nanometres. This spatial resolution in volume terms is equal to or better than that of synchrotron tomography. For the first time true sub-micron tomographic imaging is available in a laboratory instrument. The 2011 nano-CT employs an open-type x-ray source with a LaB6 cathode which achieves the unprecedented focal spot size of <400nm. At this small spot size, small-angle scattering enhances object details down to 150-200nm.

A sophisticated object manipulator allows object positioning and rotation with an accuracy of better than 100nm. The x-ray detector is based on an intensified CCD with single photon sensitivity. The object is scanned under normal environmental conditions, without any coating, vacuum treatment or other preparation. The full range of SkyScan software is supplied, including fast volumetric reconstruction, software for 2D/3D quantitative analysis and for realistic 3D visualisation.

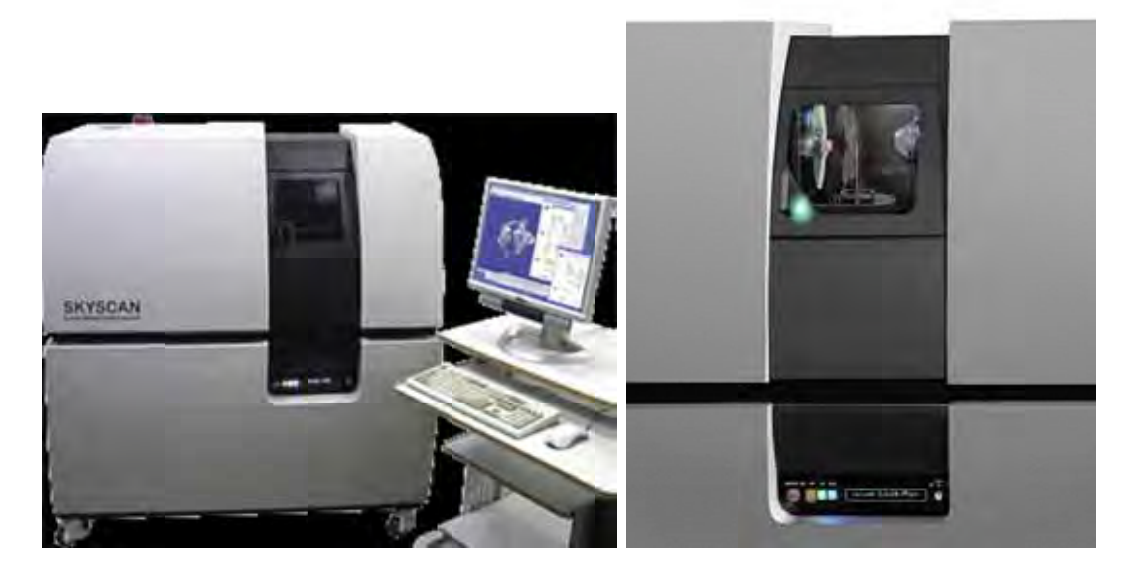

Figure 2.1.3 SkyScan 2011 (SGX Sensortech)

Object Siz ze: 9mm

Resolution: 400 nanometres

# **Specificat tions:**

X-ray source ................... open (pumped) type 20-80kV, LaB6 filament, W target

X-ray detector ................ intensified 1280x1024 pixels, 12bit CCD with FireWire output

Positioning accuracy .... <100nm for rotation during scanning, <200nm overall stability

Spatial resolution .......... <150nm pixel size (isotropic), 400nm low-contrast (10%MTF) Object size ..................... 0.2-1mm for max. resolution, 11mm max. diameter (9um re<br>y<br>F)<br>m

pixels)

Typical scanning time ....15-90min for entire object volume (1280x1280x900 pixels)

Radiation safety ..............<1 $\mu$ Sv / h at any point on the instrument surface
### **2.1.1 Micro-tomography**

Using synchrotron micro-tomography, the 3D micro-geometry of hardened cement paste of different ages (2, 7, 28 days) was examined by Promentilla et al 2009 from images of very high spatial resolution (0.5 μm/voxel) obtained at Spring-8, Japan. Diffusion tortuosities in the largest percolating pore cluster was then quantified using 3D-image analysis and random walk simulation.

As the age of hardened cement paste increases, results indicate that the tortuosities increase while the percolating effective porosity decreases as the pores that can be resolved at the given resolution becomes fewer and fewer, and more disconnected. Although the resolution may still be insufficient to resolve the finer pores, the noninvasive 3D imaging of the pore space allows us to investigate the pore connectivity and twisted pathways which is difficult if not impossible to obtain using 2D microscopic imaging alone or other indirect techniques.

This is one of the most important advantages of using 3D micro-geometry technique since it provides information that could complement with the other experimental analyses as regard to pore structure characterization of hardened cement pastes. Furthermore, the synchrotron micro-tomography is expected to be a powerful tool in the study of pore structure-transport property of hardened cement paste as the X-ray CT system continues to improve for higher spatial resolution. Future research would therefore involve investigations on the robustness of the method particularly in its application to predict the transport properties of cement-based material on the basis of the measured pore structure parameters from the micro-tomography images.

In the discussion above, some open issues may still remain on whether the scale at the current resolution of synchrotron micro-tomography could measure the pore structure parameters relevant to the transport properties of hardened cement pastes. If one would argue that Microscope Image Processing (MIP) is adequate enough to characterise pore structure in hardened cement pastes, then the critical pore diameter is said to be the length scale that plays an important role in the transport properties. This parameter corresponds to the diameter of the smallest pore of the set of largest pores that percolate through the material. In mature cement pastes, this critical pore size obtained from MIP could range between 20 nm and 100 nm, and such length scale may not be resolved properly from the current spatial resolution of the method.

Nevertheless, the diffusion of twisted pathways derived from the digitised images seems to reflect the pore morphology that mainly controls the transport properties in young cement pastes; thus, explaining the rough agreement with the computer model or experimental evidence. Moreover, it has also been shown that water vapour diffusivity and water permeability through hardened cement pastes can be reasonably estimated from a pore network model extracted from micro-tomography images because of the self-similarity of the capillary pore space.

Due to such pore space fragmentation, it is assumed that the images could provide the same pore space morphology with that of the actual transport-relevant part of hardened cement pastes. Thus, synchrotron micro-tomography can be a valuable technique to provide qualitative and quantitative information of the 3D micro-geometry and morphology of pore structure without resorting to any assumption of pore geometry. As the X-ray imaging system continues to improve for higher spatial resolution, this technique can therefore contribute significantly to the investigation of microstructureproperty relationship in concrete materials.

### **2.2 Digital Analysis**

Image analysis is the extraction of meaningful information from digital images by means of digital image processing techniques. The accuracy of digital analysis techniques depends on obtaining the highest resolution digital image possible before analysis begins, and the best method found to obtain a perfect digital image for analysis, was to use a high resolution flat bed scanner.

The two digital images below (Figures 2.2.1 to 2.2.4) were obtained in 24-bit colour at 200 pixels per inch (ppi) resolution and 2400 ppi resolution.

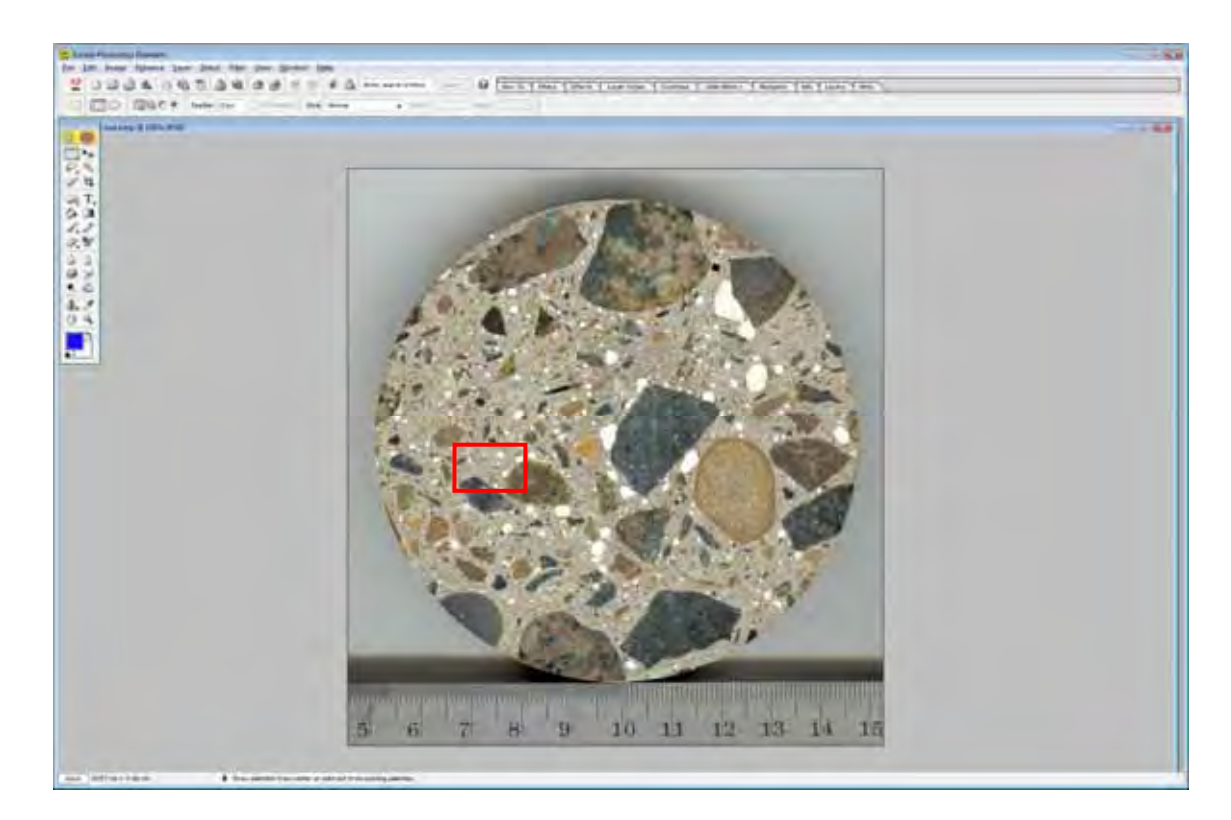

**Figure 2.2.1** Original scan of the Sample 5B at 200 ppi (the scale is in cm/mm, the smallest division on the left is 0.5 mm) (Rider, Myca, 2009)

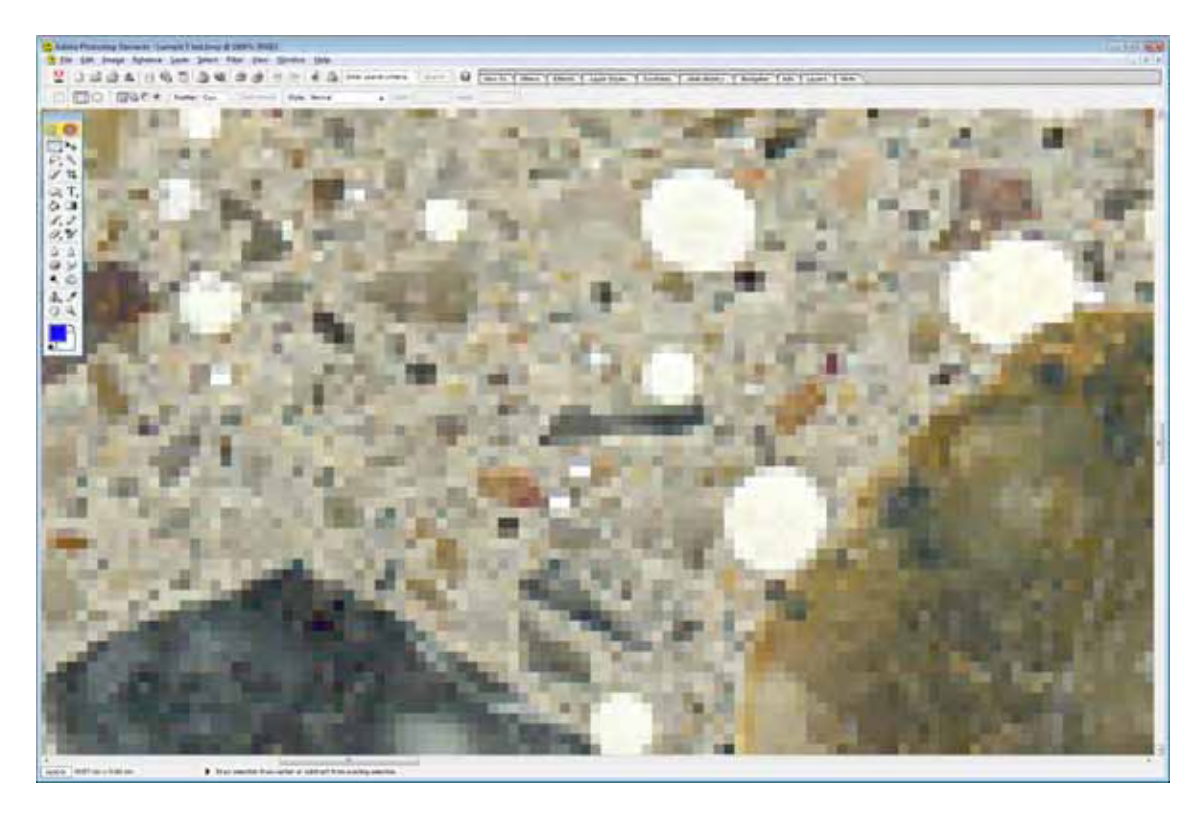

Figure 2.2.2 200 ppi image of Sample 5B magnified 16 times to show the coarse perimeters which resulted in higher calculations of the air voids (Rider, Myca, 2009)

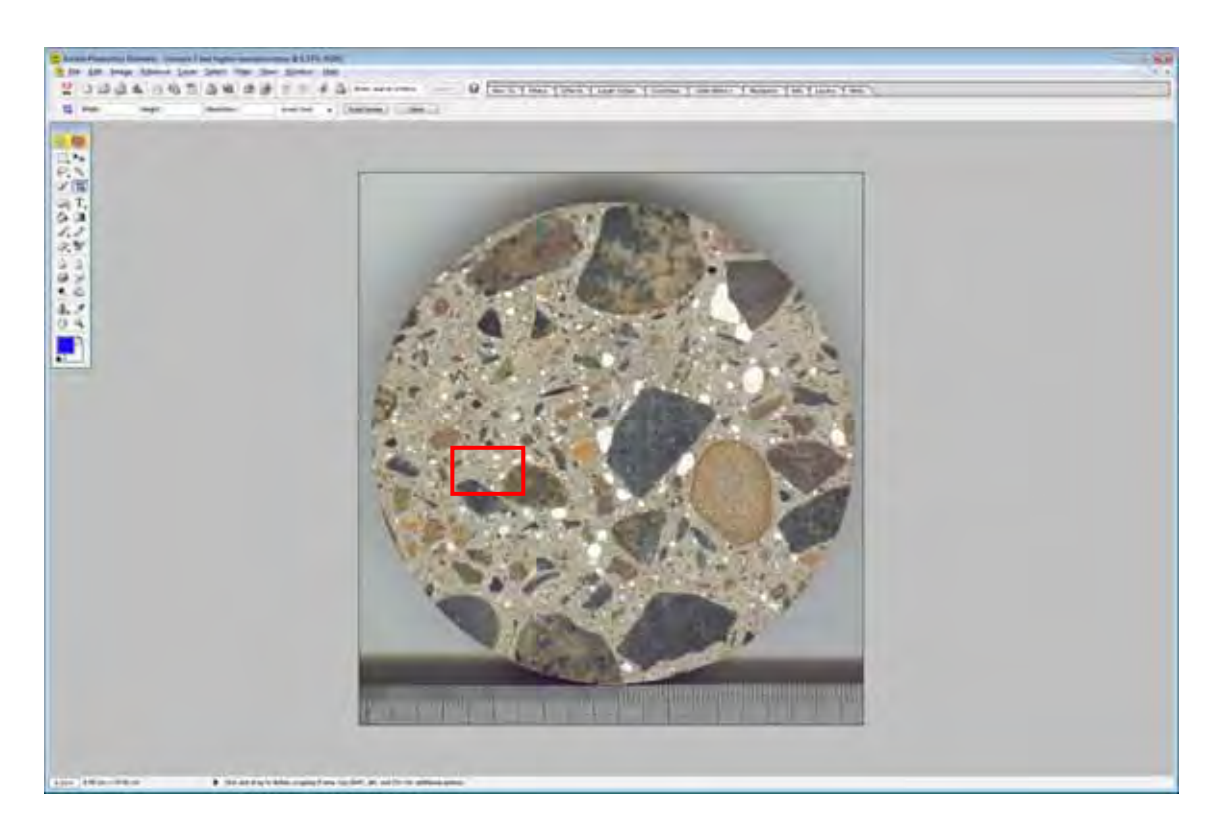

**Figure 2.2.3** Original scan of the Sample 5B at 2400 ppi (the scale is in cm/mm) (Rider, Myca, 2009)

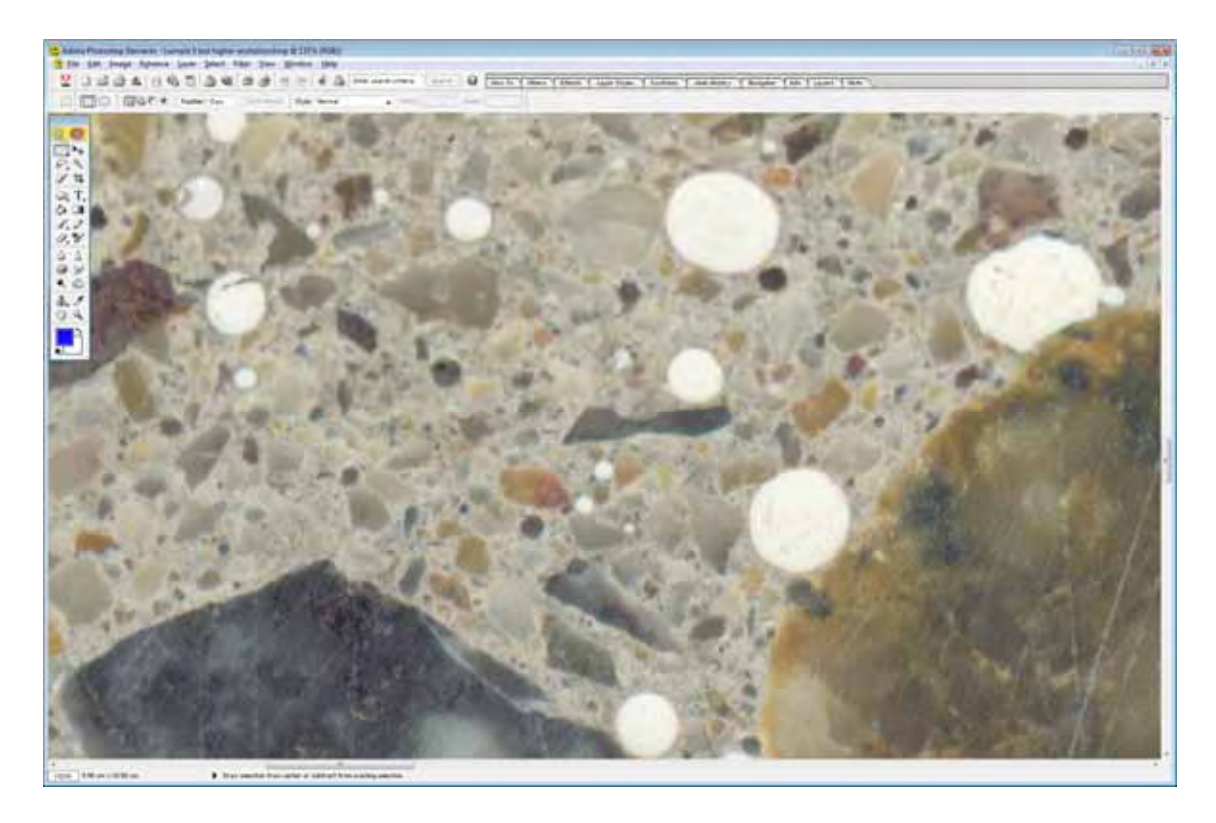

**Figure 2.2.4** 2400 ppi image magnified 16 times to show smooth perimeters of calculated air voids (Rider, Myca, 2009)

The 200 ppi image requires 2.13 MB of memory and has an image dimension of 832x899 pixels ie. 747,968 pixel elements for analysis.

The 2400 ppi image requires 277MB of memory and has an image dimension of 9400x10320 pixels ie. 97 million pixel elements for analysis.

An older \$25,000 proprietary digital analysis software programme, operating in Windows Vista 32-bit was unable to differentiate or accurately determine the volumes of coloured aggregate microstructure present in the concrete samples under analysis with river gravels and sands. It could not even open the small (277 MB) image data file; the file had to be manipulated to open it successfully in that programme for an analysis.

Higher resolution scanners of 4800 ppi supply an image dimension of 18800 x 20640 pixels ie. 388 million pixel elements for analysis or one of 9600 ppi will supply an image dimension of 37600 x 41280 pixels ie. 1.5 billion pixel elements for analysis.

One can appreciate that to analyse high resolution digital images rapidly require the use of minimum 64-bit Windows operating system with 12 GB and/or more of DDR3 RAM.

ImageJ now operates in the 64-bit format and the restrictions to further Java analysis software development have been removed from the 2.0 GB restriction under the 32-bit operating system.

Terabyte ultra high resolution micro-structural images will be able to be routinely digitally analysed in Materials Science in the near future.

Luckily most 64-bit operating system digital analysis software is able to convert the GB masses of digital colour image data back to 8-bit greyscale for ultimate accuracy analyses.

In the first image 747,968 pixels are counted and assembled into 256 shades of grey from black (0) to white (255). In the second image 97,008,000 pixels are similarly counted and assembled into 256 shades of grey with far greater accuracy to resolve the image elements for digital analysis.

As the scanned image optical resolution (ppi) increases the pixel area decreases and the image resolution increases. Note the small air bubble sizes 100-500 micron cannot be accurately resolved at 200 ppi but are OK at 2400 ppi. At 4800 ppi the accuracy improves further and microstructure can be quantitatively digitally analysed from the optical digital scan.

If the voids were just pure white the digital analysis program would simply count the number of white (255) pixels; however within the white are shades of greyish white thus the threshold must be manually adjusted until the finest resin filled air voids appear filled and sharp on their perimeters.

When the threshold is set so that the outline edge of a fine air-pore is clearly differentiated from the paste background of the high resolution image the pore area is accurately calculated. The lower quality image gives a higher value to the pore area due to the coarse jaggered and fuzzy perimeter.

The higher the optical resolution of the scanner, the higher the accuracy of the digital analysis. (Note the calculated % air void at 200 ppi resolution (6.7%) compared to the % air void at 6400 ppi resolution (5.6%) in Figure 4.3.3.4.14 in the same specimen the size of 10 x 10 mm).

A large polished specimen of A4 size scanned at 75 ppi requires an image data file 1.6 MB however the fine detailed microstructure cannot be resolved by digital analysis software, whereas the same specimen scanned at 9600 ppi requires an image data file of 27.2 GB. A normal personal computer with 100 GB hard drive is able to only save 3 images. Fortunately these very high resolution image data files can now be analysed on personal computers using 64-bit Windows and 64-bit image analysis software and multiple (4) hard disc drives (ie. of 2 TB each) giving a working memory of 8 TB. It is worth commenting upon the fact that this immense colour image file of 27.2 GB can be reduced to 560 MB for analysis in greyscale. Imagine the sharpness and accuracy of perimeter identification of aggregate, porosity, cracking and concrete paste components when the threshold setting of 27,000,000,000 pixels are converted to 256 shades of grey for total micro-structural quantitative analysis of macro samples.

64-bit ImageJ is still unable to analyse such large files, and my computer requires 10 GB of DD3 ram allocated to ImageJ for quantitatively analysing 3.6 GB 48-bit TIFF coloured images at 6400 ppi x 6400 ppi, reduced to <1GB 8 bit TIFF greyscale images at the same true optical resolution of 6400 ppi x 6400 ppi.

Reducing for analysis, the digital image file size from 48-24 bit colour, to 8 bit greyscale, retains the original ultra fine, true optical resolution. The ultra fine pixels are able to accurately define perimeters of fine pores, cracks, aggregates etc., and correctly calculate areas.

**What this study will prove beyond doubt is that the higher the original digital image recorded, that is the higher the true optical resolution, the smaller the pixel unit, the higher the accuracy of quantitative digital analysis of microstructure obtained.** 

### **2.2.1 Automated Digital Analysis**

Often the goal of automated image analysis is simply to replicate humans' observations with much less labour or cost. There are many substantial scientific benefits however, and automated image analysis can yield objective and quantitative measurements, thereby enabling the capture of minute differences among samples, as well as statistical analysis on the data.

This discussion is limited to digital image files from microscopes cameras and flat bed scanners only, although the concept of automated image analysis can be equally applied to images from X-Ray, SEM, TEM, etc. In fact any digital image from any analytical instrumental analyses is able to be subjected to automated image analysis.

A digital camera whether attached to a microscope or not, divides the field of view into a grid of pixels. The intensity of the light absorbed by a pixel is recorded as that pixel's numerical value. The digital image that the computer has to work with for image analysis, then, is a grid of numbers, each of which indicates the intensity of light in a small part of the field of view. The role of image analysis is to transform these grids of numbers into measurements.

The most challenging part of image analysis is usually determining which pixels in the image belong to each micro-structural component. This task is known as segmentation. The first step toward segmentation is to distinguish foreground (objects of interest) from background. Thresholding methods classify a pixel as foreground if it is brighter than a certain "threshold" intensity value. White porcelain epoxy filled air voids appear as bright objects on a darker background in scanned digital micro-structural images of polished sections of hardened concrete. Other image types can use the same techniques by first inverting the image, turning dark regions into bright regions and vice versa. Because of variations in diamond lapping, polishing, staining and illumination, choosing a single threshold for all locations in all images is not always effective, thus the challenge is to determine appropriate threshold(s) automatically for each channel in each image.

Global thresholding algorithms compute a single threshold for each image. One method for global thresholding is by mixture models, which fit a mixture of two probability density functions (one for the foreground, one for the background) to the intensity histogram of the image. Mixture models work well when the histogram is clearly bimodal or when the mixture probability (the percentage of pixels that belong to the foreground) is known. Working with the logarithm of the intensities is often helpful threshold that minimizes the weighted sum of the intensity variance within each of the pixel classes (foreground and background). This method is often superior when the percentage of pixels belonging to the foreground varies substantially from image to image. This is the case when images are taken with digital cameras at varying times and light illumination.

Adaptive threshold methods use different thresholds in different parts of each image. The threshold for a pixel is based on the intensity statistics of a local neighbourhood rather than the entire image. Such methods are useful when the intensity of the background varies across the image due to uneven illumination or sample preparation.

A danger with this approach is that if a part of the image contains tightly clustered objects (all foreground) or no objects (all background), the intensity statistics of the local area reflects only one class. One can detect that this condition occurs for a local neighbourhood and instead interpolate from the thresholds of nearby pixels.

# **Adaptive threshold must not be applied to quantitative digital image analysis because the image file must contain even illumination across the entire microstructure.**

An alternative to local thresholding is to use global thresholding on images that have first been corrected for intensity variations in a separate pre-processing step known as illumination correction. A smooth illumination function is fitted to the image. The intensity of each pixel is then adjusted by dividing by the value of the illumination function at that position. This adjustment improves segmentation and a slight decrease in lamp intensity at the edges of images barely noticeable by eye causes detail there to be overlooked by automated algorithms.

Illumination correction, followed by global thresholding, yields a result similar to that of local thresholding, but at a lower computational cost. The illumination function can be calculated by median filtering or by fitting a polynomial or spline surface. The function can be adjusted by placing more weight on pixels that are likely to be background. If the illumination variations are consistent between images in the set, fitting the illumination function to an average of several images, perhaps even the entire set, increases robustness. These light intensity variation problems are virtually eliminated when using calibrated professional flat bed photo scanners, as used in this thesis study.

Alternatives to thresholding are needed when the intensity inside the objects of interest is not markedly different from that of the background, as in many bright field images

from microscope images. In these cases it is sometimes possible to classify pixels as foreground and background based on other features, such as local intensity variation or texture. It can be extremely difficult to choose features that can identify the foreground; a more fruitful strategy has been to extract a large number of image features, handselect some areas inside and outside the objects of interest, and use machine learning to find combinations of features that distinguish foreground from background.

This technique was employed to accurately quantify multi coloured coarse river gravel aggregate.

Noisy or low-contrast images can sometimes be handled more easily if assumptions can be made about the objects' shapes. For instance, the circular Hough and Radon transforms can identify circular objects such as entrapped air voids, and spatial filters fit to a set of example objects can help identify similarly shaped objects by improving contrast.

Despite the successes in this field, researchers often have images that are not readily tackled by applying algorithms in existing software. This was certainly the case with complex coloured and transparent quartz river gravel aggregates, encountered in this quantitative digital analysis study. Selecting algorithms and adjusting their parameters for a particular experiment can be daunting and time-consuming, and the expertise of an experienced image analyst is often essential. Even with this assistance, many images remain intractable with ready-to-use software. Projects involving time-lapse or threedimensional image sets, large complex micro and nano structures, or bright field images can be particularly difficult. Still, researchers have several options if existing software struggles to accurately identify and measure the objects of interest.

The first strategy is to adjust sample-preparation, particularly fine diamond slow lapping techniques and image-acquisition techniques to make the images more tractable with existing software. Aside from the obvious good practice of consistent sample preparation and imaging (using automation where possible), a fix might involve

changing staining concentrations, wash steps, or exposure times to improve the signalto-noise ratio in the images. Using different staining or imaging techniques may also ease image analysis, for it must be emphasised that binary digital analysis only differentiates between two data sets either side of the established threshold at each analysis step.

As the reader can appreciate, it is extremely easy not to know whether you are properly correcting images for accurate digital analysis or not. This is why from this research it is advocated that images not be corrected at all, and original quantitative data is retained for accurate automatic digital analysis.

I am very fortunate that the recently released 64-bit ImageJ is such an extremely powerful package, and excellent for accurate quantitative calculation, provided the original image is of high true optical resolution, and extremely even light intensity across the area of analysis.

Some general principles for optimising imaging experiments are discussed.

Research Scientists often find they are unable to rely on their eyes to decide upon the most suitable sample preparation, image acquisition, or image storage file techniques best suited for quantitative image analysis. The choices made can have very serious implications on data quality, even though the effects of changing these protocols may not be noticeable by eye.

Projects for quantitative image analysis must follow standards of good experimental design: positive and negative control samples need to be included, and all samples should be prepared and imaged in parallel under identical conditions. While this would seem obvious, it is not unusual for research scientists to think it appropriate to gather images from different experimental sources over the course of months, or even years, hoping to obtain quantitative relative measurements between them. Quantitative comparative analysis between images cannot be attained, only qualitative at best

Very high resolution images for quantitative comparison from experimental samples obtained over the course of months, must be undertaken in sequences of highly controlled digital image acquisition sessions, each of several hours maximum.

The image acquisition parameters need to be kept as constant as possible. Parameters such as, lens magnification, auto-focus, exposure times, and filters need to be tested for their effects on subsequent image analyses. A common error is having the microscope, digital scanner, or camera use an auto exposure setting, thus changing the exposure time from one digital image to another. This eliminates any quantitative comparisons.

Also, variations in lamp, or light spectral intensity, or filter settings between samples cause problems. Poor quantitative analysis measurements can often be obtained due to fluctuations in power supply, that cause lamps to change their intensity, or failure to wait for a lamp to warm and stabilise its intensity, before collecting images. Even the gradual loss of lamp brightness over time, and unusually brighter images due to more fluorescent lights being turned on partway through an image acquisition session.

The exposure time needs to be set so that the resulting images utilise the full dynamic range of the camera or CCD chip without saturating or overexposing images.

Most microscope and other digital controlled software, allow viewing a histogram of pixel intensities, and this histogram should fill most of the available pixel intensities. A spike at the highest intensity is to be avoided as this indicates image saturation.

Rescaling options that stretch each images histogram, even though it utilises the full dynamic range, because this action will preclude comparing intensities between different digital images of similar microstructures, for instance.

Choosing a higher magnification lens in general produces a higher resolution image (more pixels per unit area), and this yields better quality image analysis. But this comes at a high cost of imaging smaller fields of view, affecting the statistical significance of observing the sand grain, however missing the immense variability of the micro and macro-structure. The optimal magnification is thus an empirical question.

Binning combines light received by several adjacent pixels, and combines it into a single pixel. This dramatically reduces the resolution of the images, but increases the signal to noise ratio, and speed of image acquisition, but the optimal choice is again empirical. This should not be contemplated.

For accurate quantitative digital analysis, there is no substitute to very high resolution digital image capture.

Using a 300x digital image from a microscope is able to resolve an optical resolution from 0.3-1.0 microns but the area of micro-structural analysis is limited to 1mm x 1mm.

Each 100mm x 100mm digital image analysed in this thesis is equivalent to 10,000 digital images from such a microscope. The 100 concrete core images analysed in this thesis are equivalent to the digital analysis of 1 million microscope images.

The ultimate optical analysis digital scanner, for digital analysis of hardened concrete core micro-structures, would be zero magnification, with a true optical resolution to 0.25 microns. These are not available. Proprietary scanners with true optical resolutions down to 0.5-1 microns exist now, but cost several hundred thousand dollars.

A professional 6400 ppi true optical resolution scanner was used in this study with a pixel resolution of 4 microns, and was purchased for about one thousand dollars.

A lot of digital image capture microscopes have an option to correct for uneven lighting in the field of view by white referencing or white shading. A blank field of view, called a white-reference image, is collected at the time of the image capture, and the pattern

seen in that image is subtracted from each image that is collected. This may improve the data quality, but only if carried out precisely.

Some image analysis processing software has options for retrospective illumination correction, when a white-reference image is not available.

It is a good idea to choose the number of images to acquire for each sample, based on the statistics of the micro-structures of interest. Large effects can be detected in a very high resolution 2D image of each material, whereas quantitative volumetric 3D images per material sample, could require 10 to 20 2D images per material to obtain statistically valid results.

To obtain full 3D volumetric quantitative analysis, would be obtained by doing 20 x 2D analyses of a 10 mm thick 100 mm diameter core section, that could be diamond lapped in 0.5 mm increments progressively thinner and thinner. This would have been done, had there been an additional 6 months available for the additional 200 core cross sectioned surfaces required. This data would have converted the 2D quantitative microstructural analysis to real 3D quantitative micro-structural analysis. Such a study may be contemplated by another researcher.

When purchasing a microscope, digital camera, or high resolution digital scanner, preference is not always given to the parameters that save images into standard format, that can be easily readable by standard image analysis software.

Fortunately there is a certain degree of standardisation of image file formats and metadata settings, and conversion software, and now very powerful open source software such as 64-bit Image J that can handle most large TIFF and BMP digital image file formats.

There are some file formats such as JPEG that compress the digital images in a "lossy" manner, and the image quality is dramatically sacrificed to reduce the file size. Lossy compression algorithms take advantage of the inherent limitations of the human eye and discard information invisible to the eye. Most compression algorithms allow for variable quality levels (compression) and as these levels are increased, file size is reduced. At the highest compression levels, image deterioration becomes noticeable as a compression artefact.

File formats such as JPEG compress the digital images in this "lossy" manner, and the image quality is dramatically sacrificed.

It was not until towards the end of this study, that I found that JPEG image files should be avoided, as they are unable to be quantitatively analysed. The original digital camera images saved automatically into JPEG image files, Study 1 in this thesis, thus becoming useless for quantitative image analysis. As the raw digital image file had not been retained, the image analysis was compromised and could not be quantitatively assessed although qualitative trends between different sample micro-structures were noted early in the forensic comparative study.

Not all compression is detrimental, and some image-compression data files retain the original image information exactly, while still reducing the size of the file. These formats such as PNG and most TIFF are perfectly acceptable for image analysis.

Uncompressed file formats, such as TIFF or BMP, are the best for quantitative image analysis; however the file size may be much larger. This complete guide to file formats was found in Wikipedia.

Image file formats are standardised means of organising and storing images, and the image files are composed of either pixel or vector (geometric) data that are converted to pixels when displayed (with few exceptions) in a vector graphic display. The pixels that constitute an image are ordered as a grid (columns and rows) with each pixel consisting of numbers representing magnitudes of brightness and colour.

Image file size is expressed as the number of bytes and increases with the number of pixels composing an image, and the colour depth of the pixels.

Very high resolution flat bed scanners currently save images in 64-bit image files.

Bit depth describes the number of data bits used to represent the intensity value of a single pixel, and is also known as bits per pixel**.** A files bit depth indicates the number of separate greyscale intensity values that are allowed by the file format.

- 8-bit images have 28 available pixel intensities, with a range of 0–255;
- 16-bit images have 216 available pixel intensities, with a range of 0–65,535.

Some microscope cameras capture 8-bit images and store them in 8-bit files, which all older 32-bit image-viewing software can display. Many other microscope cameras capture 16-bit images, which contain finer detail (in terms of grey levels) than 8-bit images. A 16-bit format is thus preferable. As cameras and scanners improve, 32-bit 48 bit, 64-bit, and soon 96-bit, and 128-bit images will allow immense greater accuracy with almost nil distortional error for absolute 100% quantitative digital analysis. Super personal computers are now required for micro-structural data storage and image analysis, and multiple conversions for thesis compilation.

Images are fairly large (compared to typical text or numerical data) and can be acquired rapidly; therefore data storage presents some issues to overcome, including procuring sufficient raw storage space and organising the images with enough annotation to allow them to be readily retrieved later. If, despite these efforts, images are still hard to cope with by automated analysis but objects are readily visible by eye, it will be worth the investment to team up with computer scientists to develop new algorithms.

Once validated, the algorithms can be added to existing open-source projects to give them a friendly user interface. ImageJ offers this potential should you become familiar with programming in Java.

All image analysis modelling plug-ins must always be calibrated to real experimentallyobtained highly accurate quantitative data.

For many images, accurate identification and measurement of individual objects is impossible even by eye; for example, objects sometimes overlap, or the borders between them are not visible. This is often the case in digital images of very fine aggregate and transparent silica sand grains in the cement paste microstructure.

Another approach to images where accurate object identification cannot be achieved is to use machine learning, which can operate on measurements acquired from images without first identifying objects. For example, a multi-purpose image classifier, such as the wnd-charm algorithm can distinguish positive and negative control images based on arbitrary tiles of the images rather than identified objects. As in the machine-learning methods described above for foreground-background determination and object segmentation, the measurements used do not have to be specifically designed to target a particular material property, but rather can be a general set of image measurements. Of course, results can sometimes be improved by adding measurements that are customized to the specific material property.

Statistical analysis is usually necessary in order to draw conclusions from the mass of measurements in high-throughput imaging experiments. The end goal in this example is to identify which samples from the top and bottom of this list are statistically significantly different from controls. This step should include identification and elimination of systematic spatial artefacts. Spreadsheets, such as Microsoft Excel, are widely used because of their familiarity, although they are unable to handle large screening datasets and lack sophisticated analysis methods.

The recent release of Microsoft Office 2010 utilising 64-bit Excel has removed a lot of the restrictions associated with 32-bit Excel. High-throughput microscope vendors often bundle some data-analysis functionality with their instruments and image-analysis software. Investigators with knowledge of computer programming often write custom scripts, e.g., in Python, Matlab, or R. High-throughput screening software and general tools for multivariate analysis and visualization (e.g., GeneData Screener, SciTegic Pipeline Pilot, and SpotFire) have proven useful for image-based measurements, as have tools designed for flow cytometry or microarray informatics.

However, such tools are often unable to display images linked to data, handle the huge datasets generated from images, or effectively handle the hierarchical structure of image-based measurements (since each image contains many objects). These features are gradually being added to commercial and open-source software, and tools specific to high-throughput image analysis data have also started to emerge. The 6400 ppi flat bed scanner that could save 4 GB digital image files in 48-bit colour TIFF required proprietary 64-bit German software for image capture, and 64 bit ImageJ for greyscale image analysis. The field of image analysis continues to advance steadily, as material scientists attempt to quantify ever more complex microstructure in ever more challenging image types.

Historically, many of the techniques that are useful for image analysis were first developed for other purposes such as face recognition, satellite surveillance, and manufacturing quality control. This trend will likely continue, as the field transitions to rely more heavily on machine-learning techniques.

A more practical but very welcome development in the field has been the increasing compatibility among various image-acquisition and image-processing software packages. As this software becomes more modular and operation between systems improves, materials scientists will benefit by spending less time converting data from one package to another and more time designing and interpreting their experiments.

We have only seen the tip of the iceberg in terms of extracting detailed knowledge from material micro-structural images. Excellent opportunities exist for using quantitative image-derived data in systems-materials research to gain a global view of the relationships between properties and structure. This immense data source has so far been largely untapped.

The continuing demand for highly accurate quantitative image analysis of microstructures within materials science and engineering research continues to grow. Given the prevalence of automated microscopes, laser scanners, etc large-scale experiments are becoming more routine, and even small-scale experiments are producing more digital data than before: time-lapse images, for example, can be readily captured and lend a rich source of dynamic information about material systems. Automatic image analysis benefits micro-structural analysis by enabling quantitative digital image files from instruments, expressed as the number of bytes—increases with the number of pixels composing an image, and the colour depth of the pixels.

The greater the number of rows and columns, and the greater the image resolution, the larger the image file. Also, each pixel of an image increases in size when its colour depth increases—an 8-bit pixel (1 byte) stores 256 colours, a 24-bit pixel (3 bytes) stores 16 million colours, the latter known as true colour.

My thesis studied digital colour image files of 1 GB uncompressed 4800 ppi TIFF in 48-24 bit colour depth and images 660 MB uncompressed 6400 ppi TIFF in 16 -8 bit greyscale where the limitations were due to the scanner options. The Epson Perfection V700 Photo scanner was unable to scan images in 32-bit colour depth which is the maximum the 64-bit ImageJ can process.

High precision deep colour in 48 bit integer RGB colour representation is stored in three 16-bit channels, resulting in 48 bits of colour data per pixel. This makes it possible to represent 65,536 of each colour tone component instead of the usual 256, hence resulting in a total of  $2^{48}$  (281 Trillion) colours. **(Note: the colour depth and detail** 

## **revealed in the digital image files of concrete micro-structures quantitatively analysed within this thesis.)**

Adobe Photoshop supports creating and editing of images up to 32 bits per channel (96 bits per pixel), thus maintaining greater precision when a sequence of more than one image filtering algorithm is used on the image. With only 8 bits per component, rounding errors accumulate more quickly with each filtering algorithm that is employed, degrading the end result.

Image compression uses algorithms to decrease the size of a file. High resolution cameras produce large image files, ranging from hundreds of kilobytes to megabytes, per the camera's resolution and the image-storage format capacity.

High resolution digital cameras record 18 megapixel images, or more, in true colour. For example, an image recorded by a 18 megapixel camera; since each pixel uses 3 bytes to record true colour, the uncompressed image would occupy 54 Megabytes of memory - a great amount of digital storage for one image, given that cameras must record and store many images to be practical. Faced with large file sizes, both within the camera and a storage disc, image file formats were developed to store such large images. An overview of the major graphic file formats follows below.

The discussion on formats equally applies to the huge image files now possible from high resolution scanning technology and 64-bit operating systems.

Single image digital data files now begin in the tens of Gigabytes and are heading for Terabytes and beyond as the optical resolutions are improving and large sections of materials are analysed for macro-structural, micro-structural, and nano-structural (restricted by optical resolution to 0.25 microns) information.

There are two types of image file compression algorithms: lossless and lossy.

Lossless compression algorithms reduce file size without losing image quality, though they are not compressed into as small a file as a lossy compression file. When image quality is valued above file size, lossless algorithms are typically chosen.

For all quantitative digital analysis research only lossless compression can ever be contemplated, but preferably never used as this thesis will show.

There are hundreds of lossy image file types including the proprietary PNG, JPEG, GIF, etc. formats that are most often used to display images on the Internet. At the highest compression levels, image deterioration becomes noticeable as a "compression artefact". These procedures are OK for manipulating photographs for transmission or storage, but can never be applied for accurate quantification of micro-structure from high resolution digital images.

In addition to straight image formats, Metafile formats are portable formats which can include both raster and vector information. Examples are application-independent formats such as WMF and EMEMF. The metafile format is an intermediate format. Most Windows applications open metafiles and then save them in their own native language.

The page description language refers to formats used to describe the layout of a printed page containing text, objects and images. Three examples are PostScript, PDF and PCL. Raster formats store images as bitmaps (BMP image Files).

JPEG (Joint Photographic Experts Group) is a compression method; JPEG-compressed images are usually stored in the JFIF (JPEG File Interchange Format) file format. JPEG compression is (in most cases) lossy compression. The JPEG/JFIF filename extension in DOS is JPG (other operating systems may use JPEG).

Nearly every digital camera can save images in the JPEG/JFIF format, which supports 8 bits per colour (red, green, blue) for a 24-bit total, producing relatively small files. When not too great, the compression does not noticeably detract from the image's quality, but JPEG files suffer generational degradation when repeatedly edited and saved.

Photographic images may be better stored in a lossless non-JPEG format such as a proprietary RAW image, if they will be re-edited, or if small "artefacts" (blemishes caused by the JPEG's compression algorithm) are unacceptable. The JPEG/JFIF format also is used as the image compression algorithm in many Adobe PDF files.

The TIFF (Tagged Image File Format) format is a flexible format that normally saves 8 bits or 16 bits per colour (red, green, blue) for 24-bit and 48-bit totals, respectively, usually using either the TIFF or .tif filename extension. TIFF's flexibility is both a blessing and curse, because no single reader reads every type of TIFF file. TIFFs are lossy and lossless; some offer relatively good lossless compression for bi-level (black & white) images.

Some digital cameras can save in TIFF format, using the LZW compression algorithm for lossless storage. TIFF image format is not widely supported by web browsers. TIFF remains widely accepted as a photograph file standard in the printing business. TIFF can handle device-specific colour spaces, such as the CMYK defined by a particular set of printing press inks. OCR (Optical Character Recognition) software packages commonly generate some (often monochromatic) form of TIFF image for scanned text pages.

**All high resolution scanned images for automatic quantitative digital analysis of concrete micro-structures presented in this thesis are 48-24 bit Colour Uncompressed TIFF.** 

Raw refers to a family of raw image formats that are options available on some digital cameras. These formats usually use a lossless or nearly-lossless compression, and produce file sizes much smaller than the TIFF formats of full-size processed images from the same cameras. Although there is a standard raw image format, (ISO 12234- 2, TIFF/EP), the raw formats used by most cameras are not standardised or documented, and differ among camera manufacturers, Adobe's Digital Negative (DNG) specification is an attempt at standardising a raw image format to be used by cameras, or for archival storage of image data converted from undocumented raw image formats, and is used by several niche and minority camera manufacturers including Pentax, and Leica, but not Canon.

The raw image formats of more than 230 camera models, including those from manufacturers with the largest market shares such as Canon, Nikon, Sony, and Olympus, can be converted to DNG. This format was based on ISO 12234-2, TIFF/EP also.

The BMP file format (Windows bitmap) handles graphics files within the 32-bit and 64-bit Microsoft Windows Operating Systems. Typically, BMP files are uncompressed, hence they are large; the advantage is their simplicity and wide acceptance in Windows programs. They are also ideal for quantitative digital image analysis, and Study 2 in this thesis uses 24-bit scanned colour BMP image data files, the portable pixmap (pixel map) file format (PPM).

Vector file formats can contain bitmap data as well. 3D graphic file formats are technically vector formats with pixel data texture mapping on the surface of a vector virtual object, warped to match the angle of the viewing perspective.

At some point all vector graphics must be converted in order to be able to be displayed on high resolution digital monitors. Vector images can be with analogue CRT technology used in some electronic test equipment, medical monitors, radar displays, laser shows and older video games. Plotters are printers that use vector data rather than pixel data to draw graphics.

Image file bit depth describes the number of data bits used to represent the intensity value of a single pixel and is also known as *bits per pixel*. In other words, a file's bit depth indicates the number of separate greyscale intensity values that are allowable by the file format.

### **2.2.2 Hardened Concrete Air-Void Analysis with a Flatbed Scanner**

Digital images have been collected from polished concrete surfaces by flat bed scanner for more than two years.

Peterson et al in 2001 reported methods to quantify air void characteristics. The surface was scanned three times. Between the first and second scans, the surface was stained with phenolphthalein to colour the cement paste pink. Then between the second and third scans, the surface was painted black, and white powder pressed into depressions left by air voids.

These images collected from the three scans were aligned and classified to yield an output image. Each pixel in the output image was categorized as air void, cement paste, or aggregate. By digitally applying a grid of points and a series of lines to the output image, a modified point count was automatically performed according to ASTM C457, the standard test method for microscopic determination of parameters of the air void system in hardened concrete.

A comparison was made by the results obtained by the automatic analysis and results obtained by a manual analysis of the surface with an optical microscope.

Peterson et al 2009 also reported several automated procedures for the characterisation of the air-void system of hardened concrete rely on a contrast enhancement step to make air-voids appear white and aggregates and paste appear black. Pixels in the digital image darker than a selected threshold level are classified as non-air and pixels brighter are classified as air. Laboratories that perform air-void testing typically have a large number of samples with corresponding results from manual operators. Supporters of automated methods often take advantage of this fact by analysing the same samples and then comparing results. A similar approach is described where scanned images

collected from a significant number of samples are analysed and the threshold optimised to best approximate the results of the manual operator.

Errors of up to 20% were commonly reported. This thesis will attempt to explain why.

The first source of error was the optical resolution of the image, and the second was the limitations of 32-bit image analysis software to accurately resolve perimeters of fine air voids, and particles, and thus overestimating volumes and percentages.

64-bit ImageJ analysis software operating in 64-bit Windows has greatly removed the 2 GB image file limitations to high resolution quantitative analysis, unable to be resolved in 32-bit image analysis software.

# **2.2.3 RapidAir 457 Automatic System for Analysing Air Void Content of Hardened Concrete**

Ramezanianpour 2010 reported the air-void analysis of hardened concrete is typically performed according to ASTM C457–09 ["Standard Test Method for Microscopical Determination of Parameters of Air-Void System in Hardened Concrete, " *Annual Book of ASTM Standards*, Vol. 4.2, ASTM International, West Conshohocken, PA], which can be tedious to perform and is operator subjective. Several alternative automated methods have been proposed, two of which are the Rapid Air 457 and the scanner method developed at Michigan Technological University (details in Appendix).

In each of these methods, images are collected from contrast enhanced surfaces of polished concrete, and image analysis is performed to calculate air-void system parameters. In this research, 22 concrete samples were examined using these two methods, the air-void system parameters were compared to those obtained from the

ASTM C457 standard, and the precision of the results was compared to the recommendations of ASTM standard. It was concluded that the total air content and the spacing factor of the air voids measured by Rapid Air 457 and the scanner method were comparable to the air content and the spacing factor measured according to the standard manual method.

Considering the fact that the automated image systems could detect air voids smaller in diameter than those typically seen by an operator, it was found that if these small air voids are counted, calculated spacing factors are smaller than those calculated by the manual method. If small diameter air voids are removed from the analysis, then spacing factors agree fairly well with those calculated by ASTM C457 from stereo-optical microscope.

Jakobsen et al 2005 reported the RapidAir is an automatic system for analysing the air void content of hardened concrete. The analysis requires polishing of the concrete surface as described in ASTM C 457 as well as a contrast enhancement of the surface. The system can automatically analyse the air void system according to the ASTM C 457 and EN 480-11 standards.

The sample preparation includes contrast enhancement steps ensuring white air voids in black concrete (aggregate and paste). For a well-lapped sample of good quality concrete the contrast enhancement procedure requires approximately 5–10 min to perform. The air content can be analysed in less than 15 min traversing  $241.3$  mm  $(9.5 \text{ in.}) - a$ significant improvement compared to several hours normally required to perform a manual linear traverse analysis.

This paper describes the method and technique required for automatic analysis using the RapidAir system as well as data from a Round Robin study. Three samples were circulated to seven different laboratories for automatic air void analysis. Prior to the automatic analysis the samples were analysed manually using linear traverse and point counting methods. The results of the Round Robin study showed very good

repeatability and reproducibility of the RapidAir system but large variations when using manually performed analysis.

A prototype RapidAir system was already developed in the early 1990s. This system, which was DOS software based, was at that time used at three laboratories. Technically much advancement has been made since the early 1990s and in 2002 new and updated Windows software based RapidAir system was developed with new hardware. Today RapidAir systems are present at companies and universities across the world. Of these places seven laboratories agreed to be part of the present Round Robin air void analysis study.

Three samples were lapped by one laboratory and send out for air void analysis following ASTM C 457. The first 2 laboratories did modify point count and linear traverse analysis directly on the lapped concrete surface. After finishing linear traverse at the second laboratory the samples were coloured black (ink) and white powder (BaSO4) was filled into the voids. The samples were then analysed using the automatic system and shipped to the other laboratories participating in the test.

This test was initiated mainly to test the repeatability and reproducibility of automatic air void analysis using the automatic system as well as to compare these data to manually obtained results. Lately the manual test methods, modified point count and linear traverse according to ASTM C 457 have been the subject to many discussions. The manual methods are very time consuming and judgement calls are involved. There is a need for new methods to perform these analyses and therefore the commercially available RapidAir system was chosen for this Round Robin study of automatic analysis.

The RapidAir system has been validated in an international Round Robin study. Seven laboratories used their RapidAir system for automatic analysis of the air void system in hardened concrete according to ASTM C 457 on the same samples. Prior to the automatic analysis the samples were analysed manually by two of the laboratories.

The results showed a very good reproducibility and repeatability of the automatic system. Even though not many manually performed analyses were performed during this test it is clear that the data shows a much higher variation than when compared to the automatic analysis performed using the RapidAir system. The automatic analysis is much faster than the manual analysis and takes 15 min or less to perform.

The original RapidAir system, as described by Peterson, Karl W., scanned in 3175 ppi image 8-bit greyscale and collected with a Microtech Scan Maker S400 flatbed scanner connected to a PC (1.73 GHz, 2 GB Ram, 32-bit Windows XP). The automatic image correction and filtering options in the Microtech Scan Wizard 5 software were deactivated. The scan time was 10 minutes per sample.

System used for this thesis was as follows:

Purpose built PC - Intel(R) Quad Core i7 CPU, 3.33 GHz, 12 GB DD3 RAM,

64-bit operation system Windows Vista Ultimate, 4x2 TB HDD.

### **2.3 Vickers Micro Hardness**

Glinicki et al 2004 described an application of a depth-sensing indentation (DSI) system to characterise properties of hardened cement paste. The test method developed, based on the microhardness testing concept, was implemented on a universal testing frame. Preliminary experiments were dedicated to evaluate efficiency of mineral additives in cement paste from Vickers hardness data.

A suitable method of specimen preparation for microhardness tests was elaborated and successfully applied. The investigation revealed a clearly linear correlation between Vickers hardness and water-to-cement  $(w/c)$  ratio. An evaluation of the efficiency of mineral additives in cement paste was possible assuming a criterion of equal Vickers hardness.

The DSI test method seems to be a valuable method for studying the bulk properties of cementitious composites (concretes). This means there is a linear relationship between micro-hardness in the cement matrix and compressive strength of the concrete mix, and this helped quantify differences in microstructure and hardness and durability.

Other researchers including Kim et al 1987, reported from experimental studies of the influence of mixing and casting techniques and of curing time upon the compressive strength and hardness of methyl methacrylate based polymer concrete.

The Rockwell K and F scales were found to be suitable for the hardness determinations. Over a wide range of hardness and strength values, the average compressive strength (f<sub>c</sub>) varied linearly with the average hardness  $(R_K)$  according to the relation  $f_c$  (*psi*) = 560  $R_K$  - 12000, irrespective of casting and curing variables. The weaker materials exhibited greater variations in hardness. Hardness testing was found to provide a meaningful and convenient method for evaluating the quality of polymer concrete.

These researchers have confirmed my observation of a direct relationship between Vickers micro-hardness and the strength in cement paste within concrete samples under test. Hardness, however, cannot be considered to be a fundamental material property, instead, it represents an arbitrary quantity used to provide a relative idea of material properties, Meyers et al 1999. This however still can be related to the perceived compressive strength of the mix, and related directly to the unknown water/cement ratio.

Figure 2.3.1 on the following page shows that the relation between impact strength and compressive strength depends upon the type of coarse aggregate.

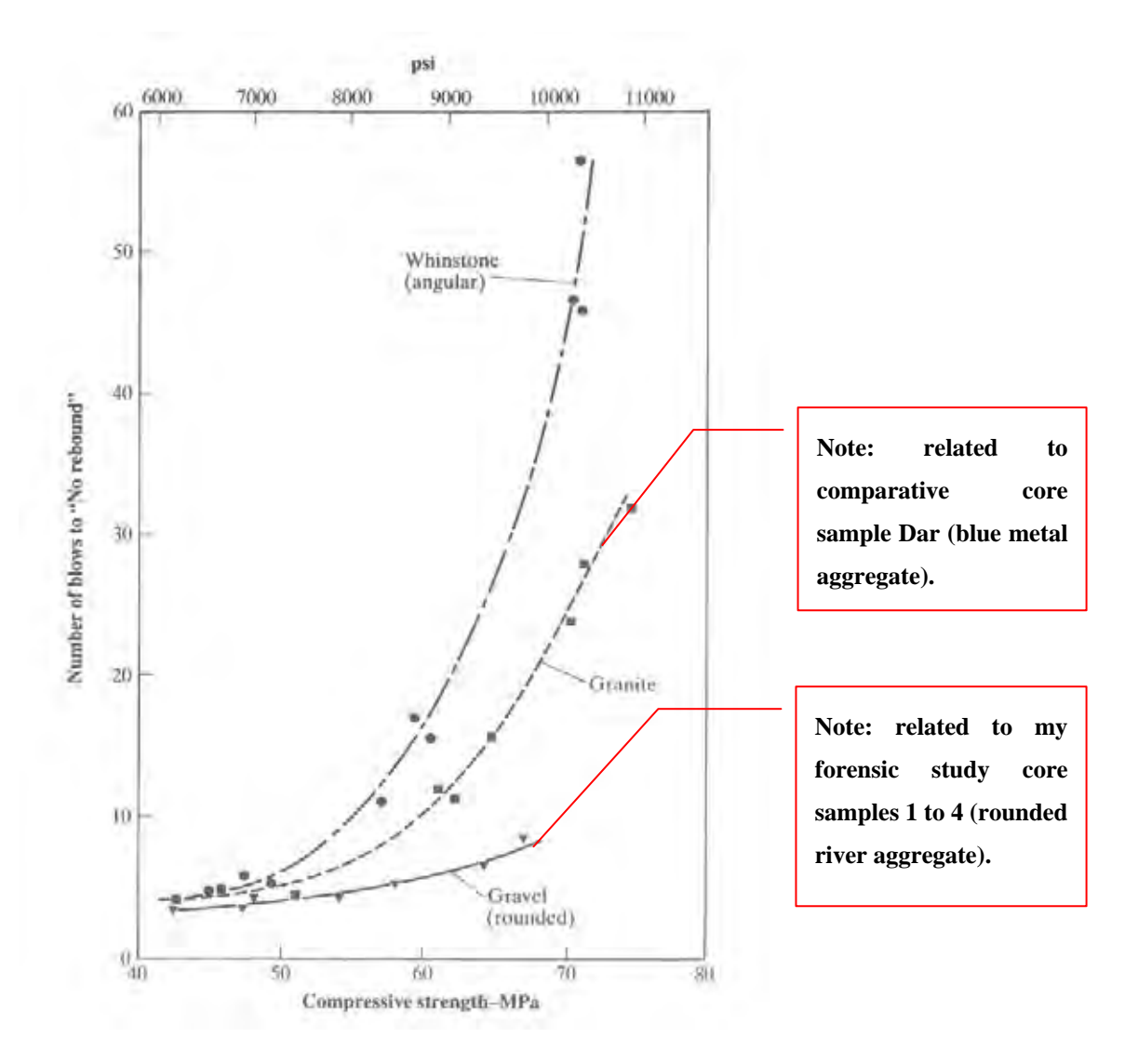

**Figure 2.3.1** Relation between compressive strength and number of blows to 'no-rebound' from concrete made with different aggregates and ordinary Portland (Type I) cement (H. Green, 1964)

For the same compressive strength, impact strength is greater for concrete made with coarse aggregate of greater angularity and surface roughness, a feature which suggests that impact strength of concrete is more closely related to its flexural strength than to the compressive strength. Concrete made with a river gravel coarse aggregate has low impact strength owing to the weaker bond between mortar and coarse aggregate. A smaller maximum size of aggregate significantly improves the impact strength; so does the use of aggregate with a low modulus of elasticity and low Poisson's ratio.

## **3 EXPERIMENTAL PROCEDURES**

## **Introduction**

Seven concrete cores samples of  $\sim$  95 mm diameter and 155 - 200 mm length were provided by Mr. Jim Griffiths of James Griffiths Consulting Structural Engineer Pty. Ltd. These original concrete core samples were labelled:

 (Figure 3.1) (Figure 3.2) (Figure 3.3) (Figure 3.4) (Figure 3.5) **RM** (Figure 3.6) **DAR** (Figure 3.7)

It was requested that the samples be examined for the presence of cracks, porosity, aggregate, bulk density etc, in the vicinity of the (cut) notch on the top surface of the cores. Core 5 was a reference sample that did not have a notch, and therefore was not core drilled from across a controlled shrinkage joint.

#### **No other information was provided.**

The cores had been cut from the control cracking joints, from different areas of a new warehouse concrete floor. All the cores were initially visually observed for variations in consistency and quality.

Six months into the study, two more samples of concrete cores were supplied for additional testing and interest. These were higher in strength, and of differing microstructures.

The additional two concrete cores were labelled:

**FI** (Figure 3.8)

**FII** (Figure 3.9)

It was decided quite early by my supervising Professor Chris Sorrell to forensically test all the cores for:

- Bulk density and apparent porosity;
- Micro-structural examination and micro-cracking (X- ray micro-tomography);
- Macro-structural percentage of aggregate and air-voids (32-bit digital analysis software);
- Quantitative micro-structural percentage of aggregate and air voids (64-bit digital analysis software);
- Develop an automated quantitative digital analysis of all received concrete micro-structures;
- To forensically compare quantitative test results from cores 1-5;
- Optical microscopy;
- Micro Vickers hardness of the cement bond;
- Arrive at likely causes of concrete damage from quantitative test evidence, establish liability, avoid court litigation, and repair estimated \$200,000 of degraded new concrete warehouse floor surface;
- The experimental forensic procedures remained flexible, and continued, until sufficient evidence was obtained from experimental and digital analysis data, quantitatively and unconditionally differentiated, all sample micro-structures under examination.

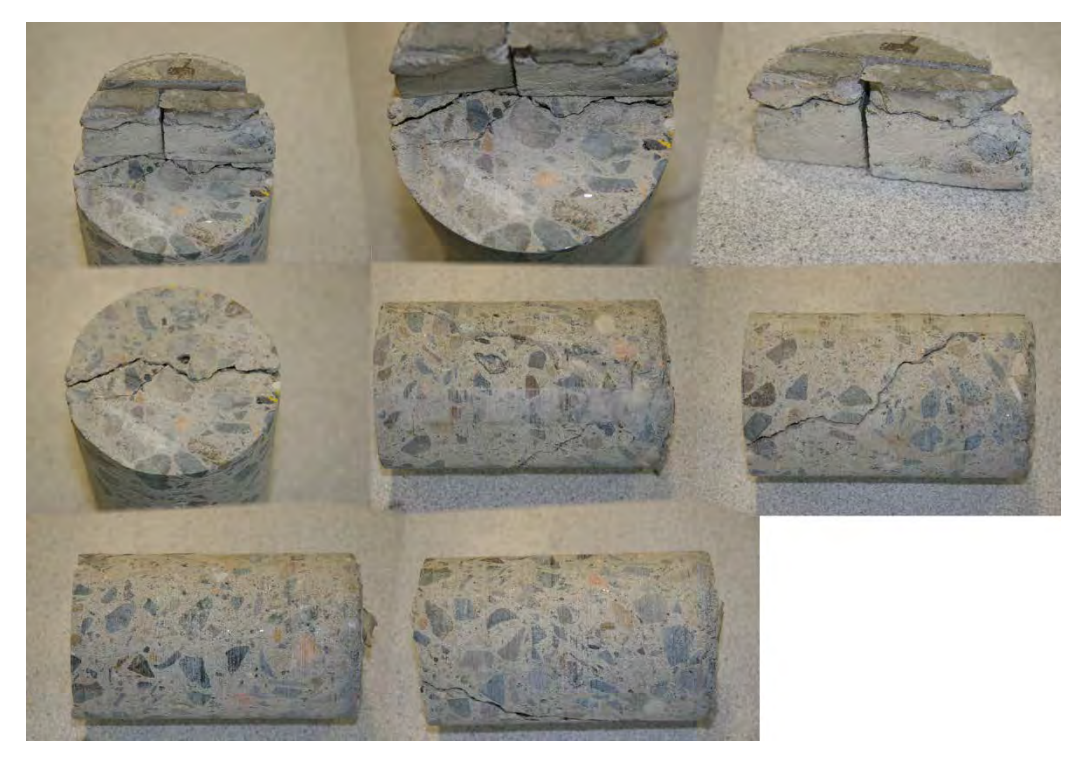

**Figure 3.1** Original Concrete Core 1

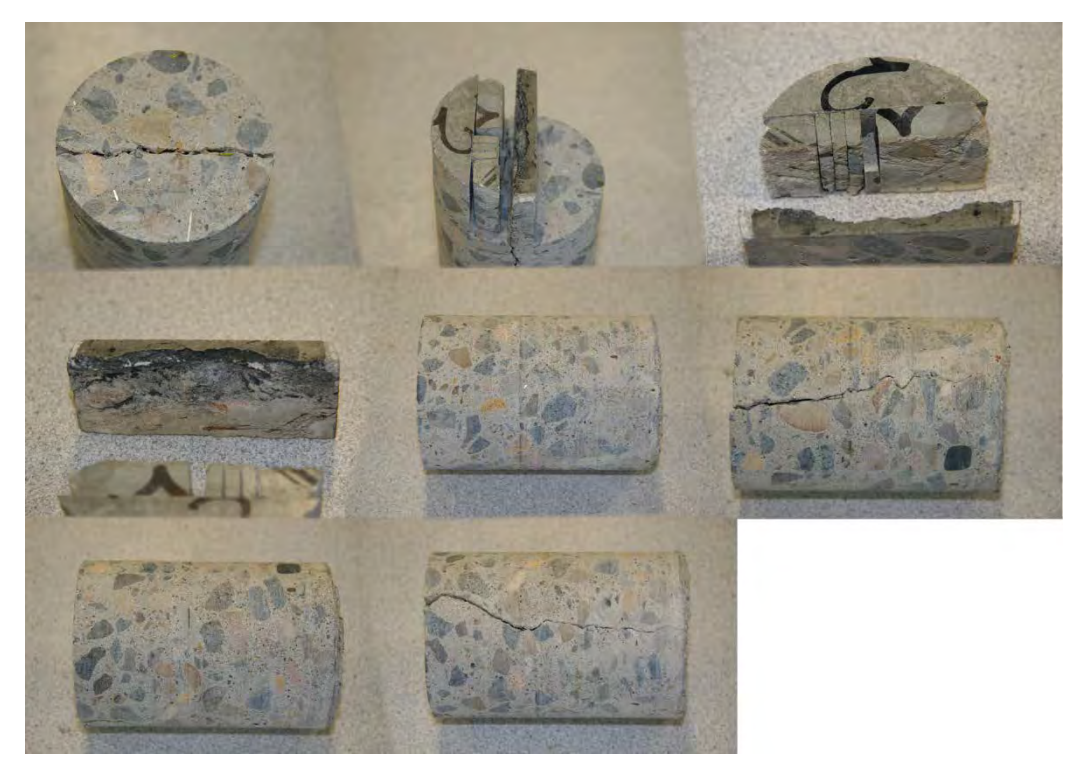

**Figure 3.2** Original Concrete Core 2

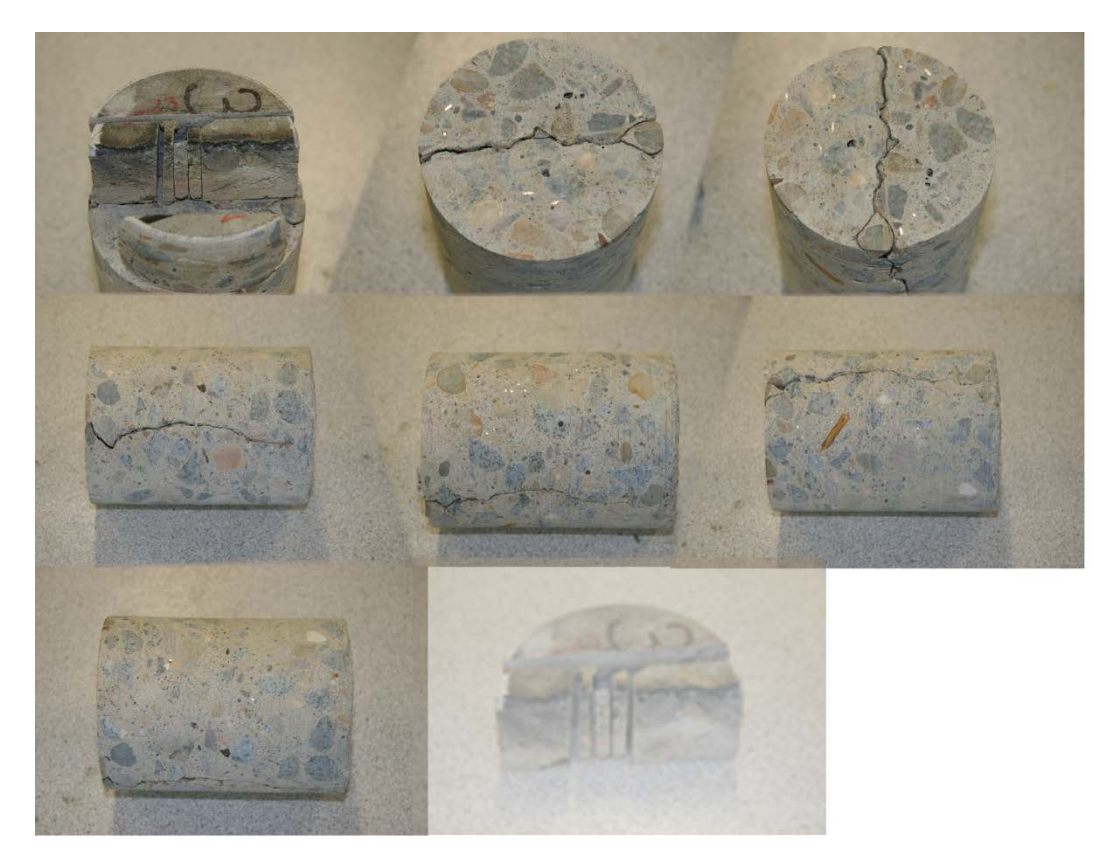

**Figure 3.3** Original Concrete Core 3

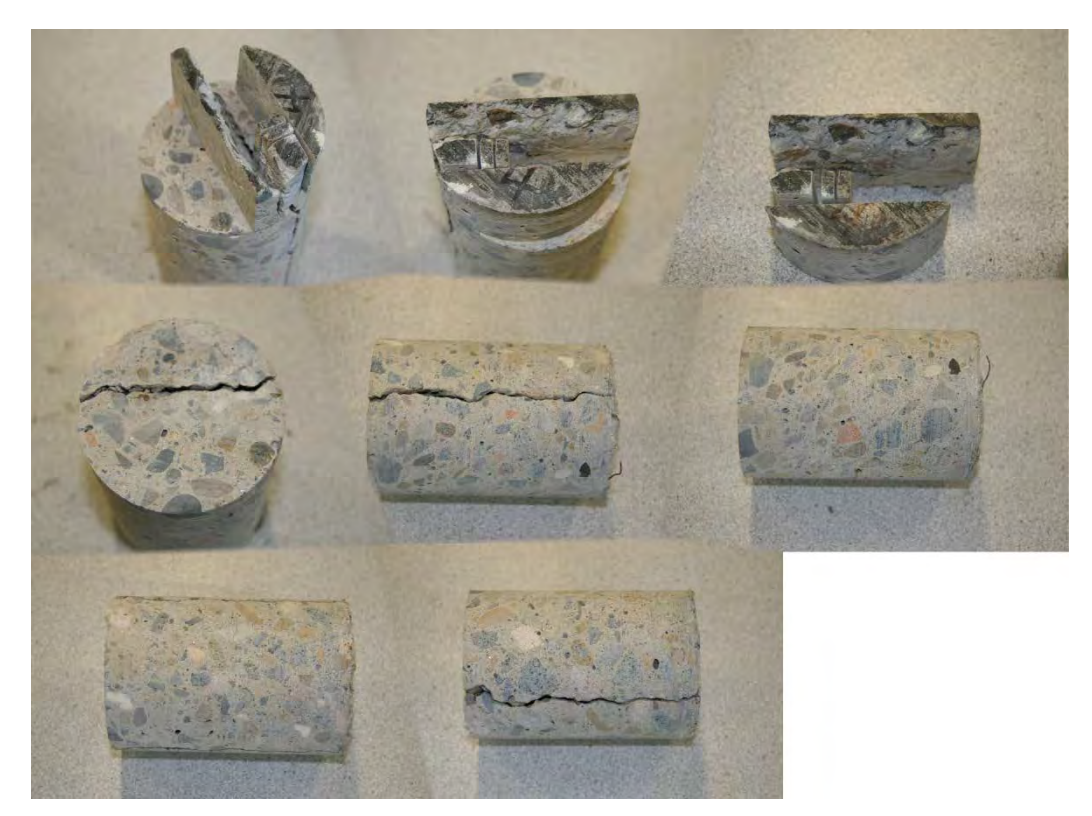

**Figure 3.4** Original Concrete Core 4
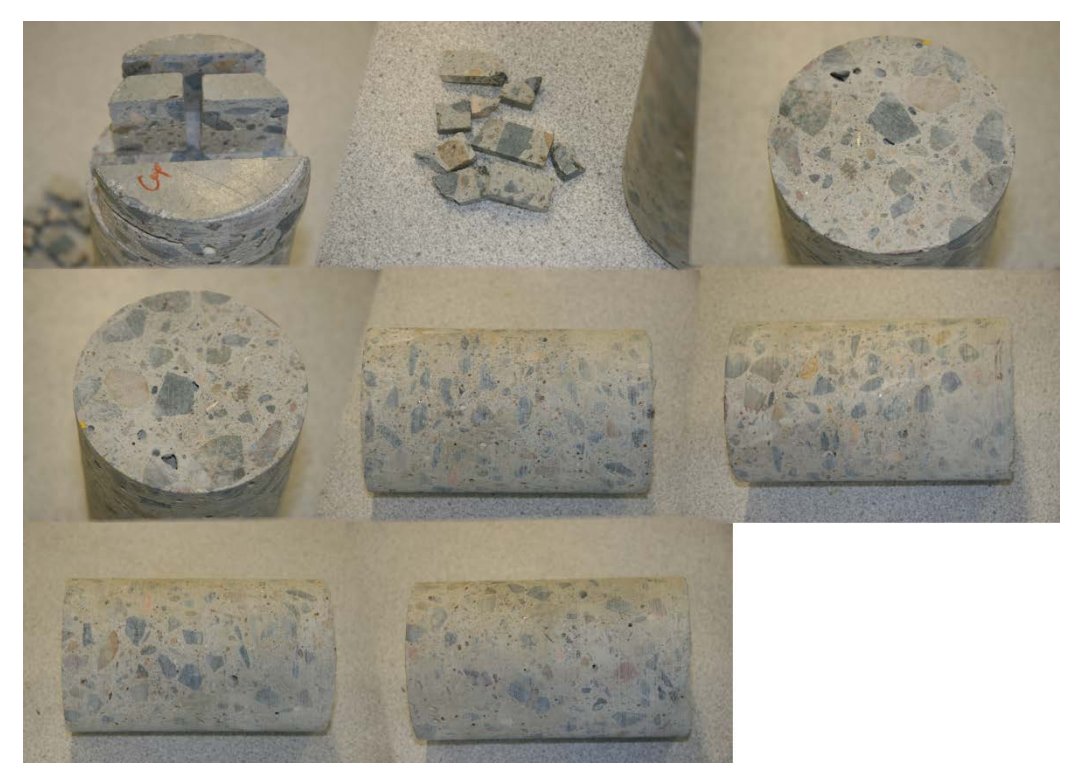

**Figure 3.5** Original Concrete Core 5

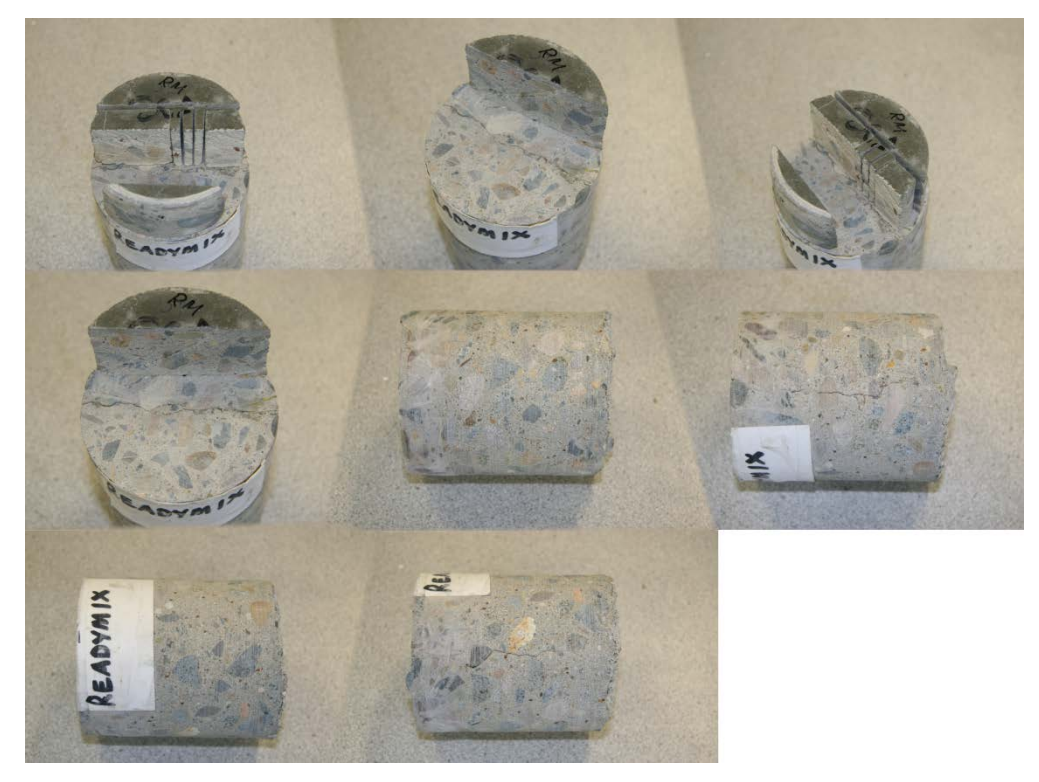

**Figure 3.6** Original Concrete Core Rm (Readymix)

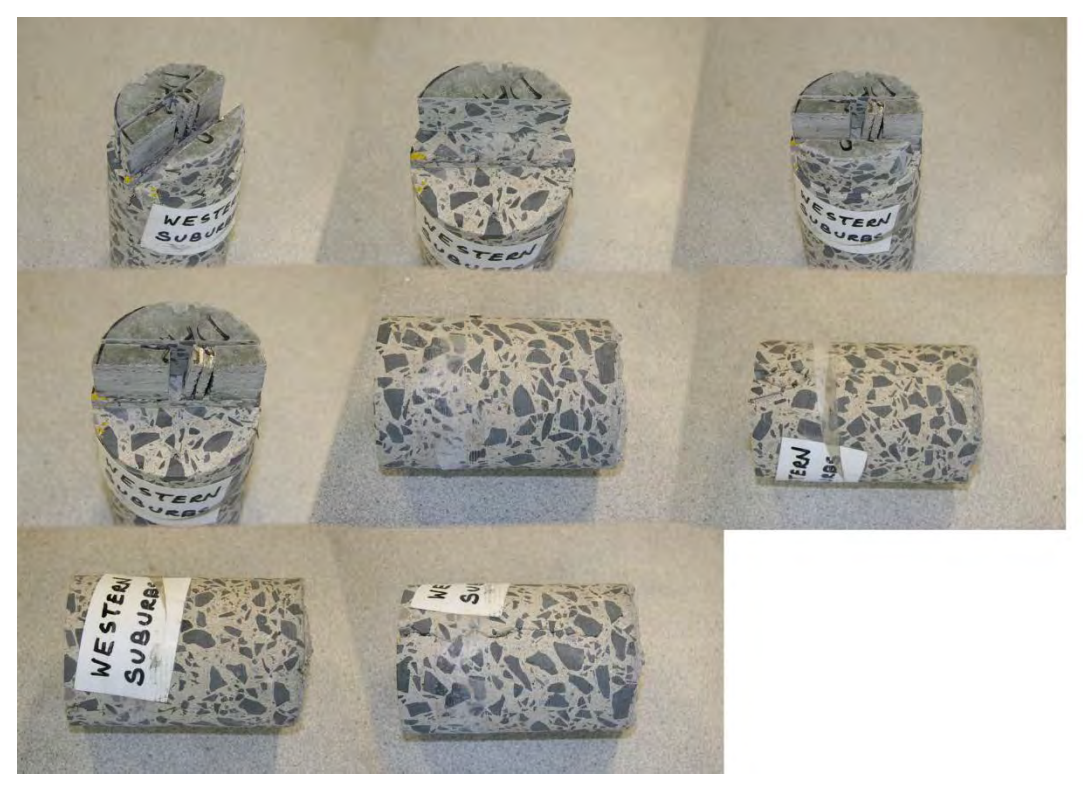

**Figure 3.7** Original Concrete Core Dar (Western Suburbs)

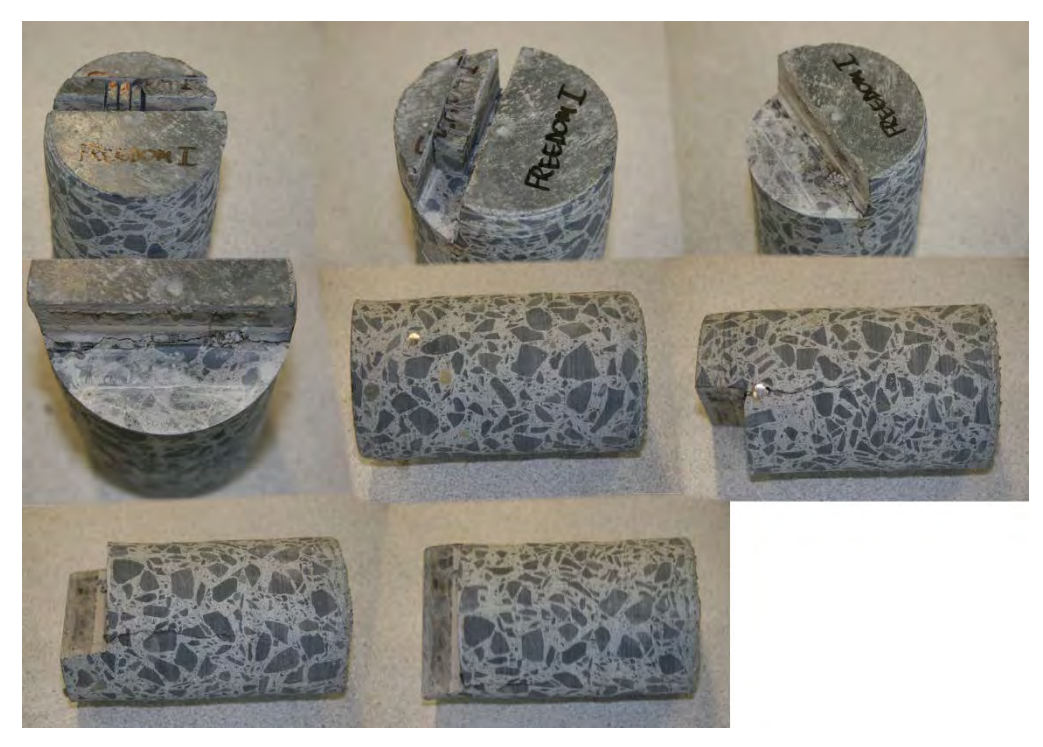

**Figure 3.8** Concrete Core FI (Freedom I)

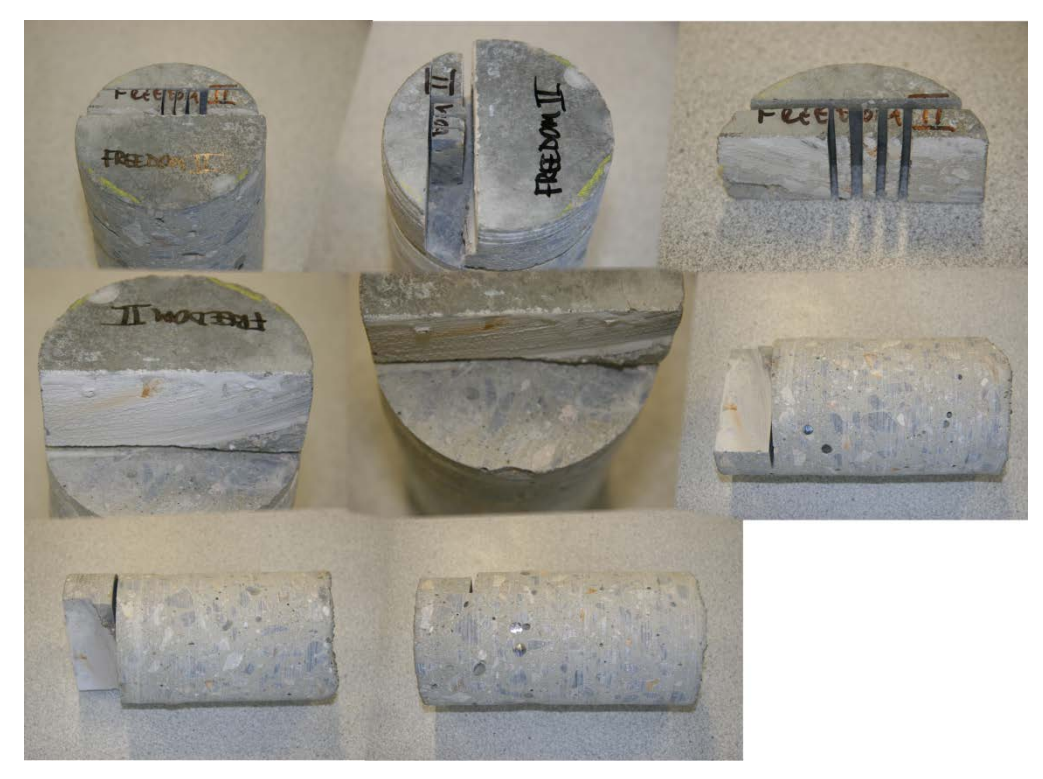

**Figure 3.9** Concrete Core FII (Freedom II)

### **3.1 Bulk Density and Apparent Porosity**

#### **Preparation**

The cores were carefully sectioned by hand using a diamond saw. The samples were cut into 6 to 10 blocks of approximate dimensions 35 mm x 15 mm x 5 mm.

#### **Testing**

All cut blocks of the seven original samples were tested according to *Australian Standard AS 1774.5 - 2001. Refractories and Refractory Materials - Physical Test Methods. Method 5: The Determination of Density; Porosity and Water Absorption*.

The boiling water method was used.

#### **3.2 Skyscan X-Ray Microtomograph Examination**

#### **Introduction**

It became vital to X-Ray examine the internal structure of the hardened concrete core samples, associated with the slab surface and the notch, to find out, amongst other things, the degree of damage, the apparent integrity of the mix, the air void structures, micro-cracking and paste aggregate laminations. Cavities in the hardened cement paste can be produced by either the physical mixing process, or air entraining mixtures. When these air voids are produced by physical mixing they are termed entrapped, while voids created by admixtures are termed entrained.

Because entrained air voids tend to be spherical in shape, and almost always less than one millimetre, while entrapped air voids have very irregular shapes, and larger than one millimetre, vital comparative forensic micro-structural information between samples could be determined.

The samples were examined using a S kyscan X-Ray Microtomograph, Model 1072 Micro CT (Figure 3.2.3). This unit was operated at 83 kV and 106  $\mu$ A (list of operating parameters in Table 3.2.1), and the total exposure time, involved four exposures of 10 seconds length. This unit produces detailed 2D X-radiograph images, when the samples are examined in the static condition. The maximum sample height that could be accommodated in the unit was 35 mm.

The images were saved in 16-bit TIFF and digital resolution of 1670 ppi and the pixel size (precision) of the result images was  $15.19 \mu m$ .

The cores were carefully sectioned held in a jig using a diamond saw. The samples were cut into blocks of approximate dimensions 35 mm x 15 mm x 5 mm. Almost all samples were cut in such a way that the large face was parallel to the notch direction. In a few cases, the cut was perpendicular to the notch owing to the fragility of the concrete. These samples of variable cut orientation were not initially differentiated, as the initial analysis was to look at general micro-structure and micro-cracking, and not specifically at the cross-section, perpendicular to suspected impact stresses.

All samples, dimensions approximately of 35mm x 15mm faces, were wet diamond lapped.

#### **3.2.1 Variable (Random) Cuts**

Six blocks were cut from all samples with the exception of reference sample 5, of which there were ten blocks cut.

A full second set of new sample testing was carried out using the Skyscan X-Ray Microtomograph, Model 1072 M icro CT, setup to the same operating parameters as previously, for quantitative comparison of images.

The digital X-Ray images were processed three times using Corel Paint Shop Pro 9 software to achieve optimal phase contrast between solid matrix and cracks.

Figure 3.2.1 shows the whole sample cut 1-1. The 1-1A is an X-Ray image of the bottom section of 1-1. The 1-1B is an X-Ray image of the top section of 1-1.

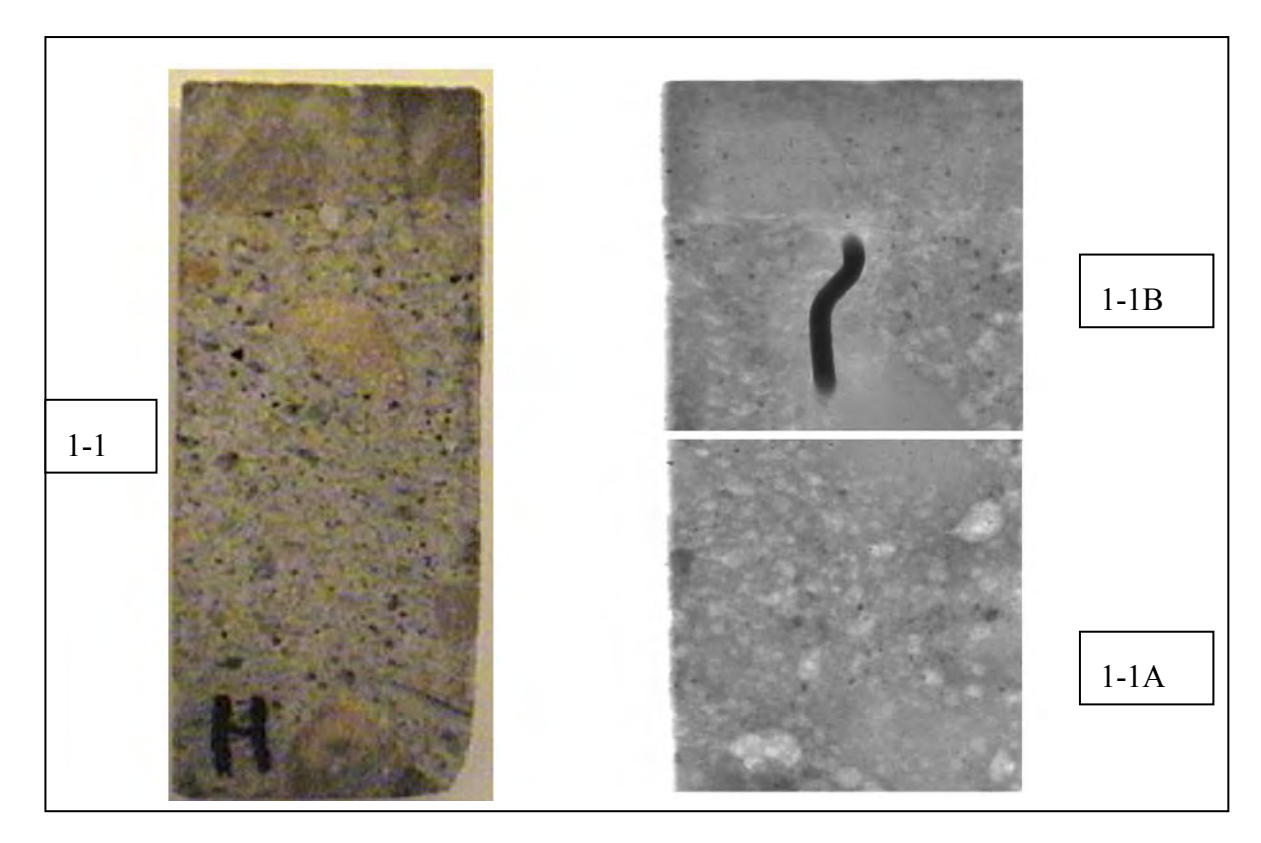

**Figure 3.2.1** Digital Image of concrete sample and associated X-Ray micro CT scans

#### **3.2.2 Perpendicular Cuts**

Following the initial success of the analysis of random cut micro-structures, it was decided that a further detailed examination of the cut blocks perpendicular to the groove should reveal or not, evidence of stress and fracture damage from the most informative orientation. Consequently, between two to six blocks were cut from each sample in this orientation. The number of cuts (two to six) and size  $(35 \text{ mm} \times 12 \text{ mm} \times 5 \text{ mm})$  were limited by the amount of core material left, associated with the damaged surface and groove.

The digital images were processed, as previously, three times using Corel Paint Shop Pro 9 software in order to enhance and achieve the optimal phase contrast between the solid matrix and cracks. Even so, the, X-ray scan resolution of 15.2 microns still produced a rather fuzzy image of the micro-structural detail through the 5mm sample thickness.

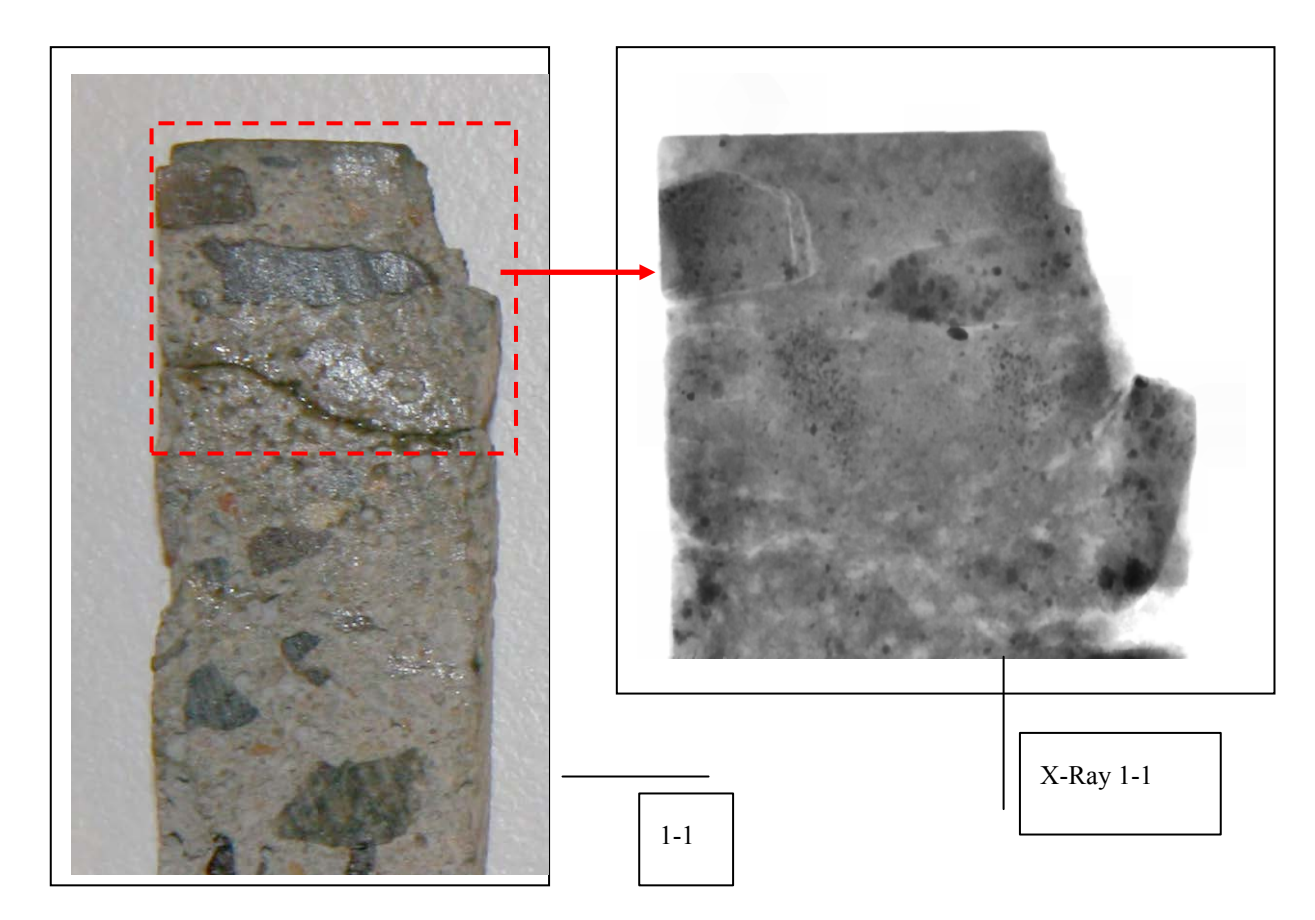

**Figure 3.2.2** Detail of Perpendicular cut sample from Concrete Core Sample 1-1 with its X-Ray Micro CT image

Figure 3.2.2 is shown with an explanation where 1-1 is a perpendicular cut Sample 1 from Concrete Core 1, and the right hand side of the image shows the damaged groove**.**

**(In fact, all x-ray images show the top as the floor surface of the concrete slab, and the right hand side is always the cut and or damaged groove).** 

Perpendicular cuts of all samples 1 to 5, Rm, Dar and FI and FII with their X-Ray images will be presented in this format, with larger x-ray images, for more detailed examination, and explanation, in the experimental results.

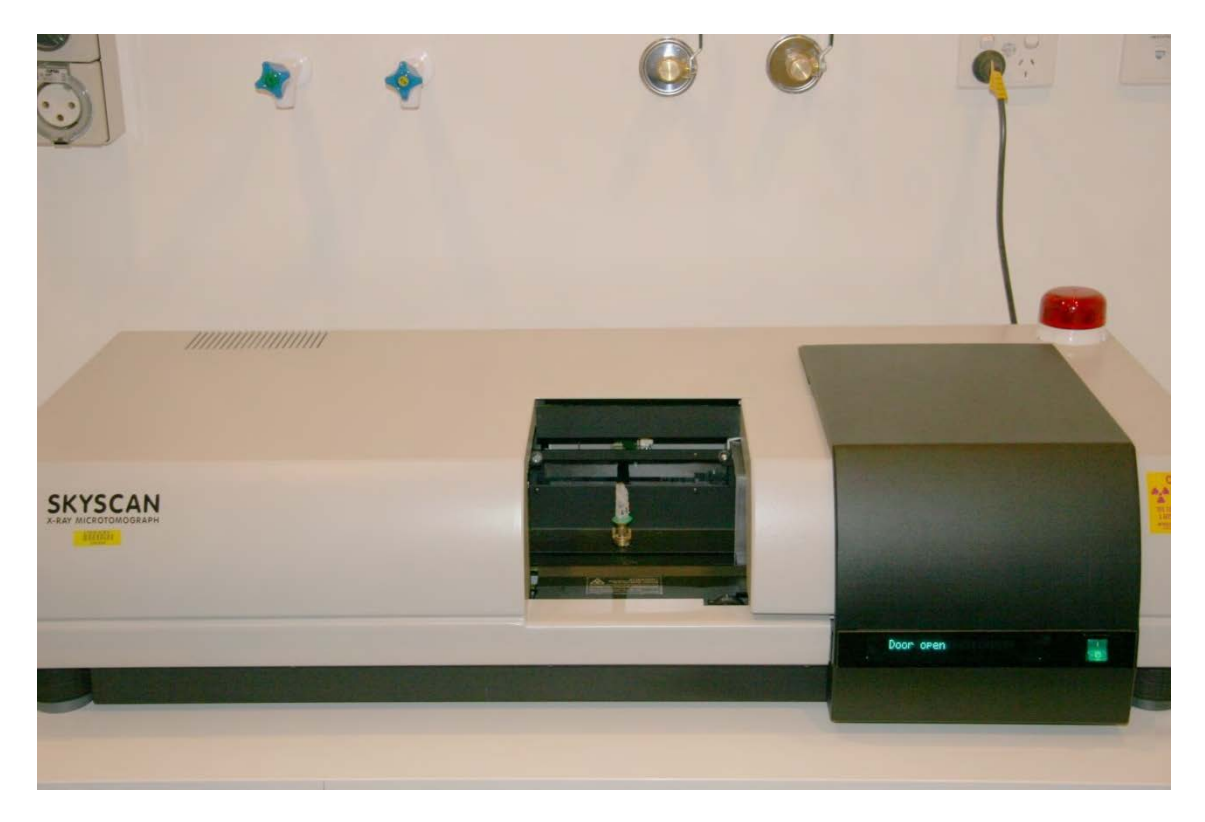

**Figure 3.2.3** Skyscan X-Ray Microtomograph 1072 Micro CT (sample loaded)

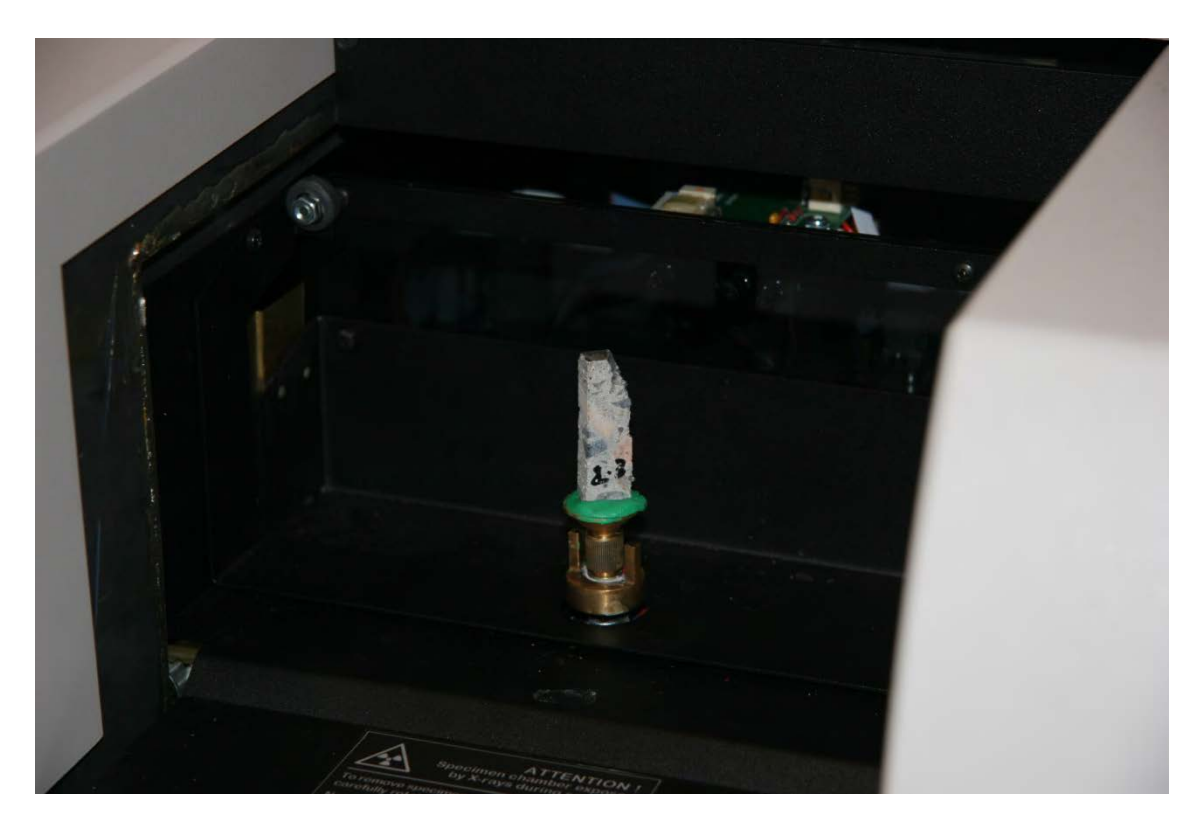

**Figure 3.2.4** Close up of sample 2-3 loaded and held in static mode for 2D analysis

# **SKYSCAN X-Ray MICROTOMOGRAPH**

## **1072 Micro CT**

# **Operating Parameters**

| $X$ -Ray:             | 83 kV, 106µA                     |
|-----------------------|----------------------------------|
| Magnification:        | 18x                              |
| Pixel:                | $15.19\mu$                       |
| Rotation:             | $360$ ° (not used)               |
| <b>Rotation Step:</b> | $0.45$ ° (not used)              |
| Exposure:             | 10sec                            |
| Gain:                 | 1.0                              |
| Averaging:            | by 4 frames                      |
| Random movement:      | 20                               |
| Filter:               | $\mathsf{A}1$<br>1 <sub>mm</sub> |

Table 3.2.1 Operating Parameters of Skyscan X-Ray Microtomograh

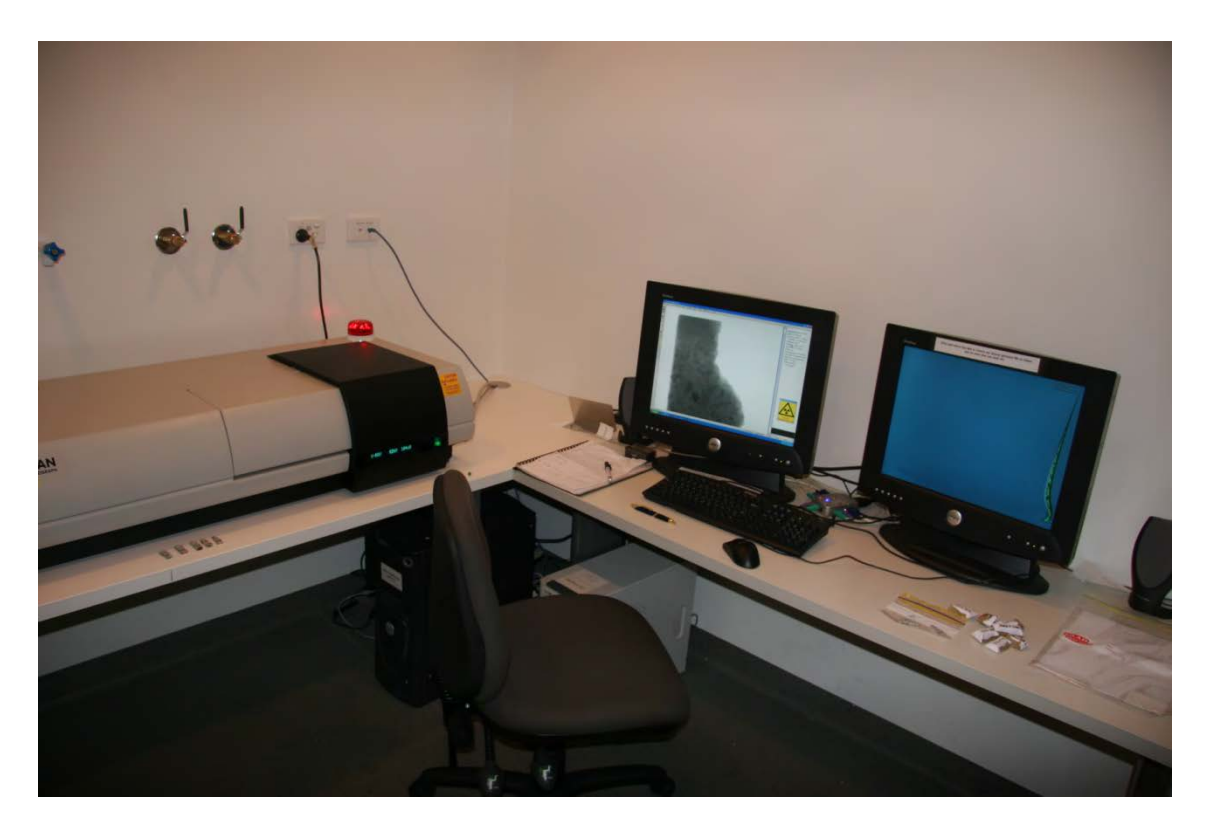

**Figure 3.2.5** Sample 2-6 under X-Ray CT Scan (note: red light on: X-Rays ON)

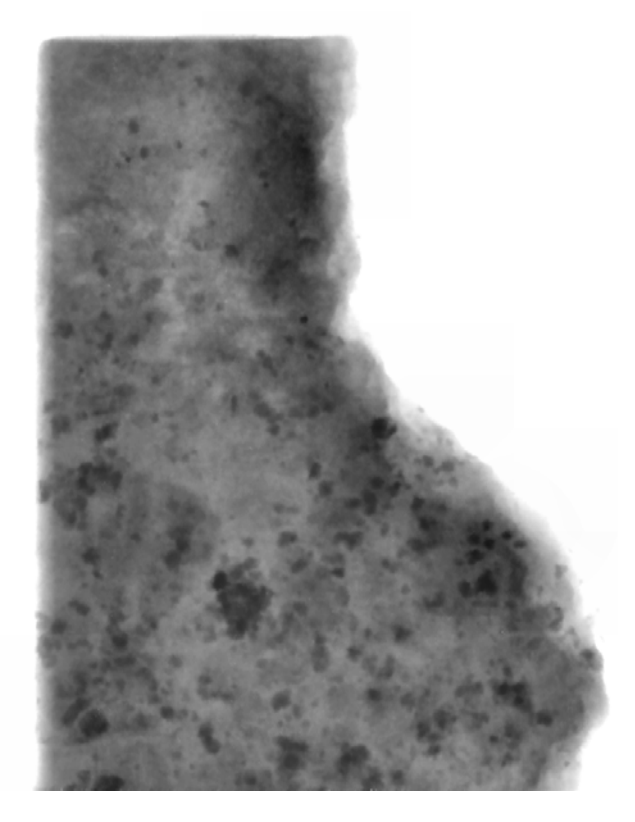

**Figure 3.2.6** Detail of sample 2-6 scanned (displayed on the computer screen)

#### **3.3 Digital Analysis**

#### **Introduction**

The ultimate goal of the following digital analyses studies was to create an accurate and fast procedure for automated 100% quantitative 2D calculations of air-void porosity and coarse aggregate.

The digital analysis was completed for this project in three extensive studies in four different true optical resolutions which amounted to more than 200 completed digital analyses. Each one of them was repeated many times to guarantee the correct and accurate quantitative results (amounting to over 1000 image analyses calculations).

What is presented here is a summary of this vast amount of work. It was done to guarantee my quantitative results for the concrete core Samples analysed.

The reason why this project extended into three studies was the fact, that in the beginning the images were in an unsuitable format for quantitative analyses (images were digital photographs only in JPEG format taken with the digital camera Canon EOS 20D, 8.2 Megapixels).

In the first study **(3.3.1 Study 1)** JPEG images were processed in Adobe Photoshop Elements 2.0, then analysed in ImageJ 32-bit version and the PC ran the Windows Operating system XP 32-bit and Microsoft Excel version 2007.

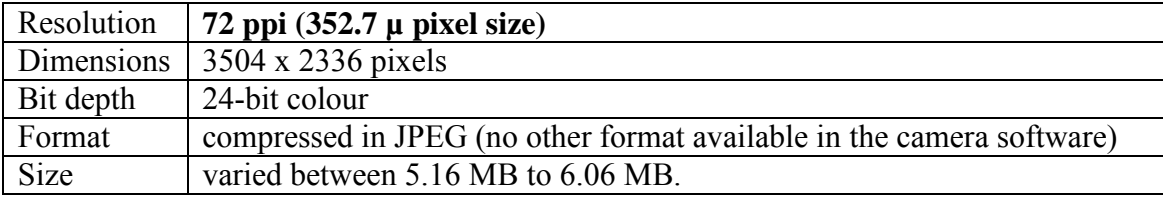

Details of the pictures taken by the camera were:

**Table 3.3.1** 72 ppi data 24-bit colour

In the second study **(3.3.2 Study 2)** the Samples were scanned on a typical office type scanner, the Hewlett Packard ScanJet 5400C with maximum of 2400 ppi true optical resolution with HP precision scan Pro 3.1 software and then transferred to the PC which ran a 64-bit Windows Vista operating system. Images were processed in Adobe Photoshop Elements 2.0, then analysed in ImageJ 32-bit version and Microsoft Excel version 2007.

Details of the images taken by the scanner Hewlett Packard were:

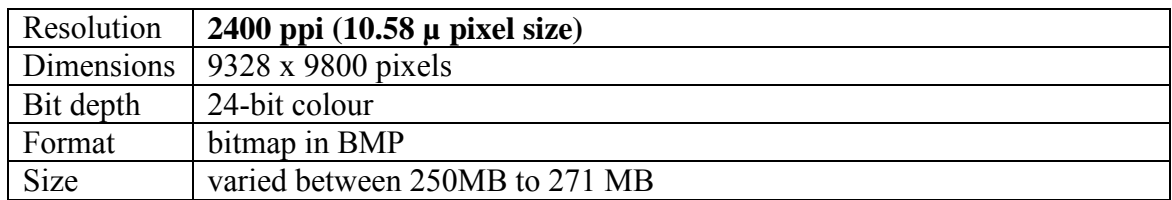

**Table 3.3.2** 2400 ppi data 24-bit colour

In the third study **(3.3.3 Study 3)** the Samples were scanned on a specialised and highly accurate scanner, the Epson Perfection V700 Photo scanner with 6400 ppi true optical resolution, 48-bit colour depth, with the help of the programme SilverFast 6.6 1r2b. Images were then transferred to a PC running Windows Vista 64-bit operating system. Images were processed in 64-bit Adobe Photoshop Elements 7.0, then analysed in 64 bit ImageJ version 1.44c, and calculated in Microsoft Excel 2007 ve rsion and 64-bit Microsoft Excel 2010.

Details of the images taken by the scanner Epson Perfection V700 were:

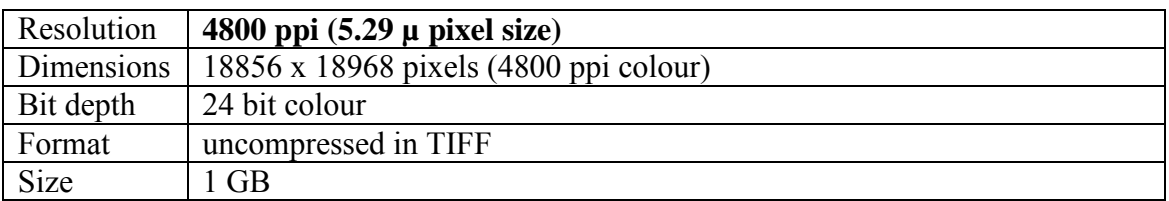

**Table 3.3.3** 4800 ppi data 24-bit colour

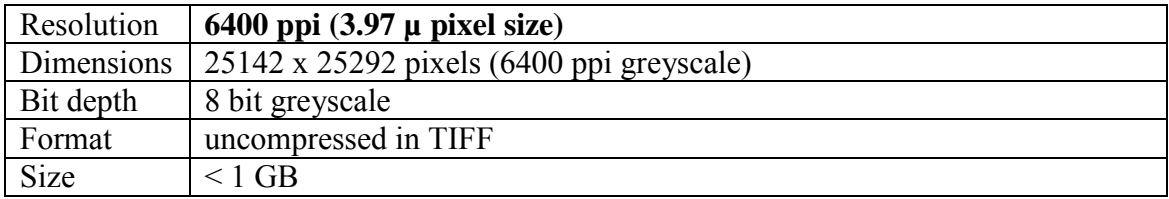

**Table 3.3.4** 6400 ppi data 8-bit greyscale

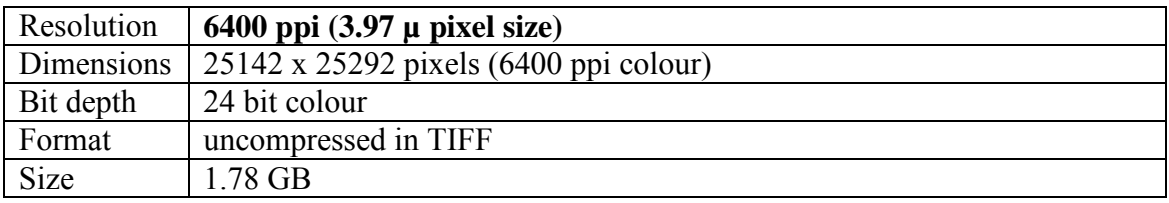

**Table 3.3.5** 6400 ppi data 24-bit colour

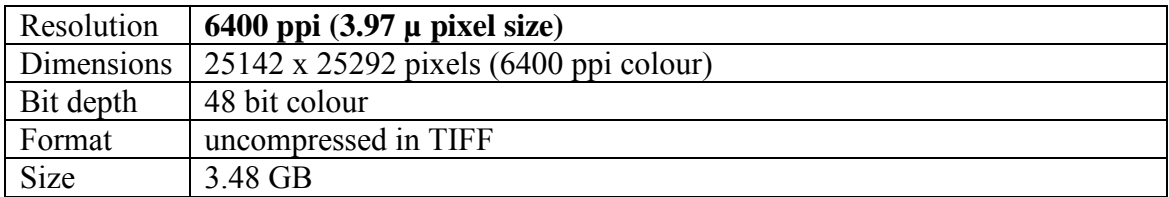

**Table 3.3.6** 6400 ppi data 48-bit colour

Most flat bed scanners can computer extrapolate apparent increases in scanner resolution, however this operation only increases the image size, but does nothing to the original pixel size resolution for analysis.

ImageJ programme is a public domain shareware, inspired by NIH Image public domain for Macintosh, was used for all digital analyses. The ImageJ shareware is a powerful image processing programme, originally in 32-bit version and now available in 64-bit version.

Image analysis software typically uses 8 bits per component which gives 256 possible values. In a b lack and white image there is one component per pixel which is the **brightness**. Number 0 indicates black, number 255 indicates white and all in between values represent different shades of grey. To convert a colour pixel to black and white pixel involves a simple process of computing the average value of the red, green and blue components.

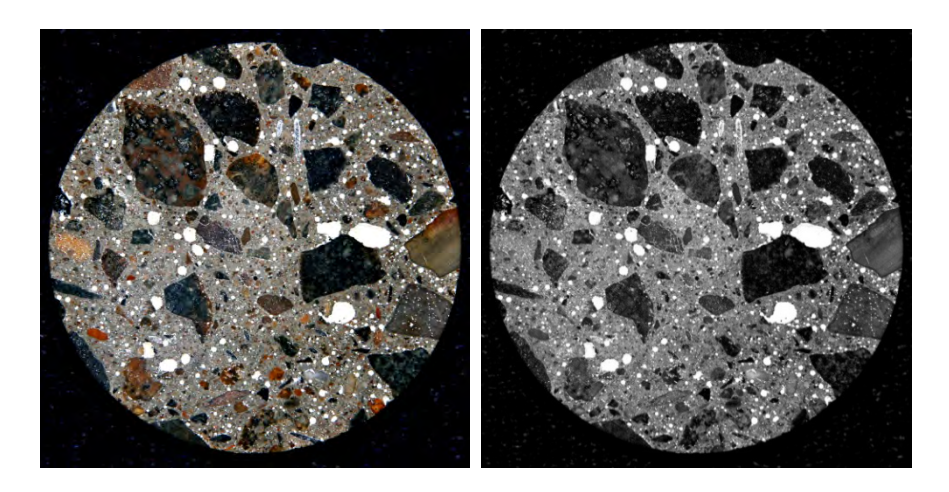

**Figure 3.3.1** Original 24-bit colour picture taken by a digital camera and its greyscale conversion

Computerised images are made up o f pixels, which are small squares of digital information with a colour value. A pixel is generally thought of as the smallest single component of a digital image.

The word pixel is an abbreviation of the expression '**pic**ture **el**ement'. The images in image-editing programmes are known as bitmap images (or raster images).

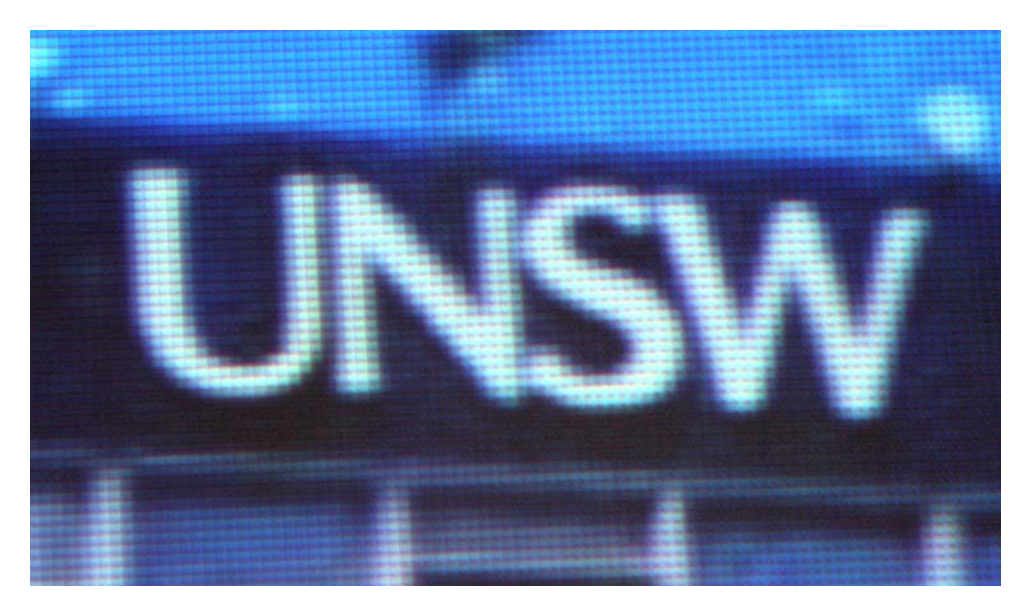

F**igure 3.3.2** Pixels are normally arranged in a regular 2-dimensional grid, and are often represented using **squares (**as shown), dots, or rectangles

In a colour image each pixel has 3 components which are the amount of Red, Green and Blue (RGB = **R**ed, **B**lue and **G**reen) light. Pixels have no inherent size because their sizes will depend on the resolution of the image. (For example UGA screen in highresolution mode consists of 1600 x 1200 which equals 1,920,000 pixels.)

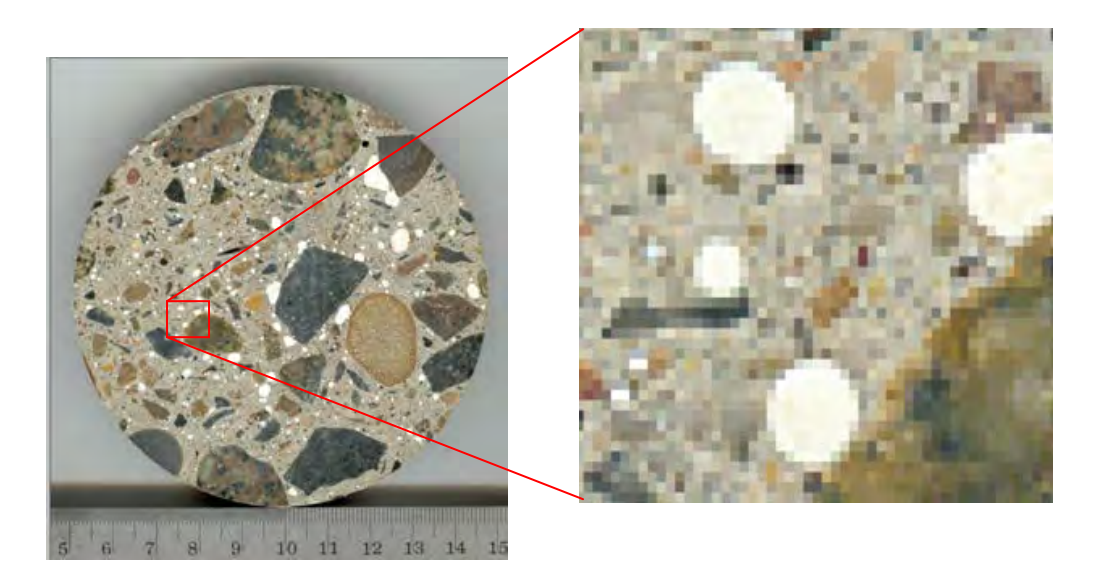

**Figure 3.3.3** 2400ppi image with a detail of pixels showing here in a format of squares after a large magnification

Image analysis software typically uses 8 bits per component which gives 256 possible values. In a black and white image there is one component per pixel which is the **brightness**. Number 0 indicates black, number 255 indicates white and all in between values represent different shades of grey. To convert a colour pixel to a black and white pixel the average value of the red, green and blue components is calculated.

ImageJ is a public domain shareware, inspired by NIH Image public domain for Macintosh. The ImageJ shareware is a very powerful image processing programme.

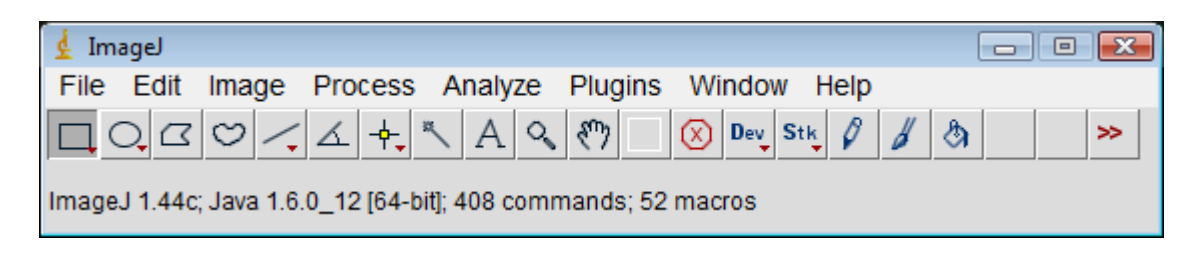

**Figure 3.3.4** 64-bit ImageJ programme

The 64-bit ImageJ programme required 10 GB of DDR3 RAM which was the minimum memory needed for analysis of large images (1GB).

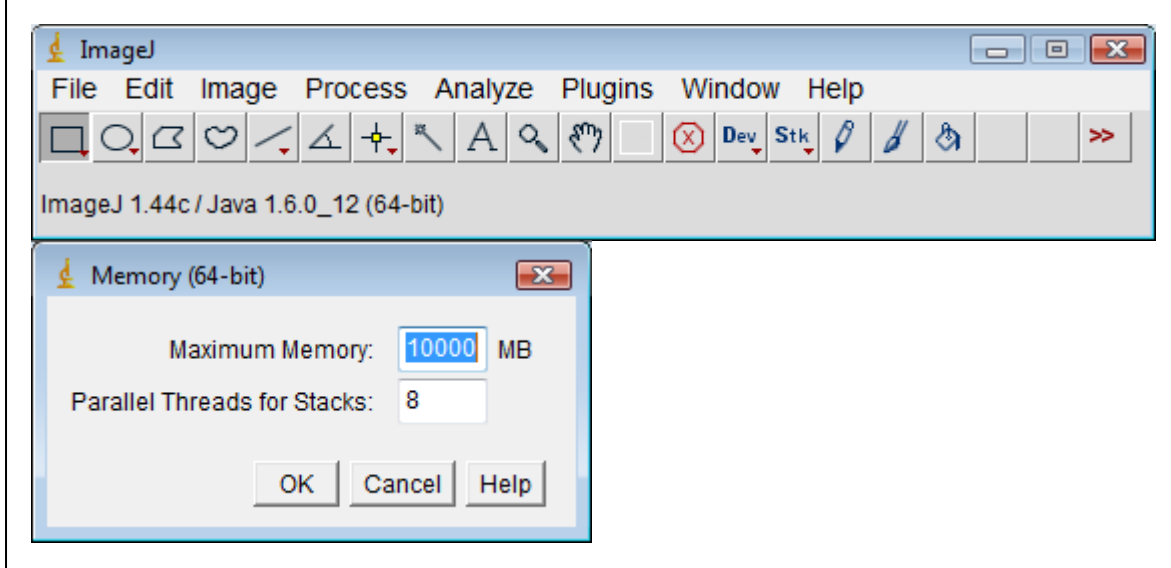

**Figure 3.3.5** ImageJ memory adjustment

#### **Surface Micro Finish - Study 1**

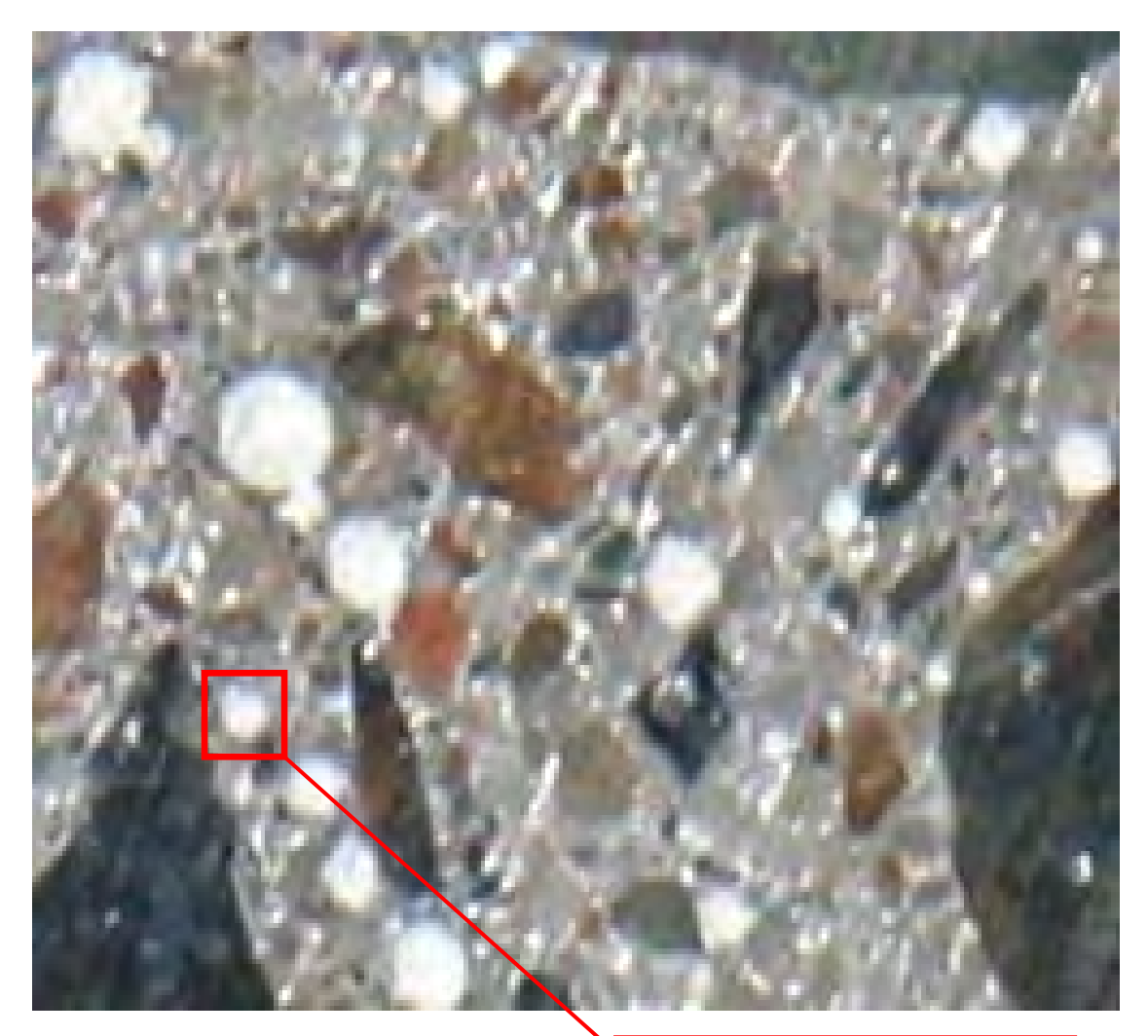

**Figure 3.3.6** 72 ppi true optical resolution

Reference pore: 500 μ diameter

160 μ coarse diamond surface ground - magnified to 300% 72 ppi true optical resolution in 24-bit colour JPEG format (displaying  $\sim$ 100 mm<sup>2</sup>).

Coarse diamond surface grinding produced micro grooves and fine aggregate and sand pullouts. These filled with porcelain epoxy resin and were counted as pores in Study 1.

This is one of the reasons why such high percentage porosities were obtained.

#### **Surface Micro Finish - Study 2**

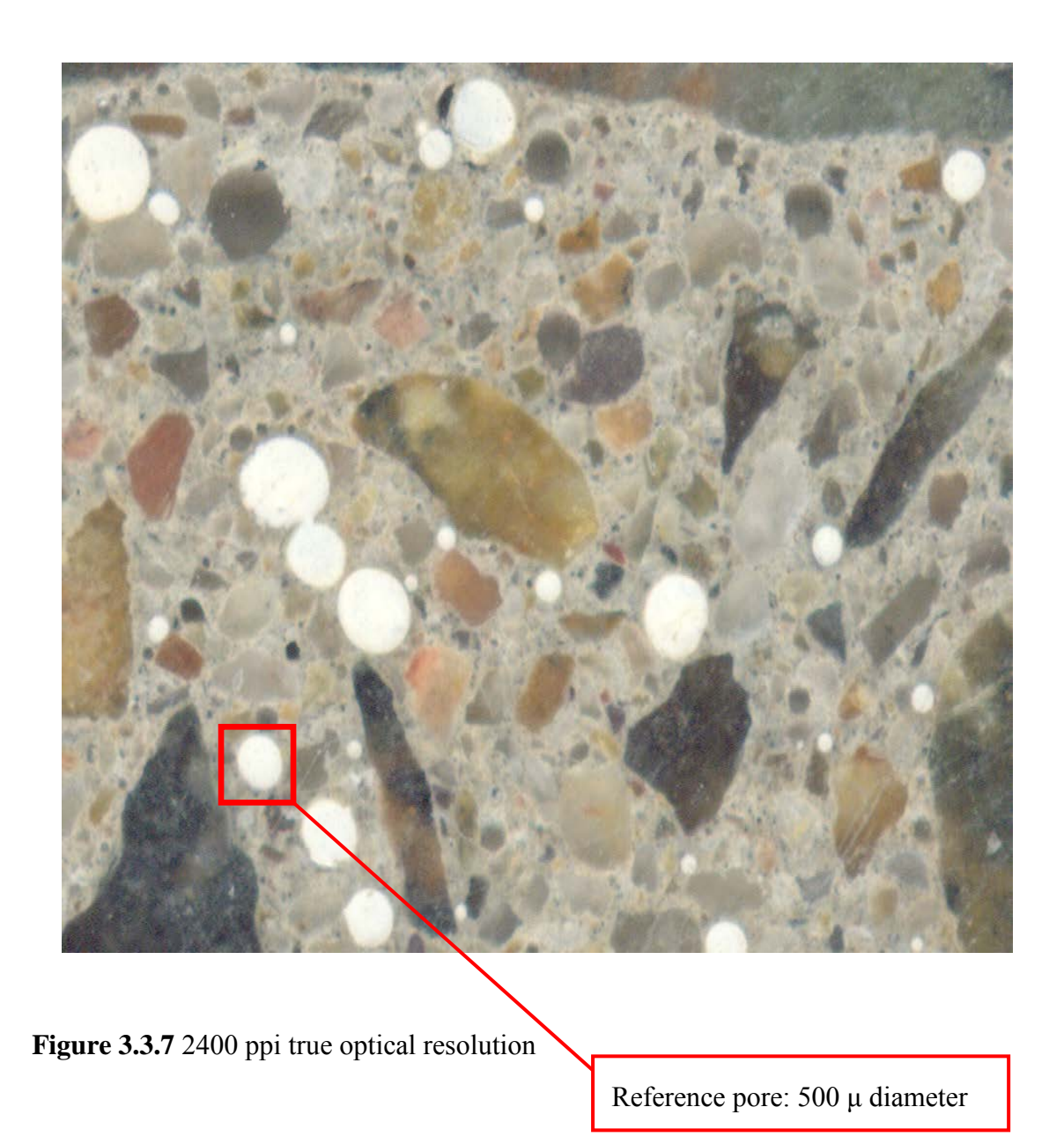

Coarse/fine diamond surface ground - magnified to 100% 2400 ppi true optical resolution in 24-bit colour BMP format (displaying  $\sim$ 100 mm<sup>2</sup>).

#### **Surface Micro Finish - Study 3**

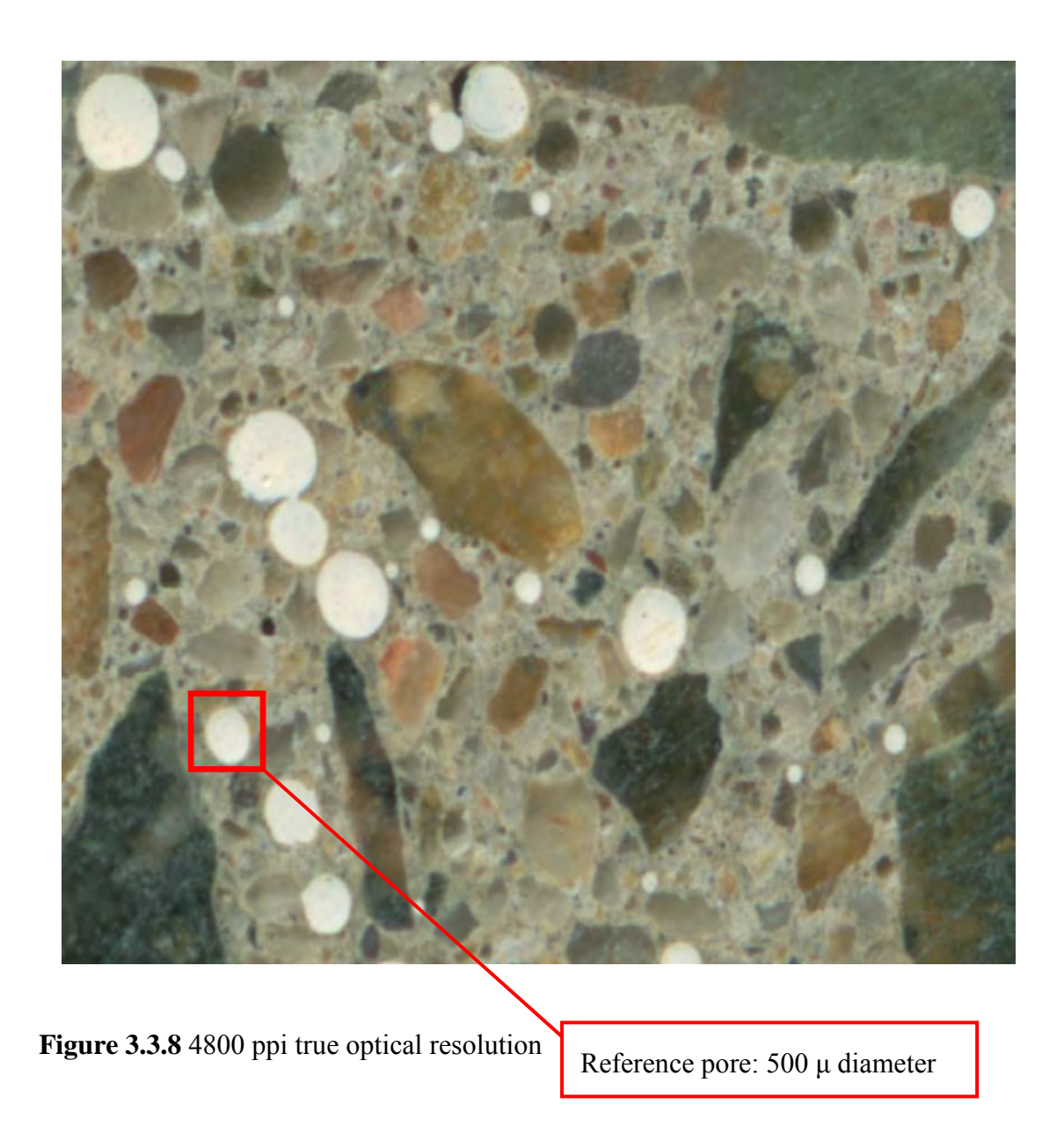

Fine diamond surface ground **-** magnified to 50% 4800 ppi true optical resolution in 24 bit colour TIFF format (displaying  $\sim$ 100 mm<sup>2</sup>).

#### **Surface Micro Finish**

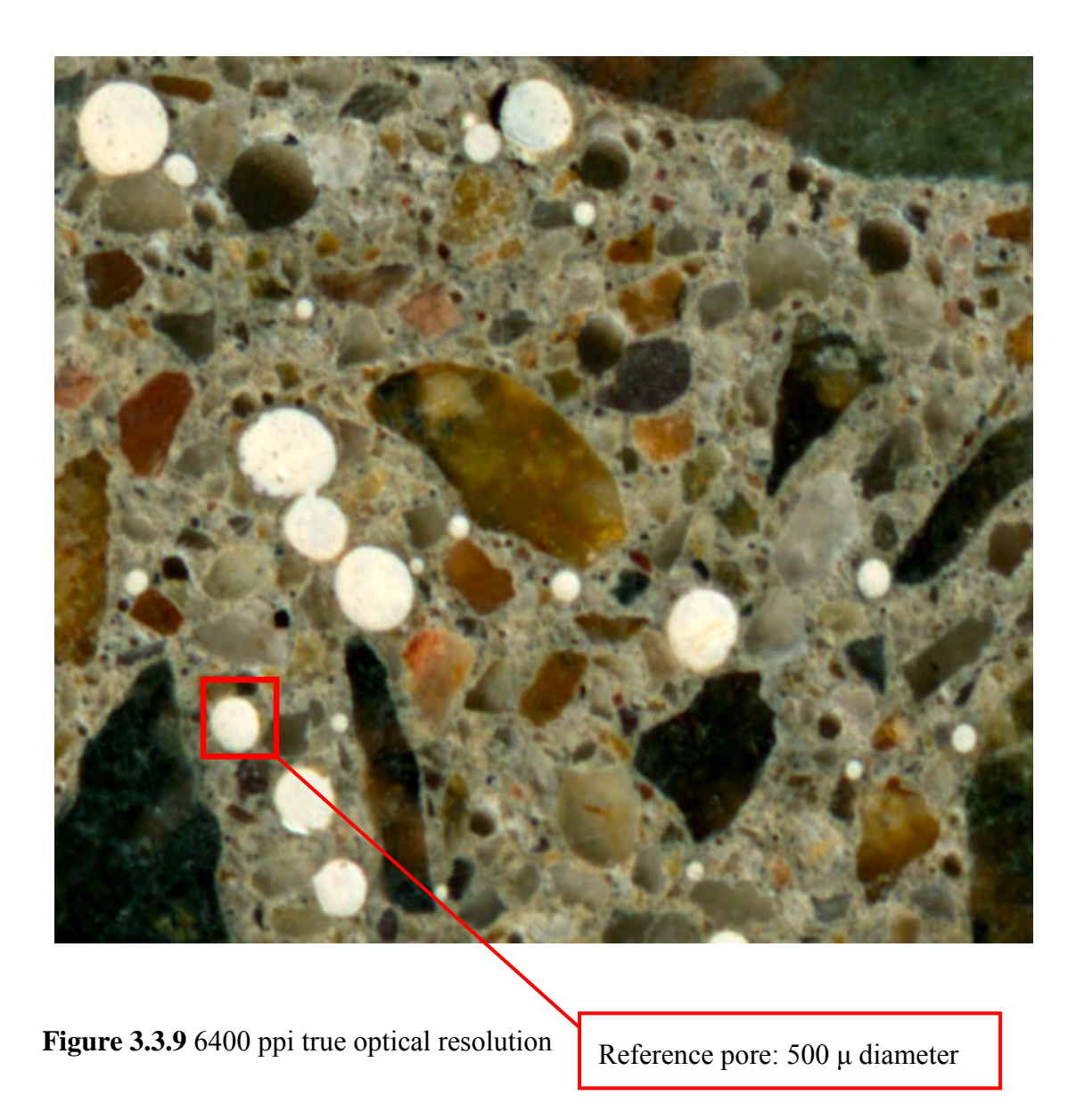

Fine diamond surface ground and fine diamond lapped **-** magnified to 25% 6400 ppi true optical resolution in 48-bit HDR colour TIFF format (note the perfect image for 100% auto quantitative digital analysis) (displaying  $\sim$ 100 mm<sup>2</sup>).

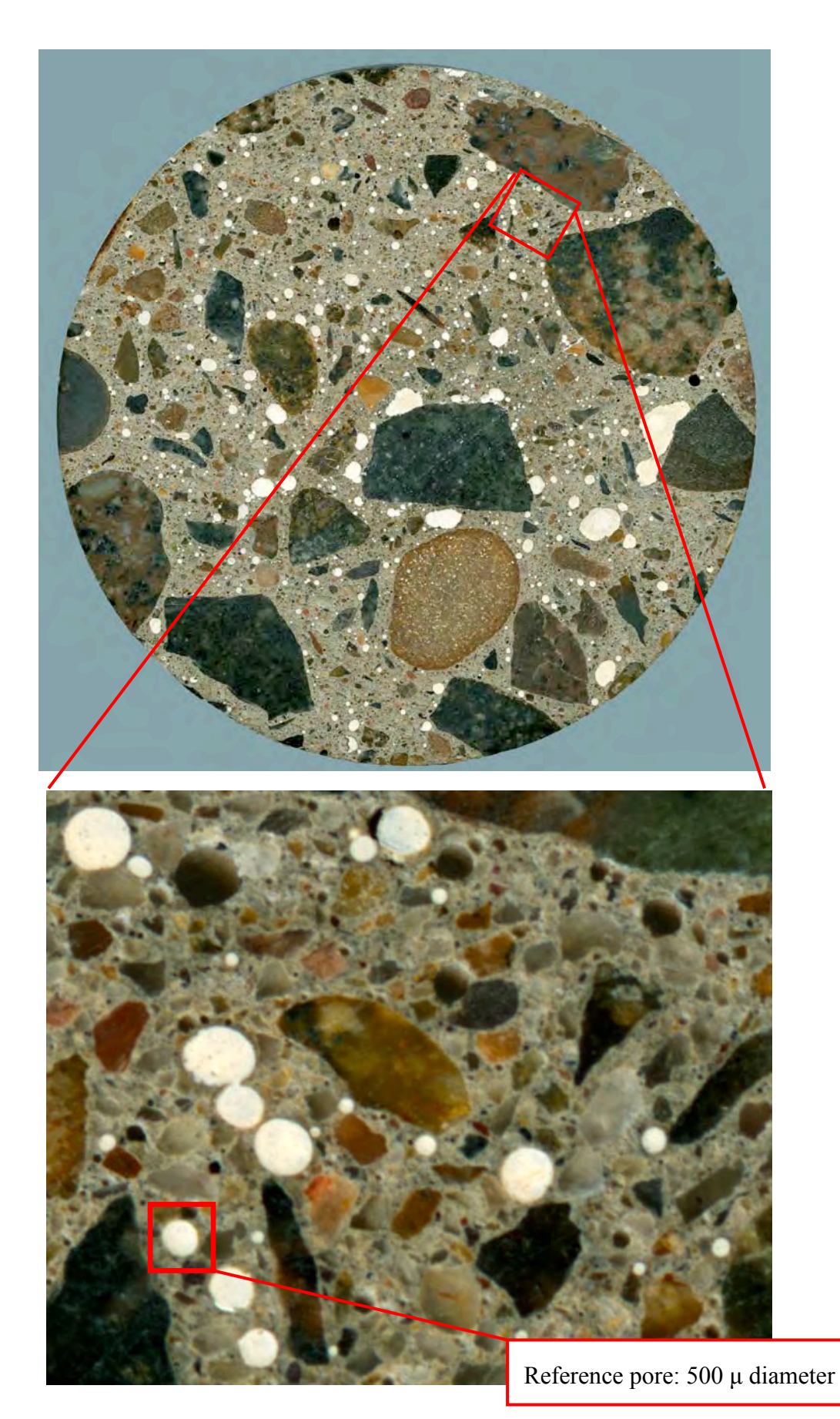

**Figure 3.3.10** Position of the selected area in Figures 3.3.6.to 3.3.9

Figure 3.3.11 shows Sample 5B real size of 9.55 cm x 9.53 cm with grid and ruler in 64-bit PhotoShop Elements 7.0, each square on the grid is 5 mm x 5 mm.

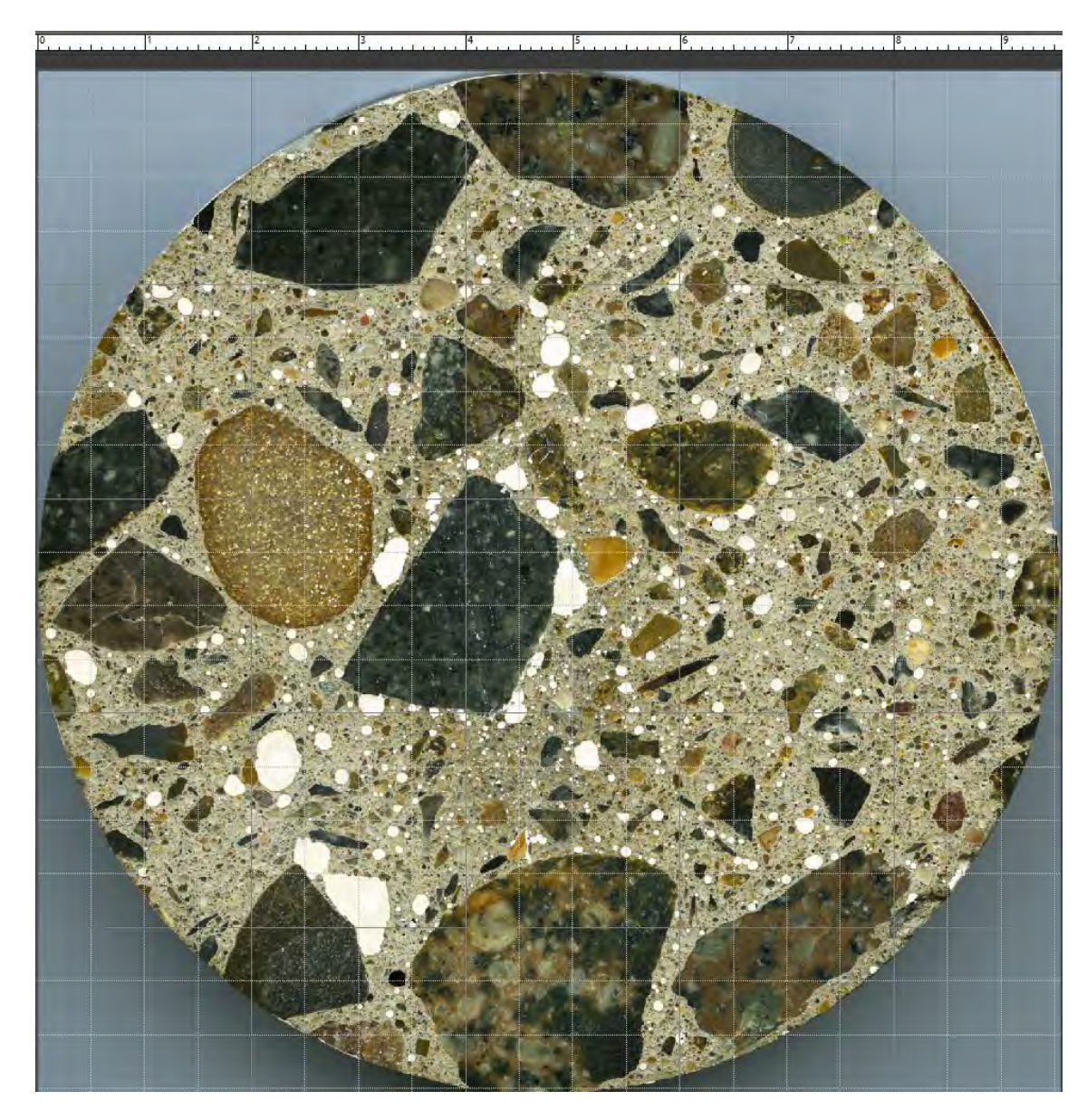

**Figure 3.3.11** Image 5B with grid and ruler

### **3.3.1 Study 1 - 72ppi Digital Analysis with 32-Bit ImageJ**

The Samples were coarsely diamond ground and then filled with white porcelain epoxy. Then the Samples were diamond ground again.

The digital photographs of all the Samples were taken with the digital camera Canon EOS 20D, 8.2 Megapixels and then transferred to the PC for the analysis.

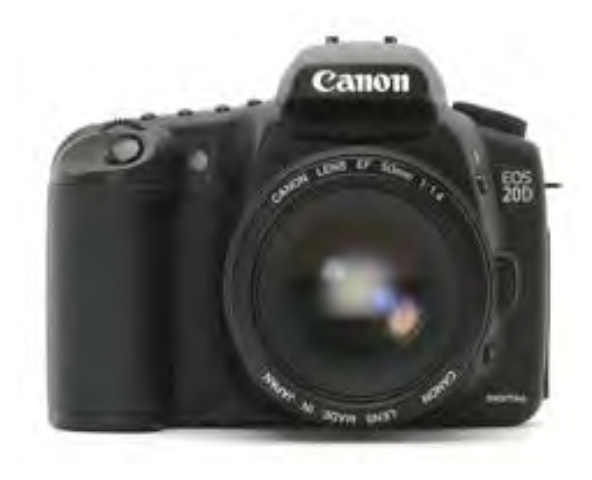

| Resolution  | 72 ppi $(352.7\mu)$ true optical<br>pixel resolution of the<br>image        |
|-------------|-----------------------------------------------------------------------------|
| Dimensions  | $2336 \times 2336$ pixels =<br>5.46 Megapixels                              |
| Bit depth   | 24-bit colour                                                               |
| Format      | compressed in JPEG (no<br>other format available in the<br>camera software) |
| <b>Size</b> | varied between 5.16 MB to<br>6.06 MB.                                       |

**Figure 3.3.1.1** Canon EOS 20D camera

**Table 3.3.1.1** 72 ppi data 24-bit colour

In the first study images were processed in Adobe Photoshop Elements 2.0, t hen analysed in ImageJ 32-bit version and a PC ran the Windows Operating system XP 32-bit and Microsoft Excel version 2007.

### **Data Files Prepared For Image Analysis**

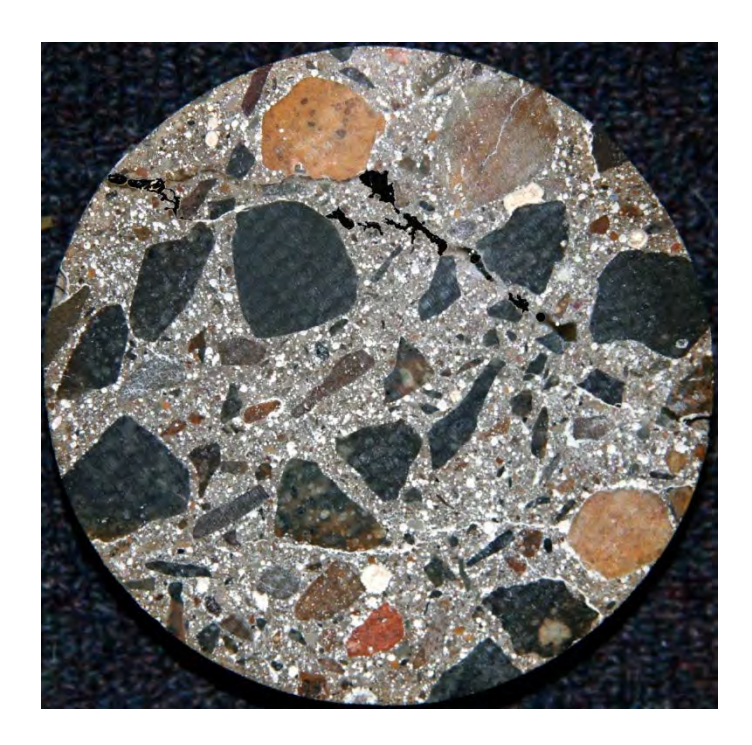

**Figure 3.3.1.2** Sample 1A

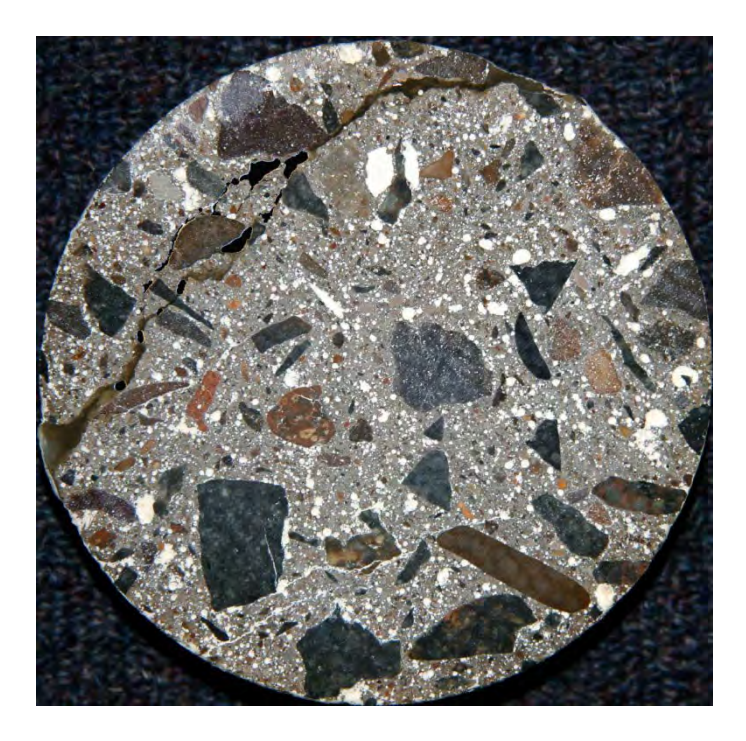

**Figure 3.3.1.3** Sample 1B

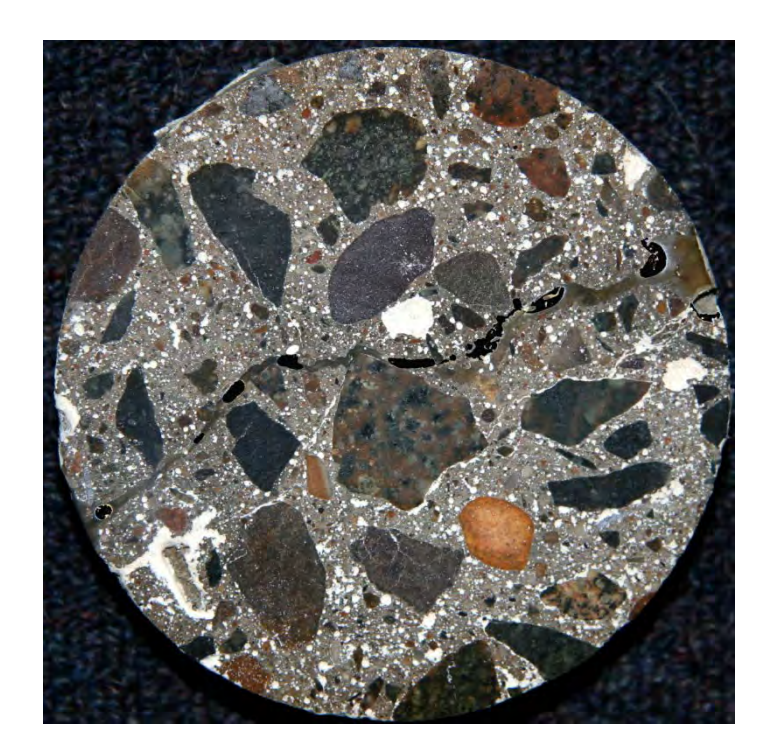

**Figure 3.3.1.4** Sample 1C

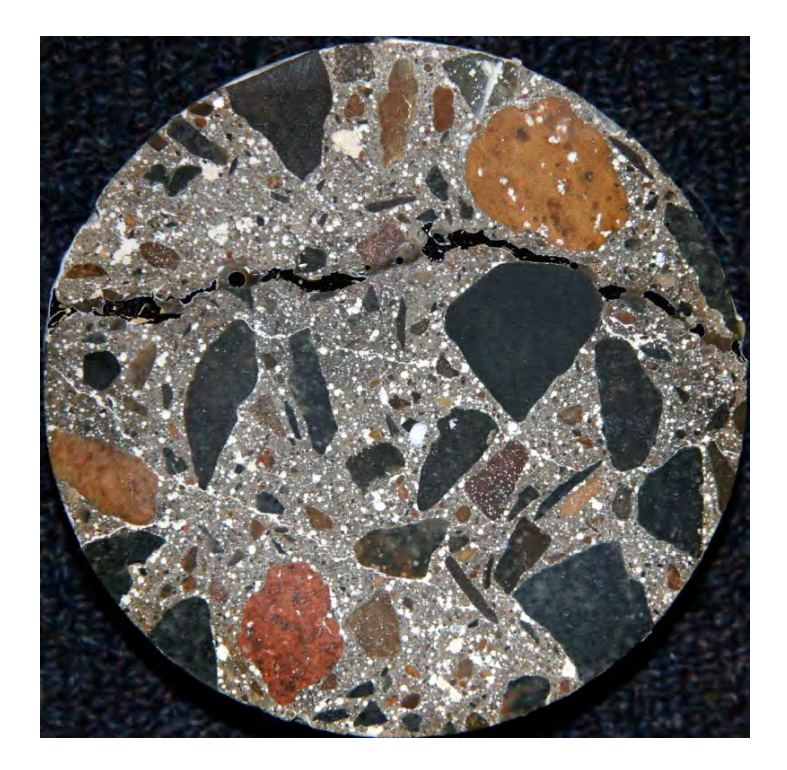

 **Figure 3.3.1.5** Sample 1D

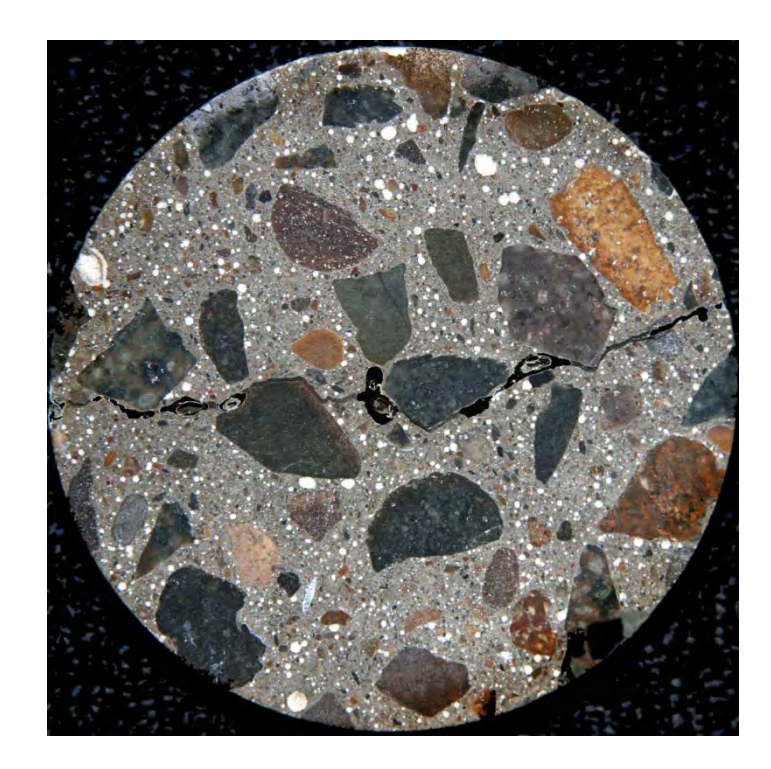

 **Figure 3.3.1.6** Sample 2A

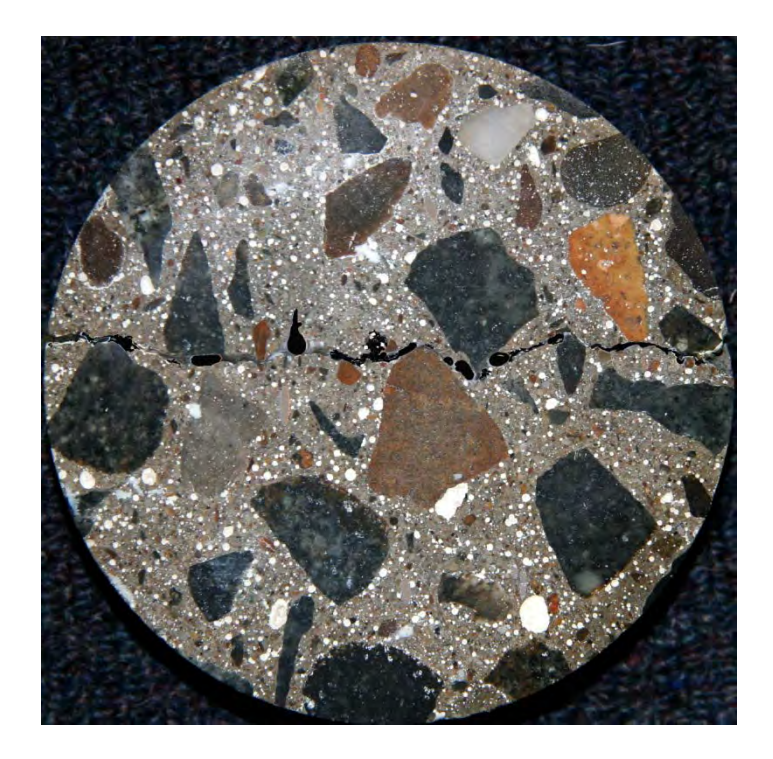

 **Figure 3.3.1.7** Sample 2B

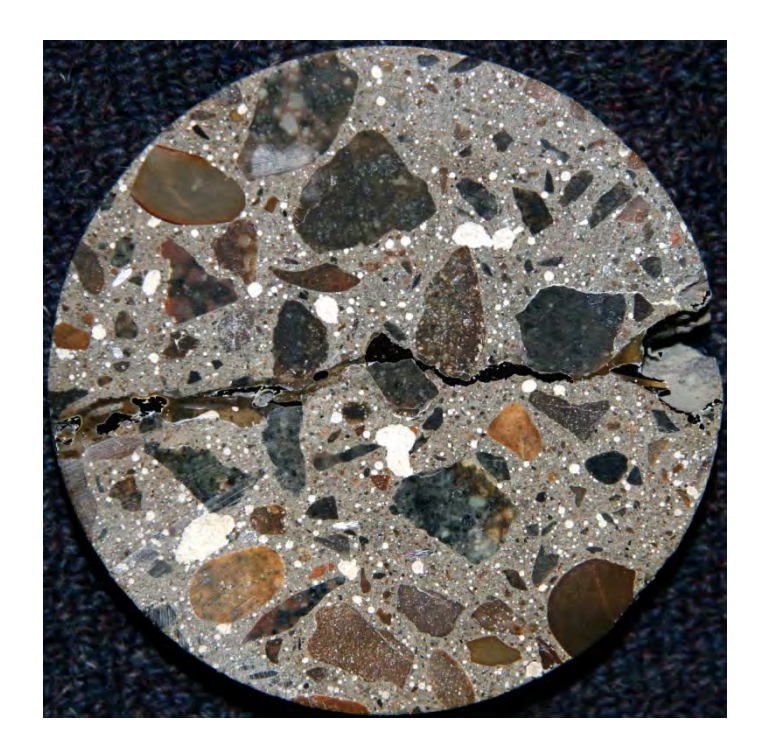

 **Figure 3.3.1.8** Sample 3A

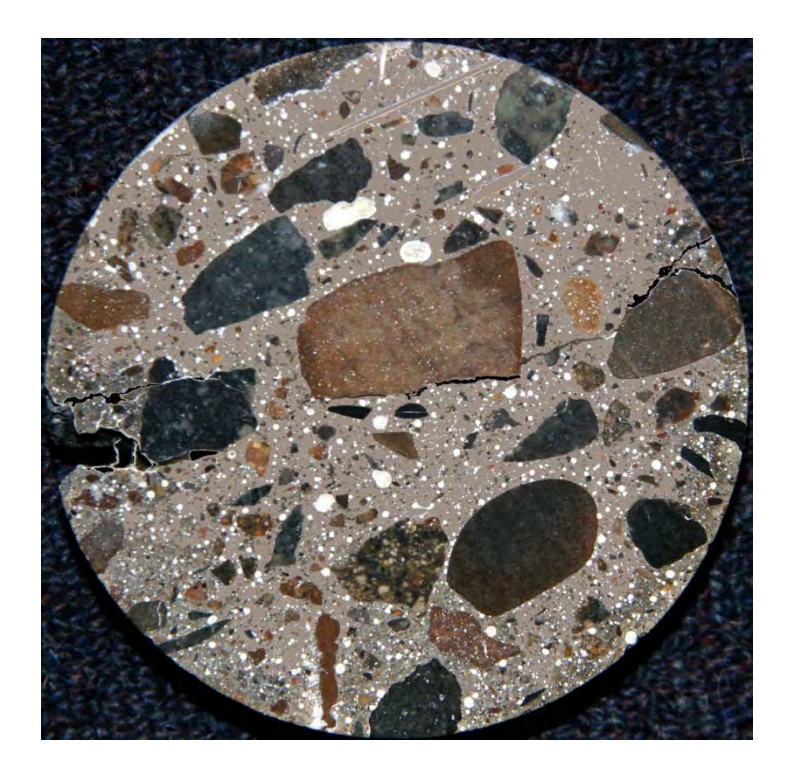

 **Figure 3.3.1.9** Sample 3B

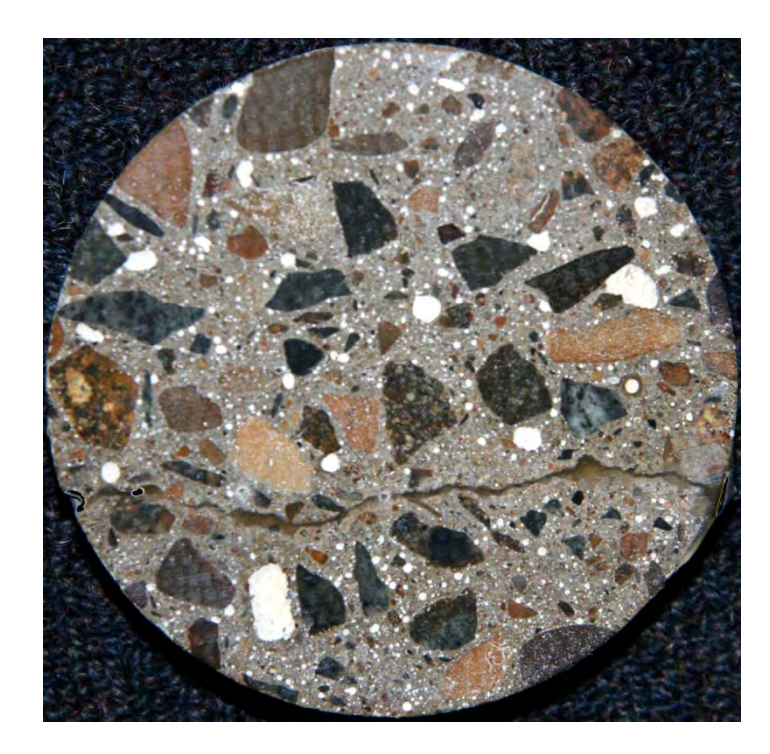

 **Figure 3.3.1.10** Sample 4A

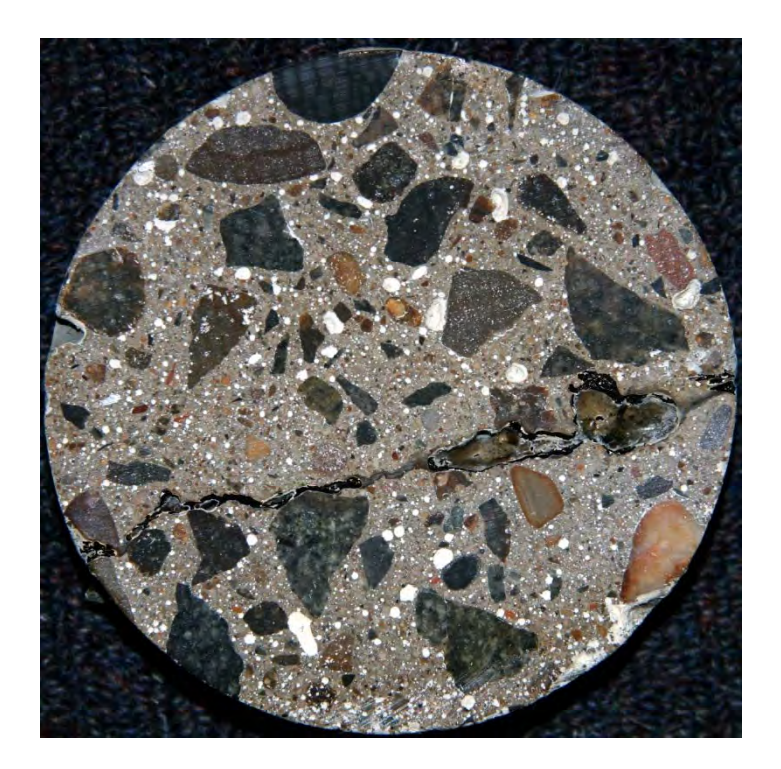

 **Figure 3.3.1.11** Sample 4B

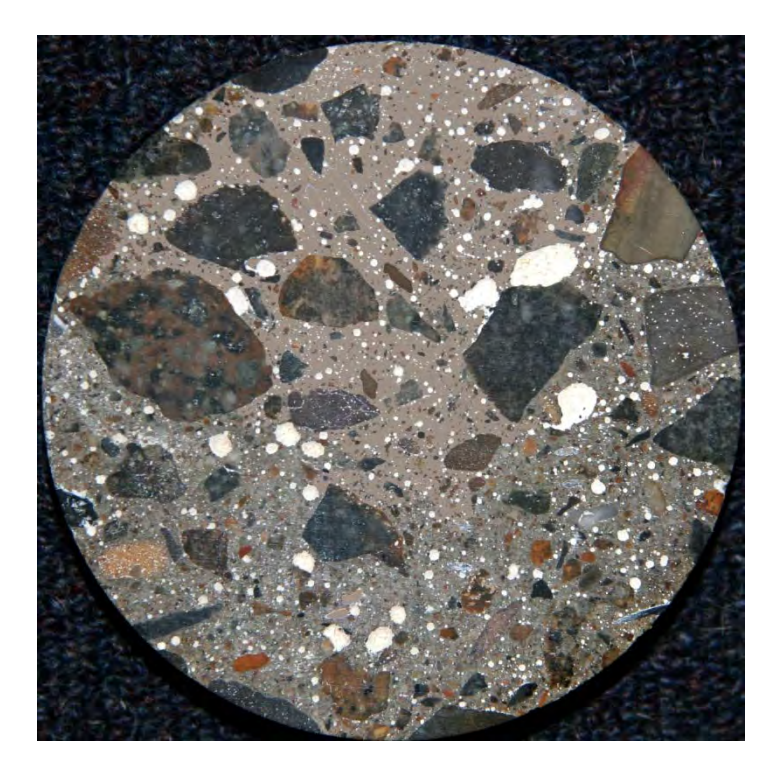

 **Figure 3.3.1.12** Sample 5A

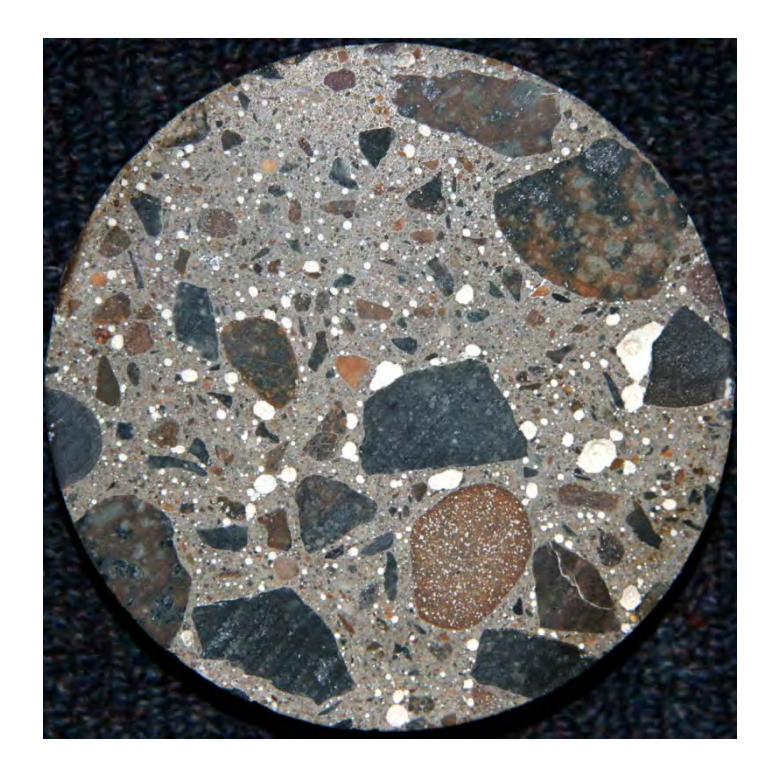

 **Figure 3.3.1.13** Sample 5B

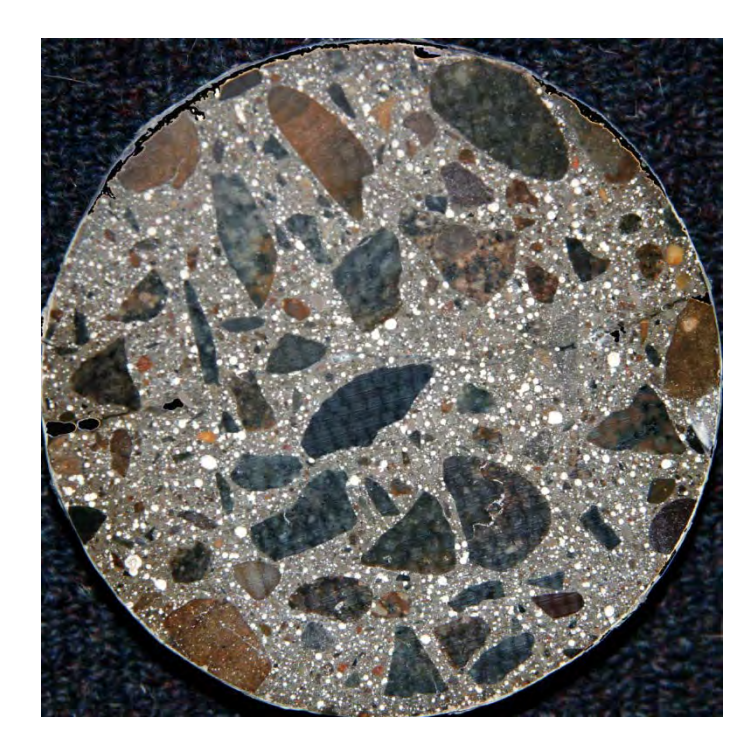

 **Figure 3.3.1.14** Sample RmA

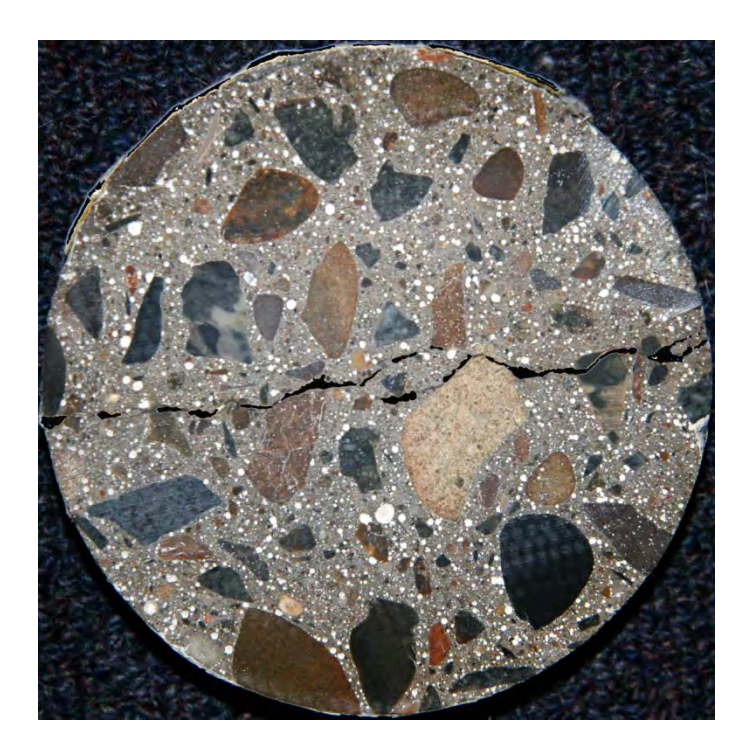

 **Figure 3.3.1.15** Sample RmB

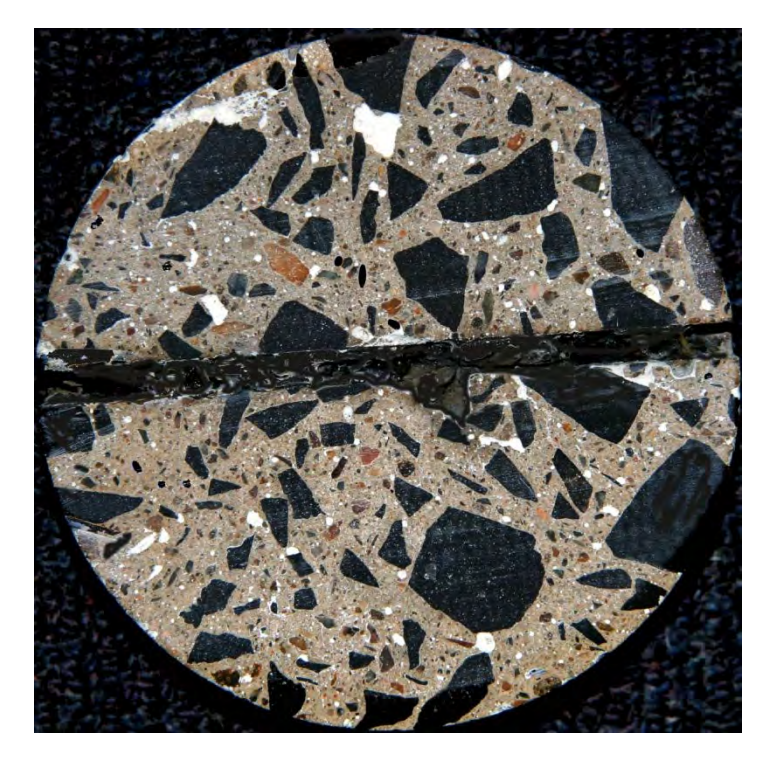

 **Figure 3.3.1.16** Sample DarA (note the notch for control cracking)

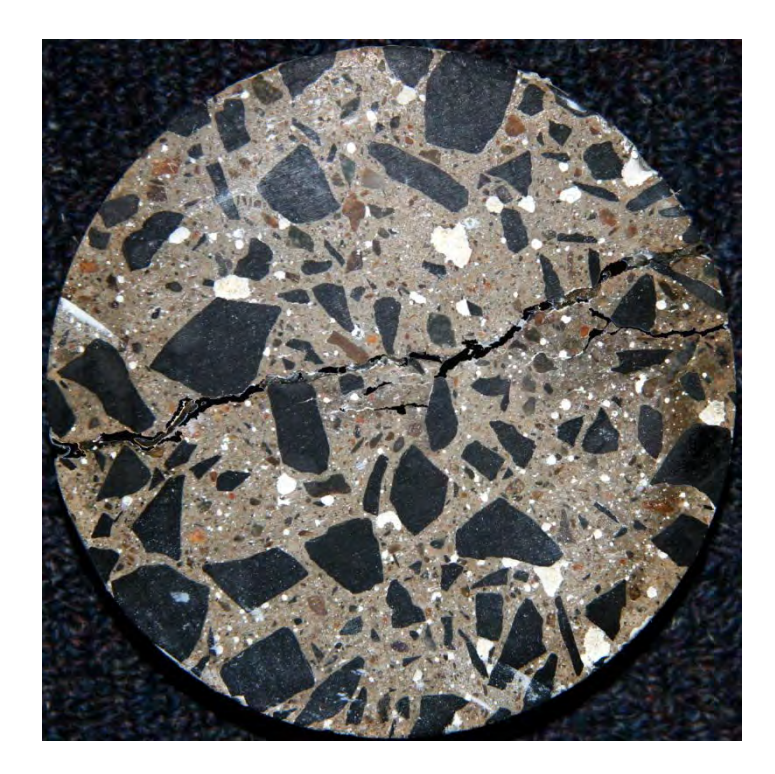

 **Figure 3.3.1.17** Sample DarB

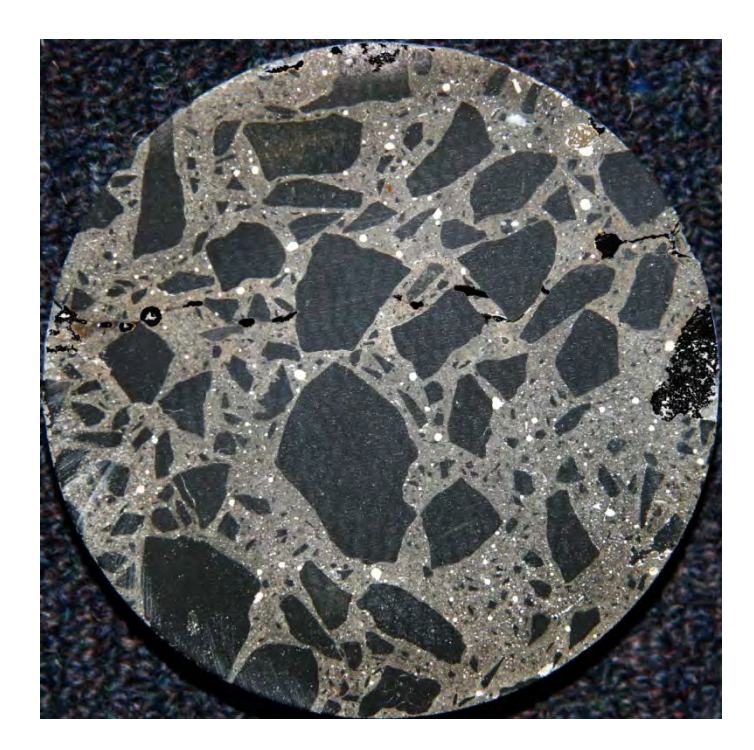

 **Figure 3.3.1.18** Sample FIA

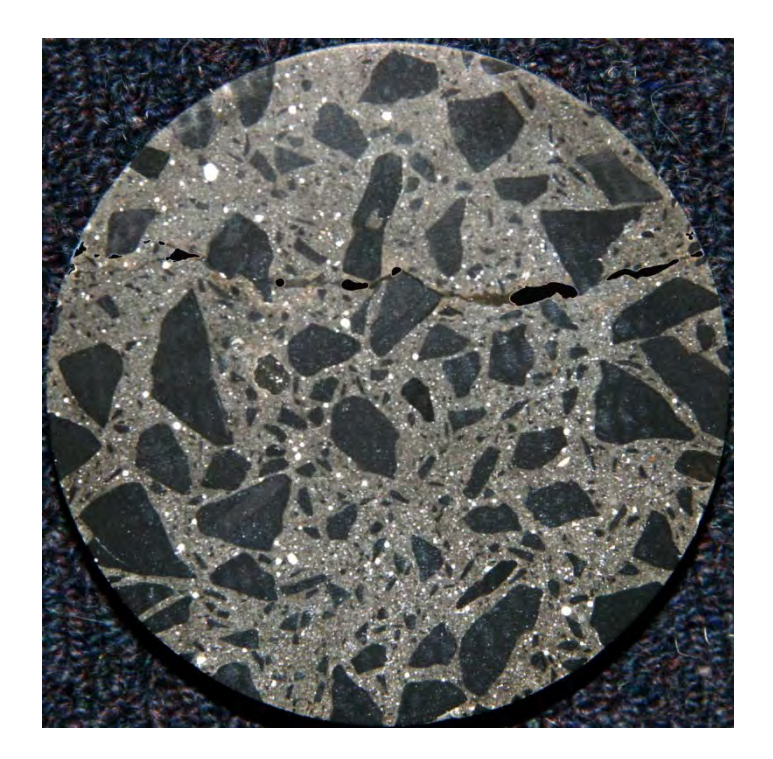

 **Figure 3.3.1.19** Sample FIB

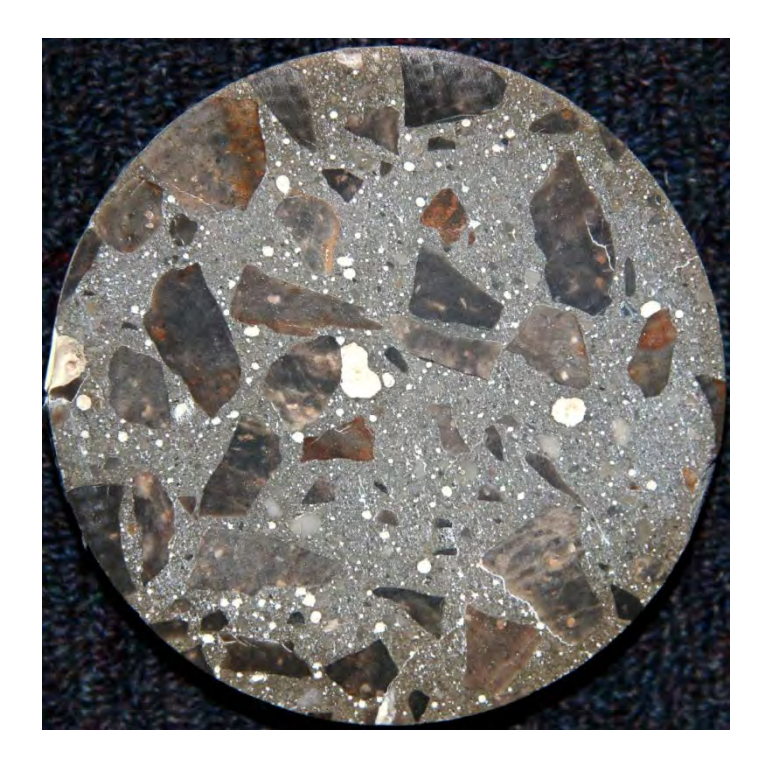

 **Figure 3.3.1.20** Sample FIIA

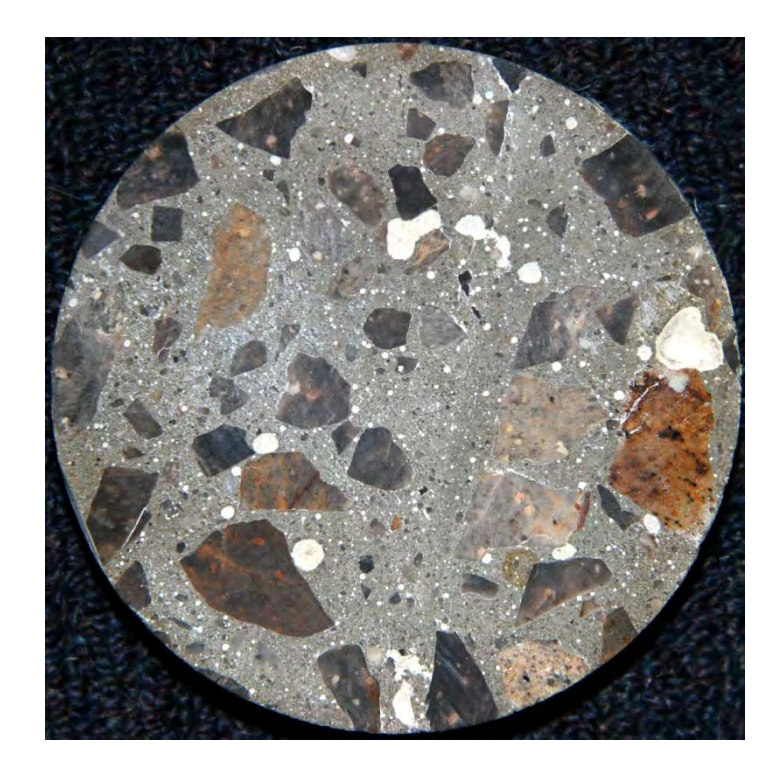

 **Figure 3.3.1.21** Sample FIIB

## **3.3.1.1 Study 1 - A Procedure for Calculations of Porosity Using 32-bit ImageJ**

To determine the number of pixels and therefore the area of the core section, it must be indicated to the software with the circle selection tool (example shown - Sample 5a);

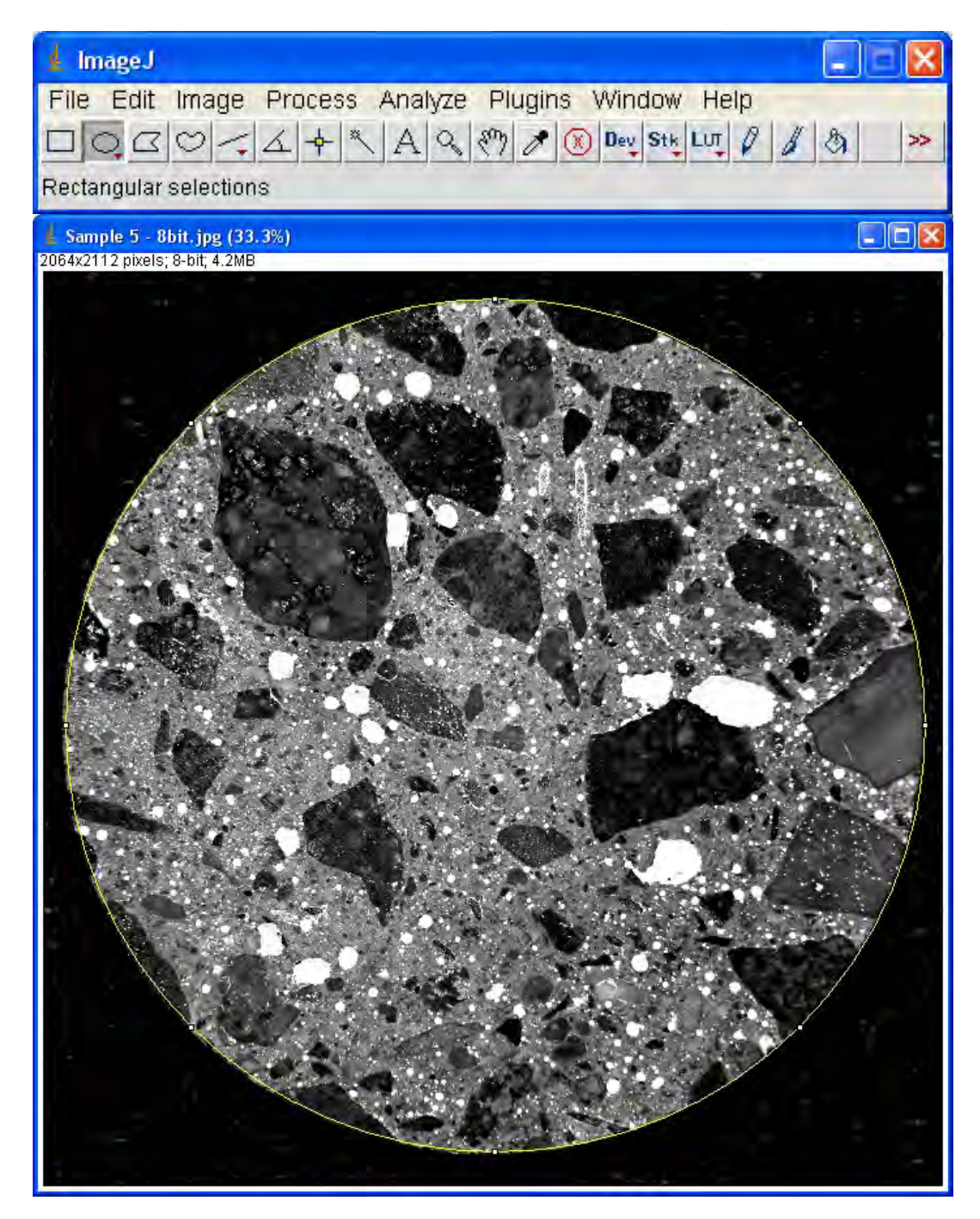

**Figure 3.3.1.1.1** Select the circumference of the object in ImageJ

The area of the selected circle is found in the Analyze, Measure and copied into the spreadsheet.

|                                  | & ImageJ                                  |                               |                                                                                                    |          |                                                               |                   |                                                                                  |                                    |                           |                  |               |
|----------------------------------|-------------------------------------------|-------------------------------|----------------------------------------------------------------------------------------------------|----------|---------------------------------------------------------------|-------------------|----------------------------------------------------------------------------------|------------------------------------|---------------------------|------------------|---------------|
|                                  |                                           |                               |                                                                                                    |          |                                                               |                   | File Edit Image Process Analyze Plugins Window Help                              |                                    |                           |                  |               |
|                                  |                                           |                               | $\Box[\bigcirc\limits_{\alpha}\boxtimes[\bigcirc] \prec \bigup  \measuredangle \bigup  + \bigup  \Re \bigup $ |          |                                                               |                   | Measure Ctrl+M                                                                   | $L$ ut $\varnothing$ $\varnothing$ | $\mathfrak{B}$            |                  | ×             |
|                                  | <b>Stacks Menu</b>                        |                               |                                                                                                    |          |                                                               | Analyze Particles |                                                                                  |                                    |                           |                  |               |
|                                  |                                           |                               |                                                                                                    |          |                                                               |                   |                                                                                  |                                    |                           |                  |               |
|                                  | <b>Results</b>                            |                               |                                                                                                    |          |                                                               |                   |                                                                                  |                                    |                           |                  |               |
|                                  |                                           | File Edit Font                |                                                                                                    |          |                                                               |                   |                                                                                  |                                    |                           |                  |               |
|                                  |                                           |                               |                                                                                                    |          |                                                               |                   |                                                                                  |                                    |                           |                  |               |
|                                  | Area                                      |                               | Mean                                                                                                    | Min      | Max                                                           |                   |                                                                                  |                                    |                           |                  |               |
|                                  |                                           |                               | 3065118 100.513                                                                                               | O        | 255                                                           |                   |                                                                                  |                                    |                           |                  |               |
|                                  |                                           |                               |                                                                                                    |          |                                                               |                   |                                                                                  |                                    |                           |                  |               |
|                                  |                                           |                               |                                                                                                    |          |                                                               |                   |                                                                                  |                                    |                           |                  |               |
|                                  |                                           |                               |                                                                                                    |          |                                                               |                   |                                                                                  |                                    |                           |                  |               |
|                                  |                                           |                               |                                                                                                    |          |                                                               |                   |                                                                                  |                                    |                           |                  |               |
|                                  |                                           | Microsoft Excel - Results.xls |                                                                                                    |          |                                                               |                   |                                                                                  |                                    | Type a question for help. | - 10<br>$ B$ $X$ |               |
|                                  |                                           |                               |                                                                                                    |          | File Edit View Insert Format Tools Data Window Help Adobe PDF |                   | D G H B B B V L & D B → J + + + B Σ - 2   2   200% + 0 H                         |                                    |                           |                  |               |
|                                  | Arial                                     |                               |                                                                                                    |          |                                                               |                   |                                                                                  |                                    |                           |                  |               |
|                                  | アカる。                                      |                               |                                                                                                    |          |                                                               |                   |                                                                                  |                                    |                           |                  |               |
|                                  | G13                                       | $\overline{\phantom{a}}$      | $f_{\mathbf{x}}$                                                                                              |          |                                                               |                   |                                                                                  |                                    |                           |                  |               |
|                                  | A                                         | $\overline{B}$                | $\overline{C}$                                                                                                | D        | E                                                             | F                 | G<br>H                                                                           |                                    | Л                         | Κ                |               |
| $\overline{1}$<br>$\overline{a}$ |                                           | Area<br>$\mathbf{1}$          | Mean<br>3065118 100.513                                                                                       | Min<br>0 | Max<br>255                                                    |                   |                                                                                  |                                    |                           |                  |               |
| 3                                |                                           |                               |                                                                                                    |          |                                                               |                   |                                                                                  |                                    |                           |                  |               |
| $\overline{4}$                   |                                           |                               |                                                                                                    |          |                                                               |                   |                                                                                  |                                    |                           |                  |               |
| 5<br>6                           |                                           |                               |                                                                                                    |          |                                                               |                   |                                                                                  |                                    |                           |                  |               |
| $\overline{7}$                   |                                           |                               |                                                                                                    |          |                                                               |                   |                                                                                  |                                    |                           |                  |               |
| 8                                |                                           |                               |                                                                                                    |          |                                                               |                   |                                                                                  |                                    |                           |                  |               |
| 9                                |                                           |                               |                                                                                                    |          |                                                               |                   |                                                                                  |                                    |                           |                  |               |
| 10<br>11                         |                                           |                               |                                                                                                    |          |                                                               |                   |                                                                                  |                                    |                           |                  |               |
| 12                               |                                           |                               |                                                                                                    |          |                                                               |                   |                                                                                  |                                    |                           |                  |               |
| 13                               |                                           |                               |                                                                                                    |          |                                                               |                   |                                                                                  |                                    |                           |                  |               |
| 14                               |                                           |                               |                                                                                                    |          |                                                               |                   |                                                                                  |                                    |                           |                  |               |
| 15                               |                                           |                               |                                                                                                    |          |                                                               |                   |                                                                                  |                                    |                           |                  |               |
| 16<br>17                         |                                           |                               |                                                                                                    |          |                                                               |                   |                                                                                  |                                    |                           |                  |               |
|                                  | $\overline{H}$ + $\overline{H}$ Results / |                               |                                                                                                    |          |                                                               |                   | $\vert$ <                                                                        | HH.                                |                           |                  | $\rightarrow$ |
|                                  |                                           |                               |                                                                                                    |          |                                                               |                   |                                                                                  |                                    |                           |                  |               |
|                                  |                                           |                               |                                                                                                    |          |                                                               |                   | ┆Draw ▼  ☆   AutoShapes▼ \ ヽ □ ○ 圓 ◀ ☆ 圓 図   <mark>☆ - _2 - A - 三 蒜 〓 面 言</mark> |                                    |                           |                  |               |
|                                  | Ready                                     |                               |                                                                                                    |          |                                                               |                   |                                                                                  |                                    | <b>NUM</b>                |                  |               |

Figure 3.3.1.1.2 Find the area of a selected object and paste into the spreadsheet
To get the area of pores, which are on the picture white, the **threshold** tool is used.

This tool masks in red all the pixels values of which fall within a range specified.

In order to mask the white pixels the upper range is set to 255 (represents white), the lower range is chosen so all (white = now red) pores are included and all the others excluded.

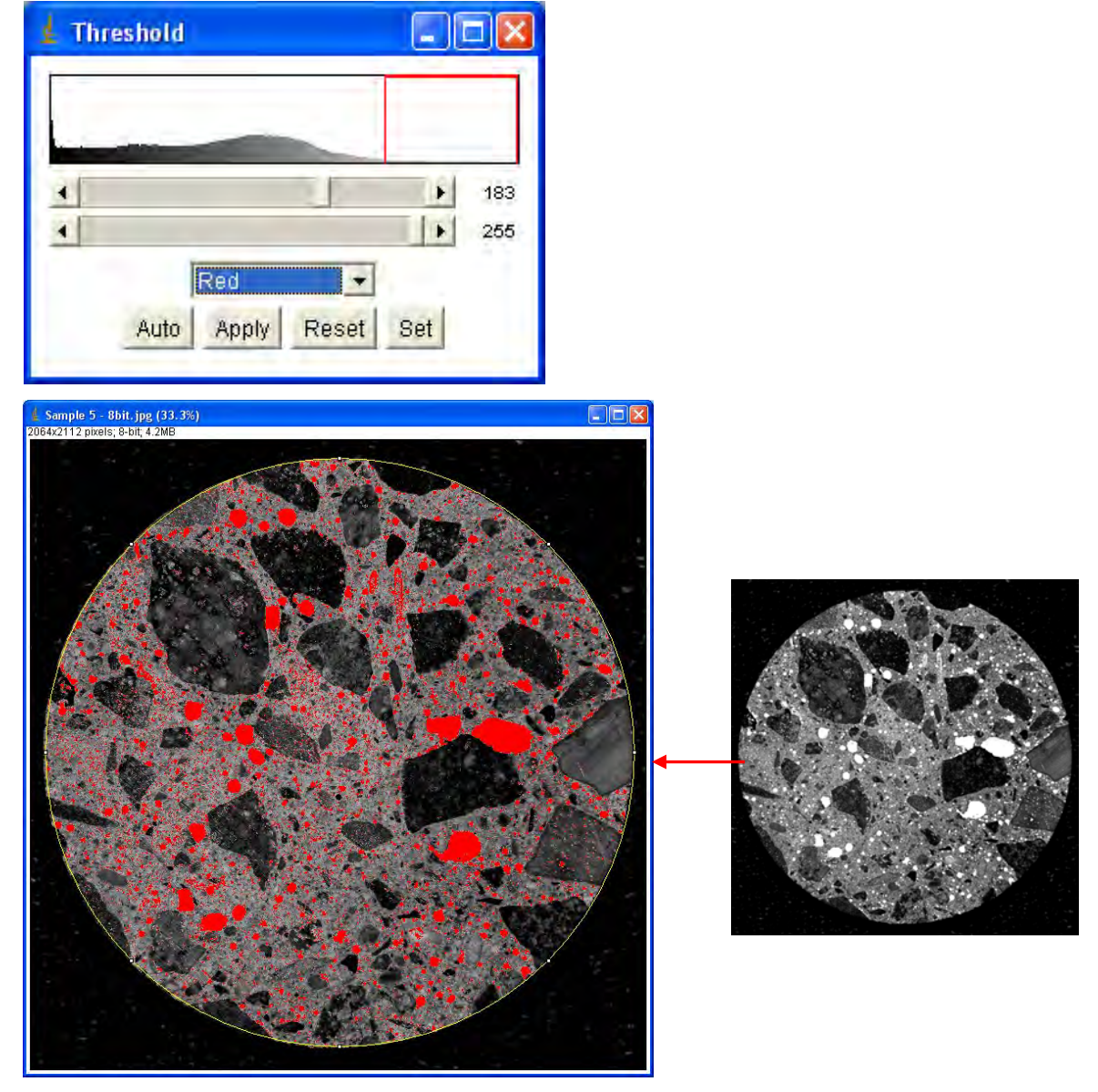

**Figure 3.3.1.1.3** Threshold tool masks the white pores in the selected range red

In order to determine the total number of pixels within this range the **Histogram** tool is used.

This tool lists every possible value from  $0$  to  $255$  t ogether with the total number of pixels with that value.

The Threshold in Figure 3.3.1.3 di splays the range from 183 to 255 the same as is apparent in the Histogram below in the Figure 3.3.1.4.

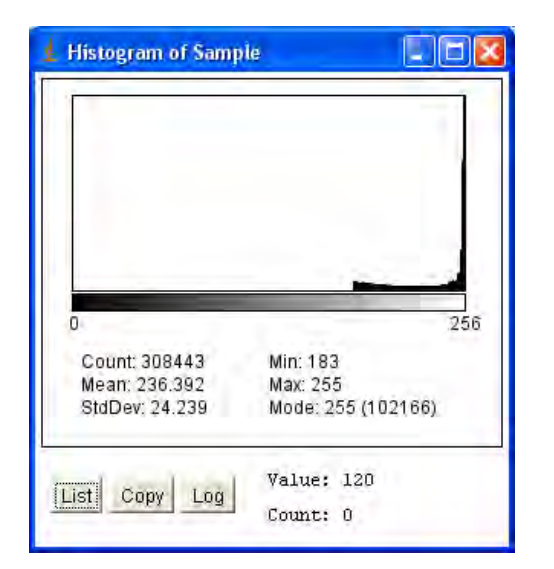

| Histogram of $\ \Box\ $ X |           | Histogram of $\boxed{\Box}$ X |       |           |  |
|---------------------------|-----------|-------------------------------|-------|-----------|--|
| <b>File</b>               | Edit Font |                               | File  | Edit Font |  |
| value                     | count     |                               | value | count     |  |
| 180                       | ο         |                               | 242   | 2221      |  |
| 181                       | O         |                               | 243   | 2168      |  |
| 182                       | ū         |                               | 244   | 2294      |  |
| 183                       | 3017      |                               | 245   | 2657      |  |
| 184                       | 2916      |                               | 246   | 2829      |  |
| 185                       | 2968      |                               | 247   | 3112      |  |
| 186                       | 2722      |                               | 248   | 3352      |  |
| 187                       | 2744      |                               | 249   | 3195      |  |
| 188                       | 2779      |                               | 250   | 3576      |  |
| 189                       | 2792      |                               | 251   | 5192      |  |
| 190                       | 2670      |                               | 252   | 5591      |  |
| 191                       | 2674      |                               | 253   | 12542     |  |
| 192                       | 2567      |                               | 254   | 39611     |  |
| 193                       | 2553      |                               | 255   | 102166    |  |
| 1QA                       | 7115      |                               |       |           |  |

**Figure 3.3.1.1.4** Histogram and a list of values

The values from the lowest range to the highest are copied to the spreadsheet. Then they are summed, which gives the total number of white pixels (area). The formula for finding the percentage of white pixels in the full circle is entered into the spreadsheet and calculated.

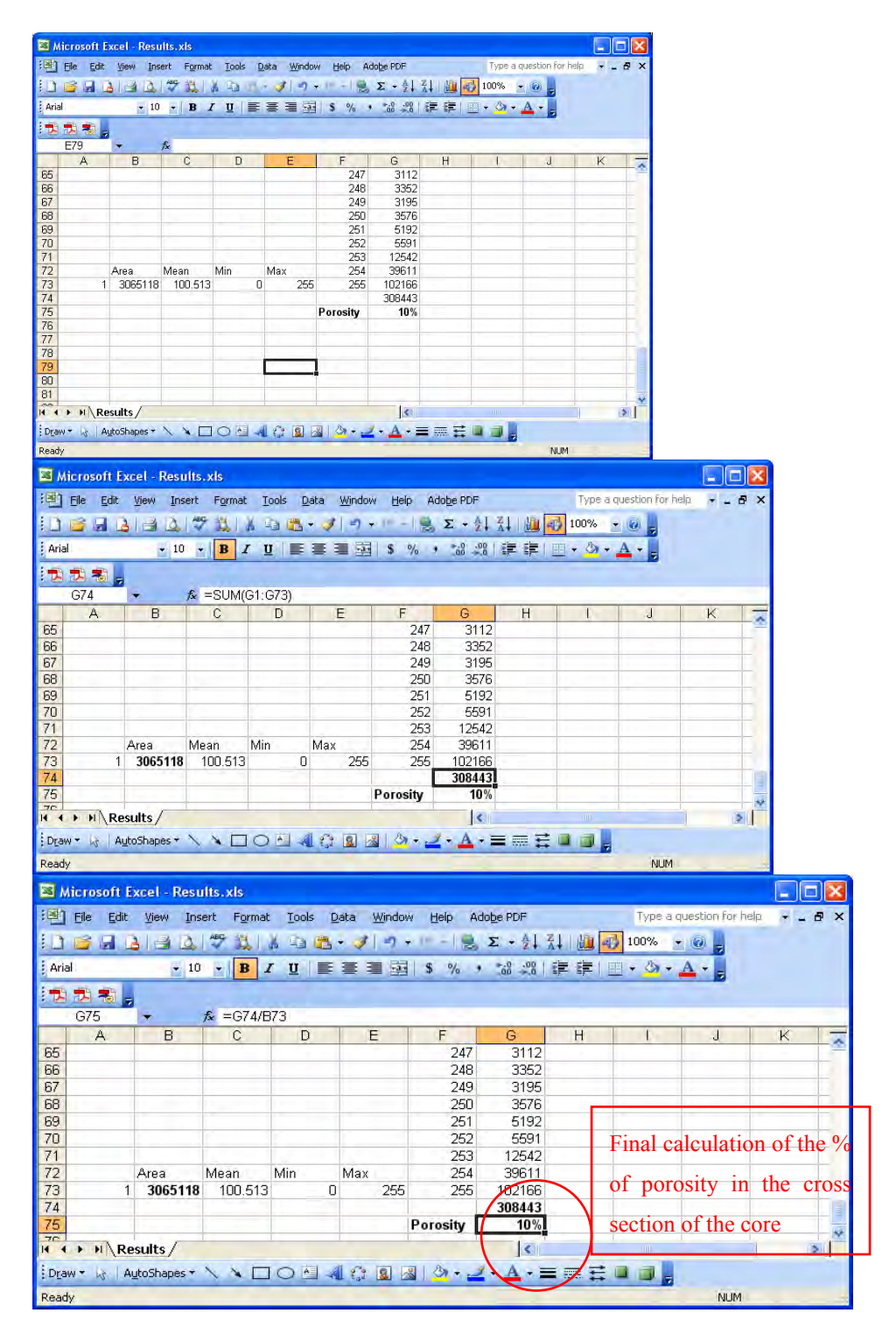

**Figure 3.3.1.5** Final calculated result for the percentage of porosity in the selected object in the spreadsheet

## **3.3.1.2 Study 1 - A Procedure for Calculations of Coarse Aggregate Using 32-bit ImageJ**

Calculations of the percentage of coarse aggregate were done in a s imilar way as the calculations of Porosity using the ImageJ software.

The only difference was in the digital preparation of the image.

The coarse aggregate was masked black using Intuos 3 Graphics Tablet System for Professionals and Adobe Photoshop Elements 2.0.

Masking of each image took on average 3 hours to obtain accurate quantitative results.

The reason for doing this was that the multi-coloured aggregate could not be digitally analysed using any graphics analysis software package available.

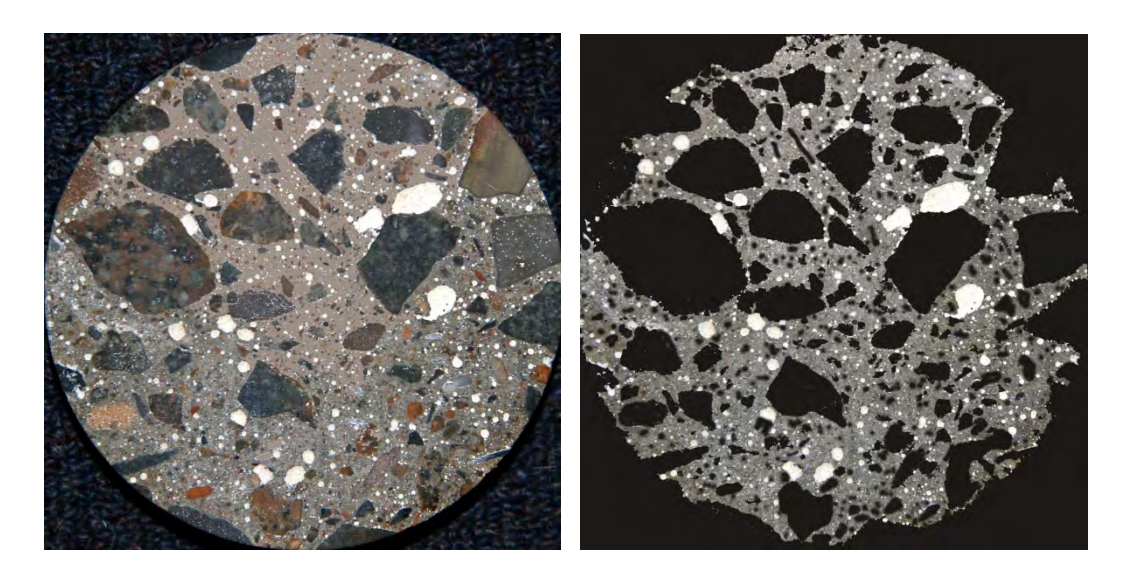

**Figure 3.3.1.2.1** Original Image and masked greyscale image

Figure 3.3.1.2.2 shows a fully prepared image for digital analysis.

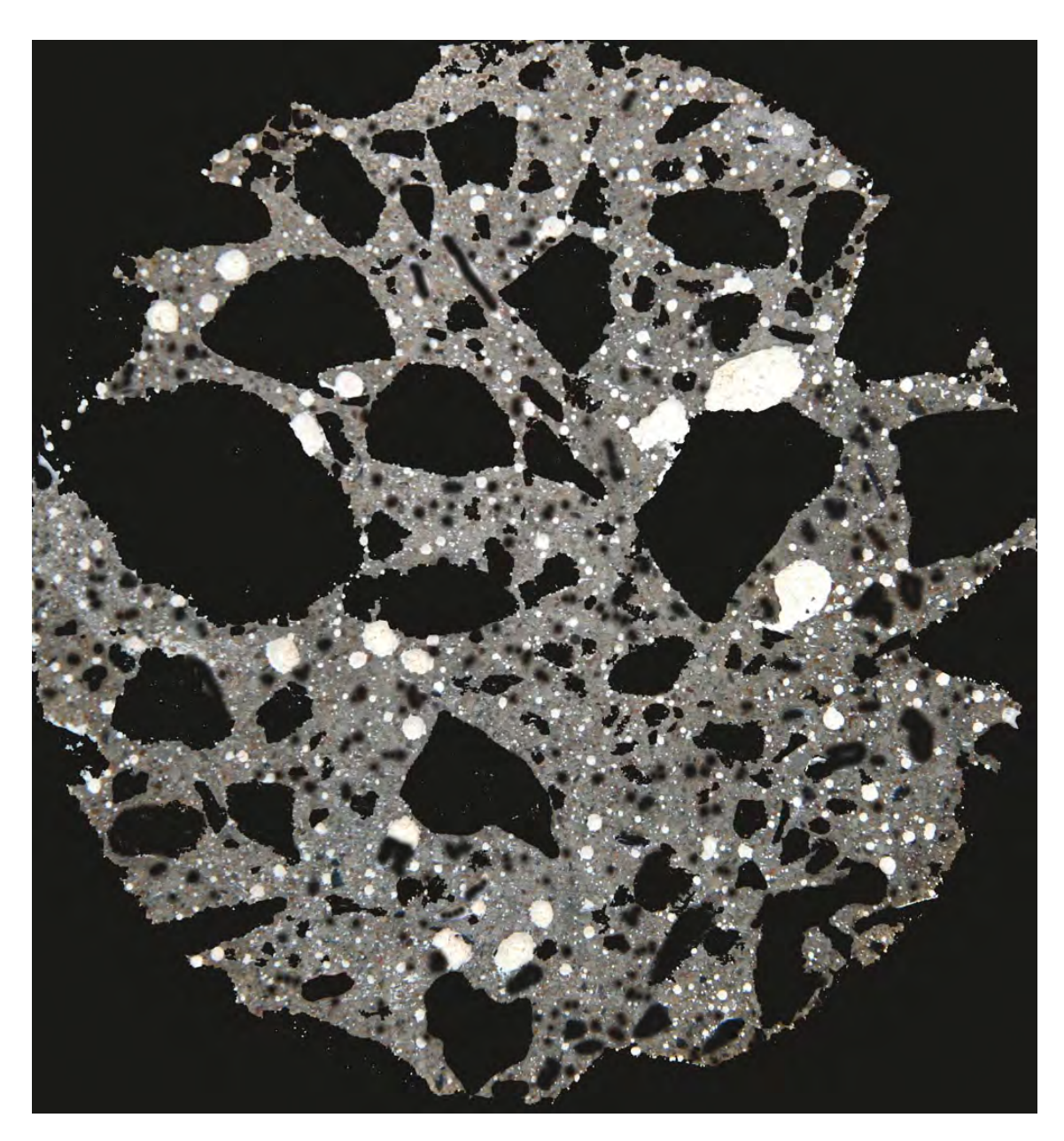

Figure 3.3.1.2.2 The detail of the aggregate masking required

In ImageJ for the analysis the masked picture was changed into an 8-bit image and selected.

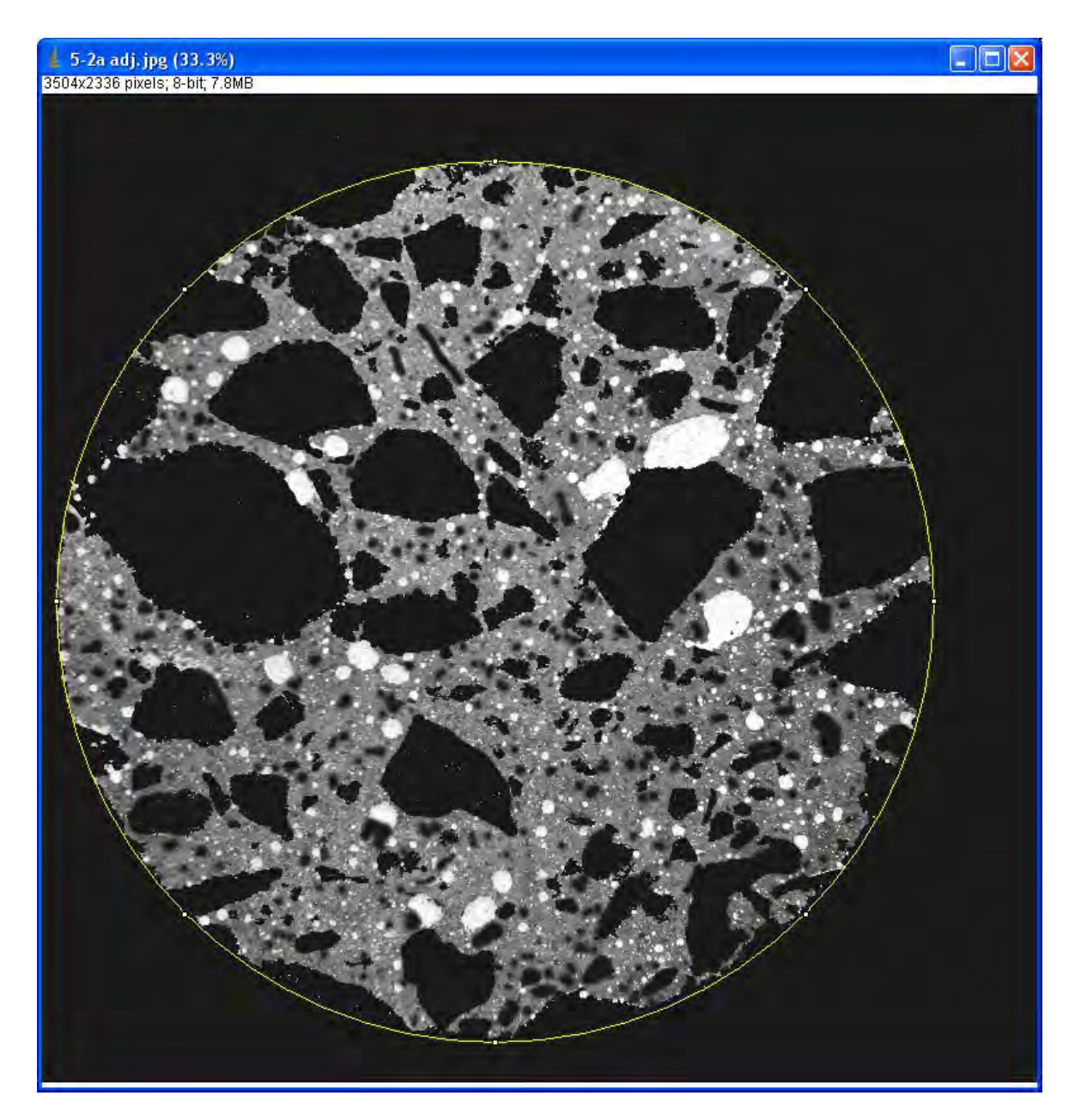

**Figure 3.3.1.2.3** Select the circumference of the object in ImageJ

Calculation of the full area of the circle was copied into the spreadsheet.

Values of the selected range from the Histogram were copied into the spreadsheet.

Calculations were completed for the Aggregate (inside the circle) against the full area of the circle (red).

| $\blacktriangleleft$<br>$\blacktriangleleft$<br>Red<br>Auto<br>Microsoft Excel - Book1<br>图 Eile Edit<br>View<br><b>DBHAB</b><br>Arial<br>アラマ<br>J11<br>$\mathsf{A}$<br>$\mathbf{1}$<br>$\overline{2}$<br>$\overline{\mathbf{3}}$ | $\overline{\phantom{a}}$<br>Apply<br>Reset<br>Format<br>Insert<br>$\Delta$ $\approx$<br>武道<br>·10 · B I U   三三三国 S % , 3 · 3 · 1 · 10 · B I U   三三三国 S % , 3 · 3 · 12 · 三<br>fx<br>$\mathbb C$<br>B | ٠<br>$\mathbf{E}$<br>Set<br><b>Tools</b> | 61<br>255<br>1<br>$\blacksquare$<br>Window<br>Data | <b>Results</b><br>File Edit Font<br>Area<br>Help | Mean<br>3399580 77.809<br>Adobe PDF<br>中医·ブク·トー島Σ·乱乱国の100%、④ | Min<br>$\Omega$ | Max<br>255                                            | Type a question for help. | $\Box$ ok<br>$\Box$ $\Box$ $\times$<br>$ B$ $X$ | ۰<br>$\bullet$ |
|----------------------------------------------------------------------------------------------------|----------------------------------------------------------------------------------------------------|------------------------------------------|----------------------------------------------------|--------------------------------------------------|--------------------------------------------------------------|-----------------|-------------------------------------------------------|---------------------------|-------------------------------------------------|----------------|
|                                                                                                    |                                                                                                    |                                          |                                                    |                                                  |                                                              |                 |                                                       |                           |                                                 |                |
|                                                                                                    |                                                                                                    |                                          |                                                    |                                                  |                                                              |                 |                                                       |                           |                                                 |                |
|                                                                                                    |                                                                                                    |                                          |                                                    |                                                  |                                                              |                 |                                                       |                           |                                                 |                |
|                                                                                                    |                                                                                                    |                                          |                                                    |                                                  |                                                              |                 |                                                       |                           |                                                 |                |
|                                                                                                    |                                                                                                    |                                          |                                                    |                                                  |                                                              |                 |                                                       |                           |                                                 |                |
|                                                                                                    |                                                                                                    |                                          |                                                    |                                                  |                                                              |                 |                                                       |                           |                                                 |                |
|                                                                                                    |                                                                                                    |                                          |                                                    |                                                  |                                                              |                 |                                                       |                           |                                                 |                |
|                                                                                                    |                                                                                                    |                                          |                                                    |                                                  |                                                              |                 |                                                       |                           |                                                 |                |
|                                                                                                    |                                                                                                    |                                          |                                                    |                                                  |                                                              |                 |                                                       |                           |                                                 |                |
|                                                                                                    |                                                                                                    |                                          |                                                    |                                                  |                                                              |                 | $\mathbb{B}$ $\rightarrow$ $\mathbf{A}$ $\rightarrow$ |                           |                                                 |                |
|                                                                                                    |                                                                                                    |                                          |                                                    |                                                  |                                                              |                 |                                                       |                           |                                                 |                |
|                                                                                                    |                                                                                                    |                                          |                                                    |                                                  |                                                              |                 |                                                       |                           |                                                 |                |
|                                                                                                    |                                                                                                    | D                                        | Ε                                                  | F                                                | G                                                            | H               | Œ                                                     | J                         | K.                                              | ×              |
|                                                                                                    |                                                                                                    |                                          |                                                    |                                                  | 249                                                          | 4696            |                                                       |                           |                                                 |                |
|                                                                                                    |                                                                                                    |                                          |                                                    |                                                  | 250                                                          | 4763            |                                                       |                           |                                                 |                |
| $\sqrt{4}$                                                                                                    |                                                                                                    |                                          |                                                    |                                                  | 251<br>252                                                   | 4628<br>6949    |                                                       |                           |                                                 |                |
| $\overline{5}$                                                                                                    |                                                                                                    |                                          |                                                    |                                                  | 253                                                          | 9319            |                                                       |                           |                                                 |                |
| 6                                                                                                    |                                                                                                    |                                          |                                                    |                                                  | 254                                                          | s               |                                                       |                           |                                                 |                |
| $\overline{7}$<br>$\mathbf{1}$                                                                                                    | 3399580<br>77.809                                                                                                    | 0                                        | 255                                                |                                                  | 255                                                          | 11798           |                                                       |                           |                                                 |                |
| 8                                                                                                    |                                                                                                    |                                          |                                                    |                                                  |                                                              | 1767955         |                                                       |                           |                                                 |                |
| 9                                                                                                    |                                                                                                    |                                          |                                                    |                                                  | Red                                                          | 52%             |                                                       |                           |                                                 |                |
| 10                                                                                                    |                                                                                                    |                                          |                                                    | Black                                            | <b>Aggregate</b>                                             | 48%             |                                                       |                           |                                                 |                |
| 11                                                                                                    |                                                                                                    |                                          |                                                    |                                                  |                                                              |                 |                                                       |                           |                                                 |                |
| N → N Sheet1 / Sheet2 / Sheet3 /                                                                                                    |                                                                                                    |                                          |                                                    |                                                  | $\vert \vert$                                                |                 | $\mathbb{H}\mathbb{H}$                                |                           |                                                 | $\rightarrow$  |
|                                                                                                    |                                                                                                    |                                          |                                                    |                                                  |                                                              |                 |                                                       |                           |                                                 |                |
|                                                                                                    |                                                                                                    |                                          |                                                    |                                                  |                                                              |                 |                                                       | <b>NUM</b>                |                                                 |                |
| Ready<br><b>5-2a adj. jpg (33.3%)</b><br>504x2336 pixels; 8-bit; 7.8ME                                                                                                    |                                                                                                    |                                          | $\square$ E x                                      |                                                  |                                                              |                 |                                                       |                           |                                                 |                |

**Figure 3.3.1.2.4** Result of the calculation of a percentage of the coarse aggregate

#### **3.3.2 Study 2 - 2400ppi Digital Analysis with 64-bit ImageJ**

An A4 24-bit true colour (16.7 million colours), image sized material scanned at 2400 ppi would require 1.7GB of computer memory, per image. Fortunately, concrete micro-structure images, 100mm x 100mm at 2400 ppi digitally analysed in this initial study, required only about 300MB per image.

Samples were scanned on the Hewlett Packard Scanjet 5400C with maximum of 2400 ppi true optical resolution with HP precision scan Pro 3.1 software.

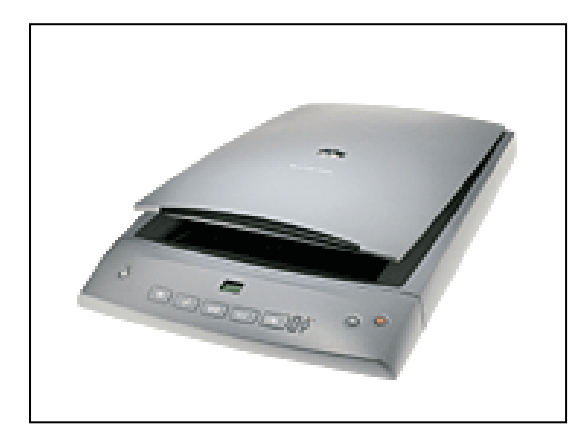

**Figure 3.3.2.1** HP ScanJet 5400C

| Resolution  | 2400 ppi $(10.58 \mu)$ true<br>optical pixel resolution of<br>the image |
|-------------|-------------------------------------------------------------------------|
| Dimensions  | $9328 \times 9800$ pixels =<br>91.4 Megapixels                          |
| Bit depth   | 24-bit colour                                                           |
| Format      | bitmap in BMP                                                           |
| <b>Size</b> | varied between 250MB to<br>271 MB                                       |

**Table 3.3.2.1** 2400ppi data 24-bit colour

Images were then transferred to a PC running Windows Vista 64-bit operating system. Images were processed in 64-bit Adobe Photoshop Elements 7.0, t hen analysed in 64-bit ImageJ, and calculated in Microsoft Excel 2007.

Image files for analysis in Figures 3.3.2.2. to 3.3.2.21 contain scale bar in the bottom of the image. Smallest divisions are 1 mm.

#### **Data Files Prepared For Image Analysis**

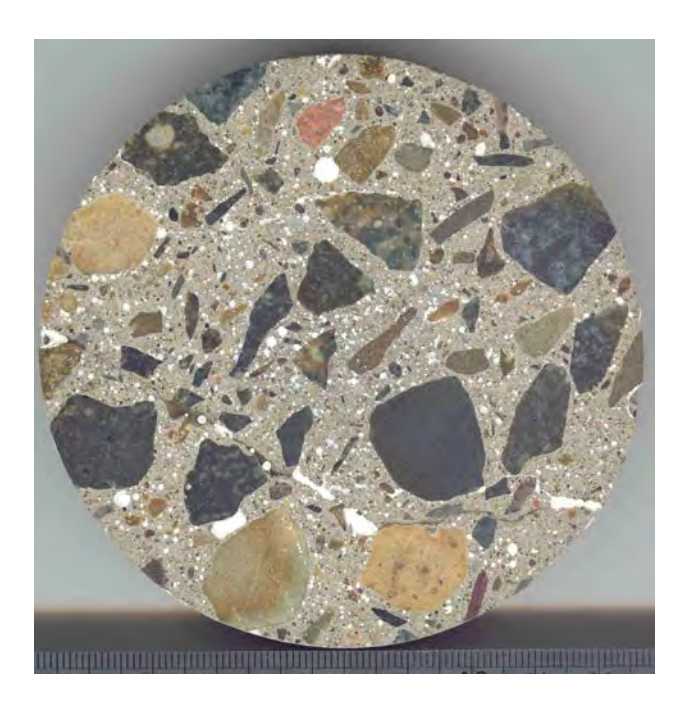

 **Figure 3.3.2.2** Sample 1A

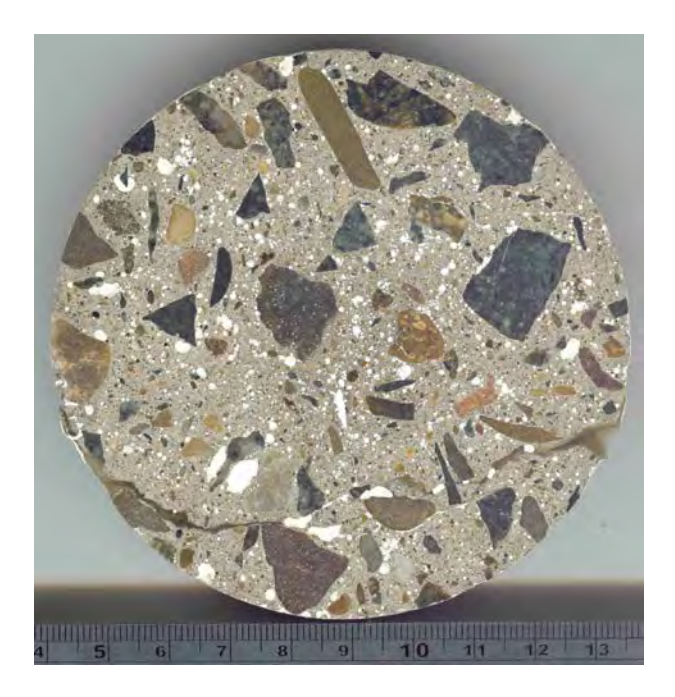

**Figure 3.3.2.3** Sample 1B

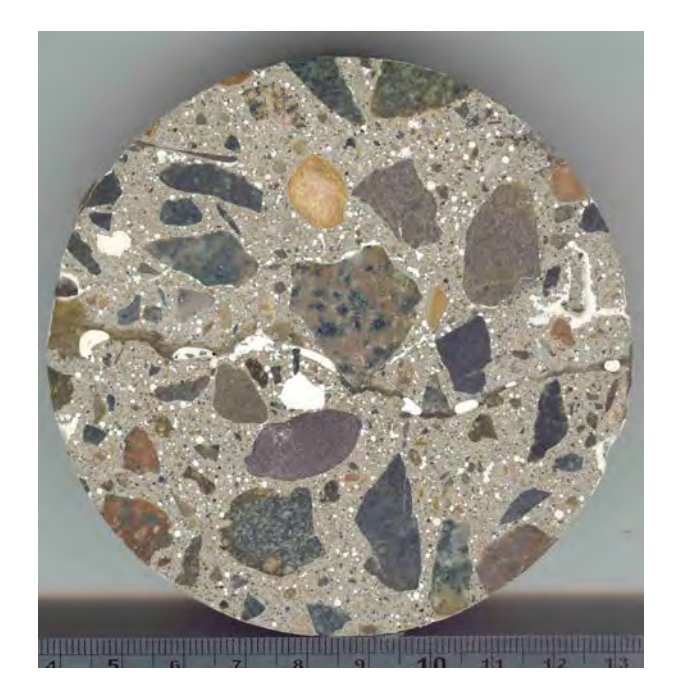

**Figure 3.3.2.4** Sample 1C

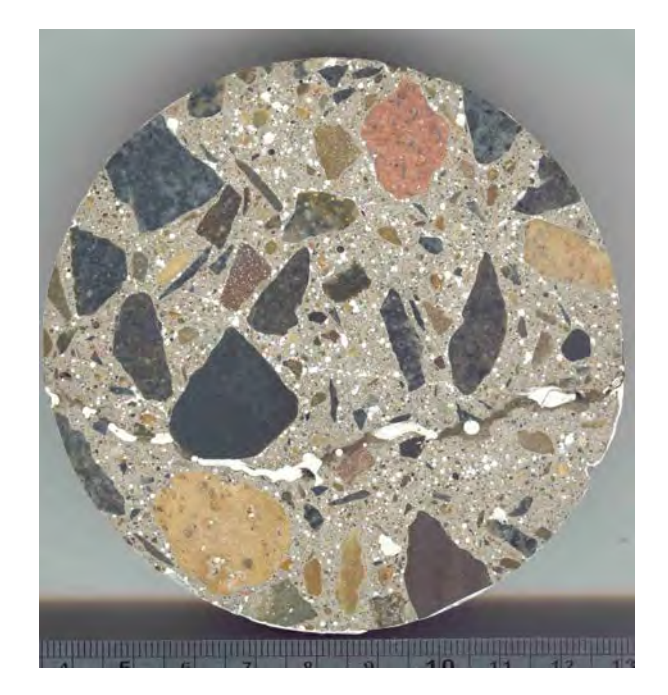

**Figure 3.3.2.5** Sample 1D

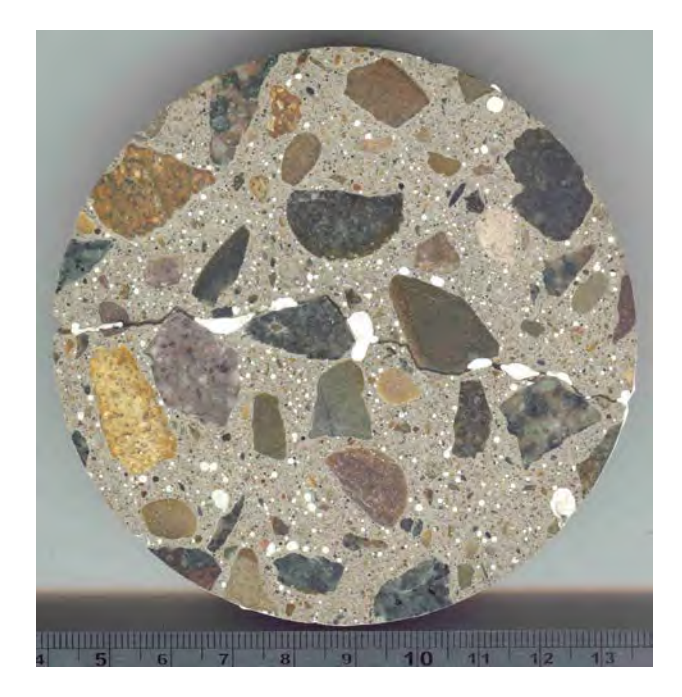

**Figure 3.3.2.6** Sample 2A

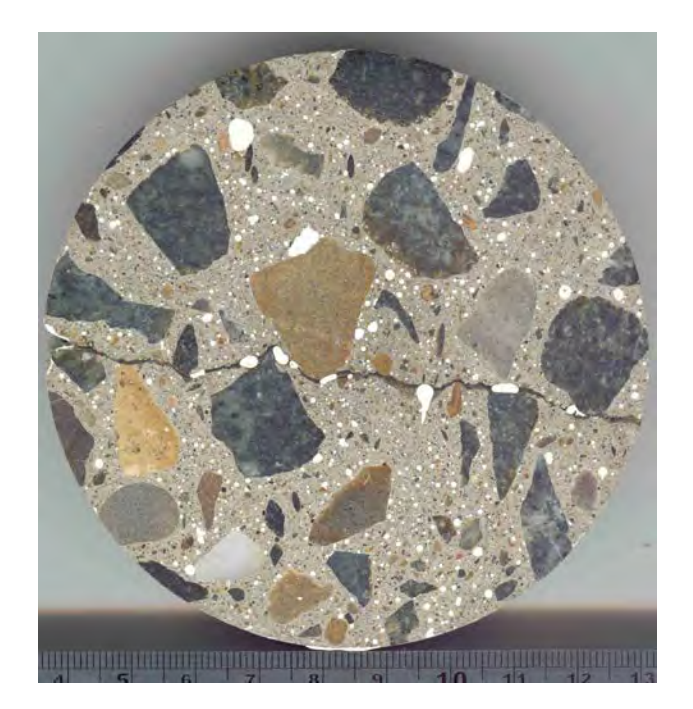

**Figure 3.3.2.7** Sample 2B

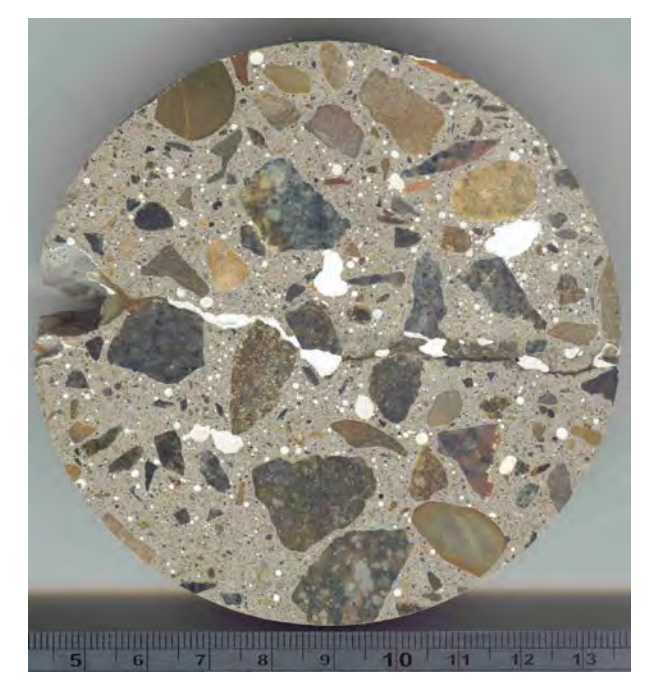

**Figure 3.3.2.8** Sample 3A

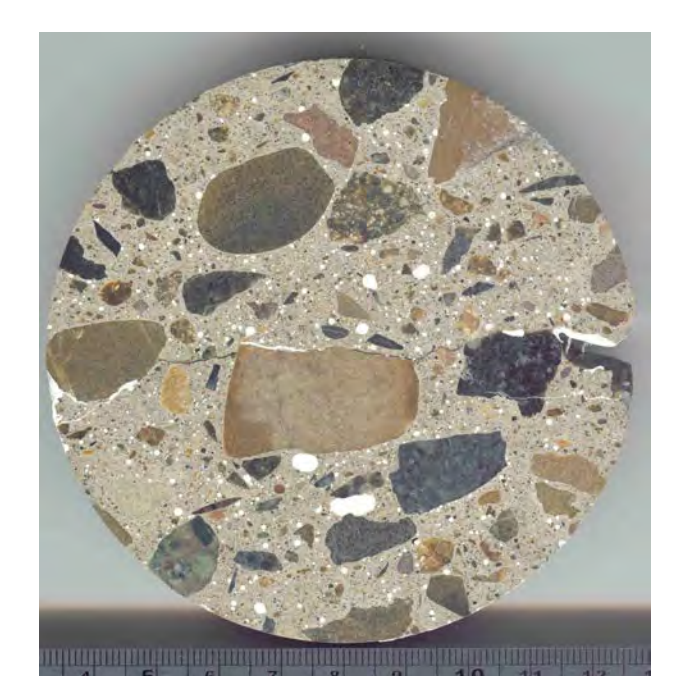

**Figure 3.3.2.9** Sample 3B

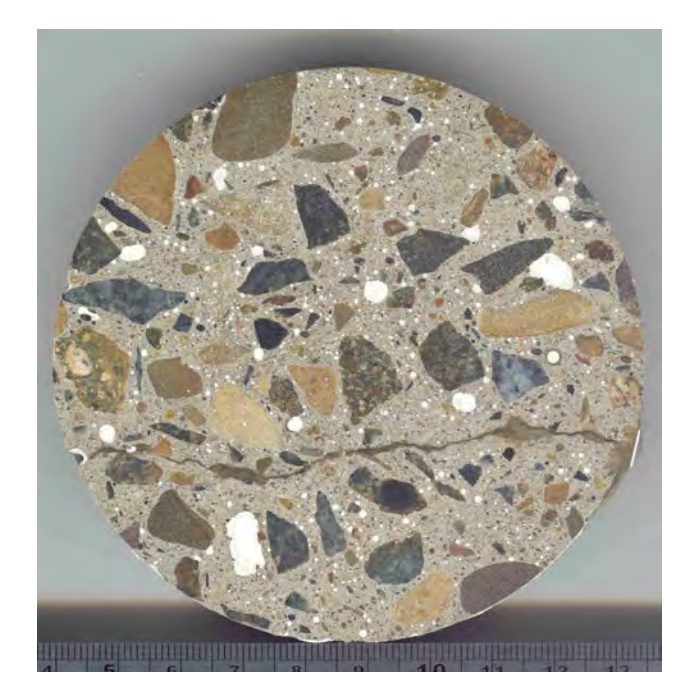

**Figure 3.3.2.10** Sample 4A

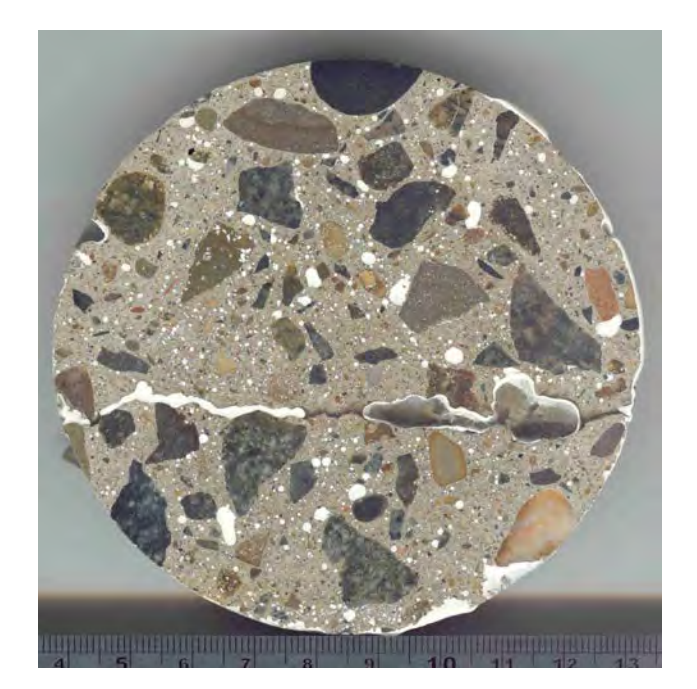

**Figure 3.3.2.11** Sample 4B

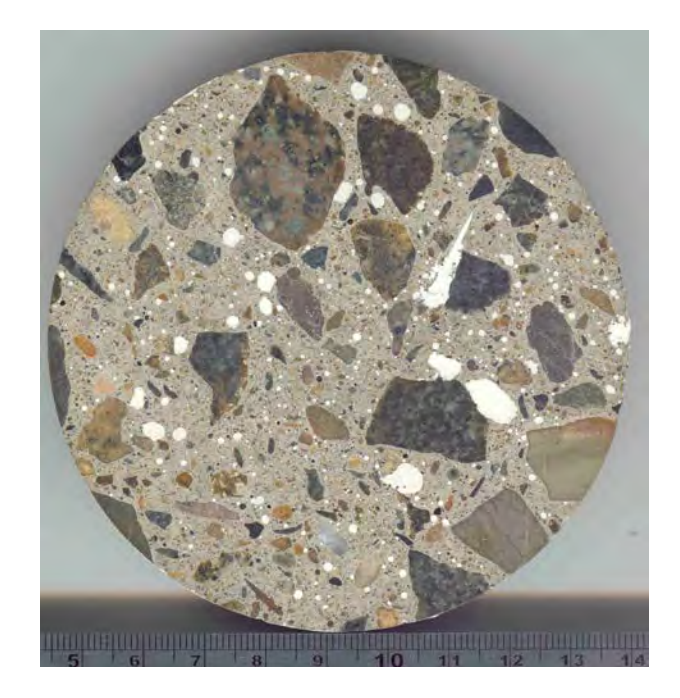

**Figure 3.3.2.12** Sample 5A

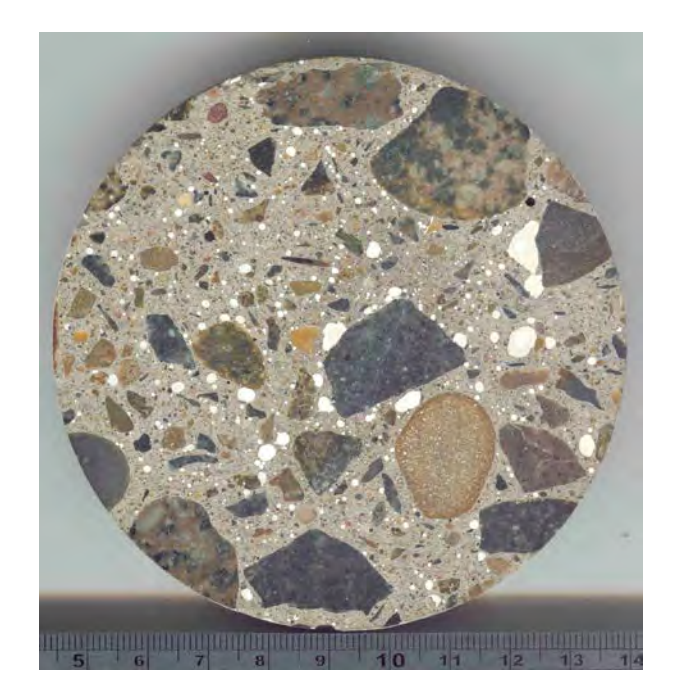

**Figure 3.3.2.13** Sample 5B

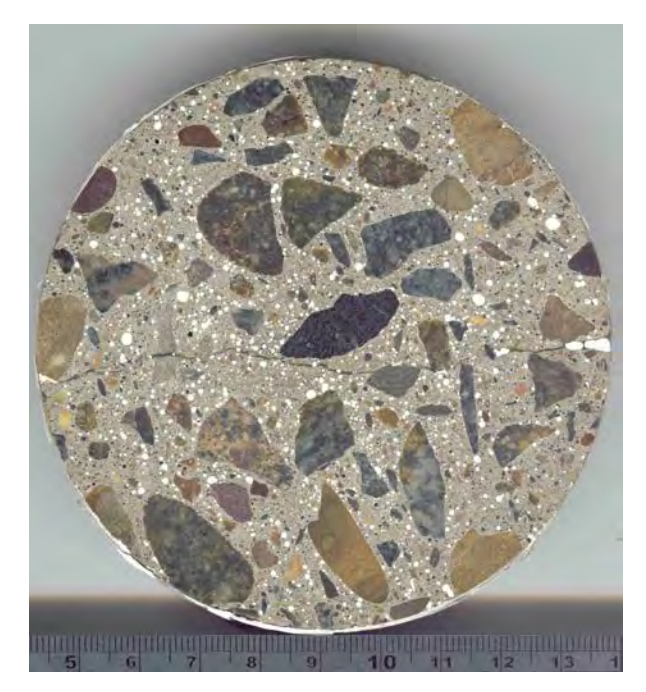

**Figure 3.3.2.14** Sample RmA

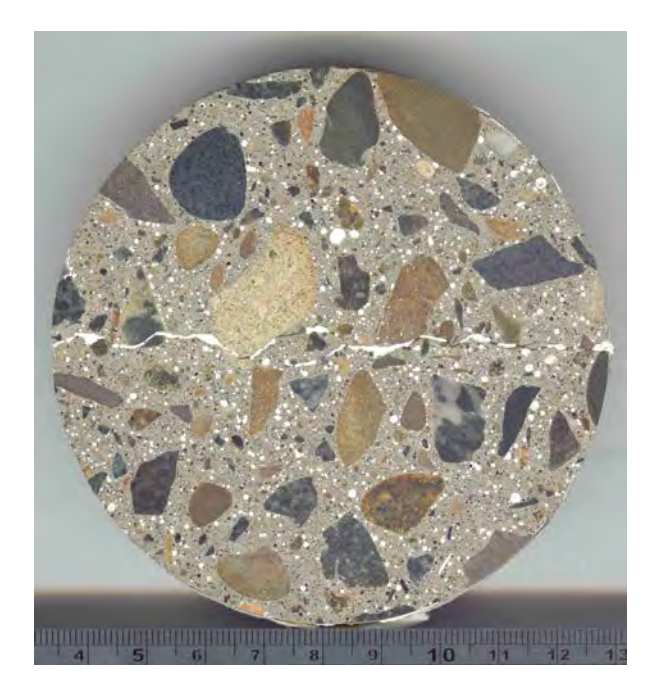

**Figure 3.3.2.15** Sample RmB

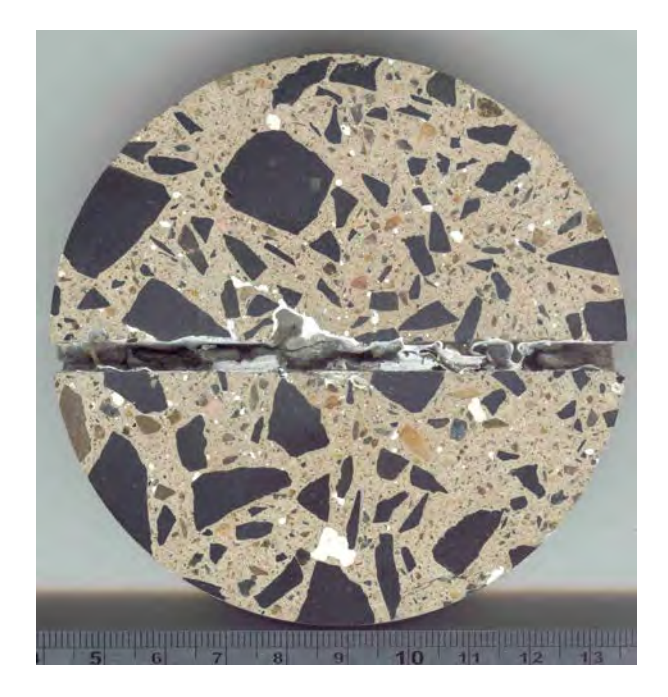

**Figure 3.3.2.16** Sample DarA

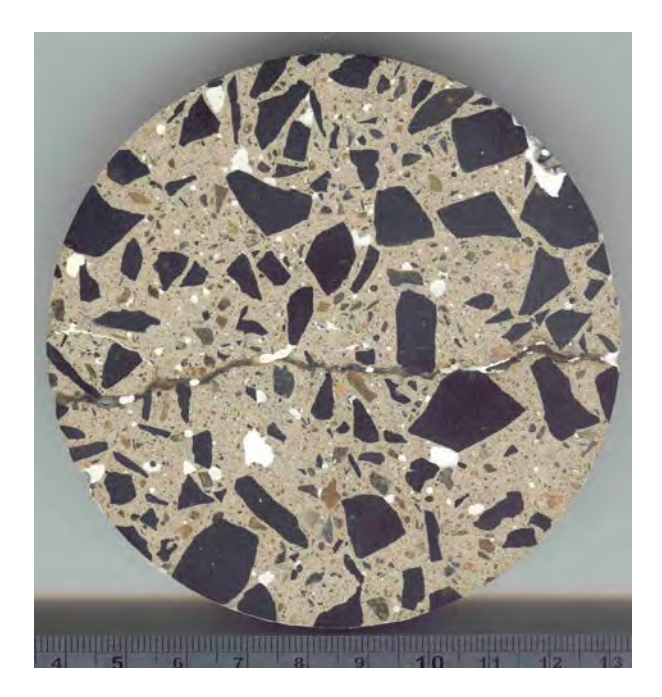

**Figure 3.3.2.17** Sample DarB

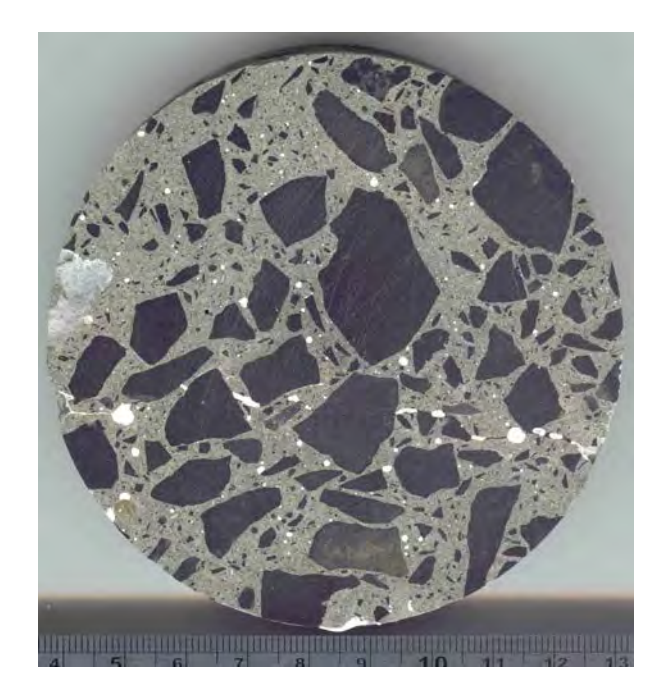

**Figure 3.3.2.18** Sample FIA

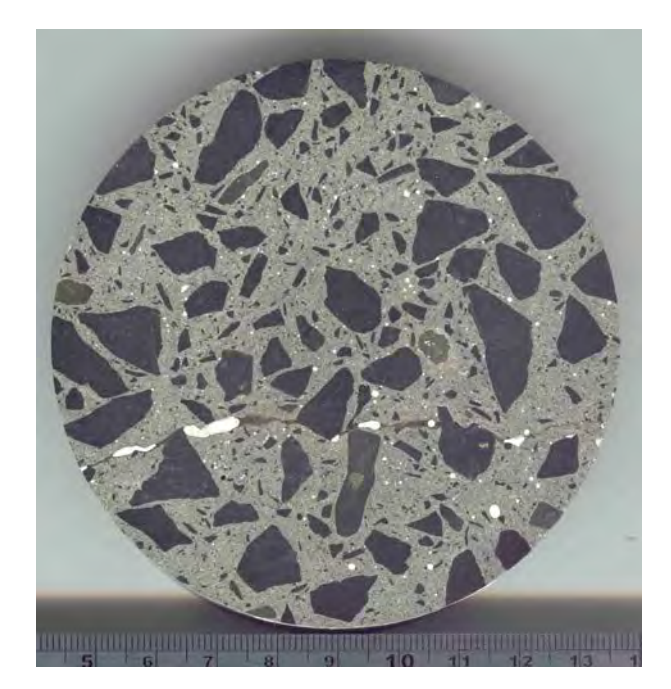

**Figure 3.3.2.19** Sample FIB

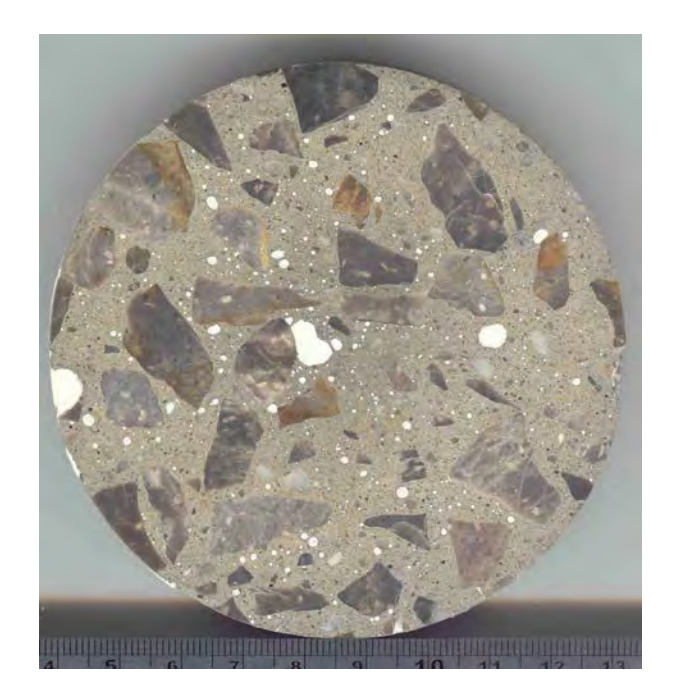

**Figure 3.3.2.20** Sample FIIA

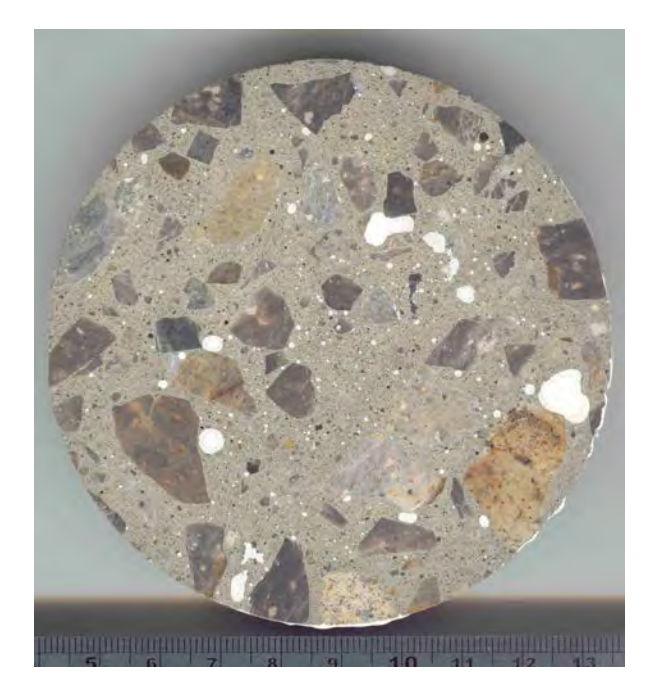

**Figure 3.3.2.21** Sample FIIB

## **3.3.2.1 Study 2 - A Procedure for Calculations of Porosity Using 64-bit ImageJ**

Procedures for this study are not documented because they were done in 64-bit ImageJ as the Study 3. (See 3.3.3.1 Study 3 detailed procedures.)

## **3.3.2.2 Study 2 - A Procedure for Calculations of Coarse Aggregate Using 64-bit ImageJ**

Procedures for this study are not documented because they were done in 64-bit ImageJ as the Study 3. (See 3.3.3.2 Study 3 detailed procedures.)

## **3.3.3 Study 3 - High Optical Resolution (4800 ppi and 6400 ppi) Digital Analysis with 64-bit ImageJ**

Samples were scanned on the Epson Perfection V700 Photo scanner with maximum true optical resolution of 4800 ppi colour and 6400 ppi colour and greyscale using SilverFast 6.6 1r2b **with all auto functions for image and colour adjustments disabled.** Images were then transferred to a PC running Windows Vista 64-bit operating system. Images were processed in 64-bit Adobe Photoshop Elements 7.0, t hen analysed in 64-bit ImageJ, and calculated in Microsoft Excel 2007 version and 64-bit Microsoft Excel 2010.

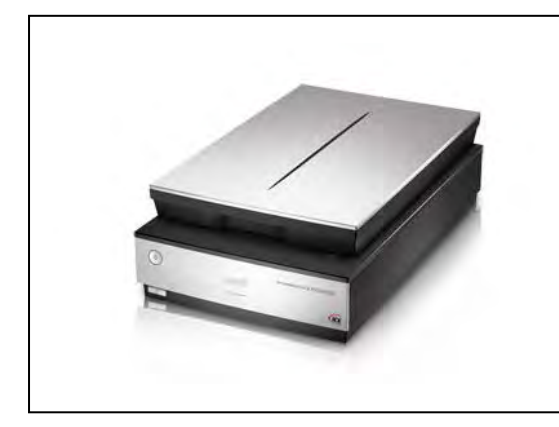

| Resolution | 6400 ppi $(3.97 \mu)$ true optical<br>pixel resolution of the image    |
|------------|------------------------------------------------------------------------|
| Dimensions | 25142 x 25292 pixels (6400 ppi<br>$\text{colour}$ ) = 635.9 Megapixels |
| Bit depth  | 48 bit colour                                                          |
| Format     | uncompressed in TIFF                                                   |
| Size       | 3.48 GB                                                                |

**Table 3.3.3.1** 6400 ppi data 48-bit colour

 **Figure 3.3.3.1** Epson Perfection V700

| Resolution  | 6400 ppi $(3.97 \mu)$ true optical pixel resolution of the image |
|-------------|------------------------------------------------------------------|
| Dimensions  | 25142 x 25292 pixels (6400 ppi colour) = 635.9 Megapixels        |
| Bit depth   | 8 bit greyscale                                                  |
| Format      | uncompressed in TIFF                                             |
| <b>Size</b> | $\leq 1$ GB                                                      |

**Table 3.3.3.2** 6400 ppi data 8-bit greyscale

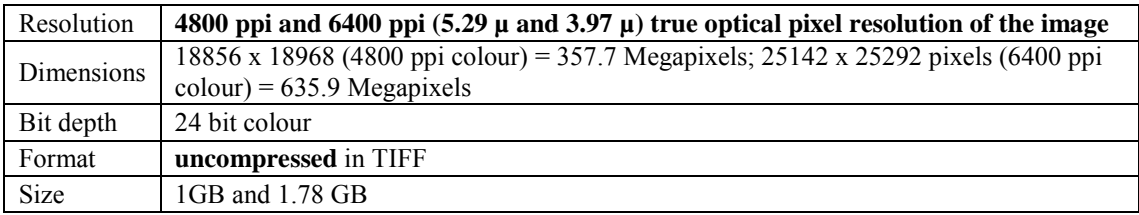

**Table 3.3.3.3** 4800 ppi and 6400 ppi data 24-bit colour

#### **Data Files Prepared For Image Analysis**

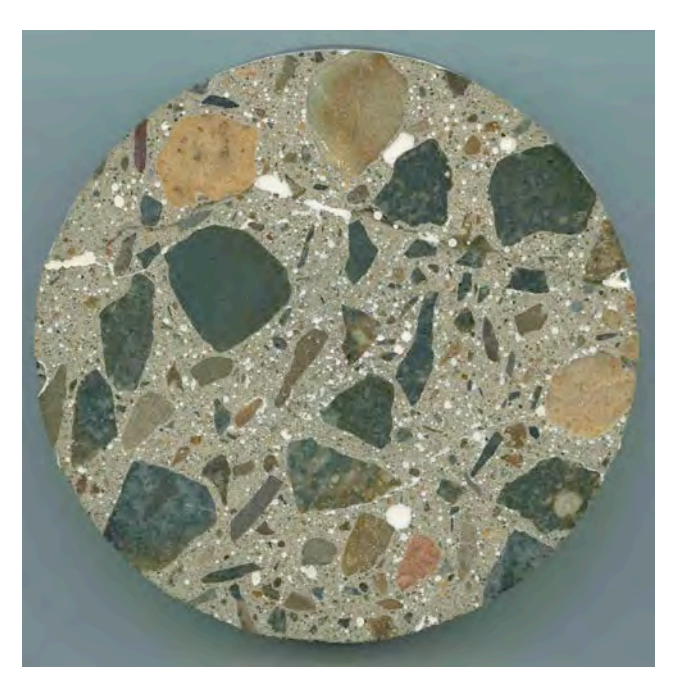

 **Figure 3.3.3.2** Sample 1A

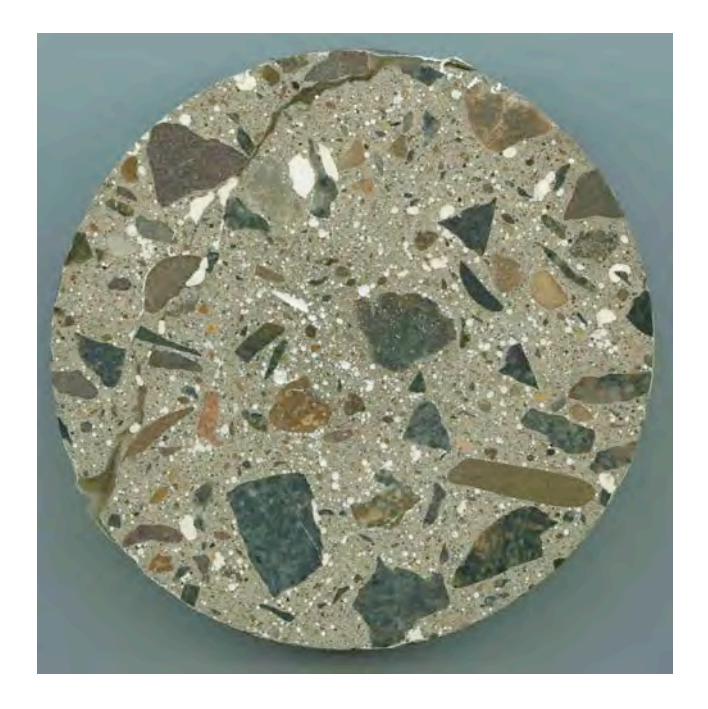

 **Figure 3.3.3.3** Sample 1B

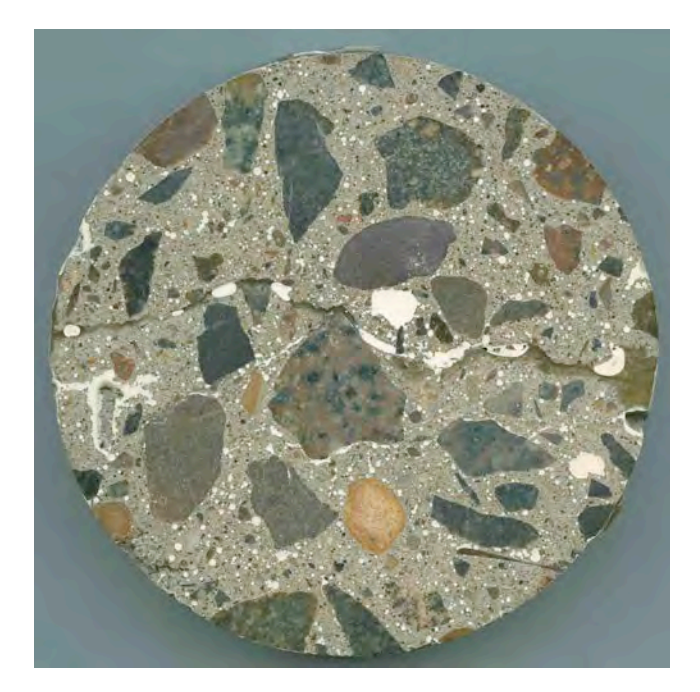

 **Figure 3.3.3.4** Sample 1C

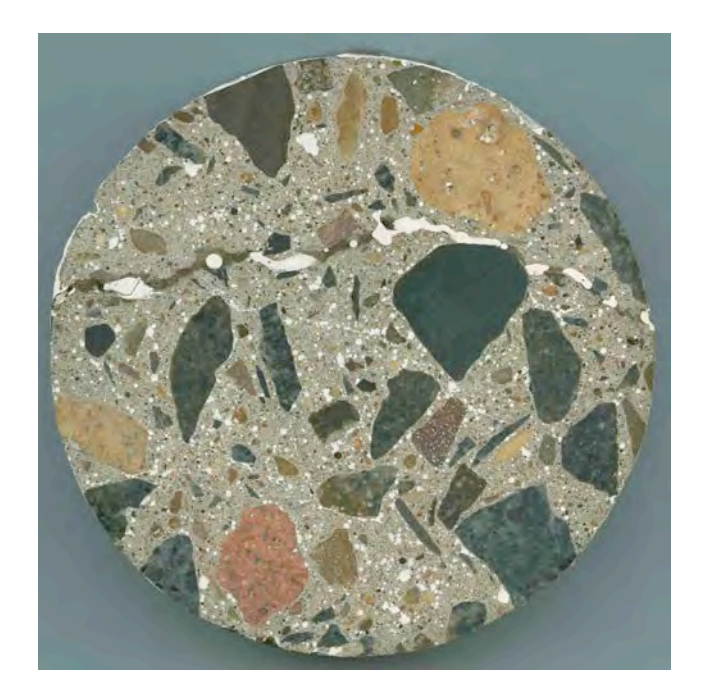

 **Figure 3.3.3.5** Sample 1D

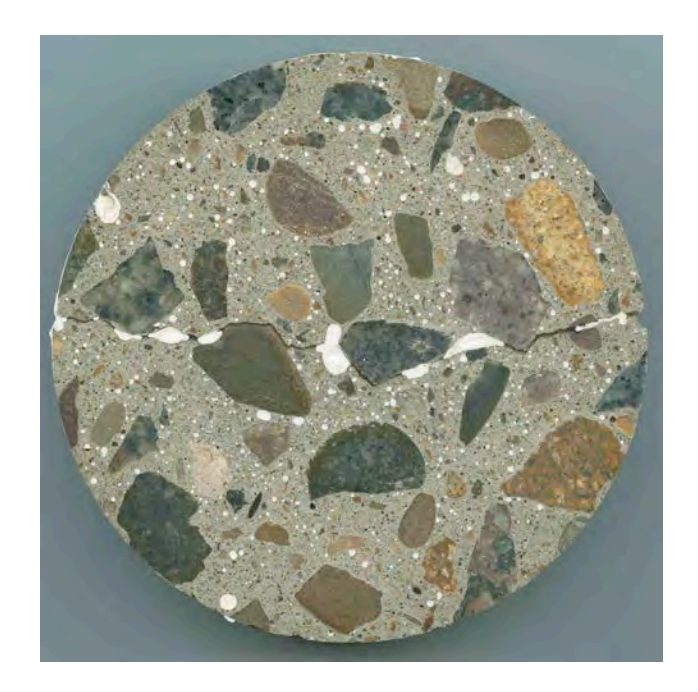

 **Figure 3.3.3.6** Sample 2A

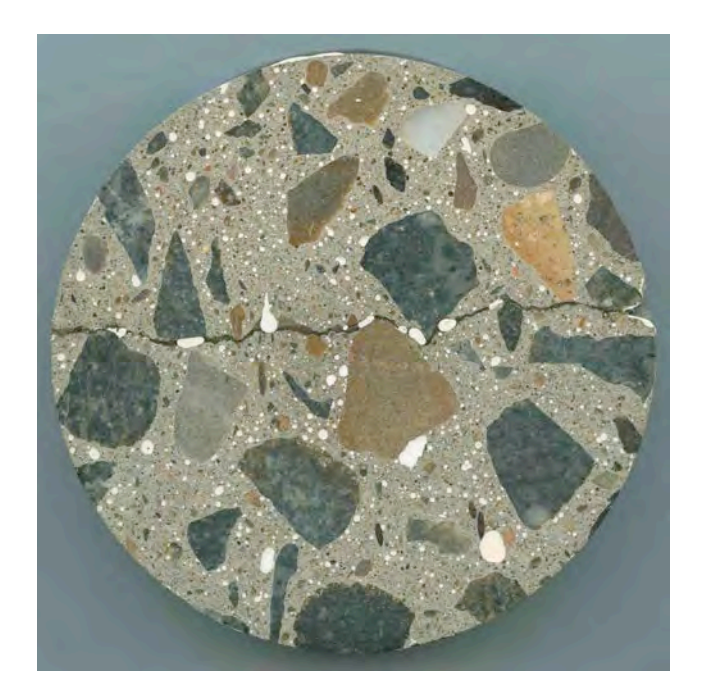

 **Figure 3.3.3.7** Sample 2B

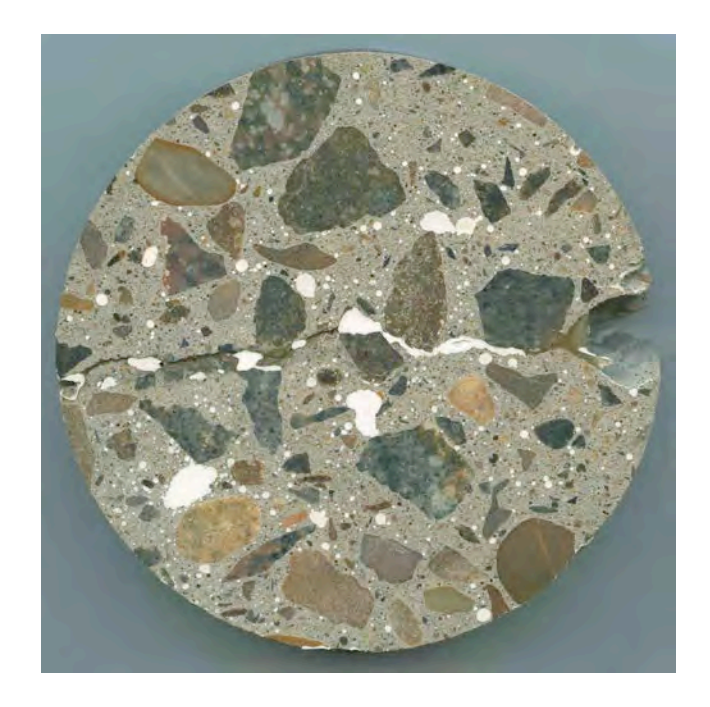

 **Figure 3.3.3.8** Sample 3A

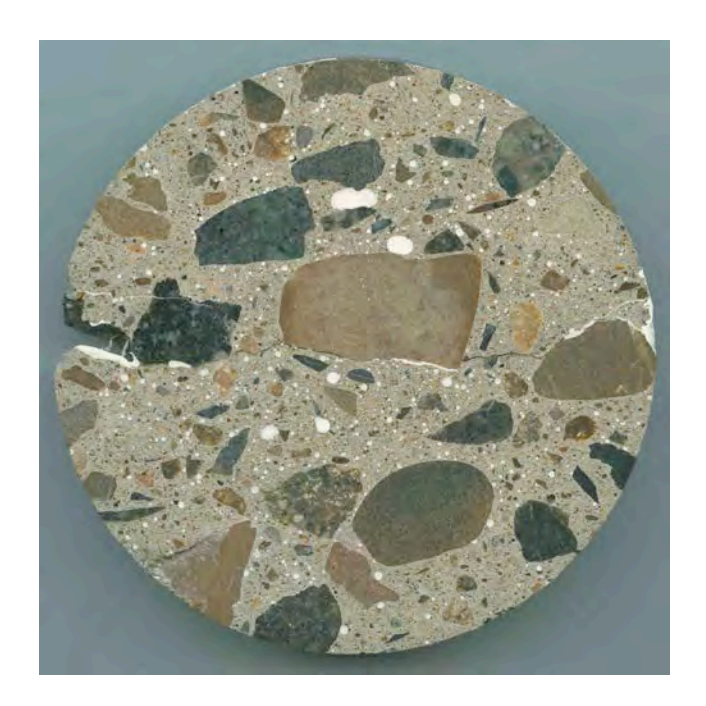

 **Figure 3.3.3.9** Sample 3B

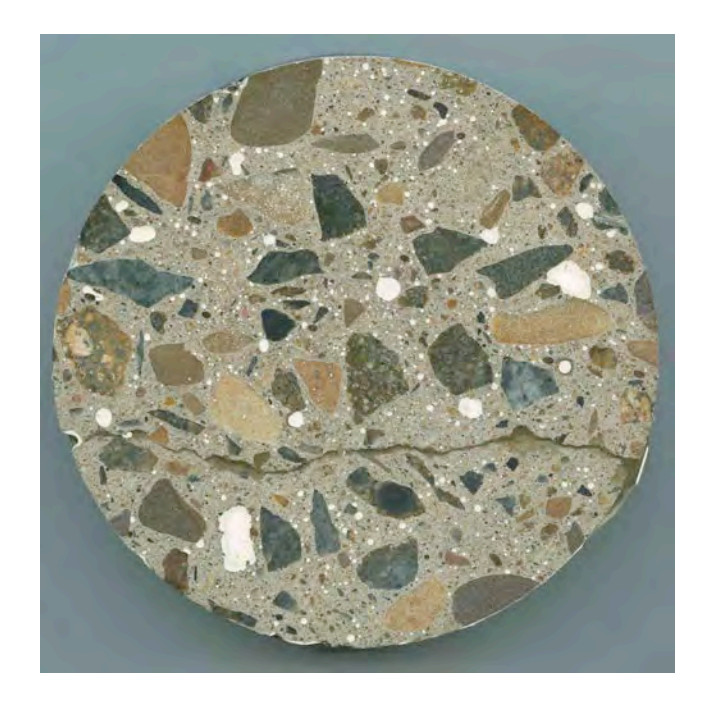

 **Figure 3.3.3.10** Sample 4A

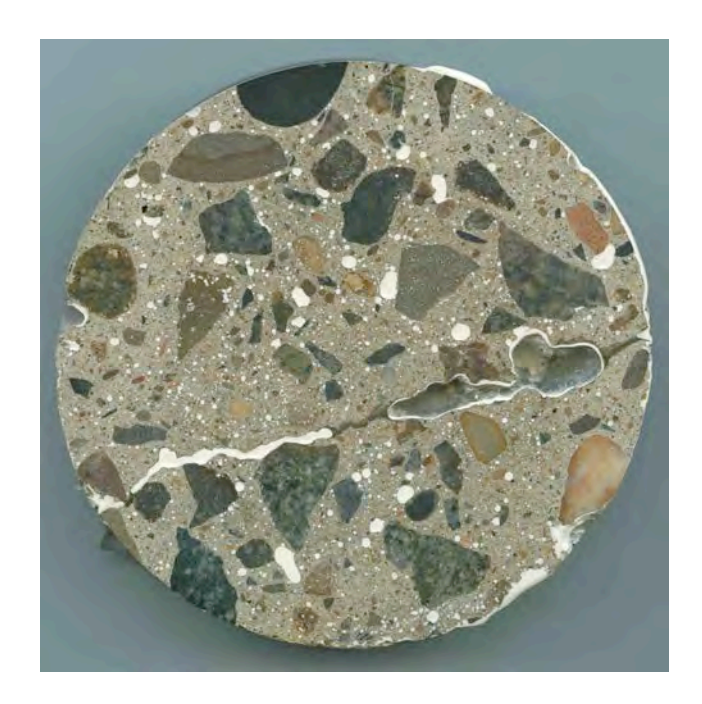

 **Figure 3.3.3.11** Sample 4B

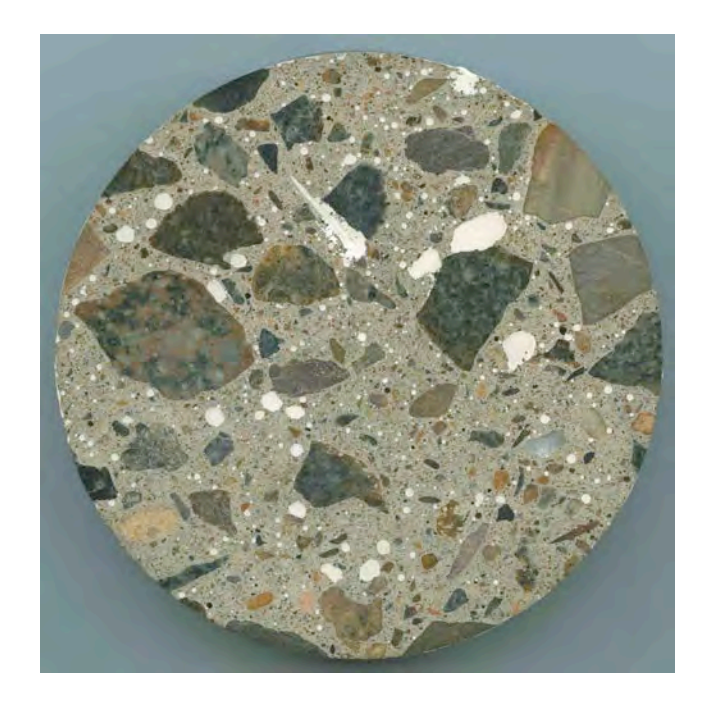

 **Figure 3.3.3.12** Sample 5A

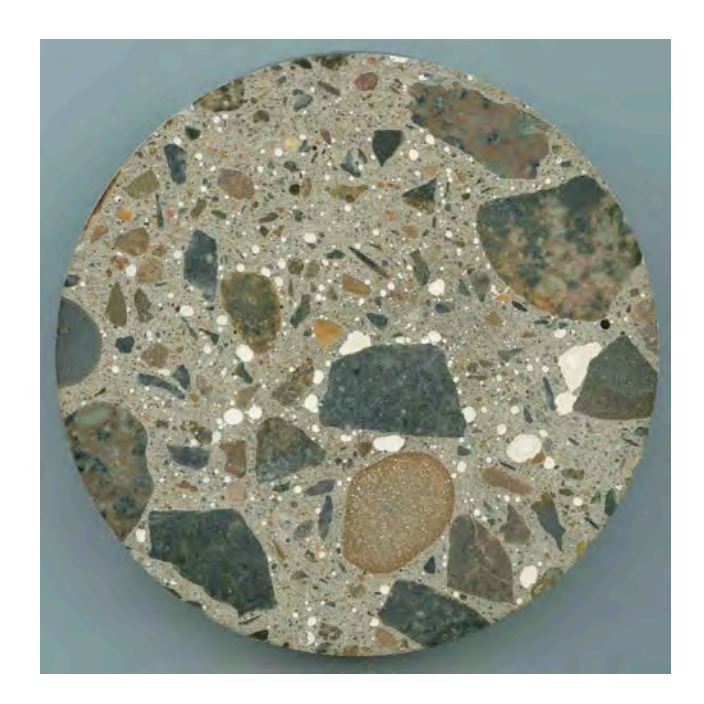

 **Figure 3.3.3.13** Sample 5B

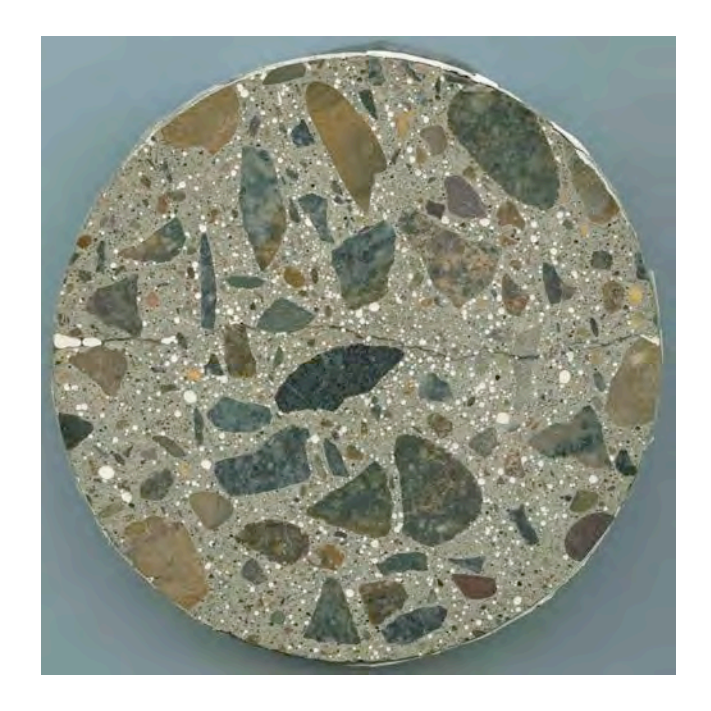

 **Figure 3.3.3.14** Sample RmA

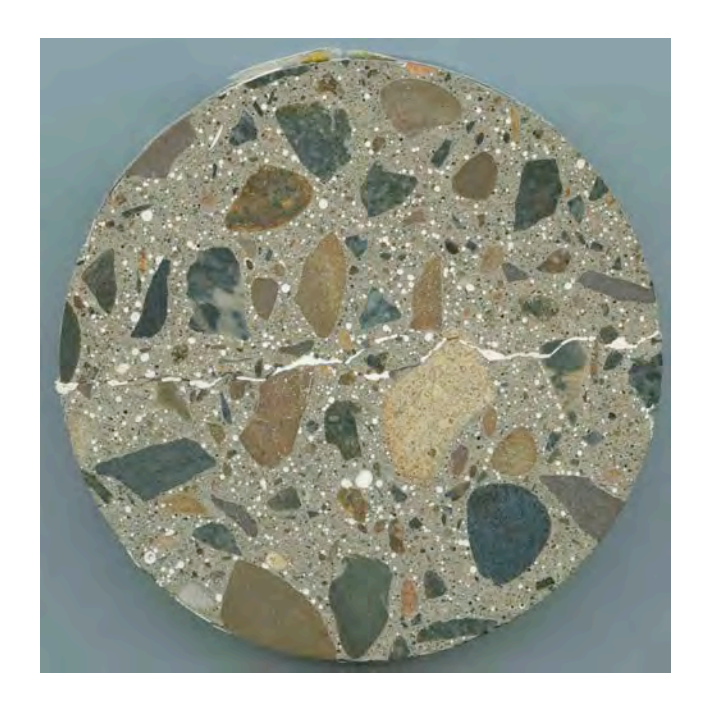

 **Figure 3.3.3.15** Sample RmB

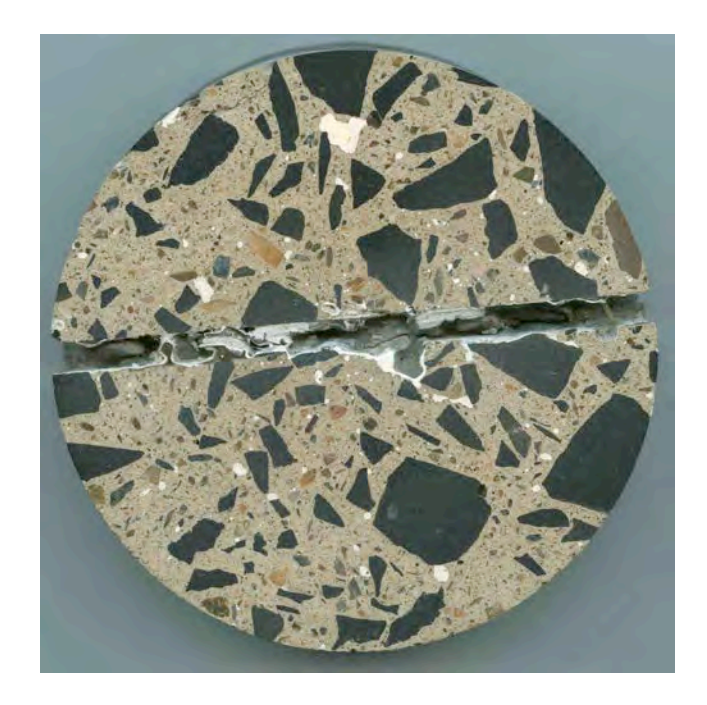

 **Figure 3.3.3.16** Sample DarA

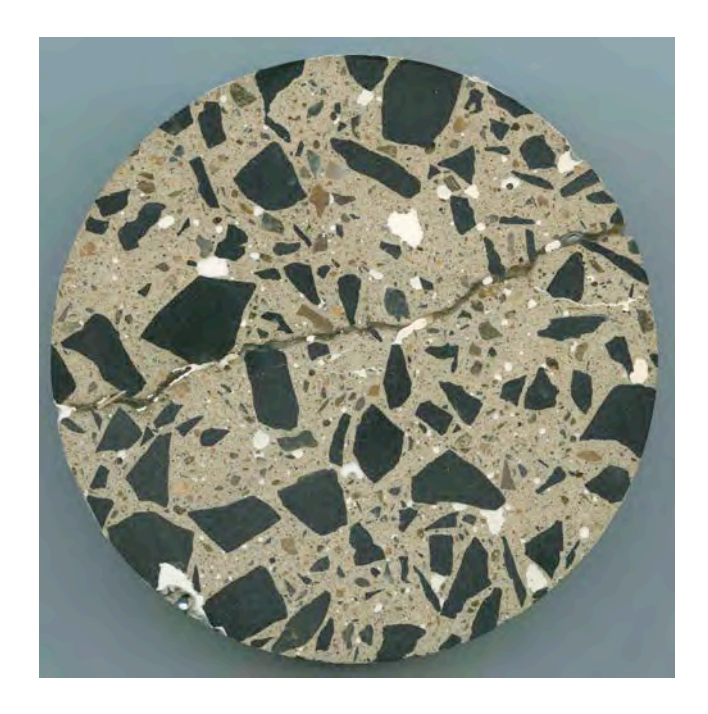

 **Figure 3.3.3.17** Sample DarB

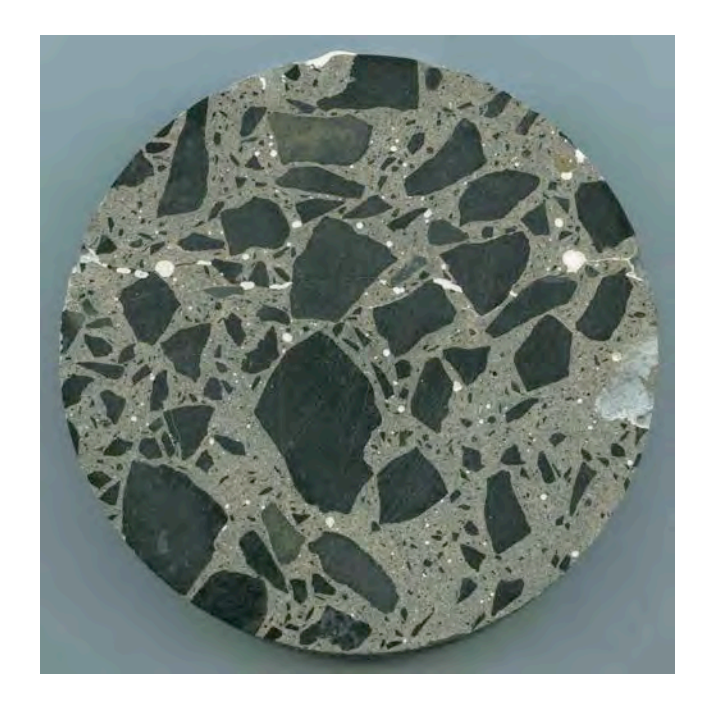

 **Figure 3.3.3.18** Sample FIA

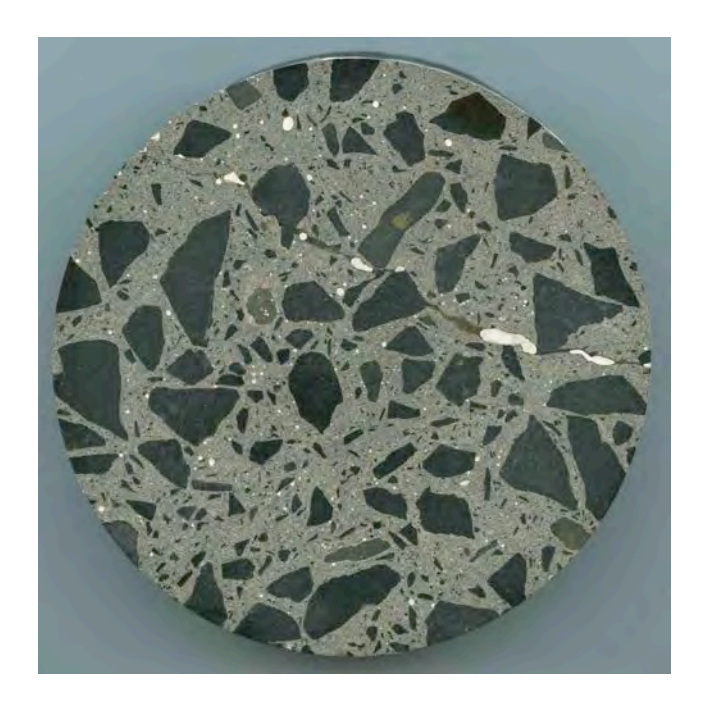

 **Figure 3.3.3.19** Sample FIB

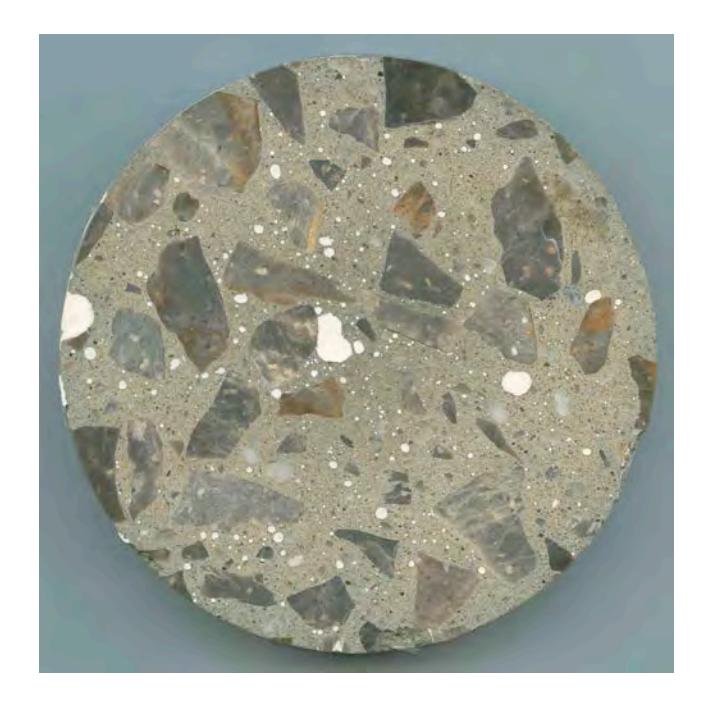

 **Figure 3.3.3.20** Sample FIIA

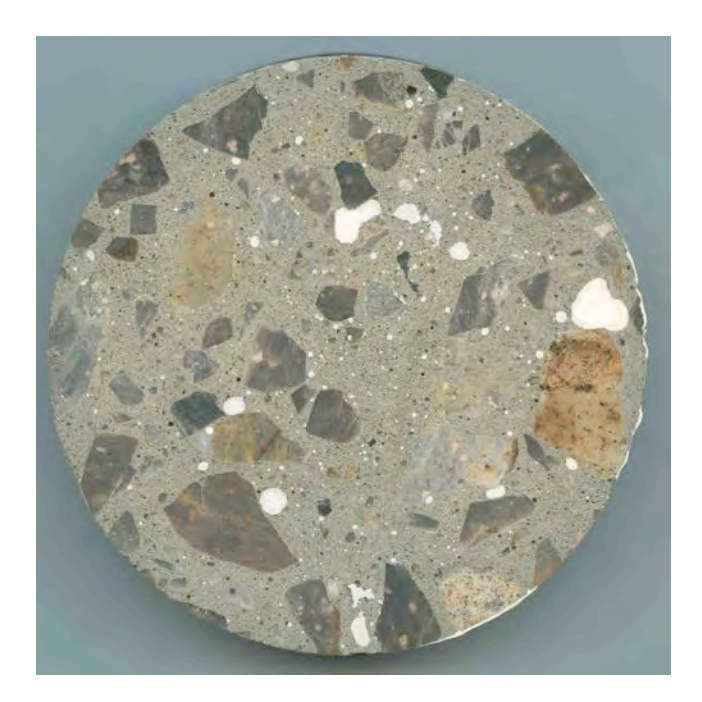

 **Figure 3.3.3.21** Sample FIIB

# **3.3.3.1 Study 3 - A Procedure for Calculations of Porosity Using 64-bit Adobe PhotoShop Elements 7.0, SilverFast Epson SE, 64-bit ImageJ and Microsoft Excel in 64-bit Windows**

Prior to starting to do any calculations, the Samples had to be prepared first. The Samples were originally cut horizontally across, filled with a white porcelain two part epoxy impregnation and diamond polished  $($   $\sim$  5 microns) for digital calculations.

Dimensions of cut Samples were about 95 to 100 mm in diameter and a thickness of about 16-18 mm. As these cuts are across the aggregate that were quite porous, those porous aggregates had to be masked in the software 64-bit Adobe PhotoShop Elements 7.0 in such manner that the inside of the aggregates the pores would be covered and the circumference of the aggregates would stay uncovered to be available for the porosity calculations. The reason for it was that the pores on t he outside of the aggregate/aggregates were a part of the porosity calculation.

The original picture of a porous aggregate needed to be filled for the purpose of calculations:

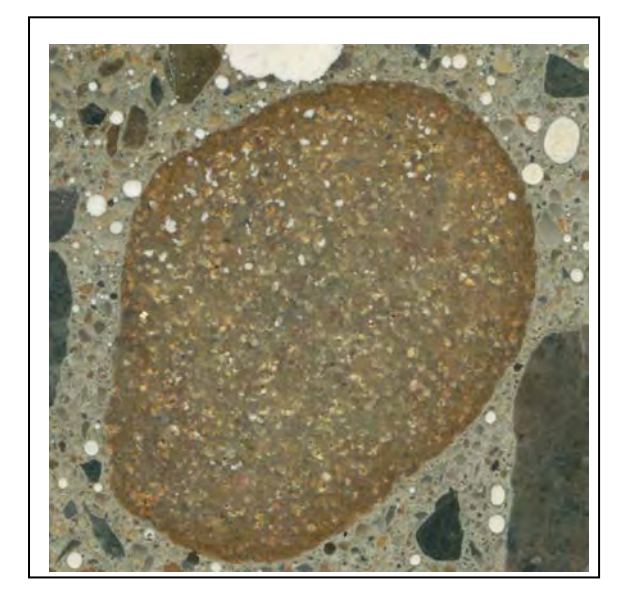

**Figure 3.3.3.1.1** Original colour picture scanned at true optical resolution 6400x6400 ppi 48-bit colour (Reference Sample 5)

The steps needed were as follows:

- 1. The porous aggregate was selected with a m agnetic lasso tool in the Adobe PhotoShop Elements 7.0 very carefully inside of the circumference to leave the circumference fully opened to the calculation of porosity in the region of interfacial zone of the aggregate and cement matrix;
- 2. After the careful selection the aggregate got filled with a bucket tool to black colour;
- 3. Then gradually filled until fully done as the Figures 3.3.3.1.2 to 3.3.3.1.4 are showing.
- 4. All porous aggregates on one Sample were completed the same way and then the Sample was opened in the image processing programme ImageJ for the calculation.

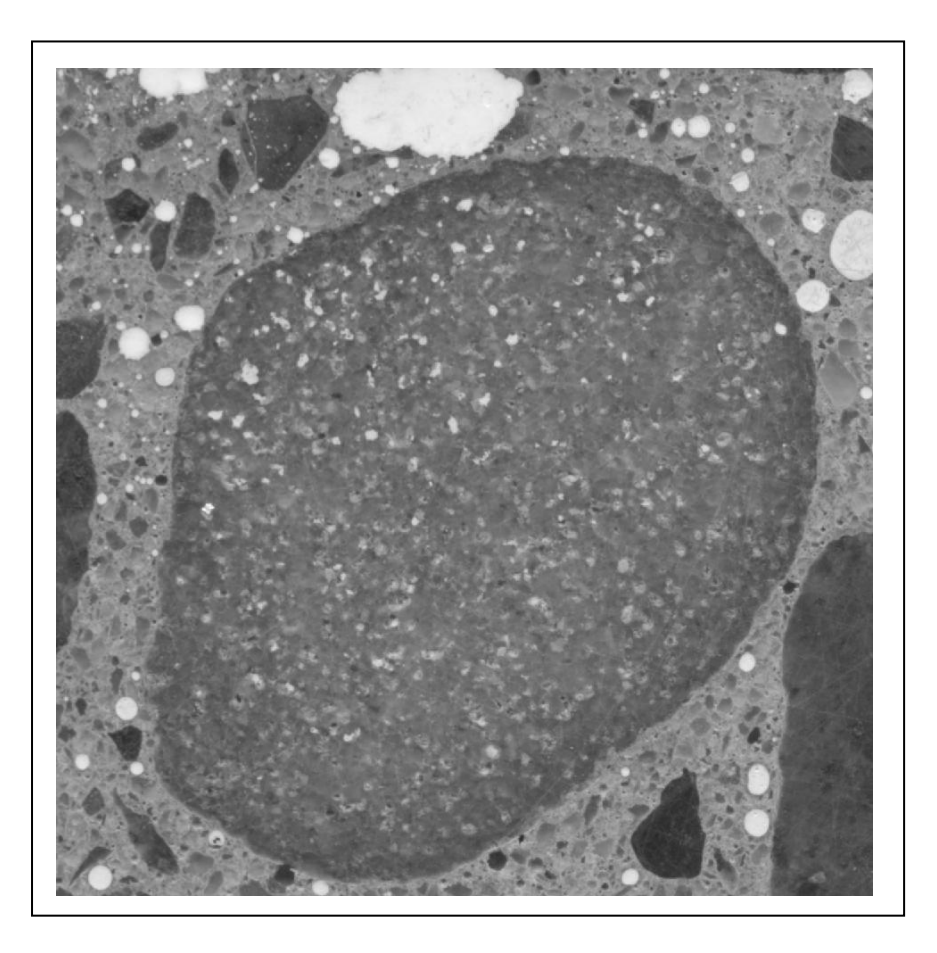

**Figure 3.3.3.1.2** Porous aggregate ready to be masked

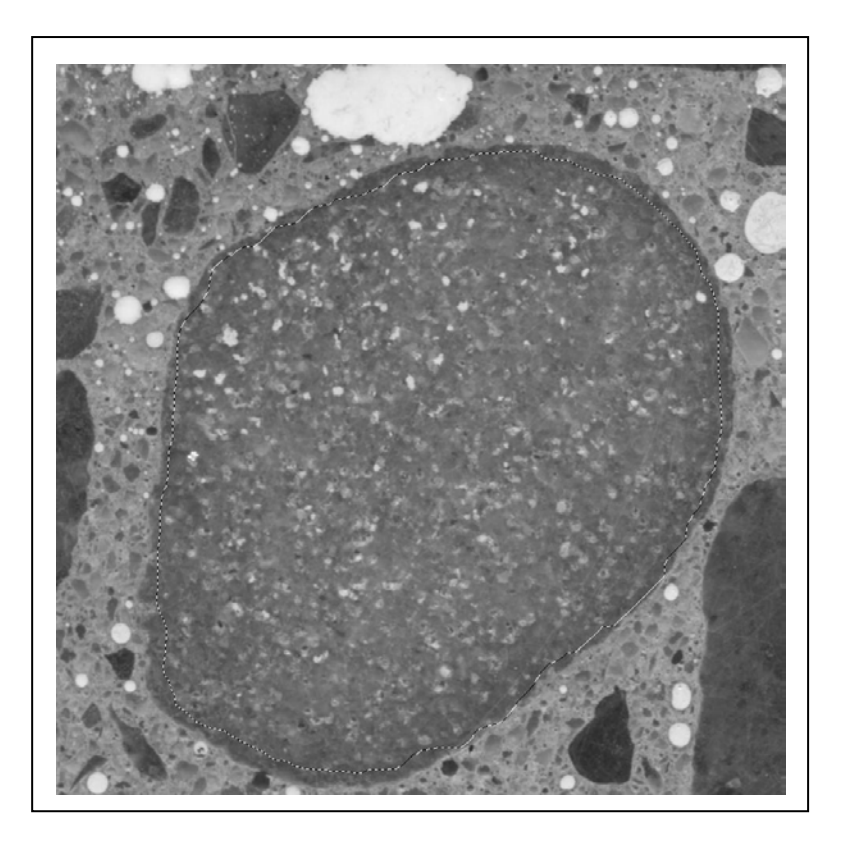

**Figure 3.3.3.1.3** Magnetic Lasso tool selected the inside of the aggregate to be filled

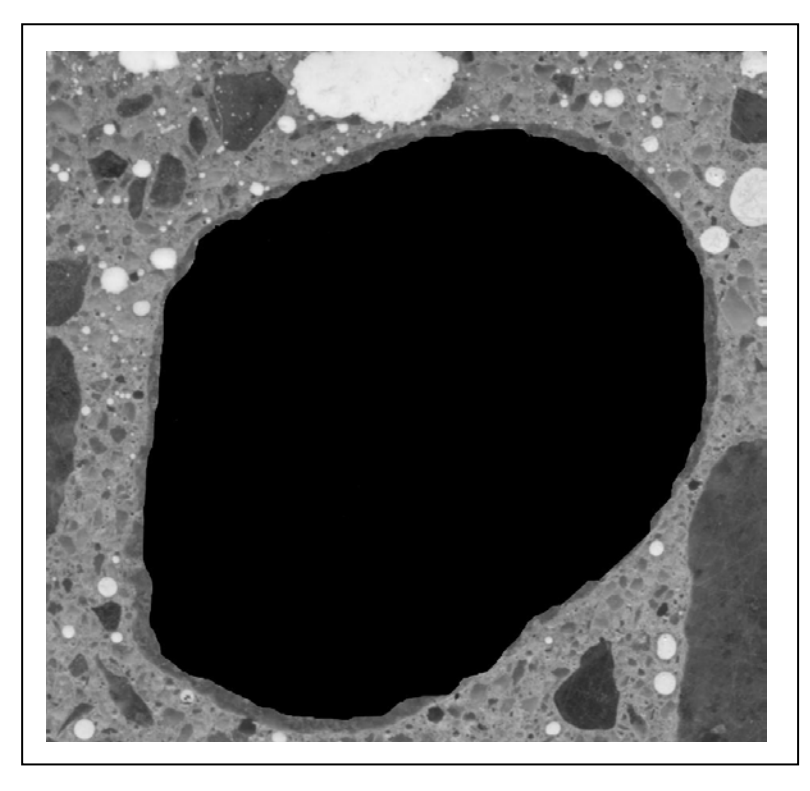

**Figure 3.3.3.1.4** Fully filled porous aggregate ready for a calculation of porosity

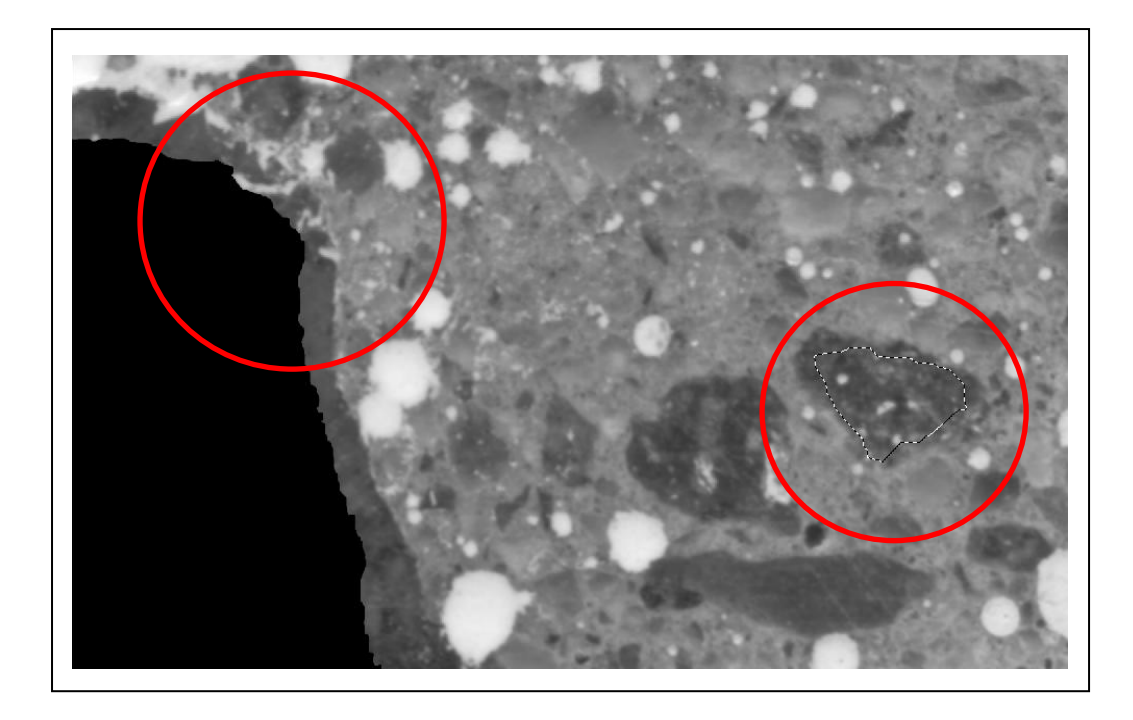

**Figure 3.3.3.1.5** Careful selection, and masking inside of the circumference of a large porous aggregate (on the left), removes its porosity from digital analysis, but retains surface cracking on the outside surface of the aggregate; the lasso on a small aggregate (on the right) selects the area inside of the aggregate required to be masked in black

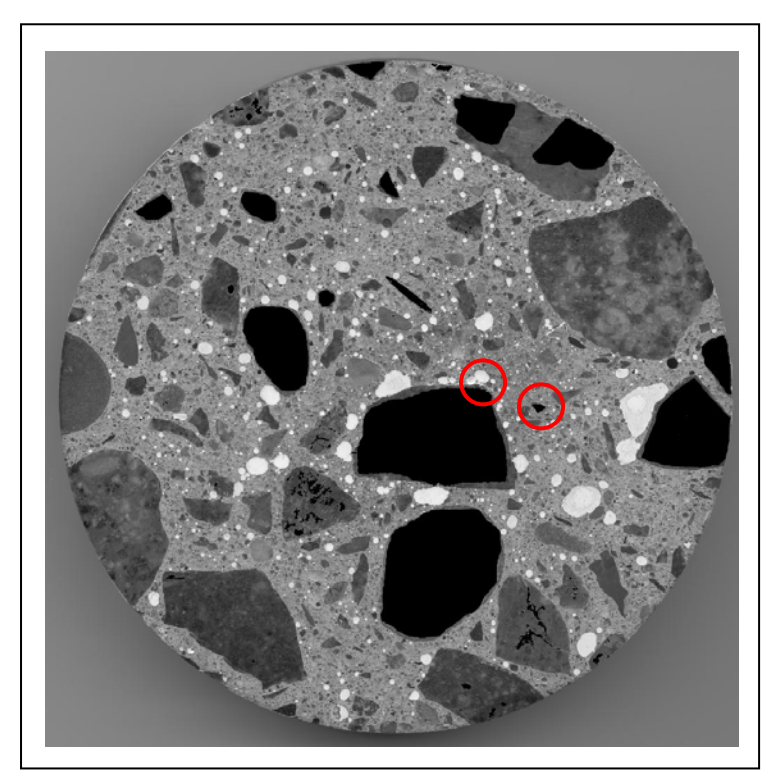

**Figure 3.3.3.1.6** Fully filled Reference Sample 5b, ready for automatic digital analysis, and calculation of the percentage porosity

#### **Detailed Procedures for Calculations of Porosity**

- 1. Open ImageJ programme;
- 2. On Menu bar click File, then click Open and select the picture file of the image to open on the screen;

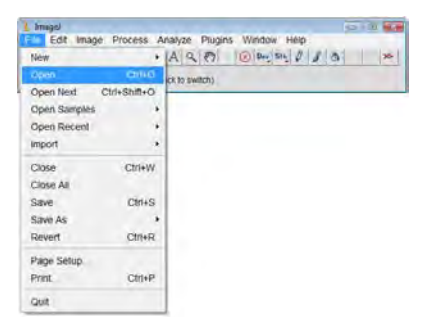

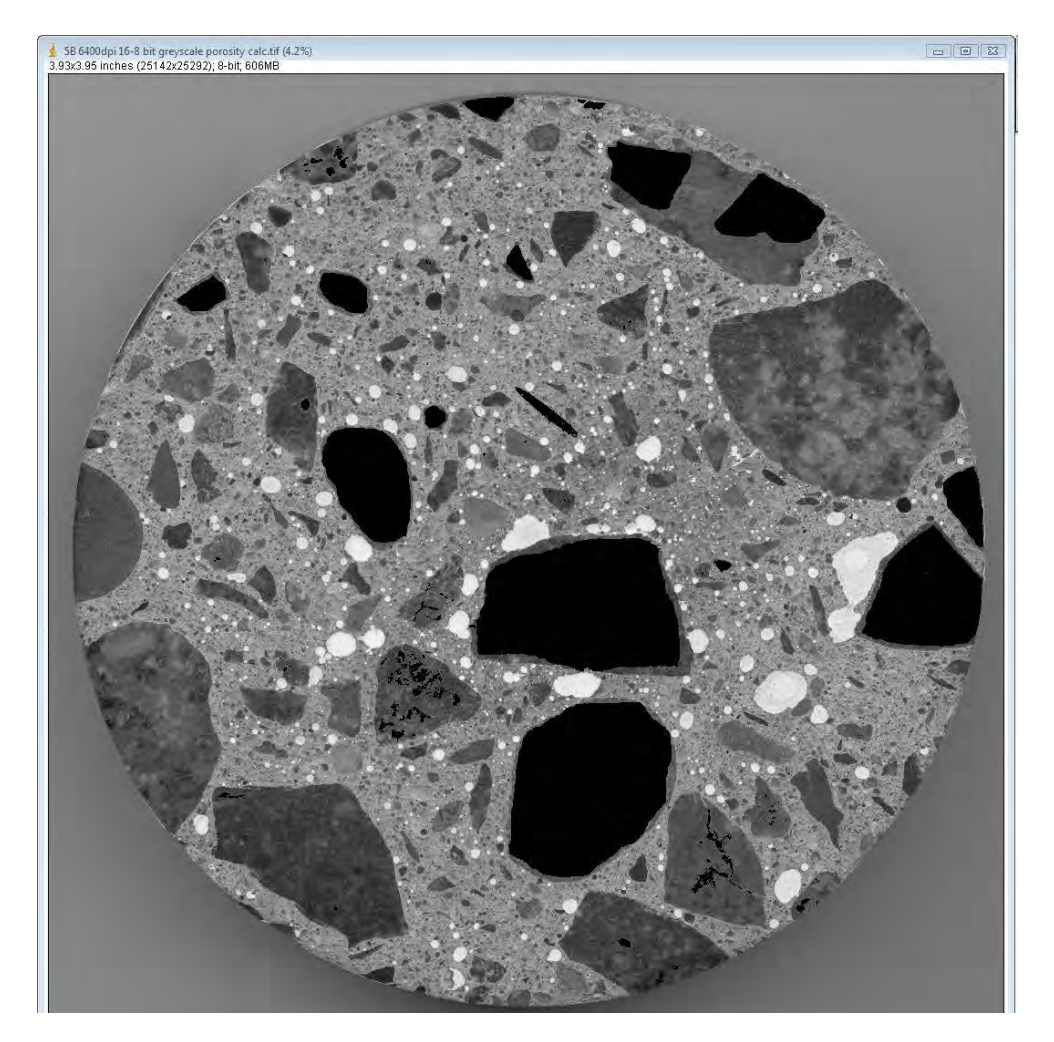

**Figure 3.3.3.1.7** Open the image in ImageJ (pixels 25142 x 25292, size 606 MB, 8-bit greyscale, scanned 6400 dpi in true optical resolution)

3. Choose the Elliptical tool  $\overline{Q}$  on the toolbar and carefully select the circumference of the image (yellow circle in Figure 3.3.3.1.8);

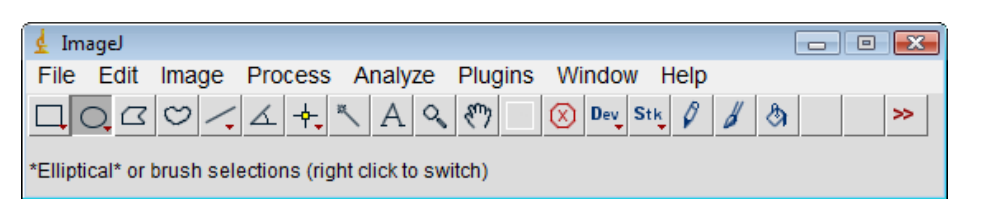

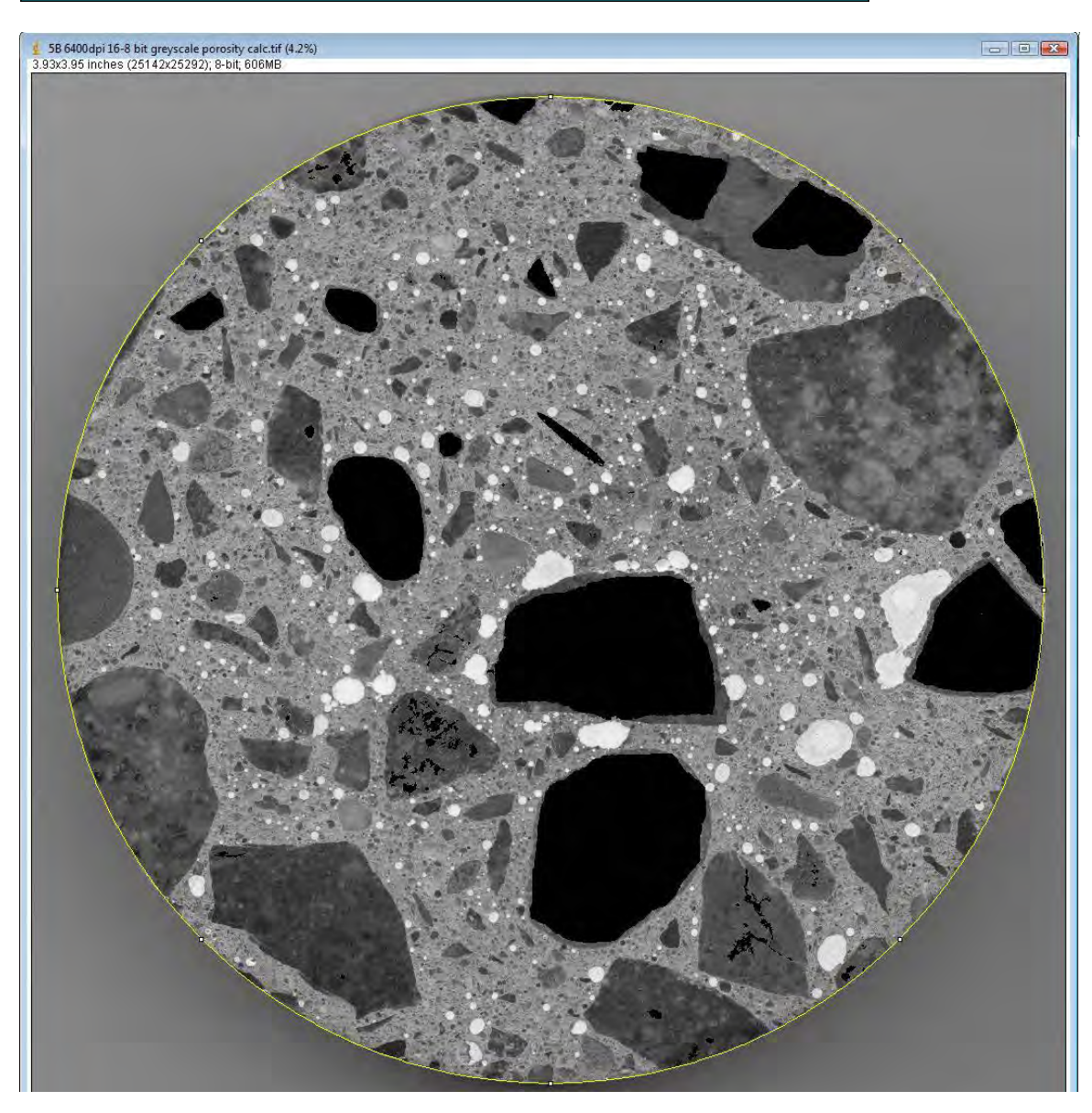

**Figure 3.3.3.1.8** Select carefully the circumference of the Sample with Elliptical tool on the menu bar
4. On the Menu bar click Image, then Type, then select 8-bit to change the colour image into the greyscale image if not already in that format;

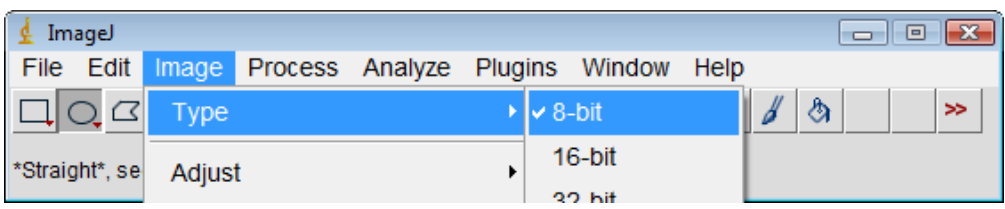

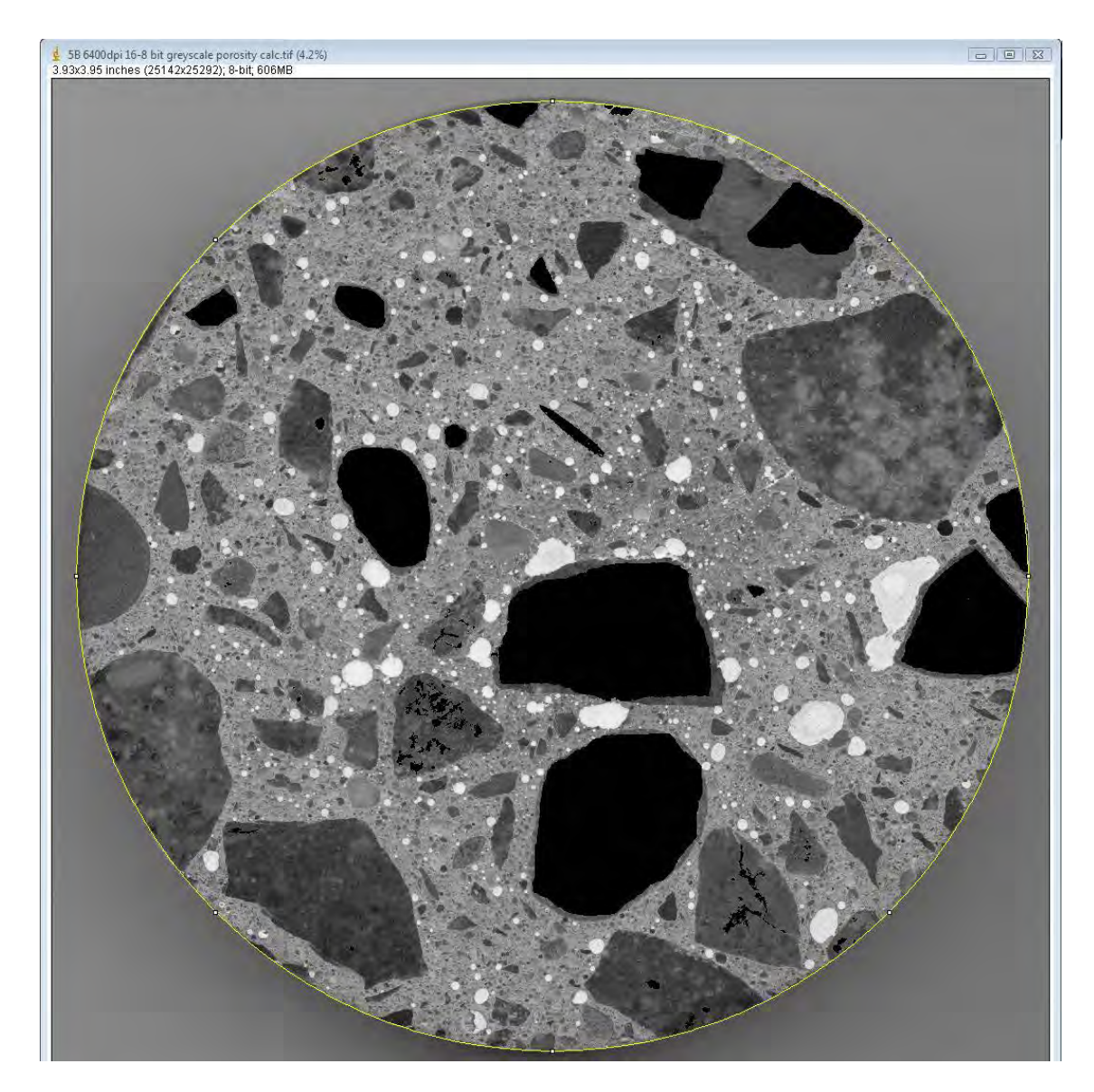

**Figure 3.3.3.1.9** Type of the image is changed to 8-bit for the calculation

5. On the Menu bar click Image, then Adjust, then Threshold and keep the Default on Red colour;

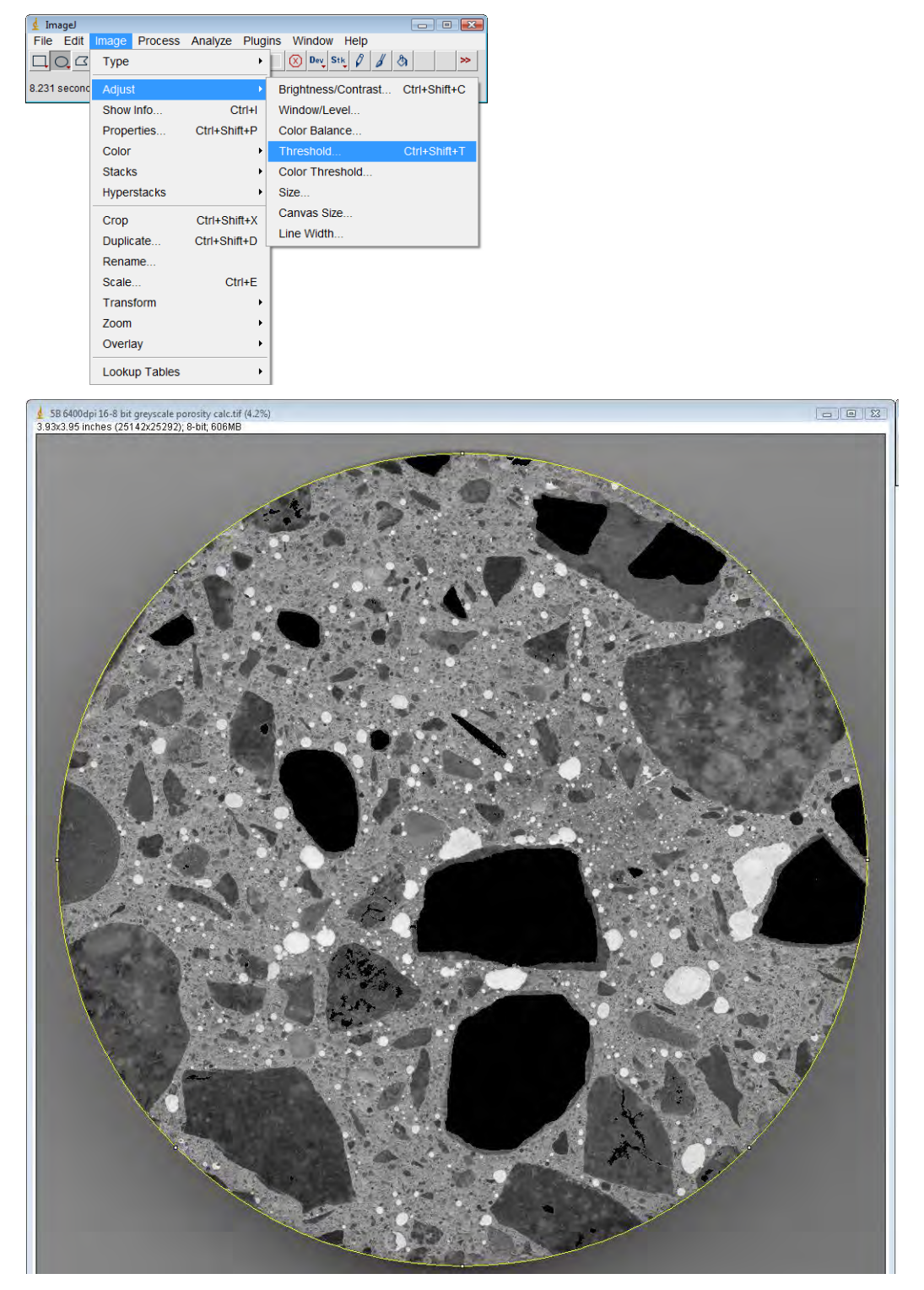

**Figure 3.3.3.1.10** Select Image, Adjust and Threshold to start the calculation

The image on the screen will look similar to the Figure 3.3.3.1.11 below, with the threshold selected automatically by the software;

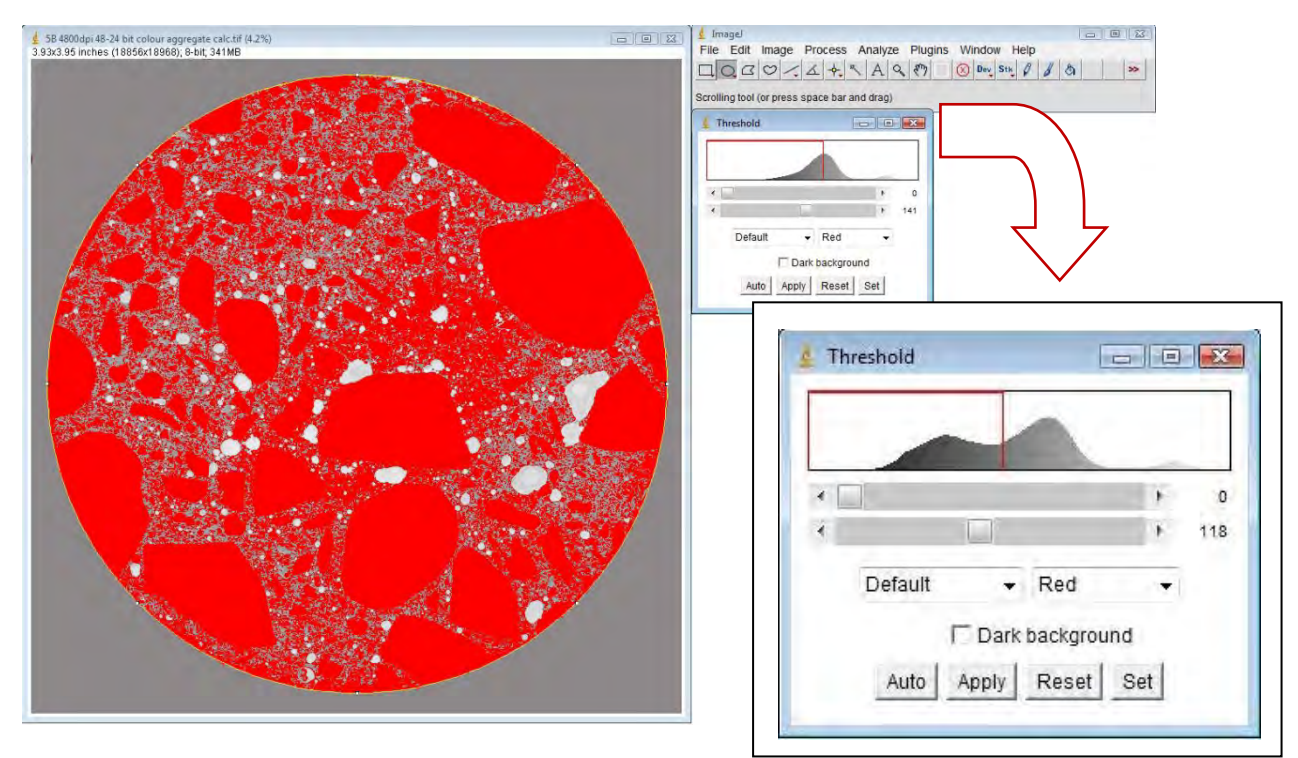

**Figure 3.3.3.1.11** Automatic selection of the threshold by the software that needs to be manually adjusted in the following steps

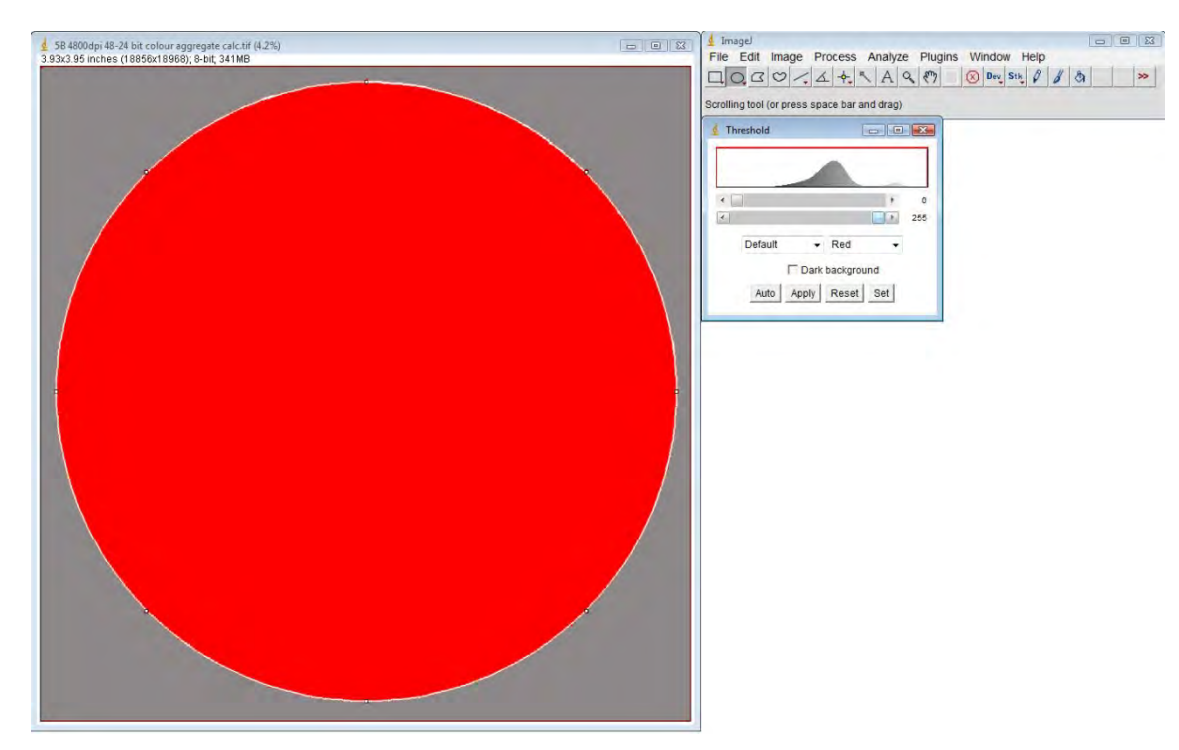

6. Adjust the toolbars in the threshold manually - the bottom button to 255 as below:

Figure 3.3.3.1.12 The bottom button in the threshold gets adjusted to 255 (full red fill)

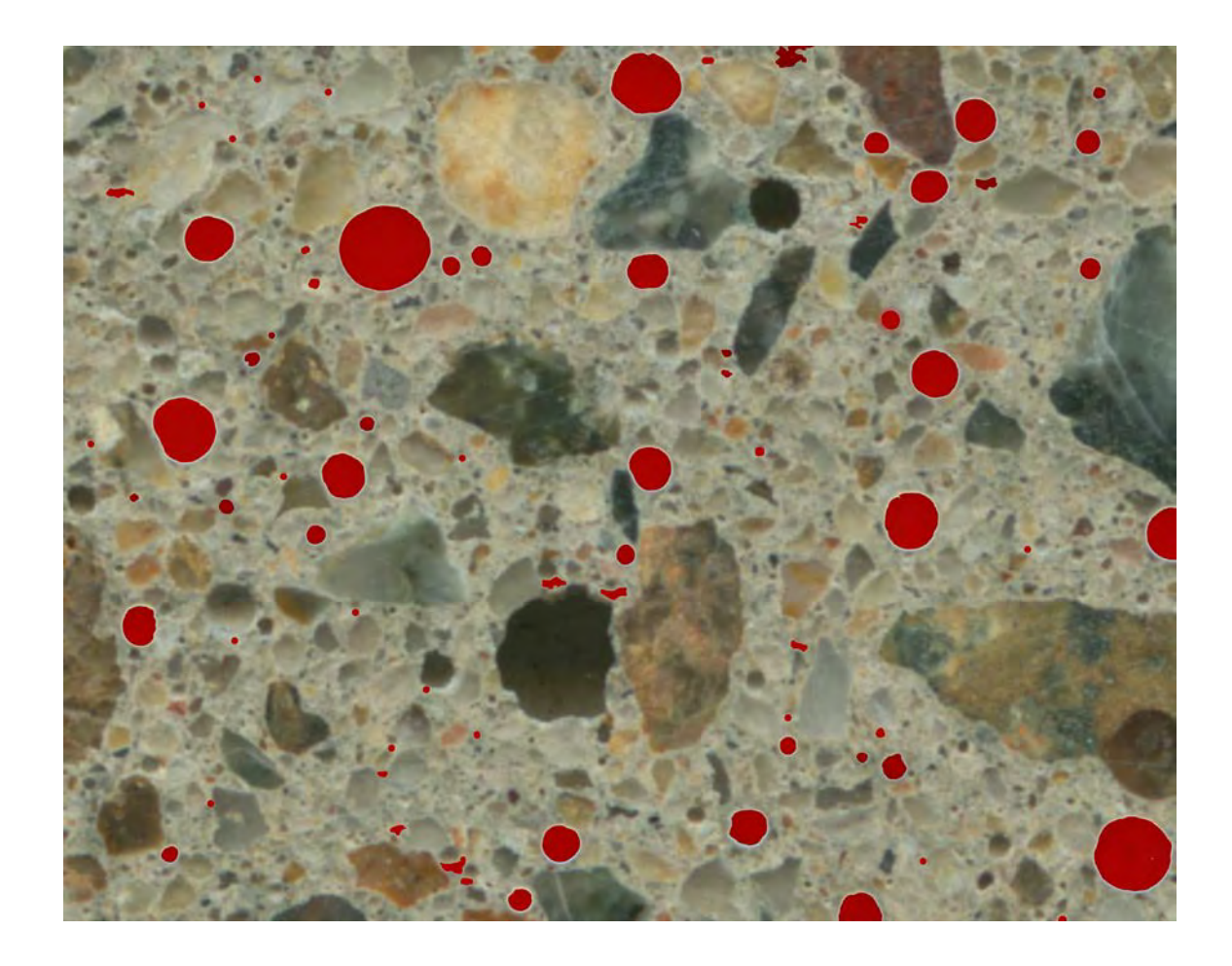

Figure 3.3.3.1.13 Red coloured entrained micro-pores on the original colour scanned image

Figure 3.3.3.1.13 displays coloured pores on the original colour picture of the image. Image size was 1.78 GB in 6400 dpi, 48-bit colour.

Some of these entrained micro-pores are very small. 64-bit ImageJ is able to very accurately detect the true circumferences, thus accurately calculating the true void area in 2D. This can be then quantitatively related to 3D volumetric percentage air voids.

64-bit ImageJ was unable to analyse 6400 dpi 48-bit colour digital image. For this reason the image was reduced to 8-bit greyscale for quantitative calculations.

7. Adjust the top button to the value (the pixels with brightness values greater than or equal to this threshold value display in red) - in this case 180 - to display the porosity in red while watching in a zoomed image the calibration of 5-10 μ micro pores on the screen to make sure that they are fully selected;

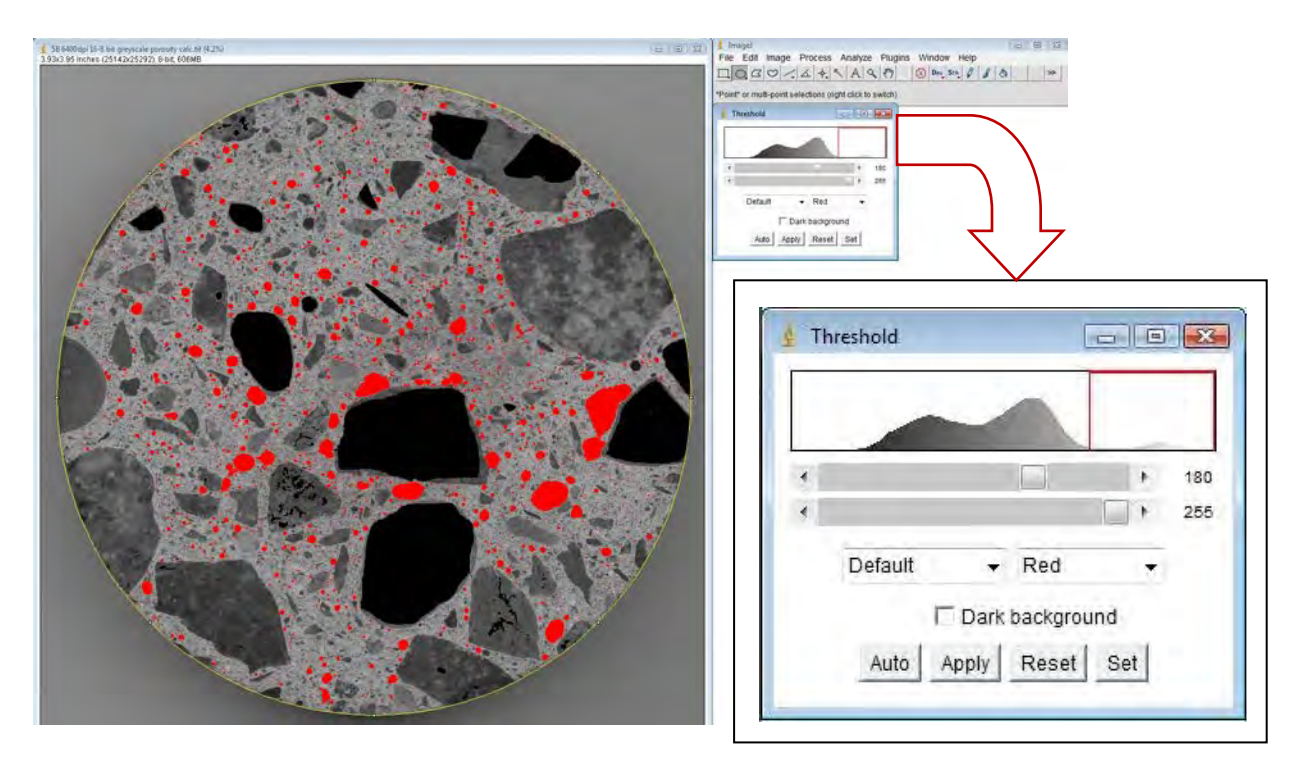

**Figure 3.3.3.1.14** Porosity (originally in white) is now covered in red for the calculation

8. On the Menu bar select Analyze, then Histogram:

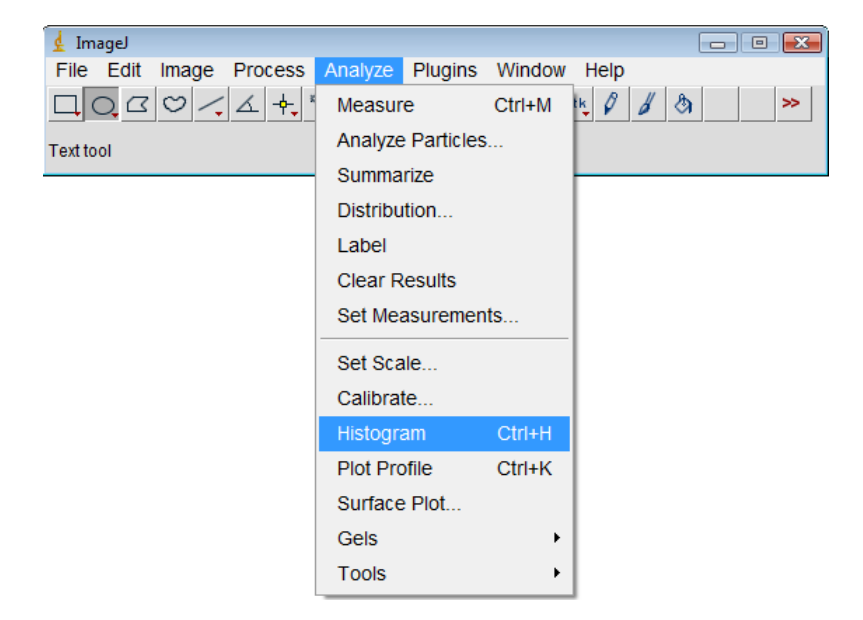

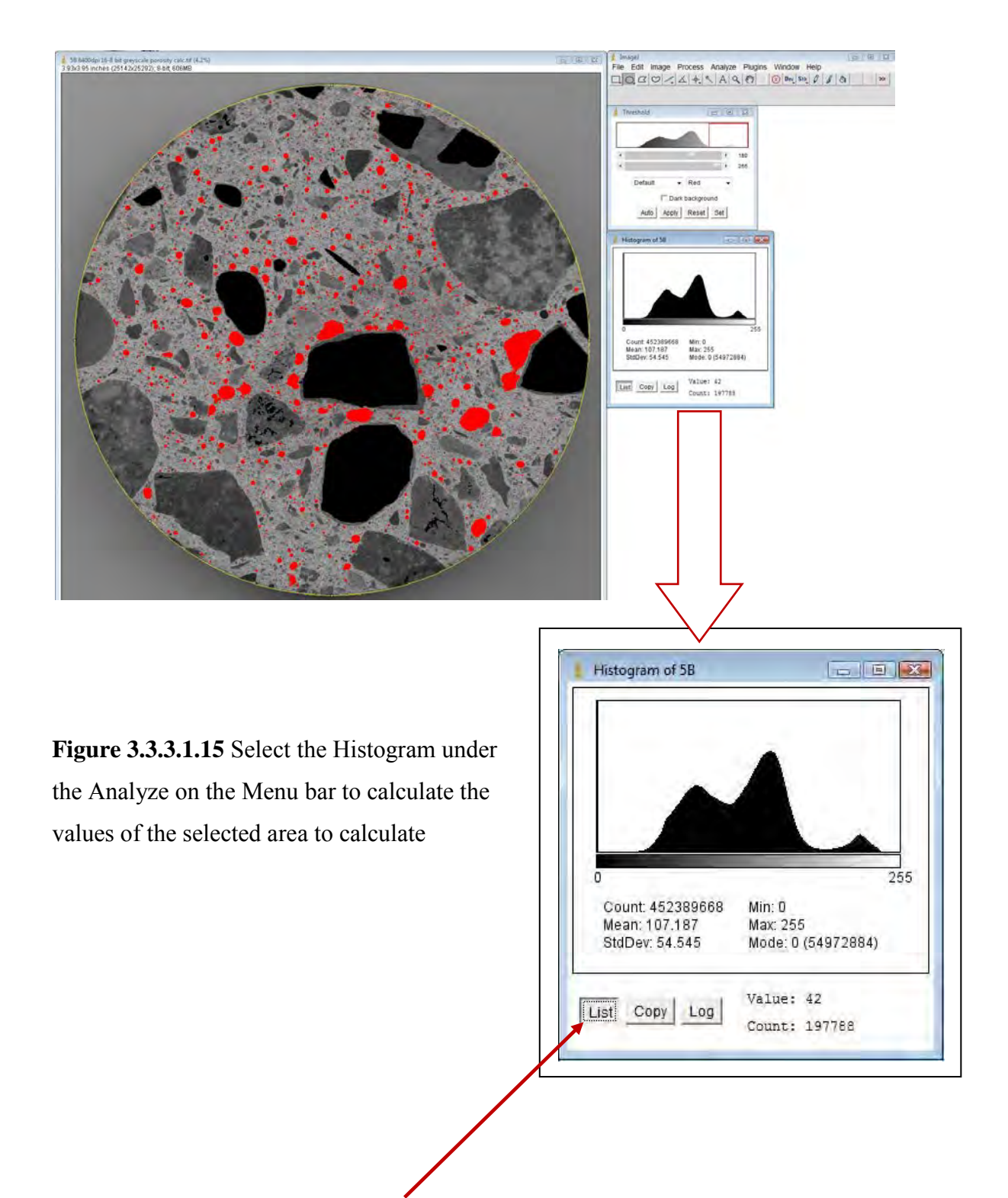

9. In the Histogram now select List to display values of the selected range of bits and their count;

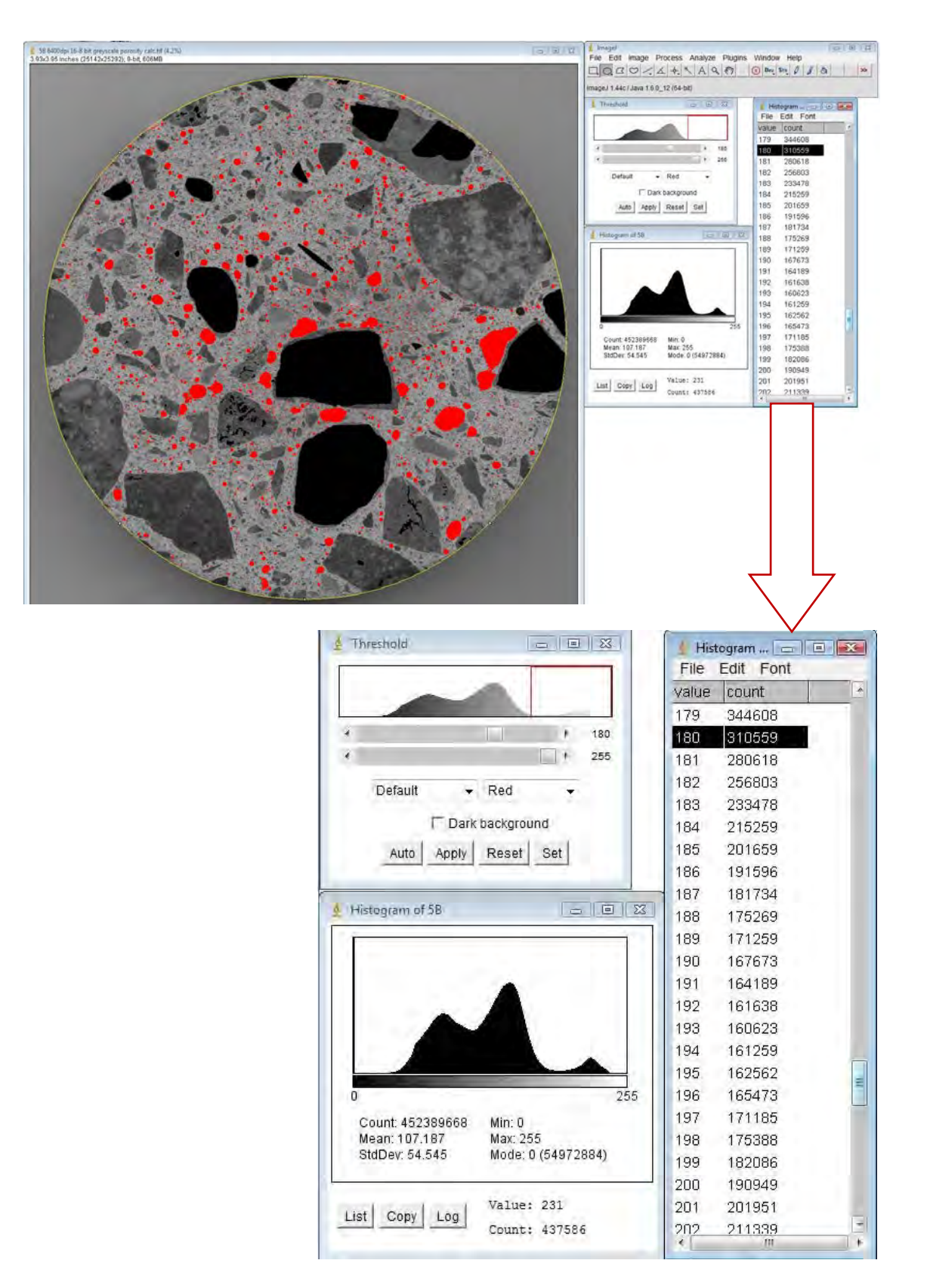

Figure 3.3.3.1.16 List of values is displayed from bits 0 to 255 where the first selection will be in this case the value at the bit 180, after that slide down to the value of 255 and copy the whole selection (between 180 to 255) into the Clipboard

10. Open Microsoft Excel and paste the selection of values into the spreadsheet;

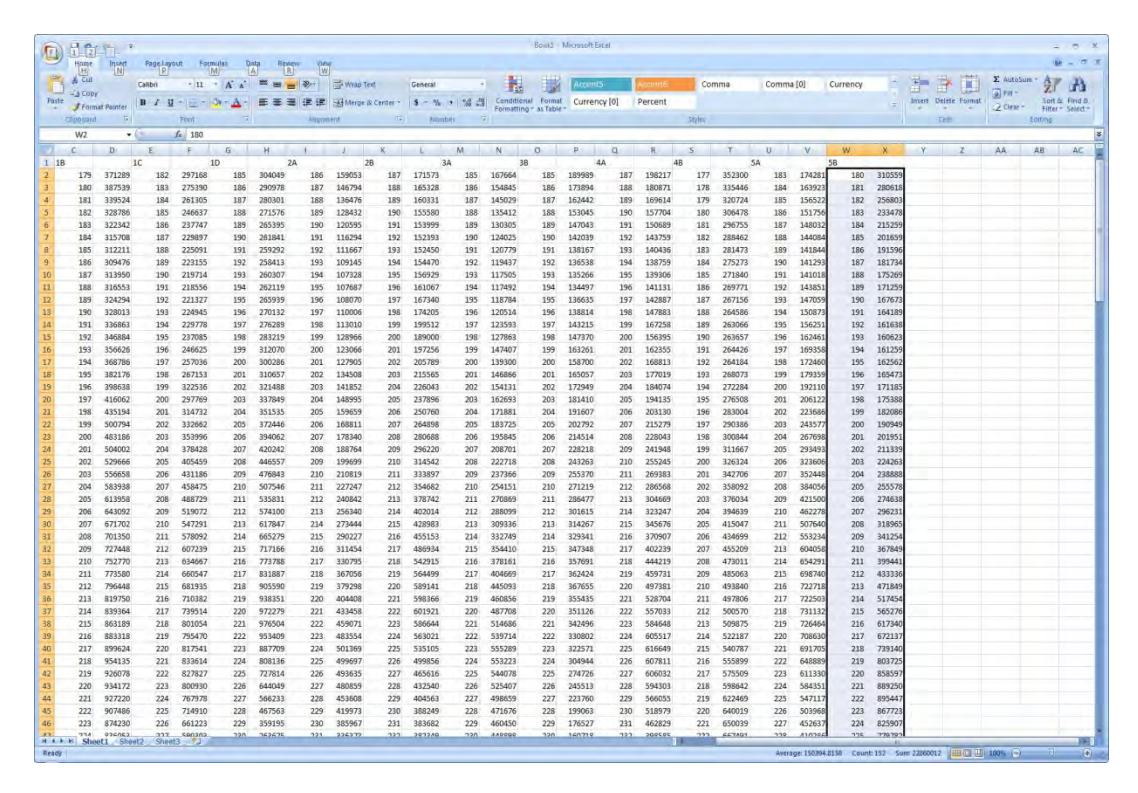

**Figure 3.3.3.1.17** Values of selected bits from the List in the Histogram are pasted into the spreadsheet

11. Underneath of the pasted values a formula for the sum of the values will be selected to provide the calculation of all pixels in the selected range (180 to 255);

| leview<br> R             |            |                  |                     |                |                                             | Book1 - Microsoft Excel |                                               |              |     |             |      |                   |   |        |                             |              |                                       | $\mathbf x$<br>市                   |
|--------------------------|------------|------------------|---------------------|----------------|---------------------------------------------|-------------------------|-----------------------------------------------|--------------|-----|-------------|------|-------------------|---|--------|-----------------------------|--------------|---------------------------------------|------------------------------------|
|                          | View<br>W) |                  |                     |                |                                             |                         |                                               |              |     |             |      |                   |   |        |                             |              |                                       | 市 X<br>$\odot$                     |
| ▝▐▆▏▓ <sub>▔</sub> ▏     |            | Wrap Text        |                     | General        | $\sim$                                      | $\frac{1}{2}$           |                                               | Normal       |     | Bad         | Good |                   |   | Ě      | 旨                           | <b>KI</b>    | $\Sigma$ AutoSum $=$<br><b>専 Fill</b> | m                                  |
|                          |            | Merge & Center + |                     |                | $$ - % + \frac{1}{100} \cdot \frac{0}{100}$ |                         | Conditional Format<br>Formatting * as Table * | Neutral      |     | Calculation |      | <b>Check Cell</b> | ÷ |        | <b>Insert Delete Format</b> |              | Q Clear -                             | Sort & Find &<br>Filter * Select * |
|                          | Alignment  |                  | $\overline{\omega}$ | Number         | $\overline{\tau_{M}}$                       |                         |                                               |              |     | Styles      |      |                   |   |        | Cells                       |              | Editing                               |                                    |
|                          |            |                  |                     |                |                                             |                         |                                               |              |     |             |      |                   |   |        |                             |              | $Sum (Alt +=)$                        |                                    |
| $\mathbf{L}$             |            | $\mathsf J$      | K                   | L              | M                                           | N                       | $\circ$                                       | P            | Q   | ${\sf R}$   | S    | $\top$            | U |        | V                           | W            |                                       | Display the :                      |
| $\overline{2}$           | 235        | 114350           | 236                 | 179571         | 234                                         | 357427                  | 234                                           | 153175       | 236 | 236502      | 226  | 602434            |   | 232    | 327811                      | 229          |                                       | cells directly<br>$\overline{3}$   |
| 9                        | 236        | 78693            | 237                 | 182030         | 235                                         | 336971                  | 235                                           | 166881       | 237 | 196157      | 227  | 578348            |   | 233    | 334321                      | 230          |                                       | $6 \mid$                           |
| $\mathbf 1$              | 237        | 57174            | 238                 | 177295         | 236                                         | 323491                  | 236                                           | 184245       | 238 | 142878      | 228  | 558762            |   | 234    | 347830                      | 231          |                                       | 5                                  |
| $\overline{\phantom{a}}$ | 238        | 39914            | 239                 | 164897         | 237                                         | 314848                  | 237                                           | 190774       | 239 | 115594      | 229  | 533351            |   | 235    | 355336                      | 232          |                                       | 5                                  |
| $1\,$                    | 239        | 28059            | 240                 | 124401         | 238                                         | 313823                  | 238                                           | 177932       | 240 | 101092      | 230  | 468226            |   | 236    | 332456                      | 233          | $=$ SUM(J5:J8                         |                                    |
| $\mathbf{1}$             | 240        | 18560            | 241                 | 70472          | 239                                         | 339053                  | 239                                           | 150469       | 241 | 102620      | 231  | 396405            |   | 237    | 302201                      | 234          |                                       |                                    |
| $\bf{0}$                 | 241        | 11905            | 242                 | 34769          | 240                                         | 377221                  | 240                                           | 113500       | 242 | 107785      | 232  | 290823            |   | 238    | 241391                      | 235          | 291339                                |                                    |
| $\mathbf 1$              | 242        | 7608             | 243                 | 20653          | 241                                         | 417633                  | 241                                           | 73230        | 243 | 104127      | 233  | 197186            |   | 239    | 154241                      | 236          | 243882                                |                                    |
| $\overline{\mathbf{4}}$  | 243        | 4656             | 244                 | 14058          | 242                                         | 449573                  | 242                                           | 32948        | 244 | 85538       | 234  | 145769            |   | 240    | 76715                       | 237          | 186217                                |                                    |
| $\overline{4}$           | 244        | 2995             | 245                 | 9300           | 243                                         | 453155                  | 243                                           | 10890        | 245 | 37772       | 235  | 108881            |   | 241    | 31283                       | 238          | 131171                                |                                    |
| $\overline{4}$           | 245        | 1977             | 246                 | 6734           | 244                                         | 383423                  | 244                                           | 3357         | 246 | 9401        | 236  | 84463             |   | 242    | 13056                       | 239          | 80655                                 |                                    |
| $\mathbf 1$              | 246        | 1060             | 247                 | 4852           | 245                                         | 268333                  | 245                                           | 1204         | 247 | 3401        | 237  | 65956             |   | 243    | 5243                        | 240          | 44613                                 |                                    |
| $\overline{2}$           | 247        | 569              | 248                 | 4095           | 246                                         | 102205                  | 246                                           | 530          | 248 | 1812        | 238  | 48730             |   | 244    | 2806                        | 241          | 24100                                 |                                    |
| 9                        | 248        | 306              | 249                 | 2969           | 247                                         | 12867                   | 247                                           | 343          | 249 | 968         | 239  | 38140             |   | 245    | 2276                        | 242          | 11448                                 |                                    |
| $\mathbf{1}$             | 249        | 285              | 250                 | 2030           | 248                                         | 1792                    | 248                                           | 184          | 250 | 443         | 240  | 27809             |   | 246    | 2263                        | 243          | 6068                                  |                                    |
| 9                        | 250        | 217              | 251                 | 1235           | 249                                         | 677                     | 249                                           | 102          | 251 | 305         | 241  | 21096             |   | 247    | 2366                        | 244          | 4380                                  |                                    |
| $\Theta$                 | 251        | 43               | 252                 | 325            | 250                                         | 590                     | 250                                           | 57           | 252 | 290         | 242  | 17196             |   | 248    | 2258                        | 245          | 3369                                  |                                    |
| $6 \,$                   | 252        | 12               | 253                 | 72             | 251                                         | 498                     | 251                                           | 34           | 253 | 237         | 243  | 14093             |   | 249    | 2323                        | 246          | 2791                                  |                                    |
| $\mathbf{1}$             | 253        | $\overline{7}$   | 254                 | $\mathbf{1}$   | 252                                         | 330                     | 252                                           | 5            | 254 | 187         | 244  | 11575             |   | 250    | 2641                        | 247          | 2264                                  |                                    |
| $\overline{0}$           | 254        | $\overline{0}$   | 255                 | $\overline{0}$ | 253                                         | 196                     | 253                                           | $\mathbf{1}$ | 255 | 106         | 245  | 9779              |   | 251    | 3444                        | 248          | 2229                                  |                                    |
| $\overline{4}$           | 255        | $\mathbf{0}$     |                     | 16978113       | 254                                         | 50                      | 254                                           | $\bf{0}$     |     | 16747737    | 246  | 8627              |   | 252    | 3984                        | 249          | 2313                                  |                                    |
| 3                        |            | 12576152         |                     | 4.45E+08       | 255                                         | 8                       | 255                                           | 0            |     | 4.37E+08    | 247  | 7067              |   | 253    | 2987                        | 250          | 2321                                  |                                    |
| $\overline{a}$           |            | 4.46E+08         |                     | 3.82%          |                                             | 18560707                |                                               | 12173011     |     | 3.83%       | 248  | 6671              |   | 254    | 1843                        | 251          | 2106                                  |                                    |
| 8                        |            | 2.82%            |                     |                |                                             | 4.45E+08                |                                               | 4.44E+08     |     |             | 249  | 7327              |   | 255    | 2056                        | 252          | 2142                                  |                                    |
| %                        |            |                  |                     |                |                                             | 4.17%                   |                                               | 2.74%        |     |             | 250  | 10616             |   |        | 20714944                    | 253          | 2278                                  |                                    |
|                          |            |                  |                     |                |                                             |                         |                                               |              |     |             | 251  | 7904              |   |        | 4.52E+08                    | 254          | 2325                                  |                                    |
|                          |            |                  |                     |                |                                             |                         |                                               |              |     |             | 252  | 4916              |   |        | 4.58%                       | 255          | 7996                                  |                                    |
|                          |            |                  |                     |                |                                             |                         |                                               |              |     |             | 253  | 4501              |   |        |                             |              |                                       |                                    |
|                          |            |                  |                     |                |                                             |                         |                                               |              |     |             | 254  | 3502              |   |        |                             |              |                                       |                                    |
|                          |            |                  |                     |                |                                             |                         |                                               |              |     |             | 255  | 11790             |   |        |                             |              |                                       |                                    |
|                          |            |                  |                     |                |                                             |                         |                                               |              |     |             |      | 24276157          |   |        |                             |              |                                       |                                    |
|                          |            |                  |                     |                |                                             |                         |                                               |              |     |             |      | 4.34E+08          |   |        |                             |              |                                       |                                    |
|                          |            |                  |                     |                |                                             |                         |                                               |              |     |             |      | 5.59%             |   |        |                             |              |                                       |                                    |
|                          |            |                  |                     |                |                                             |                         |                                               |              |     |             |      |                   |   |        |                             |              |                                       |                                    |
|                          |            |                  |                     |                |                                             |                         |                                               |              |     |             |      |                   |   |        |                             |              |                                       |                                    |
|                          |            |                  |                     |                |                                             |                         |                                               |              |     |             |      |                   |   |        |                             |              |                                       |                                    |
|                          |            |                  |                     |                |                                             |                         |                                               |              |     |             |      |                   |   |        |                             |              |                                       |                                    |
|                          |            |                  |                     |                |                                             |                         |                                               |              |     |             |      |                   |   |        |                             |              |                                       |                                    |
|                          |            |                  |                     |                |                                             |                         |                                               |              |     |             |      |                   |   |        |                             |              |                                       |                                    |
|                          |            |                  |                     |                |                                             |                         |                                               |              |     |             |      |                   |   |        |                             |              |                                       |                                    |
|                          |            |                  |                     |                |                                             |                         |                                               |              |     |             |      |                   |   |        |                             |              |                                       |                                    |
|                          |            |                  |                     |                |                                             |                         |                                               |              |     |             |      |                   |   |        |                             |              |                                       |                                    |
|                          |            |                  |                     |                |                                             |                         |                                               |              |     |             |      |                   |   |        |                             |              |                                       |                                    |
|                          |            |                  |                     |                |                                             |                         |                                               |              |     |             |      |                   |   |        |                             |              |                                       |                                    |
|                          |            |                  |                     |                |                                             |                         |                                               |              |     |             |      |                   |   |        |                             |              |                                       |                                    |
|                          |            |                  |                     |                |                                             |                         |                                               |              |     |             |      |                   |   |        |                             |              |                                       |                                    |
|                          |            |                  |                     |                |                                             |                         |                                               |              |     |             |      |                   |   |        |                             |              |                                       |                                    |
|                          |            |                  |                     |                |                                             |                         |                                               | Пđ           |     |             |      |                   |   | $-111$ |                             | 田回凹 100% (一) |                                       | $\overline{v}$<br>$\bigoplus$      |

**Figure 3.3.3.1.18** Formula for the sum of values is selected on the Menu bar

12. The sum that is offered by the software gets checked if correct and inserted by pressing the Enter key;

|                          |                   |                      |     |                |                                         | Book1 - Microsoft Excel |                       |              |          |             |     |                   |     |                             |                  |                           |                            | $\propto$<br>ō |
|--------------------------|-------------------|----------------------|-----|----------------|-----------------------------------------|-------------------------|-----------------------|--------------|----------|-------------|-----|-------------------|-----|-----------------------------|------------------|---------------------------|----------------------------|----------------|
| <b>Review</b>            | View              |                      |     |                |                                         |                         |                       |              |          |             |     |                   |     |                             |                  |                           | $\odot -$                  | <b>同 文</b>     |
|                          | $=$ $\frac{1}{2}$ | Seneral -            |     |                |                                         |                         |                       | Normal       |          | Bad         |     | Good              | h   | 冒<br>著                      | m                | $\Sigma$ AutoSum +        | 红                          | 曲              |
|                          |                   | 看 读 : Merge & Center |     |                | $\frac{6}{5}$ - % + $\frac{6}{50}$ + 00 |                         | Conditional Format    | Neutral      |          | Calculation |     | <b>Theck Cell</b> | Ξ   | <b>Insert</b> Delete Format |                  | 国 Fill :<br>2 Clear +     | Sort & Find &              |                |
|                          | Alignment         |                      |     | <b>Number</b>  |                                         |                         | Formatting + as Table |              |          | Styles      |     |                   |     | Cells                       |                  |                           | Filter Select *<br>Editing |                |
|                          |                   |                      |     |                |                                         |                         |                       |              |          |             |     |                   |     |                             |                  |                           |                            | ¥              |
|                          | $\mathbf{L}$      | J                    | K   | L.             | M                                       | N                       | $\circ$               | P            | $\alpha$ | R           | S   | $\top$            | U   | $\vee$                      | W                | $\mathsf{x}$              | Y                          |                |
| $\overline{2}$           | 235               | 114350               | 236 | 179571         | 234                                     | 357427                  | 234                   | 153175       | 236      | 236502      | 226 | 602434            | 232 | 327811                      | 229              | 566545                    |                            |                |
| 9                        | 236               | 78693                | 237 | 182030         | 235                                     | 336971                  | 235                   | 166881       | 237      | 196157      | 227 | 578348            | 233 | 334321                      | 230 <sub>1</sub> | 495266                    |                            |                |
| $\mathbf{1}$             | 237               | 57174                | 238 | 177295         | 236                                     | 323491                  | 236                   | 184245       | 238      | 142878      | 228 | 558762            | 234 | 347830                      | 231              | 437586                    |                            |                |
| $\overline{\phantom{a}}$ | 238               | 39914                | 239 | 164897         | 237                                     | 314848                  | 237                   | 190774       | 239      | 115594      | 229 | 533351            | 235 | 355336                      | 232              | 398026                    |                            |                |
| $\mathbf{1}$             | 239               | 28059                | 240 | 124401         | 238                                     | 313823                  | 238                   | 177932       | 240      | 101092      | 230 | 468226            | 236 | 332456                      | 233              | 361321                    |                            |                |
| $\mathbf{1}$             | 240               | 18560                | 241 | 70472          | 239                                     | 339053                  | 239                   | 150469       | 241      | 102620      | 231 | 396405            | 237 | 302201                      | 234              | 325644                    |                            |                |
| $\mathbf 0$              | 241               | 11905                | 242 | 34769          | 240                                     | 377221                  | 240                   | 113500       | 242      | 107785      | 232 | 290823            | 238 | 241391                      | 235              | 291339                    |                            |                |
| $\mathbf{1}$             | 242               | 7608                 | 243 | 20653          | 241                                     | 417633                  | 241                   | 73230        | 243      | 104127      | 233 | 197186            | 239 | 154241                      | 236              | 243882                    |                            |                |
| $\overline{\mathbf{4}}$  | 243               | 4656                 | 244 | 14058          | 242                                     | 449573                  | 242                   | 32948        | 244      | 85538       | 234 | 145769            | 240 | 76715                       | 237              | 186217                    |                            |                |
| $\overline{4}$           | 244               | 2995                 | 245 | 9300           | 243                                     | 453155                  | 243                   | 10890        | 245      | 37772       | 235 | 108881            | 241 | 31283                       | 238              | 131171                    |                            |                |
| $\overline{4}$           | 245               | 1977                 | 246 | 6734           | 244                                     | 383423                  | 244                   | 3357         | 246      | 9401        | 236 | 84463             | 242 | 13056                       | 239              | 80655                     |                            |                |
| $\mathbf 1$              | 246               | 1060                 | 247 | 4852           | 245                                     | 268333                  | 245                   | 1204         | 247      | 3401        | 237 | 65956             | 243 | 5243                        | 240              | 44613                     |                            |                |
| $\overline{\mathbf{2}}$  | 247               | 569                  | 248 | 4095           | 246                                     | 102205                  | 246                   | 530          | 248      | 1812        | 238 | 48730             | 244 | 2806                        | 241              | 24100                     |                            |                |
| 9                        | 248               | 306                  | 249 | 2969           | 247                                     | 12867                   | 247                   | 343          | 249      | 968         | 239 | 38140             | 245 | 2276                        | 242              | 11448                     |                            |                |
| $\mathbf{1}$             | 249               | 285                  | 250 | 2030           | 248                                     | 1792                    | 248                   | 184          | 250      | 443         | 240 | 27809             | 246 | 2263                        | 243              | 6068                      |                            |                |
| 9                        | 250               | 217                  | 251 | 1235           | 249                                     | 677                     | 249                   | 102          | 251      | 305         | 241 | 21096             | 247 | 2366                        | 244              | 4380                      |                            |                |
| 9                        | 251               | 43                   | 252 | 325            | 250                                     | 590                     | 250                   | 57           | 252      | 290         | 242 | 17196             | 248 | 2258                        | 245              | 3369                      |                            |                |
| $6 \,$                   | 252               | 12                   | 253 | 72             | 251                                     | 498                     | 251                   | 34           | 253      | 237         | 243 | 14093             | 249 | 2323                        | 246              | 2791                      |                            |                |
| $\mathbf{1}$             | 253               | $\overline{7}$       | 254 | $\mathbf{1}$   | 252                                     | 330                     | 252                   | 5            | 254      | 187         | 244 | 11575             | 250 | 2641                        | 247              | 2264                      |                            |                |
| $\overline{\mathbf{0}}$  | 254               | $\overline{0}$       | 255 | $\overline{0}$ | 253                                     | 196                     | 253                   | $\mathbf{1}$ | 255      | 106         | 245 | 9779              | 251 | 3444                        | 248              | 2229                      |                            |                |
| $\overline{4}$           | 255               | $\bf{0}$             |     | 16978113       | 254                                     | 50                      | 254                   | $\bf{0}$     |          | 16747737    | 246 | 8627              | 252 | 3984                        | 249              | 2313                      |                            |                |
| 3                        |                   | 12576152             |     | 4.45E+08       | 255                                     | 8                       | 255                   | 0            |          | 4.37E+08    | 247 | 7067              | 253 | 2987                        | 250              | 2321                      |                            |                |
| $\overline{a}$           |                   | 4.46E+08             |     | 3.82%          |                                         | 18560707                |                       | 12173011     |          | 3.83%       | 248 | 6671              | 254 | 1843                        | 251              | 2106                      |                            |                |
| 8                        |                   | 2.82%                |     |                |                                         | 4.45E+08                |                       | 4.44E+08     |          |             | 249 | 7327              | 255 | 2056                        | 252              | 2142                      |                            |                |
| %                        |                   |                      |     |                |                                         | 4.17%                   |                       | 2.74%        |          |             | 250 | 10616             |     | 20714944                    | 253              | 2278                      |                            |                |
|                          |                   |                      |     |                |                                         |                         |                       |              |          |             | 251 | 7904              |     | 4.52E+08                    | 254              | 2325                      |                            |                |
|                          |                   |                      |     |                |                                         |                         |                       |              |          |             | 252 | 4916              |     | 4.58%                       | 255              | 7996                      |                            |                |
|                          |                   |                      |     |                |                                         |                         |                       |              |          |             | 253 | 4501              |     |                             |                  | -SUM(X2:X77               |                            |                |
|                          |                   |                      |     |                |                                         |                         |                       |              |          |             | 254 | 3502              |     |                             |                  | SUM(number1, [number2], ) |                            |                |
|                          |                   |                      |     |                |                                         |                         |                       |              |          |             | 255 | 11790             |     |                             |                  |                           |                            |                |
|                          |                   |                      |     |                |                                         |                         |                       |              |          |             |     | 24276157          |     |                             |                  |                           |                            |                |
|                          |                   |                      |     |                |                                         |                         |                       |              |          |             |     | 4.34E+08          |     |                             |                  |                           |                            |                |
|                          |                   |                      |     |                |                                         |                         |                       |              |          |             |     | 5.59%             |     |                             |                  |                           |                            |                |
|                          |                   |                      |     |                |                                         |                         |                       |              |          |             |     |                   |     |                             |                  |                           |                            |                |
|                          |                   |                      |     |                |                                         |                         |                       |              |          |             |     |                   |     |                             |                  |                           |                            |                |
|                          |                   |                      |     |                |                                         |                         |                       |              |          |             |     |                   |     |                             |                  |                           |                            |                |
|                          |                   |                      |     |                |                                         |                         |                       |              |          |             |     |                   |     |                             |                  |                           |                            |                |
|                          |                   |                      |     |                |                                         |                         |                       |              |          |             |     |                   |     |                             |                  |                           |                            |                |
|                          |                   |                      |     |                |                                         |                         |                       |              |          |             |     |                   |     |                             |                  |                           |                            |                |
|                          |                   |                      |     |                |                                         |                         |                       |              |          |             |     |                   |     |                             |                  |                           |                            |                |
|                          |                   |                      |     |                |                                         |                         |                       |              |          |             |     |                   |     |                             |                  |                           |                            |                |
|                          |                   |                      |     |                |                                         |                         |                       |              |          |             |     |                   |     |                             |                  |                           |                            |                |
|                          |                   |                      |     |                |                                         |                         |                       |              |          |             |     |                   |     |                             |                  |                           |                            |                |
|                          |                   |                      |     |                |                                         |                         |                       |              |          |             |     |                   |     |                             |                  |                           |                            |                |
|                          |                   |                      |     |                |                                         |                         |                       |              |          |             |     |                   |     |                             |                  |                           |                            |                |
|                          |                   |                      |     |                |                                         |                         |                       |              |          |             |     |                   |     |                             |                  |                           |                            |                |
|                          |                   |                      |     |                |                                         |                         |                       |              |          |             |     |                   |     |                             |                  |                           |                            |                |
|                          |                   |                      |     |                |                                         |                         |                       |              |          |             |     |                   |     |                             | 曲回凹              | ⊝                         |                            | $\bigoplus$    |

Figure 3.3.3.1.19 Sum is inserted underneath

13. The result of the sum is now underneath and the value at the Total Count of pixels in the whole object is manually copied underneath from the Histogram:

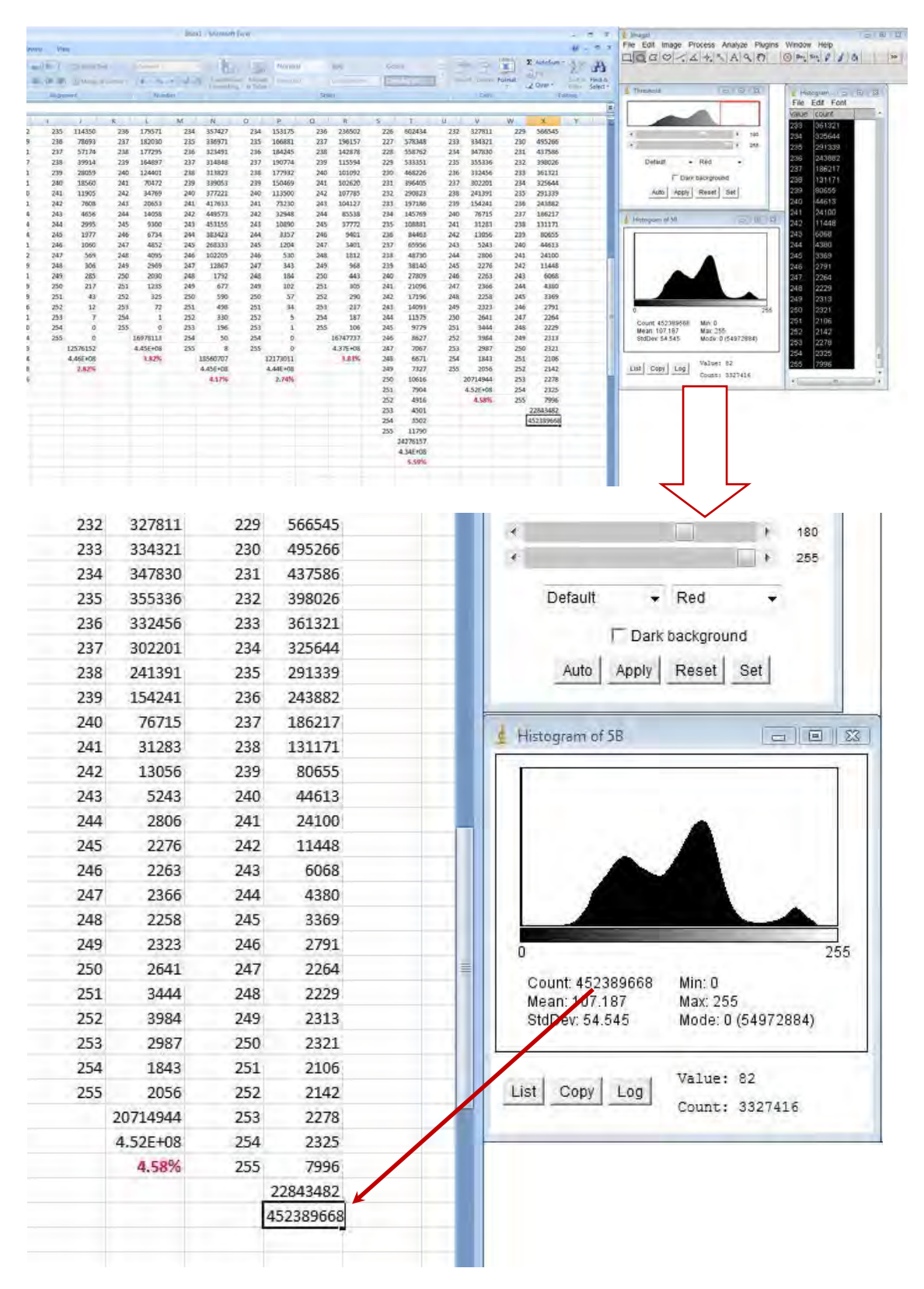

**Figure 3.3.3.1.20** Copy the value for total Count underneath

14. The formula to calculate the percentage of the summed values in the range of bits between 180 to 255 against the 100% Total Count of pixels is inputted underneath (formula = the partial sum**/**the total sum):

| A<br>$\frac{1}{\sqrt{2}}$<br><b>ISC</b><br>Virap Text<br>Bad<br>H<br>$=$ $\frac{1}{2}$<br>General<br>Normal<br>Good<br>酶<br>d Fill<br>Conditional Format<br>Insert Delete Format<br>Sort & Find &<br>Calculation<br>■ 調練<br>$\frac{1}{3}$ - % + $\frac{1}{30}$ - $\frac{0}{-10}$<br>Neutral<br>Merge & Center<br>2 Clear -<br>Filter Select<br>Formatting as Table<br>Alignment<br>Number<br><b>Fu</b><br>Styles<br>Cells<br>Editing<br>S<br>U<br>V<br>W<br>J.<br>Κ<br>M<br>N<br>$\circ$<br>P<br>Q<br>$\mathsf R$<br>T<br>X<br>Υ<br>L<br>235<br>114350<br>236<br>179571<br>357427<br>234<br>153175<br>236<br>236502<br>226<br>602434<br>232<br>327811<br>229<br>566545<br>234<br>166881<br>236<br>78693<br>237<br>182030<br>235<br>336971<br>235<br>237<br>196157<br>227<br>578348<br>233<br>334321<br>230<br>495266<br>237<br>57174<br>238<br>177295<br>236<br>323491<br>236<br>184245<br>238<br>142878<br>228<br>558762<br>234<br>347830<br>231<br>437586<br>238<br>237<br>314848<br>237<br>190774<br>355336<br>232<br>398026<br>39914<br>239<br>164897<br>239<br>115594<br>229<br>533351<br>235<br>239<br>28059<br>240<br>124401<br>238<br>313823<br>238<br>177932<br>240<br>101092<br>230<br>468226<br>236<br>332456<br>233<br>361321<br>240<br>241<br>70472<br>239<br>339053<br>239<br>241<br>102620<br>396405<br>237<br>302201<br>234<br>325644<br>18560<br>150469<br>231<br>240<br>241391<br>235<br>241<br>11905<br>242<br>34769<br>377221<br>240<br>113500<br>242<br>107785<br>232<br>290823<br>238<br>291339<br>242<br>7608<br>243<br>241<br>417633<br>241<br>73230<br>243<br>104127<br>197186<br>154241<br>236<br>243882<br>20653<br>233<br>239<br>243<br>4656<br>244<br>14058<br>242<br>449573<br>242<br>32948<br>244<br>85538<br>234<br>145769<br>240<br>76715<br>237<br>186217<br>244<br>2995<br>245<br>9300<br>243<br>453155<br>243<br>10890<br>245<br>37772<br>235<br>108881<br>241<br>31283<br>238<br>131171<br>245<br>1977<br>244<br>244<br>242<br>13056<br>239<br>80655<br>246<br>6734<br>383423<br>3357<br>246<br>9401<br>236<br>84463<br>246<br>1060<br>247<br>4852<br>245<br>268333<br>245<br>1204<br>247<br>3401<br>237<br>65956<br>243<br>5243<br>240<br>44613<br>247<br>569<br>248<br>4095<br>246<br>102205<br>246<br>530<br>248<br>238<br>48730<br>244<br>2806<br>241<br>24100<br>1812<br>248<br>249<br>247<br>247<br>245<br>242<br>11448<br>306<br>2969<br>12867<br>343<br>249<br>968<br>239<br>38140<br>2276<br>249<br>285<br>250<br>2030<br>248<br>1792<br>248<br>184<br>250<br>443<br>240<br>27809<br>246<br>2263<br>243<br>6068<br>250<br>249<br>249<br>102<br>2366<br>244<br>4380<br>217<br>251<br>1235<br>677<br>251<br>305<br>241<br>21096<br>247<br>251<br>252<br>250<br>590<br>250<br>57<br>245<br>3369<br>43<br>325<br>252<br>290<br>242<br>17196<br>248<br>2258<br>252<br>12<br>253<br>72<br>251<br>498<br>34<br>2791<br>251<br>253<br>237<br>243<br>14093<br>249<br>2323<br>246<br>$\overline{7}$<br>5<br>2264<br>253<br>254<br>$1\,$<br>252<br>330<br>252<br>254<br>187<br>244<br>11575<br>250<br>2641<br>247<br>254<br>$\bf{0}$<br>255<br>$\bf{0}$<br>253<br>196<br>253<br>$1\,$<br>255<br>106<br>245<br>9779<br>251<br>3444<br>248<br>2229<br>255<br>$\circ$<br>254<br>50<br>254<br>0<br>252<br>3984<br>249<br>2313<br>16978113<br>16747737<br>246<br>8627<br>12576152<br>4.45E+08<br>255<br>$\bf{8}$<br>255<br>$\bf{0}$<br>$4.37E + 08$<br>247<br>7067<br>253<br>2987<br>250<br>2321<br>4.46E+08<br>3.82%<br>18560707<br>12173011<br>248<br>6671<br>254<br>1843<br>251<br>2106<br>3.83%<br>2.82%<br>255<br>2056<br>252<br>2142<br>4.45E+08<br>4.44E+08<br>249<br>7327<br>2.74%<br>253<br>2278<br>4.17%<br>250<br>10616<br>20714944<br>2325<br>251<br>7904<br>$4.52E + 08$<br>254<br>252<br>4916<br>4.58%<br>255<br>7996<br>22843482<br>4501<br>253<br>452389668<br>254<br>3502<br>$=X78/X79$<br>255<br>11790<br>24276157<br>$4.34E + 08$<br>5.59%<br>251<br>3444<br>248<br>2229<br>252<br>3984<br>249<br>2313<br>253<br>2987<br>250<br>2321<br>254<br>251<br>2106<br>1843<br>252<br>255<br>2056<br>2142<br>2278<br>20714944<br>253<br>254<br>2825<br>4.52E+08<br>4.58%<br>255<br>7996<br>22843482<br>452389668<br>$=X78/X79$ | View |  |  |  |  |  |  | Σ AutoSum = | $\odot$ | $x =$ |
|----------------------------------------------------------------------------------------------------|------|--|--|--|--|--|--|-------------|---------|-------|
|                                                                                                    |      |  |  |  |  |  |  |             |         |       |
|                                                                                                    |      |  |  |  |  |  |  |             |         |       |
|                                                                                                    |      |  |  |  |  |  |  |             |         |       |
|                                                                                                    |      |  |  |  |  |  |  |             |         |       |
|                                                                                                    |      |  |  |  |  |  |  |             |         |       |
|                                                                                                    |      |  |  |  |  |  |  |             |         |       |
|                                                                                                    |      |  |  |  |  |  |  |             |         |       |
|                                                                                                    |      |  |  |  |  |  |  |             |         |       |
|                                                                                                    |      |  |  |  |  |  |  |             |         |       |
|                                                                                                    |      |  |  |  |  |  |  |             |         |       |
|                                                                                                    |      |  |  |  |  |  |  |             |         |       |
|                                                                                                    |      |  |  |  |  |  |  |             |         |       |
|                                                                                                    |      |  |  |  |  |  |  |             |         |       |
|                                                                                                    |      |  |  |  |  |  |  |             |         |       |
|                                                                                                    |      |  |  |  |  |  |  |             |         |       |
|                                                                                                    |      |  |  |  |  |  |  |             |         |       |
|                                                                                                    |      |  |  |  |  |  |  |             |         |       |
|                                                                                                    |      |  |  |  |  |  |  |             |         |       |
|                                                                                                    |      |  |  |  |  |  |  |             |         |       |
|                                                                                                    |      |  |  |  |  |  |  |             |         |       |
|                                                                                                    |      |  |  |  |  |  |  |             |         |       |
|                                                                                                    |      |  |  |  |  |  |  |             |         |       |
|                                                                                                    |      |  |  |  |  |  |  |             |         |       |
|                                                                                                    |      |  |  |  |  |  |  |             |         |       |
|                                                                                                    |      |  |  |  |  |  |  |             |         |       |
|                                                                                                    |      |  |  |  |  |  |  |             |         |       |
|                                                                                                    |      |  |  |  |  |  |  |             |         |       |
|                                                                                                    |      |  |  |  |  |  |  |             |         |       |
|                                                                                                    |      |  |  |  |  |  |  |             |         |       |
|                                                                                                    |      |  |  |  |  |  |  |             |         |       |
|                                                                                                    |      |  |  |  |  |  |  |             |         |       |
|                                                                                                    |      |  |  |  |  |  |  |             |         |       |
|                                                                                                    |      |  |  |  |  |  |  |             |         |       |
|                                                                                                    |      |  |  |  |  |  |  |             |         |       |
|                                                                                                    |      |  |  |  |  |  |  |             |         |       |
|                                                                                                    |      |  |  |  |  |  |  |             |         |       |
|                                                                                                    |      |  |  |  |  |  |  |             |         |       |
|                                                                                                    |      |  |  |  |  |  |  |             |         |       |
|                                                                                                    |      |  |  |  |  |  |  |             |         |       |
|                                                                                                    |      |  |  |  |  |  |  |             |         |       |
|                                                                                                    |      |  |  |  |  |  |  |             |         |       |
|                                                                                                    |      |  |  |  |  |  |  |             |         |       |
|                                                                                                    |      |  |  |  |  |  |  |             |         |       |
|                                                                                                    |      |  |  |  |  |  |  |             |         |       |
|                                                                                                    |      |  |  |  |  |  |  |             |         |       |
|                                                                                                    |      |  |  |  |  |  |  |             |         |       |
|                                                                                                    |      |  |  |  |  |  |  |             |         |       |

**Figure 3.3.3.1.21** Formula for the calculation of the percentage of the porosity is manually inputted

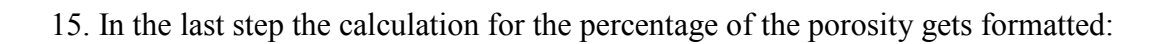

|                            |                                                                                                    | B) 面向 T.                      |                   |                                      |                   |                                                                                                    |                   |                                  |                   |                               |                   | Boold - Merowill Excel           |                   |                            |                   |                                    |                   |                            |            |                   |                                      |                   |                               |         |                                  |
|----------------------------|----------------------------------------------------------------------------------------------------|-------------------------------|-------------------|--------------------------------------|-------------------|----------------------------------------------------------------------------------------------------|-------------------|----------------------------------|-------------------|-------------------------------|-------------------|----------------------------------|-------------------|----------------------------|-------------------|------------------------------------|-------------------|----------------------------|------------|-------------------|--------------------------------------|-------------------|-------------------------------|---------|----------------------------------|
|                            | $\begin{bmatrix} \frac{1}{2} & \frac{1}{2} \\ \frac{1}{2} & \frac{1}{2} \\ \frac{1}{2} & \frac{1}{2} \end{bmatrix}$<br>23 Corp. | <b>Print</b>                  | Calibri           |                                      |                   | $\begin{tabular}{l c c c c c} \hline \texttt{Page14pout} & \texttt{Formata:} & \texttt{Qata} & \texttt{Regue} \\ \hline \texttt{p} & \texttt{[M]} & \texttt{[A]} & \texttt{[B]} \\ \hline \end{tabular}$<br>$\left\  \left\{ 11 \right\  \right. \left\  \left. \mathbf{A}^{\top} \mathbf{A}^{\top} \right\  \right\  = \left\  \mathbf{B} \right\  = \left\  \mathbf{B}^{\mathbf{y}_i} \right\  = \left\  \mathbf{A}^{\mathbf{y}_i} \right\  = \left\  \mathbf{A}^{\mathbf{y}_i} \right\  = \left\  \mathbf{A}^{\mathbf{y}_i} \right\  = \left\  \mathbf{A}^{\mathbf{y}_i} \right\  = \left\  \mathbf{A}^{\mathbf{y}_i} \right\  = \left\  \mathbf$ | (W)               |                                  |                   |                               |                   | 一起                               |                   | Comma                      |                   | Comma (0)                          |                   | Currency                   |            |                   | 计子画                                  |                   | $\Sigma$ AutoSum -<br>a Fill- |         | 红凸                               |
| Paste                      | Clientecard II                                                                                                    | <b>Fromat Painter</b><br>- 11 |                   | Esta                                 |                   |                                                                                                    | Altonometer       |                                  |                   | <b>Humber</b>                 |                   |                                  |                   |                            | Styler            | Percent                            |                   |                            |            |                   | <b>Insert Delete Format</b><br>Calif |                   | LZ Clear-                     | Edilleg | Sort & Find &<br>Filter - Select |
|                            | <b>X80</b><br>C                                                                                                    | D.                            | $-10$<br>E.       | $f_0 = \frac{1}{2}$ = X78/X79<br>F.  | $\sqrt{2}$        | $H_{\rm{min}}$                                                                                                    | ×.                | v.                               | K.                | Ł.                            | M                 | N                                | $\circ$           | P                          | $\alpha$          | R                                  | $5 -$             | T                          | и.         |                   | $V_{-}$                              | W.                | ×.                            |         | ×                                |
| $31\,$<br>52               | 228<br>229                                                                                                    | 578608<br>510582              | 231<br>232        | 306356<br>258910                     | 734<br>235        | 57242<br>54959                                                                                                    | 735<br>236        | 114350<br>78693                  | 236<br>237        | 179571<br>182030              | 784<br>235        | 357427<br>336971                 | 784<br>235        | 153125<br>166883           | 736<br>237        | 236502<br>196157                   | 726<br>227        | 602434<br>578348           | 20         | 233               | 427811<br>334321                     | 329<br>230        | 566545<br>495266              |         |                                  |
| 53<br>54<br>55             | 230<br>231<br>232                                                                                                    | 448592<br>396524<br>354936    | 233<br>234<br>235 | 210327<br>171636<br>139452           | 236<br>237<br>238 | 21371<br>13257<br>7431                                                                                                    | 237<br>238<br>239 | 57174<br>39914<br>28059          | 238<br>239<br>240 | 177295<br>164897<br>124401    | 236<br>237<br>238 | 323491<br>314848<br>313823       | 236<br>237<br>238 | 184245<br>190774<br>177932 | 238<br>239<br>240 | 142878<br>115594<br>101092         | 228<br>229<br>230 | 558762<br>533351<br>468226 |            | 234<br>235<br>235 | 347830<br>355336<br>332456           | 231<br>232<br>233 | 437586<br>398026<br>161321    |         |                                  |
| 56<br>57                   | 233<br>234                                                                                                    | 318255<br>291246              | 236<br>237        | 123413<br>132112                     | 239<br>240        | 4381<br>3250                                                                                                    | 240<br>241        | 18560<br>11905                   | 241<br>242        | 70472<br>34769                | 239<br>240        | 339053<br>377221                 | 239<br>240        | 150469<br>113500           | 241<br>242        | 102620<br>107785                   | 231<br>232        | 396405<br>290823           | 237        | 238               | 302201<br>241391                     | 234<br>235        | 325644<br>291339              |         |                                  |
| 58<br>59                   | 235<br>236                                                                                                    | 259308<br>230594              | 238<br>239        | 175786<br>248722                     | 241<br>242        | 2911<br>2794                                                                                                    | 242<br>243        | 760B<br>4656                     | 243<br>244        | 20653<br>14058                | 241<br>242        | 417633<br>449573                 | 241<br>242        | 73230<br>32948             | 243<br>244        | 104127<br>85538                    | 233<br>234        | 197186<br>145769           |            | 239<br>240        | 154241<br>76715                      | 216<br>237        | 243882<br>186217              |         |                                  |
| 60<br>61                   | 237<br>238                                                                                                    | 209544<br>185190              | 240<br>241        | 317992<br>345480                     | 243<br>244        | 2844<br>2854                                                                                                    | 244<br>245        | 2995<br>1977                     | 245<br>246        | 9300<br>6734                  | 243<br>244        | 453155<br>383423                 | 243<br>244        | 10890<br>3357              | 245<br>246        | 37772<br>9401                      | 235<br>236        | 108881<br>84463            | 241<br>242 |                   | 31283<br>13056                       | 238<br>239        | 131171<br>80655               |         |                                  |
| 62<br>61<br>64             | 239<br>240<br>241                                                                                                    | 175779<br>170469<br>153216    | 242<br>243<br>244 | 287135<br>103142<br>19634            | 245<br>246<br>247 | 2771<br>2322<br>1789                                                                                                    | 246<br>247<br>248 | 1060<br>569<br>306               | 247<br>248<br>249 | 4852<br>4095<br>2969          | 245<br>246<br>247 | 268333<br>102205<br>12867        | 245<br>246<br>247 | 1204<br>530<br>343         | 247<br>248<br>249 | 3401<br>1812<br>968                | 237<br>238<br>239 | 65956<br>48730<br>38140    |            | 243<br>244<br>245 | 5243<br>2806<br>2276                 | 240<br>241<br>242 | 44613<br>24100<br>11448       |         |                                  |
| ß5<br>65                   | 242<br>243                                                                                                    | 116666<br>74886               | 245<br>245        | 3985<br>1644                         | 248<br>249        | 1341<br>959                                                                                                    | 249<br>250        | 285<br>217                       | 250<br>251        | 2030<br>1735                  | 248<br>249        | 1792<br>677                      | 248<br>249        | 184<br>102                 | 250<br>251        | 443<br>305                         | 240<br>241        | 27809<br>21096             | 247        | 246               | 2263<br>2366                         | 243<br>244        | 6068<br>4380                  |         |                                  |
| 67<br>$66$                 | 244<br>245                                                                                                    | 44945<br>30951                | 247<br>248        | 701<br>322                           | 250<br>251        | 809<br>426                                                                                                    | 251<br>252        | 43<br>$12\,$                     | 252<br>253        | 325<br>$\boldsymbol{72}$      | 250<br>251        | 590<br>458                       | 250<br>251        | 37<br>34                   | 252<br>253        | 290<br>237                         | 242<br>243        | 17196<br>14093             |            | 248<br>249        | 2258<br>2323                         | 245<br>246        | 3369<br>2791                  |         |                                  |
| 69<br>$70\,$               | 246<br>347                                                                                                    | 24023<br>13322                | 249<br>250        | 108<br>23                            | 252<br>253        | 91<br>60                                                                                                    | 253<br>254        | $\boldsymbol{\tau}$<br>$\alpha$  | 254<br>255        | $\overline{1}$<br>o           | 252<br>253        | 330<br>196                       | 252<br>253        | š<br>ï                     | 254<br>255        | 187<br>106                         | 244<br>245        | 11575<br>9779              |            | 250<br>251        | 2641<br>3444                         | 247<br>248        | 2264<br>2229                  |         |                                  |
| 71<br>72                   | 248<br>249<br>250                                                                                                    | 5461<br>2615<br>1289          | 251<br>252<br>253 | $\mathbf{d}$<br>$\Omega$<br>$\sigma$ | 254<br>255        | 24<br>$\overline{3}$<br>23134884                                                                                                    | 255               | $\alpha$<br>12576152<br>4.46E+08 |                   | 16978113<br>4.45F+08<br>3,82% | 254<br>255        | 50<br>$\overline{8}$<br>18560707 | 254<br>255        | o<br>$\alpha$<br>12173011  |                   | 16747737<br>$4.37E + 0.8$<br>3,83% | 246<br>247<br>248 | 8627<br>7067<br>6671       |            | 252<br>253<br>254 | 3384<br>2987<br>1843                 | 249<br>250<br>251 | 2313<br>2321<br>2106          |         |                                  |
| 73<br>74<br>$\mathcal{T}5$ | 251<br>252                                                                                                    | 1106<br>1209                  | 254<br>255        | $\alpha$<br>$\overline{0}$           |                   | 4,48E+08<br>5.17%                                                                                                    |                   | 2.82%                            |                   |                               |                   | 4.45E408<br>4.17%                |                   | 4.446+08<br>2.74%          |                   |                                    | 249<br>250        | 7327<br>10616              |            | 255               | 2056<br>20714944                     | 252<br>253        | 2142<br>2278                  |         |                                  |
| 76<br>$77\,$               | 253<br>254                                                                                                    | 1289<br>2433                  |                   | 25357266<br>$4,46E+08$               |                   |                                                                                                    |                   |                                  |                   |                               |                   |                                  |                   |                            |                   |                                    | 251<br>252        | 7904<br>4916               |            |                   | A.52E+08<br>4.58%                    | 254<br>255        | 2325<br>7996                  |         |                                  |
| $78\,$<br>$\mathbb{Z}^d$   | 255                                                                                                    | 2945<br>33284009              |                   | 5,69%                                |                   |                                                                                                    |                   |                                  |                   |                               |                   |                                  |                   |                            |                   |                                    | 253<br>254        | 4501<br>3502               |            |                   |                                      |                   | 22843482<br>452389668         |         |                                  |
| 80<br>81<br>82             |                                                                                                    | 4.43E+08<br>7.52%             |                   |                                      |                   |                                                                                                    |                   |                                  |                   |                               |                   |                                  |                   |                            |                   |                                    | 255               | 11790<br>24276157          |            |                   |                                      |                   |                               |         |                                  |
| B3<br>X4                   |                                                                                                    |                               |                   |                                      |                   |                                                                                                    |                   |                                  |                   |                               |                   |                                  |                   |                            |                   |                                    |                   | $4.34E + 08$<br>5.59%      |            |                   |                                      |                   |                               |         |                                  |
| 85<br>86                   |                                                                                                    |                               |                   |                                      |                   |                                                                                                    |                   |                                  |                   |                               |                   |                                  |                   |                            |                   |                                    |                   |                            |            |                   |                                      |                   |                               |         |                                  |
| 87<br>88                   |                                                                                                    |                               |                   |                                      |                   |                                                                                                    |                   |                                  |                   |                               |                   |                                  |                   |                            |                   |                                    |                   |                            |            |                   |                                      |                   |                               |         |                                  |
| 89<br>50<br>31             |                                                                                                    |                               |                   |                                      |                   |                                                                                                    |                   |                                  |                   |                               |                   |                                  |                   |                            |                   |                                    |                   |                            |            |                   |                                      |                   |                               |         |                                  |
|                            |                                                                                                    |                               |                   |                                      |                   |                                                                                                    |                   |                                  |                   |                               |                   |                                  |                   |                            |                   |                                    |                   |                            |            |                   |                                      |                   |                               |         |                                  |
|                            |                                                                                                    |                               |                   |                                      |                   |                                                                                                    |                   |                                  |                   |                               |                   |                                  |                   |                            |                   |                                    |                   |                            |            |                   |                                      |                   |                               |         |                                  |
|                            |                                                                                                    |                               |                   |                                      |                   |                                                                                                    |                   |                                  |                   |                               |                   |                                  |                   |                            | 1843              |                                    |                   | 251                        |            |                   |                                      | 2106              |                               |         |                                  |
|                            |                                                                                                    |                               |                   |                                      |                   |                                                                                                    |                   |                                  |                   |                               |                   |                                  |                   |                            | 2056              |                                    |                   | 252                        |            |                   |                                      | 2142              |                               |         |                                  |
|                            |                                                                                                    |                               |                   |                                      |                   |                                                                                                    |                   |                                  |                   |                               |                   |                                  |                   | 20714944                   |                   |                                    |                   | 253                        |            |                   |                                      | 2278              |                               |         |                                  |
|                            |                                                                                                    |                               |                   |                                      |                   |                                                                                                    |                   |                                  |                   |                               |                   |                                  |                   | 4.52E+08                   |                   |                                    |                   | 254                        |            |                   |                                      | 2325              |                               |         |                                  |
|                            |                                                                                                    |                               |                   |                                      |                   |                                                                                                    |                   |                                  |                   |                               |                   |                                  |                   |                            | 4.58%             |                                    |                   | 255                        |            |                   |                                      | 7996              |                               |         |                                  |
|                            |                                                                                                    |                               |                   |                                      |                   |                                                                                                    |                   |                                  |                   |                               |                   |                                  |                   |                            |                   |                                    |                   |                            |            |                   |                                      | 22843482          |                               |         |                                  |
|                            |                                                                                                    |                               |                   |                                      |                   |                                                                                                    |                   |                                  |                   |                               |                   |                                  |                   |                            |                   |                                    |                   |                            |            |                   |                                      | 452389668         |                               |         |                                  |
|                            |                                                                                                    |                               |                   |                                      |                   |                                                                                                    |                   |                                  |                   |                               |                   |                                  |                   |                            |                   |                                    |                   |                            |            |                   |                                      | 5.05%             |                               |         |                                  |
|                            |                                                                                                    |                               |                   |                                      |                   |                                                                                                    |                   |                                  |                   |                               |                   |                                  |                   |                            |                   |                                    |                   |                            |            |                   |                                      |                   |                               |         |                                  |
|                            |                                                                                                    |                               |                   |                                      |                   |                                                                                                    |                   |                                  |                   |                               |                   |                                  |                   |                            |                   |                                    |                   |                            |            |                   |                                      |                   |                               |         |                                  |
|                            |                                                                                                    |                               |                   |                                      |                   |                                                                                                    |                   |                                  |                   |                               |                   |                                  |                   |                            |                   |                                    |                   |                            |            |                   |                                      |                   |                               |         |                                  |
|                            |                                                                                                    |                               |                   |                                      |                   |                                                                                                    |                   |                                  |                   |                               |                   |                                  |                   |                            |                   |                                    |                   |                            |            |                   |                                      |                   |                               |         |                                  |
|                            |                                                                                                    |                               |                   |                                      |                   |                                                                                                    |                   |                                  |                   |                               |                   |                                  |                   |                            |                   |                                    |                   |                            |            |                   |                                      |                   |                               |         |                                  |
|                            |                                                                                                    |                               |                   |                                      |                   |                                                                                                    |                   |                                  |                   |                               |                   |                                  |                   |                            |                   |                                    |                   |                            |            |                   |                                      |                   |                               |         |                                  |

**Figure 3.3.3.1.22** Formula gets formatted, the final value of **5.05%** for Reference Sample 5b

**3.3.3.2 Study 3 - A Procedure for 100% Quantitative Calculations of Coarse Aggregate Using 64-bit Adobe PhotoShop Elements 7.0, SilverFast Epson SE, 64-bit ImageJ and Microsoft Excel in 64-bit Windows** 

Samples were scanned in 4800 ppi 48-24 bit colour for digital analysis. Each Sample was then opened in the 64-bit Adobe PhotoShop Elements 7.0 and with the help of this programme adjusted for the calculation.

All aggregate is of different colours and shapes. To concentrate onto the sizes and shapes of the coarse aggregate that needed to be calculated, the aggregate was selected with a m agnetic lasso tool exactly on the circumference of the aggregate and then coloured in black. This way the aggregate then was ready for the exact quantitative calculation.

The following Figures (3.3.3.2.1 to 3.3.3.2.3) are showing in detail the process of colouring/masking the aggregate.

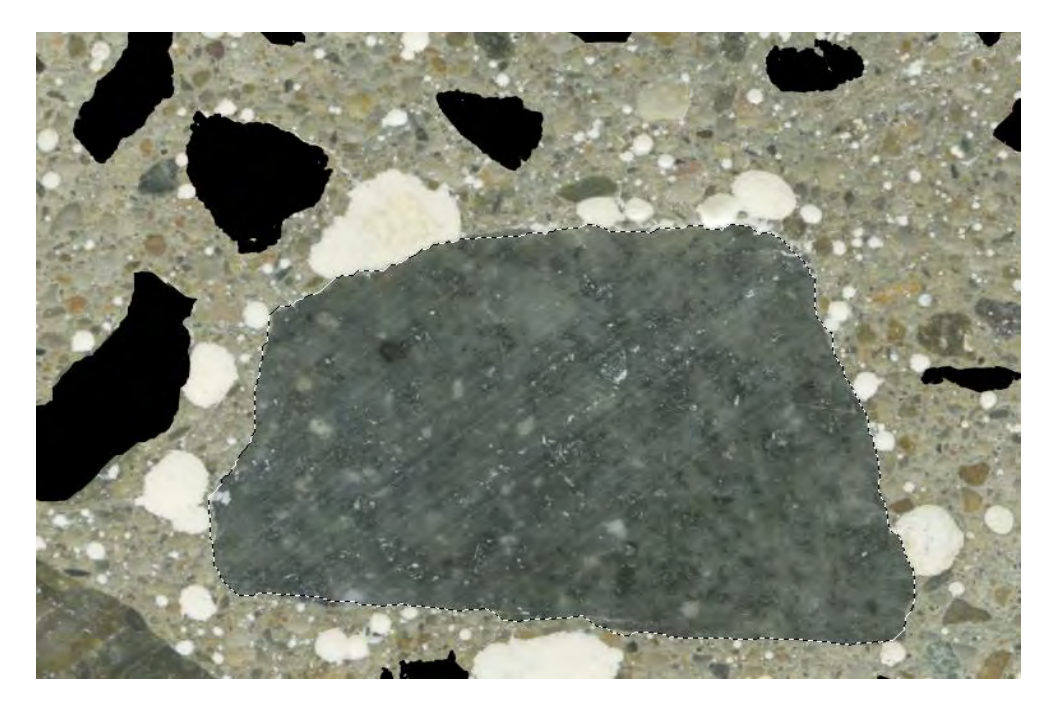

**Figure 3.3.3.2.1** Magnetic lasso tool selects the circumference of the aggregate

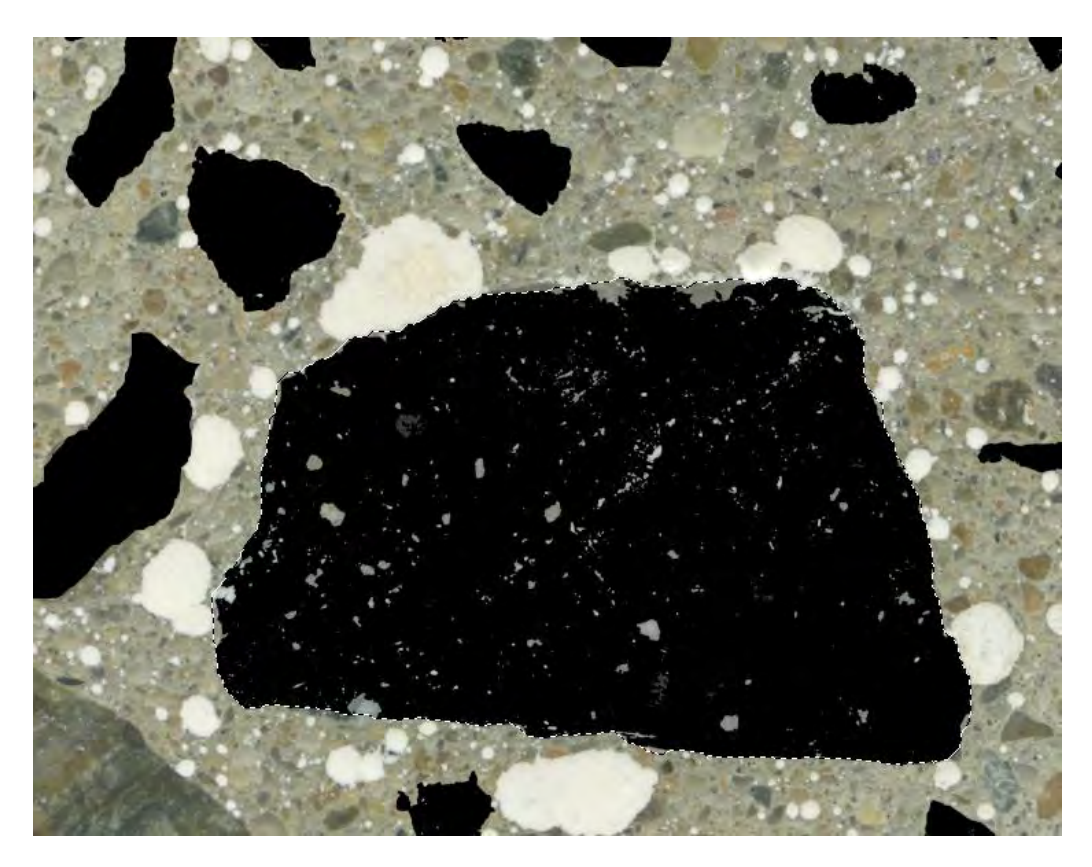

**Figure 3.3.3.2.2** The bucket tool gradually fills the object with black colour

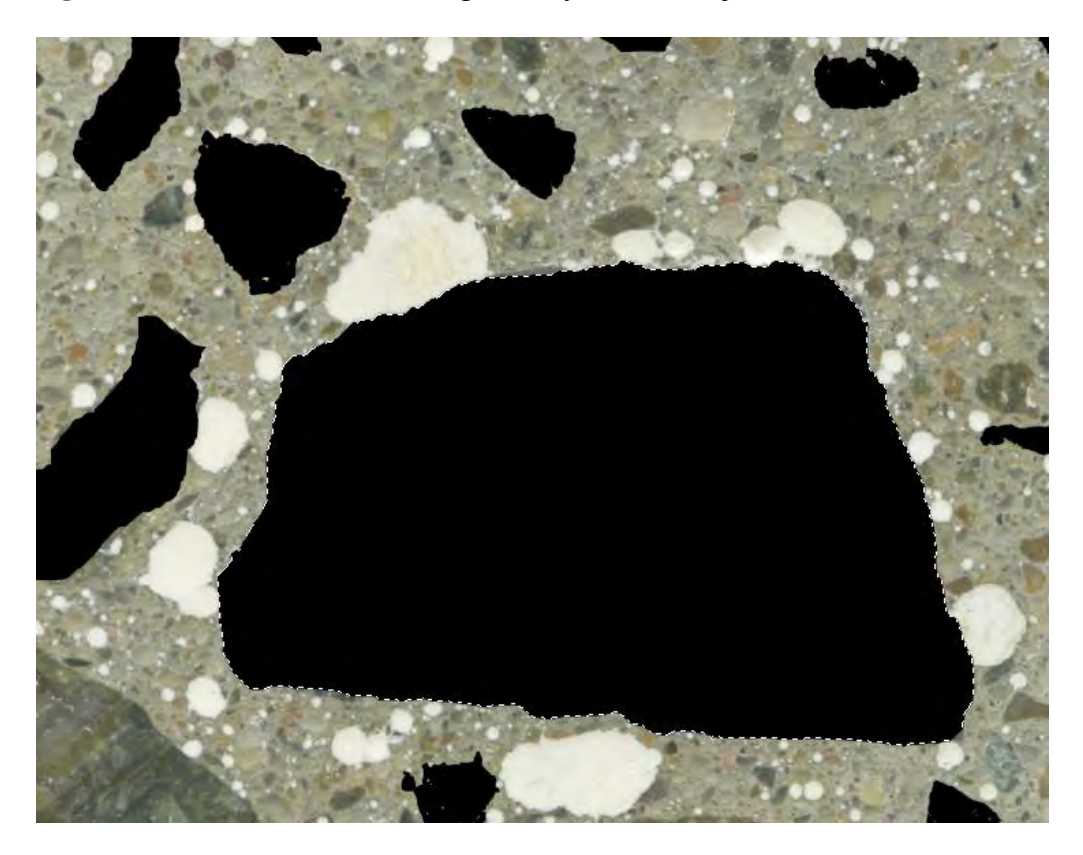

**Figure 3.3.3.2.3** Fully filled aggregate

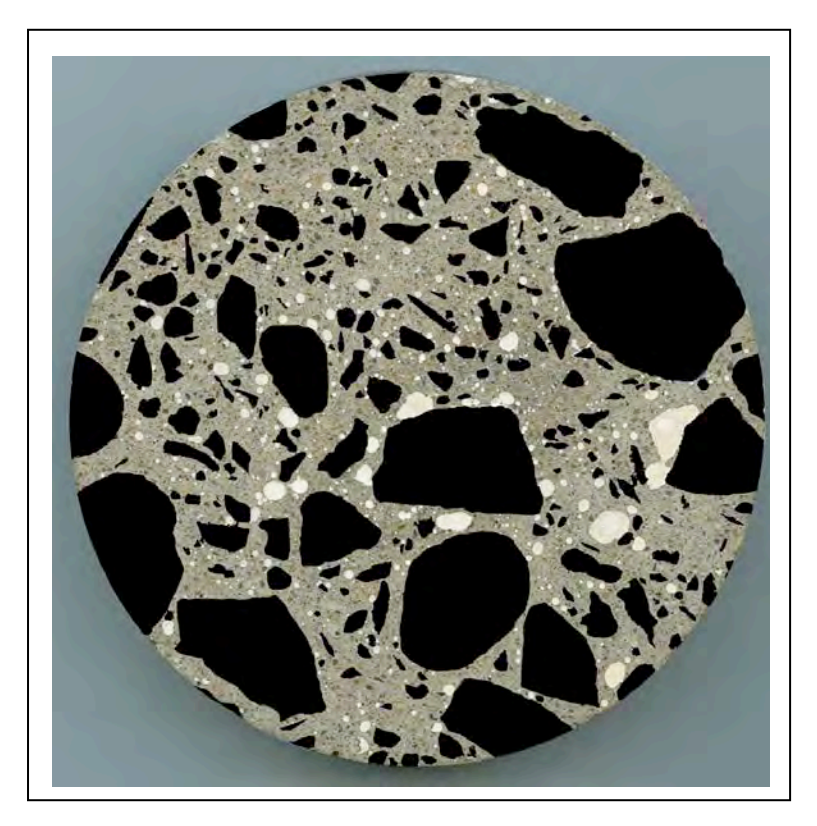

**Figure 3.3.3.2.4** Fully filled Reference Sample 5b 4800 ppi, 48-24 bit colour, 1GB, 18856 x 18968 pixels (ready for a calculation in ImageJ)

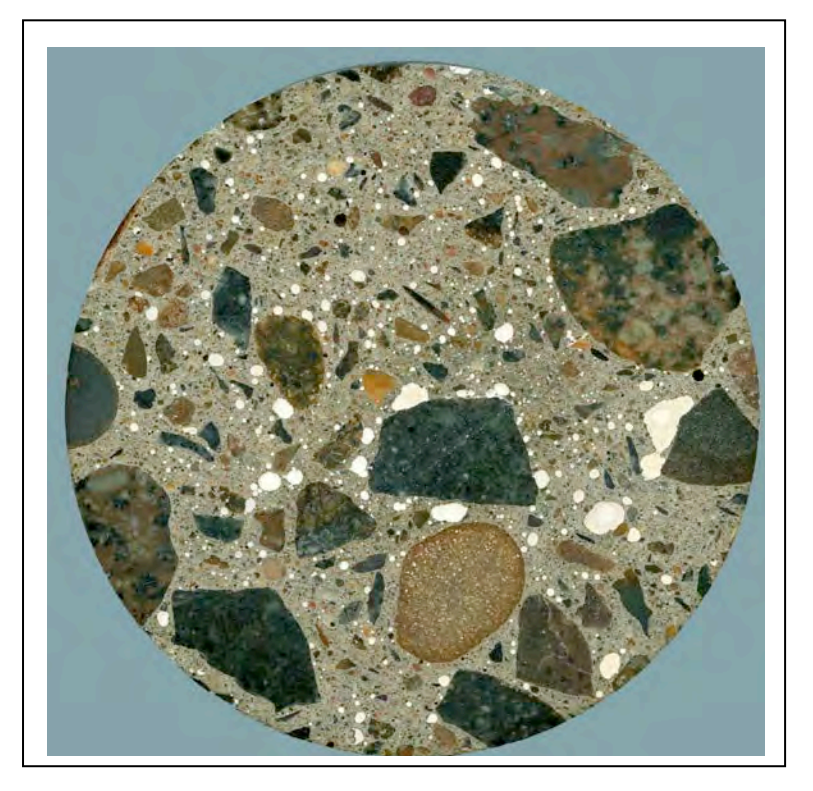

**Figure 3.3.3.2.5** Original Reference Sample 5b 4800 ppi, 48-24 bit colour, 1.78 G B, 25142 x 25292 pixels

## **Detailed Procedures for 100% Quantitative Calculations of Coarse Aggregate**

- 1. Open ImageJ;
- 2. Click File, then click Open and select the picture file of the image to open on the screen;

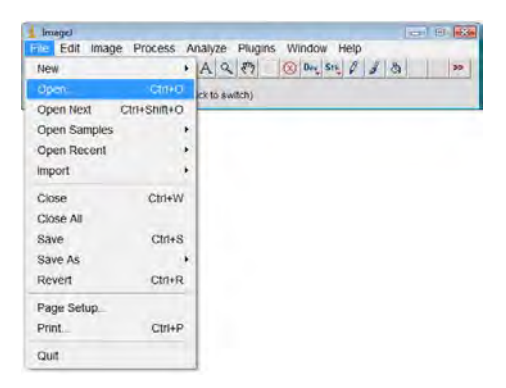

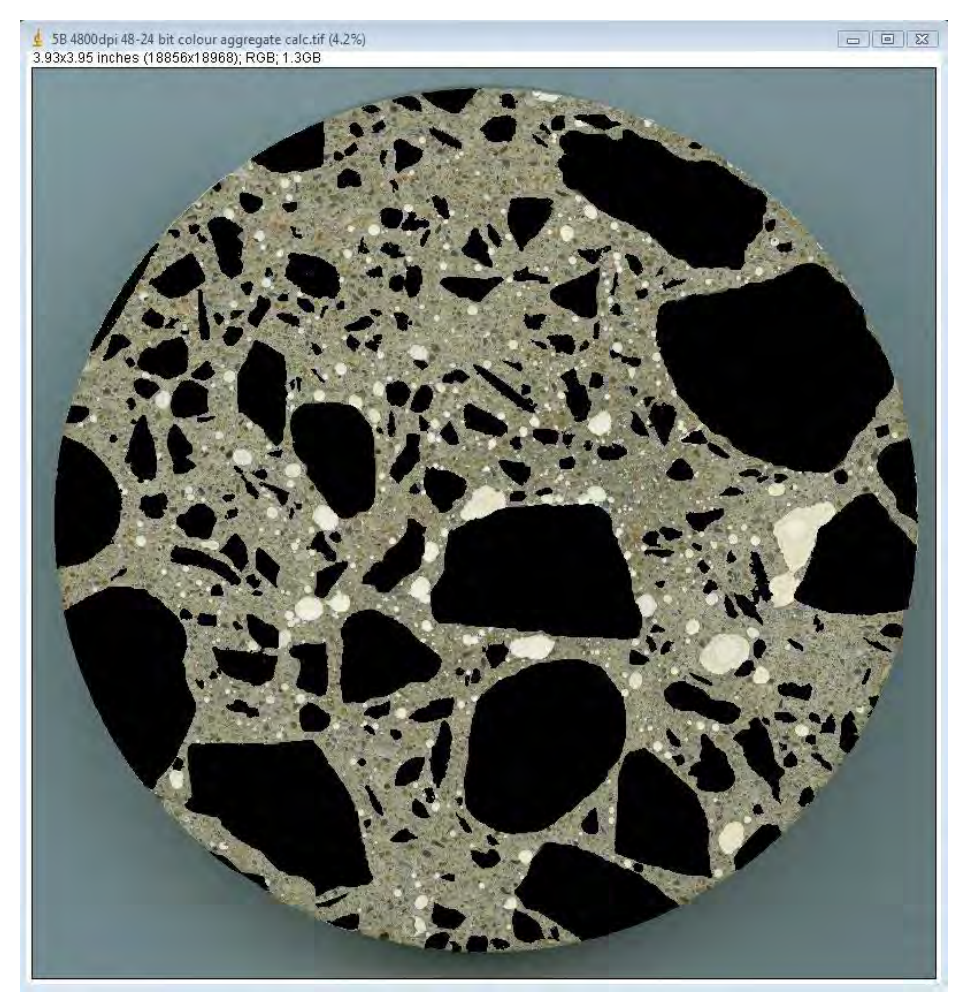

**Figure 3.3.3.2.6** Open the image in ImageJ (pixels 18856 x 18968, 4800 ppi, size 1.3 GB, 24-bit colour depth)

3. Choose the Elliptical tool  $\overline{Q}$  on the toolbar and carefully select the circumference of the image (yellow circle in Figure 3.3.3.2.7);

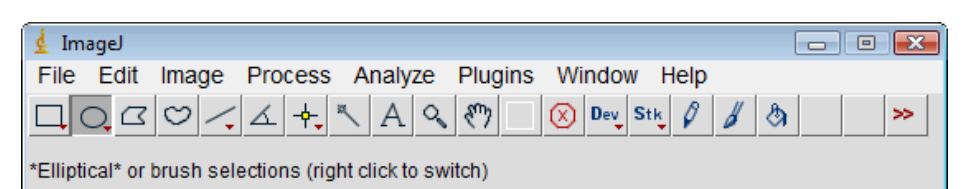

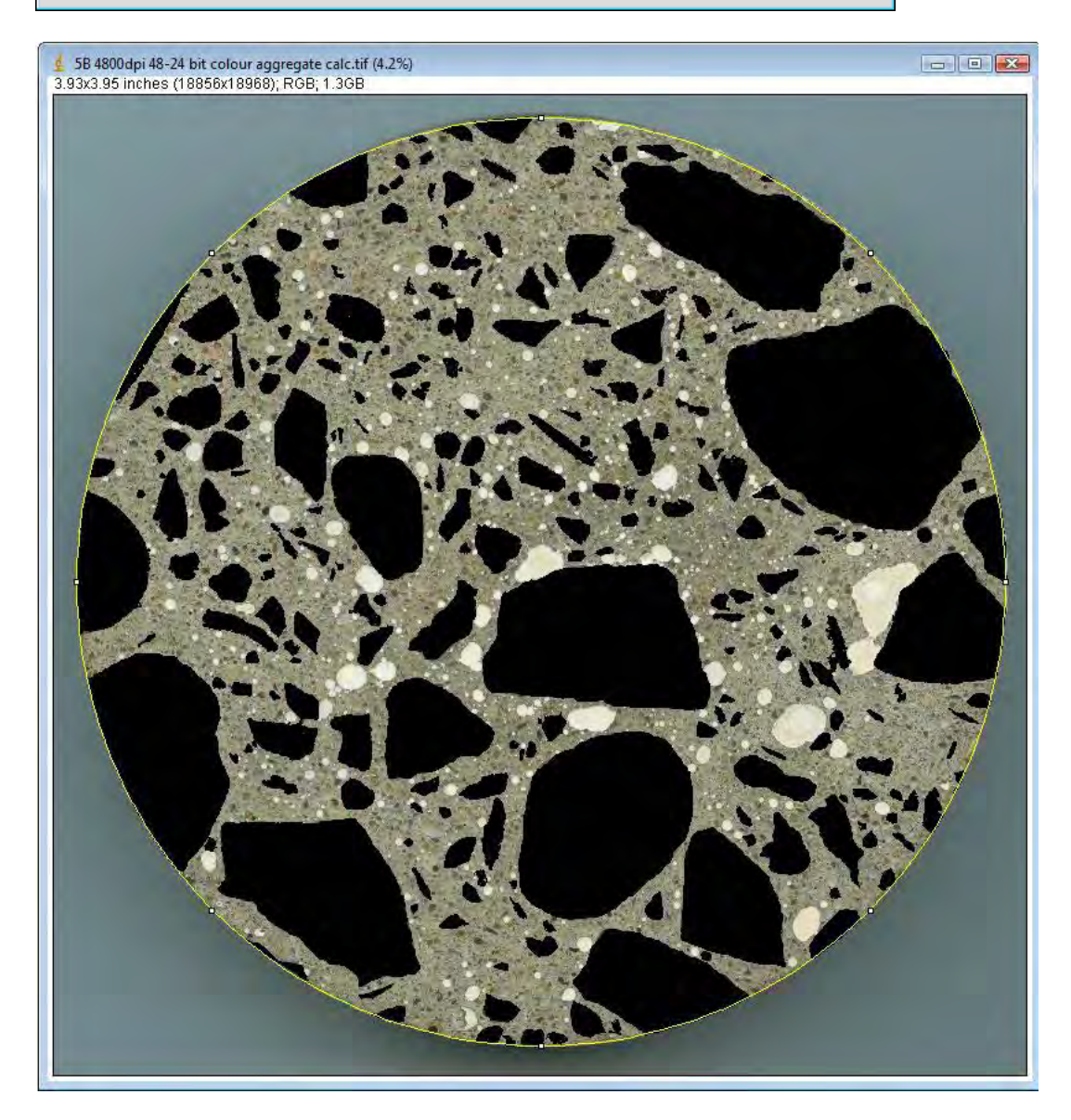

**Figure 3.3.3.2.7** Select carefully the circumference of the Sample with Elliptical tool on the menu bar

4. Click Image, then Type and then 8-bit to change the colour image into the black and white image if not already in that format;

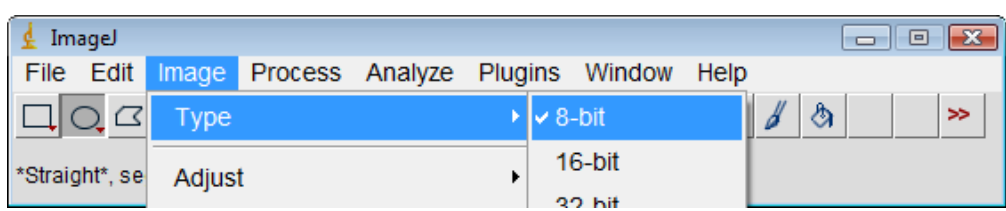

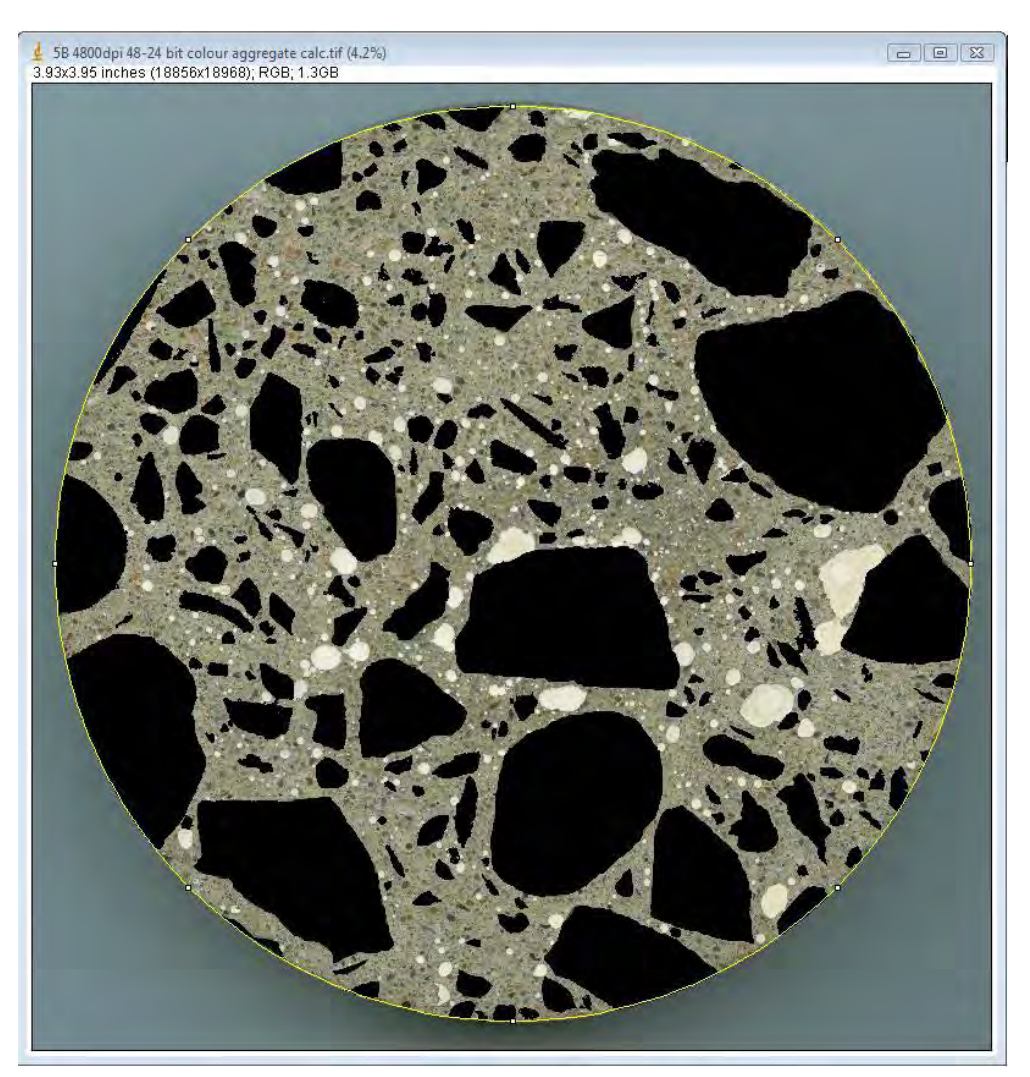

**Figure 3.3.3.2.8** Type of the image is changed to 8-bit for the calculation

5. Click Image, then click Adjust, then click Threshold and keep the Default on Red colour;

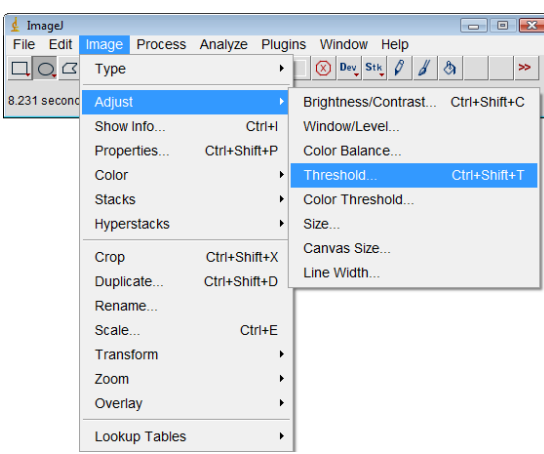

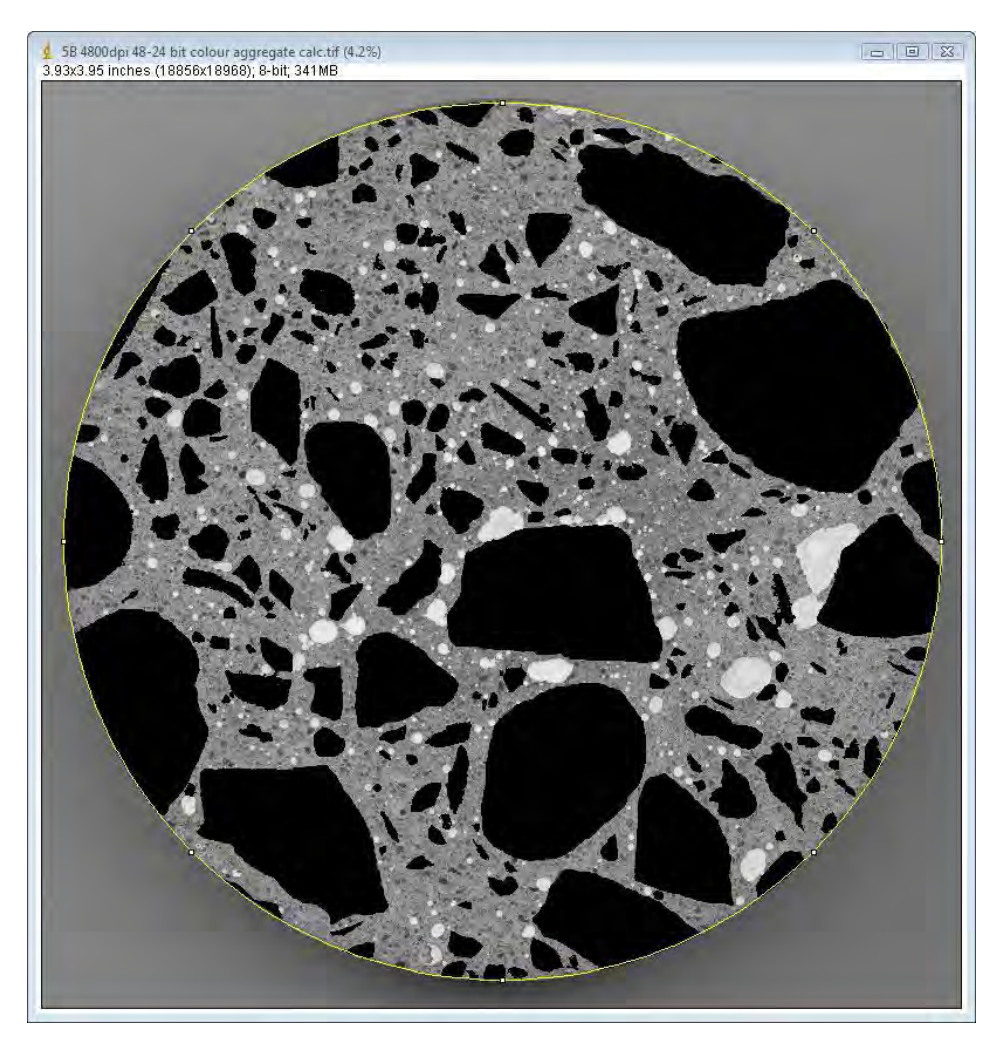

**Figure 3.3.3.2.9** Select Image, Adjust and Threshold to start the calculation

The image on the screen will look similar to the Figure 3.3.3.2.10 on the next page, note - the threshold gets selected automatically by the software;

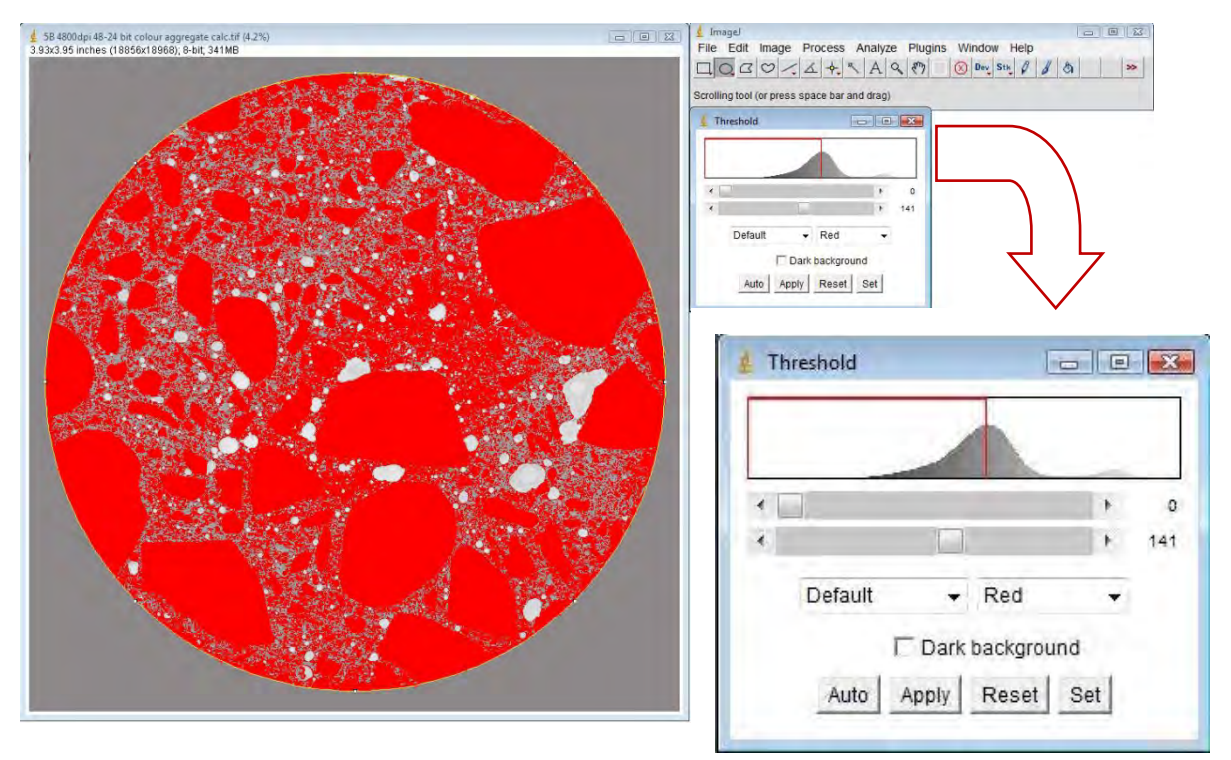

Figure 3.3.3.2.10 Automatic selection of the threshold by the software that needs to be manually adjusted in the following steps

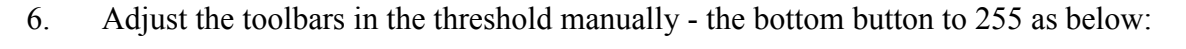

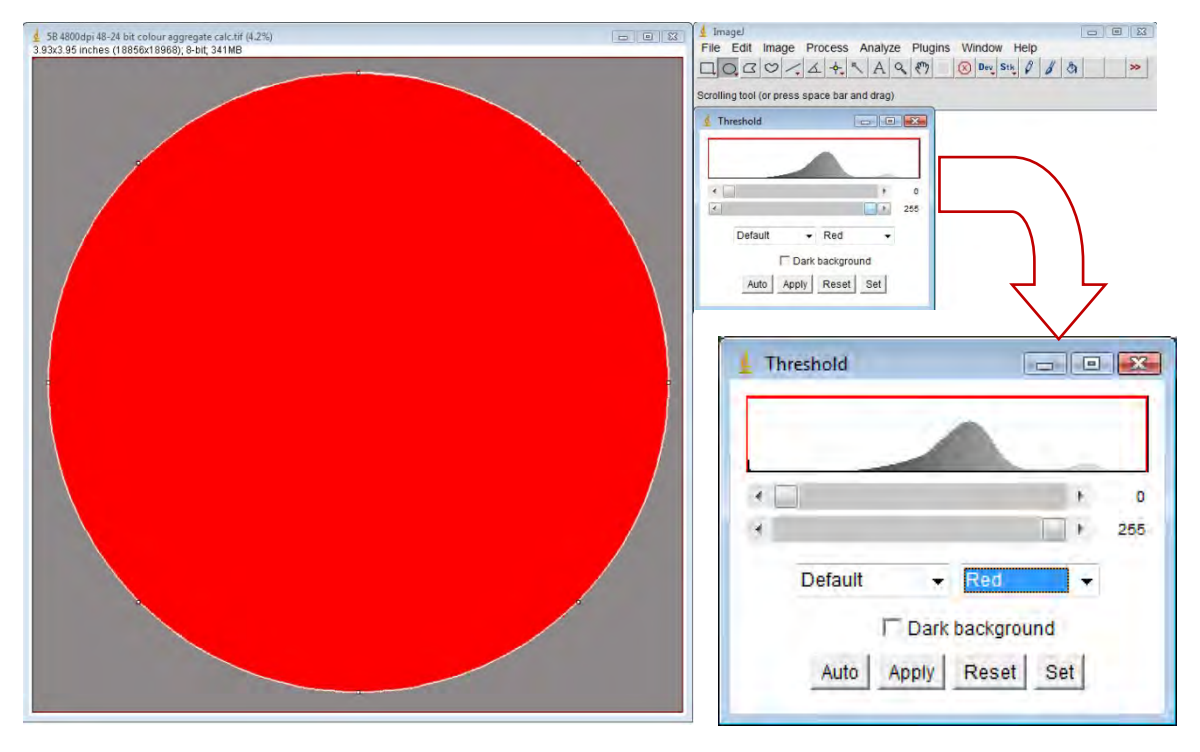

**Figure 3.3.3.2.11** The bottom button in the threshold gets adjusted to 255 (full red fill)

7. Adjust the top button to the value suggested as the first solid value shown on the picture above the toolbar - in this case 72 - to display the aggregate in black while watching the colouring in the paste on the screen to make sure that the selection of aggregate is done well;

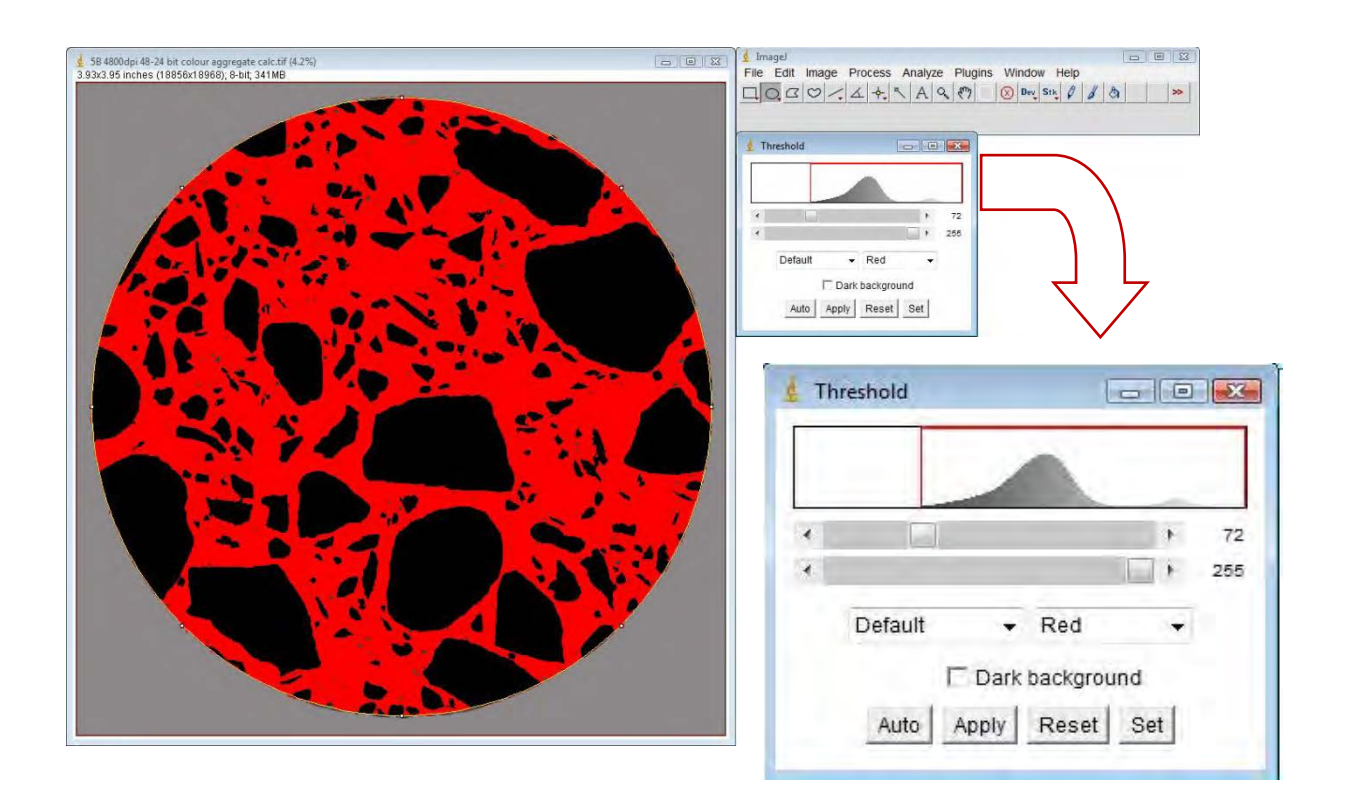

Figure 3.3.3.2.12 Aggregate in black and the rest is in red ready for the calculation

8. On the menu bar select Analyze, then Histogram:

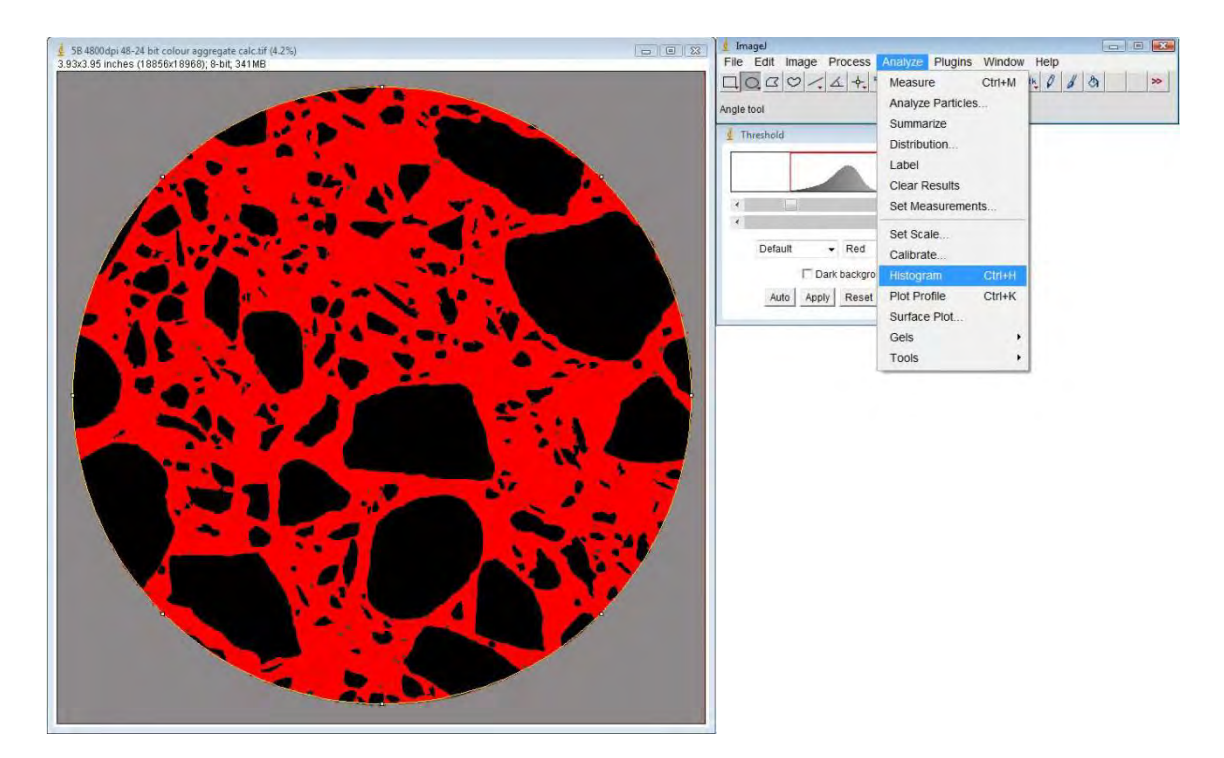

Figure 3.3.3.2.13 Select the Histogram under the Analyze on the menu bar to calculate the values of the selected area

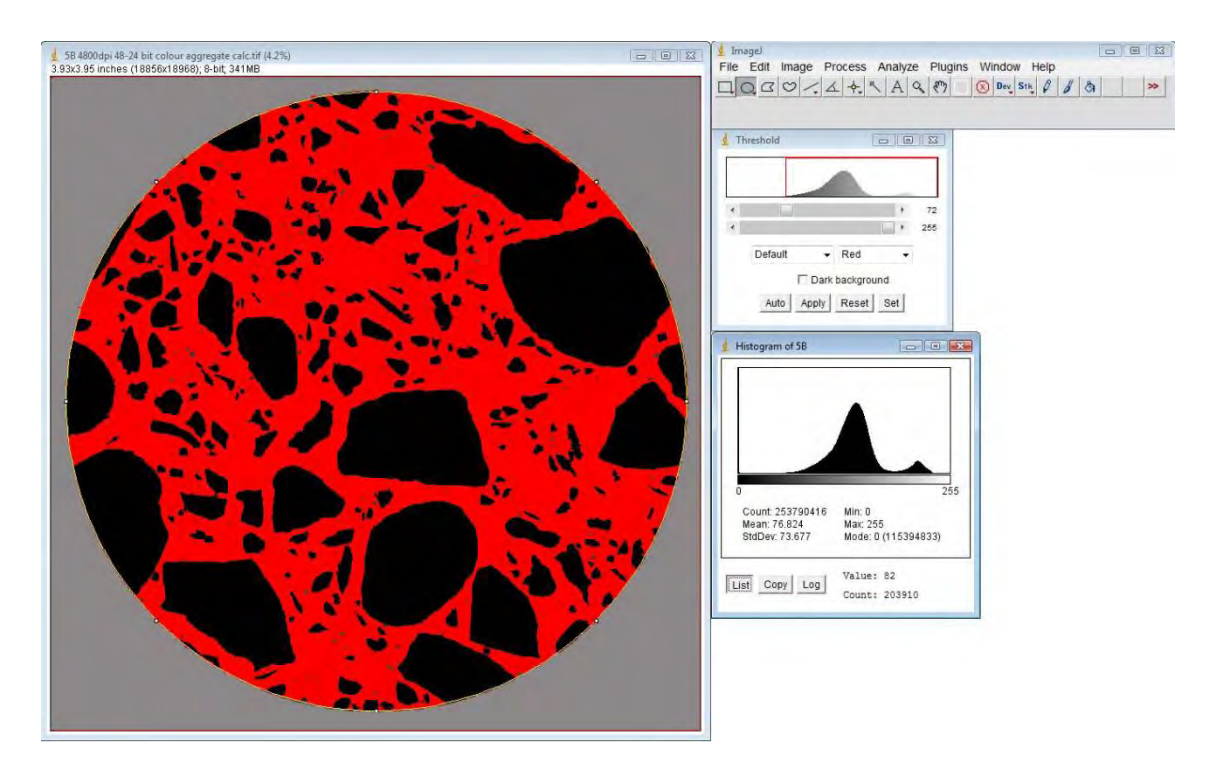

Histogram in detail on the next page

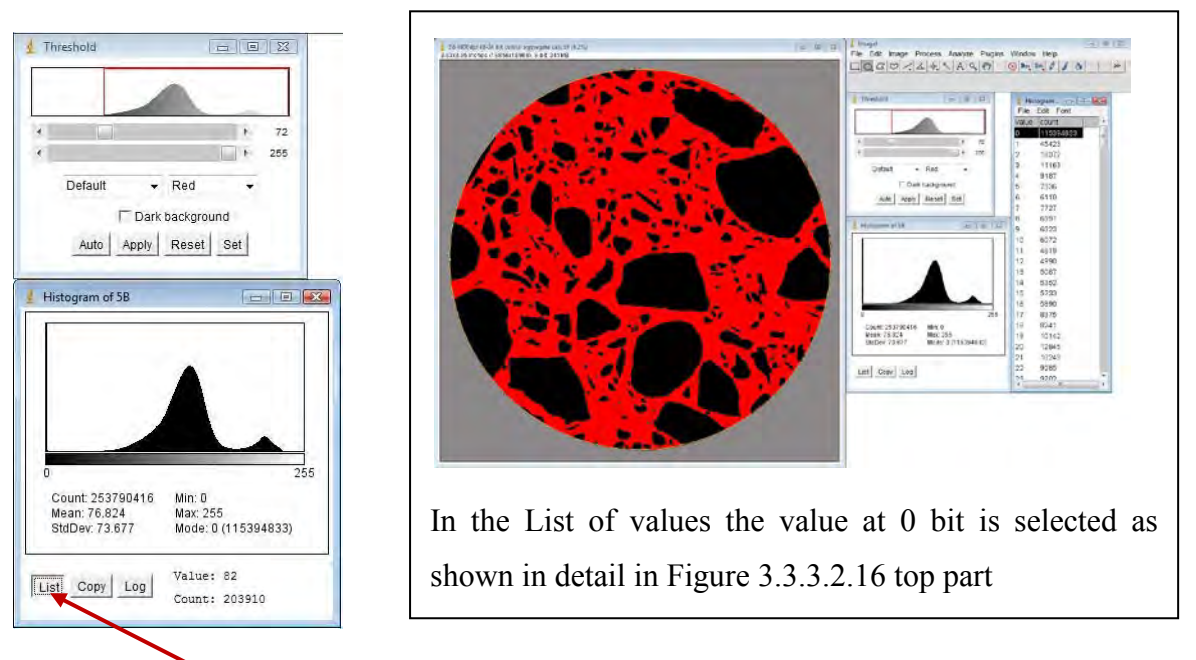

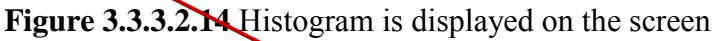

9. In the Histogram now select  $\overline{\text{List}}$  to display values of the selected range of bits and their count;

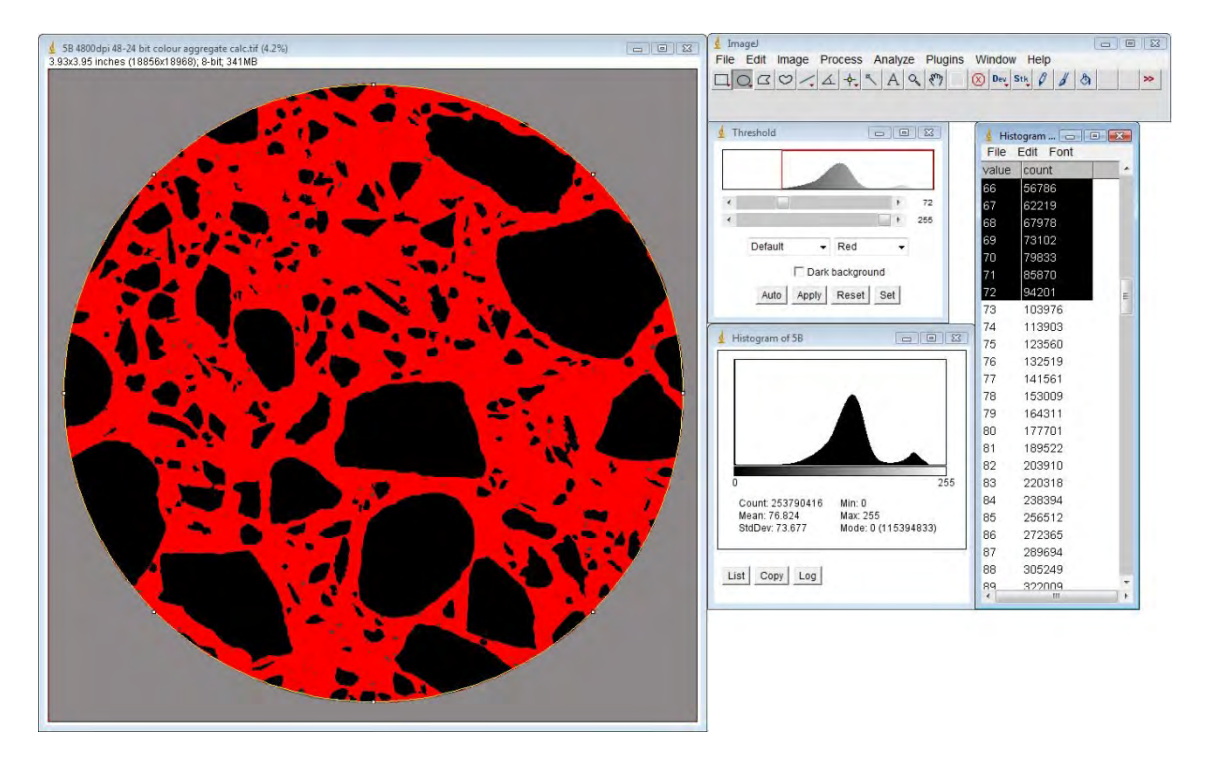

**Figure 3.3.3.2.15** List of values is displayed from bits 0 to 255 where the first selection will be in this case the value at the bit 0, after that slide down to the value of 72 and copy the whole selection (between 0 to 72) into the Clipboard as shown in detail in Figure 3.3.3.2.16 bottom part

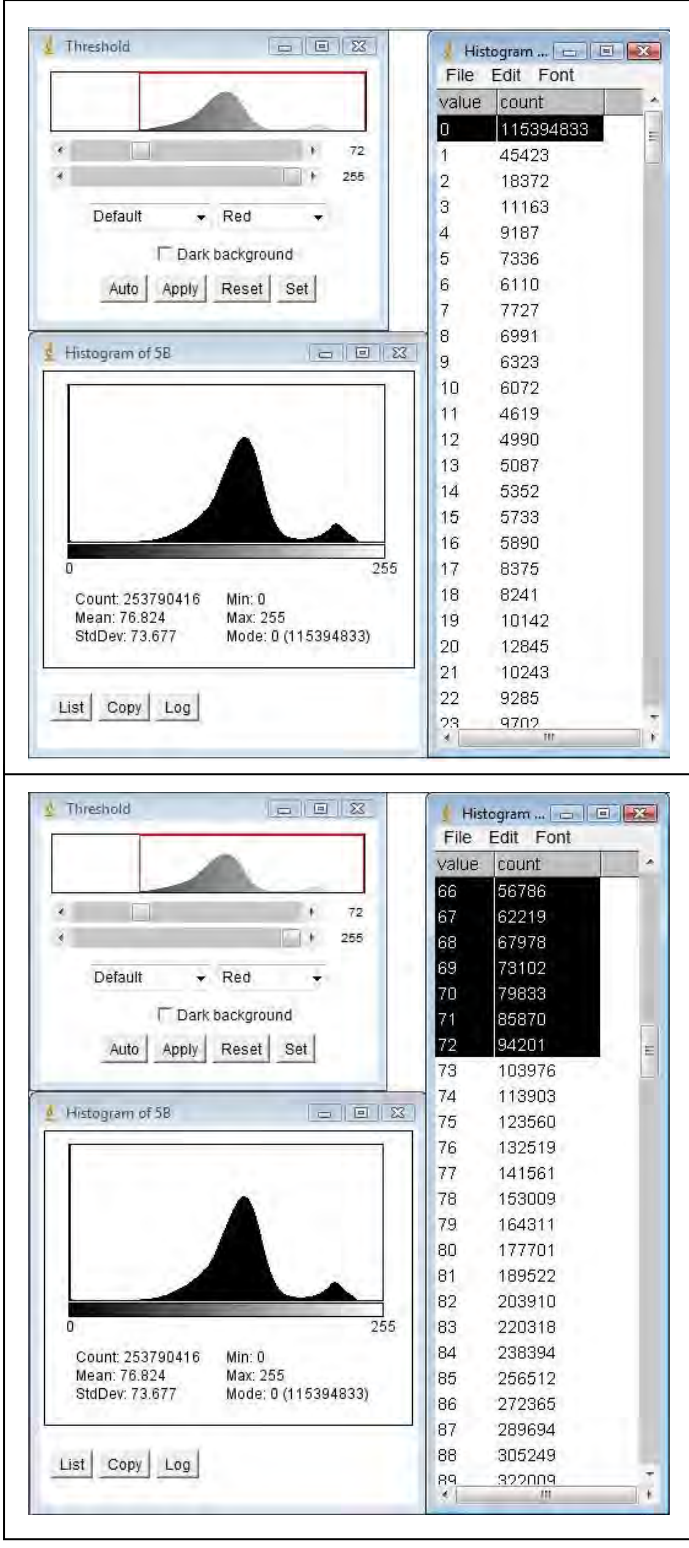

10. Values of bits 0 to 72 are copied and pasted into the spreadsheet:

**Figure 3.3.3.2.16** Selection of values in the range of 0 to 72 bits is copied and pasted into the Microsoft Excel for calculations

11. Microsoft Excel is used for the calculation:

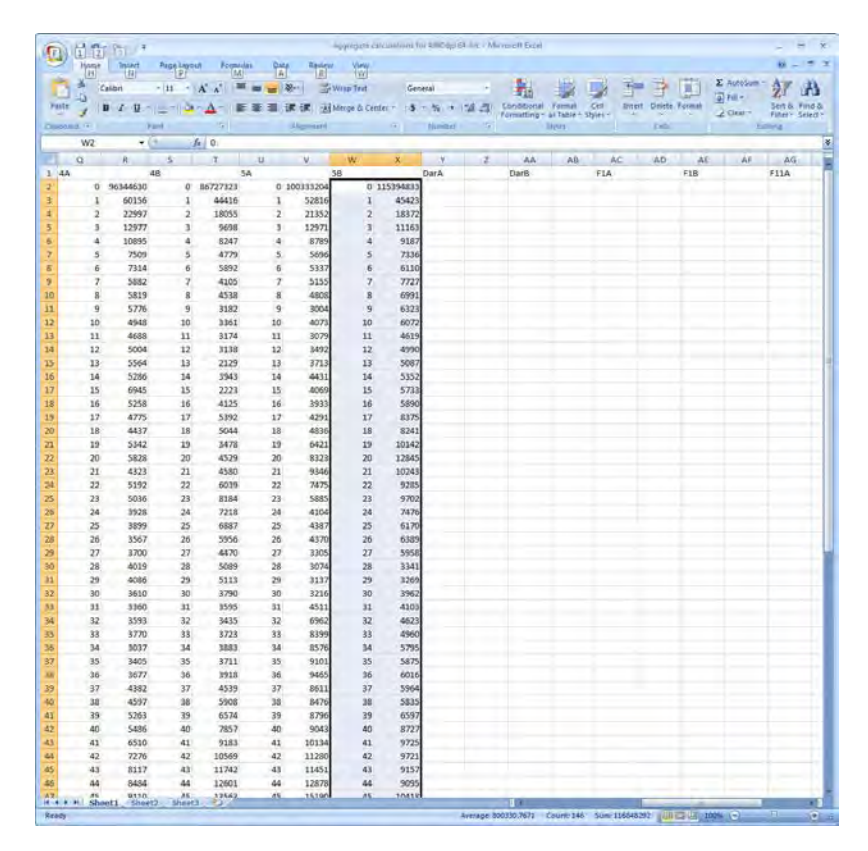

**Figure 3.3.3.2.17** Values are copied onto the spreadsheet

12. A formula to sum the pixel values of the selected range is inserted with the help of the software:

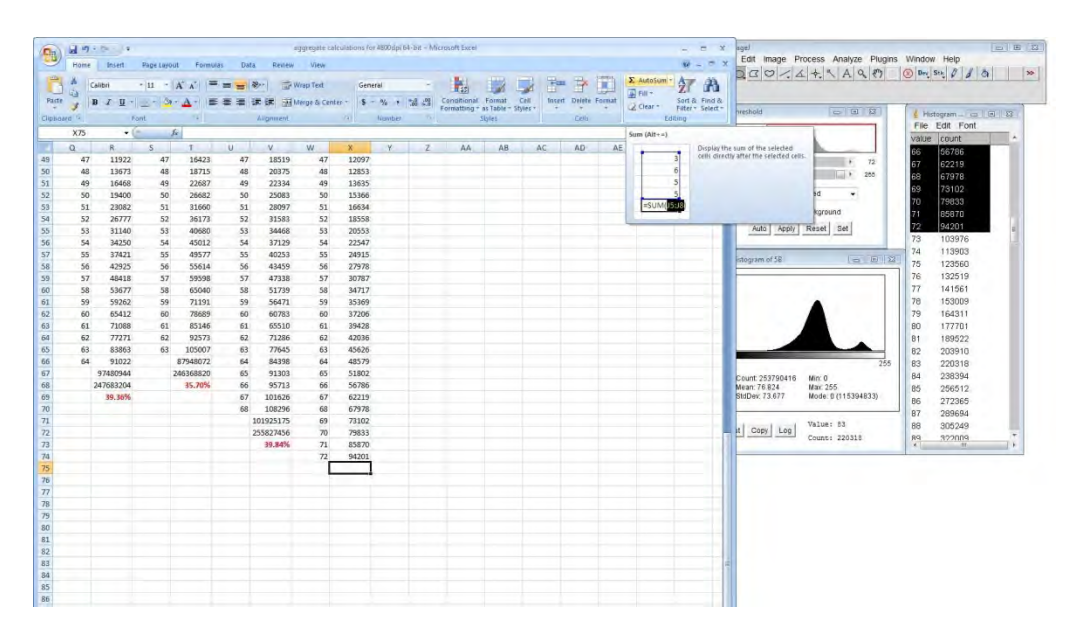

**Figure 3.3.3.2.18** The Sum formula gets inserted

13. The sum is inserted and calculated

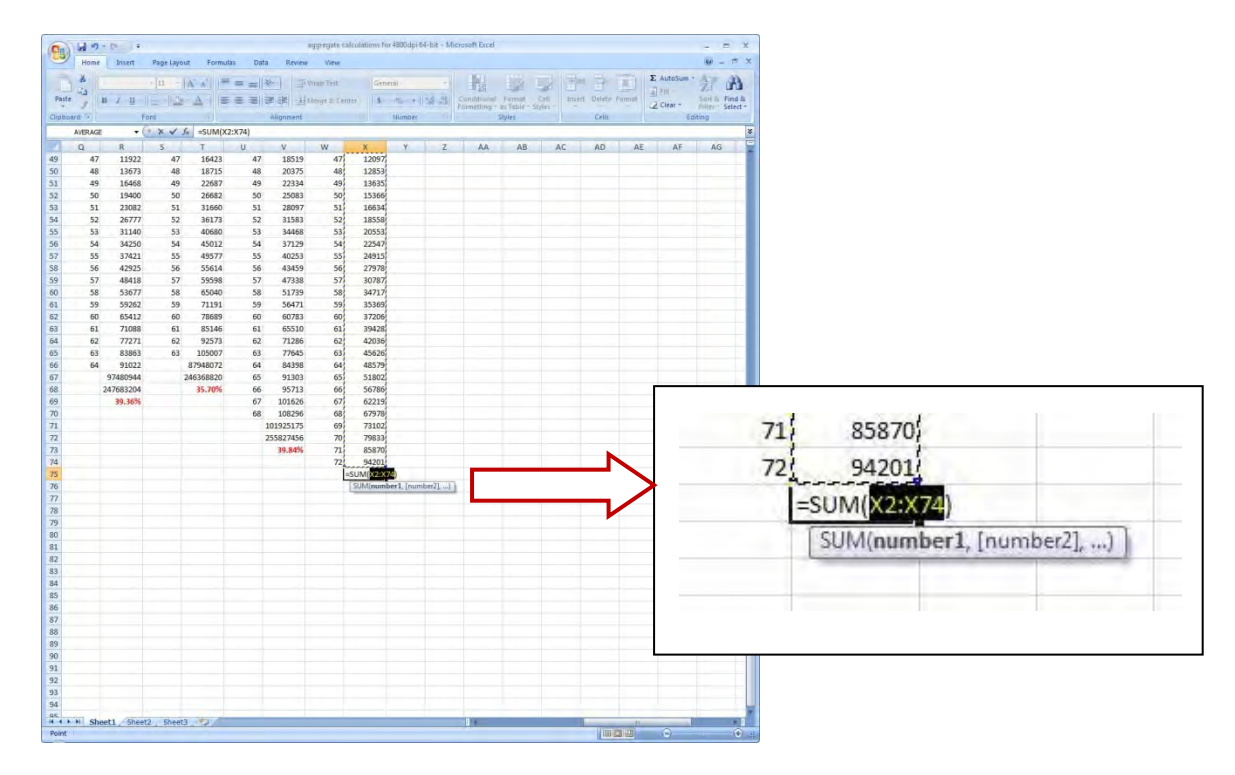

**Figure 3.3.3.2.19** The Sum gets calculated

14. Value of Total sum of pixels in the selected shape are copied manually from the Histogram into the spreadsheet

| <b>Cha</b>                |              | 目の 00 =        |                     |                                                   |              |                                                                                                    |          | assmath calculation to 4000/p/68 tol . Microsoft Lock |                  |                                   |                                      |              |             |                                                                                   |     |          | ×<br>- 9         |                                                                                           | □ 데 汉                                  |
|---------------------------|--------------|----------------|---------------------|---------------------------------------------------|--------------|----------------------------------------------------------------------------------------------------|----------|-------------------------------------------------------|------------------|-----------------------------------|--------------------------------------|--------------|-------------|-----------------------------------------------------------------------------------|-----|----------|------------------|-------------------------------------------------------------------------------------------|----------------------------------------|
|                           | <b>Holde</b> | <b>Insert</b>  | <b>Wide Lisrous</b> | <b>Formtalk</b>                                   | <b>Data</b>  | <b>Resiew</b>                                                                                                    | Viria    |                                                       |                  |                                   |                                      |              |             |                                                                                   |     |          | $8 - 7$          | Edit Image Process Analyze Plugins Window Help<br>$200 < 45 A Q$ $0 \frac{m \cdot 9}{40}$ |                                        |
|                           |              | Ealth          |                     |                                                   |              | $\mathcal{N}(\mathbf{H}) = \left\  \mathbf{A}^\top \mathbf{A}^\top \right\  \left\  \mathbf{H} \right\  \leq \left\  \mathbf{H} \right\  \leq \left\  \mathbf{H} \right\  \leq \left\  \mathbf{H} \right\  \leq \left\  \mathbf{H} \right\  \leq \left\  \mathbf{H} \right\  \leq \left\  \mathbf{H} \right\  \leq \left\  \mathbf{H} \right\  \leq \left\  \mathbf{H} \right\  \leq \left\  \mathbf{H} \right\  \leq \left\  \mathbf{H} \right\$ |          | <b>Sunnie</b>                                         |                  |                                   | <b>THE REAL PROPERTY AND INCOME.</b> |              |             | $\frac{1}{2} \left( \frac{1}{2} \right) = \frac{1}{2} \left( \frac{1}{2} \right)$ |     |          | x mon B          |                                                                                           |                                        |
| / Paidar                  |              |                |                     |                                                   |              | $\Delta$ - E E E E E E C HANNEDON 11-14 - 12-2 Present from                                                                                                    |          |                                                       |                  |                                   |                                      |              | Col. Farmat |                                                                                   |     | 近日版      | Timini, Find &   |                                                                                           |                                        |
|                           |              | $B$ $I$ $U$    | i in                |                                                   |              |                                                                                                    |          |                                                       |                  |                                   | Frankell Low Call Toronto, Married   |              |             |                                                                                   |     | Lister - | Village Called N | <b>STEPRI</b><br><b>TELEVIS</b>                                                           | $ $ Helogram $ $ $\in$ $\equiv$ $\Box$ |
| Datamed -                 |              |                | <b>Book</b>         | $T-1$                                             |              | <b>Bigining</b>                                                                                                    |          | and the property of the property                      | <b>Yuznitive</b> | <b>Contract Contract Contract</b> |                                      | <b>Ryles</b> |             | Calde                                                                             |     |          | l'abnig          |                                                                                           | File Edit Font                         |
|                           | X76          |                |                     | $\bullet$ $\sim$ $\times$ $\sim$ $\sim$ 253790416 |              |                                                                                                    |          |                                                       |                  |                                   |                                      |              |             |                                                                                   |     |          | w                |                                                                                           | value legant                           |
|                           | a.           | $1 - 5$        |                     | T.                                                | $\mathbf{u}$ | V-                                                                                                    | -W       | x.                                                    | in Wi            | $-1$                              | AA:                                  | Ah           | AC          | AD                                                                                | AE. | AF       | AG.              |                                                                                           | 56786                                  |
| 49                        | 47           | 11922          | 42                  | 16423                                             | 47           | 18519                                                                                                    | 47       | 12097                                                 |                  |                                   |                                      |              |             |                                                                                   |     |          |                  | 72                                                                                        | 62219<br>lАT                           |
| 50                        | 48           | 13673          | 48                  | 18715                                             | 48           | 20375                                                                                                    | 48       | 12853                                                 |                  |                                   |                                      |              |             |                                                                                   |     |          |                  | 288<br>. .                                                                                | 67978<br>69                            |
| 51                        | 49           | 16468          | 49                  | 22687                                             | 49           | 22334                                                                                                    | 49       | 13635                                                 |                  |                                   |                                      |              |             |                                                                                   |     |          |                  | $-$ Red<br><b>Dataint</b>                                                                 | 73102                                  |
| 52                        | 50           | 19400          | 50                  | 26682                                             | 50           | 25083                                                                                                    | 50       | 15366                                                 |                  |                                   |                                      |              |             |                                                                                   |     |          |                  | ٠                                                                                         | 79633                                  |
| 53                        | 51<br>52     | 23082          | 51                  | 31660                                             | 51           | 28097                                                                                                    | 51       | 16634                                                 |                  |                                   |                                      |              |             |                                                                                   |     |          |                  | <b>IT Dark background</b>                                                                 | 85870                                  |
| 54                        | 53           | 26777          | 52                  | 36173<br>40630                                    | 52<br>53     | 31583<br>34468                                                                                                    | 52<br>53 | 18558<br>20553                                        |                  |                                   |                                      |              |             |                                                                                   |     |          |                  | Apply Reset Set<br>Auto-                                                                  | 94201                                  |
| 55<br>56                  | 54           | 31140<br>34250 | 53<br>54            | 45012                                             | 54           | 37129                                                                                                    | 54       | 22547                                                 |                  |                                   |                                      |              |             |                                                                                   |     |          |                  |                                                                                           | 103976<br>73                           |
| 37                        | 55           | 37421          | 55                  | 49577                                             | 55           | 40253                                                                                                    | 55       | 24915                                                 |                  |                                   |                                      |              |             |                                                                                   |     |          |                  |                                                                                           | 74<br>113903                           |
| 58                        | 56           | 42925          | 56                  | 55614                                             | 56           | 43459                                                                                                    | 56       | 27978                                                 |                  |                                   |                                      |              |             |                                                                                   |     |          |                  | 日 日 名<br>jossgram el SE                                                                   | 75<br>123560                           |
| 59                        | 57           | 48415          | 57                  | 59598                                             | 57           | 47338                                                                                                    | 57       | 30787                                                 |                  |                                   |                                      |              |             |                                                                                   |     |          |                  |                                                                                           | 76<br>132519                           |
| 80                        | 58           | 53677          | 58                  | 65040                                             | 58           | 51739                                                                                                    | 58       | 34717                                                 |                  |                                   |                                      |              |             |                                                                                   |     |          |                  |                                                                                           | 77<br>141561                           |
| 61                        | 59           | 59262          | 59                  | 71191                                             | 59           | 56471                                                                                                    | 59       | 15369                                                 |                  |                                   |                                      |              |             |                                                                                   |     |          |                  |                                                                                           | 78<br>153009                           |
| 62                        | 65           | 65412          | 60                  | 78689                                             | 60           | 60783                                                                                                    | 60       | 37206                                                 |                  |                                   |                                      |              |             |                                                                                   |     |          |                  |                                                                                           | 79<br>164311                           |
| 63                        | 61           | 71088          | 61                  | 85146                                             | 61           | 65510                                                                                                    | 61       | 39428                                                 |                  |                                   |                                      |              |             |                                                                                   |     |          |                  |                                                                                           | BO<br>177701                           |
| 64                        | 62           | 77271          | 62                  | 92573                                             | 62           | 71286                                                                                                    | 62       | 42036                                                 |                  |                                   |                                      |              |             |                                                                                   |     |          |                  |                                                                                           | 81<br>189522                           |
| 65                        | 63           | 83563          | 63                  | 105007                                            | 63           | 77645                                                                                                    | 63       | 45626                                                 |                  |                                   |                                      |              |             |                                                                                   |     |          |                  |                                                                                           | 82<br>203910                           |
| 66                        | 64           | 91022          |                     | 87948072                                          | 64           | 84398                                                                                                    | 64       | 48579                                                 |                  |                                   |                                      |              |             |                                                                                   |     |          |                  | 236                                                                                       | 83<br>220318                           |
| 67                        |              | 97480944       |                     | 246368820                                         | 65           | 91303                                                                                                    | 65       | 51802                                                 |                  |                                   |                                      |              |             |                                                                                   |     |          |                  |                                                                                           | 84<br>238394                           |
| 68                        |              | 247683204      |                     | 15,70%                                            | 66           | 95713                                                                                                    | 66       | 56786                                                 |                  |                                   |                                      |              |             |                                                                                   |     |          |                  | Court 253790416<br>Min: 0<br>Mean: 76.824<br>May 255                                      | 85<br>256512                           |
| 69                        |              | 39,36%         |                     |                                                   | 67           | 101626                                                                                                    | 67       | 62219                                                 |                  |                                   |                                      |              |             |                                                                                   |     |          |                  | StrDey 73,677<br>Mode: 011153948331                                                       | 86<br>272365                           |
| 70                        |              |                |                     |                                                   | 68           | 108296                                                                                                    | 68       | 67978                                                 |                  |                                   |                                      |              |             |                                                                                   |     |          |                  |                                                                                           | 87                                     |
| 71                        |              |                |                     |                                                   |              | 101925175                                                                                                    | 69       | 73102                                                 |                  |                                   |                                      |              |             |                                                                                   |     |          |                  | Value: 115                                                                                | 289694                                 |
| 72                        |              |                |                     |                                                   |              | 255827456                                                                                                    | 70       | 79833                                                 |                  |                                   |                                      |              |             |                                                                                   |     |          |                  | a Copy Log                                                                                | 88<br>305249                           |
| 73                        |              |                |                     |                                                   |              | 39.84%                                                                                                    | 71       | 85870                                                 |                  |                                   |                                      |              |             |                                                                                   |     |          |                  | Count: 1072465                                                                            | sonnece:<br>W9                         |
| 74                        |              |                |                     |                                                   |              |                                                                                                    | 72       | 54201                                                 |                  |                                   |                                      |              |             |                                                                                   |     |          |                  |                                                                                           |                                        |
| 25                        |              |                |                     |                                                   |              |                                                                                                    |          | 116845664                                             |                  |                                   |                                      |              |             |                                                                                   |     |          |                  |                                                                                           |                                        |
| 76                        |              |                |                     |                                                   |              |                                                                                                    |          | 253790416                                             |                  |                                   |                                      |              |             |                                                                                   |     |          |                  |                                                                                           |                                        |
| $\overline{\overline{u}}$ |              |                |                     |                                                   |              |                                                                                                    |          |                                                       |                  |                                   |                                      |              |             |                                                                                   |     |          |                  |                                                                                           |                                        |
| 78                        |              |                |                     |                                                   |              |                                                                                                    |          |                                                       |                  |                                   |                                      |              |             |                                                                                   |     |          |                  |                                                                                           |                                        |
| 79                        |              |                |                     |                                                   |              |                                                                                                    |          |                                                       |                  |                                   |                                      |              |             |                                                                                   |     |          |                  |                                                                                           |                                        |
| 80                        |              |                |                     |                                                   |              |                                                                                                    |          |                                                       |                  |                                   |                                      |              |             |                                                                                   |     |          |                  |                                                                                           |                                        |
| zi                        |              |                |                     |                                                   |              |                                                                                                    |          |                                                       |                  |                                   |                                      |              |             |                                                                                   |     |          |                  |                                                                                           |                                        |
| -82                       |              |                |                     |                                                   |              |                                                                                                    |          |                                                       |                  |                                   |                                      |              |             |                                                                                   |     |          |                  |                                                                                           |                                        |

Figure 3.3.3.2.20 Total sum of pixels is copied manually into the spreadsheet as shown in detail on the following page in Figure 3.3.3.2.21

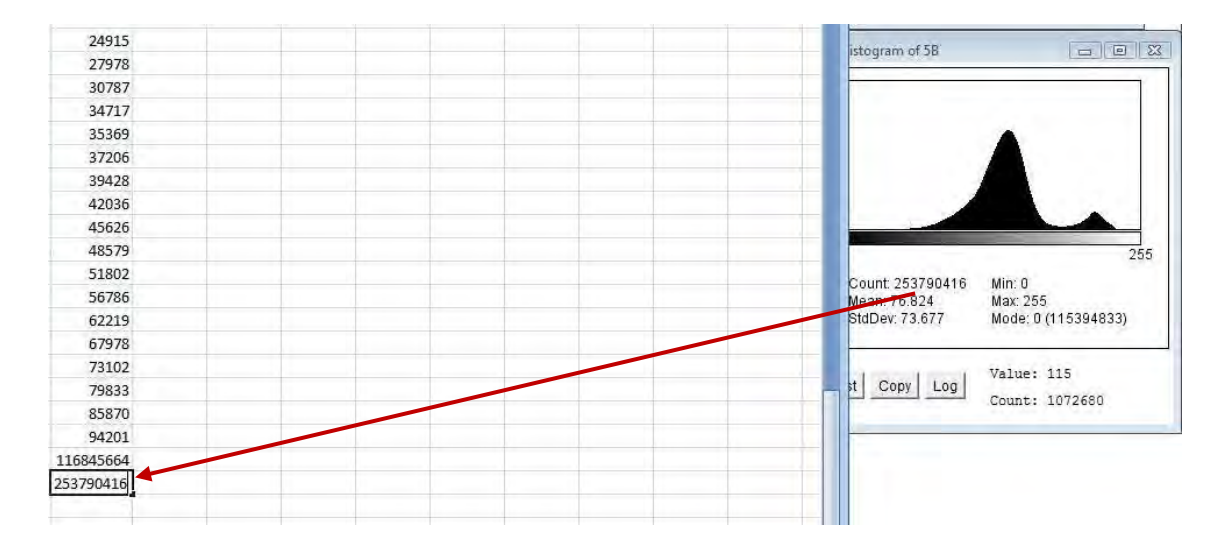

**Figure 3.3.3.2.21** The value of the sum of all pixels in the selected object is copied into the spreadsheet manually

15. Formula to calculate the percentage of the aggregate is manually inserted into the spreadsheet:

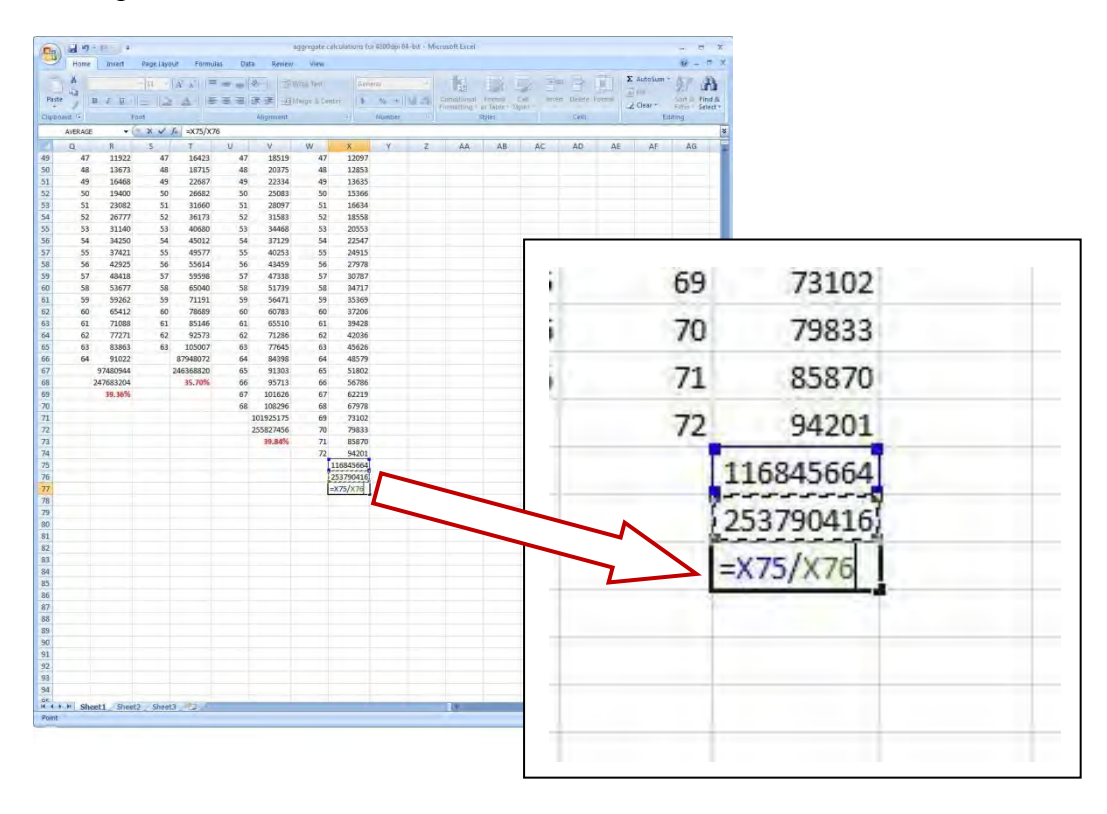

**Figure 3.3.3.2.22** Formula is inserted to calculate the percentage of the aggregate

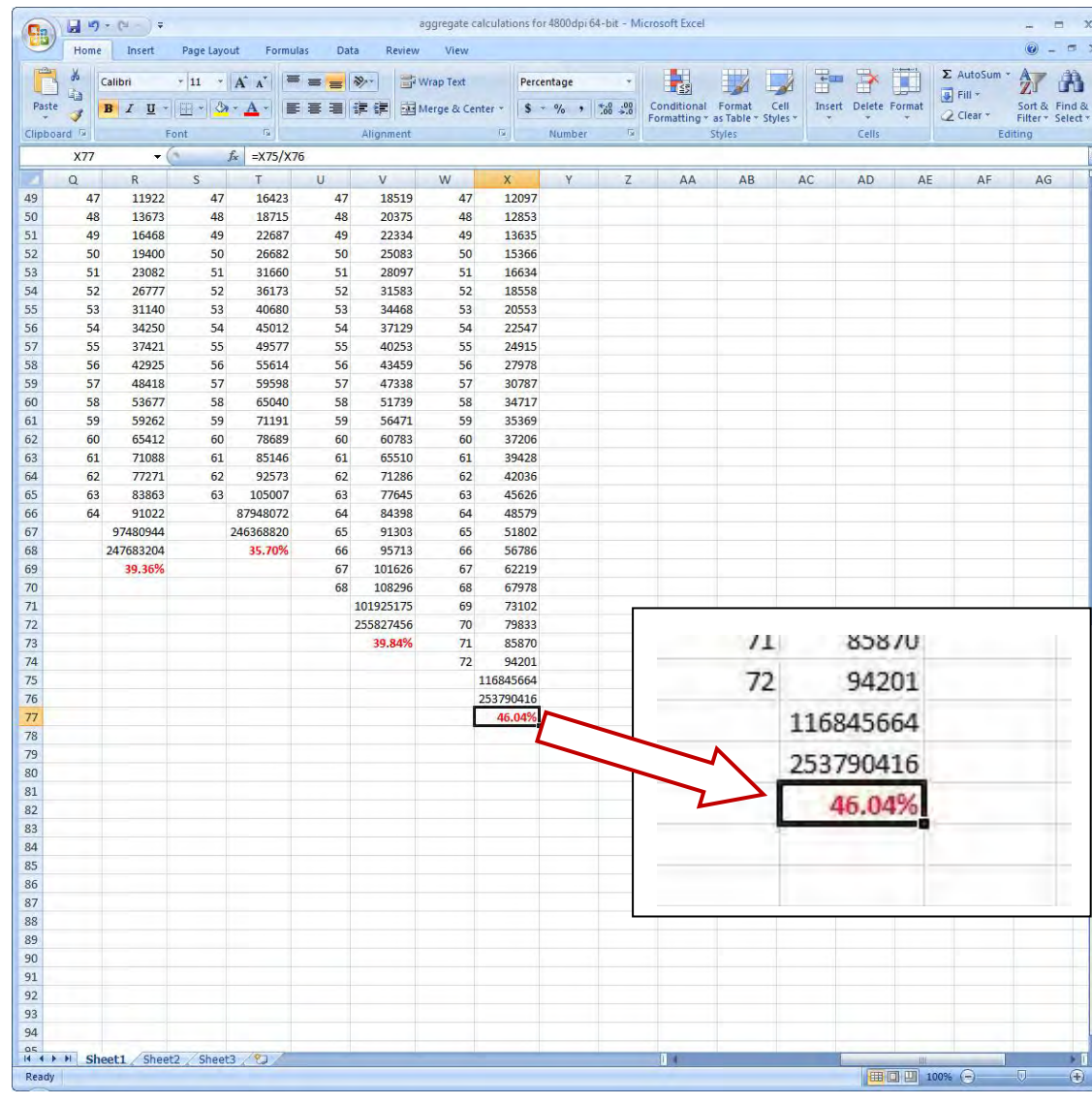

٦

 $-1/4$ 

 $> 0$ 

 $\blacksquare$  $\ddot{\phantom{1}}$ 

×

 $\odot$  $\sigma$ 

## 16. The last step is to format the result of the calculation:

**Figure 3.3.3.2.23** The resulting calculation gets formatted

## **3.3.3.3 Study 3 - A Procedure for Auto Calculations of Coarse Aggregate Using 64-bit Adobe PhotoShop Elements 7.0, SilverFast Epson SE, 64-bit ImageJ and Microsoft Excel in 64-bit Windows**

- 1. Open ImageJ;
- 2. Click File, then click Open and select the picture file of the image to open on the screen (in this case the original scanned picture without any adjustments);

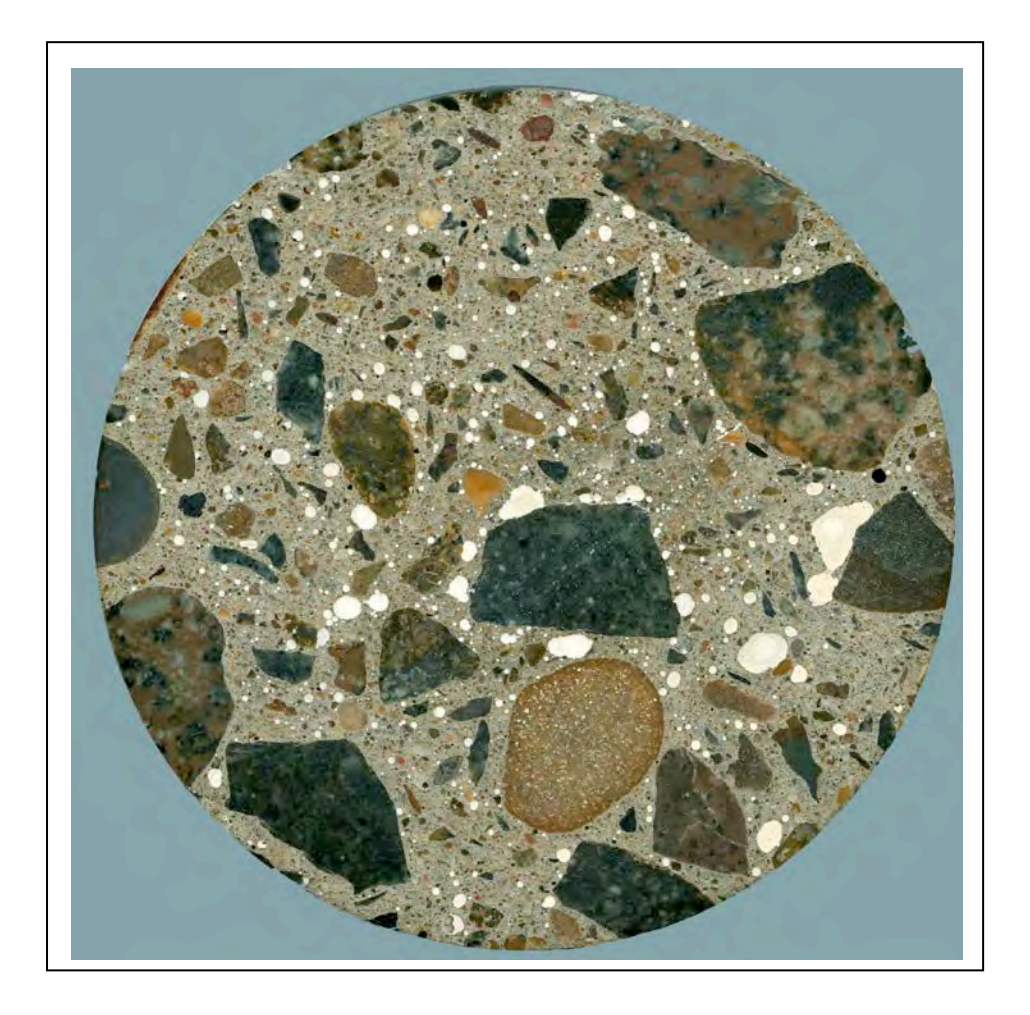

**Figure 3.3.3.3.1** Open the image

3. Select the circumference of the object;

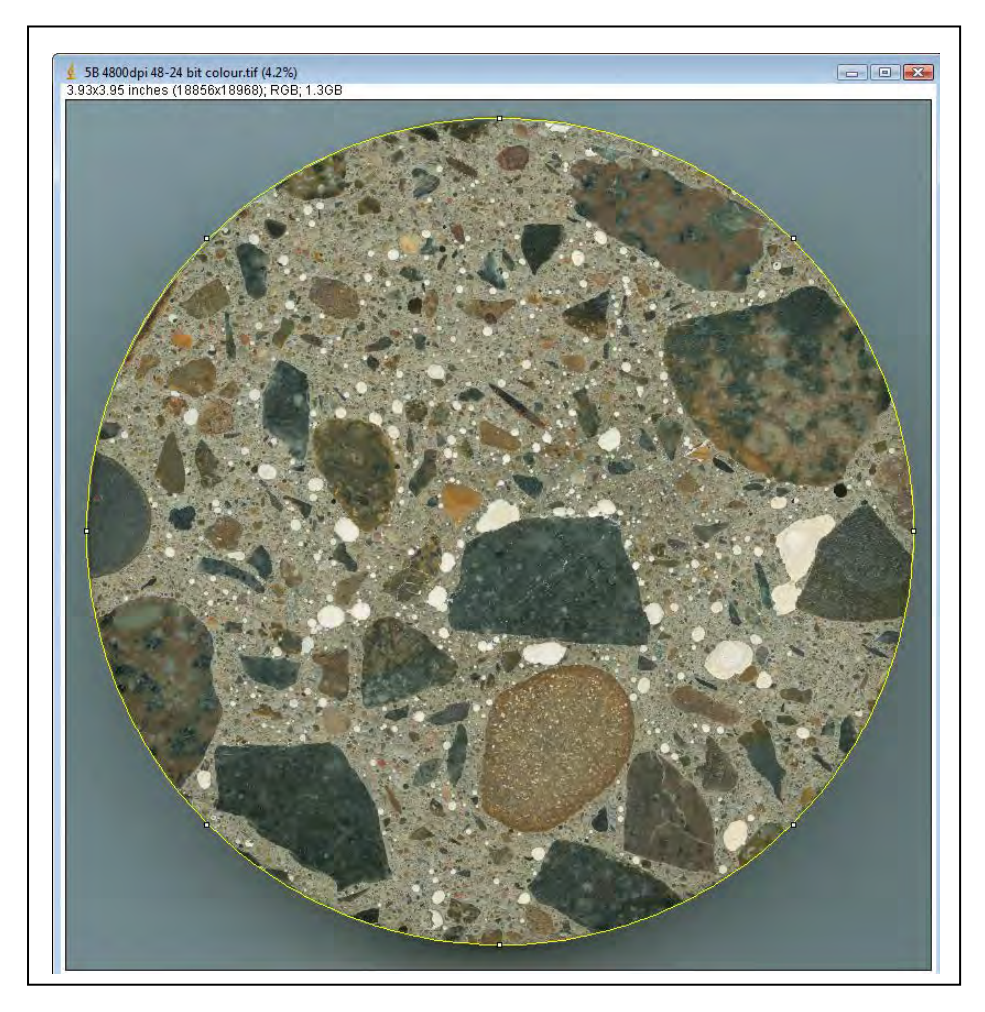

**Figure 3.3.3.3.2** Select the circumference

4. Select the Image, Type, 8-bit

| ImageJ         |             |                                                |  |                               |      |    | $\Box$ | ▣ | $\mathbf{z}$ |  |
|----------------|-------------|------------------------------------------------|--|-------------------------------|------|----|--------|---|--------------|--|
|                |             | File Edit Image Process Analyze Plugins Window |  |                               | Help |    |        |   |              |  |
|                | <b>Type</b> |                                                |  | $\mathsf{I} \mathsf{v}$ 8-bit |      | ది |        |   | $\geq$       |  |
| *Straight*, se | Adiust      |                                                |  | $16$ -bit<br>$AA = 14$        |      |    |        |   |              |  |

**Figure 3.3.3.3.3** Select the Type

5. Select Image, Adjust, Threshold - the object will look similarly as the one in Figure 3.3.3.3.4 with the red colour preselected in the Threshold window;

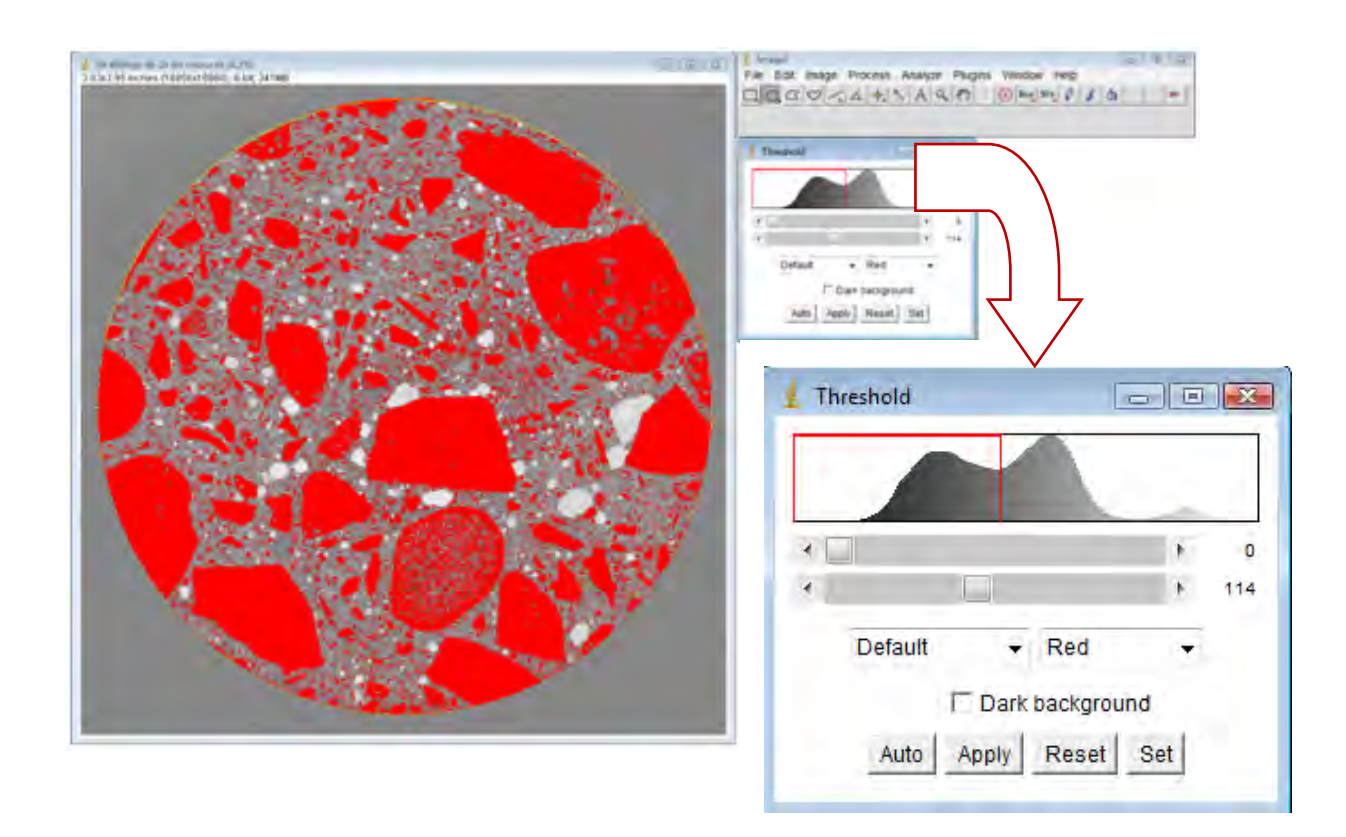

**Figure 3.3.3.3.4** Select Image, Adjust, Threshold

6. Select Analyze, Histogram and List in the Histogram window and then select values from 0 to 114 in the list of values (as the previous figure showed in the Threshold after the ImageJ automatically displays the maximum value next to the bar) to copy into the Clipboard;

In case that all aggregate is not selected in ImageJ when compared to the original colour picture of the Sample, then the best solution to this is to place the original picture of the image into the PhotoShop Elements, mask the "invisible" aggregate and then place back into the ImageJ and let the ImageJ calculate the aggregate automatically. By doing this the procedure of the automatic calculation of the aggregate then falls within 1% of the 100% quantitative value. Figure 3.3.3.3.5 shows such an example.

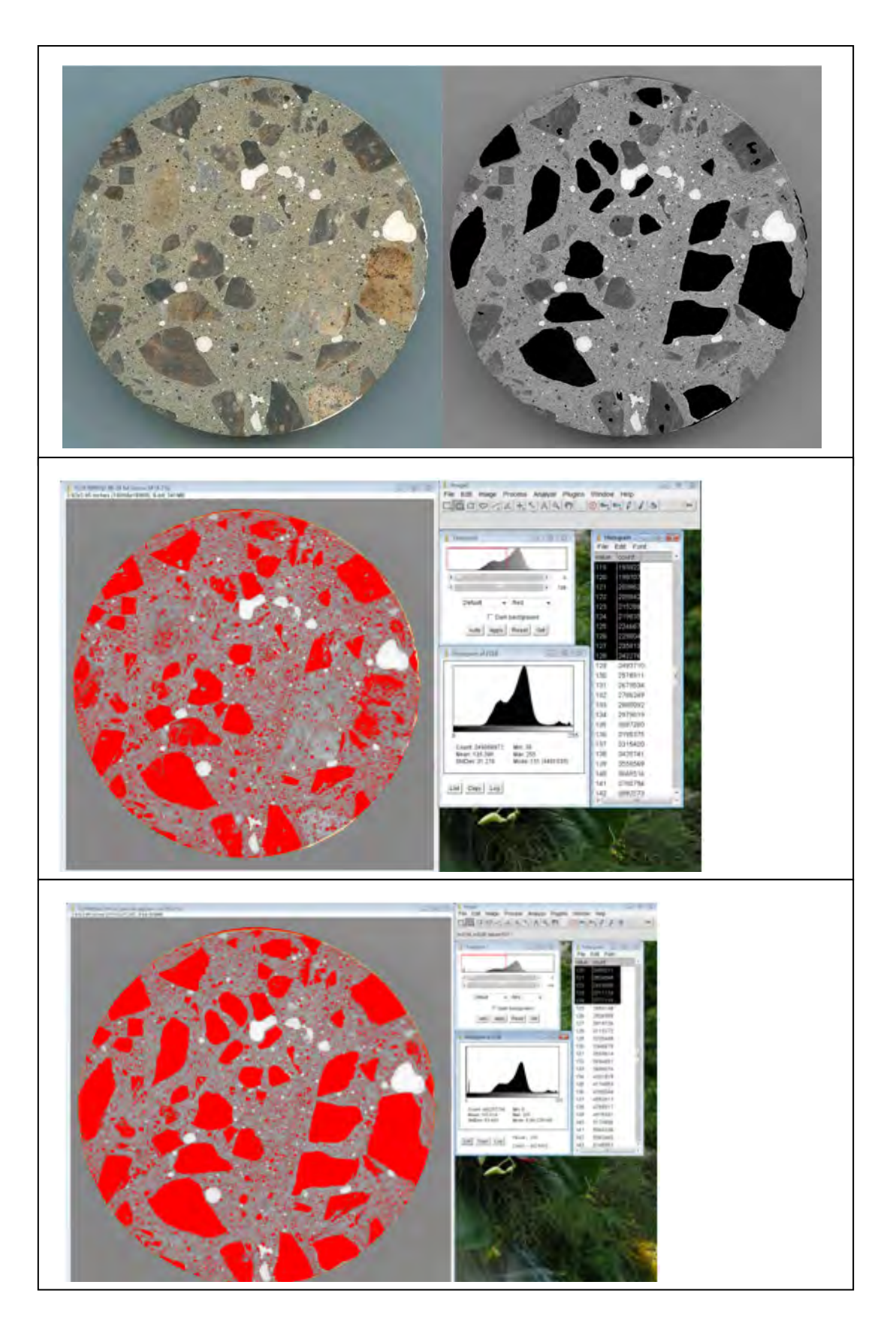

Figure 3.3.3.5 Calibration masking of the "invisible" aggregate for an automatic calculation is shown here on Sample FIIB

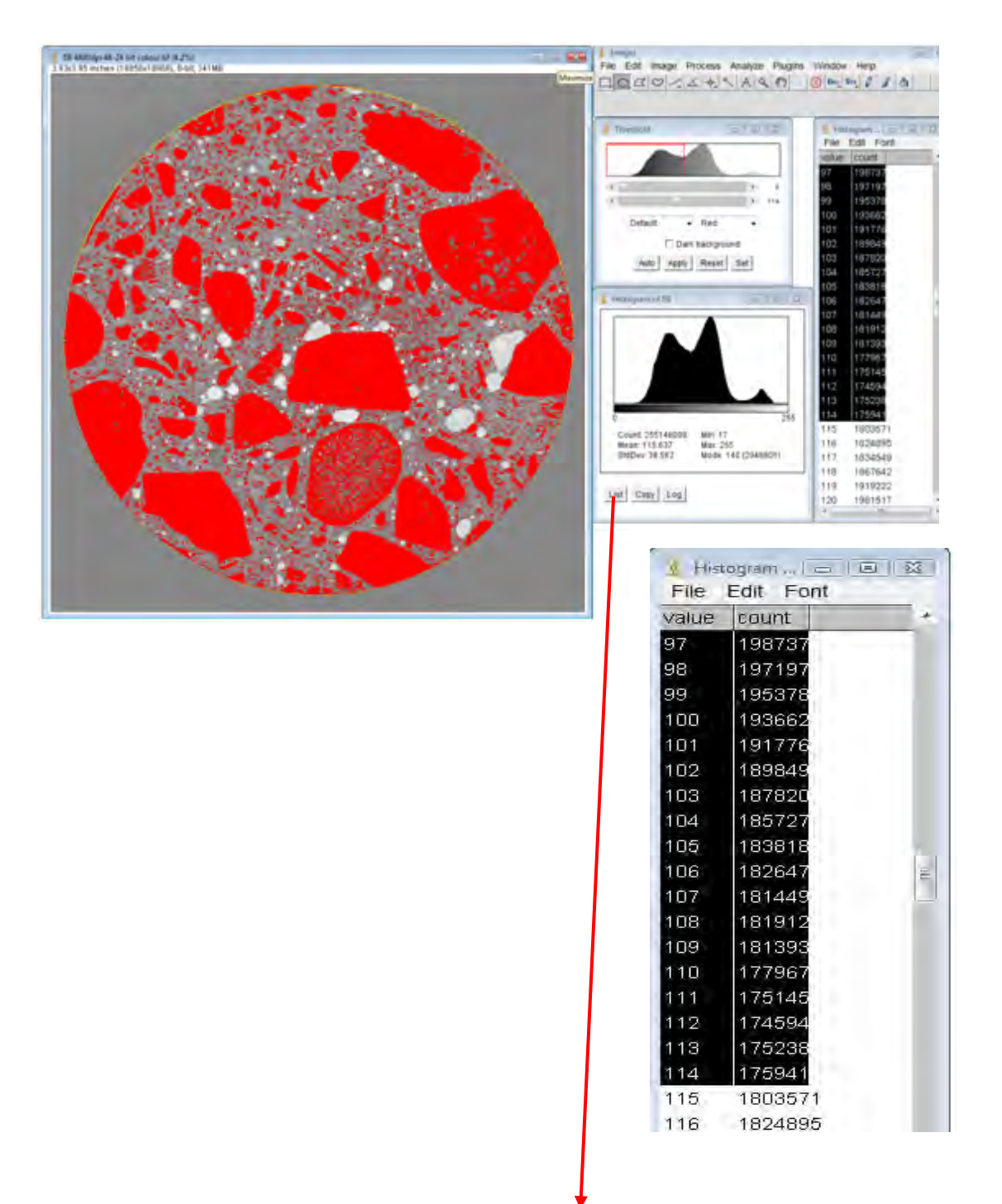

Figure 3.3.3.3.6 Select Analyze, Histogram and List in the Histogram, then select the values in the List of values to copy into the Clipboard

8. Open the Microsoft Excel and paste the list of values into the spreadsheet to calculate the result as previously done in the full 100% quantitative calculation of the Coarse Aggregate in chapter 3.3.3.2, Figures 3.3.3.2.17 to 3.3.3.2.23;

|                     |                                |                                  | Home Insert   Page Layou   Formulas   Data   Review   View   $\bigcirc$ = $\pi$ X |         |        |                              | $ =$ $x$              | $\mathbf{C}_n$         |                   |           |           | $\Box$ $\Box$ $\rightarrow$ $\Box$ $\rightarrow$ $\Box$ Book1 - Microsoft Excel |              |                                                                                |                             | $\mathbf x$<br>画 |
|---------------------|--------------------------------|----------------------------------|-----------------------------------------------------------------------------------|---------|--------|------------------------------|-----------------------|------------------------|-------------------|-----------|-----------|---------------------------------------------------------------------------------|--------------|--------------------------------------------------------------------------------|-----------------------------|------------------|
|                     | .X                             | $\mathbf{A}$<br>喜                | $\frac{9}{6}$                                                                     | A       | 圖      | $\Sigma$ + $\frac{A}{2}$ 7 + |                       |                        |                   |           |           |                                                                                 |              | Home Insert Page Layou Formulas Data Review View $\bigcirc$ = $\blacksquare$ X |                             |                  |
|                     | £,                             |                                  |                                                                                   |         |        | 国·治·                         |                       |                        |                   |           |           |                                                                                 |              |                                                                                | $\Sigma$ + $\frac{A}{2}V$ + |                  |
| Paste               | J                              | Font                             | Alignment Number                                                                  | Styles  | Cells  | $2+$                         |                       | P                      | ö                 | $\Delta$  | 言         | $\%$                                                                            | A            | D                                                                              |                             |                  |
|                     | Clipboard <sup>15</sup>        |                                  |                                                                                   |         |        | Editing                      |                       |                        |                   |           |           |                                                                                 |              |                                                                                | <b>4 · 船</b>                |                  |
|                     | A <sub>2</sub>                 | $ ($                             |                                                                                   | $f_x$ 0 |        |                              | ¥                     | Paste                  | $\overline{3}$    | Font      |           | Alignment Number                                                                | Styles       | Cells<br>$Q\tau$                                                               |                             |                  |
|                     | $\overline{A}$                 | B                                | $\mathsf{C}$                                                                      | D       | E      | E                            | $\overline{\epsilon}$ | Clipboard <sup>5</sup> |                   |           |           |                                                                                 |              |                                                                                | Editing                     |                  |
| $1$ 5b              |                                | auto                             |                                                                                   |         |        |                              |                       |                        |                   |           |           |                                                                                 |              |                                                                                |                             |                  |
| $\overline{2}$<br>3 | $\overline{0}$<br>$\mathbf{1}$ | $\mathbf 0$<br>O                 |                                                                                   |         |        |                              |                       |                        | <b>B119</b>       |           | $\bullet$ | $f_x$                                                                           |              | $= B117/B118$                                                                  |                             | ¥                |
| $\overline{4}$      | $\overline{2}$                 | $\overline{0}$                   |                                                                                   |         |        |                              |                       |                        | $\mathsf{A}$<br>u | B         |           | $\mathsf{C}$                                                                    | D            | E                                                                              | F                           |                  |
| 5                   | $\overline{3}$                 | $\overline{0}$                   |                                                                                   |         |        |                              |                       | 98                     | 96                | 2006959   |           |                                                                                 |              |                                                                                |                             |                  |
| 6                   | $\overline{4}$                 | $\overline{0}$                   |                                                                                   |         |        |                              |                       |                        |                   |           |           |                                                                                 |              |                                                                                |                             |                  |
| 7                   | 5                              | $\overline{0}$                   |                                                                                   |         |        |                              |                       | 99                     | 97                | 1987378   |           |                                                                                 |              |                                                                                |                             |                  |
| 8                   | $6\phantom{1}6$                | $\bf{0}$                         |                                                                                   |         |        |                              |                       | 100                    | 98                | 1971976   |           |                                                                                 |              |                                                                                |                             |                  |
| 9<br>10             | $\overline{7}$<br>8            | $\overline{0}$<br>$\overline{0}$ |                                                                                   |         |        |                              |                       | 101                    | 99                | 1953784   |           |                                                                                 |              |                                                                                |                             |                  |
| 11                  | $\overline{9}$                 | $\overline{0}$                   |                                                                                   |         |        |                              |                       | 102                    | 100               | 1936622   |           |                                                                                 |              |                                                                                |                             |                  |
| 12                  | 10                             | $\mathbf 0$                      |                                                                                   |         |        |                              |                       |                        |                   |           |           |                                                                                 |              |                                                                                |                             |                  |
| 13                  | 11                             | $\overline{0}$                   |                                                                                   |         |        |                              |                       | 103                    | 101               | 1917769   |           |                                                                                 |              |                                                                                |                             |                  |
| 14                  | 12                             | $\bf{0}$                         |                                                                                   |         |        |                              |                       | 104                    | 102               | 1898498   |           |                                                                                 |              |                                                                                |                             |                  |
| 15                  | 13                             | $\overline{0}$                   |                                                                                   |         |        |                              |                       | 105                    | 103               | 1878205   |           |                                                                                 |              |                                                                                |                             |                  |
| 16                  | 14                             | $\mathbf 0$                      |                                                                                   |         |        |                              |                       | 106                    | 104               | 1857277   |           |                                                                                 |              |                                                                                |                             |                  |
| 17<br>18            | 15<br>16                       | $\overline{0}$<br>$\overline{0}$ |                                                                                   |         |        |                              |                       |                        |                   |           |           |                                                                                 |              |                                                                                |                             |                  |
| 19                  | 17                             | 22                               |                                                                                   |         |        |                              |                       | 107                    | 105               | 1838188   |           |                                                                                 |              |                                                                                |                             |                  |
| 20                  | 18                             | 148                              |                                                                                   |         |        |                              |                       | 108                    | 106               | 1826474   |           |                                                                                 |              |                                                                                |                             |                  |
| 21                  | 19                             | 457                              |                                                                                   |         |        |                              |                       | 109                    | 107               | 1814493   |           |                                                                                 |              |                                                                                |                             |                  |
| 22                  | 20                             | 815                              |                                                                                   |         |        |                              |                       | 110                    | 108               | 1819122   |           |                                                                                 |              |                                                                                |                             |                  |
| 23                  | 21                             | 1323                             |                                                                                   |         |        |                              |                       |                        |                   |           |           |                                                                                 |              |                                                                                |                             |                  |
| 24                  | 22<br>23                       | 1709<br>2188                     |                                                                                   |         |        |                              |                       | 111                    | 109               | 1813937   |           |                                                                                 |              |                                                                                |                             |                  |
| 25<br>26            | 24                             | 3146                             |                                                                                   |         |        |                              |                       | 112                    | 110               | 1779675   |           |                                                                                 |              |                                                                                |                             |                  |
| 27                  | 25                             | 6395                             |                                                                                   |         |        |                              |                       | 113                    | 111               | 1751450   |           |                                                                                 |              |                                                                                |                             |                  |
| 28                  | 26                             | 8664                             |                                                                                   |         |        |                              |                       | 114                    | 112               | 1745942   |           |                                                                                 |              |                                                                                |                             |                  |
| 29                  | 27                             | 9918                             |                                                                                   |         |        |                              |                       | 115                    | 113               | 1752387   |           |                                                                                 |              |                                                                                |                             |                  |
| 30                  | 28                             | 12775                            |                                                                                   |         |        |                              |                       |                        |                   |           |           |                                                                                 |              |                                                                                |                             |                  |
| 31                  | 29                             | 15886                            |                                                                                   |         |        |                              |                       | 116                    | 114               | 1759412   |           |                                                                                 |              |                                                                                |                             |                  |
| 32<br>33            | 30<br>31                       | 22371<br>28520                   |                                                                                   |         |        |                              |                       | 117                    |                   | 124736163 |           |                                                                                 |              |                                                                                |                             |                  |
| 34                  | 32                             | 30605                            |                                                                                   |         |        |                              |                       | 118                    |                   | 255148008 |           |                                                                                 |              |                                                                                |                             |                  |
| 35                  | 33                             | 33055                            |                                                                                   |         |        |                              |                       | 119                    |                   |           | 48.89%    |                                                                                 |              |                                                                                |                             |                  |
| 36                  | 34                             | 37494                            |                                                                                   |         |        |                              |                       |                        |                   |           |           |                                                                                 |              |                                                                                |                             |                  |
| 37                  | 35                             | 45548                            |                                                                                   |         |        |                              |                       | 120                    |                   |           |           |                                                                                 |              |                                                                                |                             |                  |
| 38                  | 36                             | 56178                            |                                                                                   |         |        |                              |                       | 121                    |                   |           |           |                                                                                 |              |                                                                                |                             |                  |
| 39                  | 37                             | 68449<br>84190                   |                                                                                   |         |        |                              |                       | 111                    |                   |           |           |                                                                                 |              |                                                                                |                             |                  |
| 40                  | 38                             |                                  | Sheet1 Sheet2 Sheet3 $\sqrt{2}$                                                   |         | $-100$ |                              | D.                    |                        |                   |           |           | H + > > Sheet1 Sheet2 Sheet3 2                                                  |              | 皿                                                                              |                             |                  |
|                     |                                |                                  | Average: 542359.6435 Count: 230 Sum: 124742718                       100%         |         |        |                              |                       | Ready                  |                   |           |           |                                                                                 | ■ □ 凹 100% → |                                                                                | O-                          | $\bigoplus$ ,ii, |

**Figure 3.3.3.3.7** Calculate the automatic percentage of Coarse Aggregate

## **3.3.3.4 Study 3 - Calibration of Micro-Porosity in Cement Matrix**

A small section 10 x 10 mm was chosen from the 100 mm d iameter reference core sample 5 (5B) with very fine micro pores. The procedure was the same as in Study 3 for calculations of the percentage of porosity.

This section was scanned in true optical resolutions:

- **72 ppi** represents the resolution of the Canon EOS 20D 8.2 Megapixel digital camera used in **Study 1**
- 200 ppi represents the scanning resolution of documents
- 1200 ppi represents the high detailed image for printing
- **2400 ppi** represents the highest true optical resolution of the HP office scanner used in **Study 2**
- **4800 ppi** represents the resolution of the Epson Perfection V700 Photo scanner used in **Study 3** for calculating percentage of aggregate
- **6400 ppi** represents the highest true optical resolution of the Epson Perfection V700 Photo scanner used in **Study 3** for calculating percentage of porosity

Figures 3.3.3.4.1 a nd 3.3.3.4.2 show the detail of the small section studied on the Sample and its scanned 6400 ppi true optical resolution  $(3.97 \mu)$ , 48-bit HDR colour image.

Figure 3.3.3.4.1, real size of 100 x 100 mm, has an image file size 3.48 GB, dimensions 25142 x 25292 pi xels, 48 bit depth. Figure 3.3.3.4.2, real size of 10 x 10 mm, has an image file size 38 MB, dimensions 2574 x 2488 pixels, 48 bit depth.

Figure 3.3.3.4.3 shows the screen dump of the calculation of porosity in ImageJ for the section scanned in 6400 ppi , where Figure 3.3.3.4.4 s hows the calibration for calculation of 10 μ pores which will be zoomed in ImageJ if needed.
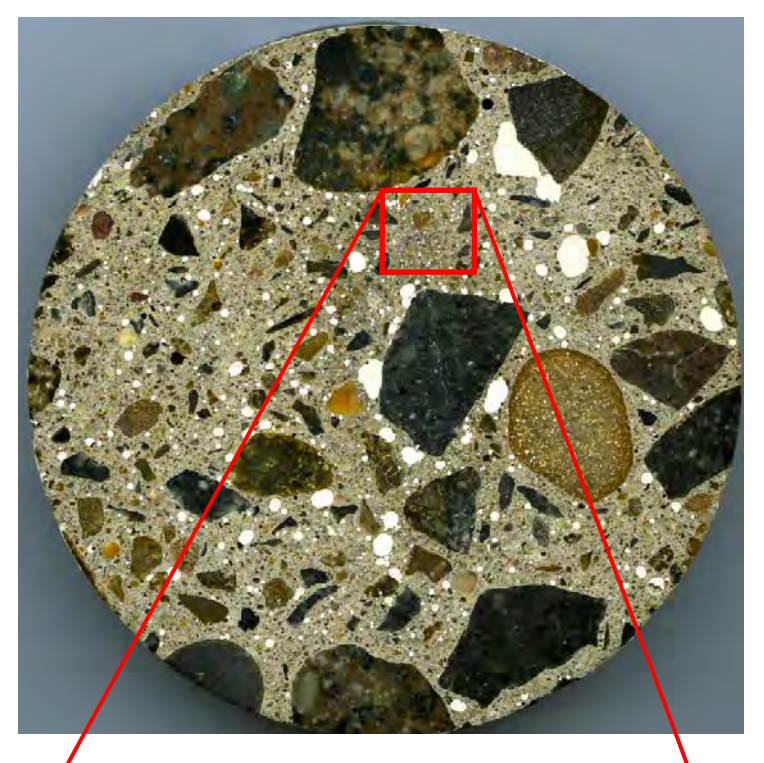

**Figure 3.3.3.4.1** Small section  $10x10$  mm on Sample  $\overline{B}$ 

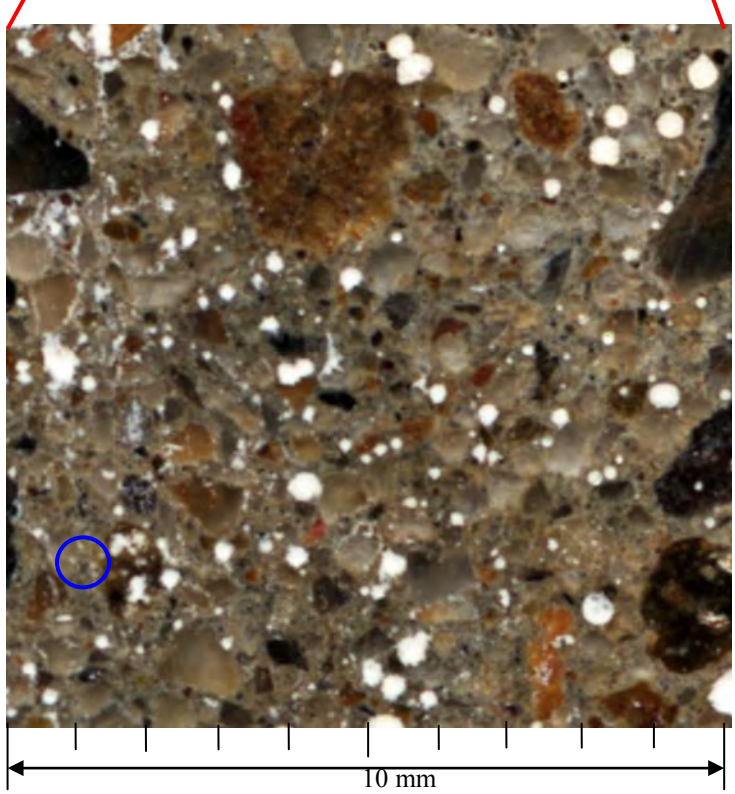

**Figure 3.3.3.4.2** 6400 ppi 48 bit HDR colour scanned image of the section 10 mm<sup>2</sup>

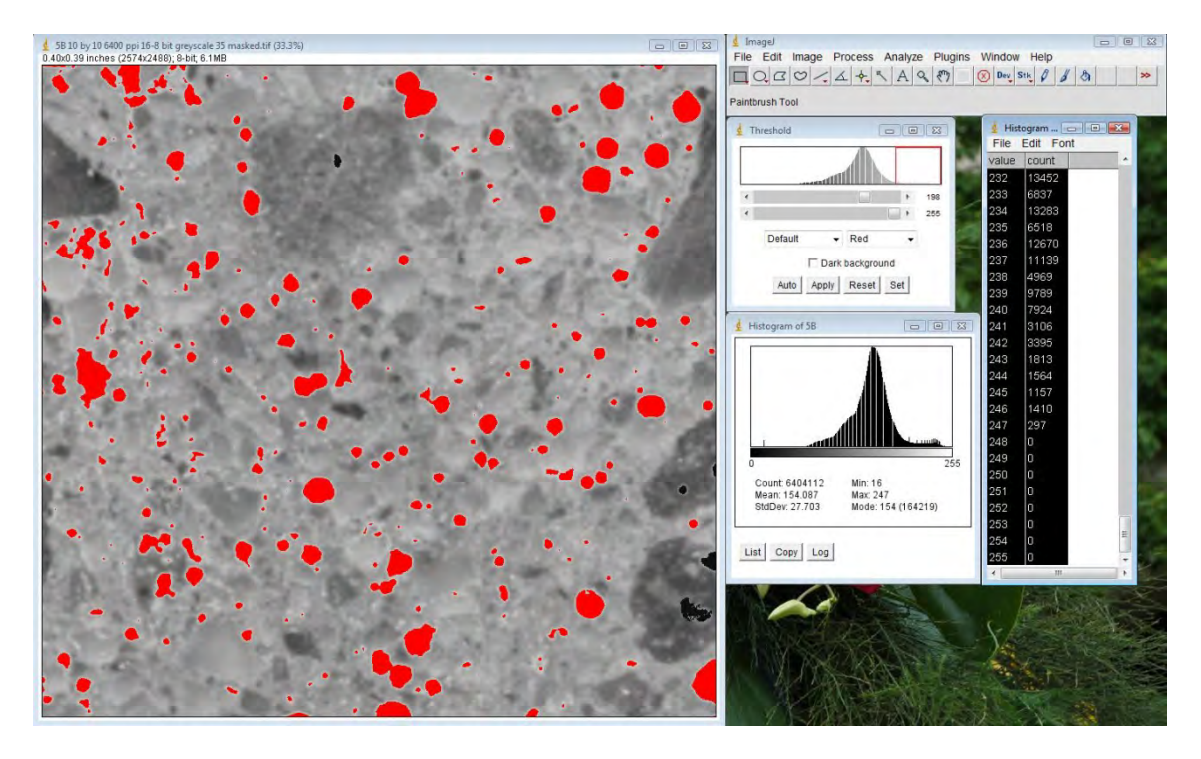

Figure 3.3.3.4.3 Screen dump of the quantitative calculation of percentage microporosity for sample 6400 ppi

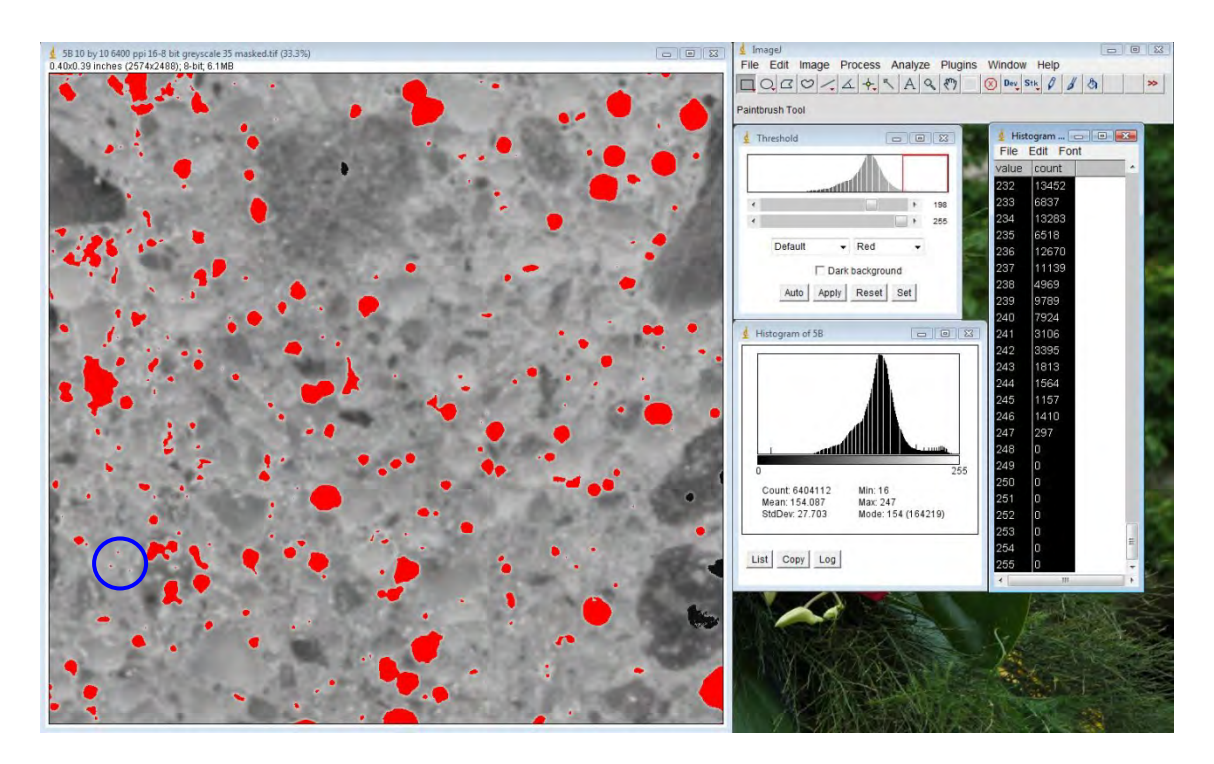

**Figure 3.3.3.4.4** Blue circle highlights the 10 μ diameter pores used for quantitative calibration and calculation of percentage air void porosity

# **3.4 OPTICAL MICROSCOPY OF CEMENT PASTE MICROSTRUCTURE**

Samples were cut into smaller sections of about  $\sim 1 \text{ cm}^2$ . They were then mounted in phenolic resin and polished to a mirror finish.

Multiple images of all polished Samples were taken in 300X magnification on the Nikon Epiphot 200 Microscope showing below and digital images were saved.

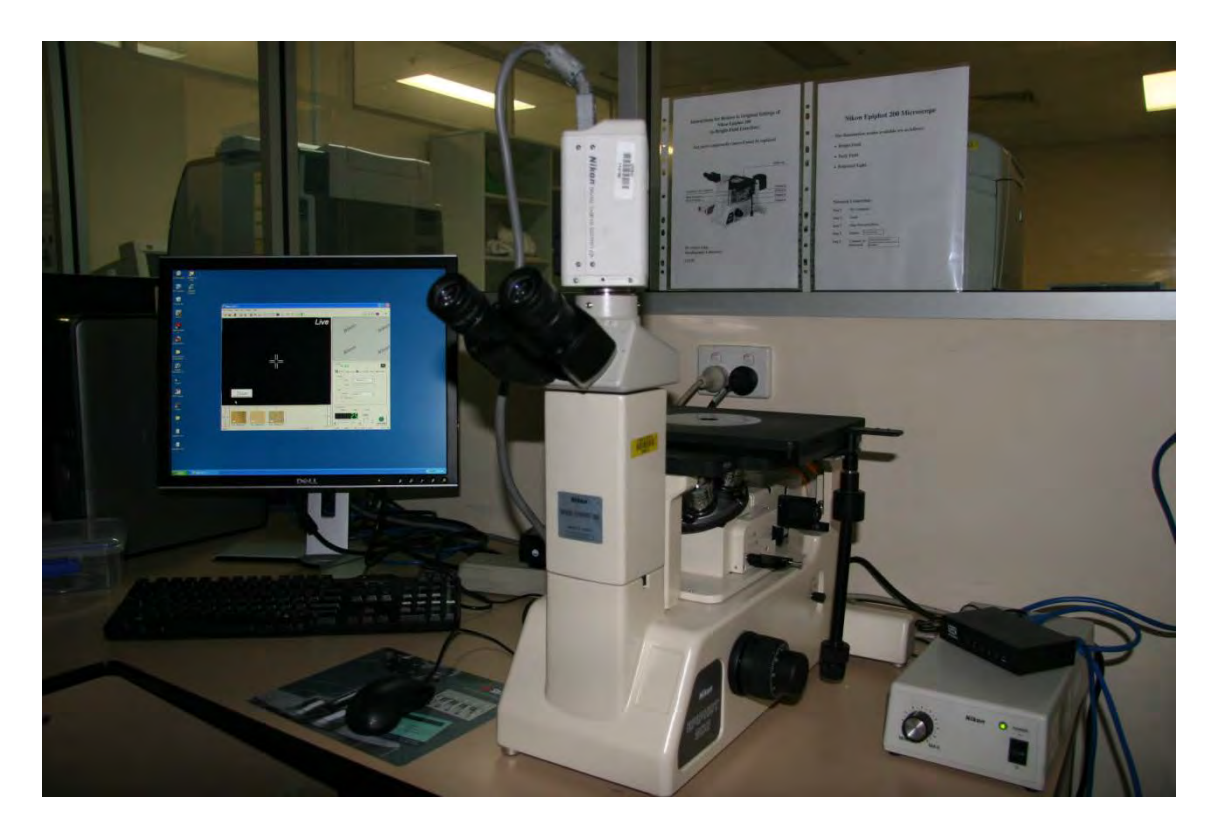

**Figure 3.4.1** Nikon Epiphot 2000 Microscope

The microstructure observed was of the sand particles, spherical (circular in 2-D) airvoids and bonding matrix.

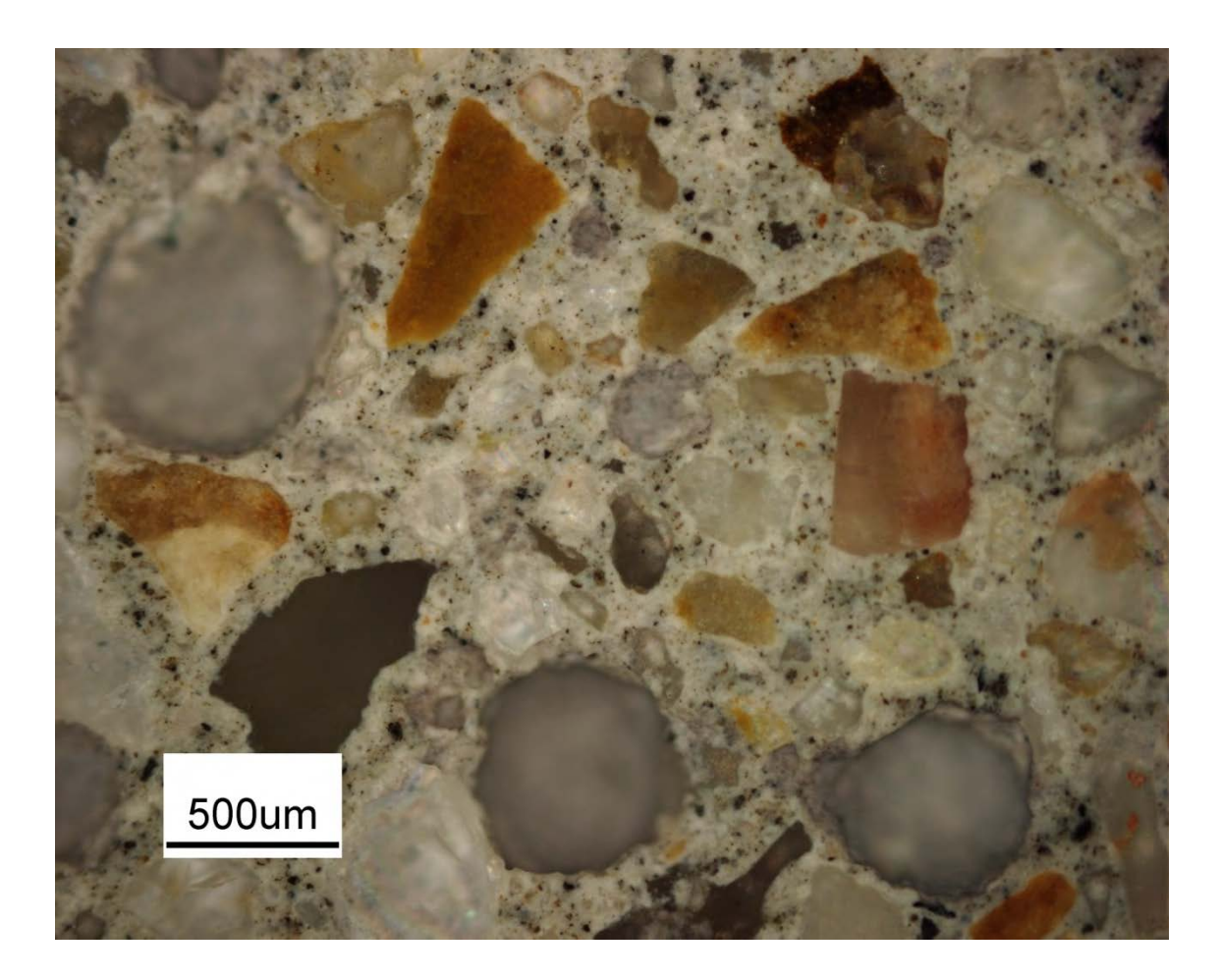

**Figure 3.4.2** Detail of Sample 5B microstructure showing micro pores  $\sim$  500  $\mu$ m in diameter

## **3.5 Vickers Micro Hardness of Cement Matrix**

# **Introduction**

The cement bonding matrixes of all samples were tested for micro hardness. This value could be related to the relative compressive strength of the mixes.

The Vickers micro indenter uses a 136° pyramidal diamond indenter that forms a square indent. The indenter is pressed into the sample by an accurately controlled test force. The force is maintained for a specific dwell time, normally  $10 - 15$  seconds (according to ASTM E384 - micro force ranges 10g to 1 kg).

After the dwell time is complete, the indenter is removed leaving an indent in the sample that appears square shaped on the surface.

The size of the indent is determined optically by measuring the two diagonals of the square indent.

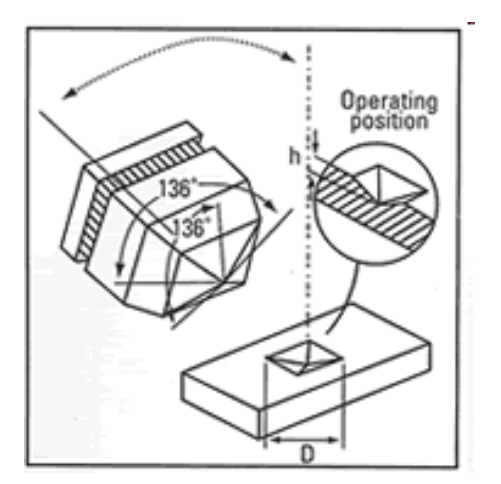

**Figure 3.5.1** Diagram of the indenter

The Vickers hardness number is a function of the test force divided by the surface area of the indent. The average of the two diagonals is used in the formula to calculate the Vickers hardness. All calculations are performed by the software within the machine.

### **Vickers Hardness Formula (HV)**

- $HV = 0.102$  F/S  $= 0.102$  x Fsin ( $\Theta$ /2) d<sup>2</sup>  $= 0.1891/d^2$
- F: Test Force (N)
- S: Superficial area of indentation  $\text{(mm)}^2$ )

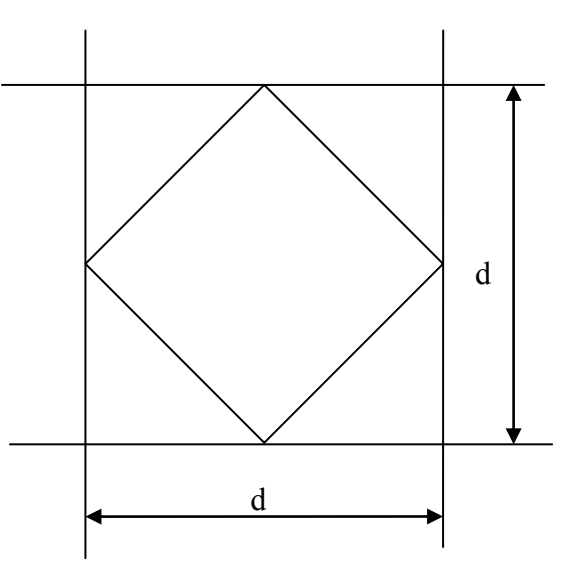

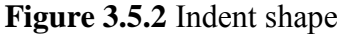

- d: Averaged diagonal length of indentation (mm)
- $\Theta$ : Included point angle of diamond indenter (= 136°)

## **Experimental Procedure**

The bonding matrix between the fine sand particles was tested for hardness.

Parameters used for measuring Vickers micro hardness indenter were:

- a weight of 300 g,
- held for 15 seconds.

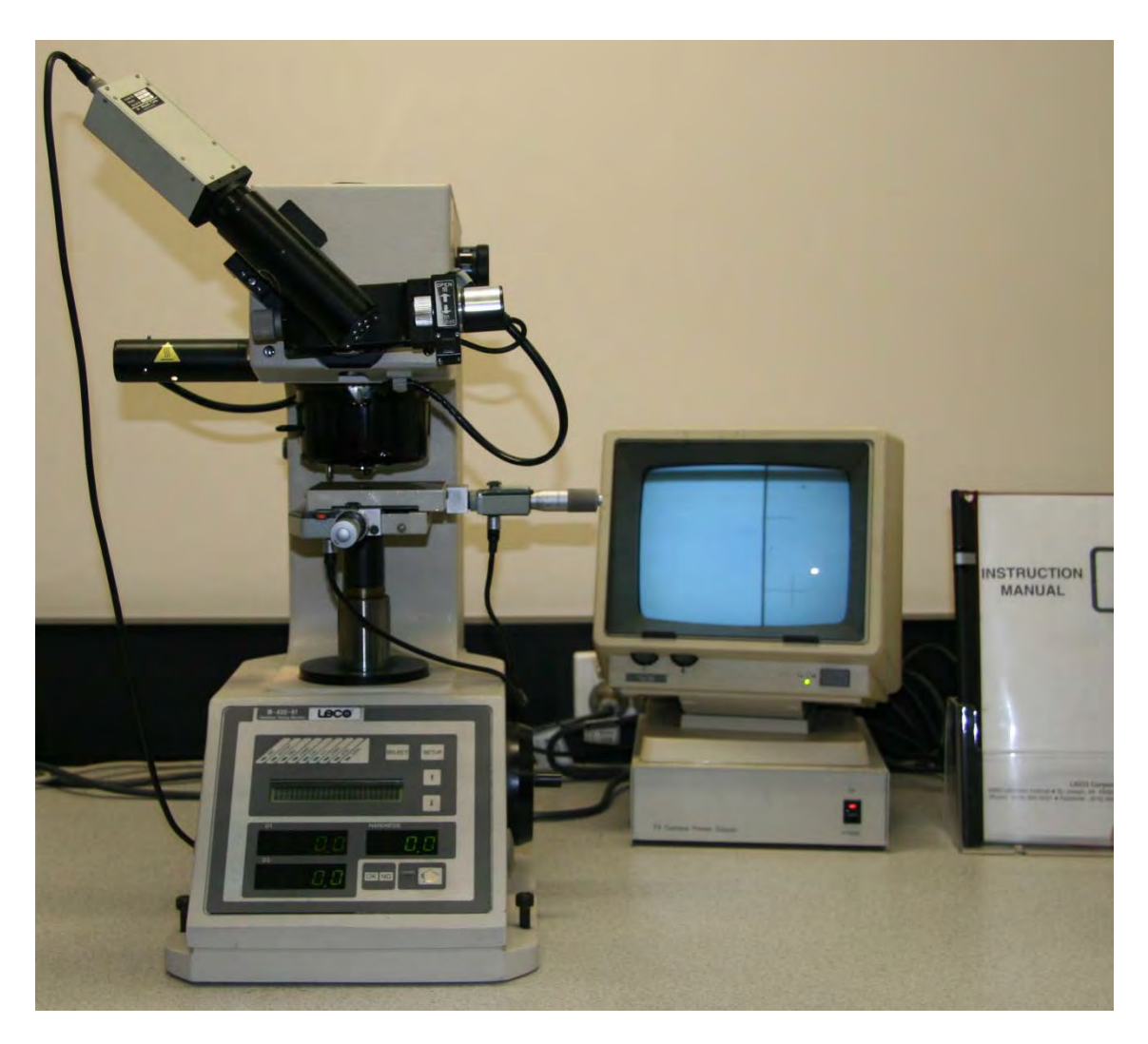

**Figure 3.5.3** Vickers micro indenter used

## **4 EXPERIMENTAL RESULTS**

## **Introduction**

The compiled data and its interpretation are presented to answer the question from the thesis outline.

The results and data analysis below will explain the meaning of the comparative forensic data collected in research and explain why the likely cause of the damage to the concrete slab.

Results presented are as follows:

- 4.1 Bulk density and apparent porosity
- 4.2 High resolution X-Ray specific imaging for micro-cracking
- 4.3 Digital image analysis of the pores and coarse aggregate
- 4.4 Optical microscopy
- 4.5 Vickers Micro-hardness

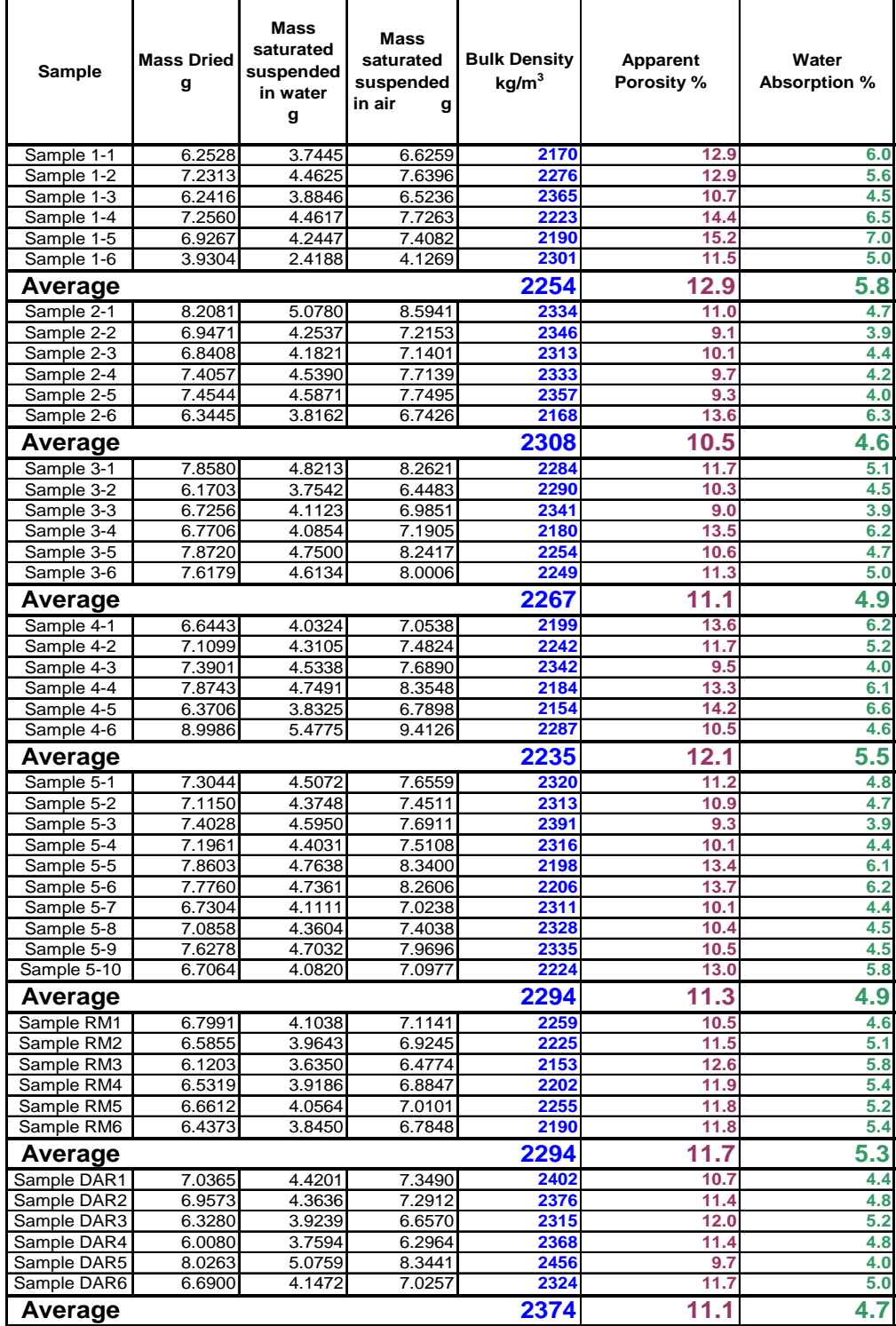

# **4.1 Bulk Density and Apparent Porosity Results**

**Table 4.1.1** Bulk Density and Apparent Porosity

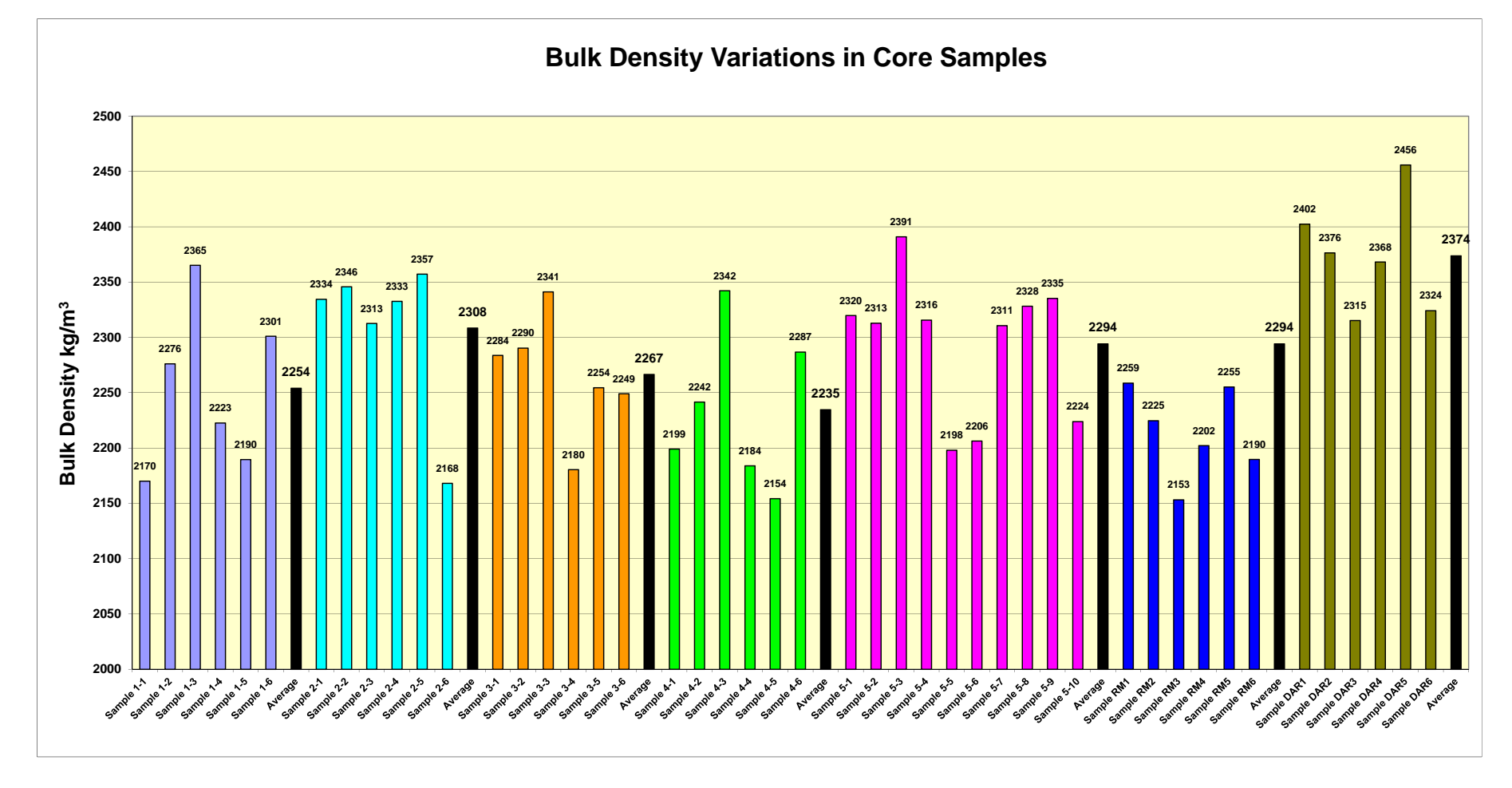

#### **Figure 4.1.1** Bulk Density Variations in Core Samples

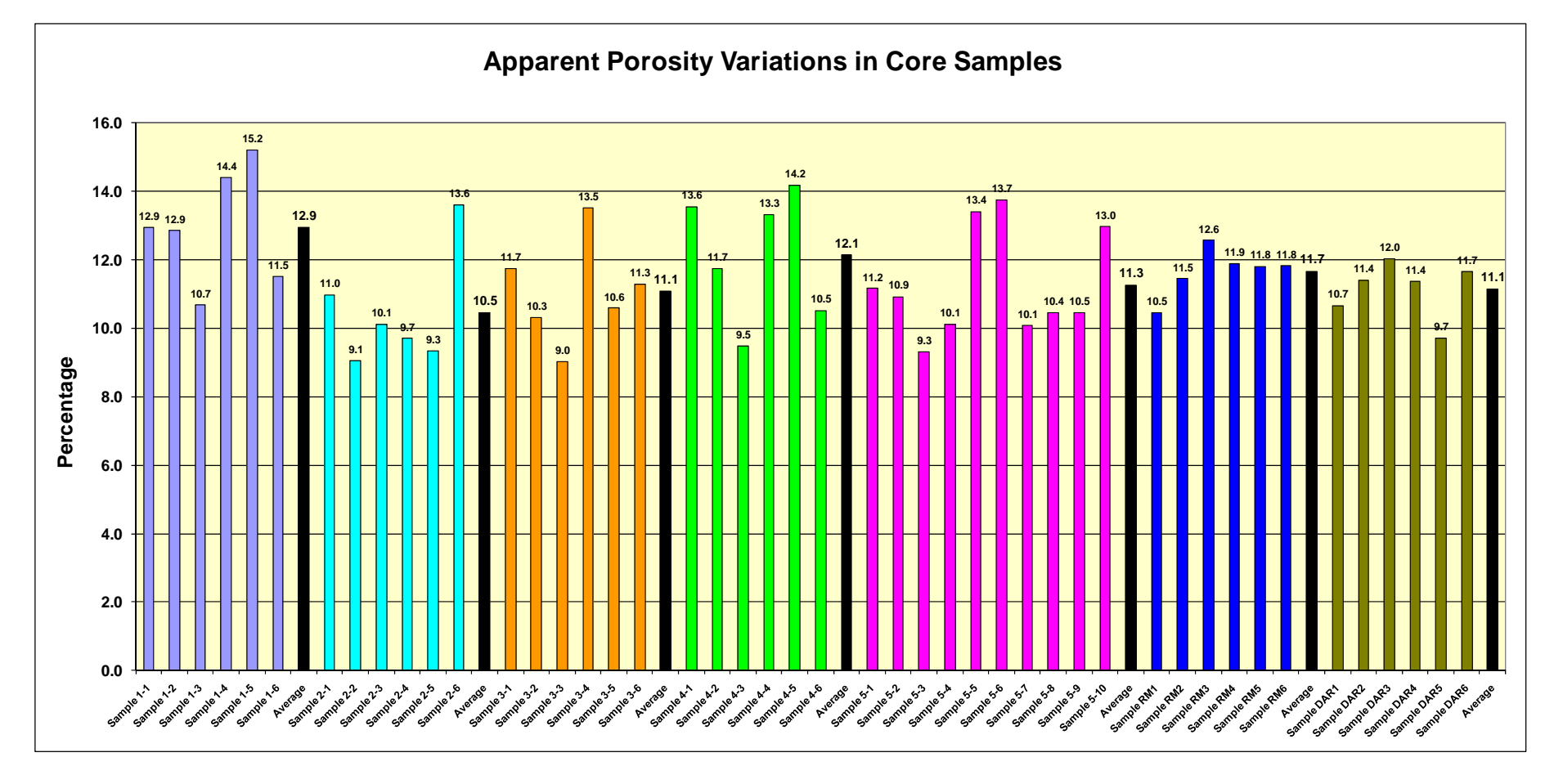

**Figure 4.1.2** Apparent Porosity Variations in Core Samples

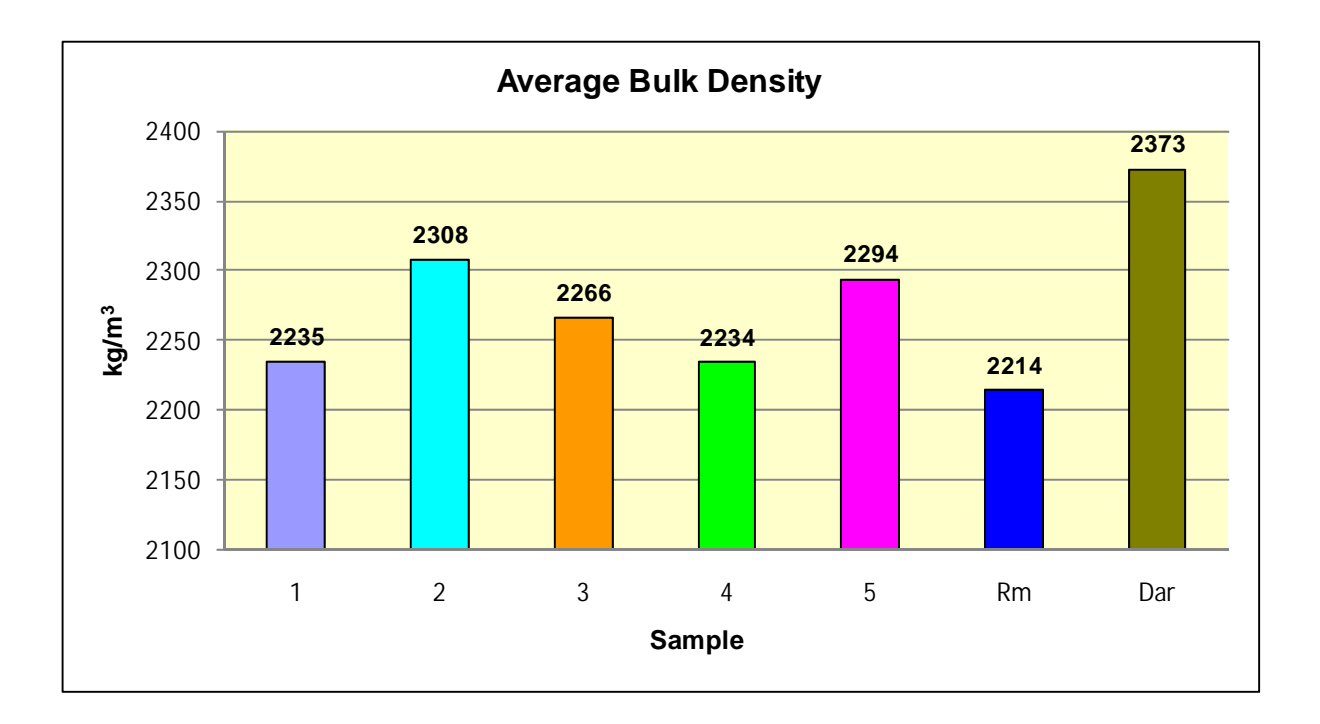

**Figure 4.1.3** Average Bulk Density

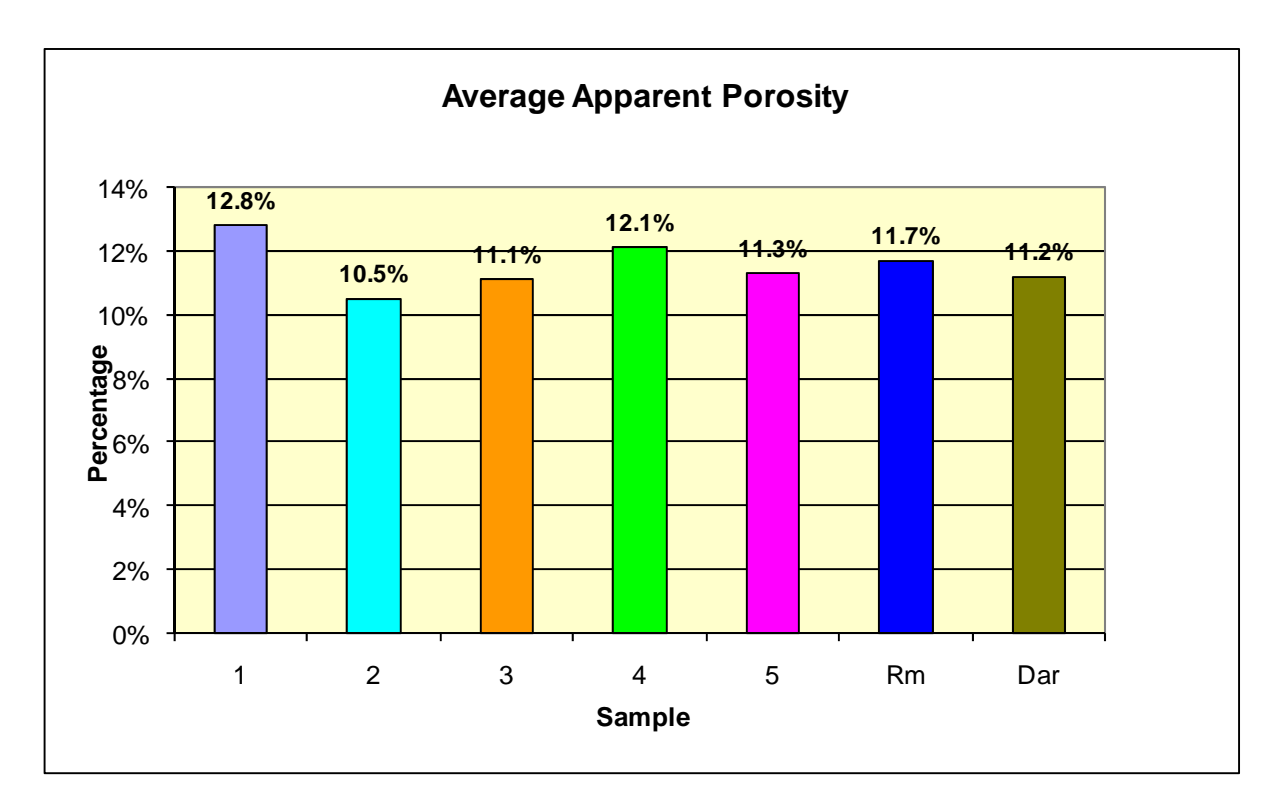

**Figure 4.1.4** Average Apparent Porosity

# **4.1.1 Discussion of Results**

#### **Observations and Explanations**

- Samples 1 (2235 kg/m<sup>3</sup>) and 4 (2234 kg/m<sup>3</sup>) had the lowest Bulk Density out of Samples 1 to 5 from the warehouse floor;
- Samples 1 (12.8%) and 4 (12.1%) had the highest Apparent Porosity out of Samples 1 to 5 from the warehouse floor;
- Samples Rm and Dar are used in the chart for comparison only and were not a part of the forensic study;
- Samples 1 to 5 and Rm have similar average apparent porosities;
- Sample Dar has higher bulk density then the others measured.
- The most damaged section of the concrete floor was Sample 1 followed by Sample 4 (Figure 4.1.1.1);
- Samples 1 and 4 were apparently the softest;
- Sample 1 was laminated and very crumbly due to its high porosity and low bulk density;
- Sample Dar has the higher average bulk density because of its dense blue metal coarse aggregate.
- Samples 1 to 5 and Rm contain river gravel coarse aggregate, hence lower bulk densities;
- Sample Dar contains higher bulk density blue metal coarse aggregate, hence the highest bulk density.

The question remains –

 Was the specified mix substandard in the areas where the Samples 1 and 4 were cored from?

# **4.2 Skyscan X-Ray Microtomograph Results**

# **4.2.1 Variable (Random) Cuts**

Figure 4.2.1.1 shows the whole sample cut 1-1. The 1-1A is an X-Ray image of the bottom section of 1-1. The 1-1B is an X-Ray image of the top section of 1-1.

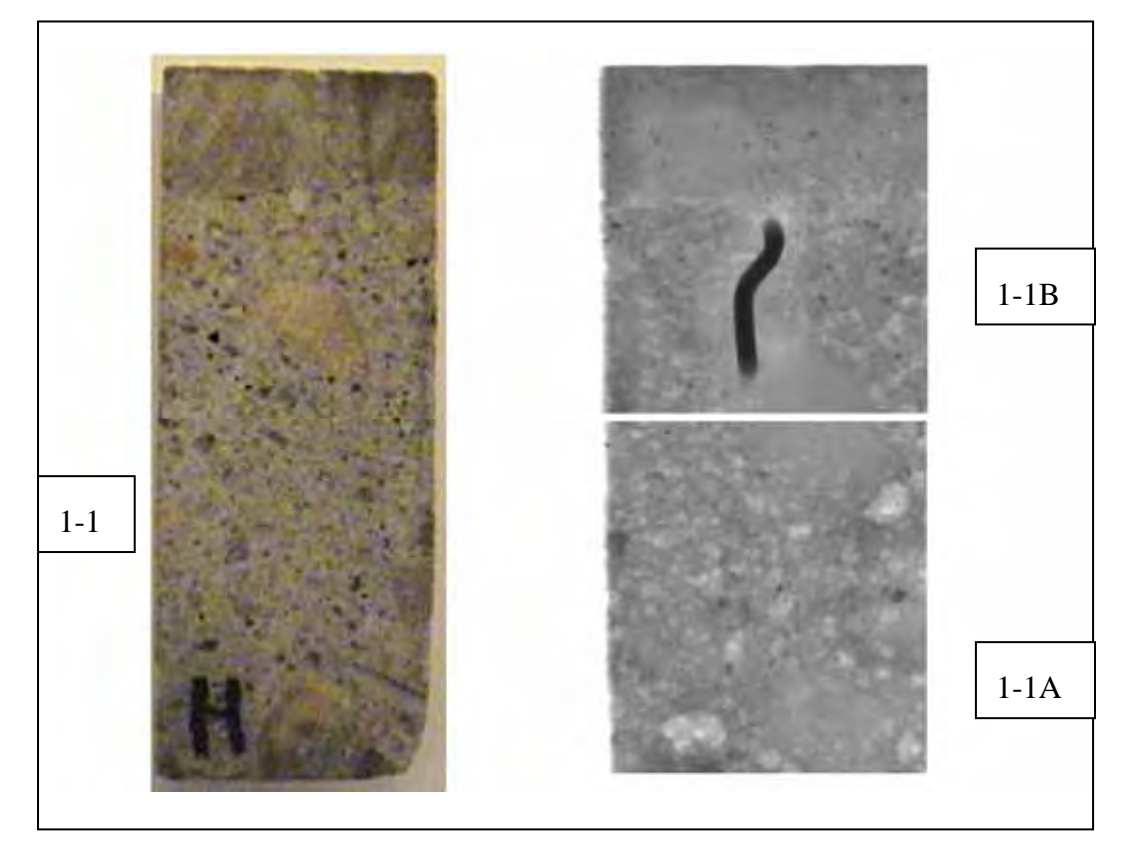

Figure 4.2.1.1 (in detail) Random cut 1-1 from Concrete Core Sample 1 with its 2 X-Ray images 1-1B and 1-1A on the right

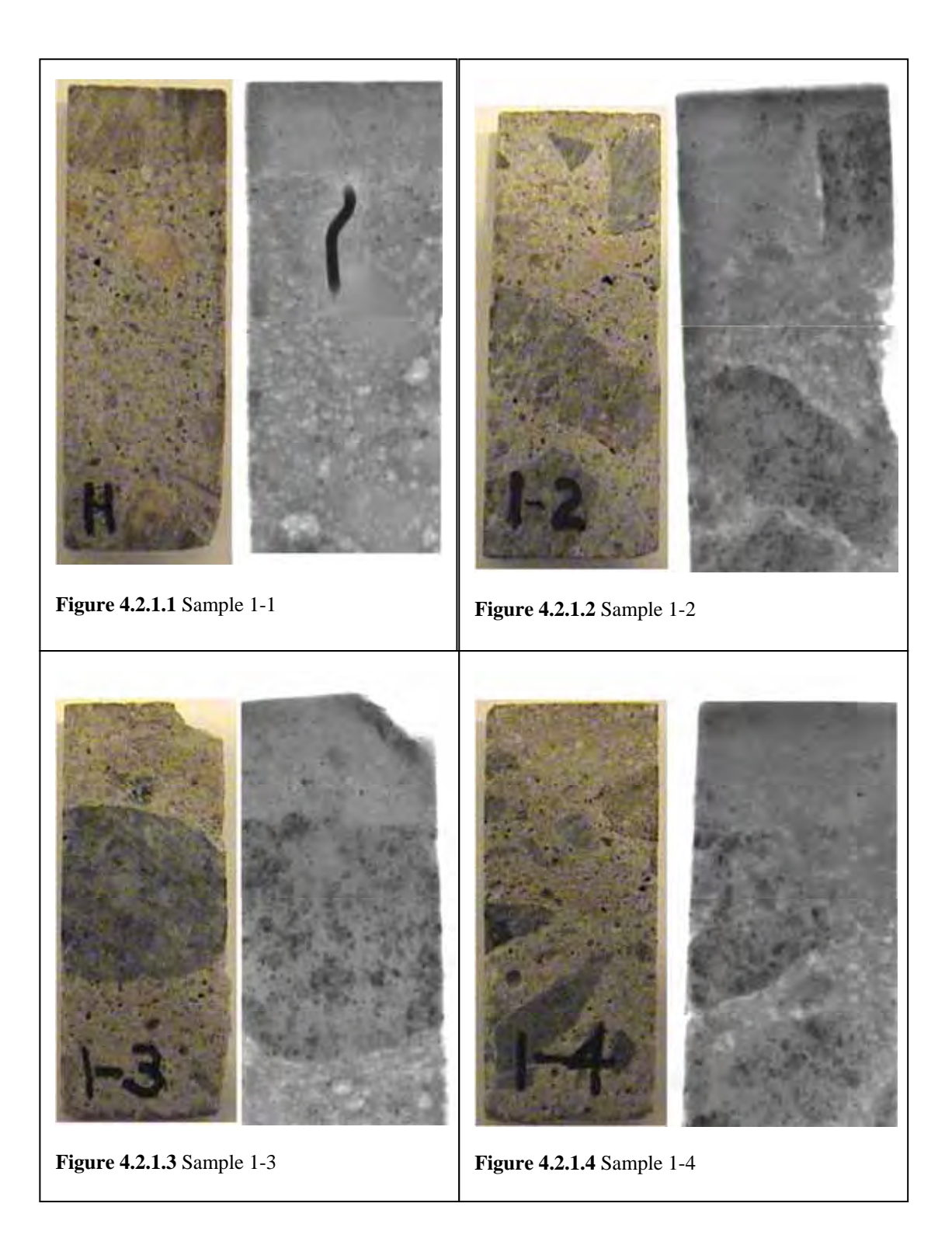

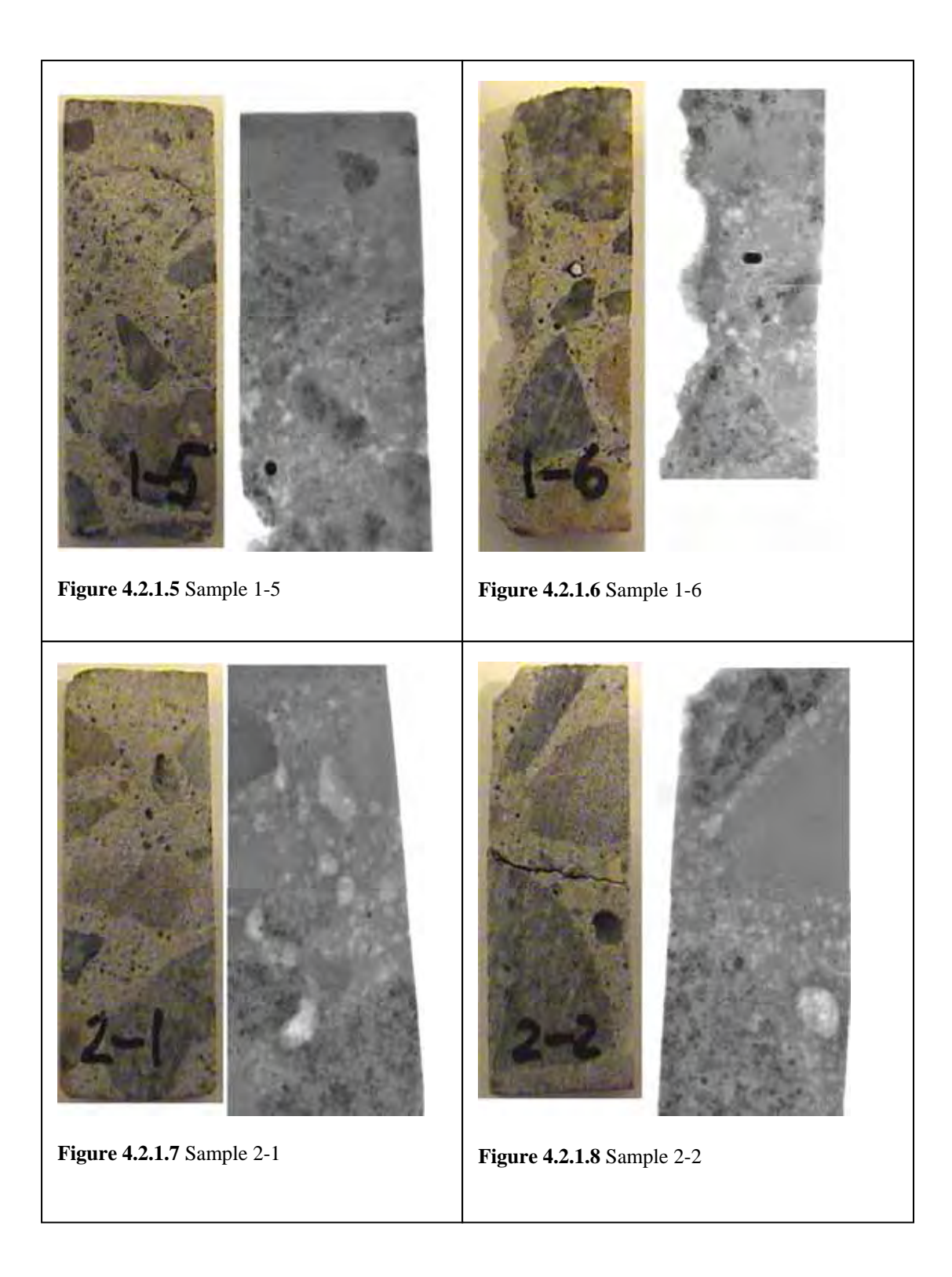

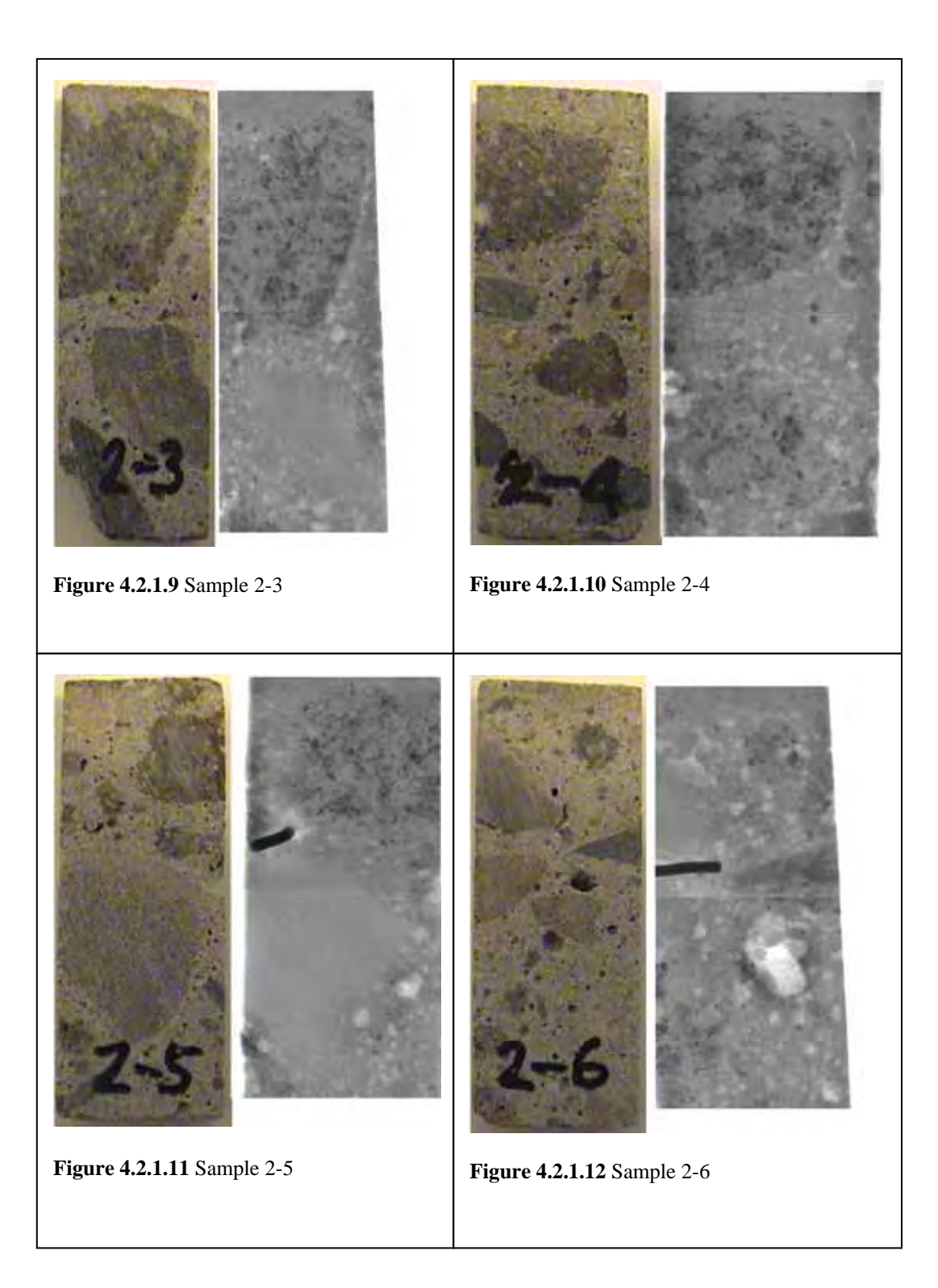

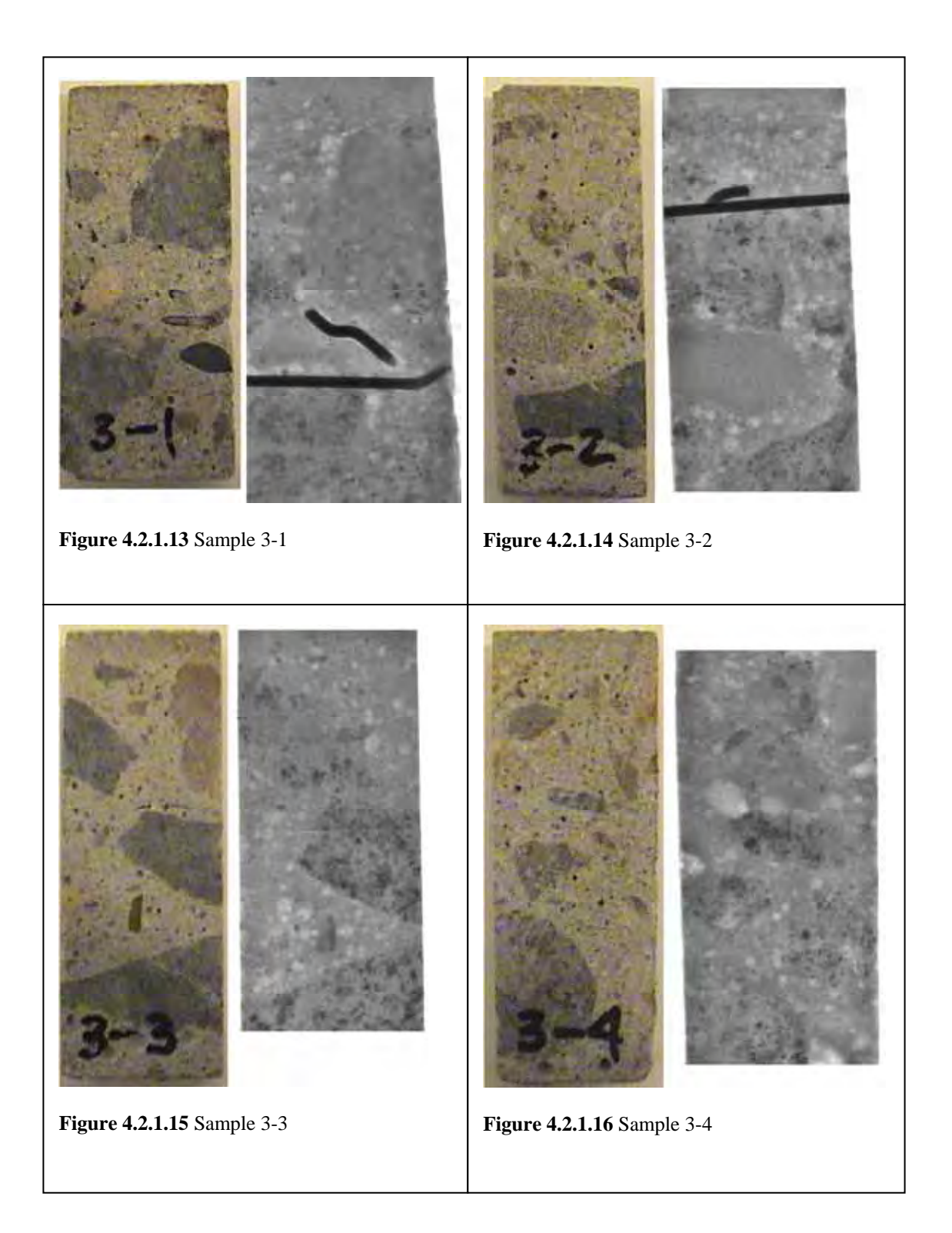

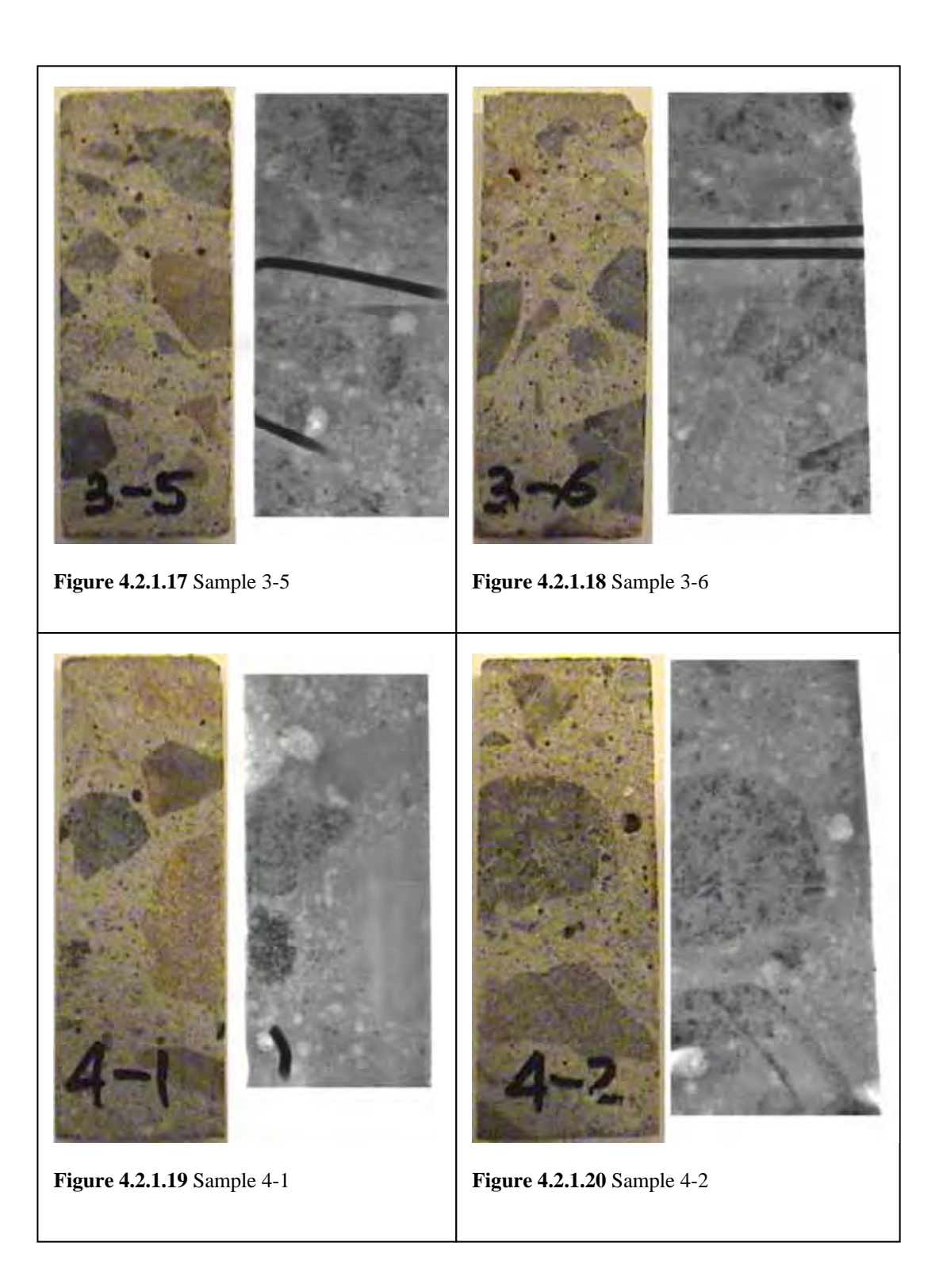

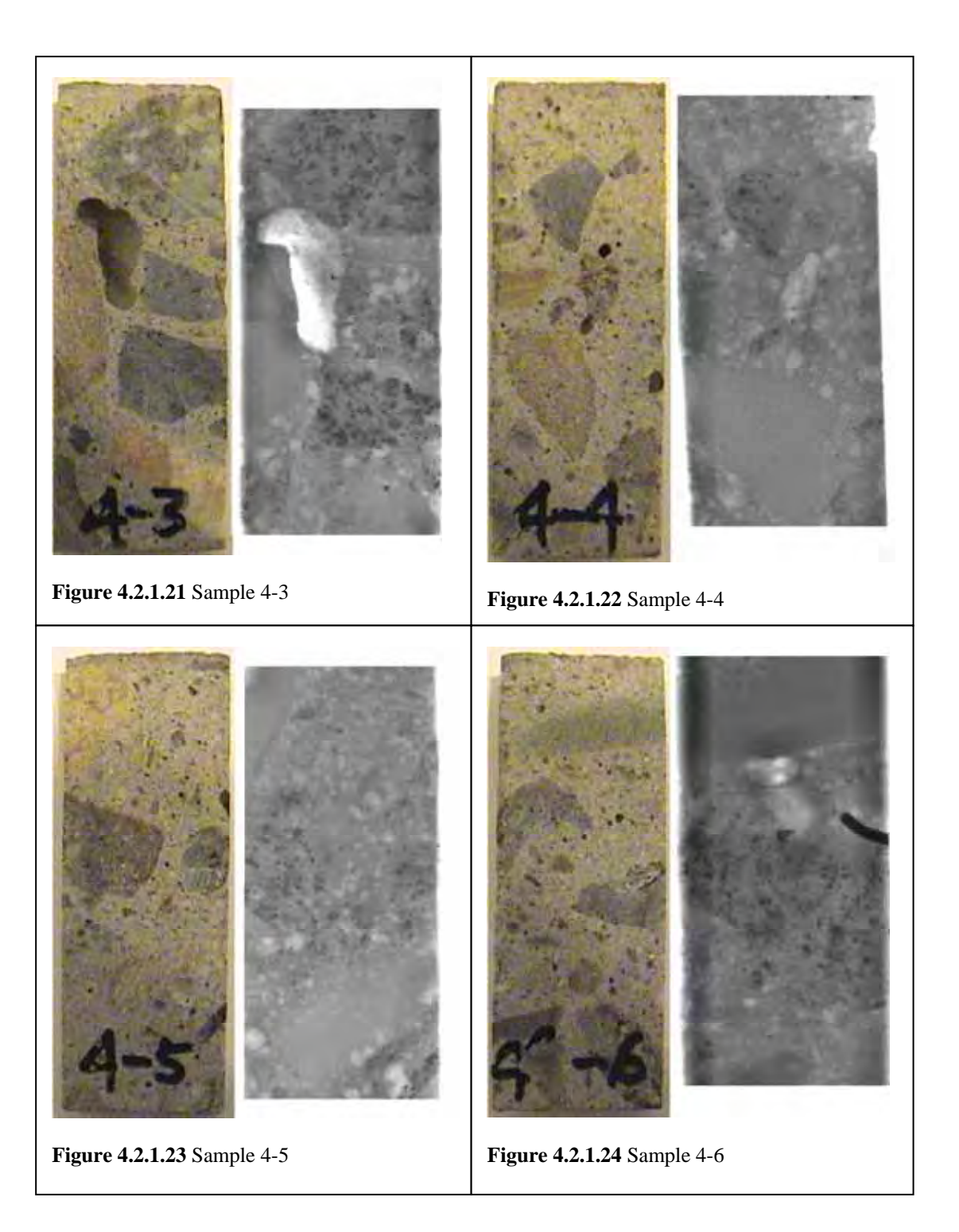

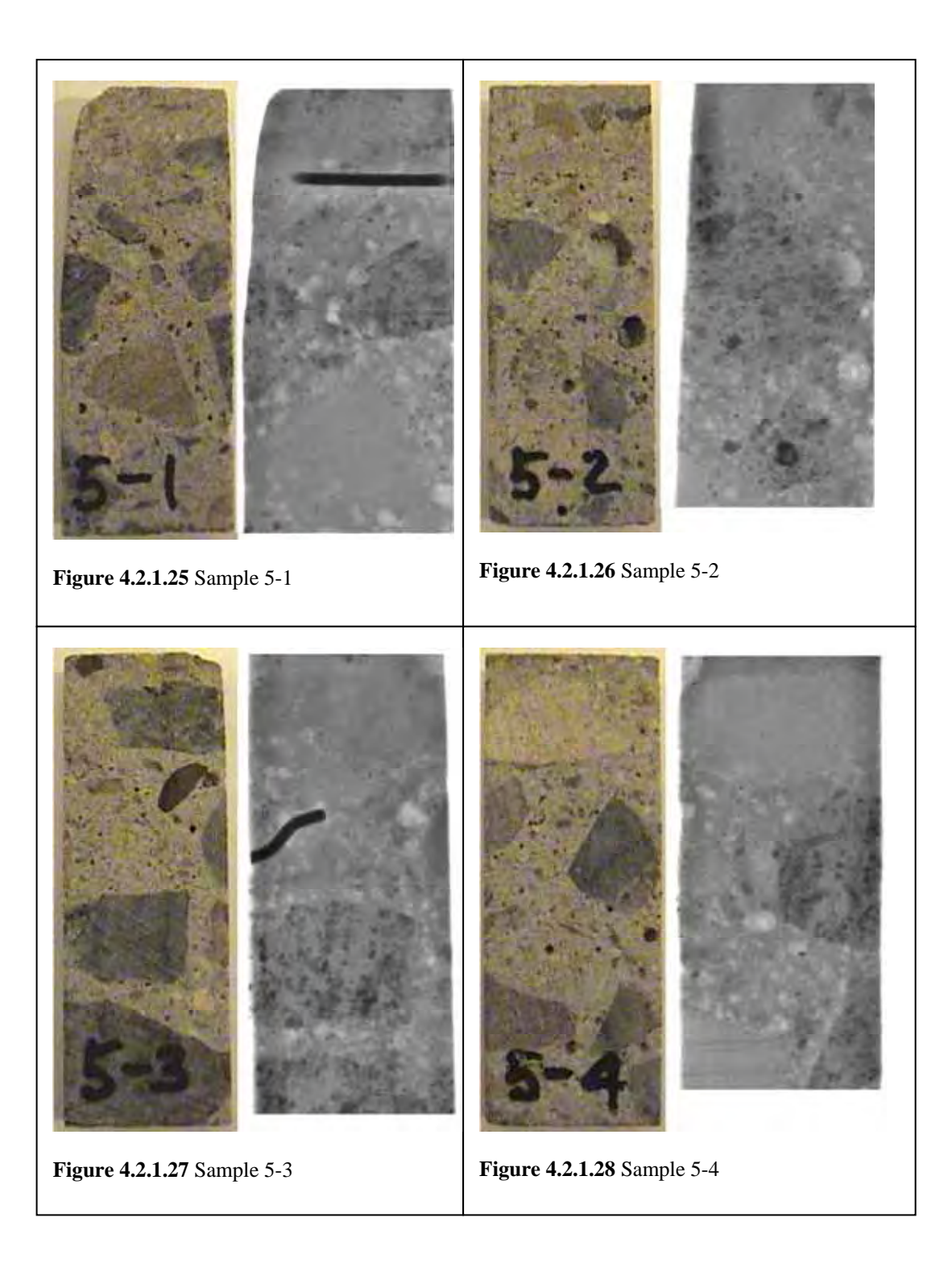

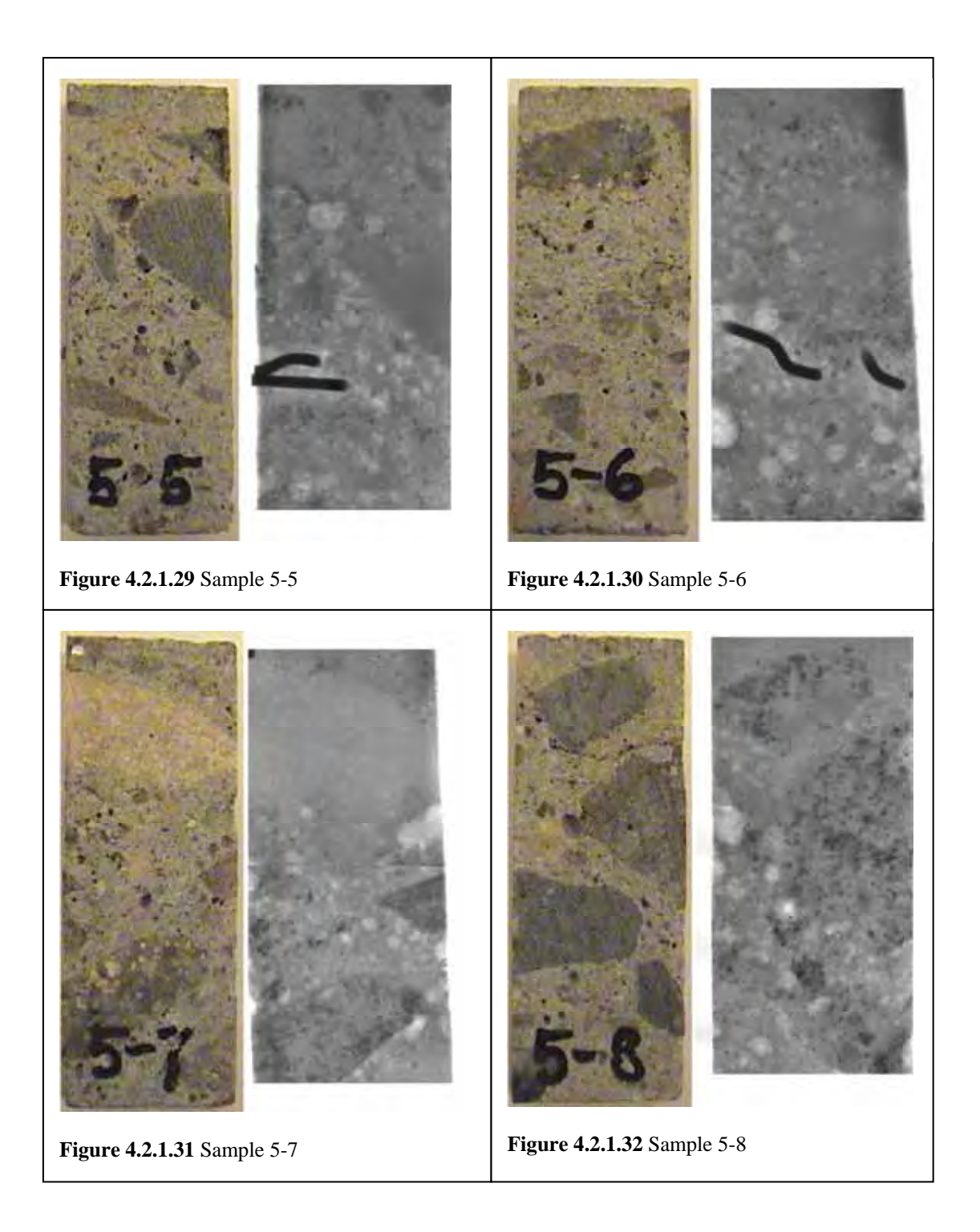

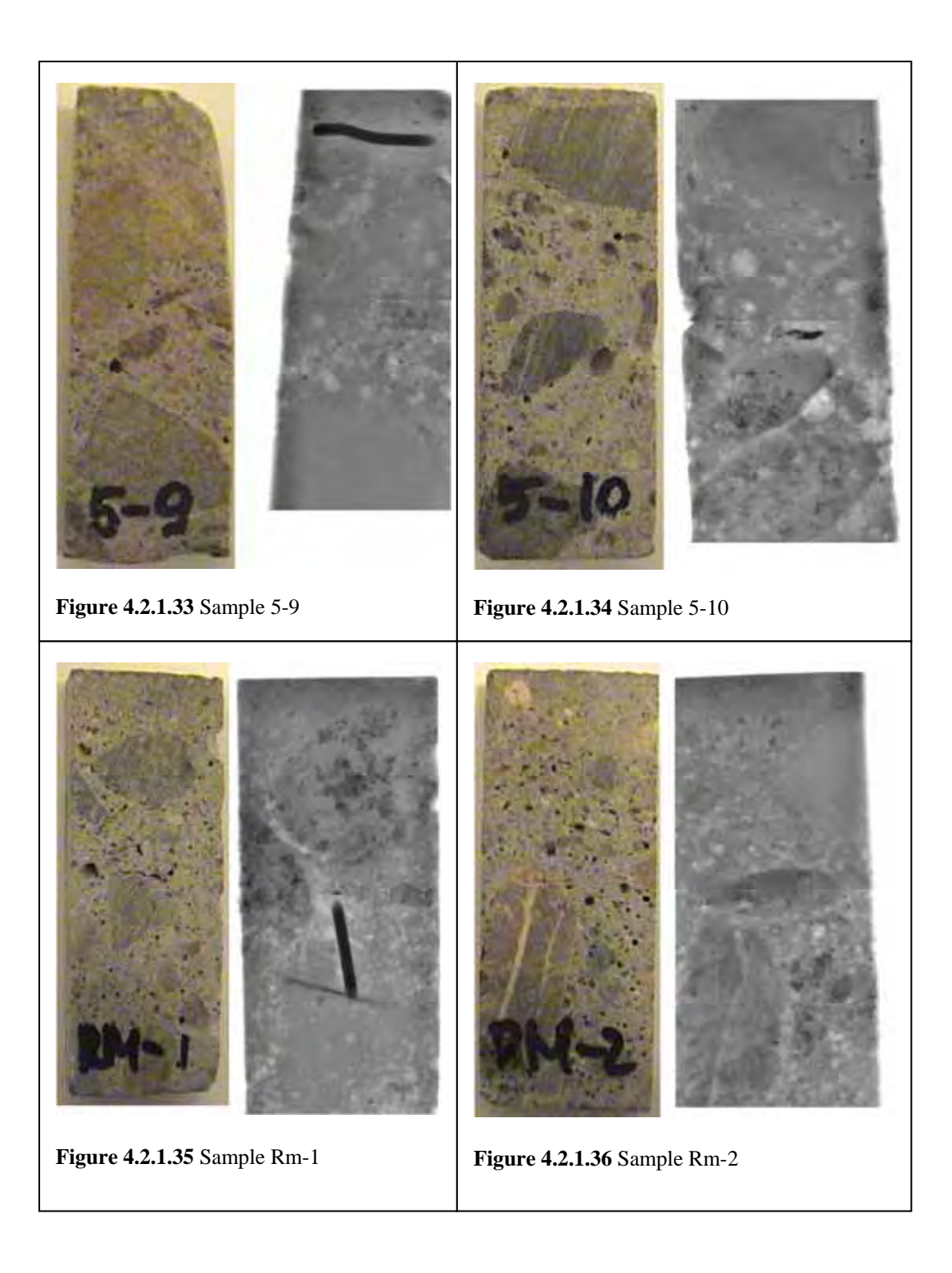

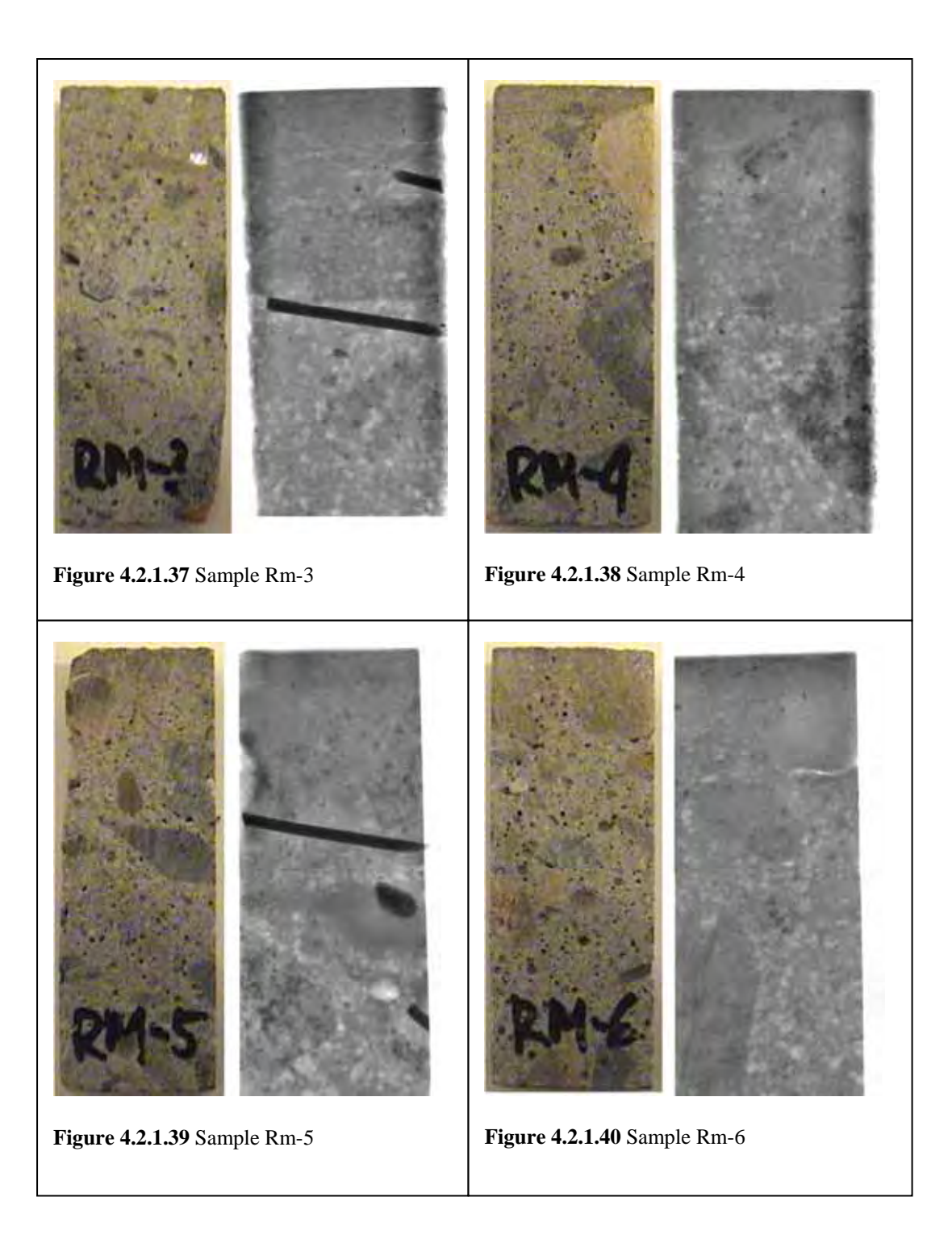

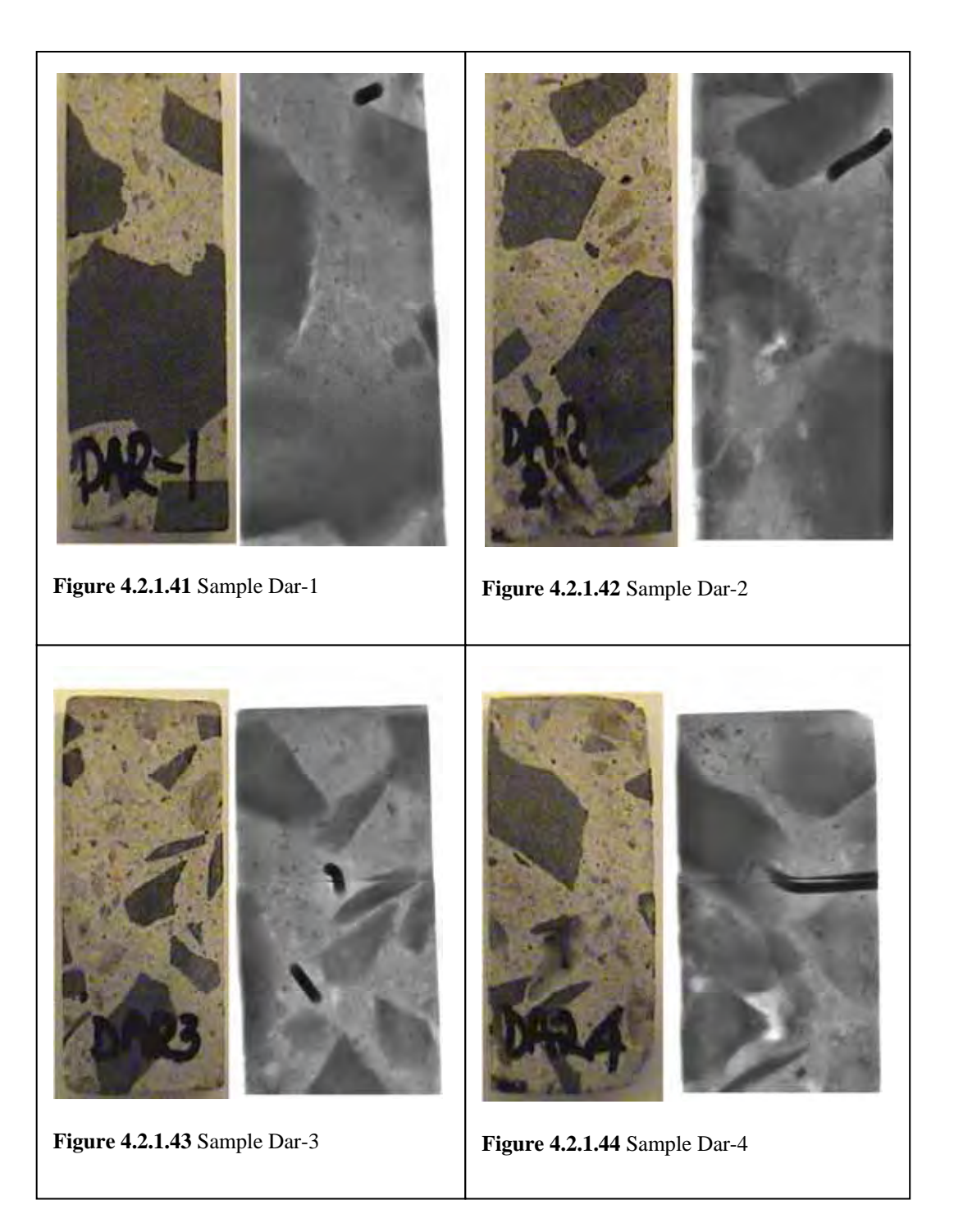

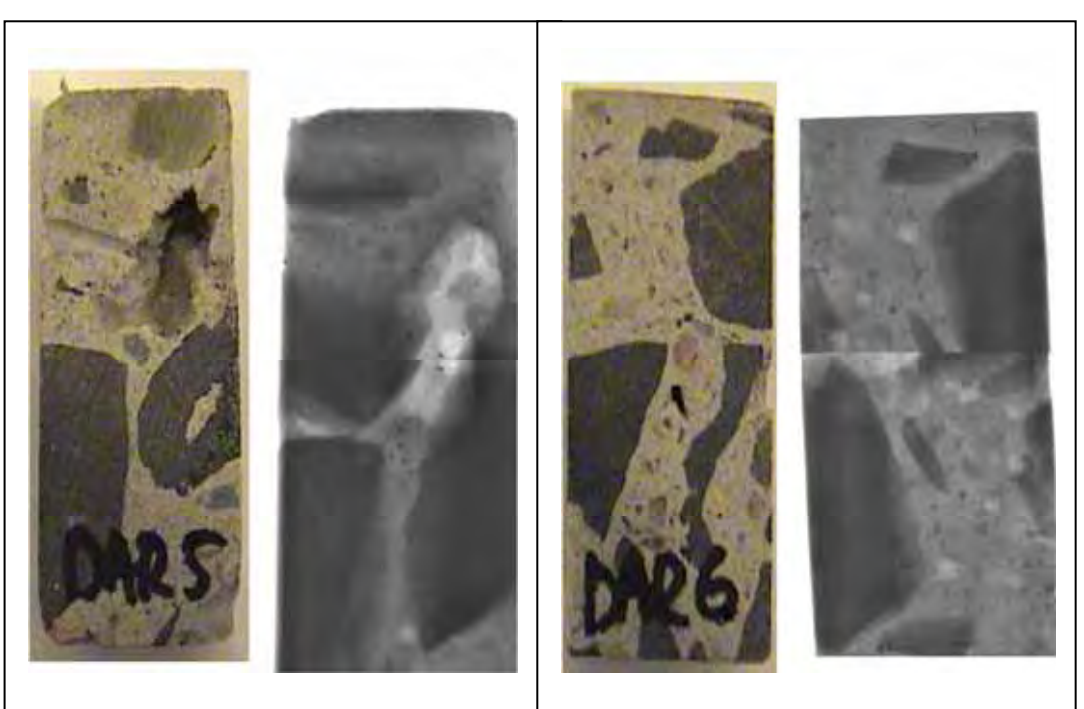

**Figure 4.2.1.45** Sample Dar-5 **Figure 4.2.1.46** Sample Dar-6

# **4.2.2 Samples Cut Perpendicular to the Notch**

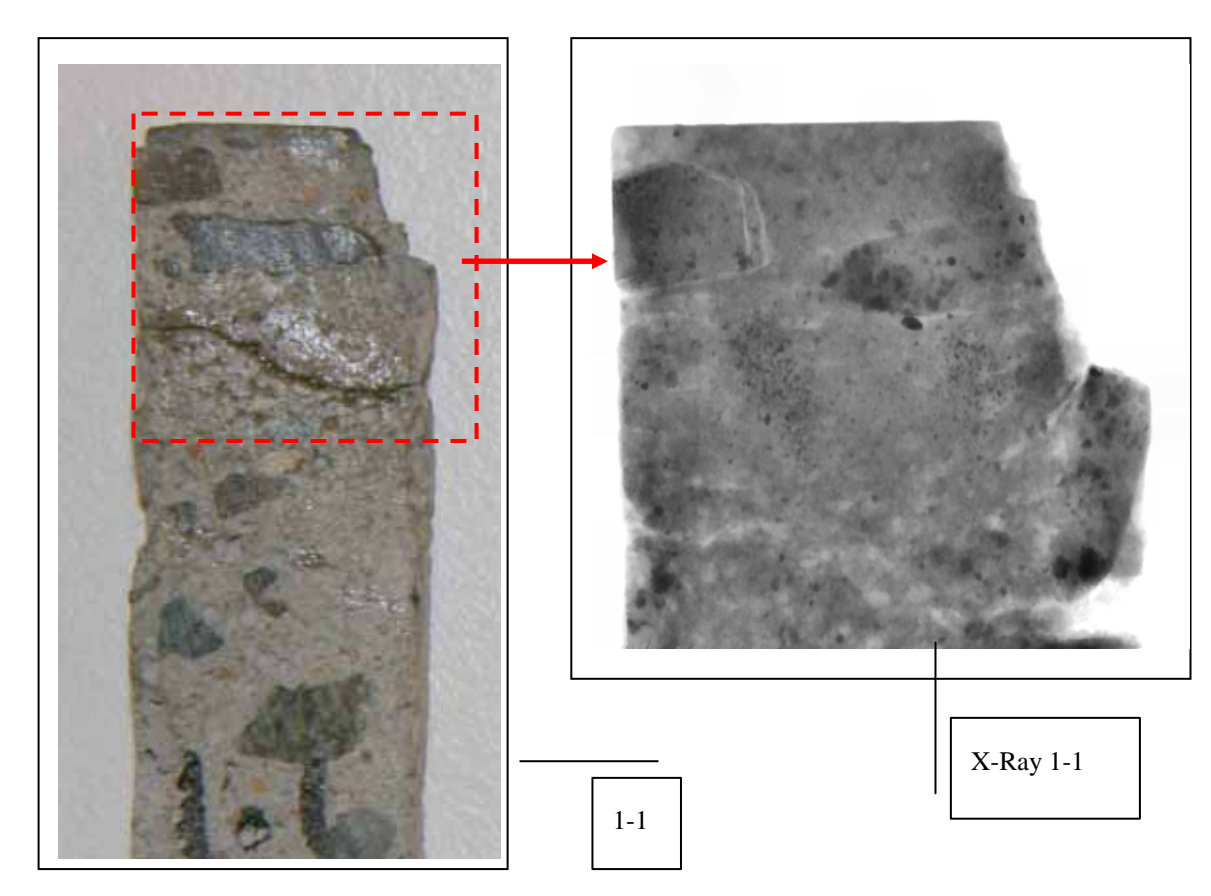

**Figure 4.2.2.1** (in detail) Perpendicular cut from Concrete Core Sample 1-1 with its X-Ray image

Large X-Ray Images of all Perpendicular cut Samples 1 to 4, 5(Reference), Rm, Dar, FI, and FII, follow with initial observations for each Sample.

Detailed analysis of each X-ray image follows, to differentiate forensic samples 1 to 4, reference sample 5, and comment on two other mixes of the same compressive strength (Rm - ReadyMix and Dar - Western Suburbs), and two later samples of higher compressive strength and differing micro-structures (FI and FII).

**Sample 1-1 X-Ray Perpendicular cut** 

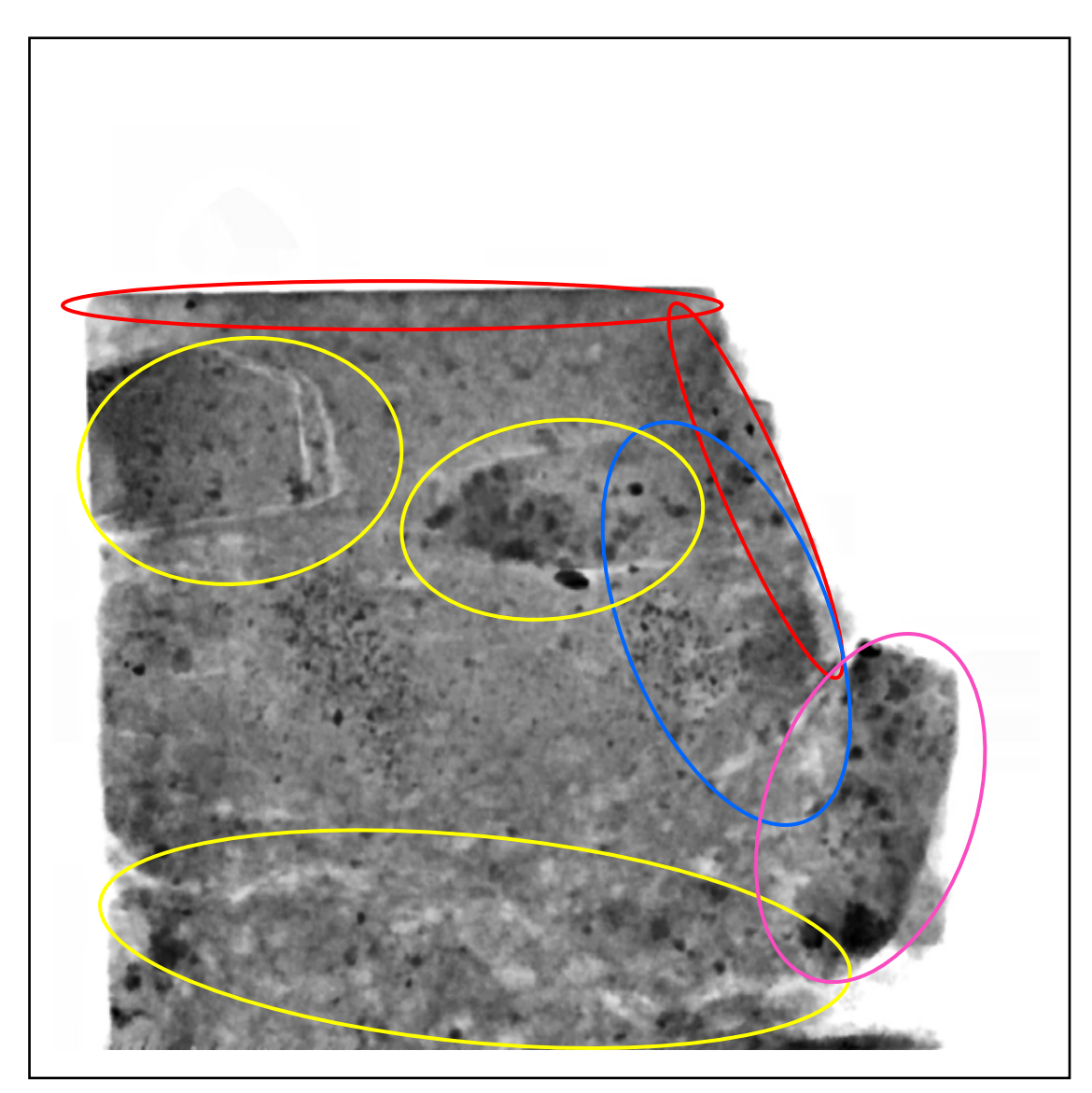

**Figure 4.2.2.1** X-Ray Detail of Sample 1-1

- Darkened areas around notch, diamond cut edge, and top
- Radial cracks from notch
- Interfacial zone cracking around aggregates, and throughout cement matrix  $\bigcirc$
- Shadowed from aggregate, not compression  $\bigcirc$

Numerous air voids, porosity

**Sample 1-2 X-Ray Perpendicular cut** 

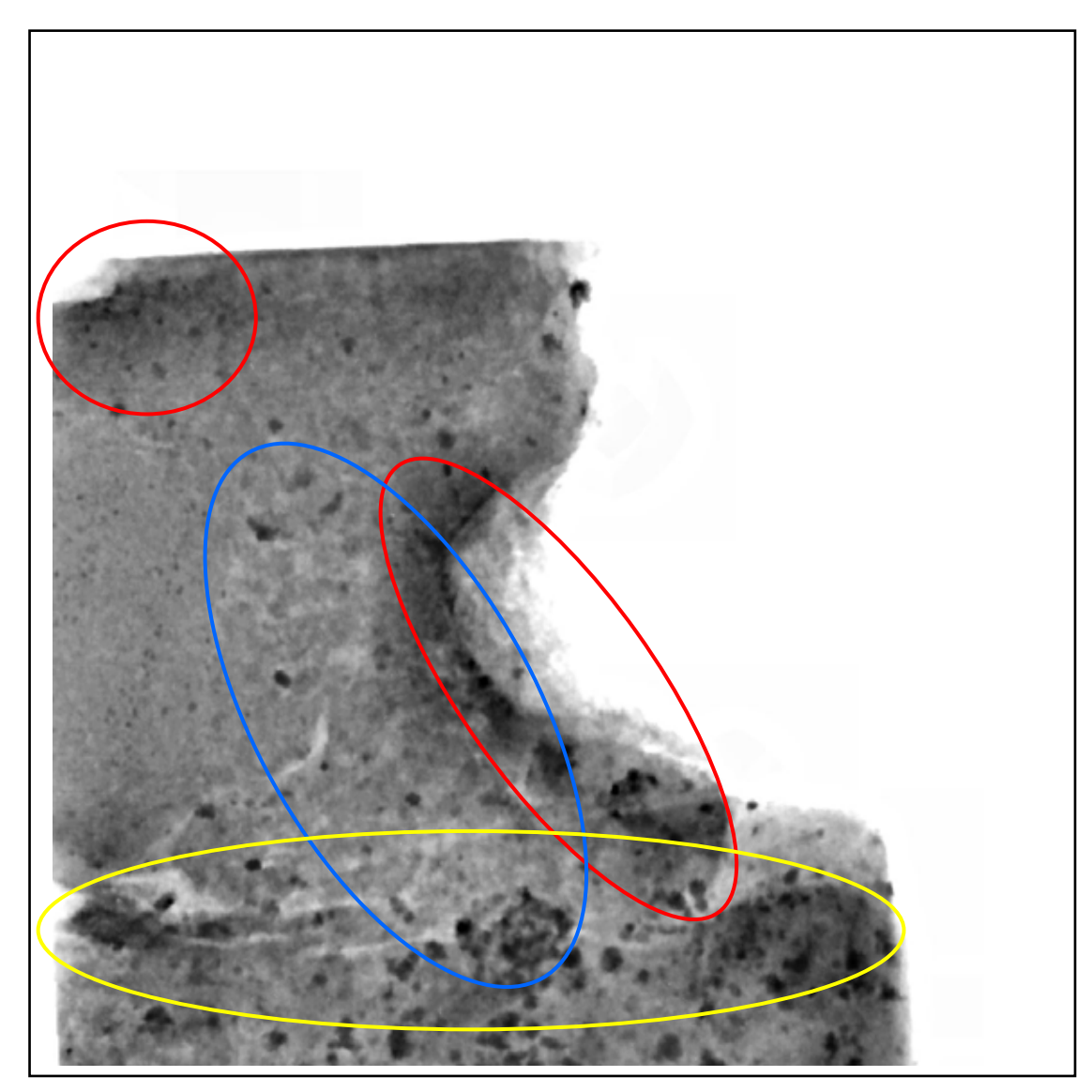

**Figure 4.2.2.2** X-Ray Detail of Sample 1-2

- Obvious compression ahead of damaged notch (not from aggregate) and top corner
- Heavy radial cracking
- Interfacial zone cracking and laminations around top of aggregate

**Sample 1-3 X-Ray Perpendicular cut** 

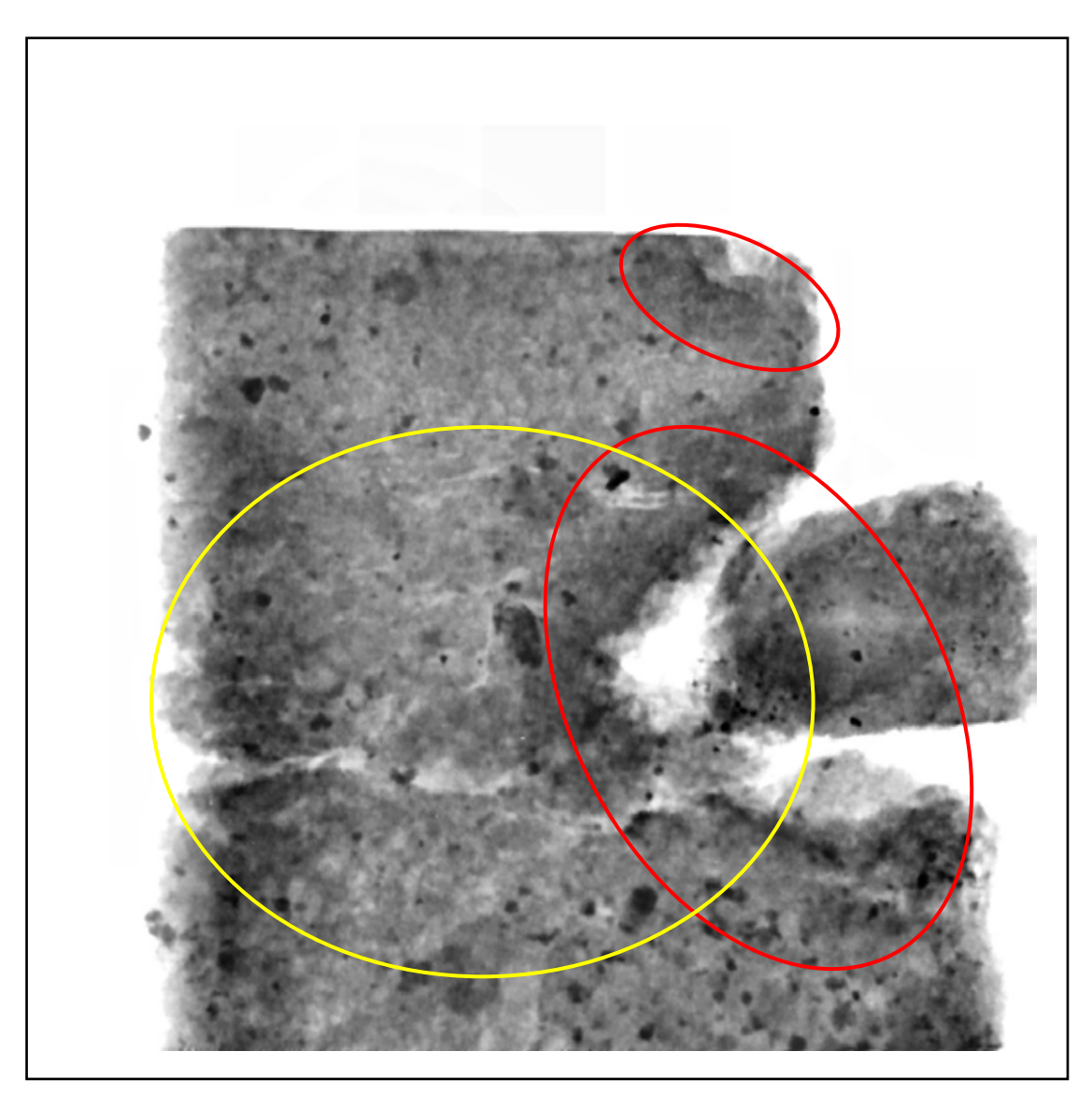

**Figure 4.2.2.3** X-Ray Detail of Sample 1-3

Similar to Sample 1-2

- Darkening areas around notch (some from aggregate) and top right corner compressed
- Interfacial zone heavy cracking

**Sample 1-4 X-Ray Perpendicular cut** 

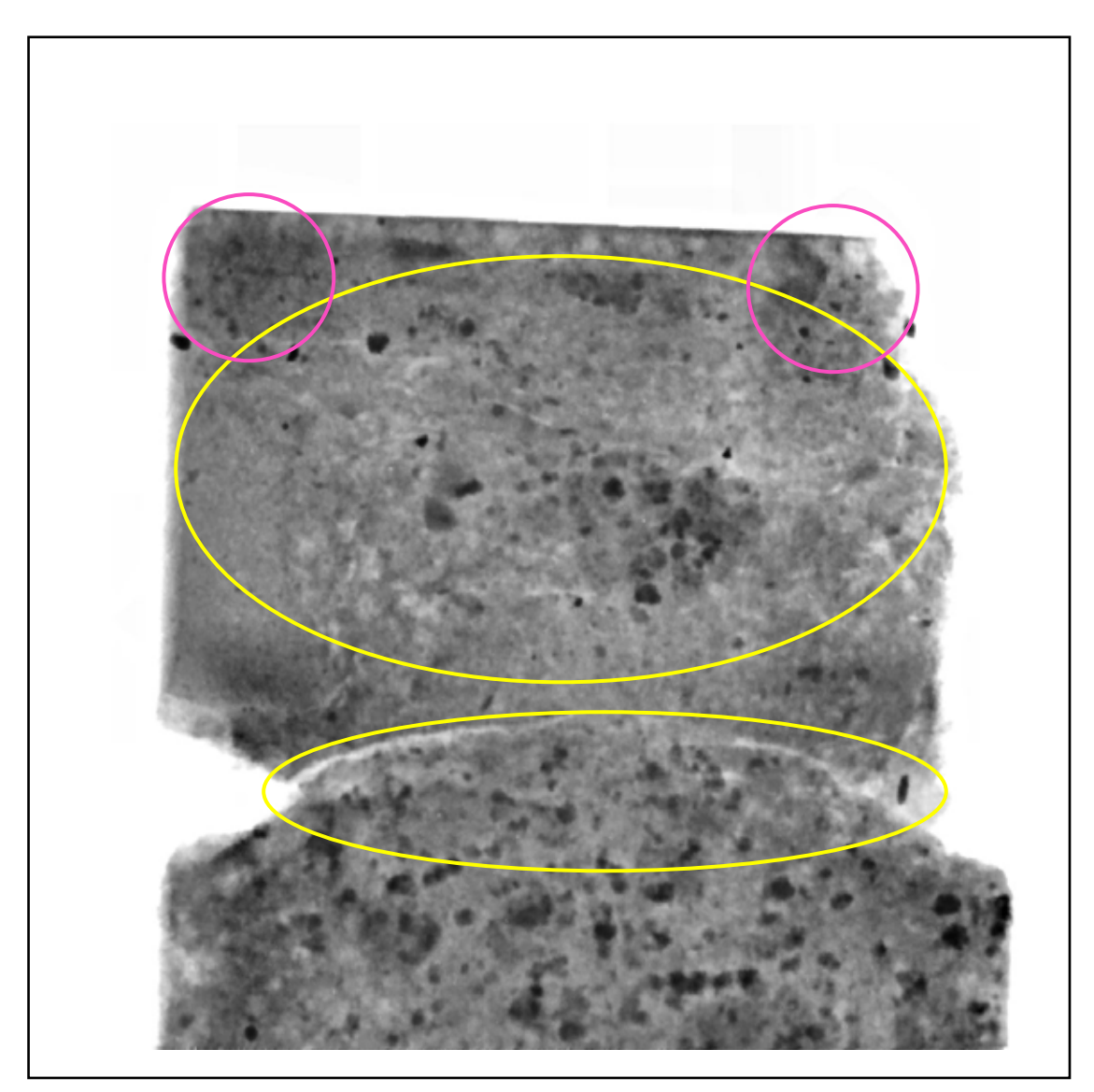

**Figure 4.2.2.4** X-Ray Detail of Sample 1-4

- Heavy interfacial transition zone cracking around aggregate and cement matrix
- Both top corners shadowed

**Sample 2-1 X-Ray Perpendicular cut** 

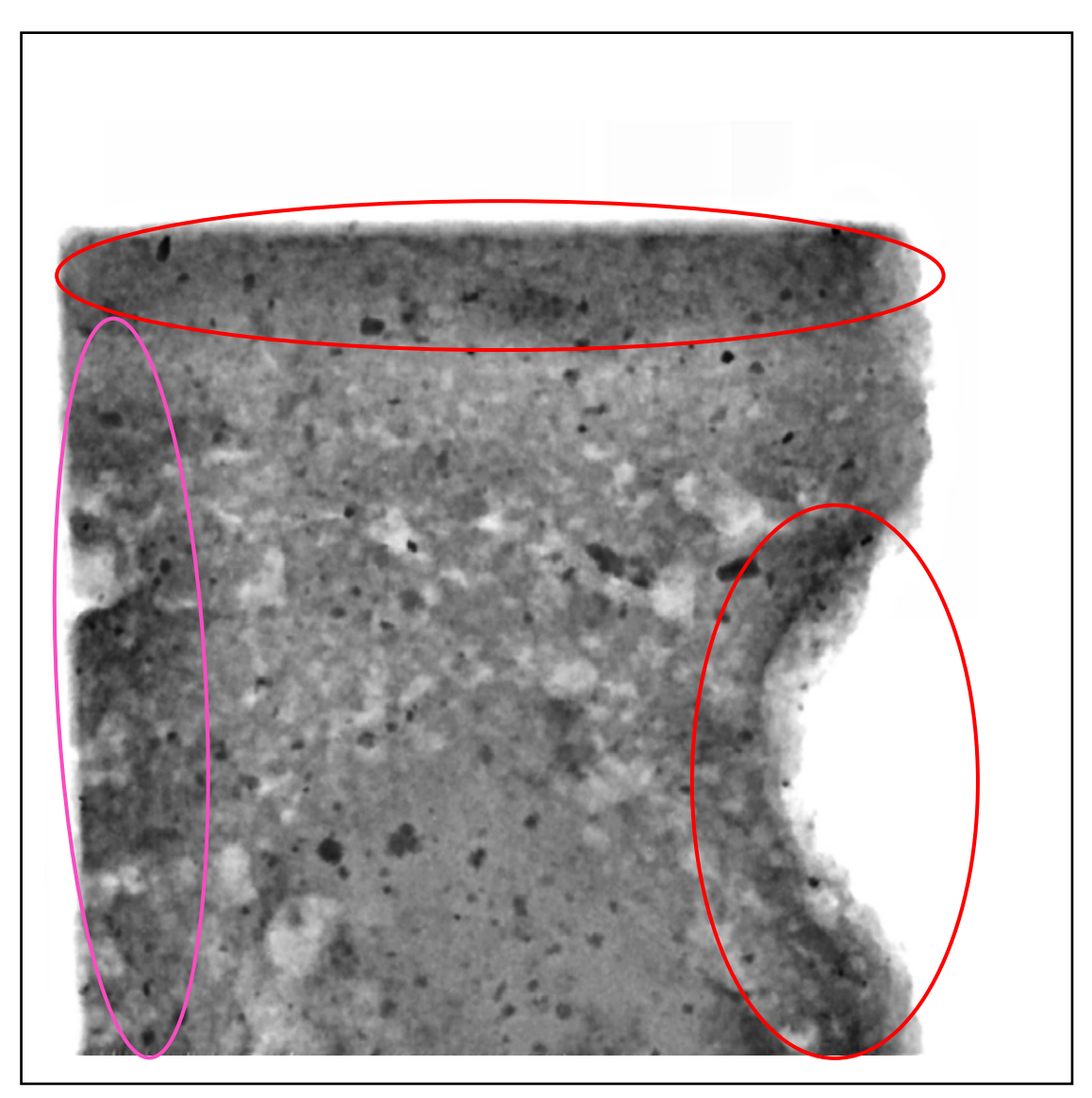

**Figure 4.2.2.5** X-Ray Detail of Sample 2-1

- Darkened areas compressed around notch, diamond cut edge, and top
- Cut darkening from aggregate

Lot of porosity, large air voids

**Sample 2-2 X-Ray Perpendicular cut** 

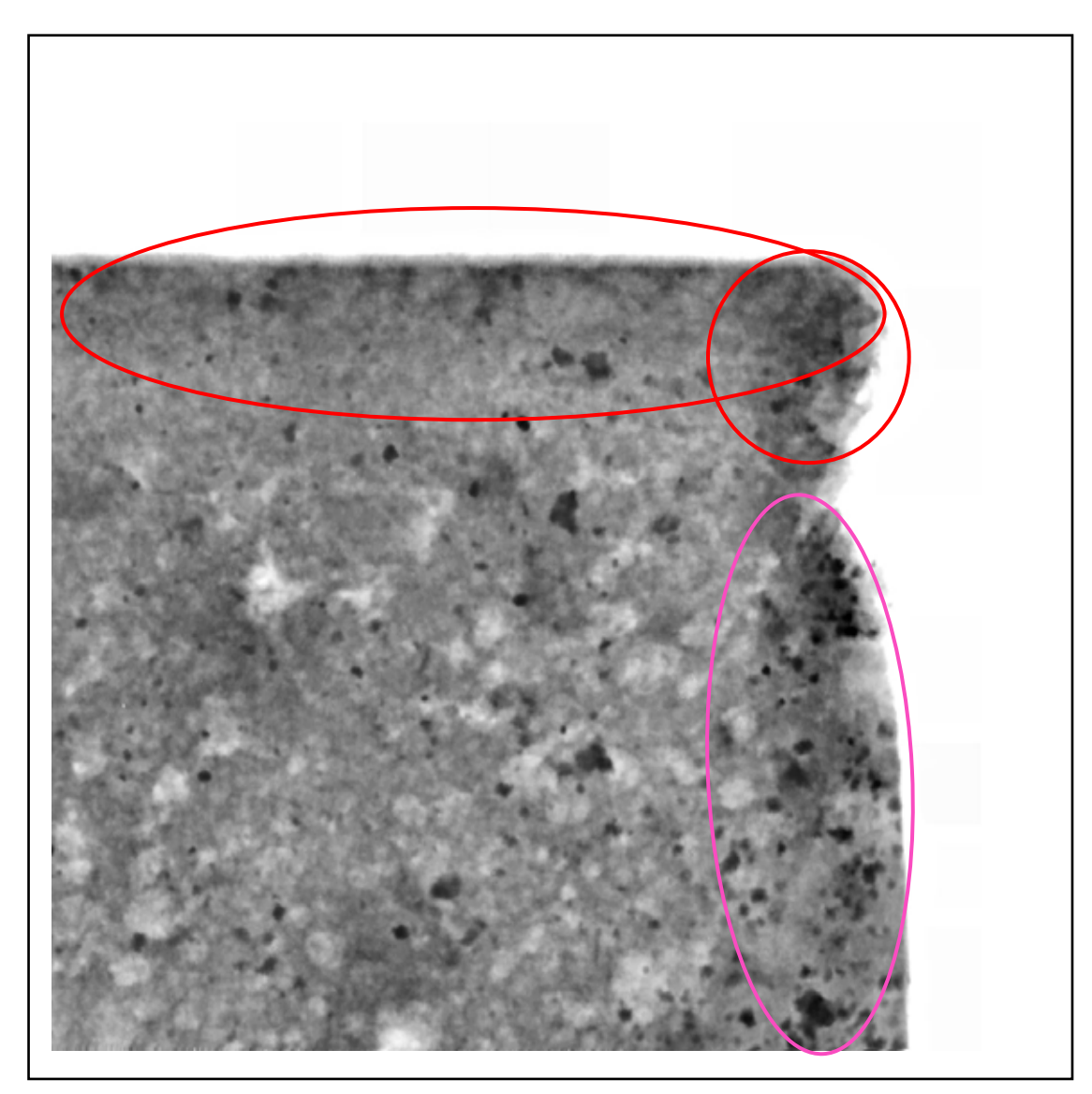

**Figure 4.2.2.6** X-Ray Detail of Sample 2-2

- - Darkened compressed on top
	- Shadow in notch from aggregate

Lot of porosity, large air voids

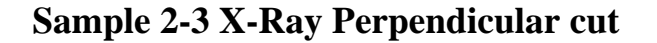

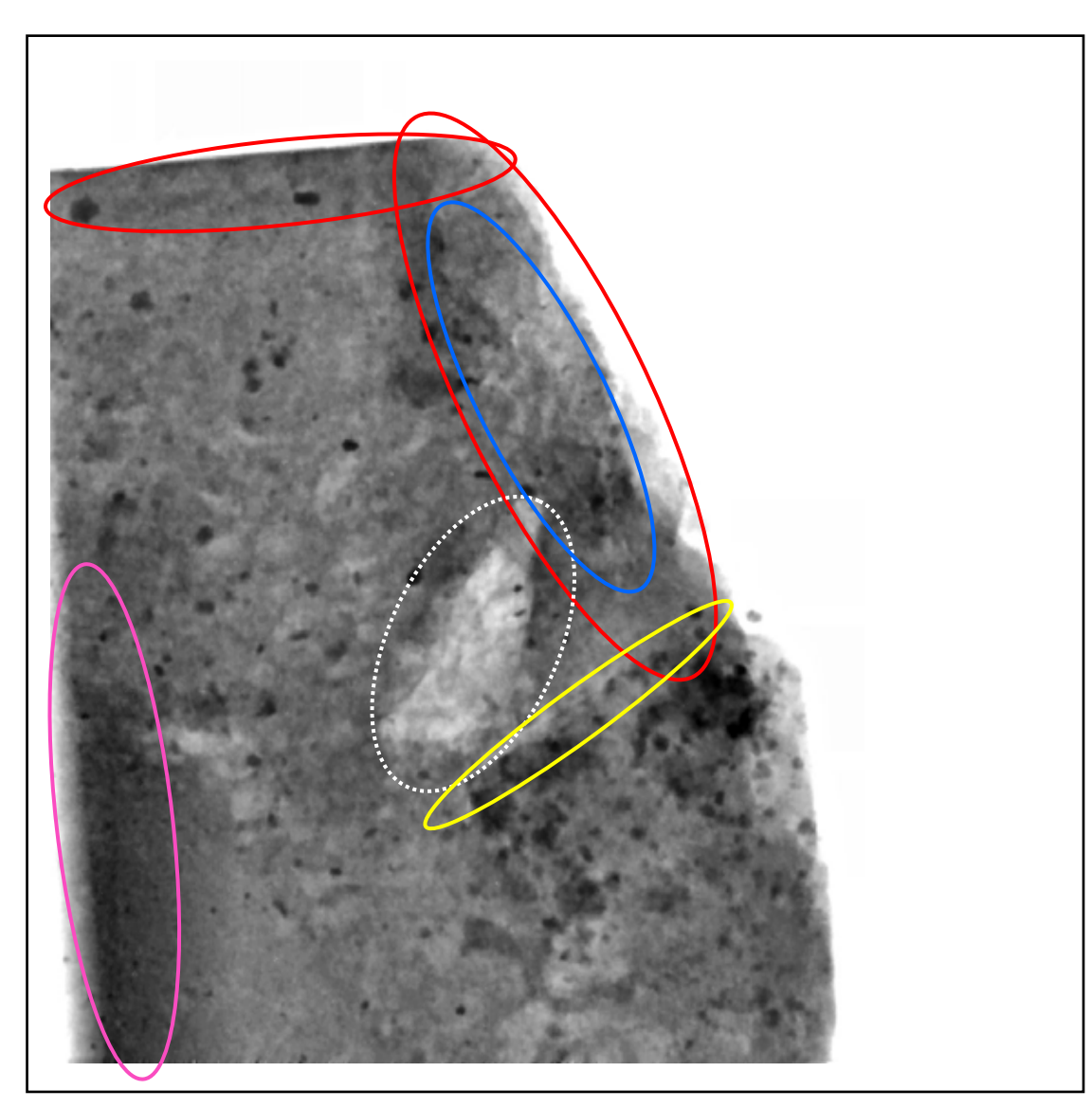

**Figure 4.2.2.7** X-Ray Detail of Sample 2-3

- Darkening in notch and on cut from aggregate
- Radial cracks from notch
- Darkening in aggregate evidence of compression from cutting  $\bigcirc$
- Interfacial zone cracking and lamination around aggregates  $\bigcirc$

Large void cavity (dashed white)

Downward cut causes lateral compression – notch darkening is not from cutting
**Sample 2-4 X-Ray Perpendicular cut** 

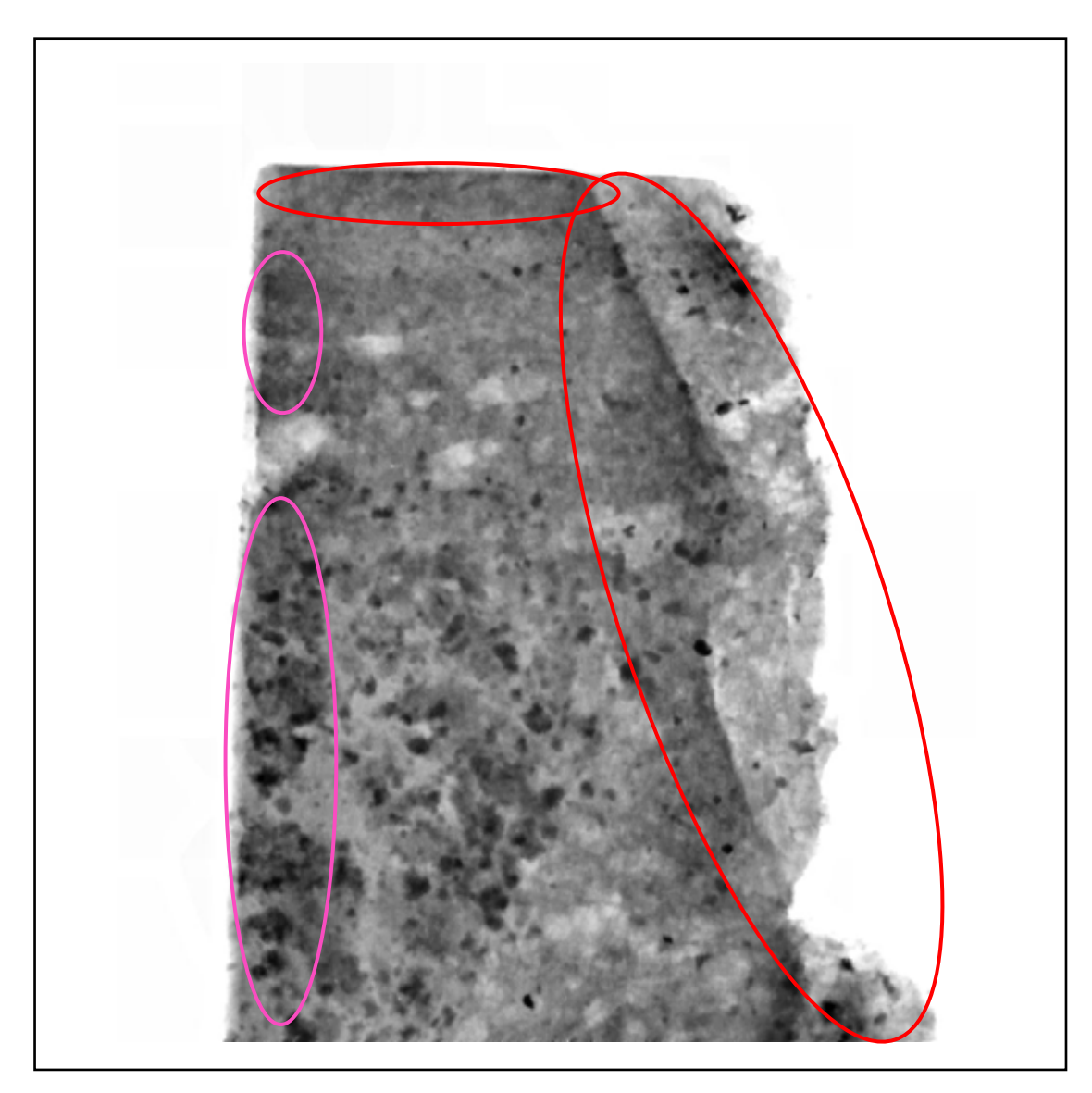

**Figure 4.2.2.8** X-Ray Detail of Sample 2-4

Crack wake can be seen clearly on right side – light to right and shadow to left and some darkening on top Cut edge, and shadow from aggregate Large pores (air voids) Good bonding of aggregate and paste

**Sample 2-5 X-Ray Perpendicular cut** 

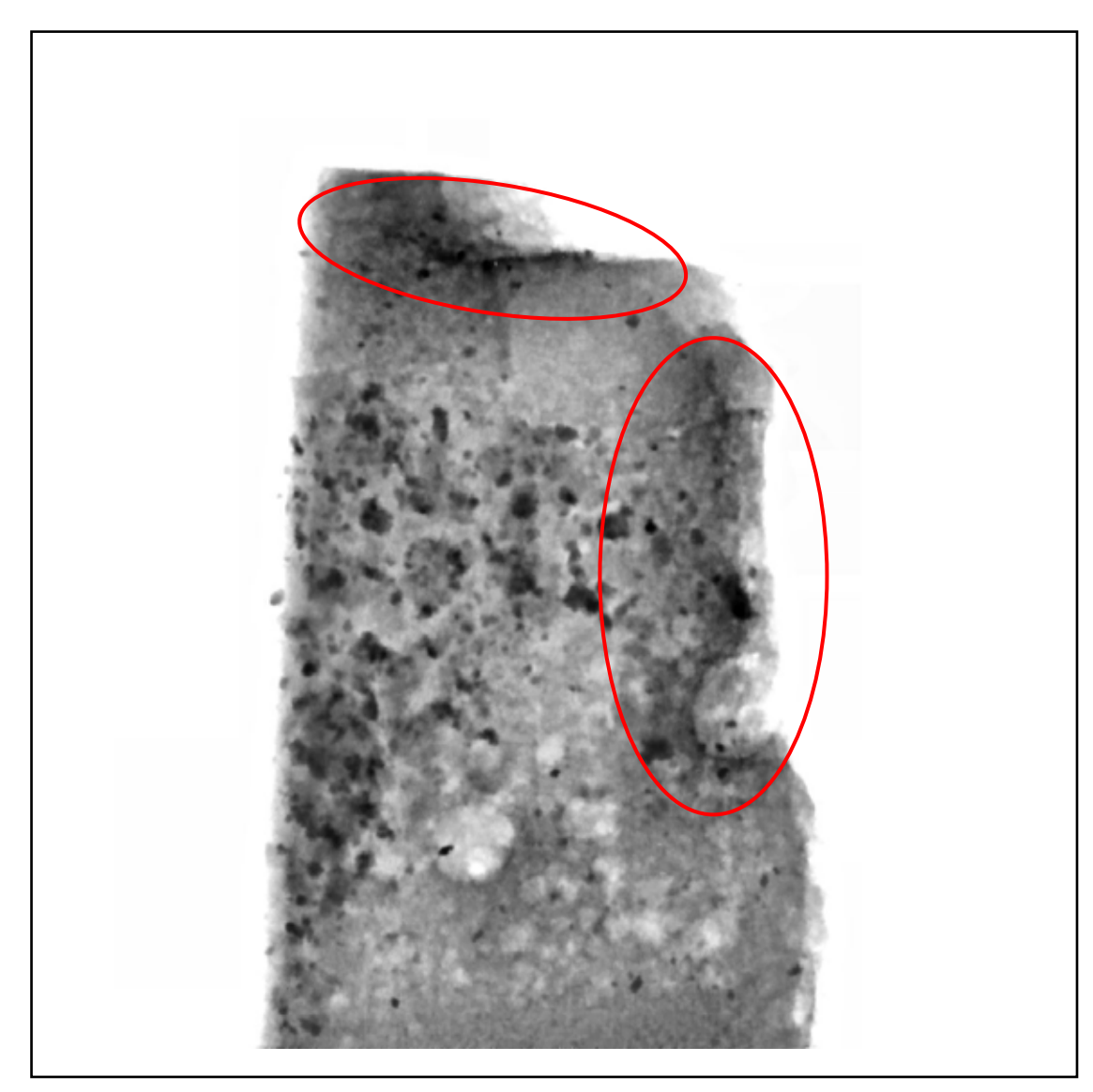

**Figure 4.2.2.9** X-Ray Detail of Sample 2-5

Darkened areas compressed around notch, diamond cut edge, and top

Large pores (air voids)

Good bonding of aggregate and paste

**Sample 2-6 X-Ray Perpendicular cut** 

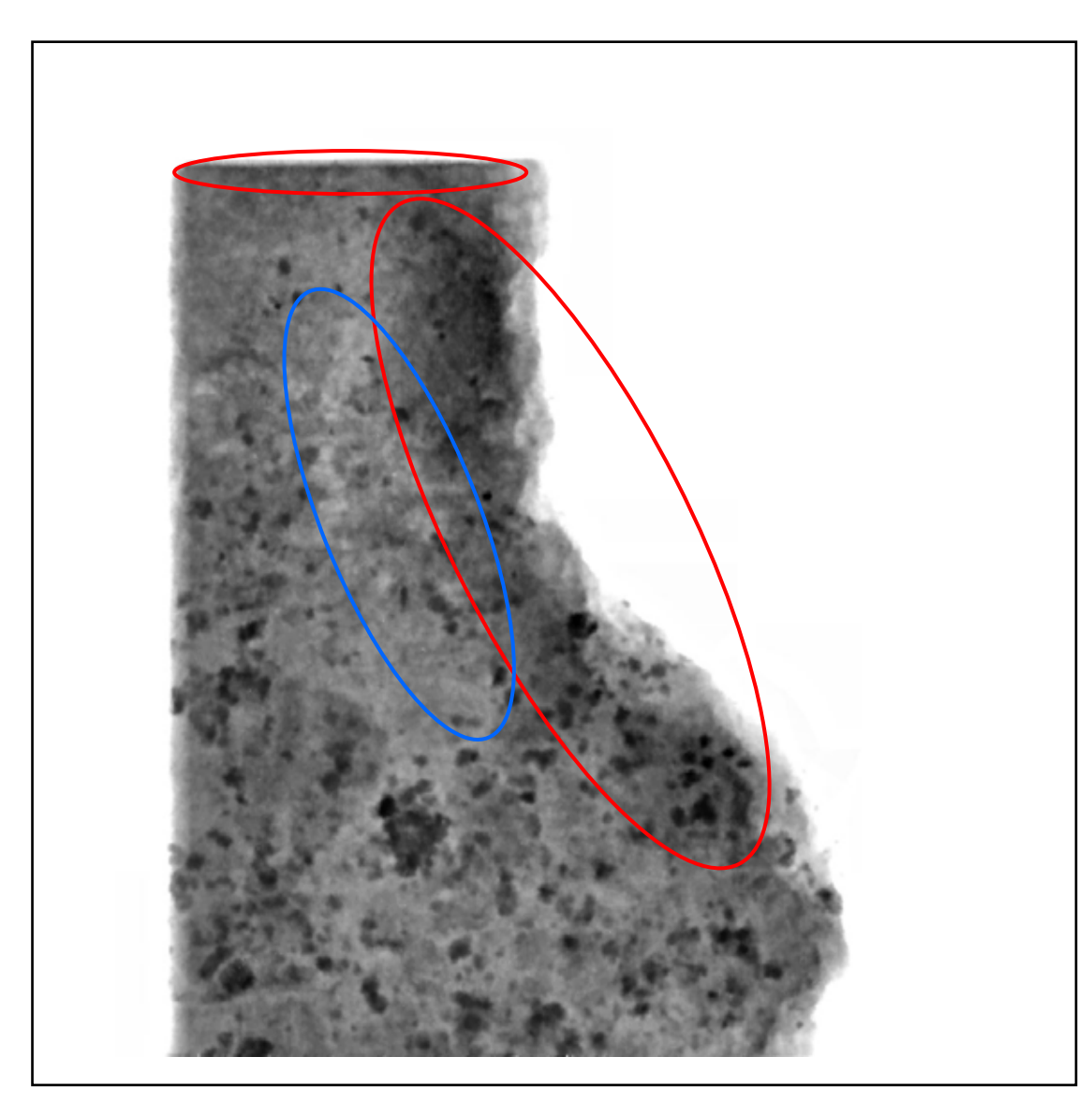

**Figure 4.2.2.10** X-Ray Detail of Sample 2-6

- Darkened areas around notch, diamond cut edge, and top
- Radial cracks from notch

Note small aggregate particle in notch but no enhanced darkening

No darkening on cut (left vertical edge)

Good bonding of aggregate and paste

# **Sample 3-1 X-Ray Perpendicular cut**

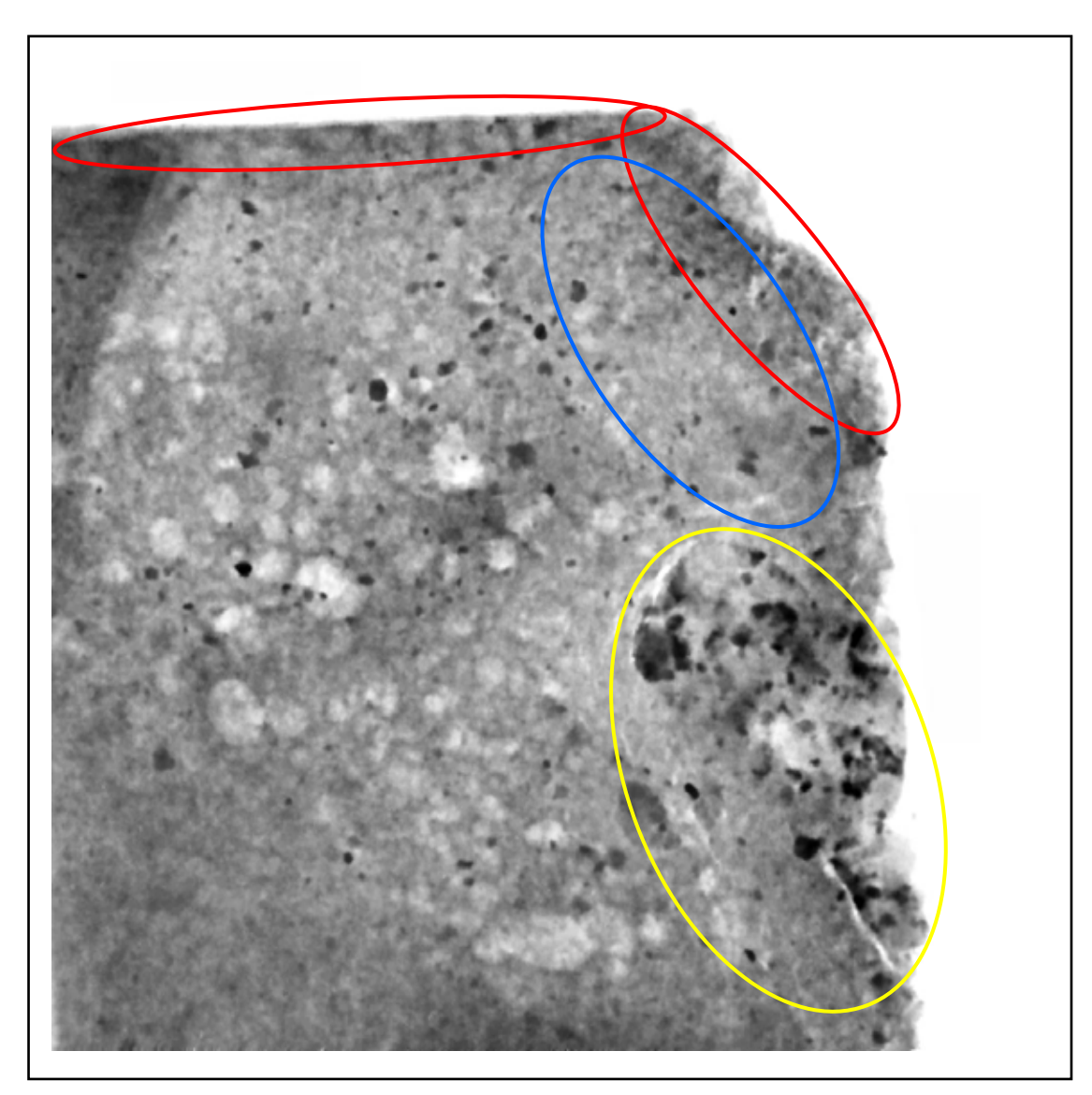

**Figure 4.2.2.11** X-Ray Detail of Sample 3-1

- Darkened areas around notch, diamond cut edge, and top
- Radial cracks from notch
- Lamination and cracking around aggregate, and fine cracking throughout paste Large and numerous air voids

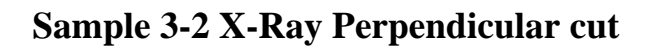

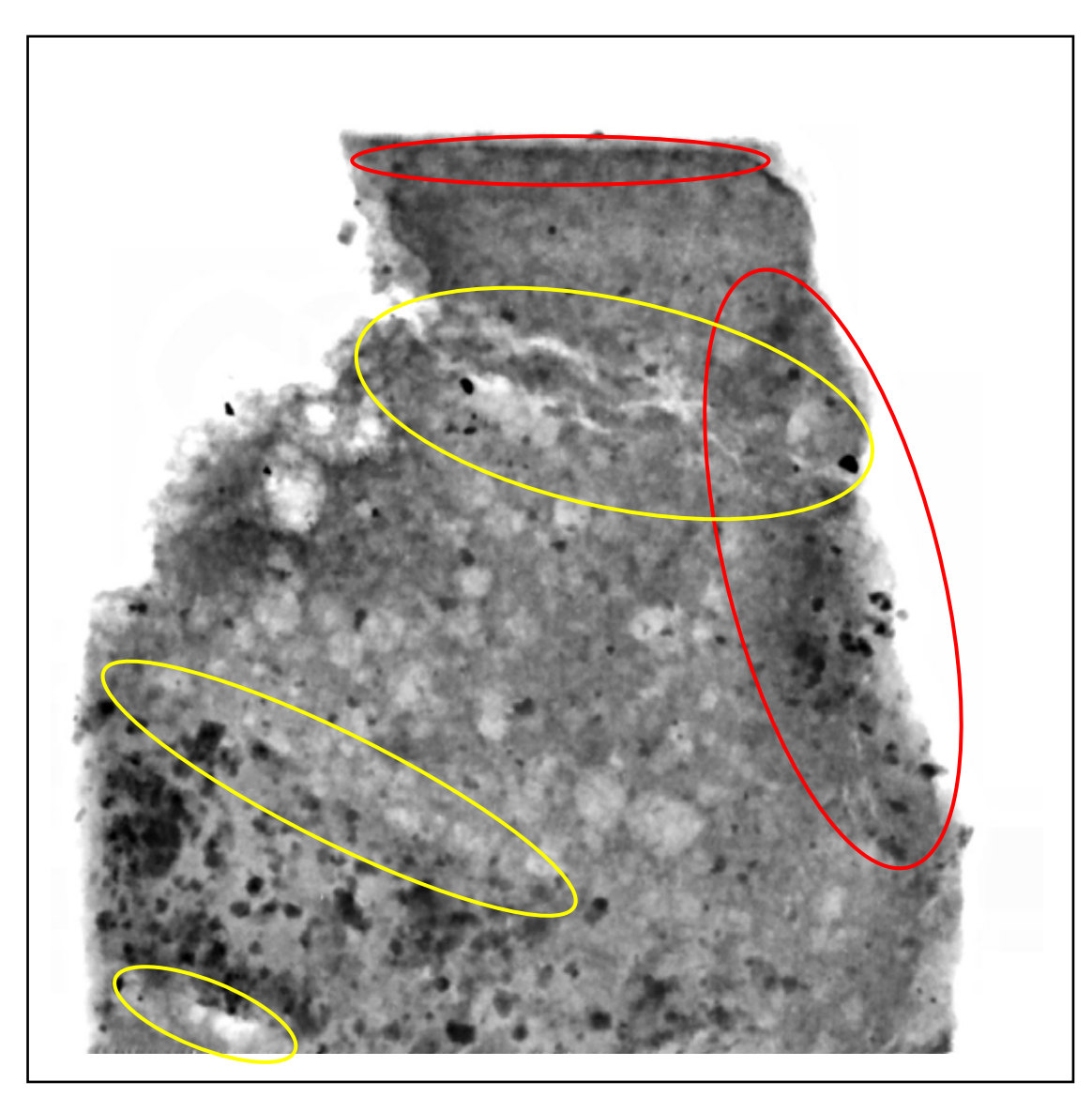

**Figure 4.2.2.12** X-Ray Detail of Sample 3-2

- Darkened areas around notch, and top
- Interfacial zone cracking around aggregates, and throughout cement matrix Numerous large air voids

Interfacial zone cracking around aggregates and throughout cement matrix Piece fell off left side during diamond cutting sample

**Sample 4-1 X-Ray Perpendicular cut** 

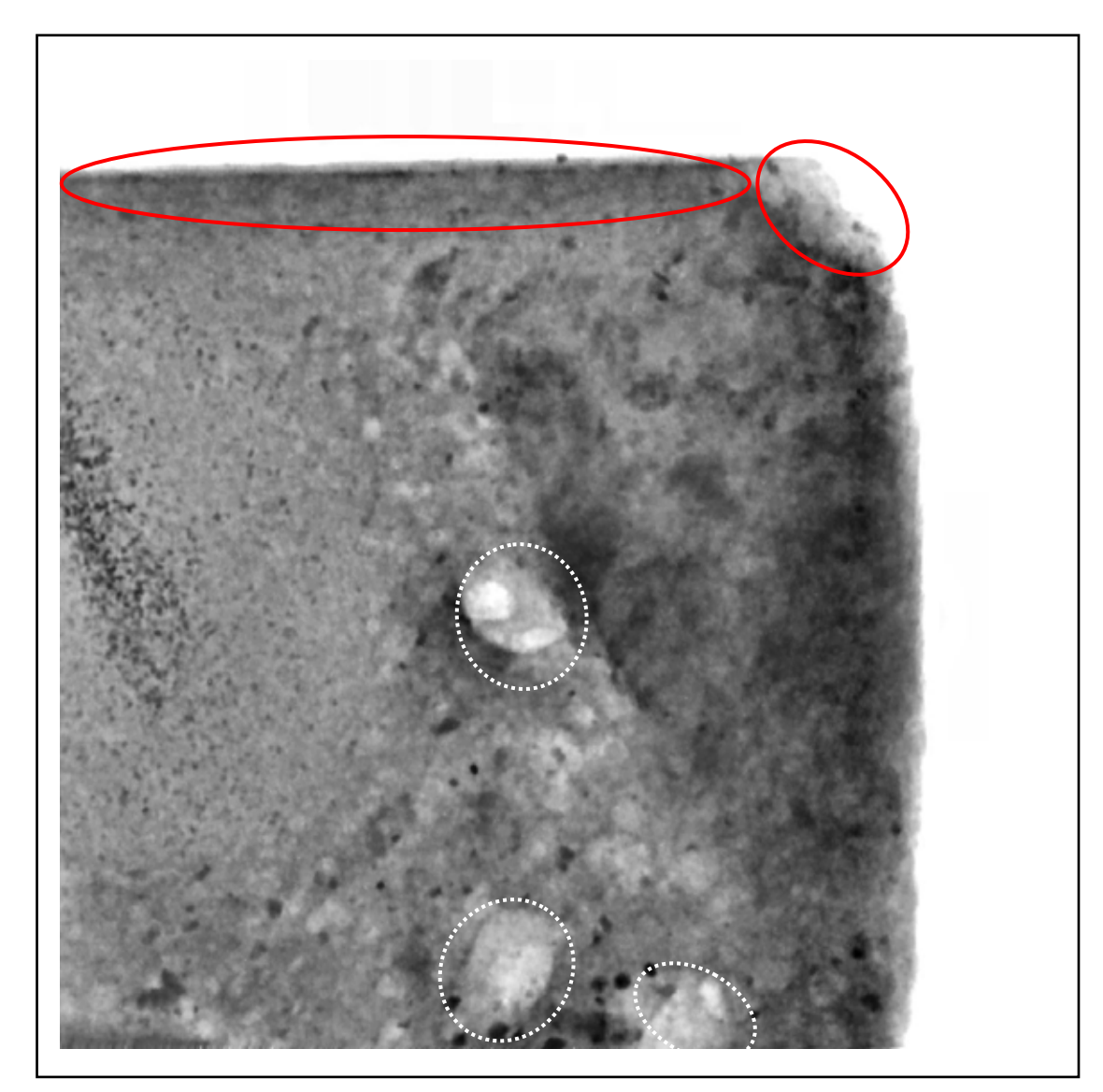

**Figure 4.2.2.13** X-Ray Detail of Sample 4-1

Notch shows little degradation (degradation stops at hard aggregate), darkening clearly along the line of notch confirms compression from cutting notch, darkening top

Large voids (dashed white)

**Sample 4-2 X-Ray Perpendicular cut** 

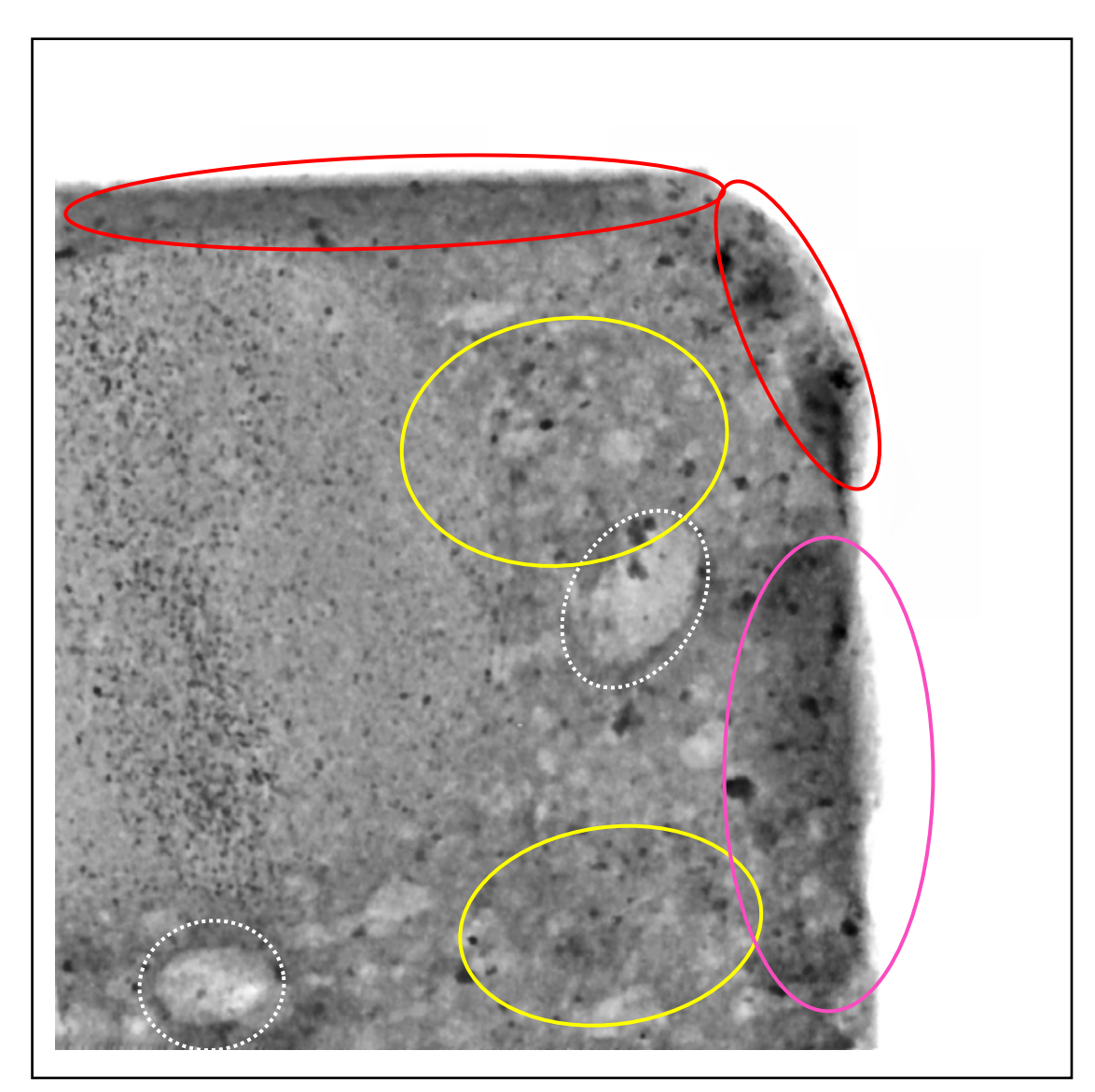

**Figure 4.2.2.14** X-Ray Detail of Sample 4-2

- Top darkening blocked by aggregate, darkened areas around notch
- Fine cracking around aggregates, and throughout cement matrix
- Shadowed from aggregate, not compression  $\sqrt{ }$

Large air voids (dashed white)

# **Sample 5-1 X-Ray Perpendicular cut**

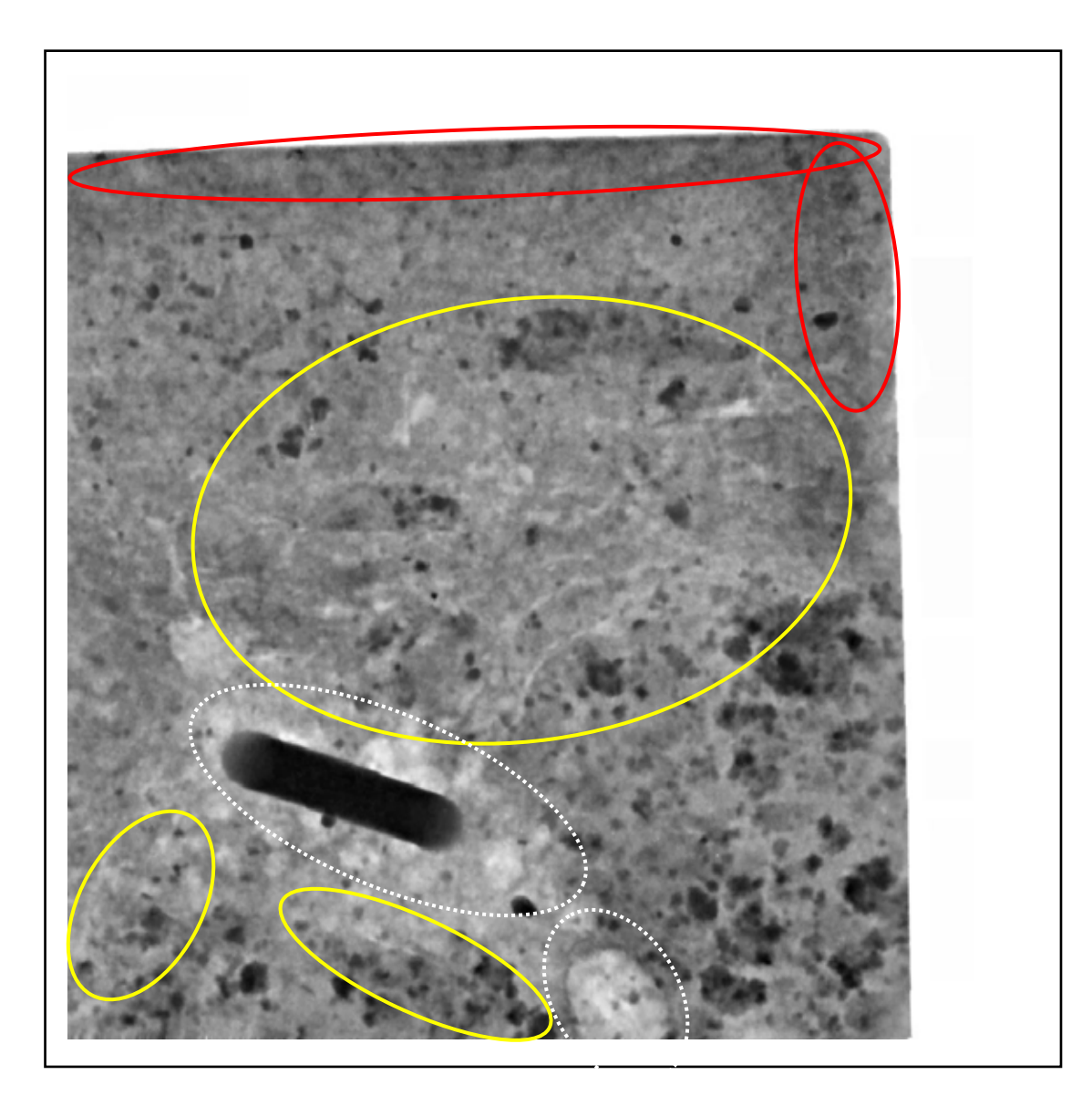

**Figure 4.2.2.15** X-Ray Detail of Sample 5-1

# **Reference Sample, no notch, no damage**

- Slight darkening on top, slight darkening on cut- right due to compression of diamond sawing Sample
- Interfacial zone cracking around aggregates, and throughout cement matrix Large air voids (dashed white) around metal pin re-enforcement

# **Sample 5-2 X-Ray Perpendicular cut**

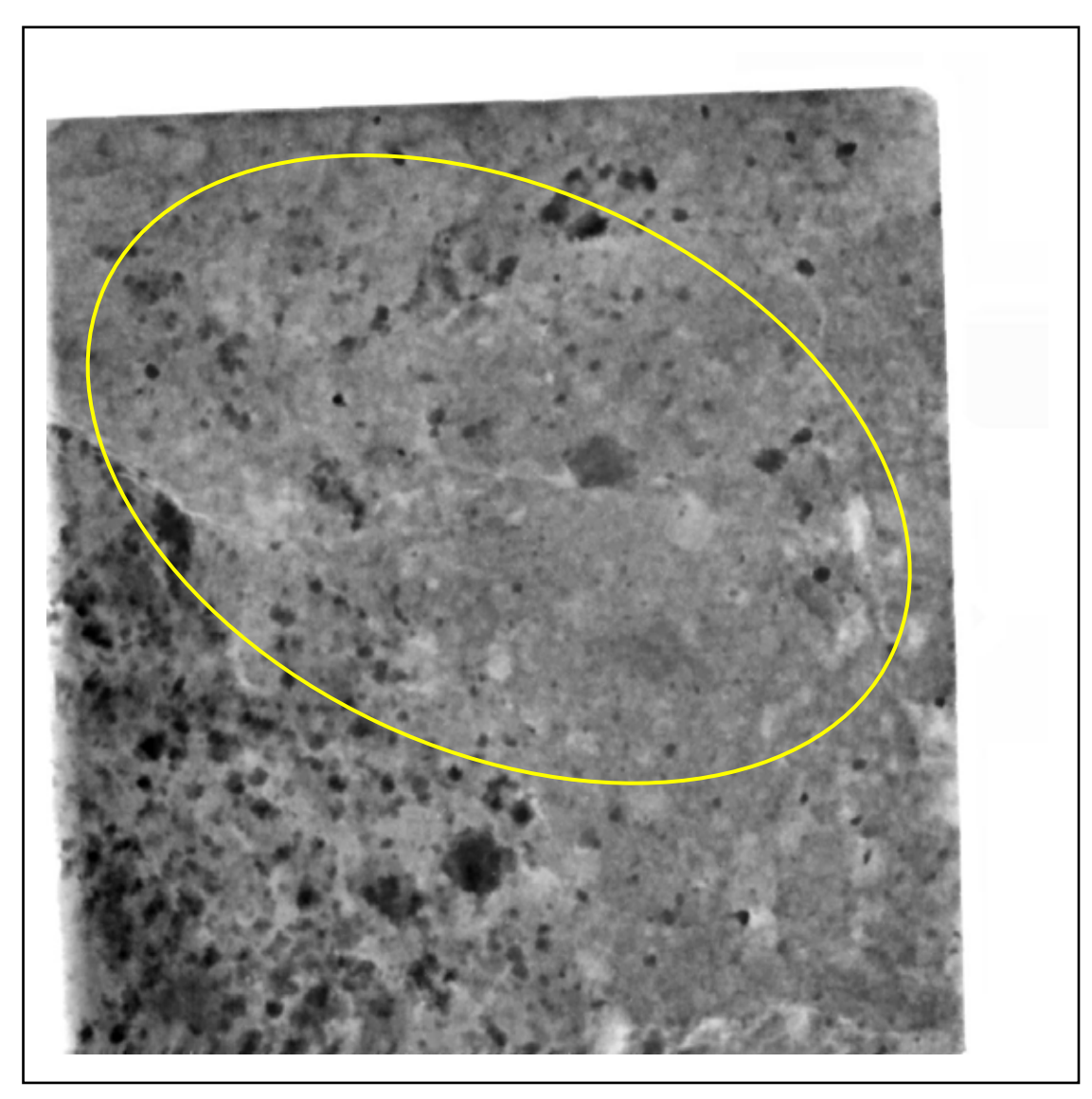

**Figure 4.2.2.16** X-Ray Detail of Sample 5-2

Interfacial zone micro-cracking around aggregates, and throughout cement matrix

No evidence of darkening

Air voids

# **Sample Rm-1 X-Ray Perpendicular cut**

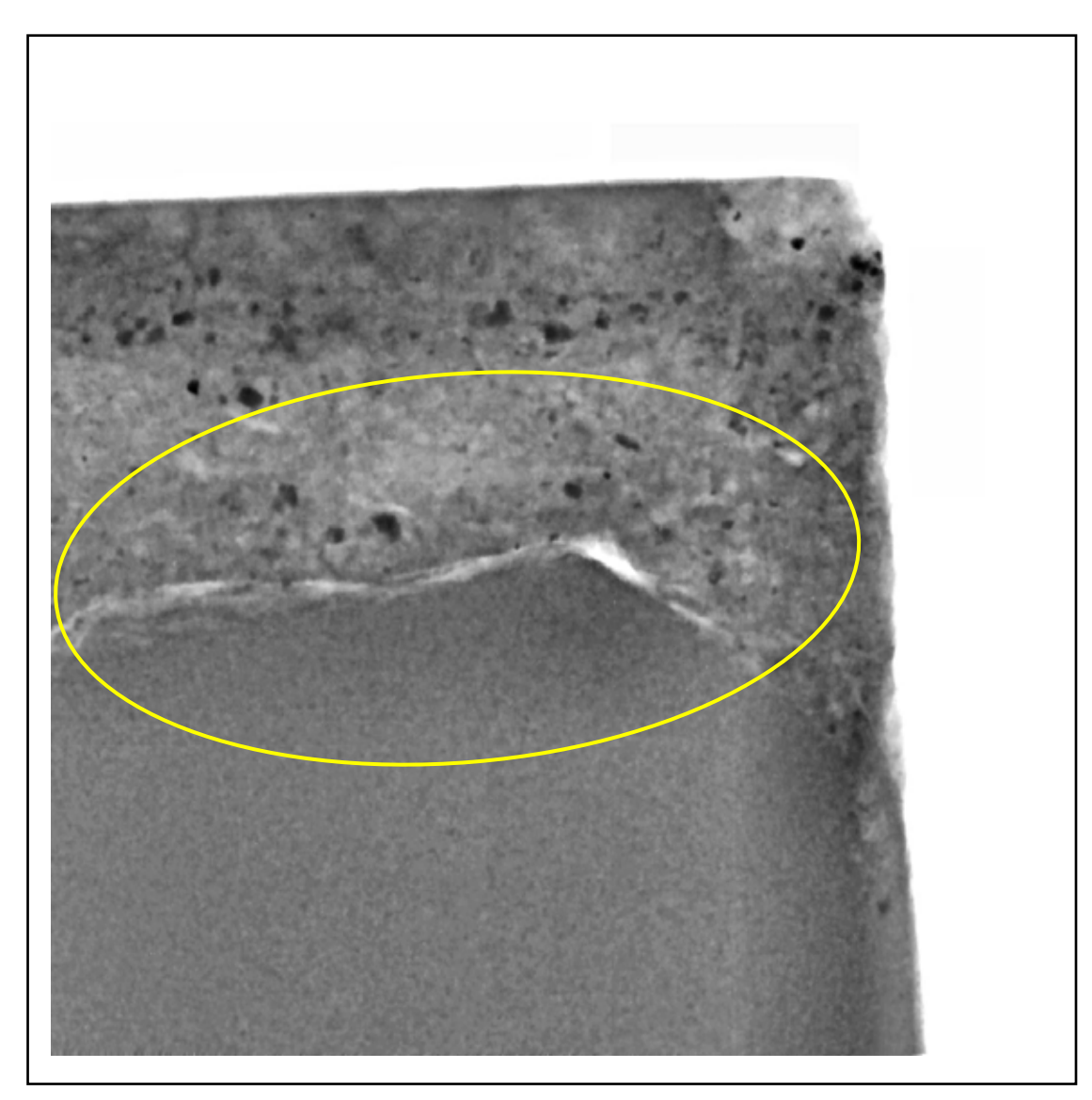

**Figure 4.2.2.17** X-Ray Detail of Sample Rm-1

## **Reference mix assumed to be similar to Samples 1 to 5**

Interfacial zone cracking around aggregates, and throughout cement matrix, large lamination crack around aggregate

# **Sample Rm-2 X-Ray Perpendicular cut**

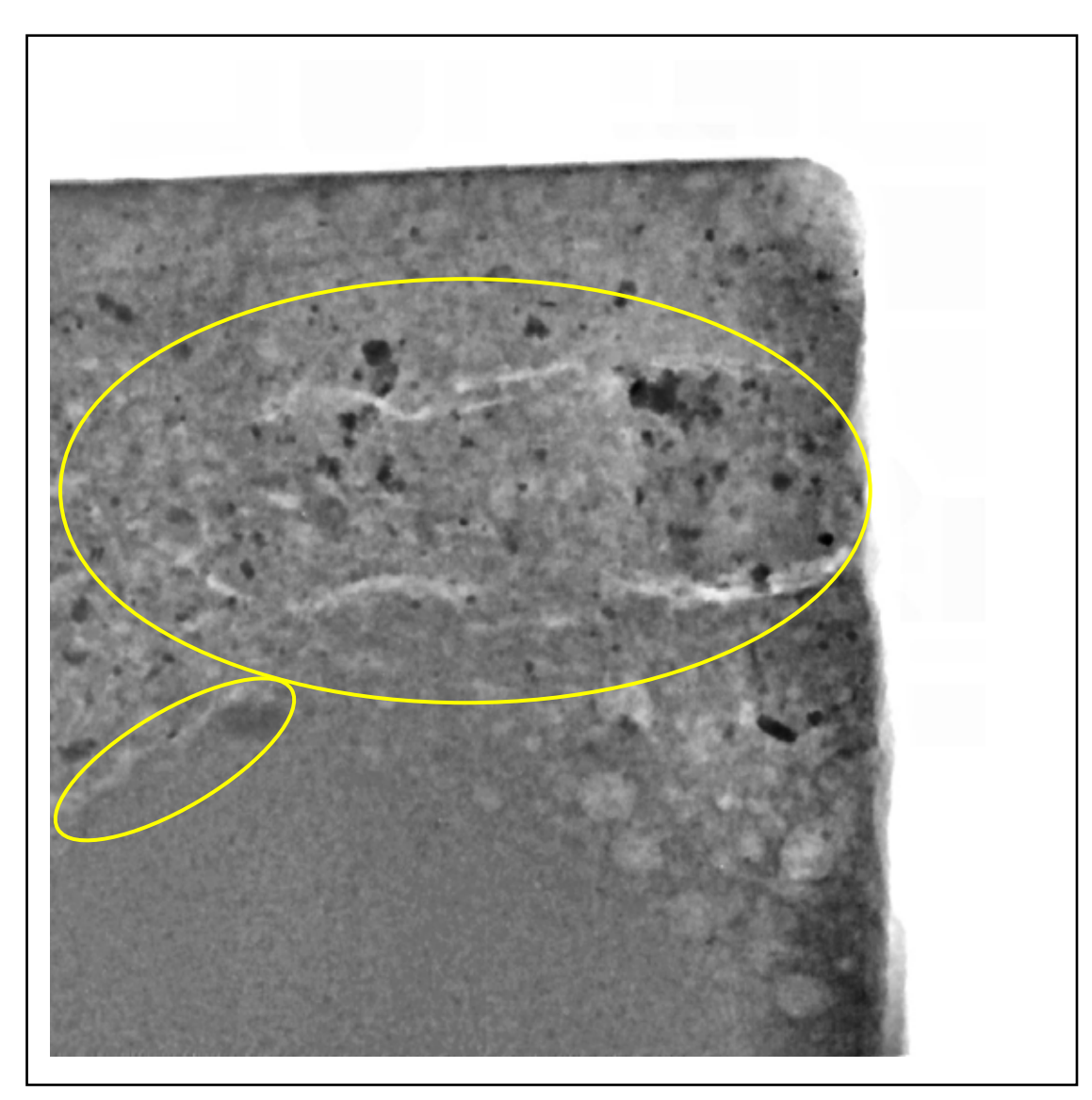

**Figure 4.2.2.18** X-Ray Detail of Sample Rm-2

Large cracks around aggregate

Air voids

# **Sample Rm-3 X-Ray Perpendicular cut**

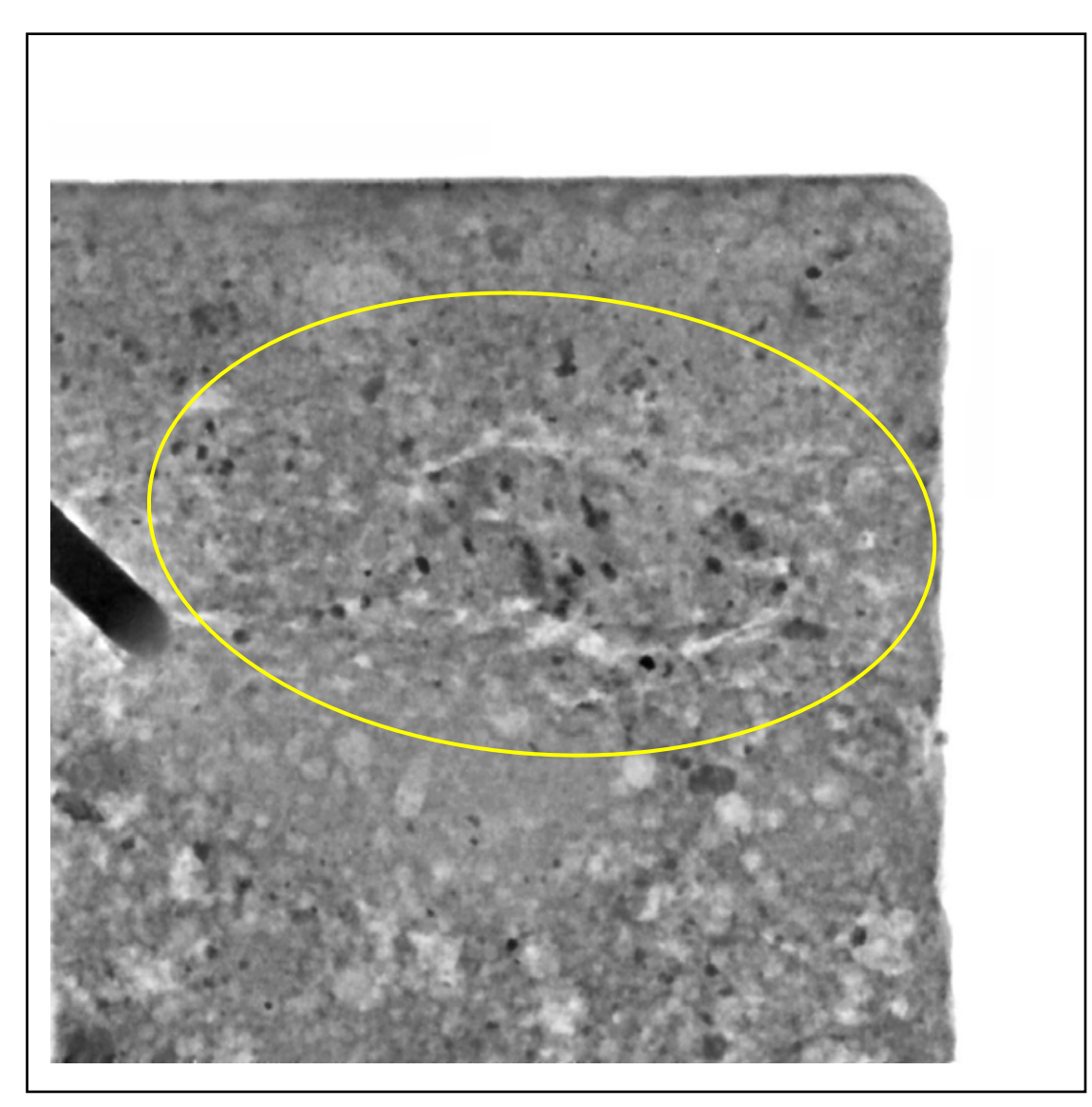

**Figure 4.2.2.19** X-Ray Detail of Sample Rm-3

Cracks around aggregate

No darkening

Numerous air voids, porosity around metal pin re-enforcement

# **Sample Dar-1 X-Ray Perpendicular cut**

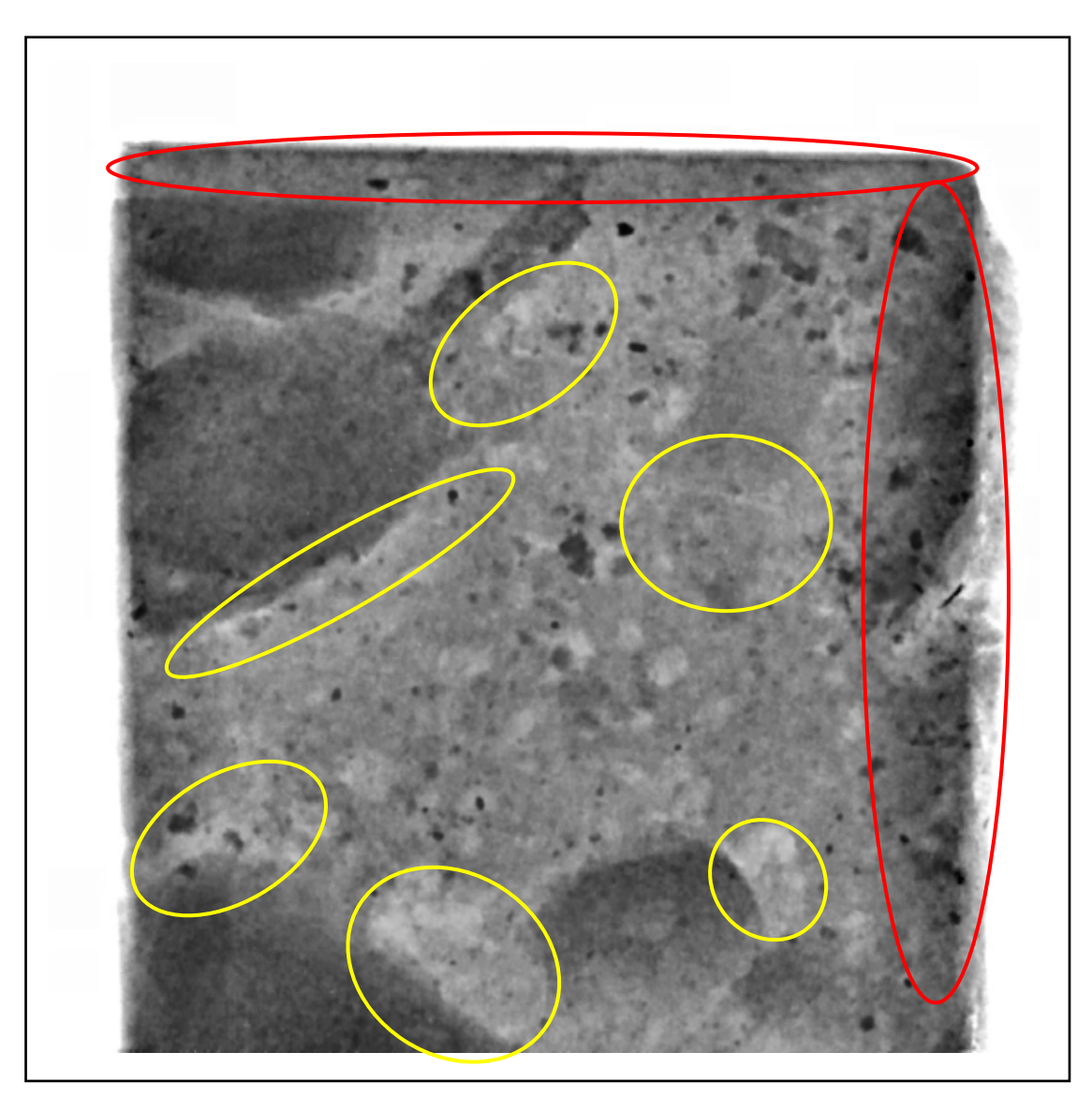

**Figure 4.2.2.20** X-Ray Detail of Sample Dar-1

- Slight darkening on top, slight darkening on cut- right due to compression of diamond sawing Sample
- Interfacial zone cracking around aggregates, and throughout cement matrix Numerous air voids

# **Sample Dar-2 X-Ray Perpendicular cut**

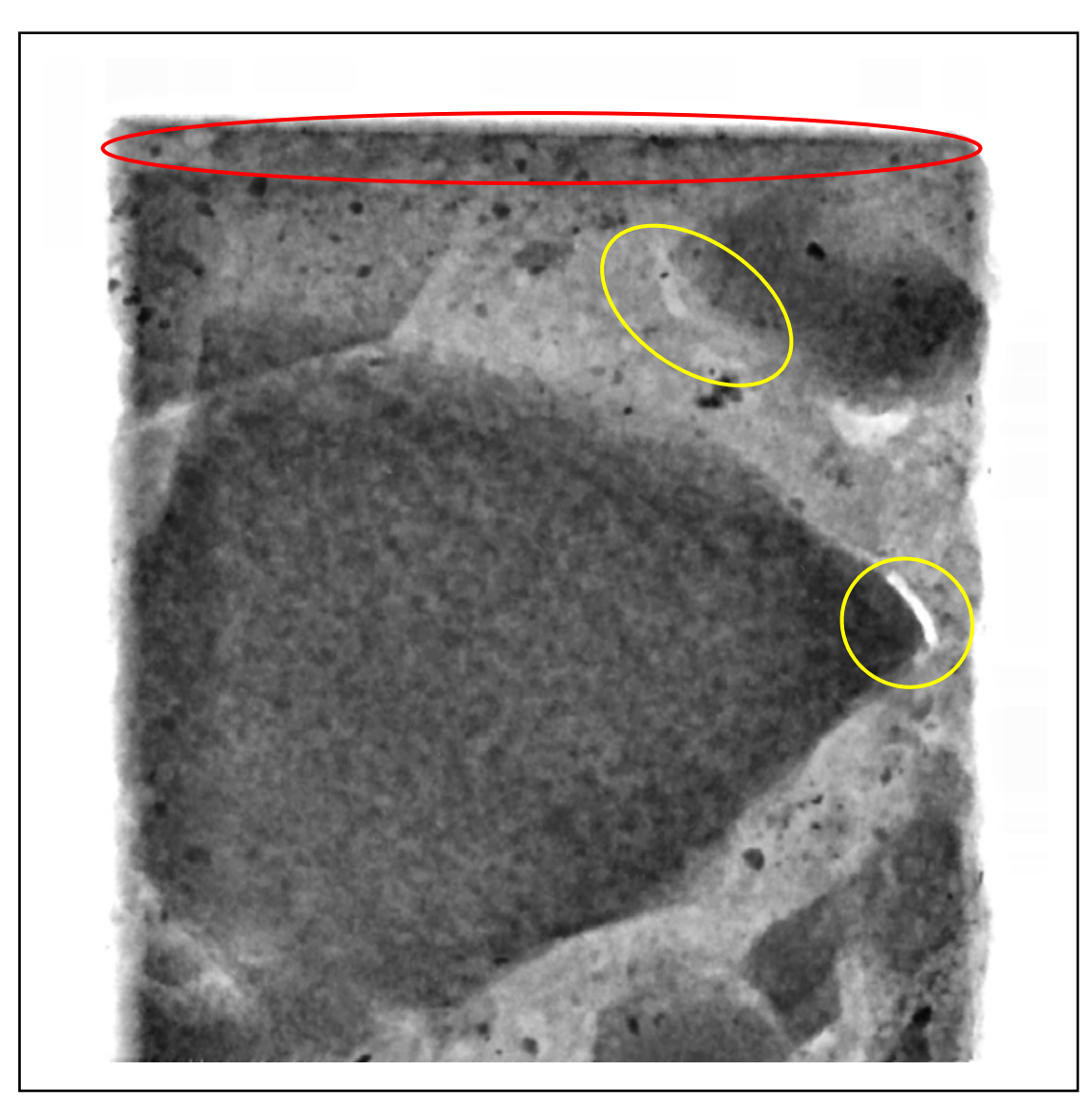

**Figure 4.2.2.21** X-Ray Detail of Sample Dar-2

- Slight darkening on top
- Interfacial zone cracking around aggregates, and throughout cement matrix

Angular blue metal aggregate, good bonding between aggregate and cement matrix

Porosity

# **Sample FI-1 X-Ray Perpendicular cut**

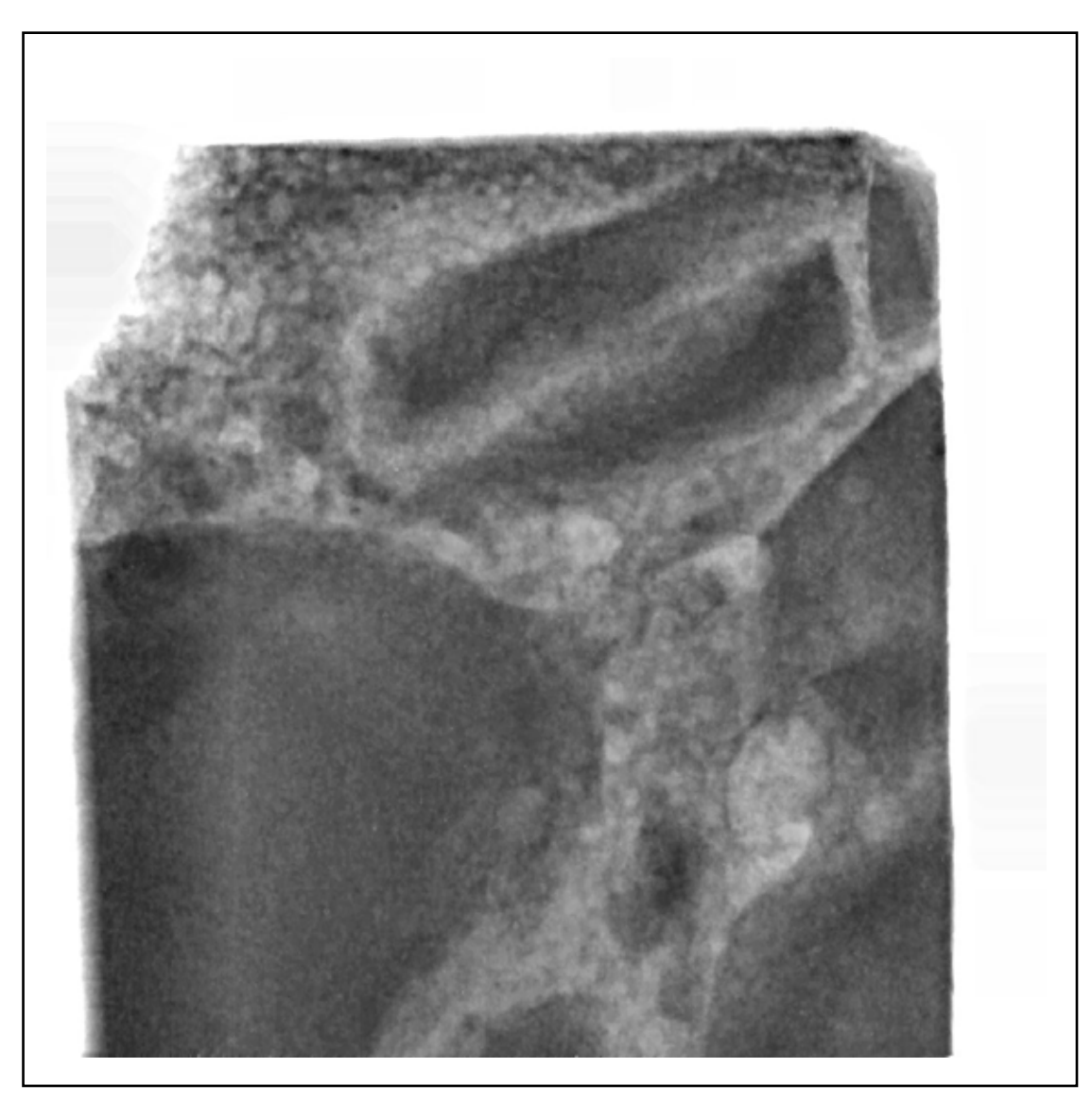

**Figure 4.2.2.22** X-Ray Detail of Sample FI-1

Dense hard aggregate

Air voids

Good bond between angular aggregate and paste matrix

**Sample FI-2 X-Ray Perpendicular cut** 

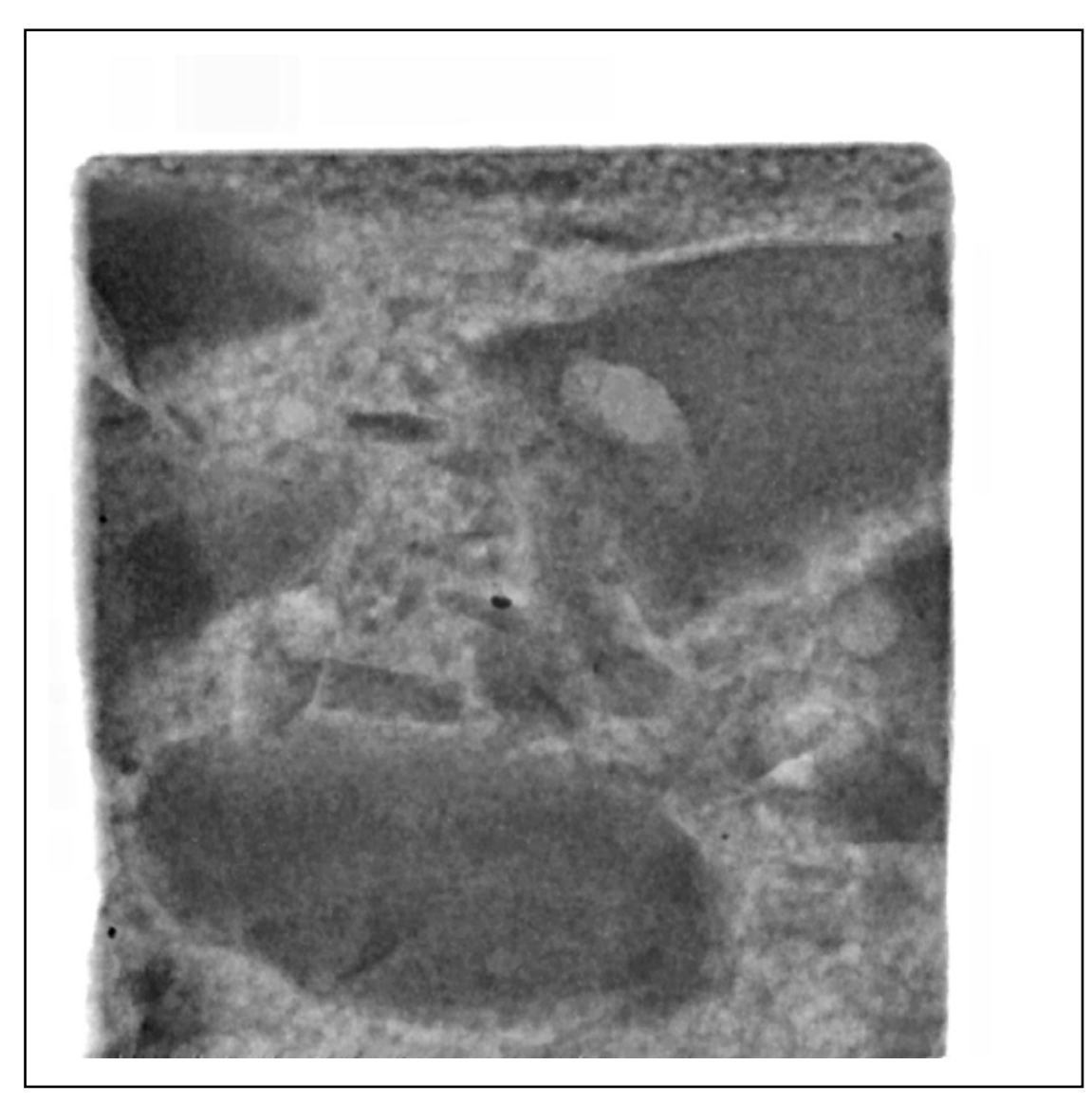

**Figure 4.2.2.23** X-Ray Detail of Sample FI-2

Dense hard aggregate

Air voids

Absence of cracking

**Sample FI-3 X-Ray Perpendicular cut** 

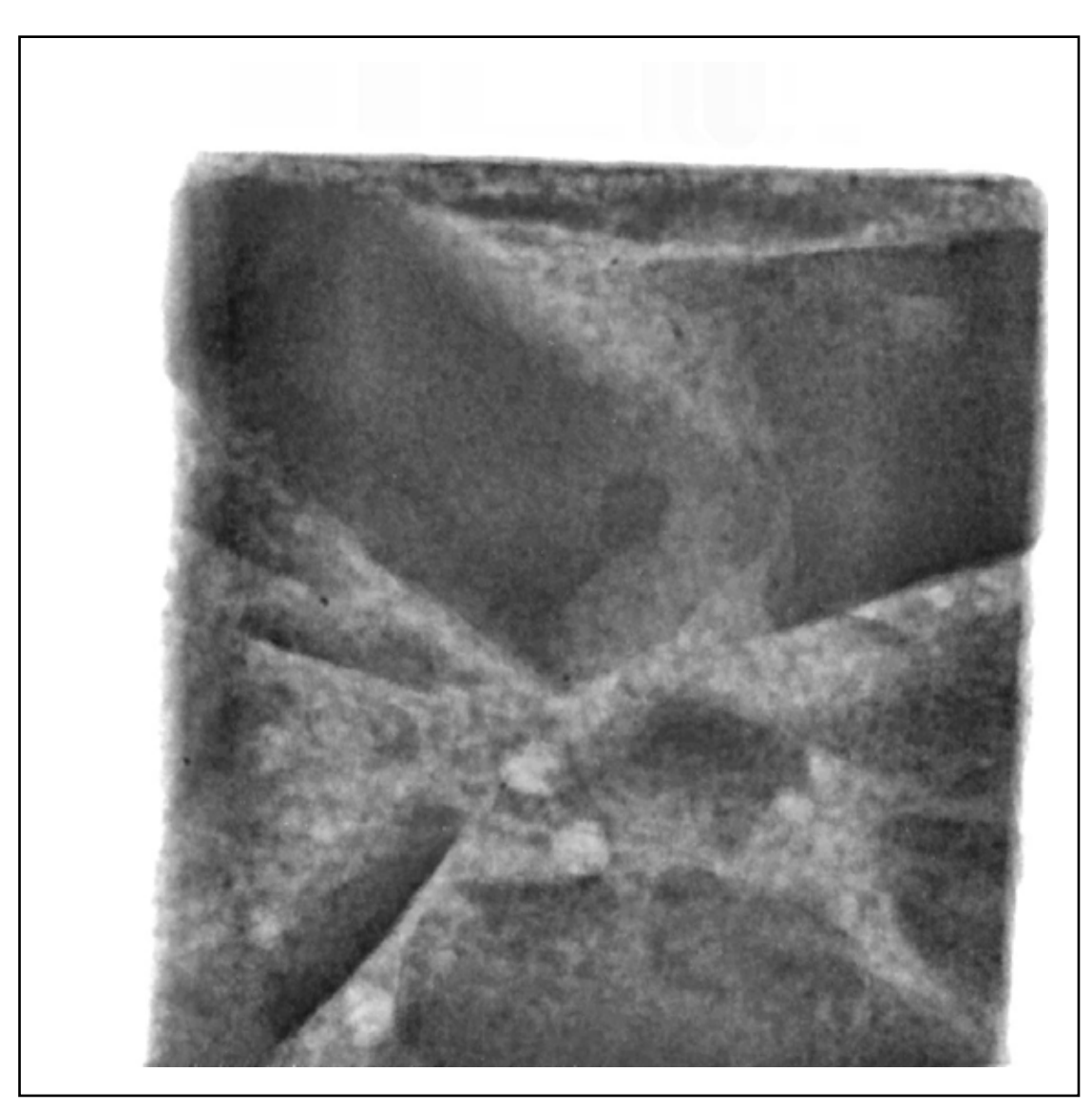

**Figure 4.2.2.24** X-Ray Detail of Sample FI-3

Air voids

Absence of cracking

Good aggregate matrix bond

Dense angular aggregate

# **Sample FII-1 X-Ray Perpendicular cut**

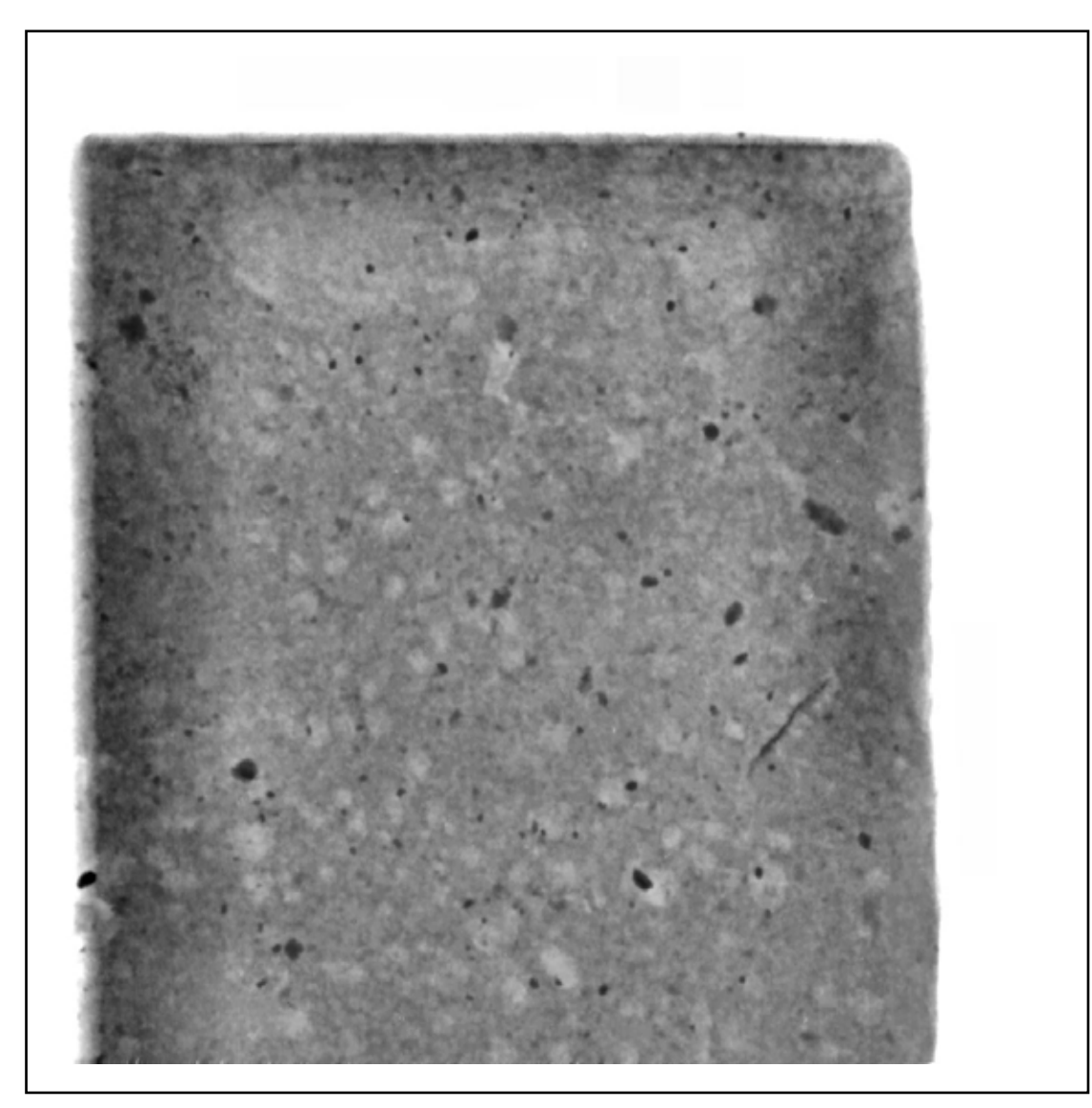

**Figure 4.2.2.25** X-Ray Detail of Sample FII-1

Lot of fine capillary joined air voids

# **Sample FII-2 X-Ray Perpendicular cut**

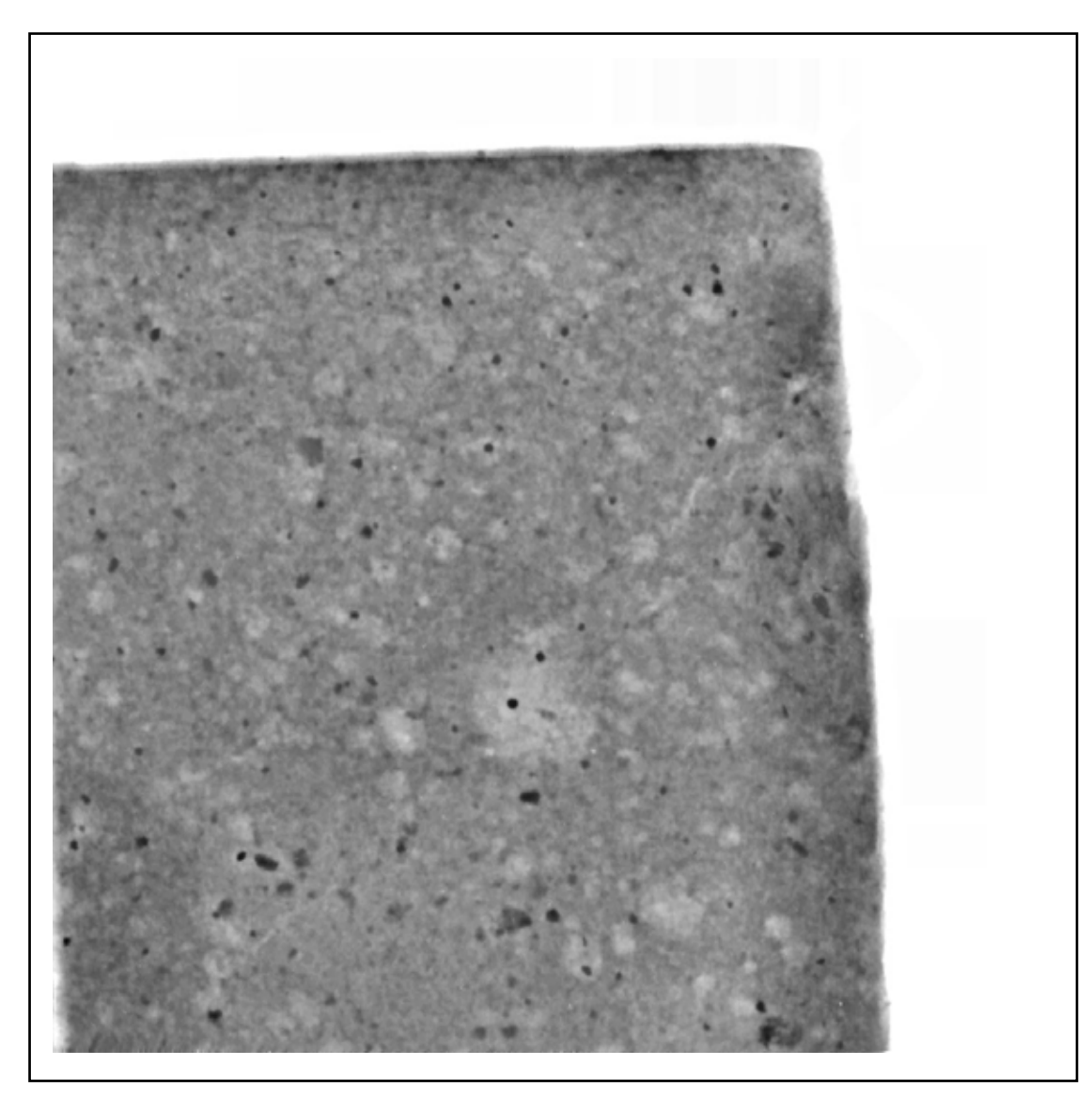

**Figure 4.2.2.26** X-Ray Detail of Sample FII-2

Fine structure

A couple of fine capillary joined air voids as in FII-1

# **Sample FII-3 X-Ray Perpendicular cut**

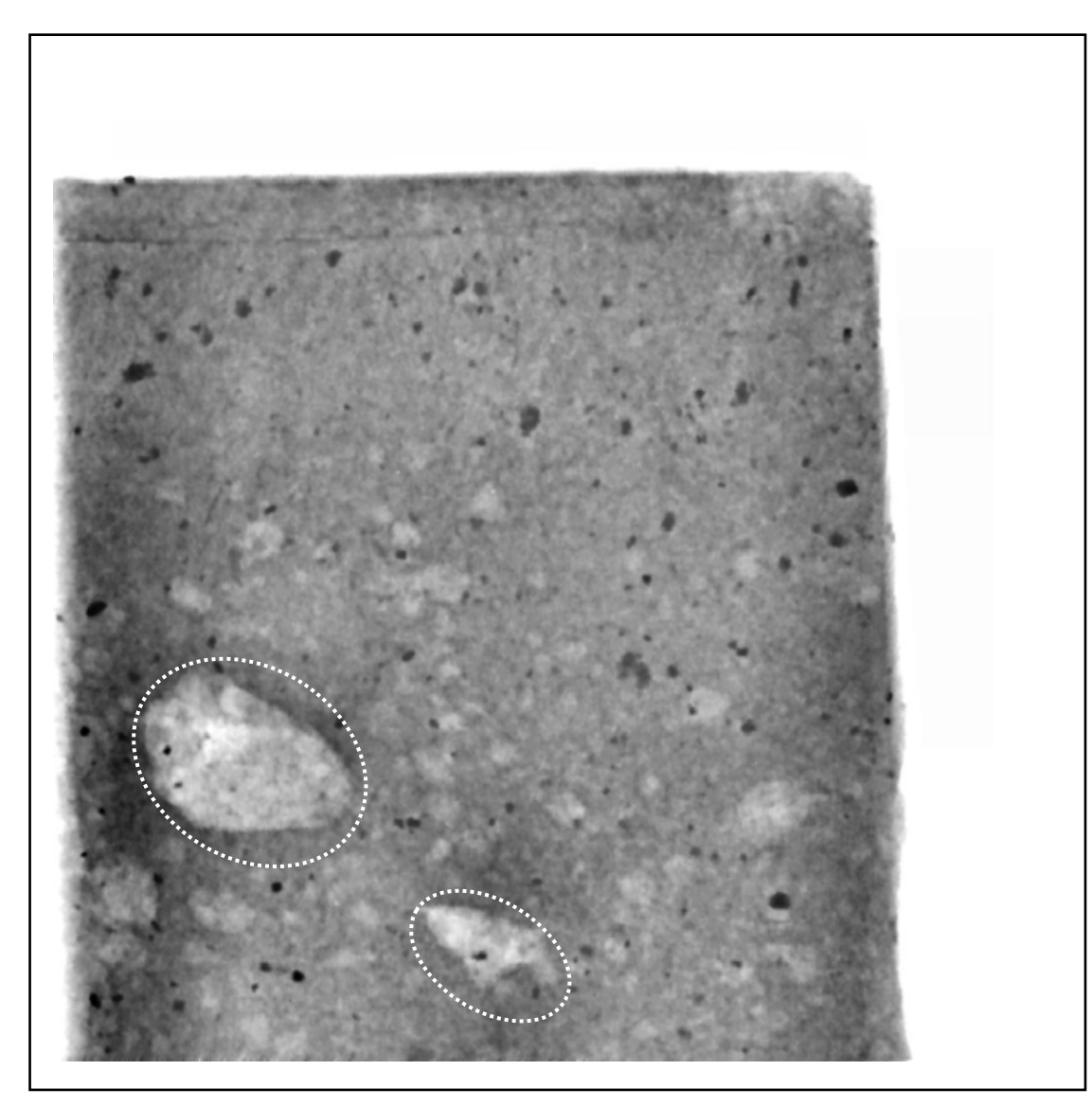

**Figure 4.2.2.27** X-Ray Detail of Sample FII-3

Large air voids (dashed white)

Fine structure, absence of cracking

# **4.2.3 Discussion of Results**

#### **Observations of Variable Cut Samples**

#### **Sample 1**

Worst sample – very crumbly

Heavy concentration of cracks through entire body, especially around the aggregates

Corner apparently compressed (darkened)

#### **Sample 2**

Fewer cracks than Sample 1

Some cracks around aggregates

One large pore

#### **Sample 3**

Very few cracks, even around aggregates

#### **Sample 4**

Very few cracks, even around aggregates, very large pore

## **Sample 5**

Reference sample – no notch

More cracks than in Samples 2 to 4

Cracks in both body and around aggregates

## **Rm**

Many cracks in body and around aggregates

Crack density equivalent to that of Sample 1 but not nearly as weak

Cracks in aggregate suggest shale

#### **Dar**

Very difficult to cut Some cracks in body Lower porosity than in Samples 1 to 5 Scarcely any cracks around the aggregates

Two large pores

## **Observations of Perpendicular Cut Samples**

#### **Sample 1-1**

Darkened areas around notch, diamond but, and top Radial crack from notch Many parallel cracks Cut edge is shadowed from aggregate

# **Sample 1-2**

Obvious compression ahead of notch (not from aggregate) Relatively heavy cracking

## **Sample 1-3**

Similar to Sample 12 Darkening on cut (some from aggregate) Top corner compressed Heavy cracking

## **Sample 1-4**

Heavy cracking

Both top corners shadowed

# **Sample 2-1**

Cut darkening from aggregate

#### **Sample 2-2**

Darkening on top Darkening in notch from aggregate

#### **Sample 2-3**

Darkening in notch and on cut from aggregate

Darkening in aggregate – evidence of compression from cutting

Downward cut causes lateral compression – notch darkening is not from cutting

#### **Sample 2-4**

Crack wake can be seen clearly – light to right and shadow to left Some darkening on top

# **Sample 2-5**

Darkening on top

Darkening in notch

## **Sample 2-6**

No darkening on cut

Clear darkening in notch

Note small aggregate particle in notch but no enhanced darkening

## **Sample 3-1**

Darkening on cut (spurs left from cutting)

Darkening on top

Darkening in notch

## **Sample 3-2**

Piece fell off Darkening in notch (a little)

## **Sample 4-1**

Notch shows little degradation

Darkening clearly along the line of notch confirms compression from cutting notch Abraded notch corner shows no compression

## **Sample 4-2**

Top darkening blocked by aggregate Smooth notch depth darkened Slight darkening on abraded notch corner

## **Sample 5-1**

Slight darkening on top

Slight darkening on cut

#### **Sample 5-2**

No evidence of darkening

## **Sample Rm-1**

Large crack around aggregate

Darkening on top

Darkening in notch

Darkening in aggregate directly below notch

# **Sample Rm-2**

Two large radial cracks around aggregate

Darkening in notch

# **Sample Rm-3**

Cracks around aggregate

No darkening

# **Sample Dar-1**

Slight darkening on top

Darkening in notch

# **Sample Dar-2**

Slight darkening on top

# **Sample FI-1 to Sample FII-3**

These samples were not a part of the study

#### **Explanations**

The concrete core samples were of variable quality. Core 1 was inferior to the others in that it was difficult to cut since it was crumbly. Cores 2 to 5 and Rm exhibited approximately similar characteristics during diamond cutting in that they were typical of normal concretes. Core Dar was very difficult to cut.

The X-Ray images confirmed these qualitative observations. The samples from Core 1 were heavily cracked through the entire body. The samples from Cores 2 to 5 and Rm contained fewer cracks, these being associated mainly with the aggregates. The samples from Core Dar showed lower porosity and lower crack densities. Most of the observed cracking was associated with the aggregates. It is likely that this resulted from concrete shrinkage.

The darkening of the notch corner in one sample from Core 1 (variable cut) suggested that compression (increased density and hence X-Ray shadow) from impact may have occurred. This was one of the factors that led to the preparation of samples cut perpendicular to the notch.

The perpendicular cut samples confirmed that compression occurred as a result of diamond cutting during notching and sample preparation as well as from impact and load-bearing that occurs during use. The compression is not associated with cracks since there was no correlation between crack location and darkening.

It is likely that the observed deterioration of the notch corners occurred as a result of repeated impact and resultant compression. This cyclic damage did not appear to cause rapid crack propagation (except as shown by the crack wake in Sample 2-4) but instead caused gradual weakening and abrasion.

The sky scan looked at the largest size 35 x 15 mm and 5 mm thick of samples possible that could be placed inside. The 16-bit greyscale TIFF files that were saved in a lower resolution of  $15.19 \mu$  is not an issue in this study since it is a qualitative comparative study of cracking and porosity. This resolution was able to show the relationship between the damage and an apparent durability of the concrete.

The interfacial transition zones could be clearly seen between the aggregate and the cement matrix. Also the porosity could be clearly identified.

From the X-Ray images the degree of darkness indicated the relative density of the aggregates and also the compression in the damages areas of the notch.

Note: The dense blue metal aggregate appeared black and the porous river gravel was in various shades of grey. The matrix was of light grey and the pores appeared white.

# **4.3 Digital Analysis Results**

# **4.3.1.1 Study 1 - Results for Calculations of Porosity 72 ppi Digital Images**

| 1A         |         | 1B         |              | 1C        |         | 1D        |         | 2Α        |         | 2В        |         |
|------------|---------|------------|--------------|-----------|---------|-----------|---------|-----------|---------|-----------|---------|
| 190        | 4169    | 184        | 8253         | 197       | 5188    | 195       | 4137    | 196       | 3238    | 197       | 3766    |
| 191        | 4181    | 185        | 7920         | 198       | 5562    | 196       | 4120    | 197       | 3472    | 198       | 3834    |
| 192        | 4086    | 186        | 7804         | 199       | 5319    | 197       | 4185    | 198       | 3234    | 199       | 3646    |
| 193        | 4206    | 187        | 7709         | 200       | 5159    | 198       | 4070    | 199       | 3365    | 200       | 3596    |
| 194        | 4040    | 188        | 7418         | 201       | 5013    | 199       | 4115    | 200       | 3095    | 201       | 3513    |
| 195        | 3759    | 189        | 7403         | 202       | 5108    | 200       | 4000    | 201       | 3113    | 202       | 3405    |
| 196        | 3860    | 190        | 7045         | 203       | 5145    | 201       | 4116    | 202       | 2990    | 203       | 3516    |
| 197        | 3919    | 191        | 6907         | 204       | 5291    | 202       | 4186    | 203       | 3060    | 204       | 3293    |
| 198        | 4023    | 192        | 6646         | 205       | 5068    | 203       | 4151    | 204       | 3010    | 205       | 3345    |
| 199        | 3904    | 193        | 6611         | 206       | 5173    | 204       | 4202    | 205       | 2891    | 206       | 3362    |
| 200        | 3905    | 194        | 6459         | 207       | 5189    | 205       | 4199    | 206       | 2892    | 207       | 3341    |
| 201        | 3901    | 195        | 6336         | 208       | 5068    | 206       | 4102    | 207       | 2957    | 208       | 3307    |
| 202        | 3820    | 196        | 6276         | 209       | 5132    | 207       | 3951    | 208       | 2787    | 209       | 3254    |
| 203        | 4038    | 197        | 5908         | 210       | 5401    | 208       | 4147    | 209       | 2808    | 210       | 330C    |
| 204        | 4039    | 198        | 6103         | 211       | 5248    | 209       | 4058    | 210       | 2868    | 211       | 326C    |
| 205        | 4051    | 199        | 5942         | 212       | 5300    | 210       | 4163    | 211       | 2808    | 212       | 331C    |
| 206        | 4060    | 200        | 5917         | 213       | 5528    | 211       | 4268    | 212       | 2768    | 213       | 3321    |
| 207        | 3874    | 201        | 5795         | 214       | 5775    | 212       | 4196    | 213       | 2750    | 214       | 3242    |
| 208        | 4076    | 202        | 5691         | 215       | 5768    | 213       | 4348    | 214       | 2647    | 215       | 3176    |
| 209        | 4086    | 203        | 5827         | 216       | 5838    | 214       | 4419    | 215       | 2748    | 216       | 3302    |
| 210        | 4210    | 204        | 5630         | 217       | 5867    | 215       | 4439    | 216       | 2821    | 217       | 3368    |
| 211        | 4244    | 205        | 5615         | 218       | 6090    | 216       | 4479    | 217       | 2707    | 218       | 3531    |
| 212        | 4178    | 206        | 5507         | 219       | 6134    | 217       | 4721    | 218       | 2852    | 219       | 3501    |
| 213        | 4225    | 207        | 5347         | 220       | 6195    | 218       | 4796    | 219       | 2745    | 220       | 3523    |
| 214        | 4358    | 208        | 5293         | 221       | 6515    | 219       | 4536    | 220       | 2899    | 221       | 3552    |
| 215        | 4465    | 209        | 5488         | 222       | 6768    | 220       | 4794    | 221       | 283C    | 222       | 3694    |
|            | 4540    | 210        | 5377         | 223       | 6891    | 221       | 4964    | 222       | 2875    | 223       | 3741    |
| 216        | 4731    |            |              | 224       |         |           |         | 223       | 2949    | 224       | 3835    |
| 217<br>218 | 4737    | 211        | 5182<br>5281 | 225       | 6860    | 222       | 5077    | 224       | 2949    | 225       |         |
|            |         | 212        |              |           | 6926    | 223       | 5070    |           |         |           | 4217    |
| 219        | 4756    | 213        | 5230         | 226       | 7601    | 224       | 5183    | 225       | 3007    | 226       | 4221    |
| 220        | 4868    | 214        | 5319         | 227       | 7569    | 225       | 5114    | 226       | 3089    | 227       | 4260    |
| 221        | 4903    | 215        | 5309         | 228       | 7913    | 226       | 5149    | 227       | 3036    | 228       | 4133    |
| 222        | 5270    | 216        | 5228         | 229       | 8509    | 227       | 5485    | 228       | 3176    | 229       | 4330    |
| 223        | 5136    | 217        | 5268         | 230       | 8439    | 228       | 5529    | 229       | 3213    | 230       | 4423    |
| 224        | 5173    | 218        | 5447         | 231       | 8533    | 229       | 5548    | 230       | 3155    | 231       | 4600    |
| 225        | 5275    | 219        | 5219         | 232       | 8250    | 230       | 5590    | 231       | 3236    | 232       | 4813    |
| 226        | 5392    | 220        | 5633         | 233       | 8662    | 231       | 5747    | 232       | 3044    | 233       | 4579    |
| 227        | 5845    | 221        | 5402         | 234       | 8434    | 232       | 5722    | 233       | 3322    | 234       | 4804    |
| 228        | 5927    | 222        | 5366         | 235       | 9113    | 233       | 5796    | 234       | 3293    | 235       | 4772    |
| 229        | 6206    | 223        | 5335         | 236       | 9458    | 234       | 5937    | 235       | 3396    | 236       | 4853    |
| 230        | 6346    | 224        | 5528         | 237       | 9468    | 235       | 6075    | 236       | 3612    | 237       | 5197    |
| 231        | 6361    | 225        | 5652         | 238       | 9112    | 236       | 6198    | 237       | 3621    | 238       | 5297    |
| 232        | 6517    | 226        | 5693         | 239       | 8958    | 237       | 6125    | 238       | 3613    | 239       | 5175    |
| 233        | 6594    | 227        | 5810         | 240       | 8674    | 238       | 596C    | 239       | 3442    | 240       | 5323    |
| 234        | 6905    | 228        | 584C         | 241       | 8113    | 239       | 5898    | 240       | 3526    | 241       | 5313    |
| 235        | 6643    | 229        | 6006         | 242       | 9022    | 240       | 6228    | 241       | 3423    | 242       | 5101    |
| 236        | 7085    | 230        | 6161         | 243       | 9260    | 241       | 6196    | 242       | 3701    | 243       | 5107    |
| 237        | 6723    | 231        | 6467         | 244       | 9164    | 242       | 6185    | 243       | 3652    | 244       | 5287    |
| 238        | 6718    | 232        | 6438         | 245       | 8274    | 243       | 618C    | 244       | 3663    | 245       | 5123    |
| 239        | 6690    | 233        | 6325         | 246       | 7953    | 244       | 6134    | 245       | 3643    | 246       | 5087    |
| 240        | 6959    | 234        | 6216         | 247       | 7410    | 245       | 6216    | 246       | 3642    | 247       | 5431    |
| 241        | 6673    | 235        | 6225         | 248       | 6722    | 246       | 6157    | 247       | 3747    | 248       | 5193    |
| 242        | 6522    | 236        | 6679         | 249       | 6395    | 247       | 6466    | 248       | 3823    | 249       | 5144    |
| 243        | 6374    | 237        | 6988         | 250       | 6175    | 248       | 6582    | 249       | 4074    | 250       | 5314    |
| 244        | 6351    | 238        | 6906         | 251       | 7073    | 249       | 6297    | 250       | 3964    | 251       | 5927    |
| 245        | 6205    | 239        | 6607         | 252       | 7416    | 250       | 6106    | 251       | 4359    | 252       | 6823    |
| 246        | 6128    | 240        | 6409         | 253       | 9697    | 251       | 6157    | 252       | 4779    | 253       | 8742    |
| 247        | 6457    | 241        | 6523         | 254       | 14013   | 252       | 7064    | 253       | 6970    | 254       | 11833   |
| 248        | 5915    | 242        | 6619         | 255       | 14411   | 253       | 8894    | 254       | 9927    | 255       | 13638   |
| 249        | 5578    | 243        | 6600         | pores     | 424310  | 254       | 12397   | 255       | 11807   | pores     | 270894  |
| 250        | 5525    | 244        | 6535         | 255       | 3308622 | 255       | 12145   | pores     | 213083  | 255       | 3498260 |
| 251        | 5729    | 245        | 6354         | percentag | 12.82%  | pores     | 332469  | 255       | 3521446 | percentag | 7.74%   |
| 252        | 6480    | 246        | 6165         |           |         | 255       | 3488388 | percentag | 6.05%   |           |         |
| 253        | 9185    |            | 6323         |           |         |           |         |           |         |           |         |
| 254        | 11231   | 247<br>248 | 5885         |           |         | percentag | 9.53%   |           |         |           |         |
| 255        |         | 249        |              |           |         |           |         |           |         |           |         |
|            | 10898   |            | 5965         |           |         |           |         |           |         |           |         |
| pores      | 357228  | 250        | 5662         |           |         |           |         |           |         |           |         |
| 255        | 3432300 | 251        | 5912         |           |         |           |         |           |         |           |         |
| percentag  | 10.41%  | 252        | 5952         |           |         |           |         |           |         |           |         |
|            |         | 253        | 9022         |           |         |           |         |           |         |           |         |
|            |         | 254        | 13383        |           |         |           |         |           |         |           |         |
|            |         | 255        | 13257        |           |         |           |         |           |         |           |         |
|            |         | pores      | 457553       |           |         |           |         |           |         |           |         |
|            |         | 255        | 3327654      |           |         |           |         |           |         |           |         |
|            |         | percentag  | 13.75%       |           |         |           |         |           |         |           |         |

**Table 4.3.1.1.1** Percentage of Porosity Samples 1A to 2B

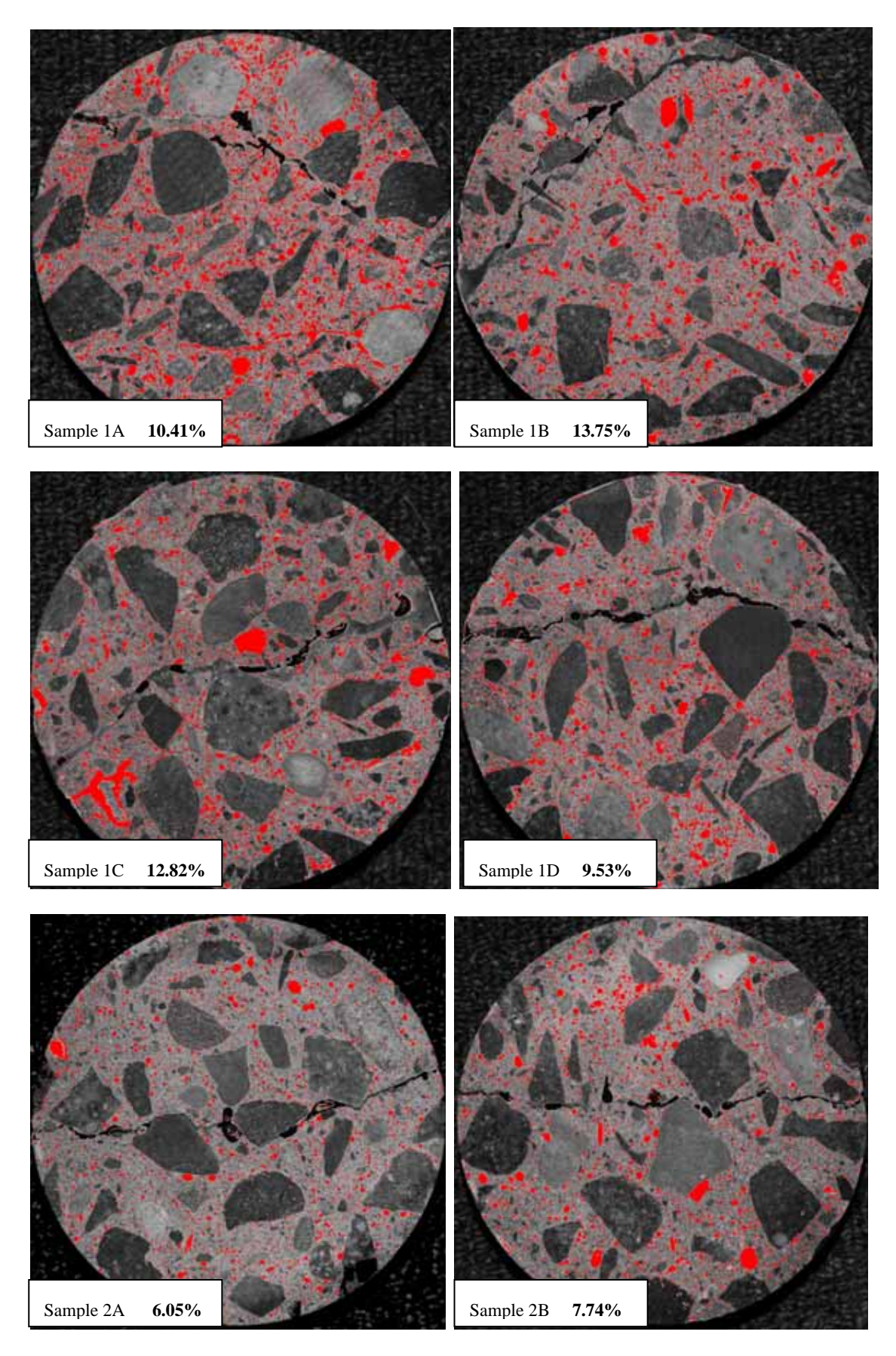

**Figure 4.3.1.1.1** Porosity images 1A to 2B from ImageJ

| Sample 3a  |         | Sample 3b  |         | Sample 4a  |         | Sample 4b  |         | Sample 5a  |         | Sample 5b       |         |
|------------|---------|------------|---------|------------|---------|------------|---------|------------|---------|-----------------|---------|
| 191        | 3664    | 202        | 3447    | 207        | 3301    | 196        | 4001    | 179        | 4182    | 190             | 4595    |
| 192        | 3774    | 203        | 3370    | 208        | 3304    | 197        | 3989    | 180        | 3933    | 191             | 4188    |
| 193        | 3541    | 204        | 3328    | 209        | 3053    | 198        | 3940    | 181        | 3764    | 192             | 4227    |
| 194        | 3623    | 205        | 3248    | 210        | 2902    | 199        | 3641    | 182        | 3573    | 193             | 4089    |
| 195        | 3469    | 206        | 3028    | 211        | 2797    | 200        | 3673    | 183        | 3624    | 194             | 3881    |
| 196        | 3342    | 207        | 3124    | 212        | 2781    | 201        | 3698    | 184        | 3610    | 195             | 3734    |
| 197        | 3106    | 208        | 2979    | 213        | 2801    | 202        | 3715    | 185        | 3418    | 196             | 3784    |
| 198        | 3300    | 209        | 2994    | 214        | 2838    | 203        | 3687    | 186        | 3254    | 197             | 3557    |
| 199        | 3042    | 210        | 3048    | 215        | 2599    | 204        | 3639    | 187        | 3047    | 198             | 3593    |
| 200        | 3050    | 211        | 2981    | 216        | 2575    | 205        | 3691    | 188        | 3051    | 199             | 3390    |
| 201        | 3169    | 212        | 2947    | 217        | 2525    | 206        | 3727    | 189        | 3195    | 200             | 3397    |
| 202        | 3005    | 213        | 2925    | 218        | 2608    | 207        | 3679    | 190        | 3078    | 201             | 3274    |
| 203        | 2935    | 214        | 2940    | 219        | 2488    | 208        | 3714    | 191        | 3059    | 202             | 3284    |
| 204        | 2850    | 215        | 2801    | 220        | 2517    | 209        | 3719    | 192        | 2887    | 203             | 3134    |
| 205        | 2833    | 216        | 2851    | 221        | 2480    | 210        | 3595    | 193        | 2687    | 204             | 3116    |
| 206        | 2892    | 217        | 2812    | 222        | 2487    | 211        | 3692    | 194        | 2897    | 205             | 3158    |
| 207        | 2848    | 218        | 2840    | 223        | 2404    | 212        | 3655    | 195        | 2793    | 206             | 2964    |
| 208        | 2888    | 219        | 2765    | 224        | 2337    |            | 3743    | 196        | 2700    | 207             | 2852    |
|            |         |            |         |            |         | 213        |         |            |         |                 |         |
| 209        | 2769    | 220        | 2781    | 225        | 2486    | 214        | 3906    | 197        | 2608    | 208             | 2952    |
| 210        | 2700    | 221        | 2789    | 226        | 2567    | 215        | 3797    | 198        | 2566    | 209             | 3048    |
| 211        | 2776    | 222        | 2730    | 227        | 2556    | 216        | 3724    | 199        | 2492    | 210             | 2940    |
| 212        | 2779    | 223        | 2775    | 228        | 2566    | 217        | 3686    | 200        | 2539    | 211             | 2788    |
| 213        | 2700    | 224        | 2862    | 229        | 2406    | 218        | 4207    | 201        | 2576    | 212             | 2827    |
| 214        | 2926    | 225        | 2770    | 230        | 2437    | 219        | 4003    | 202        | 2531    | 213             | 2861    |
| 215        | 2825    | 226        | 2881    | 231        | 2615    | 220        | 3920    | 203        | 2504    | 214             | 2884    |
| 216        | 2868    | 227        | 2891    | 232        | 2555    | 221        | 3906    | 204        | 2481    | 215             | 2949    |
| 217        | 2766    | 228        | 2846    | 233        | 2721    | 222        | 3768    | 205        | 2405    | 216             | 2961    |
| 218        | 2764    | 229        | 2898    | 234        | 2655    | 223        | 3875    | 206        | 2467    | 217             | 2893    |
| 219        | 2891    | 230        | 3061    | 235        | 2760    | 224        | 4006    | 207        | 2545    | 218             | 3024    |
| 220        | 2924    | 231        | 3114    | 236        | 2828    | 225        | 4134    | 208        | 2462    | 219             | 3068    |
| 221        | 3012    | 232        | 3027    | 237        | 2893    | 226        | 4080    | 209        | 2425    | 220             | 2935    |
| 222        | 3034    | 233        | 3063    | 238        | 3036    | 227        | 4111    | 210        | 2488    | 221             | 3085    |
| 223        | 3131    | 234        | 3126    | 239        | 3260    | 228        | 4173    | 211        | 2440    | 222             | 2811    |
| 224        | 3102    | 235        | 3310    | 240        | 3544    | 229        | 4332    | 212        | 2474    | 223             | 3144    |
| 225        | 3302    | 236        | 3565    | 241        | 3558    | 230        | 4248    | 213        | 2542    | 224             | 2997    |
| 226        | 3525    | 237        | 3651    | 242        | 3725    | 231        | 4300    | 214        | 2640    | 225             | 3215    |
| 227        | 3608    | 238        | 3590    | 243        | 3913    | 232        | 4128    | 215        | 2606    | 226             | 3286    |
| 228        | 3657    | 239        | 3638    | 244        | 4084    | 233        | 4189    | 216        | 2749    | 227             | 3462    |
| 229        | 3674    | 240        | 3747    | 245        | 4369    | 234        | 4290    | 217        | 2651    | 228             | 3492    |
| 230        | 3722    | 241        | 3890    | 246        | 4621    | 235        | 4195    | 218        | 2830    | 229             | 3552    |
| 231        | 3931    | 242        | 4197    | 247        | 4963    | 236        | 4229    | 219        | 3040    | 230             | 3628    |
| 232        | 3978    | 243        | 4214    | 248        | 4933    | 237        | 4529    | 220        | 2958    | 231             | 3669    |
| 233        | 4266    | 244        | 4488    | 249        | 5190    | 238        | 4516    | 221        | 3078    | 232             | 3728    |
| 234        | 4206    | 245        | 4603    | 250        | 5293    | 239        | 4398    | 222        | 3100    | 233             | 3888    |
| 235        | 4316    | 246        | 4650    | 251        | 5645    | 240        | 4557    | 223        | 3204    | 234             | 3725    |
| 236        | 4399    | 247        | 5107    | 252        | 6345    | 241        | 4452    | 224        | 3287    | 235             | 3968    |
| 237        | 4440    | 248        | 4912    | 253        | 8570    | 242        | 4633    | 225        | 3383    | 236             | 4418    |
| 238        | 4590    | 249        | 5471    | 254        | 11826   | 243        | 4621    | 226        | 3438    | 237             | 4398    |
| 239        | 4732    | 250        | 5371    | 255        | 23787   | 244        | 4371    | 227        | 3485    | 238             | 4488    |
| 240        | 5051    | 251        | 5678    | pores      | 193504  | 245        | 4396    | 228        | 3664    | 239             | 4247    |
| 241        | 4949    | 252        | 6201    | 255        | 3497808 | 246        | 4203    | 229        | 4012    | 240             | 4488    |
|            |         |            |         |            |         |            |         |            |         |                 |         |
| 242        | 4845    | 253        | 7988    | percentage | 5.53%   | 247        | 4442    | 230        | 3886    | 241             | 4528    |
| 243        | 4690    | 254        | 11293   |            |         | 248        | 4482    | 231        | 4146    | 242             | 4742    |
| 244        | 4942    | 255        | 17238   |            |         | 249        | 4492    | 232        | 3922    | 243             | 4877    |
| 245        | 4930    | pores      | 214844  |            |         | 250        | 4581    | 233        | 4153    | 244             | 5018    |
| 246        | 5024    | 255        | 3660789 |            |         | 251        | 4913    | 234        | 4248    | 245             | 4748    |
| 247        | 5188    | percentage | 5.87%   |            |         | 252        | 5153    | 235        | 4472    | 246             | 4637    |
| 248        | 4797    |            |         |            |         | 253        | 7495    | 236        | 4653    | 247             | 4896    |
| 249        | 4625    |            |         |            |         | 254        | 12442   | 237        | 4916    | 248             | 4747    |
| 250        | 4683    |            |         |            |         | 255        | 15309   | 238        | 4771    | 249             | 4852    |
| 251        | 4766    |            |         |            |         | pores      | 268390  | 239        | 5090    | 250             | 4800    |
| 252        | 5211    |            |         |            |         | 255        | 3557874 | 240        | 5095    | 251             | 5330    |
| 253        | 7516    |            |         |            |         | percentage | 7.54%   | 241        | 5238    | 252             | 5169    |
| 254        | 10334   |            |         |            |         |            |         | 242        | 5339    | 253             | 8179    |
| 255        | 9974    |            |         |            |         |            |         | 243        | 5375    | 254             | 11972   |
| pores      | 255169  |            |         |            |         |            |         | 244        | 5385    | 255             | 21340   |
| 255        | 3378224 |            |         |            |         |            |         | 245        |         | 4946 pores      | 275871  |
| percentage | 7.55%   |            |         |            |         |            |         | 246        | 4884    | 255             | 3536592 |
|            |         |            |         |            |         |            |         | 247        |         | 5289 percentage | 7.80%   |
|            |         |            |         |            |         |            |         | 248        | 4933    |                 |         |
|            |         |            |         |            |         |            |         | 249        | 4738    |                 |         |
|            |         |            |         |            |         |            |         | 250        | 4765    |                 |         |
|            |         |            |         |            |         |            |         | 251        | 5224    |                 |         |
|            |         |            |         |            |         |            |         | 252        | 4648    |                 |         |
|            |         |            |         |            |         |            |         | 253        | 6983    |                 |         |
|            |         |            |         |            |         |            |         | 254        | 10850   |                 |         |
|            |         |            |         |            |         |            |         | 255        | 22002   |                 |         |
|            |         |            |         |            |         |            |         | pores      | 301373  |                 |         |
|            |         |            |         |            |         |            |         | 255        | 3389840 |                 |         |
|            |         |            |         |            |         |            |         | percentage | 8.89%   |                 |         |
|            |         |            |         |            |         |            |         |            |         |                 |         |
|            |         |            |         |            |         |            |         |            |         |                 |         |

**Table 4.3.1.1.2** Percentage of Porosity Samples 3A to 5B

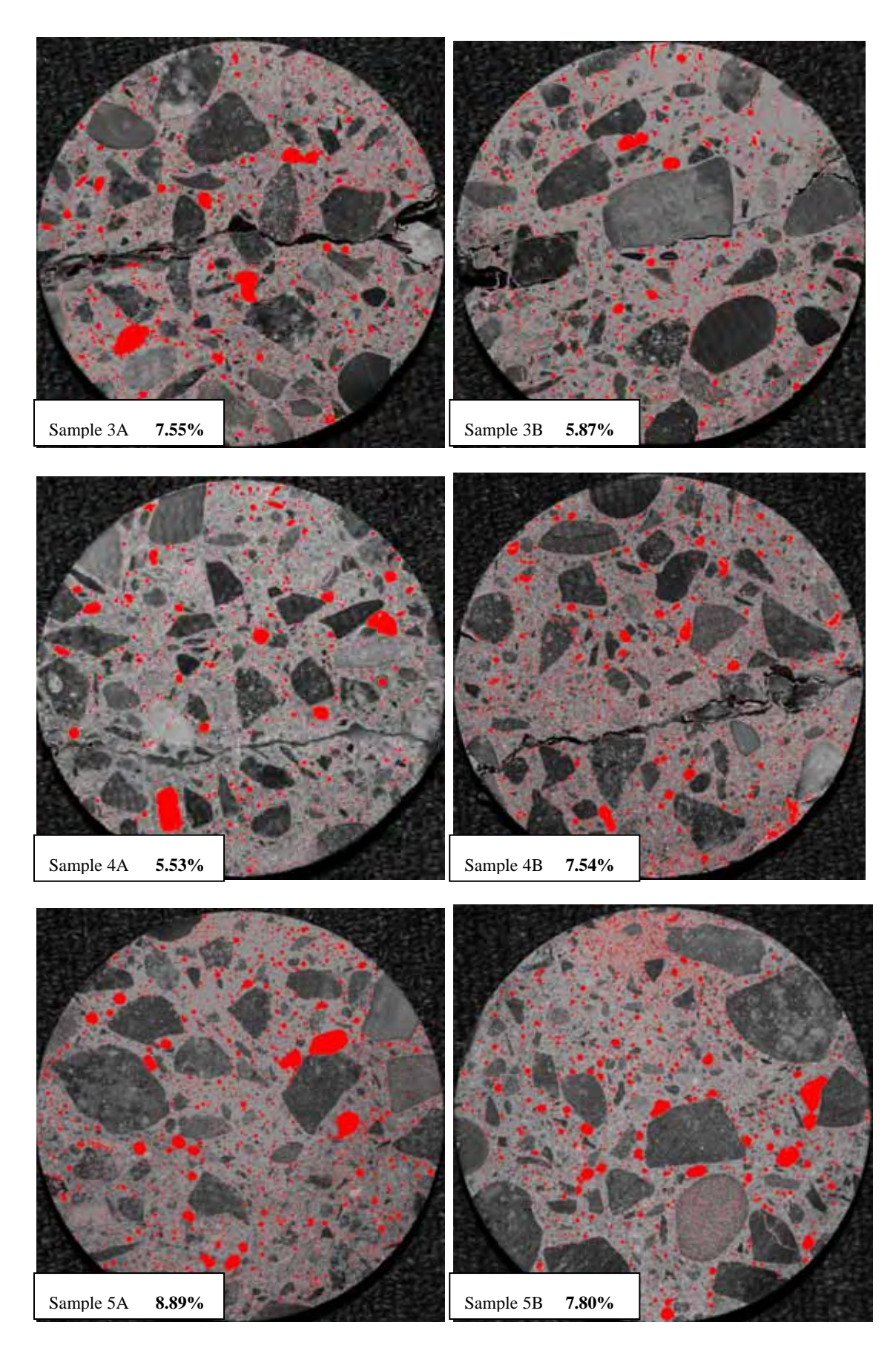

**Figure 4.3.1.1.2** Porosity images 3A to 5B from ImageJ

| Sample RMa |              | Sample RMb       |              |                 | Sample DARa | Sample DARb |                 |  |
|------------|--------------|------------------|--------------|-----------------|-------------|-------------|-----------------|--|
| 184        | 5904         | 187              | 7268         | 217             | 3246        | 203         | 3606            |  |
| 185        | 5570         | 188              | 7001         | 218             | 3301        | 204         | 3497            |  |
| 186        | 5500         | 189              | 6811         | 219             | 3166        | 205         | 3289            |  |
| 187        | 5493         | 190              | 6542         | 220             | 3196        | 206         | 3072            |  |
| 188        | 5514         | 191              | 6131         | 221             | 3030        | 207         | 3040            |  |
| 189        | 5335         | 192              | 6079         | 222             | 3119        | 208         | 3020            |  |
| 190        | 5027         | 193              | 6106         | 223             | 3121        | 209         | 2931            |  |
| 191        | 4968         | 194              | 5950         | 224             | 2962        | 210         | 3080            |  |
| 192        | 4954         | 195              | 5616         | 225             | 3179        | 211         | 2910            |  |
| 193        | 4918         | 196              | 5467         | 226             | 3128        | 212         | 2731            |  |
| 194        | 4945         | 197              | 5189         | 227             | 3133        | 213         | 2641            |  |
| 195        | 4843         | 198              | 5315         | 228             | 2973        | 214         | 2816            |  |
| 196        | 4657         | 199              | 4974         | 229             | 2996        | 215         | 2714            |  |
| 197        | 4599         | 200              | 5012         | 230             | 2920        | 216         | 2775            |  |
| 198        | 4784         | 201              | 4531         | 231             | 2997        | 217         | 2686            |  |
| 199        | 4682         | 202              | 4484         | 232             | 3033        | 218         | 2628            |  |
| 200        | 4435         | 203              | 4346         | 233             | 3035        | 219         | 2650            |  |
| 201        | 4244         | 204              | 4337         | 234             | 2965        | 220         | 2615            |  |
| 202        | 4215         | 205              | 4333         | 235             | 2949        | 221         | 2665            |  |
| 203        | 4220         | 206              | 4290         | 236             | 2838        | 222         | 2641            |  |
| 204        | 4119         | 207              | 4169         | 237             | 2937        | 223         | 2652            |  |
| 205        | 4105         | 208              | 4054         | 238             | 2893        | 224         | 2559            |  |
| 206        | 3990         | 209              | 4109         | 239             | 2984        | 225         | 2654            |  |
| 207        | 3938         | 210              | 4111         | 240             | 3095        | 226         | 2779            |  |
| 208        | 4128         | 211              | 4055         | 241             | 3003        | 227         | 2806            |  |
| 209        | 3954         | 212              | 3825         | 242             | 2869        | 228         | 2920            |  |
| 210        | 4033         | 213              | 3850         | 243             | 3016        | 229         | 3011            |  |
| 211        | 4035         | 214              | 3829         | 244             | 3012        | 230         | 3127            |  |
| 212        | 3854         | 215              | 3797         | 245             | 2985        | 231         | 3198            |  |
| 213        | 4088         | 216              | 3659         | 246             | 3015        | 232         | 3336            |  |
| 214        | 3886         | 217              | 3795         | 247             | 3503        | 233         | 3530            |  |
| 215        | 3923         | 218              | 3788         | 248             | 3184        | 234         | 3480            |  |
| 216        | 3917         | 219              | 3643         | 249             | 3294        | 235         | 3693            |  |
| 217        | 3938         | 220              | 3655         | 250             | 3340        | 236         | 3781            |  |
| 218        | 3794         | 221              | 3574         | 251             | 3742        | 237         | 3764            |  |
| 219        | 3884         | 222              | 3744         | 252             | 4600        | 238         | 4025            |  |
| 220        | 3995         | 223              | 3703         | 253             | 6913        | 239         | 4074            |  |
| 221        | 4068         | 224              | 3645         | 254             | 12761       | 240         | 4353            |  |
| 222        | 4010         | 225              | 3680         | 255             | 17304       | 241         | 4281            |  |
| 223        | 3985         | 226              |              | 3653 pores      | 149737      | 242         | 4373            |  |
| 224        | 3942         | 227              | 3626         | 255             | 3669402     | 243         | 4277            |  |
| 225        | 4079         | 228              |              | 3658 percentage | 4.08%       | 244         | 4236            |  |
| 226        | 4234         | 229              | 3919         |                 |             |             | 4362            |  |
| 227        | 4380         | 230              | 3831         |                 |             | 245<br>246  | 4428            |  |
| 228        | 4184         | 231              | 3888         |                 |             | 247         | 4531            |  |
| 229        | 4325         | 232              | 3803         |                 |             | 248         | 4388            |  |
| 230        | 4382         | 233              | 4068         |                 |             | 249         | 4493            |  |
| 231        | 4445         | 234              | 4024         |                 |             | 250         | 4331            |  |
| 232        |              | 235              | 4065         |                 |             |             | 4241            |  |
|            | 4696         |                  | 4014         |                 |             | 251         |                 |  |
| 233<br>234 | 4780<br>4678 | 236<br>237       | 4112         |                 |             | 252<br>253  | 4895<br>6123    |  |
|            |              |                  |              |                 |             |             |                 |  |
| 235        | 4715         | 238              | 4010<br>4049 |                 |             | 254         | 9883            |  |
| 236        | 5118         | 239              |              |                 |             | 255         | 11671<br>198262 |  |
| 237        | 4978         | 240<br>241       | 4275<br>4038 |                 |             | pores       | 3585088         |  |
| 238        | 5045         | 242              |              |                 |             | 255         |                 |  |
| 239        | 4739         |                  | 4116         |                 |             | percentage  | 5.53%           |  |
| 240        | 4963         | 243              | 4021         |                 |             |             |                 |  |
| 241        | 5213         | 244              | 4061         |                 |             |             |                 |  |
| 242        | 5117         | 245              | 4207         |                 |             |             |                 |  |
| 243        | 5145         | 246              | 4142         |                 |             |             |                 |  |
| 244        | 5315         | 247              | 4313         |                 |             |             |                 |  |
| 245        | 5027         | 248              | 4331         |                 |             |             |                 |  |
| 246        | 5210         | 249              | 4342         |                 |             |             |                 |  |
| 247        | 5299         | 250              | 4461         |                 |             |             |                 |  |
| 248        | 5235         | 251              | 4620         |                 |             |             |                 |  |
| 249        | 5557         | 252              | 5560         |                 |             |             |                 |  |
| 250        | 5516         | 253              | 6707         |                 |             |             |                 |  |
| 251        | 6038         | 254              | 9632         |                 |             |             |                 |  |
| 252        | 5782         | 255              | 12825        |                 |             |             |                 |  |
| 253        |              | 8675 pores       | 322838       |                 |             |             |                 |  |
| 254        | 11015        | 255              | 3376758      |                 |             |             |                 |  |
| 255        |              | 11743 percentage | 9.56%        |                 |             |             |                 |  |
| pores      | 352021       |                  |              |                 |             |             |                 |  |
| 255        | 3463471      |                  |              |                 |             |             |                 |  |
| percentage | 10.16%       |                  |              |                 |             |             |                 |  |
|            |              |                  |              |                 |             |             |                 |  |

**Table 4.3.1.1.3** Percentage of Porosity Samples RmA to DarB

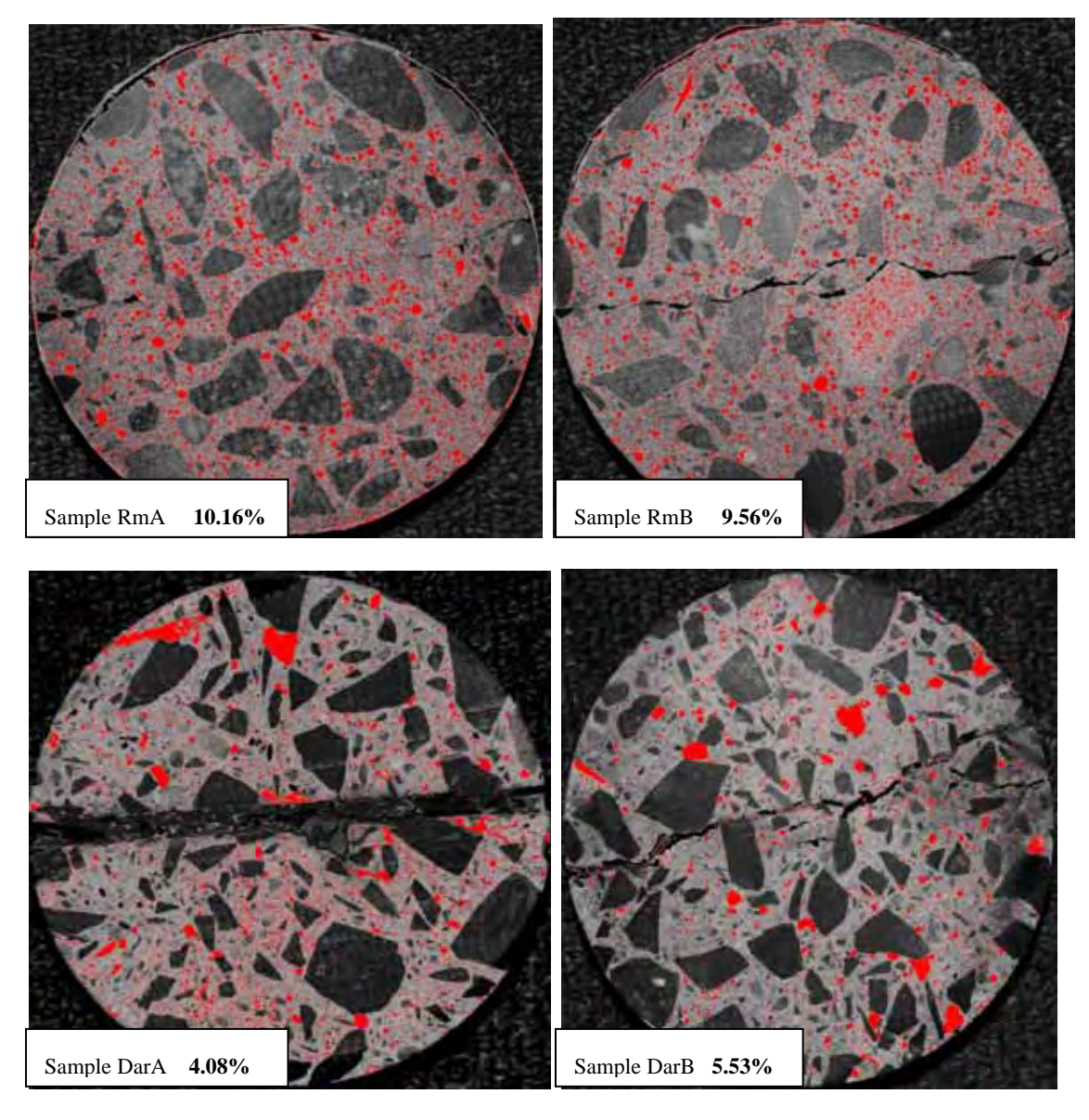

**Figure 4.3.1.1.3** Porosity images RmA to DarB from ImageJ

| Sample F1a |         | Sample F1b |         | Sample F11a    |             | Sample F11b       |         |  |
|------------|---------|------------|---------|----------------|-------------|-------------------|---------|--|
| 214        | 1906    | 194        | 2097    | 208            | 3537        | 210               | 3723    |  |
| 215        | 1912    | 195        | 2088    | 209            | 3511        | 211               | 3531    |  |
| 216        | 1799    | 196        | 1937    | 210            | 3539        | 212               | 3472    |  |
| 217        | 1763    | 197        | 1978    | 211            | 3483        | 213               | 3482    |  |
| 218        | 1639    | 198        | 1810    | 212            | 3456        | 214               | 3310    |  |
| 219        | 1603    | 199        | 1739    | 213            | 3279        | 215               | 3316    |  |
| 220        | 1613    | 200        | 1696    | 214            | 3415        | 216               | 3095    |  |
| 221        | 1609    | 201        | 1718    | 215            | 3414        | 217               | 3180    |  |
| 222        | 1546    | 202        | 1624    | 216            | 3182        | 218               | 3009    |  |
| 223        | 1505    | 203        | 1578    | 217            | 3203        | 219               | 2895    |  |
| 224        | 1510    | 204        | 1518    | 218            | 3005        | 220               | 2916    |  |
| 225        | 1555    | 205        | 1457    | 219            | 2999        | 221               | 2811    |  |
| 226        | 1513    | 206        | 1486    | 220            | 2925        | 222               | 2933    |  |
| 227        | 1391    | 207        | 1396    | 221            | 3140        |                   |         |  |
| 228        | 1400    | 208        | 1336    | 222            |             | 223<br>224        | 2865    |  |
|            |         |            |         |                | 3027        |                   | 2853    |  |
| 229        | 1525    | 209        | 1352    | 223            | 2862        | 225               | 2820    |  |
| 230        | 1412    | 210        | 1258    | 224            | 2929        | 226               | 2908    |  |
| 231        | 1364    | 211        | 1229    | 225            | 2783        | 227               | 2970    |  |
| 232        | 1371    | 212        | 1196    | 226            | 2925        | 228               | 2929    |  |
| 233        | 1304    | 213        | 1129    | 227            | 2946        | 229               | 2876    |  |
| 234        | 1392    | 214        | 1120    | 228            | 3017        | 230               | 3031    |  |
| 235        | 1361    | 215        | 1078    | 229            | 2928        | 231               | 3107    |  |
| 236        | 1403    | 216        | 1069    | 230            | 3115        | 232               | 3087    |  |
| 237        | 1387    | 217        | 1086    | 231            | 3209        | 233               | 3254    |  |
| 238        | 1406    | 218        | 1028    | 232            | 3079        | 234               | 3278    |  |
| 239        | 1358    | 219        | 991     | 233            | 3360        | 235               | 3423    |  |
| 240        | 1299    | 220        | 909     | 234            | 3263        | 236               | 3588    |  |
| 241        | 1451    | 221        | 936     | 235            | 3371        | 237               | 3805    |  |
| 242        | 1421    | 222        | 933     | 236            | 3436        | 238               | 3797    |  |
| 243        | 1473    | 223        | 850     | 237            | 3463        | 239               | 3789    |  |
| 244        | 1485    | 224        | 912     | 238            | 3583        | 240               | 4102    |  |
| 245        | 1585    | 225        | 877     | 239            | 3749        | 241               | 4245    |  |
| 246        | 1673    | 226        | 867     | 240            | 3943        | 242               | 4526    |  |
| 247        | 1958    | 227        | 779     | 241            | 3994        | 243               | 4652    |  |
| 248        | 1918    | 228        | 797     | 242            | 4097        | 244               | 4874    |  |
| 249        | 2628    | 229        | 773     | 243            | 4012        | 245               | 5015    |  |
| 250        | 2473    | 230        | 786     | 244            | 4435        | 246               | 4931    |  |
| 251        | 2559    | 231        | 816     | 245            | 4478        | 247               | 5313    |  |
| 252        | 3064    | 232        | 738     | 246            | 4733        | 248               | 5149    |  |
| 253        | 4668    | 233        | 744     | 247            | 5046        | 249               | 6087    |  |
| 254        | 8426    | 234        | 777     | 248            | 5074        | 250               | 5787    |  |
| 255        | 9118    | 235        | 699     | 249            | 5323        | 251               | 6770    |  |
| pores      | 86746   | 236        | 728     | 250            | 5694        | 252               | 6898    |  |
| 255        | 3434000 | 237        | 697     | 251            | 6240        | 253               | 8816    |  |
| percentage | 2.53%   | 238        | 741     | 252            | 6357        | 254               | 11561   |  |
|            |         | 239        | 698     | 253            | 8682        | 255               | 20847   |  |
|            |         | 240        | 663     | 254            | 111/0 pores |                   | 205626  |  |
|            |         | 241        | 704     | 255            | 15050       | 255               | 3568314 |  |
|            |         | 242        |         | 711 pores      |             | 201461 percentage | 5.76%   |  |
|            |         | 243        | 704     | 255            | 3453797     |                   |         |  |
|            |         | 244        |         |                | 5.83%       |                   |         |  |
|            |         |            |         | 808 percentage |             |                   |         |  |
|            |         | 245        | 810     |                |             |                   |         |  |
|            |         | 246        | 871     |                |             |                   |         |  |
|            |         | 247        | 986     |                |             |                   |         |  |
|            |         | 248        | 1019    |                |             |                   |         |  |
|            |         | 249        | 961     |                |             |                   |         |  |
|            |         | 250        | 1066    |                |             |                   |         |  |
|            |         | 251        | 1156    |                |             |                   |         |  |
|            |         | 252        | 1486    |                |             |                   |         |  |
|            |         | 253        | 2860    |                |             |                   |         |  |
|            |         | 254        | 6954    |                |             |                   |         |  |
|            |         | 255        | 10339   |                |             |                   |         |  |
|            |         | pores      | 86149   |                |             |                   |         |  |
|            |         | 255        | 3498344 |                |             |                   |         |  |
|            |         | percentage | 2.46%   |                |             |                   |         |  |
|            |         |            |         |                |             |                   |         |  |

**Table 4.3.1.1.4** Percentage of Porosity Samples FIA to FIIB

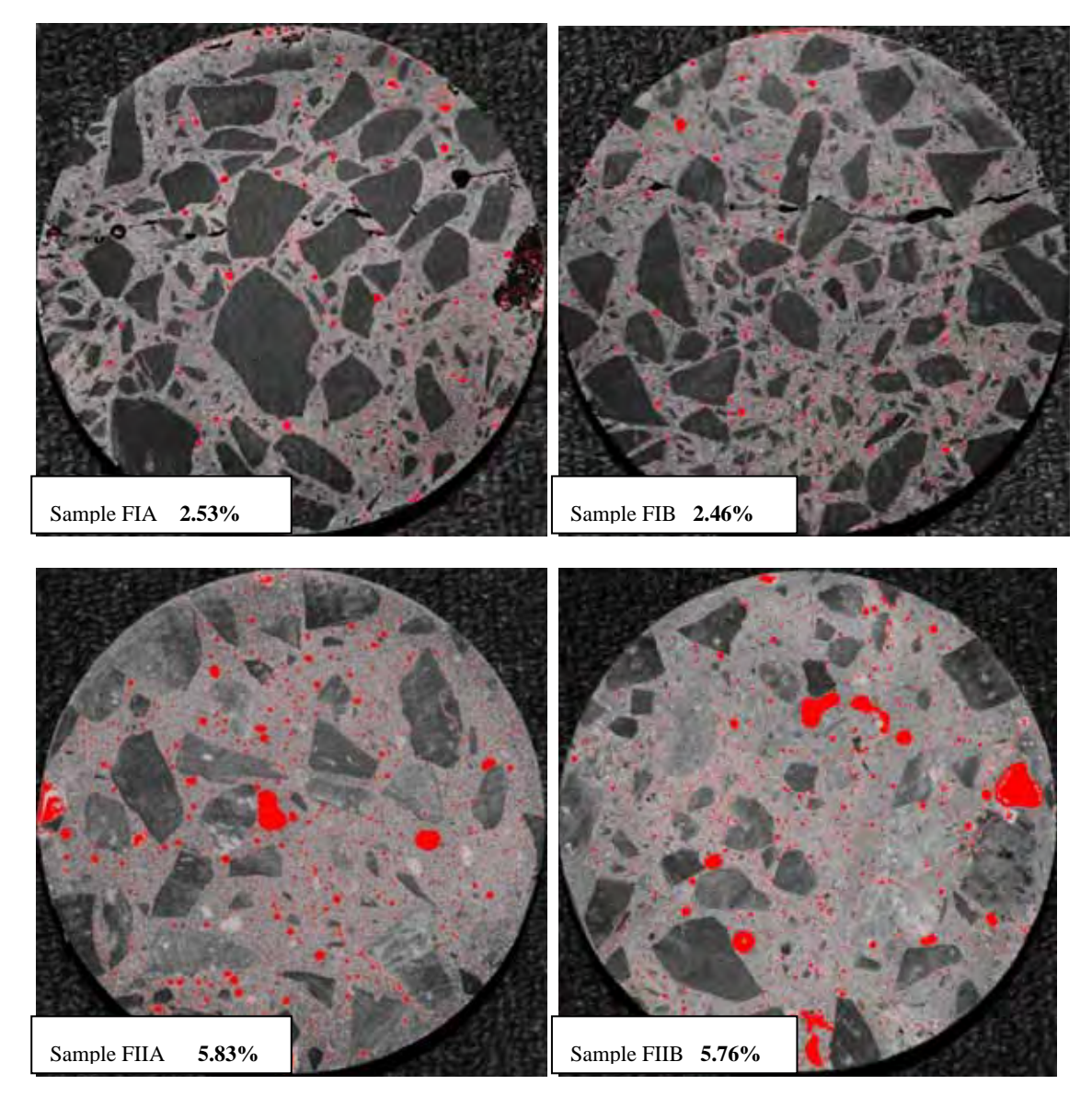

**Figure 4.3.1.1.4** Porosity images FIA to FIIB from ImageJ
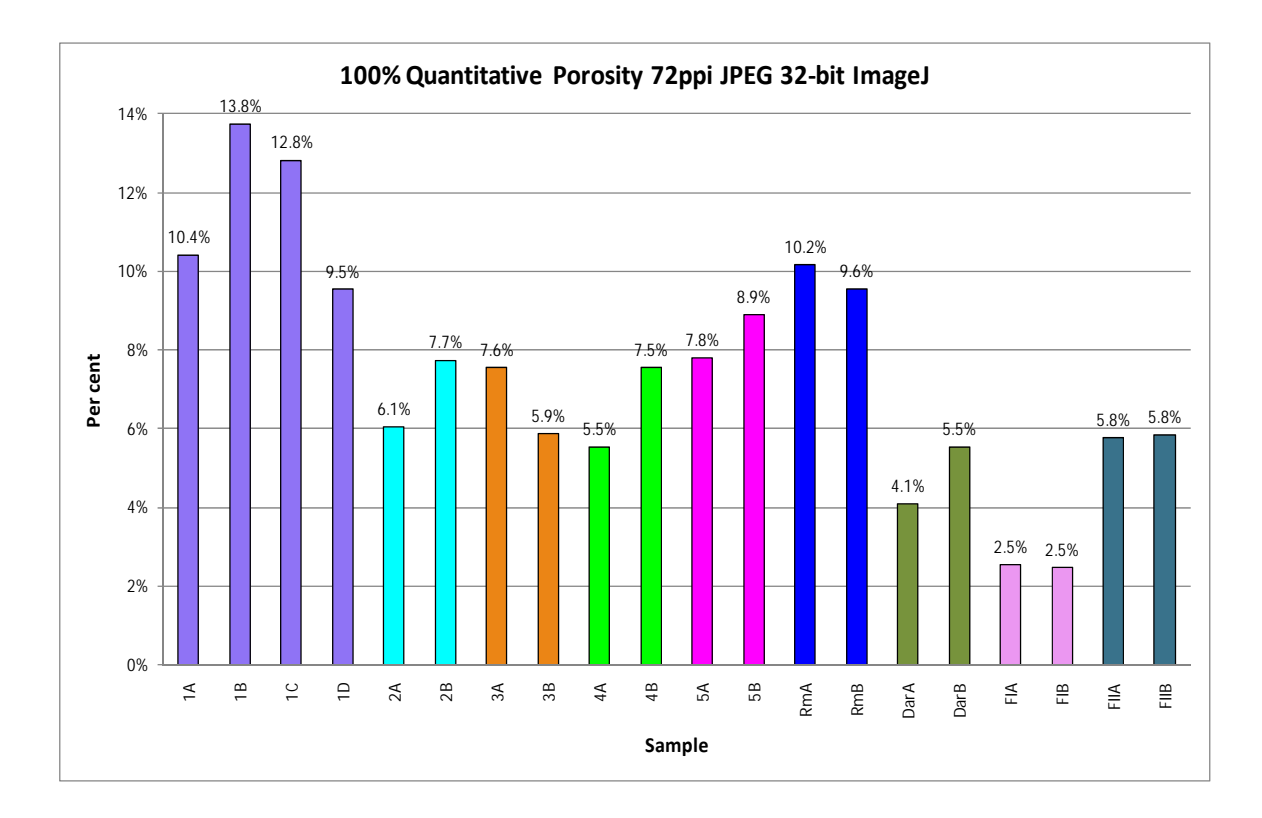

**Figure 4.3.1.1.5** Percentage of Porosity in all samples

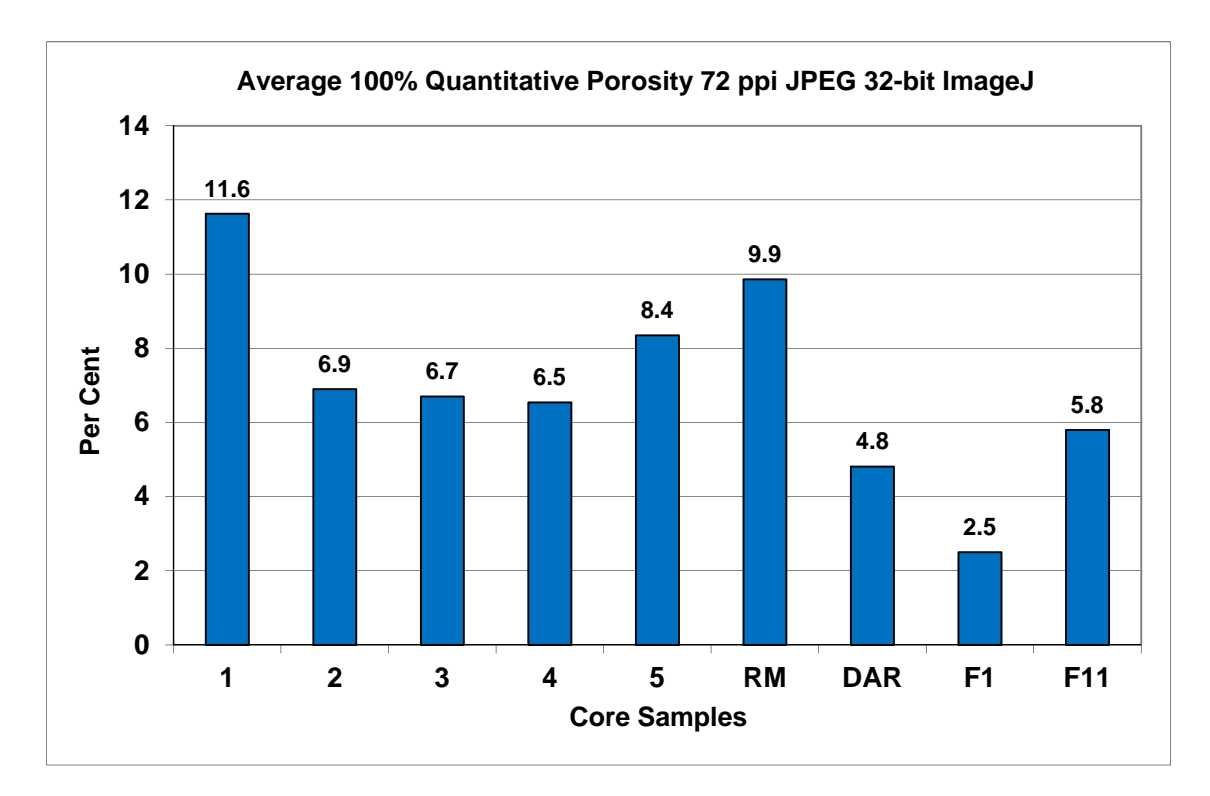

**Figure 4.3.1.1.6** Average Percentage of Porosity in each core sample

These first observations confirm Sample 1 as the most porous. The fine porosity was over-calculated by up to 50% due to the low resolution digital camera images, image files saved by the camera in JPEG, rough surface preparation and a 32-bit image analysis software used.

A part from all this, the initial comparisons between core samples were revealed.

# **4.3.1.2 Study 1 - Results for 100% Quantitative Calculations of Coarse Aggregate Percentage 72 ppi in 32-bit ImageJ**

| Sample 1a |         | Sample 1b |         | Sample 1c |         |     | Sample 1d |     | Sample 2a |     | Sample 2b |
|-----------|---------|-----------|---------|-----------|---------|-----|-----------|-----|-----------|-----|-----------|
| 86        | 6469    | 99        | 14214   | 92        | 15567   | 80  | 9046      | 100 | 9736      | 77  | 7392      |
| 87        | 6755    | 100       | 15045   | 93        | 16436   | 81  | 8837      | 101 | 10400     | 78  | 7606      |
| 88        | 6844    | 101       | 15590   | 94        | 16849   | 82  | 9338      | 102 | 11017     | 79  | 8073      |
| 89        | 6991    | 102       | 16189   | 95        | 17424   | 83  | 9553      | 103 | 11653     | 80  | 8122      |
| 90        | 7179    | 103       | 16438   | 96        | 17551   | 84  | 10084     | 104 | 12430     | 81  | 8513      |
| 91        | 7390    | 104       | 17267   | 97        | 18197   | 85  | 10563     | 105 | 12925     | 82  | 8675      |
| 92        | 7659    | 105       | 17692   | 98        | 18912   | 86  | 10560     | 106 | 13283     | 83  | 8976      |
| 93        | 7964    | 106       | 18407   | 99        | 19652   | 87  | 10636     | 107 | 14139     | 84  | 9121      |
| 94        | 8139    | 107       | 18608   | 100       | 20598   | 88  | 10934     | 108 | 14485     | 85  | 9605      |
| 95        | 8344    | 108       | 18757   | 101       | 21316   | 89  | 11164     | 109 | 15142     | 86  | 9802      |
| 96        | 8682    | 109       | 19557   | 102       | 22060   | 90  | 11447     | 110 | 15565     | 87  | 10414     |
| 97        | 8817    | 110       | 20027   | 103       | 23248   | 91  | 11662     | 111 | 16410     | 88  | 10388     |
| 98        | 9064    | 111       | 21320   | 104       | 23558   | 92  | 12344     | 112 | 17146     | 89  | 10983     |
| 99        | 9499    | 112       | 22642   | 105       | 24094   | 93  | 12517     | 113 | 18273     | 90  | 11344     |
| 100       | 9849    | 113       | 23554   | 106       | 23942   | 94  | 12992     | 114 | 18959     | 91  | 11995     |
| 101       | 10391   | 114       | 23834   | 107       | 24758   | 95  | 13250     | 115 | 19650     | 92  | 12607     |
| 102       | 10973   | 115       | 23684   | 108       | 25193   | 96  | 13555     | 116 | 19882     | 93  | 12768     |
| 103       | 11328   | 116       | 24143   | 109       | 24543   | 97  | 13766     | 117 | 20165     | 94  | 13233     |
| 104       | 12017   | 117       | 24664   | 110       | 25167   | 98  | 14058     | 118 | 20765     | 95  | 13790     |
| 105       | 12530   |           | 24850   |           |         | 99  | 14402     |     |           | 96  |           |
|           |         | 118       |         | 111       | 25590   |     |           | 119 | 21213     |     | 14467     |
| 106       | 13049   | 119       | 25306   | 112       | 25804   | 100 | 15067     | 120 | 21795     | 97  | 14857     |
| 107       | 13057   | 120       | 26288   | 113       | 27182   | 101 | 15930     | 121 | 21718     | 98  | 15300     |
| 108       | 13437   | 121       | 26625   | 114       | 26884   | 102 | 16284     | 122 | 22690     | 99  | 15422     |
| 109       | 13706   | 122       | 26124   | 115       | 26869   | 103 | 17286     | 123 | 23535     | 100 | 16382     |
| 110       | 14314   | 123       | 26859   | 116       | 26699   | 104 | 17813     | 124 | 23984     | 101 | 17244     |
| 111       | 14568   | 124       | 27354   | 117       | 26943   | 105 | 18282     | 125 | 23722     | 102 | 17802     |
| 112       | 15203   | 125       | 27175   | 118       | 26939   | 106 | 18428     | 126 | 25531     | 103 | 18437     |
| 113       | 15504   | 126       | 27988   | 119       | 26899   | 107 | 19069     | 127 | 27013     | 104 | 18751     |
| 114       | 16086   | 127       | 28257   | 120       | 26865   | 108 | 19541     | 128 | 27296     | 105 | 19536     |
| 115       | 16431   | 128       | 28105   | 121       | 26494   | 109 | 19365     | 129 | 27595     | 106 | 19907     |
| 116       | 16281   | 129       | 27955   | 122       | 25686   | 110 | 19377     | 130 | 28737     | 107 | 20195     |
| 117       | 16351   | 130       | 28762   | 123       | 25885   | 111 | 19944     | 131 | 28353     | 108 | 20712     |
| 118       | 16660   | 131       | 29072   | 124       | 25240   | 112 | 20528     | 132 | 28218     | 109 | 21060     |
| 119       | 17369   | 132       | 28021   | 125       | 23842   | 113 | 21473     | 133 | 28098     | 110 | 21212     |
| 120       | 17661   | 133       | 28424   | 126       | 23502   | 114 | 21935     | 134 | 28769     | 111 | 22472     |
| 121       | 17946   | 134       | 28108   | 127       | 22994   | 115 | 22256     | 135 | 28275     | 112 | 23131     |
| 122       | 17950   | 135       | 27328   | 128       | 22022   | 116 | 22240     | 136 | 28692     | 113 | 23951     |
| 123       | 18550   | 136       | 27066   | 129       | 21998   | 117 | 23046     | 137 | 28184     | 114 | 24199     |
|           |         |           |         |           |         |     |           |     |           |     |           |
|           |         |           |         |           |         |     |           |     |           |     |           |
| 240       | 7290    | 253       | 10335   | 246       | 6942    | 234 | 7557      |     |           | zσT | 4605      |
| 241       | 7310    | 254       | 14785   | 247       | 7339    | 235 | 7574      | 255 | 15482     | 232 | 4669      |
| 242       | 7509    | 255       | 15137   | 248       | 6701    | 236 | 7863      |     | 1756796   | 233 | 4622      |
| 243       | 7314    |           | 2066672 | 249       | 6443    | 237 | 7628      | 255 | 3526572   | 234 | 4730      |
| 244       | 7424    | 255       | 3324830 | 250       | 6345    | 238 | 7343      |     | 49.82%    | 235 | 4687      |
|           |         |           |         |           |         |     |           |     |           |     |           |
| 245       | 7227    |           | 62.16%  | 251       | 6560    | 239 | 7428      |     | 50.18%    | 236 | 4865      |
| 246       | 7292    |           | 37.84%  | 252       | 7378    | 240 | 7656      |     |           | 237 | 5010      |
| 247       | 7024    |           |         | 253       | 10674   | 241 | 7654      |     |           | 238 | 5212      |
| 248       | 6956    |           |         | 254       | 14416   | 242 | 7476      |     |           | 239 | 5143      |
| 249       | 6849    |           |         | 255       | 15865   | 243 | 7373      |     |           | 240 | 5182      |
| 250       | 6732    |           |         |           | 1810772 | 244 | 7346      |     |           | 241 | 5192      |
|           |         |           |         |           |         |     |           |     |           |     |           |
| 251       | 6945    |           |         | 255       | 3437312 | 245 | 7332      |     |           | 242 | 5167      |
| 252       | 7003    |           |         |           | 52.68%  | 246 | 7210      |     |           | 243 | 5081      |
| 253       | 9910    |           |         |           | 47.32%  | 247 | 7613      |     |           | 244 | 5405      |
| 254       | 24009   |           |         |           |         | 248 | 7469      |     |           | 245 | 5245      |
| 255       | 8041    |           |         |           |         | 249 | 7104      |     |           | 246 | 5164      |
|           |         |           |         |           |         |     |           |     |           |     |           |
|           | 1858353 |           |         |           |         | 250 | 6861      |     |           | 247 | 5597      |
| 255       | 3311898 |           |         |           |         | 251 | 6926      |     |           | 248 | 5406      |
|           | 56.11%  |           |         |           |         | 252 | 7841      |     |           | 249 | 5254      |
|           | 43.89%  |           |         |           |         | 253 | 10042     |     |           | 250 | 5568      |
|           |         |           |         |           |         | 254 | 13669     |     |           | 251 | 6324      |
|           |         |           |         |           |         |     |           |     |           |     |           |
|           |         |           |         |           |         | 255 | 13166     |     |           | 252 | 7156      |
|           |         |           |         |           |         |     | 1933361   |     |           | 253 | 9374      |
|           |         |           |         |           |         | 255 | 3508182   |     |           | 254 | 12649     |
|           |         |           |         |           |         |     | 55.11%    |     |           | 255 | 15013     |
|           |         |           |         |           |         |     | 44.89%    |     |           |     | 1912651   |
|           |         |           |         |           |         |     |           |     |           | 255 | 3513281   |
|           |         |           |         |           |         |     |           |     |           |     | 54.44%    |
|           |         |           |         |           |         |     |           |     |           |     |           |
|           |         |           |         |           |         |     |           |     |           |     | 45.56%    |

**Table 4.3.1.2.1** Percentage of Coarse Aggregate Samples 1A to 2B

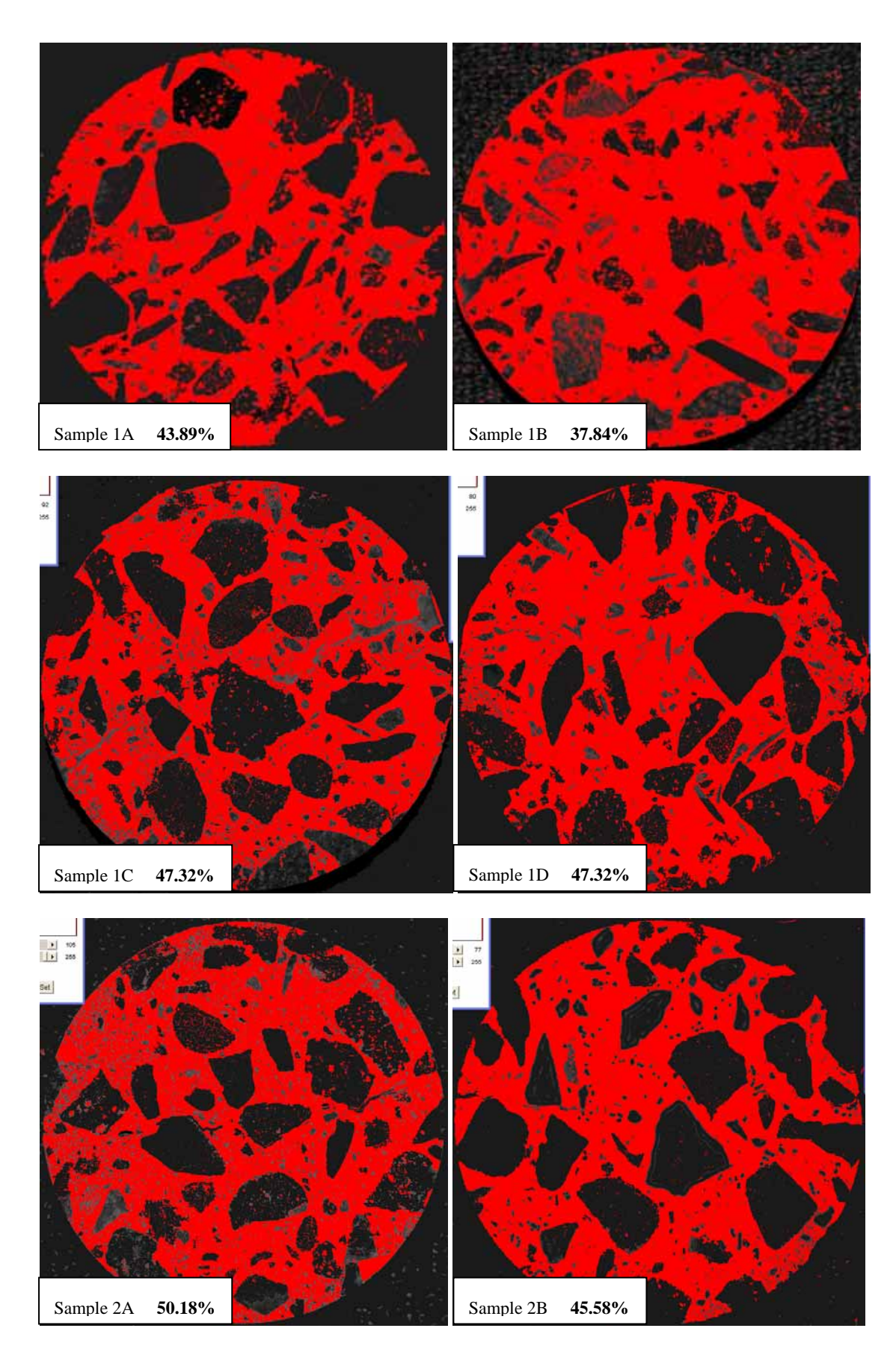

**Figure 4.3.1.2.1** Coarse Aggregate Images 1A to 2B from ImageJ

| Sample 3a                       |                                                                          |                                                                                                    | Sample 3b                                                                                                    |                                                                                                    | Sample 4a                                                                                                    |                                                                                                    | Sample 4b                                                                                                    |                                                                                                    | Sample 5a                                                                                                    |                                                                                                    | Sample 5b                                                                                                    |
|---------------------------------|--------------------------------------------------------------------------|----------------------------------------------------------------------------------------------------|----------------------------------------------------------------------------------------------------|----------------------------------------------------------------------------------------------------|----------------------------------------------------------------------------------------------------|----------------------------------------------------------------------------------------------------|----------------------------------------------------------------------------------------------------|----------------------------------------------------------------------------------------------------|----------------------------------------------------------------------------------------------------|----------------------------------------------------------------------------------------------------|----------------------------------------------------------------------------------------------------|
| 101                             | 8721                                                                     | 86                                                                                                    | 4148                                                                                                    | 87                                                                                                    | 4583                                                                                                    | 68                                                                                                    | 5106                                                                                                    | 77                                                                                                    | 4828                                                                                                    | 86                                                                                                    | 3545                                                                                                    |
| 102                             | 8823                                                                     | 87                                                                                                    | 4321                                                                                                    | 88                                                                                                    | 4731                                                                                                    | 69                                                                                                    | 5248                                                                                                    | 78                                                                                                    | 5087                                                                                                    | 87                                                                                                    | 3627                                                                                                    |
| 103                             | 9328                                                                     | 88                                                                                                    | 4617                                                                                                    | 89                                                                                                    | 4795                                                                                                    | 70                                                                                                    | 5377                                                                                                    | 79                                                                                                    | 5346                                                                                                    | 88                                                                                                    | 3778                                                                                                    |
| 104<br>105                      | 9676<br>10031                                                            | 89<br>90                                                                                                    | 4919<br>5223                                                                                                    | 90<br>91                                                                                                    | 5146<br>5240                                                                                                    | 71<br>72                                                                                                    | 5445<br>5411                                                                                                    | 80<br>81                                                                                                    | 5493<br>5777                                                                                                    | 89<br>90                                                                                                    | 3813<br>3885                                                                                                    |
| 106                             | 10341                                                                    | 91                                                                                                    | 5522                                                                                                    | 92                                                                                                    | 5440                                                                                                    | 73                                                                                                    | 5508                                                                                                    | 82                                                                                                    | 5916                                                                                                    | 91                                                                                                    | 4136                                                                                                    |
| 107                             | 10899                                                                    | 92                                                                                                    | 5647                                                                                                    | 93                                                                                                    | 5639                                                                                                    | 74                                                                                                    | 5752                                                                                                    | 83                                                                                                    | 6191                                                                                                    | 92                                                                                                    | 4036                                                                                                    |
| 108                             | 11257                                                                    | 93                                                                                                    | 6067                                                                                                    | 94                                                                                                    | 5675                                                                                                    | 75                                                                                                    | 5691                                                                                                    | 84                                                                                                    | 6529                                                                                                    | 93                                                                                                    | 4287                                                                                                    |
| 109                             | 11363                                                                    | 94                                                                                                    | 6189                                                                                                    | 95                                                                                                    | 6143                                                                                                    | 76                                                                                                    | 6015                                                                                                    | 85                                                                                                    | 6875                                                                                                    | 94                                                                                                    | 4360                                                                                                    |
| 110                             | 11834                                                                    | 95                                                                                                    | 6552                                                                                                    | 96                                                                                                    | 6373                                                                                                    | 77                                                                                                    | 6042                                                                                                    | 86                                                                                                    | 7025                                                                                                    | 95                                                                                                    | 4533                                                                                                    |
| 111                             | 12481                                                                    | 96                                                                                                    | 6506                                                                                                    | 97                                                                                                    | 6391                                                                                                    | 78                                                                                                    | 6258                                                                                                    | 87                                                                                                    | 7385                                                                                                    | 96                                                                                                    | 4559                                                                                                    |
| 112                             | 13103                                                                    | 97                                                                                                    | 6981                                                                                                    | 98                                                                                                    | 6908                                                                                                    | 79                                                                                                    | 6285                                                                                                    | 88                                                                                                    | 7680                                                                                                    | 97                                                                                                    | 4694                                                                                                    |
| 113                             | 13755                                                                    | 98                                                                                                    | 7227                                                                                                    | 99                                                                                                    | 7229                                                                                                    | 80                                                                                                    | 6381                                                                                                    | 89                                                                                                    | 8060                                                                                                    | 98                                                                                                    | 5057                                                                                                    |
| 114                             | 14612                                                                    | 99                                                                                                    | 7493<br>7945                                                                                                    | 100                                                                                                    | 7553<br>7984                                                                                                    | 81                                                                                                    | 6913<br>6887                                                                                                    | 90                                                                                                    | 8230<br>8798                                                                                                    | 99                                                                                                    | 5267<br>5490                                                                                                    |
| 115<br>116                      | 14779<br>15653                                                           | 100<br>101                                                                                                    | 8707                                                                                                    | 101<br>102                                                                                                    | 8397                                                                                                    | 82<br>83                                                                                                    | 7088                                                                                                    | 91<br>92                                                                                                    | 9125                                                                                                    | 100<br>101                                                                                                    | 5823                                                                                                    |
| 117                             | 16317                                                                    | 102                                                                                                    | 9171                                                                                                    | 103                                                                                                    | 8878                                                                                                    | 84                                                                                                    | 7353                                                                                                    | 93                                                                                                    | 9668                                                                                                    | 102                                                                                                    | 6164                                                                                                    |
| 118                             | 16851                                                                    | 103                                                                                                    | 9877                                                                                                    | 104                                                                                                    | 9421                                                                                                    | 85                                                                                                    | 7666                                                                                                    | 94                                                                                                    | 10025                                                                                                    | 103                                                                                                    | 6420                                                                                                    |
| 119                             | 17481                                                                    | 104                                                                                                    | 10084                                                                                                    | 105                                                                                                    | 9754                                                                                                    | 86                                                                                                    | 7793                                                                                                    | 95                                                                                                    | 10331                                                                                                    | 104                                                                                                    | 6745                                                                                                    |
| 120                             | 18464                                                                    | 105                                                                                                    | 10852                                                                                                    | 106                                                                                                    | 10355                                                                                                    | 87                                                                                                    | 7917                                                                                                    | 96                                                                                                    | 11014                                                                                                    | 105                                                                                                    | 6927                                                                                                    |
| 121                             | 18288                                                                    | 106                                                                                                    | 11479                                                                                                    | 107                                                                                                    | 10518                                                                                                    | 88                                                                                                    | 8205                                                                                                    | 97                                                                                                    | 11555                                                                                                    | 106                                                                                                    | 7164                                                                                                    |
| 122                             | 19688                                                                    | 107                                                                                                    | 12059                                                                                                    | 108                                                                                                    | 10855                                                                                                    | 89                                                                                                    | 8219                                                                                                    | 98                                                                                                    | 11807                                                                                                    | 107                                                                                                    | 7465                                                                                                    |
| 123                             | 20284                                                                    | 108                                                                                                    | 12349                                                                                                    | 109                                                                                                    | 11565                                                                                                    | 90                                                                                                    | 8600                                                                                                    | 99                                                                                                    | 12526                                                                                                    | 108                                                                                                    | 7970                                                                                                    |
| 124<br>125                      | 20684<br>20987                                                           | 109<br>110                                                                                                    | 13023<br>13879                                                                                                    | 110<br>111                                                                                                    | 12088<br>12653                                                                                                    | 91<br>92                                                                                                    | 9004<br>9288                                                                                                    | 100<br>101                                                                                                    | 13348<br>14007                                                                                                    | 109<br>110                                                                                                    | 8022<br>8532                                                                                                    |
| 126                             | 22299                                                                    | 111                                                                                                    | 14414                                                                                                    | 112                                                                                                    | 13312                                                                                                    | 93                                                                                                    | 9768                                                                                                    | 102                                                                                                    | 14809                                                                                                    | 111                                                                                                    | 9136                                                                                                    |
| 127                             | 23094                                                                    | 112                                                                                                    | 15536                                                                                                    | 113                                                                                                    | 14002                                                                                                    | 94                                                                                                    | 9982                                                                                                    | 103                                                                                                    | 15448                                                                                                    | 112                                                                                                    | 9627                                                                                                    |
| 128                             | 24000                                                                    | 113                                                                                                    | 16065                                                                                                    | 114                                                                                                    | 14708                                                                                                    | 95                                                                                                    | 10371                                                                                                    | 104                                                                                                    | 16399                                                                                                    | 113                                                                                                    | 9912                                                                                                    |
| 129                             | 24642                                                                    | 114                                                                                                    | 16837                                                                                                    | 115                                                                                                    | 15367                                                                                                    | 96                                                                                                    | 10648                                                                                                    | 105                                                                                                    | 17189                                                                                                    | 114                                                                                                    | 10559                                                                                                    |
| 130                             | 25449                                                                    | 115                                                                                                    | 17765                                                                                                    | 116                                                                                                    | 16309                                                                                                    | 97                                                                                                    | 11046                                                                                                    | 106                                                                                                    | 17442                                                                                                    | 115                                                                                                    | 11023                                                                                                    |
| 131                             | 25656                                                                    | 116                                                                                                    | 18490                                                                                                    | 117                                                                                                    | 16913                                                                                                    | 98                                                                                                    | 11703                                                                                                    | 107                                                                                                    | 18475                                                                                                    | 116                                                                                                    | 11364                                                                                                    |
| 132                             | 26054                                                                    | 117                                                                                                    | 18867                                                                                                    | 118                                                                                                    | 17458                                                                                                    | 99                                                                                                    | 12216                                                                                                    | 108                                                                                                    | 19203                                                                                                    | 117                                                                                                    | 12019                                                                                                    |
| 133                             | 26801                                                                    | 118                                                                                                    | 19647                                                                                                    | 119                                                                                                    | 17923                                                                                                    | 100                                                                                                    | 12908                                                                                                    | 109                                                                                                    | 19554                                                                                                    | 118                                                                                                    | 12318                                                                                                    |
| 134                             | 27893                                                                    | 119                                                                                                    | 20305                                                                                                    | 120                                                                                                    | 19372                                                                                                    | 101<br>102                                                                                                    | 13864<br>14427                                                                                                    | 110                                                                                                    | 20350                                                                                                    | 119                                                                                                    | 12799                                                                                                    |
| 135<br>136                      | 28426<br>28510                                                           | 120<br>121                                                                                                    | 21164<br>22276                                                                                                    | 121<br>122                                                                                                    | 19789<br>20362                                                                                                    | 103                                                                                                    | 15275                                                                                                    | 111<br>112                                                                                                    | 21384<br>21693                                                                                                    | 120<br>121                                                                                                    | 13971<br>14584                                                                                                    |
| 137                             | 28642                                                                    | 122                                                                                                    | 23223                                                                                                    | 123                                                                                                    | 21135                                                                                                    | 104                                                                                                    | 15852                                                                                                    | 113                                                                                                    | 22149                                                                                                    | 122                                                                                                    | 15711                                                                                                    |
| 138                             |                                                                          |                                                                                                    | 2388                                                                                                    | 124                                                                                                    | 21363                                                                                                    | 105                                                                                                    | 16425                                                                                                    | 114                                                                                                    | 22934                                                                                                    | 123                                                                                                    | 16347                                                                                                    |
| 252<br>253<br>254<br>255<br>255 | 5889<br>8763<br>13070<br>13606<br>1750183<br>3399580<br>51.48%<br>48.52% | 237<br>238<br>239<br>240<br>241<br>242<br>243<br>244<br>245<br>246<br>247<br>248<br>249<br>250<br>251<br>252<br>253<br>254<br>255<br>255 | 4034<br>4050<br>4004<br>4161<br>4283<br>4631<br>4596<br>4875<br>5018<br>5029<br>5440<br>5258<br>5722<br>5667<br>5905<br>6531<br>8326<br>11666<br>17366<br>1803968<br>3638972<br>49.57%<br>50.43% | 238<br>239<br>240<br>241<br>242<br>243<br>244<br>245<br>246<br>247<br>248<br>249<br>250<br>251<br>252<br>253<br>254<br>255<br>255 | 2965<br>3253<br>3481<br>3514<br>3690<br>3831<br>4069<br>4364<br>4559<br>4892<br>4850<br>5149<br>5204<br>5622<br>6333<br>8534<br>11726<br>23585<br>2001818<br>3478252<br>57.55%<br>42.45% | 219<br>220<br>221<br>222<br>223<br>224<br>225<br>226<br>227<br>228<br>229<br>230<br>231<br>232<br>233<br>234<br>235<br>236<br>237<br>238<br>239<br>240<br>241<br>242<br>243<br>244<br>245<br>246 | 4206<br>4100<br>4066<br>3971<br>4077<br>4129<br>4315<br>4225<br>4253<br>4374<br>4446<br>4370<br>4383<br>4279<br>4248<br>4309<br>4368<br>4350<br>4553<br>4544<br>4445<br>4564<br>4464<br>4606<br>4595<br>4407<br>4391<br>4303 | 228<br>229<br>230<br>231<br>232<br>233<br>234<br>235<br>236<br>237<br>238<br>239<br>240<br>241<br>242<br>243<br>244<br>245<br>246<br>247<br>248<br>249<br>250<br>251<br>252<br>253<br>254<br>255 | 3451<br>3736<br>3651<br>3756<br>3704<br>3881<br>4010<br>4152<br>4319<br>4606<br>4475<br>4822<br>4776<br>4896<br>4963<br>5113<br>4940<br>4564<br>4612<br>4862<br>4633<br>4343<br>4696<br>4763<br>4628<br>6949<br>9319<br>11798 | 237<br>238<br>239<br>240<br>241<br>242<br>243<br>244<br>245<br>246<br>247<br>248<br>249<br>250<br>251<br>252<br>253<br>254<br>255<br>255 | 4093<br>4157<br>4075<br>4239<br>4283<br>4592<br>4612<br>4781<br>4513<br>4518<br>4730<br>4588<br>4773<br>4828<br>5269<br>5489<br>8742<br>11888<br>17666<br>1747016<br>3548288<br>49.24%<br>50.76% |
|                                 |                                                                          |                                                                                                    |                                                                                                    |                                                                                                    |                                                                                                    | 247<br>248<br>249<br>250<br>251<br>252<br>253<br>254<br>255<br>255                                                                                                    | 4433<br>4518<br>4626<br>4598<br>4809<br>5082<br>7495<br>12278<br>14561<br>2035637<br>3583160<br>56.81%<br>43.19%                                                                                                    | 255                                                                                                    | 1738069<br>3428952<br>50.69%<br>49.31%                                                                                                    |                                                                                                    |                                                                                                    |

**Table 4.3.1.2.2** Percentage of Coarse Aggregate Samples 3A to 5B

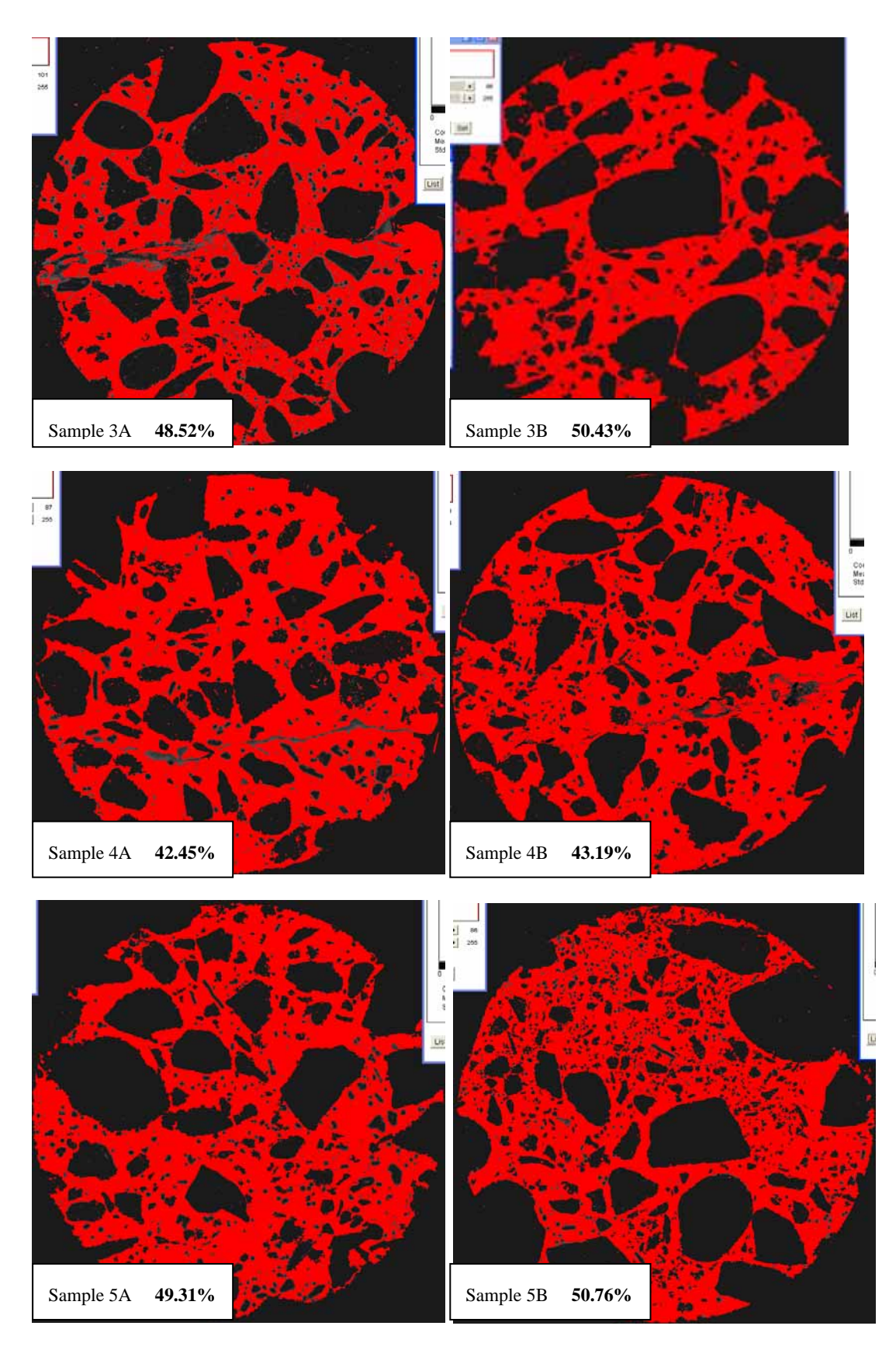

**Figure 4.3.1.2.2** Coarse Aggregate Images 3A to 5B from ImageJ

| <b>Sample RMa</b> |         | <b>Sample RMb</b> |         |     | <b>Sample DARa</b> |     | <b>Sample DARb</b> |
|-------------------|---------|-------------------|---------|-----|--------------------|-----|--------------------|
| 81                | 11412   | 80                | 8601    | 85  | 2338               | 84  | 4556               |
| 82                | 11351   | 81                | 8920    | 86  | 2362               | 85  | 4554               |
| 83                | 11529   | 82                | 9108    | 87  | 2453               | 86  | 4752               |
| 84                | 11603   | 83                | 9344    | 88  | 2408               | 87  | 4948               |
| 85                | 11824   | 84                | 9546    | 89  | 2515               | 88  | 4952               |
| 86                | 11941   | 85                | 9759    | 90  | 2602               | 89  | 5188               |
| 87                | 12230   | 86                | 10001   | 91  | 2635               | 90  | 5425               |
| 88                | 12467   | 87                | 10204   | 92  | 2774               | 91  | 5575               |
| 89                | 12869   | 88                | 10388   | 93  | 2798               | 92  | 5661               |
| 90                | 12949   | 89                | 10427   | 94  | 2873               | 93  | 5958               |
| 91                | 13297   | 90                | 10849   | 95  | 2948               | 94  | 6245               |
| 92                | 13711   | 91                | 11201   | 96  | 3094               | 95  | 6366               |
| 93                | 13682   | 92                | 11463   | 97  | 3081               | 96  | 6502               |
| 94                | 13858   | 93                | 11707   | 98  | 3144               | 97  | 6779               |
| 95                | 14257   | 94                | 12186   | 99  | 3258               | 98  | 6887               |
| 96                | 14299   | 95                | 12352   | 100 | 3414               | 99  | 7295               |
| 97                | 15141   | 96                | 12769   | 101 | 3527               | 100 | 7527               |
| 98                | 15258   | 97                | 13224   | 102 | 3638               | 101 | 7954               |
| 99                | 15446   | 98                | 13324   | 103 | 3864               | 102 | 8078               |
| 100               | 15878   | 99                | 13702   | 104 | 3754               | 103 | 8654               |
| 101               | 16770   | 100               | 14314   | 105 | 4083               | 104 | 9097               |
| 102               | 16950   | 101               | 14602   | 106 | 4261               | 105 | 9094               |
| 103               | 17753   | 102               | 15009   | 107 | 4361               | 106 | 9490               |
| 104               | 17849   | 103               | 15609   | 108 | 4494               | 107 | 9744               |
| 105               | 18011   | 104               | 15764   | 109 | 4537               | 108 | 10101              |
| 106               | 18622   | 105               | 16255   | 110 | 4771               | 109 | 10331              |
| 107               | 18884   | 106               | 16567   | 111 | 4990               | 110 | 10606              |
| 108               | 19171   | 107               | 16781   | 112 | 5396               | 111 | 11048              |
| 109               | 19816   | 108               | 17265   | 113 | 5499               | 112 | 11408              |
| 110               | 19794   | 109               | 17771   | 114 | 5870               | 113 | 11890              |
| 111               | 20155   | 110               | 17824   | 115 | 6105               | 114 | 12718              |
| 112               | 20761   | 111               | 18260   | 116 | 6412               | 115 | 13049              |
| 113               | 21011   | 112               | 18809   | 117 | 6751               | 116 | 13537              |
| 114               | 21905   | 113               | 19185   | 118 | 6950               | 117 | 13773              |
| 115               | 21761   | 114               | 19349   | 119 | 7308               | 118 | 14713              |
| 116               | 21928   | 115               | 19723   | 120 | 7503               | 119 | 14856              |
| 117               | 22574   | 116               | 20492   | 121 | 7811               | 120 | 15422              |
|                   |         |                   |         | 122 | 8139               | 121 | 15940              |
|                   |         |                   |         |     |                    |     |                    |
| 240               | 4169    | 239               | 3878    |     |                    |     | ⊃∠ರ್∓              |
| 241               | 4259    | 240               | 3885    | 245 | 3759               | 244 | 5142               |
|                   |         | 241               |         |     |                    |     | 5395               |
| 242               | 4365    |                   | 3824    | 246 | 3723               | 245 |                    |
| 243               | 4265    | 242               | 3752    | 247 | 4074               | 246 | 5346               |
| 244               | 4273    | 243               | 3752    | 248 | 3778               | 247 | 5575               |
| 245               | 4217    | 244               | 3833    | 249 | 3818               | 248 | 5471               |
| 246               | 4272    | 245               | 3798    | 250 | 3752               | 249 | 5660               |
| 247               | 4177    | 246               | 3797    | 251 | 4146               | 250 | 5443               |
|                   | 4293    |                   |         |     |                    |     |                    |
| 248               |         | 247               | 3862    | 252 | 4879               | 251 | 5505               |
| 249               | 4512    | 248               | 3823    | 253 | 6780               | 252 | 6326               |
| 250               | 4494    | 249               | 3984    | 254 | 11559              | 253 | 7918               |
| 251               | 4707    | 250               | 4023    | 255 | 14313              | 254 | 12629              |
| 252               | 4655    | 251               | 4210    |     | 1870780            | 255 | 14703              |
| 253               | 6446    | 252               | 4668    | 255 | 3679574            |     | 1894500            |
| 254               | 7765    | 253               | 5537    |     | 50.84%             | 255 | 3590104            |
|                   |         |                   |         |     |                    |     |                    |
| 255               | 8812    | 254               | 7443    |     | 49.16%             |     | 52.77%             |
|                   | 1897326 | 255               | 9954    |     |                    |     | 47.23%             |
| 255               | 3513297 |                   | 1833990 |     |                    |     |                    |
|                   | 54.00%  | 255               | 3429010 |     |                    |     |                    |
|                   | 46.00%  |                   | 53.48%  |     |                    |     |                    |
|                   |         |                   | 46.52%  |     |                    |     |                    |
|                   |         |                   |         |     |                    |     |                    |

**Table 4.3.1.2.3** Percentage of Coarse Aggregate Samples RmA to DarB

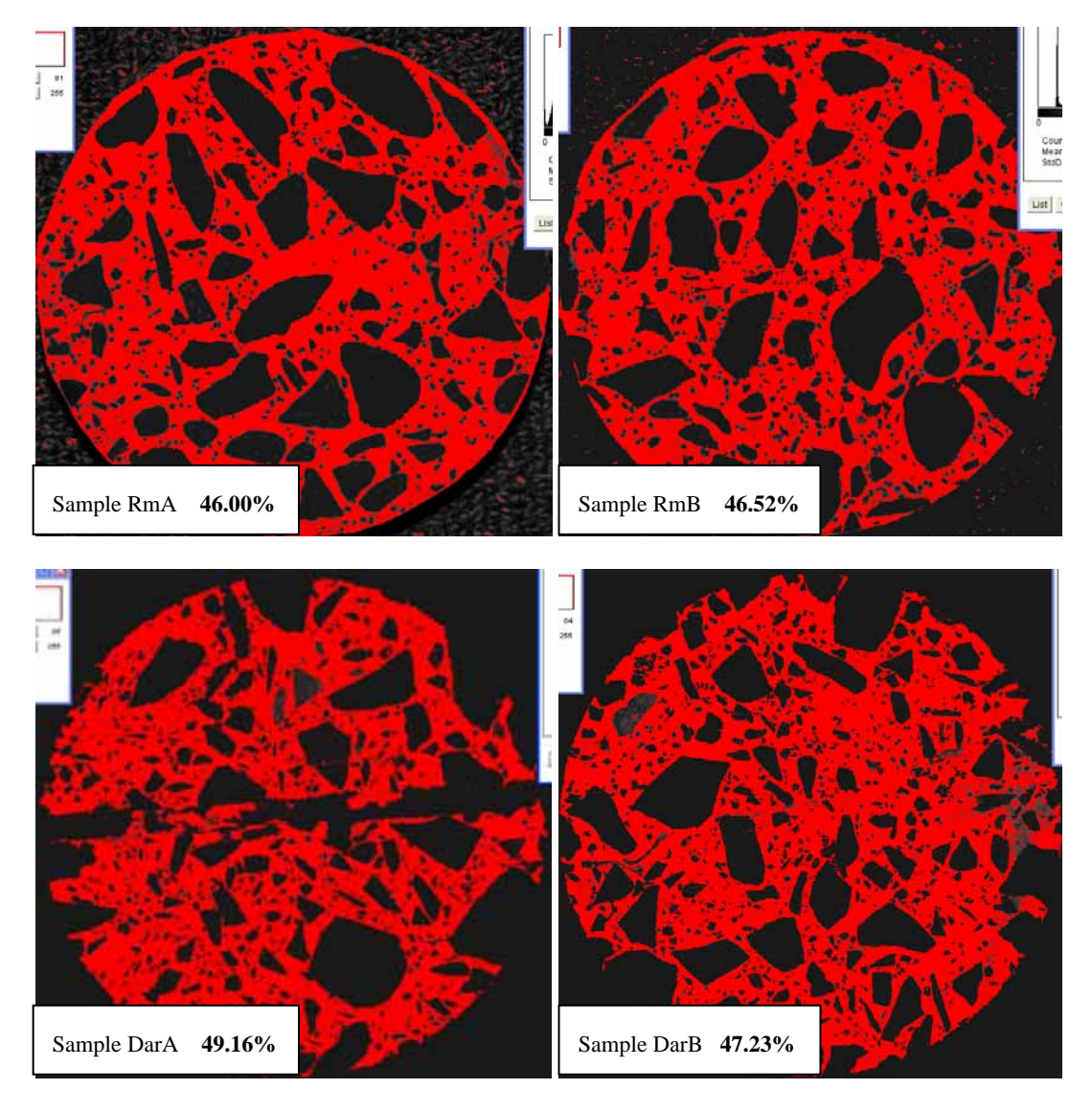

**Figure 4.3.1.2.3** Coarse Aggregate Images RmA to DarB from ImageJ

| Sample F1a |                | Sample F1b |                | Sample F11a |                | Sample F11b     |              |
|------------|----------------|------------|----------------|-------------|----------------|-----------------|--------------|
| 94         | 18000          | 94         | 25694          | 86          | 7705           | $\overline{90}$ | 6389         |
| 95         | 18401          | 95         | 25706          | 87          | 7972           | 91              | 6287         |
| 96         | 18108          | 96         | 25151          | 88          | 8202           | 92              | 6596         |
| 97         | 17703          | 97         | 25305          | 89          | 8478           | 93              | 6714         |
| 98         | 17548          | 98         | 25386          | 90          | 9065           | 94              | 6768         |
| 99         | 17267          | 99         | 26408          | 91          | 9269           | 95              | 7001         |
| 100        | 17714          | 100        | 27480          | 92          | 9852           | 96              | 6986         |
| 101        | 17881          | 101        | 28512          | 93          | 10165          | 97              | 7265         |
| 102        | 18474          | 102        | 29038          | 94          | 10464          | 98              | 7132         |
| 103        | 18790          | 103        | 29540          | 95          | 11004          | 99              | 7461         |
| 104        | 19140          | 104        | 30900          | 96          | 11403          | 100             | 7821         |
| 105        | 19084          | 105        | 31191          | 97          | 11883          | 101             | 8064         |
| 106<br>107 | 18854          | 106<br>107 | 31498          | 98          | 12366          | 102             | 8290         |
| 108        | 19841          | 108        | 32597          | 99          | 12885<br>13448 | 103<br>104      | 8489<br>8820 |
| 109        | 19924<br>20226 | 109        | 32842<br>32459 | 100<br>101  | 13896          | 105             | 9002         |
| 110        | 20065          | 110        | 32722          | 102         | 14410          | 106             | 9461         |
| 111        | 20571          | 111        | 32921          | 103         | 15157          | 107             | 9927         |
| 112        | 21258          | 112        | 33678          | 104         | 15723          | 108             | 10186        |
| 113        | 21758          | 113        | 34289          | 105         | 16170          | 109             | 10469        |
| 114        | 22496          | 114        | 33635          | 106         | 16441          | 110             | 10893        |
| 115        | 22897          | 115        | 33751          | 107         | 17171          | 111             | 11348        |
| 116        | 22988          | 116        | 32843          | 108         | 17338          | 112             | 11966        |
| 117        | 22555          | 117        | 32630          | 109         | 17920          | 113             | 12396        |
| 118        | 22741          | 118        | 32073          | 110         | 18092          | 114             | 13048        |
| 119        | 23208          | 119        | 33043          | 111         | 18959          | 115             | 13437        |
| 120        | 23915          | 120        | 33890          | 112         | 19261          | 116             | 14054        |
| 121        | 24287          | 121        | 33438          | 113         | 20270          | 117             | 14755        |
| 122        | 24531          | 122        | 33097          | 114         | 20821          | 118             | 15067        |
| 123        | 24358          | 123        | 33276          | 115         | 21502          | 119             | 15665        |
| 124        | 24007          | 124        | 32363          | 116         | 22159          | 120             | 16338        |
| 125        | 23968          | 125        | 32140          | 117         | 21987          | 121             | 16882        |
| 126        | 24272          | 126        | 31407          | 118         | 22277          | 122             | 17610        |
| 127        | 25371          | 127        | 32991          | 119         | 22992          | 123             | 18695        |
| 128        | 25508          | 128        | 31958          | 120         | 23468          | 124             | 19354        |
| 129        | 25164          | 129        | 32173          | 121         | 23969          | 125             | 19612        |
| 130<br>121 | 25096          | 130<br>121 | 32218<br>31698 | 122<br>123  | 24368          | 126<br>127      | 20810        |
|            |                |            |                |             | 25138          |                 | 21408        |
| ಸು         | 1904           | ಬಾ         |                |             |                |                 |              |
| 240        | 1859           | 240        | 759            | 232         | 2731           | 236             | 3096         |
| 241        | 1963           | 241        | 788            | 233         | 2847           | 237             | 3232         |
| 242        | 1990           | 242        | 827            | 234         | 2868           | 238             | 3289         |
| 243        | 1977           | 243        | 817            | 235         | 2912           | 239             | 3321         |
| 244        | 2042           | 244        | 896            | 236         | 3057           | 240             | 3467         |
| 245        | 2179           | 245        | 943            | 237         | 3152           | 241             | 3759         |
| 246        | 2259           | 246        | 1011           | 238         | 3096           | 242             | 3862         |
| 247        | 2609           | 247        | 1107           | 239         | 3307           | 243             | 4010         |
|            |                |            |                |             |                |                 | 4100         |
| 248        | 2585           | 248        | 1165           | 240         | 3519           | 244             |              |
| 249        | 3644           | 249        | 1183           | 241         | 3516           | 245             | 4110         |
| 250        | 3414           | 250        | 1213           | 242         | 3607           | 246             | 4228         |
| 251        | 3846           | 251        | 1472           | 243         | 3640           | 247             | 4400         |
| 252        | 4363           | 252        | 1619           | 244         | 3997           | 248             | 4358         |
| 253        | 5798           | 253        | 2529           | 245         | 4049           | 249             | 4937         |
| 254        | 11377          | 254        | 8291           | 246         | 4224           | 250             | 5050         |
| 255        | 17278          | 255        | 26397          | 247         | 4651           | 251             | 5433         |
|            | 1880285        |            | 2067241        | 248         | 4453           | 252             | 5622         |
| 255        | 3453672        | 255        | 3534950        | 249         | 4865           | 253             | 7424         |
|            | 54.44%         |            | 58.48%         | 250         | 5350           | 254             | 9346         |
|            | 45.56%         |            | 41.52%         | 251         | 5435           | 255             | 14201        |
|            |                |            |                | 252         | 5859           |                 | 1899347      |
|            |                |            |                | 253         | 7829           | 255             | 3598538      |
|            |                |            |                | 254         | 9406           |                 | 52.78%       |
|            |                |            |                | 255         | 9641           |                 | 47.22%       |
|            |                |            |                |             | 1855894        |                 |              |
|            |                |            |                | 255         | 3478484        |                 |              |
|            |                |            |                |             | 53.35%         |                 |              |
|            |                |            |                |             | 46.65%         |                 |              |
|            |                |            |                |             |                |                 |              |

**Table 4.3.1.2.4** Percentage of Coarse Aggregate Samples FIA to FIIB

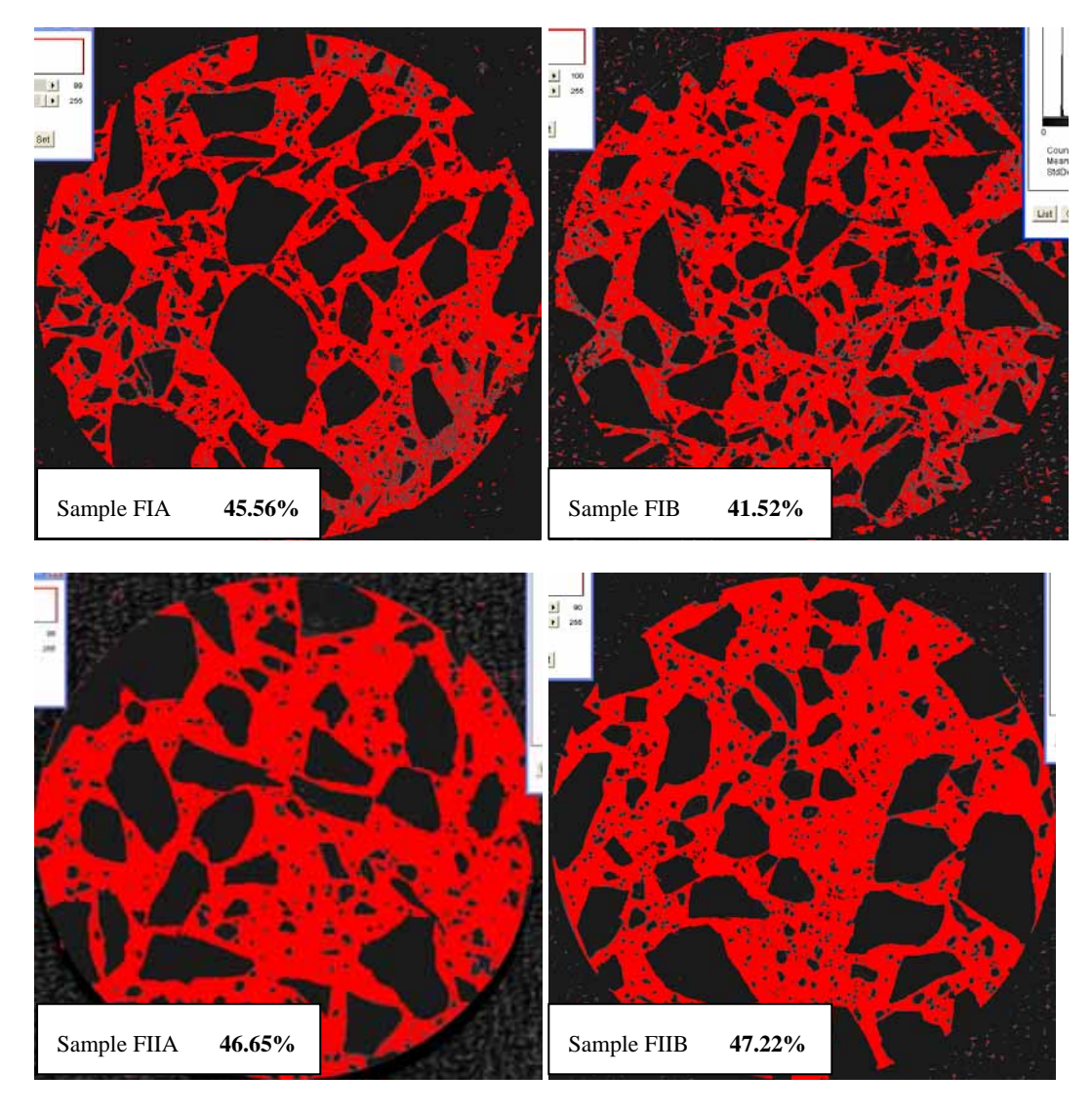

**Figure 4.3.1.2.4** Coarse Aggregate Images FIA to FIIB from ImageJ

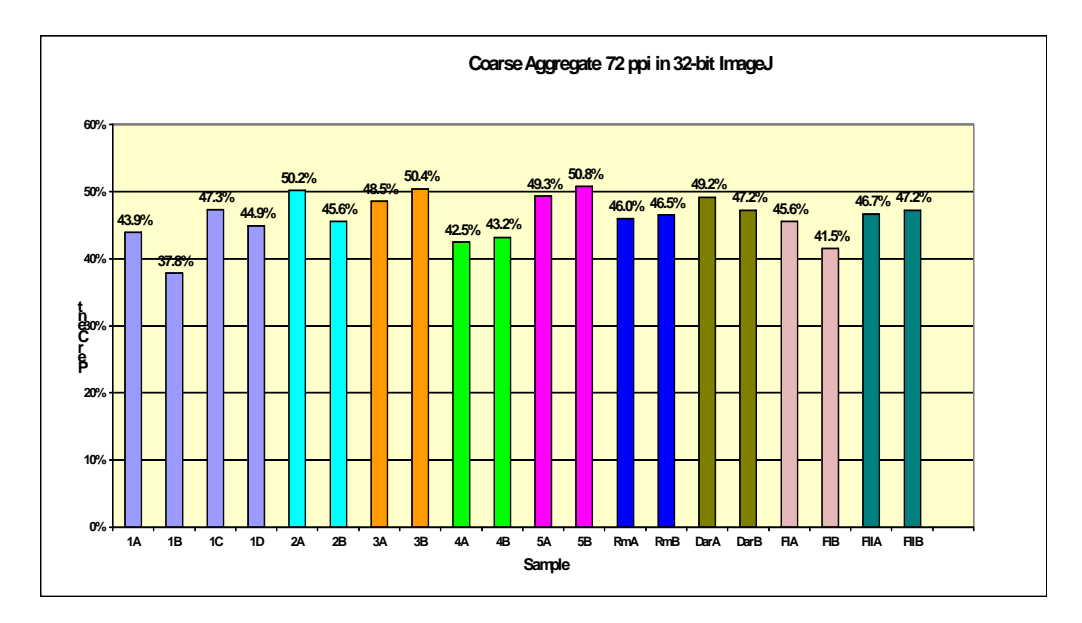

**Figure 4.3.1.2.5** Percentage of Coarse Aggregate of all samples

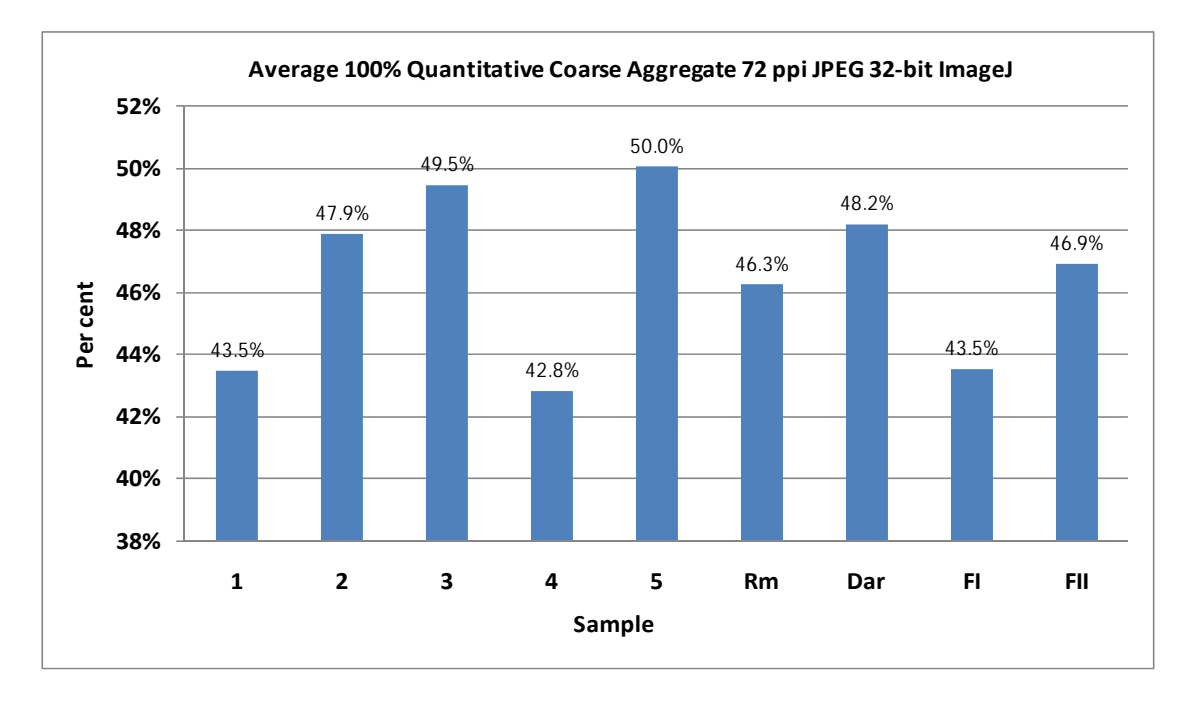

**Figure 4.3.1.2.6** Average Percentage of Coarse Aggregate of each core sample

Core samples 1 and 4 had the lowest percentage coarse aggregate, on average 3 to 5% below the others in the study (core samples 1 to 5).

This correlated with the highest damage.

# **4.3.2.1 Study 2 - Results for Calculations of Porosity 2400 ppi Digital Images**

| 1A         |              | 1B                 |          | 1C             |                     | 1 <sub>D</sub>   |          | 2A         |             | 2B               |          |
|------------|--------------|--------------------|----------|----------------|---------------------|------------------|----------|------------|-------------|------------------|----------|
| 204        | 53797        | 206                | 48133    | 200            | 51168               | 210              | 49389    | 204        | 56989       | 209              | 53663    |
| 205        | 50453        | 207                | 45742    | 201            | 46952               | 211              | 45483    | 205        | 49696       | 210              | 48683    |
| 206        | 48174        | 208                | 44172    | 202            | 44424               | 212              | 42791    | 206        | 44093       | 211              | 44169    |
| 207        | 45886        | 209                | 43435    | 203            | 42481               | 213              | 40786    | 207        | 38983       | 212              | 39805    |
| 208        | 45106        | 210                | 43641    | 204            | 40761               | 214              | 38953    | 208        | 35446       | 213              | 36172    |
| 209        | 44308        | 211                | 43504    | 205            | 39837               | 215              | 37984    | 209        | 32065       | 214              | 32979    |
| 210        | 43720        | 212                | 44258    | 206            | 39198               | 216              | 37222    | 210        | 29618       | 215              | 30046    |
| 211        | 43949        | 213                | 44890    | 207            | 38349               | 217              | 37160    | 211        | 28143       | 216              | 28025    |
| 212        | 44355        | 214                | 46220    | 208            | 38305               | 218              | 36955    | 212        | 26411       | 217              | 26937    |
| 213        | 45087        | 215                | 47841    | 209            | 38681               | 219              | 37066    | 213        | 24842       | 218              | 25534    |
| 214        | 45840        | 216                | 49196    | 210            | 39596               | 220              | 37556    | 214        | 23953       | 219              | 24984    |
| 215        | 46894        | 217                | 51613    | 211            | 40222               | 221              | 38251    | 215        | 23151       | 220              | 25074    |
| 216        | 48092        | 218                | 53192    | 212            | 40818               | 222              | 38672    | 216        | 22473       | 221              | 25037    |
| 217        | 49547        | 219                | 56077    | 213            | 42046               | 223              | 40039    | 217        | 22032       | 222              | 25661    |
| 218        | 50926        | 220                | 58684    | 214            | 43838               | 224              | 41798    | 218        | 21961       | 223              | 26112    |
| 219        | 52422        | 221                | 61782    | 215            | 45809               | 225              | 42765    | 219        | 21783       | 224              | 27409    |
| 220        | 54526        | 222                | 65029    | 216            | 47963               | 226              | 44616    | 220        | 21339       | 225              | 27936    |
| 221        | 55787        | 223                | 68467    | 217            | 50093               | 227              | 45909    | 221        | 21401       | 226              | 29173    |
| 222        | 58050        | 224                | 72097    | 218            | 52826               | 228              | 48107    | 222        | 21429       | 227              | 30461    |
| 223        | 60158        | 225                | 76434    | 219            | 55514               | 229              | 50615    | 223        | 21779       | 228              | 32415    |
| 224        | 62223        | 226                | 80317    | 220            | 59285               | 230              | 53488    | 224        | 22054       | 229              | 33919    |
| 225        | 64533        | 227                | 84774    | 221            | 62983               | 231              | 56052    | 225        | 22749       | 230              | 36535    |
| 226        | 67169        | 228                | 90320    | 222            | 67568               | 232              | 58890    | 226        | 23773       | 231              | 38364    |
| 227        | 69481        | 229                | 95177    | 223            | 72133               | 233              | 62827    | 227        | 24957       | 232              | 40893    |
| 228        | 72078        | 230                | 100942   | 224            | 76692               | 234              | 66532    | 228        | 25978       | 233              | 43688    |
| 229        | 74789        | 231                | 105055   | 225            | 82476               | 235              | 71143    | 229        | 27460       | 234              | 46994    |
| 230        | 76952        | 232                | 111161   | 226            | 88022               | 236              | 76285    | 230        | 29550       | 235              | 50327    |
| 231        | 80168        | 233                | 116049   | 227            | 94009               | 237              | 82100    | 231        | 31475       | 236              | 53711    |
| 232        | 83134        | 234                | 121099   | 228            | 99610               | 238              | 89045    | 232        | 33554       | 237              | 57594    |
| 233        | 86409        | 235                | 126603   | 229            | 106205              | 239              | 96033    | 233        | 35935       | 238              | 61985    |
| 234        | 88992        | 236                | 131403   | 230            | 111805              | 240              | 103756   | 234        | 38511       | 239              | 66220    |
| 235        | 92652        | 237                | 134464   | 231            | 118516              | 241              | 112324   | 235        | 41255       | 240              | 71599    |
| 236        | 95096        | 238                | 138040   | 232            | 124374              | 242              | 120110   | 236        | 44427       | 241              | 77557    |
| 237        | 97954        | 239                | 141029   | 233            | 130546              | 243              | 127841   | 237        | 47398       | 242              | 82735    |
| 238        | 100044       | 240                | 143330   | 234            | 135311              | 244              | 134627   | 238        | 51376       | 243              | 88316    |
| 239        | 101806       | 241                | 146202   | 235            | 139396              | 245              | 141368   | 239        | 54906       | 244              | 93541    |
| 240        | 101739       | 242                | 146733   | 236            | 143436              | 246              | 144423   | 240        | 59550       | 245              | 98216    |
| 241        | 101416       | 243                | 147568   | 237            | 144807              | 247              | 145519   | 241        | 62920       | 246              | 101933   |
| 242        | 99967        | 244                | 147619   | 238            | 144756              | 248              | 143452   | 242        | 67221       | 247              | 105879   |
| 243        | 97657        | 245                | 146872   | 239            | 142238              | 249              | 137605   | 243        | 71539       | 248              | 107009   |
| 244        | 93942        | 246                | 144592   | 240            | 136579              | 250              | 126021   | 244        | 74621       | 249              | 108113   |
| 245        | 89688        | 247                | 142502   | 241            | 130085              | 251              | 110318   | 245        | 77762       | 250              | 104907   |
| 246        | 84172        | 248                | 138228   | 242            | 119593              | 252              | 89102    | 246        | 80461       | 251              | 95970    |
| 247        | 78415        | 249                | 133258   | 243            | 108421              | 253              | 63988    | 247        | 81434       | 252              | 79424    |
| 248        | 71971        | 250                | 126755   | 244            | 95800               | 254              | 42597    | 248        | 81997       | 253              | 63480    |
| 249        | 65748        | 251                | 117486   | 245            | 82121               | 255              | 36946    | 249        | 80089       | 254              | 57272    |
| 250        | 58901        | 252                | 104594   | 246            |                     | 68269 pores      | 3324509  | 250        | 77734       | 255              | 117157   |
| 251        | 52798        | 253                | 91262    | 247            | 55588 total         |                  | 62181952 | 251        |             | 72262 pores      | 2623613  |
| 252        | 47660        | 254                | 85846    | 248            |                     | 44669 percentage | 5.35%    | 252        | 61493 total |                  | 62182648 |
| 253        | 47740        | 255                | 216459   | 249            | 37844               |                  |          | 253        |             | 47681 percentage | 4.22%    |
| 254        |              | 58052 pores        | 4820146  | 250            | 37163               |                  |          | 254        | 33231       |                  |          |
| 255        | 136861 total |                    | 61512000 | 251            | 41911               |                  |          | 255        | 40090       |                  |          |
| pores      |              | 3587284 percentage | 7.84%    | 252            | 49917               |                  |          | pores      | 2213030     |                  |          |
| total      | 61594996     |                    |          | 253            | 55971               |                  |          | total      | 62099516    |                  |          |
|            | 5.82%        |                    |          | 254            | 45409               |                  |          |            | 3.56%       |                  |          |
| percentage |              |                    |          | 255            |                     |                  |          | percentage |             |                  |          |
|            |              |                    |          |                | 36746               |                  |          |            |             |                  |          |
|            |              |                    |          | pores<br>total | 4169135<br>62098544 |                  |          |            |             |                  |          |
|            |              |                    |          |                |                     |                  |          |            |             |                  |          |

**Table 4.3.2.1.1** Percentage of Porosity Samples 1A to 2B

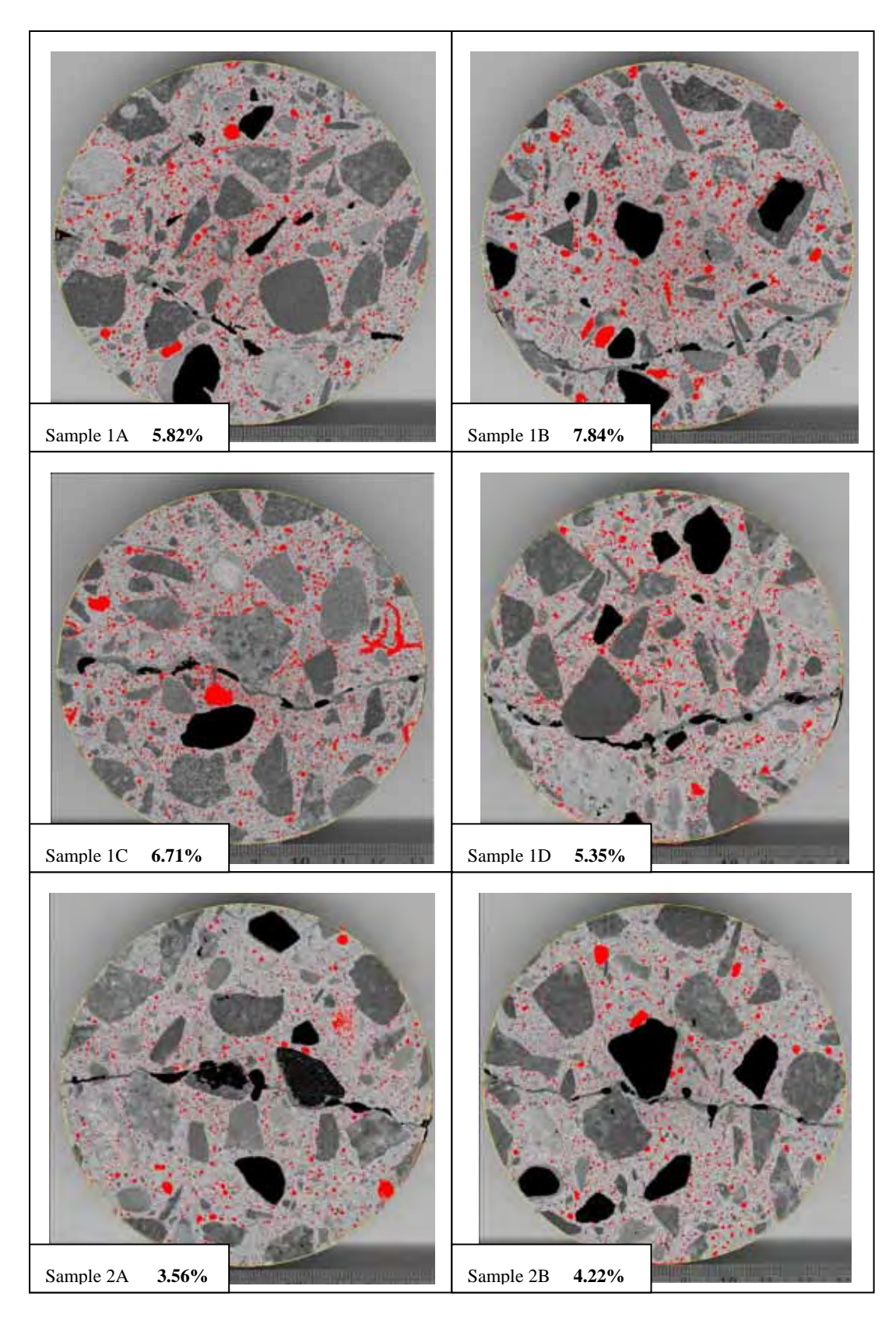

**Figure 4.3.2.1.1** Porosity images 1A to 2B from ImageJ

| 3A    |          | 3B               |          | 4A         |          | 4B         |             | 5A               |             | 5B               |          |
|-------|----------|------------------|----------|------------|----------|------------|-------------|------------------|-------------|------------------|----------|
| 197   | 33513    | 211              | 56827    | 205        | 49791    | 197        | 52329       | 201              | 51445       | 204              | 51603    |
| 198   | 29410    | 212              | 47825    | 206        | 41952    | 198        | 49393       | 202              | 43231       | 205              | 44673    |
| 199   | 26389    | 213              | 40802    | 207        | 36320    | 199        | 46681       | 203              | 36495       | 206              | 39229    |
| 200   | 23752    | 214              | 34886    | 208        | 31446    | 200        | 44690       | 204              | 31583       | 207              | 35007    |
| 201   | 21916    | 215              | 30562    | 209        | 28610    | 201        | 43526       | 205              | 27625       | 208              | 31337    |
|       |          |                  |          |            |          |            |             |                  |             |                  |          |
| 202   | 20366    | 216              | 26763    | 210        | 25387    | 202        | 42350       | 206              | 24982       | 209              | 28446    |
| 203   | 20040    | 217              | 24260    | 211        | 24037    | 203        | 42486       | 207              | 22938       | 210              | 26537    |
| 204   | 18931    | 218              | 22076    | 212        | 22516    | 204        | 41704       | 208              | 21004       | 211              | 24384    |
| 205   | 18356    | 219              | 20608    | 213        | 21800    | 205        | 41194       | 209              | 20267       | 212              | 23522    |
| 206   | 18306    | 220              | 19554    | 214        | 21434    | 206        | 41662       | 210              | 19492       | 213              | 22442    |
| 207   | 18415    | 221              | 18775    | 215        | 21363    | 207        | 41963       | 211              | 19351       | 214              | 22260    |
| 208   | 18690    | 222              | 18315    | 216        | 21668    | 208        | 42659       | 212              | 19520       | 215              | 22094    |
| 209   | 18727    | 223              | 17987    | 217        | 22145    | 209        | 43318       | 213              | 19739       | 216              | 22300    |
| 210   | 19394    | 224              | 18042    | 218        | 22375    | 210        | 43867       | 214              | 20430       | 217              | 23029    |
| 211   | 20055    | 225              | 18243    | 219        | 22862    | 211        | 45074       | 215              | 21152       | 218              | 22982    |
| 212   | 20740    | 226              | 18670    | 220        | 24098    | 212        | 46418       | 216              | 22298       | 219              | 23594    |
| 213   | 21683    | 227              | 19297    | 221        | 25082    | 213        | 47634       | 217              | 23896       | 220              | 24626    |
| 214   | 22661    | 228              | 19786    | 222        | 26037    | 214        | 49048       | 218              | 25041       | 221              | 25523    |
| 215   | 23864    | 229              | 20614    | 223        | 27670    | 215        | 50482       | 219              | 27250       | 222              | 26995    |
| 216   | 25282    | 230              | 21290    | 224        | 29041    | 216        | 52186       | 220              | 29329       | 223              | 28460    |
| 217   | 27146    | 231              | 22294    | 225        |          | 217        |             | 221              |             | 224              | 30437    |
|       |          |                  |          |            | 30357    |            | 54241       |                  | 31951       |                  |          |
| 218   | 29025    | 232              | 23024    | 226        | 32704    | 218        | 56961       | 222              | 35231       | 225              | 31815    |
| 219   | 30599    | 233              | 24383    | 227        | 34689    | 219        | 59592       | 223              | 38708       | 226              | 34203    |
| 220   | 33484    | 234              | 25887    | 228        | 37413    | 220        | 62931       | 224              | 42748       | 227              | 37113    |
| 221   | 35606    | 235              | 27146    | 229        | 40193    | 221        | 65650       | 225              | 47479       | 228              | 39369    |
| 222   | 38302    | 236              | 29108    | 230        | 43510    | 222        | 69656       | 226              | 52750       | 229              | 42700    |
| 223   | 41319    | 237              | 30775    | 231        | 47143    | 223        | 73132       | 227              | 58464       | 230              | 46104    |
| 224   | 44712    | 238              | 33248    | 232        | 51531    | 224        | 77503       | 228              | 64896       | 231              | 50414    |
| 225   | 47865    | 239              | 35233    | 233        | 56171    | 225        | 81015       | 229              | 72847       | 232              | 54955    |
| 226   | 51665    | 240              | 37482    | 234        | 61716    | 226        | 84550       | 230              | 79614       | 233              | 59473    |
| 227   | 55677    | 241              | 40199    | 235        | 66012    | 227        | 88598       | 231              | 86544       | 234              | 64963    |
| 228   | 60260    | 242              | 43129    | 236        | 72536    | 228        | 91394       | 232              | 93179       | 235              | 70379    |
|       |          |                  |          |            |          |            |             |                  |             |                  |          |
| 229   | 64598    | 243              | 46737    | 237        | 78042    | 229        | 94062       | 233              | 98226       | 236              | 77232    |
| 230   | 69033    | 244              | 50111    | 238        | 83723    | 230        | 96466       | 234              | 102812      | 237              | 83528    |
| 231   | 74208    | 245              | 54355    | 239        | 89942    | 231        | 97878       | 235              | 106216      | 238              | 91244    |
| 232   | 79769    | 246              | 58764    | 240        | 95432    | 232        | 99305       | 236              | 108306      | 239              | 99476    |
| 233   | 83733    | 247              | 63979    | 241        | 100735   | 233        | 100027      | 237              | 108155      | 240              | 106736   |
| 234   | 86552    | 248              | 69987    | 242        | 104837   | 234        | 99663       | 238              | 106810      | 241              | 114502   |
| 235   | 89689    | 249              | 75933    | 243        | 107833   | 235        | 99758       | 239              | 104724      | 242              | 121624   |
| 236   | 90622    | 250              | 80667    | 244        | 109041   | 236        | 98912       | 240              | 101718      | 243              | 127983   |
| 237   | 88733    | 251              | 81895    | 245        | 109524   | 237        | 97473       | 241              | 98534       | 244              | 133209   |
| 238   | 85893    | 252              | 77531    | 246        | 107850   | 238        | 96646       | 242              | 96201       | 245              | 134903   |
| 239   | 82109    | 253              | 67614    | 247        | 103897   | 239        | 95575       | 243              | 93846       | 246              | 135191   |
| 240   | 77133    | 254              |          | 248        |          | 240        |             | 244              |             | 247              | 132146   |
|       |          |                  | 62307    |            | 98455    |            | 93769       |                  | 92344       |                  |          |
| 241   | 72520    | 255              | 257592   | 249        | 91088    | 241        | 92840       | 245              | 90873       | 248              | 126026   |
| 242   |          | 66851 pores      | 1934562  | 250        | 80337    | 242        | 91071       | 246              | 90561       | 249              | 118585   |
| 243   |          | 62112 total      | 62098544 | 251        | 71018    | 243        | 90486       | 247              | 89502       | 250              | 109203   |
| 244   |          | 56914 percentage | 3.12%    | 252        | 64332    | 244        | 88390       | 248              | 88459       | 251              | 100453   |
| 245   | 52892    |                  |          | 253        | 65731    | 245        | 87328       | 249              | 86345       | 252              | 92761    |
| 246   | 50545    |                  |          | 254        | 80671    | 246        | 86290       | 250              | 81955       | 253              | 83169    |
| 247   | 49748    |                  |          | 255        | 146544   | 247        | 84710       | 251              | 75230       | 254              | 69482    |
| 248   | 50964    |                  |          | pores      | 2908641  | 248        | 81254       | 252              | 60741       | 255              | 74793    |
| 249   | 54186    |                  |          | total      | 60920600 | 249        | 76224       | 253              | 39433 pores |                  | 3263214  |
| 250   | 58312    |                  |          | percentage | 4.77%    | 250        | 66760       | 254              | 22069 total |                  | 62856180 |
| 251   | 61862    |                  |          |            |          | 251        | 55184       | 255              |             | 13377 percentage | 5.19%    |
| 252   | 63668    |                  |          |            |          | 252        |             | 41305 pores      | 3187916     |                  |          |
|       |          |                  |          |            |          |            |             |                  |             |                  |          |
| 253   | 60606    |                  |          |            |          | 253        | 27473 total |                  | 62940440    |                  |          |
| 254   | 49843    |                  |          |            |          | 254        |             | 18876 percentage | 5.06%       |                  |          |
| 255   | 28758    |                  |          |            |          | 255        | 41161       |                  |             |                  |          |
| pores | 2748003  |                  |          |            |          | pores      | 3972773     |                  |             |                  |          |
| total | 61597892 |                  |          |            |          | total      | 60514060    |                  |             |                  |          |
|       | 4.46%    |                  |          |            |          | percentage | 6.57%       |                  |             |                  |          |

**Table 4.3.2.1.2** Percentage of Porosity Samples 3A to 5B

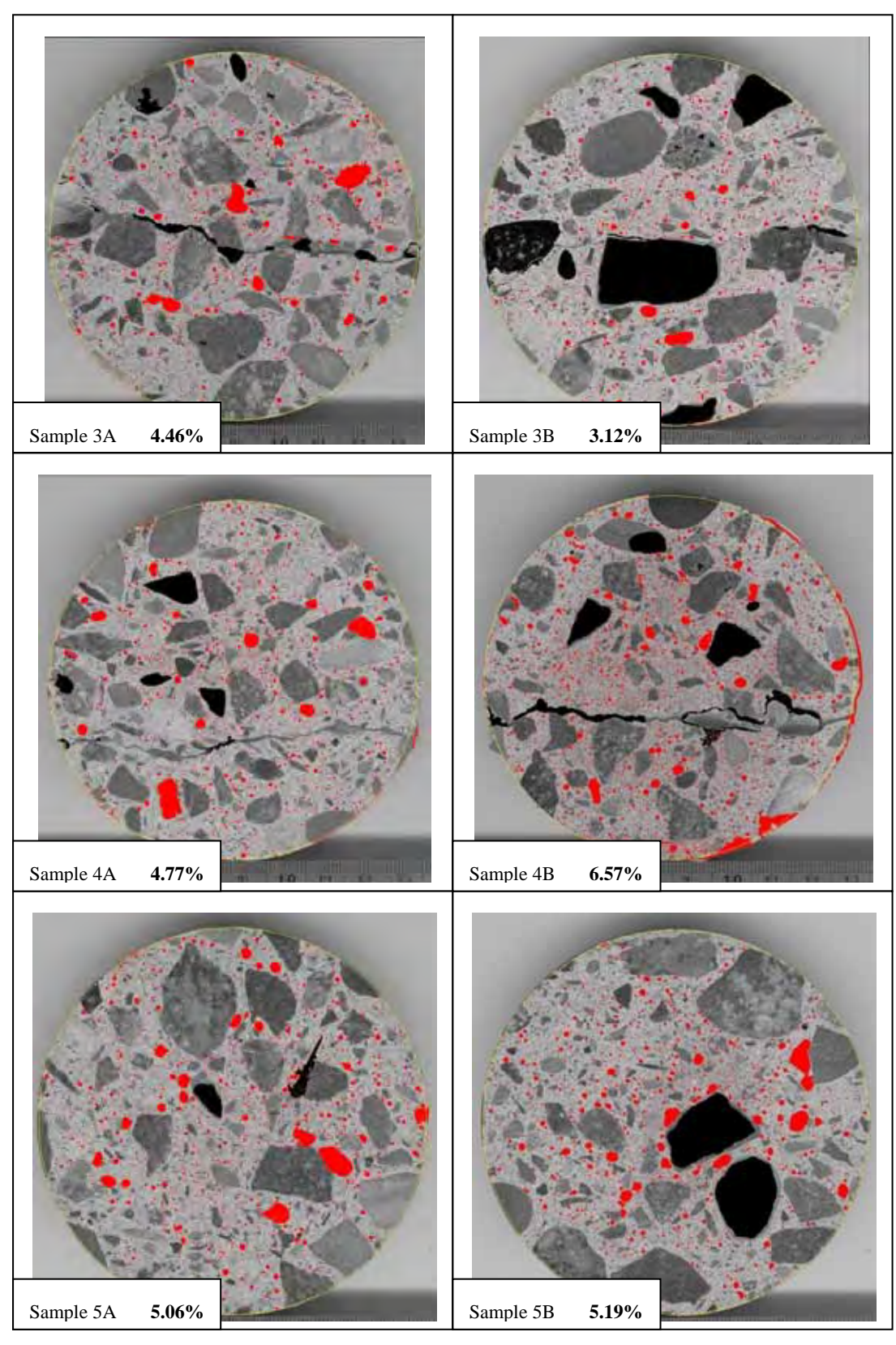

**Figure 4.3.2.1.2** Porosity images 3A to 5B from ImageJ

| <b>RmA</b> |                | <b>RmB</b>       |              | DarA              |          | DarB       |          |
|------------|----------------|------------------|--------------|-------------------|----------|------------|----------|
| 204        | 41252          | 204              | 40270        | 213               | 47293    | 206        | 35501    |
| 205        | 36967          | 205              | 37005        | 214               | 39163    | 207        | 29192    |
| 206        | 34137          | 206              | 34162        | 215               | 32722    | 208        | 24347    |
| 207        | 31750          | 207              | 31961        | 216               | 28173    | 209        | 21389    |
| 208        | 30301          | 208              | 30260        | 217               | 24091    | 210        | 19087    |
| 209        | 28711          | 209              | 28895        | 218               | 21236    | 211        | 17450    |
| 210        | 28146          | 210              | 27646        | 219               | 19014    | 212        | 15909    |
| 211        | 27096          | 211              | 26981        | 220               | 17345    | 213        | 15383    |
| 212        | 27028          | 212              | 26533        | 221               | 16233    | 214        | 14877    |
| 213        | 27169          | 213              | 26139        | 222               | 15304    | 215        | 15008    |
| 214        | 26897          | 214              | 26241        | 223               | 14640    | 216        | 15307    |
| 215        | 27323          | 215              | 26132        | 224               | 14595    | 217        | 15729    |
| 216        | 27901          | 216              | 26337        | 225               | 14662    | 218        | 16172    |
| 217        | 28431          | 217              | 26743        | 226               | 14584    | 219        | 17157    |
| 218        | 29085          | 218              | 27131        | 227               | 14576    | 220        | 17874    |
| 219        | 29847          | 219              | 27556        | 228               | 14886    | 221        | 19318    |
| 220        | 30713          | 220              | 27860        | 229               | 15450    | 222        | 20609    |
| 221        | 31966          | 221              | 28712        | 230               | 15592    | 223        | 22347    |
| 222        | 32638          | 222              | 29504        | 231               | 16120    | 224        | 24239    |
| 223        | 33930          | 223              | 30609        | 232               | 16591    | 225        | 27039    |
| 224        | 35250          | 224              | 32205        | 233               | 17501    | 226        | 29663    |
| 225        | 37021          | 225              | 33314        | 234               | 18165    | 227        | 32777    |
| 226        | 38557          | 226              | 34723        | 235               | 18983    | 228        | 36432    |
| 227        | 40104          | 227              | 36738        | 236               | 20144    | 229        | 40407    |
| 228        | 41761          | 228              | 38671        | 237               | 20923    | 230        | 44886    |
| 229        | 43546          | 229              | 40754        | 238               | 22017    | 231        | 49409    |
| 230        | 45175          | 230              | 43316        | 239               | 23348    | 232        | 54329    |
| 231        | 47239          | 231              | 46187        | 240               | 24281    | 233        | 58409    |
| 232        | 49305          | 232              | 49410        | 241               | 25565    | 234        | 63417    |
| 233        | 52229          | 233              | 52359        | 242               | 27118    | 235        | 67404    |
| 234        | 54474          | 234              | 55865        | 243               | 28401    | 236        | 71611    |
| 235        | 57131          | 235              | 59900        | 244               | 30269    | 237        | 74751    |
| 236        | 59509          | 236              | 63806        | 245               | 31609    | 238        | 76619    |
| 237        | 62590          | 237              | 68966        | 246               | 33728    | 239        | 77596    |
| 238        | 65971          | 238              | 72676        | 247               | 36558    | 240        | 76887    |
| 239        | 69506          | 239              | 77985        | 248               | 40616    | 241        | 75114    |
| 240        | 72520          | 240              | 82844        | 249               | 45686    | 242        | 71757    |
| 241        | 77563          | 241              | 88200        | 250               | 51369    | 243        | 67631    |
| 242        | 81684          | 242              | 93466        | 251               | 59437    | 244        | 62746    |
| 243        | 86264          | 243              | 99063        | 252               | 66211    | 245        | 56730    |
| 244        | 92177          | 244              | 103953       | 253               | 71999    | 246        | 50198    |
| 245        | 98038          | 245              | 110000       | 254               | 76106    | 247        | 44352    |
| 246        | 105558         | 246              | 114476       | 255               | 128699   | 248        | 40857    |
| 247        | 114775         | 247              | 118201 pores |                   | 1331003  | 249        | 38908    |
| 248        | 126403         | 248              | 120795 total |                   | 61931684 | 250        | 40339    |
| 249        | 138398         | 249              |              | 121062 percentage | 2.15%    | 251        | 44489    |
| 250        | 152430         | 250              | 118236       |                   |          | 252        | 49490    |
| 251        | 161090         | 251              | 111805       |                   |          | 253        | 52087    |
| 252        | 161071         | 252              | 100843       |                   |          | 254        | 45679    |
| 253        | 149010         | 253              | 85040        |                   |          | 255        | 39491    |
| 254        | 129214         | 254              | 69913        |                   |          | pores      | 2038399  |
| 255        | 193169         | 255              | 123882       |                   |          | total      | 62433768 |
|            | 3350020 pores  |                  | 3055331      |                   |          | percentage | 3.26%    |
|            | 63871724 total |                  | 63109312     |                   |          |            |          |
|            |                | 5.24% percentage | 4.84%        |                   |          |            |          |

**Table 4.3.2.1.3** Percentage of Porosity Samples RmA to DarB

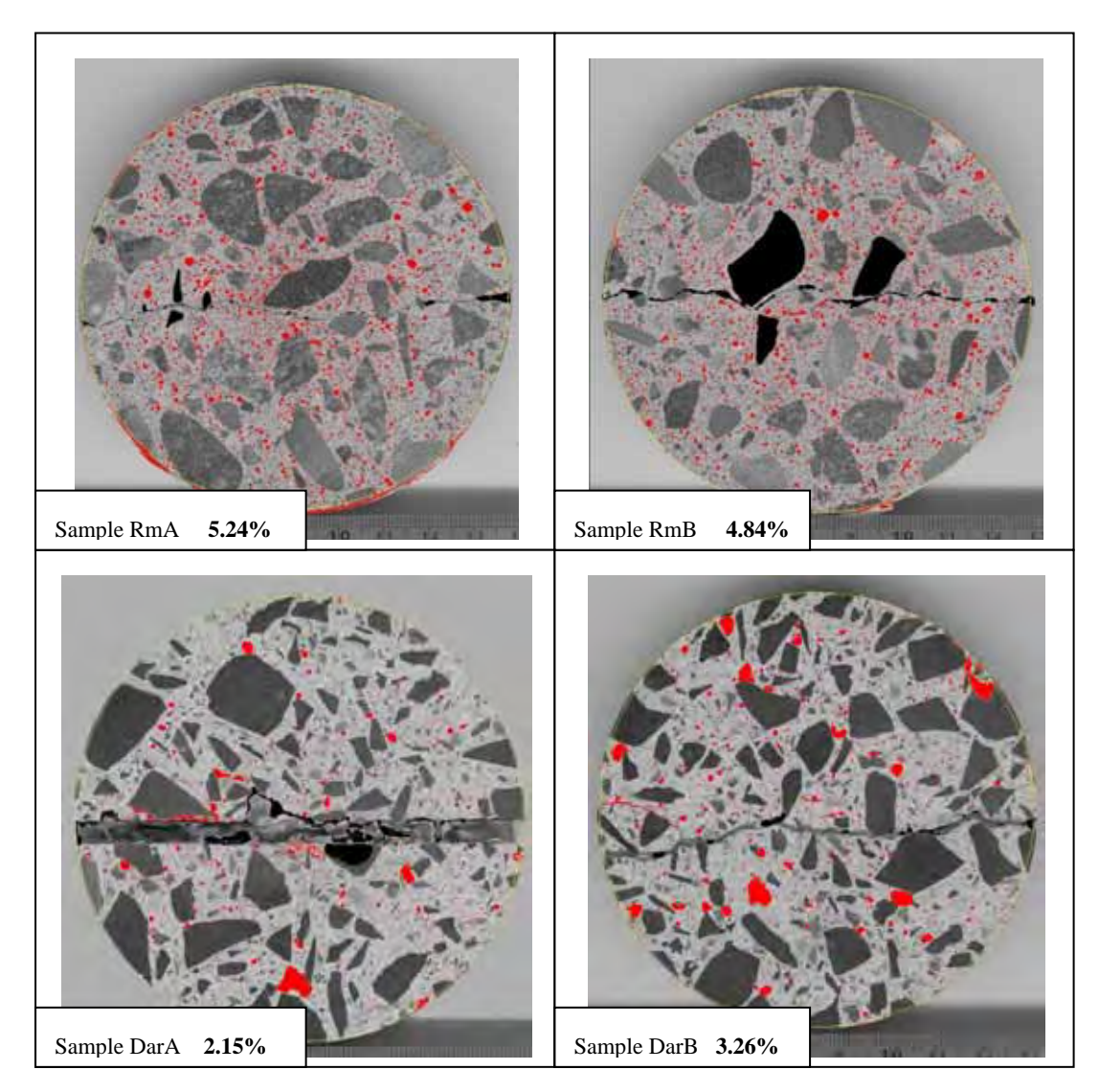

**Figure 4.3.2.1.3** Porosity images DarA to DarB from ImageJ

|          | F11B |          | <b>F11A</b> |          | F <sub>1</sub> B |          | F <sub>1</sub> A |
|----------|------|----------|-------------|----------|------------------|----------|------------------|
| 69627    | 200  | 33355    | 198         | 30167    | 193              | 29853    | 193              |
| 61572    | 201  | 29013    | 199         | 26381    | 194              | 26291    | 194              |
| 54637    | 202  | 26180    | 200         | 22842    | 195              | 23306    | 195              |
| 49025    | 203  | 23152    | 201         | 19898    | 196              | 19990    | 196              |
| 43862    | 204  | 21037    | 202         | 17588    | 197              | 17584    | 197              |
| 39925    | 205  | 19500    | 203         | 15368    | 198              | 15851    | 198              |
| 36099    | 206  | 17964    | 204         | 13590    | 199              | 13976    | 199              |
| 33077    | 207  | 16935    | 205         | 12062    | 200              | 12424    | 200              |
| 30216    | 208  | 16263    | 206         | 10806    | 201              | 11080    | 201              |
| 27858    | 209  | 15930    | 207         | 9561     | 202              | 10104    | 202              |
| 25760    | 210  | 15221    | 208         | 8947     | 203              | 9317     | 203              |
| 24302    | 211  | 15171    | 209         | 8270     | 204              | 8672     | 204              |
| 22326    | 212  | 15013    | 210         | 7496     | 205              | 7994     | 205              |
| 21475    | 213  | 15172    | 211         | 7020     | 206              | 7764     | 206              |
| 20410    | 214  | 15598    | 212         | 6658     | 207              | 7481     | 207              |
| 19441    | 215  | 15785    | 213         | 6280     | 208              | 6978     | 208              |
| 19356    | 216  | 16116    | 214         | 6171     | 209              | 6599     | 209              |
| 18719    | 217  | 16554    | 215         | 5924     | 210              | 6400     | 210              |
| 18911    | 218  | 16757    | 216         | 5824     | 211              | 6203     | 211              |
| 19016    | 219  | 17756    | 217         | 5604     | 212              | 6021     | 212              |
| 19393    | 220  | 18537    | 218         | 5555     | 213              | 5953     | 213              |
| 19822    | 221  | 19427    | 219         | 5459     | 214              | 5818     | 214              |
| 20620    | 222  | 20166    | 220         | 5398     | 215              | 5730     | 215              |
| 21608    | 223  | 21599    | 221         | 5424     | 216              | 5713     | 216              |
| 22922    | 224  | 22983    | 222         | 5393     | 217              | 5583     | 217              |
| 25005    | 225  | 24367    | 223         | 5360     | 218              | 5563     | 218              |
| 27179    | 226  | 25961    | 224         | 5552     | 219              | 5708     | 219              |
| 29809    | 227  | 27973    | 225         | 5595     | 220              | 5703     | 220              |
| 33397    | 228  | 29933    | 226         | 5405     | 221              | 5672     | 221              |
| 37761    | 229  | 32332    | 227         | 5641     | 222              | 5725     | 222              |
| 42093    | 230  | 34682    | 228         | 5652     | 223              | 5922     | 223              |
| 48010    | 231  | 37399    | 229         | 5718     | 224              | 5918     | 224              |
| 54007    | 232  | 40268    | 230         | 5844     | 225              | 6128     | 225              |
| 59910    | 233  | 43452    | 231         | 5913     | 226              | 6488     | 226              |
| 66160    | 234  | 46217    | 232         | 5918     | 227              | 6567     | 227              |
| 71358    | 235  | 49834    | 233         | 6294     | 228              | 6920     | 228              |
| 75396    | 236  | 52867    | 234         | 6476     | 229              | 7213     | 229              |
| 77373    | 237  | 56264    | 235         | 6654     | 230              | 7558     | 230              |
| 77729    | 238  | 58743    | 236         | 6878     | 231              | 7553     | 231              |
| 76696    | 239  | 61057    | 237         | 7145     | 232              | 8482     | 232              |
| 74569    | 240  | 62921    | 238         | 7485     | 233              | 8577     | 233              |
| 70973    | 241  | 63563    | 239         | 7786     | 234              | 9109     | 234              |
| 66441    | 242  | 63176    | 240         | 8027     | 235              | 9348     | 235              |
| 62223    | 243  | 60646    | 241         | 8272     | 236              | 10077    | 236              |
| 57752    | 244  | 57977    | 242         | 8491     | 237              | 10576    | 237              |
| 53179    | 245  | 54407    | 243         | 8737     | 238              | 10999    | 238              |
| 48301    | 246  | 50980    | 244         | 9141     | 239              | 11707    | 239              |
| 44280    | 247  | 48589    | 245         | 9306     | 240              | 12284    | 240              |
| 40768    | 248  | 46813    | 246         | 9693     | 241              | 12797    | 241              |
| 39242    | 249  | 47030    | 247         | 9903     | 242              | 13394    | 242              |
| 41783    | 250  | 47589    | 248         | 10170    | 243              | 14085    | 243              |
| 49091    | 251  | 47877    | 249         | 10714    | 244              | 14390    | 244              |
| 59716    | 252  | 45837    | 250         | 10985    | 245              | 15259    | 245              |
| 73522    | 253  | 40656    | 251         | 11522    | 246              | 16136    | 246              |
| 87162    | 254  | 31194    | 252         | 12193    | 247              | 16862    | 247              |
| 94820    | 255  | 20687    | 253         | 13001    | 248              | 17628    | 248              |
| 2525684  |      | 10961    | 254         | 13879    | 249              | 18332    | 249              |
| 62015936 |      | 5208     | 255         | 15365    | 250              | 18948    | 250              |
| 4.07%    |      | 1908644  |             | 16254    | 251              | 19567    | 251              |
|          |      | 61764772 |             | 16824    | 252              | 20134    | 252              |
|          |      | 3.09%    |             | 15638    | 253              | 21249    | 253              |
|          |      |          |             | 12970    | 254              | 22139    | 254              |
|          |      |          |             | 18922    | 255              | 71789    | 255              |
|          |      |          |             | 629009   |                  | 775191   |                  |
|          |      |          |             | 62183120 |                  | 62686312 |                  |
|          |      |          |             |          |                  |          |                  |

**Table 4.3.2.1.4** Percentage of Porosity Samples FIA to FIIB

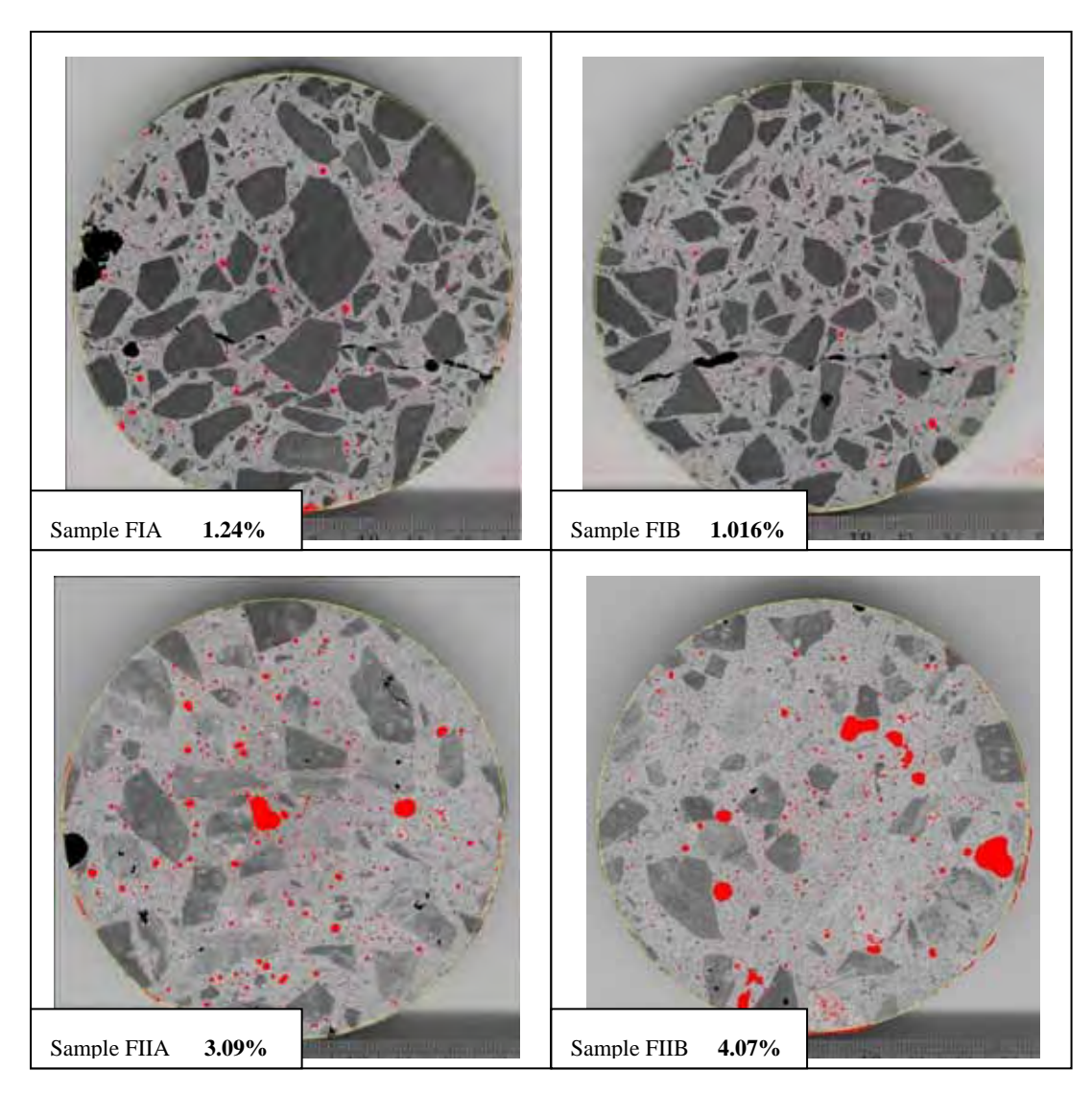

**Figure 4.3.2.1.4** Porosity images FIA to FIIB from ImageJ

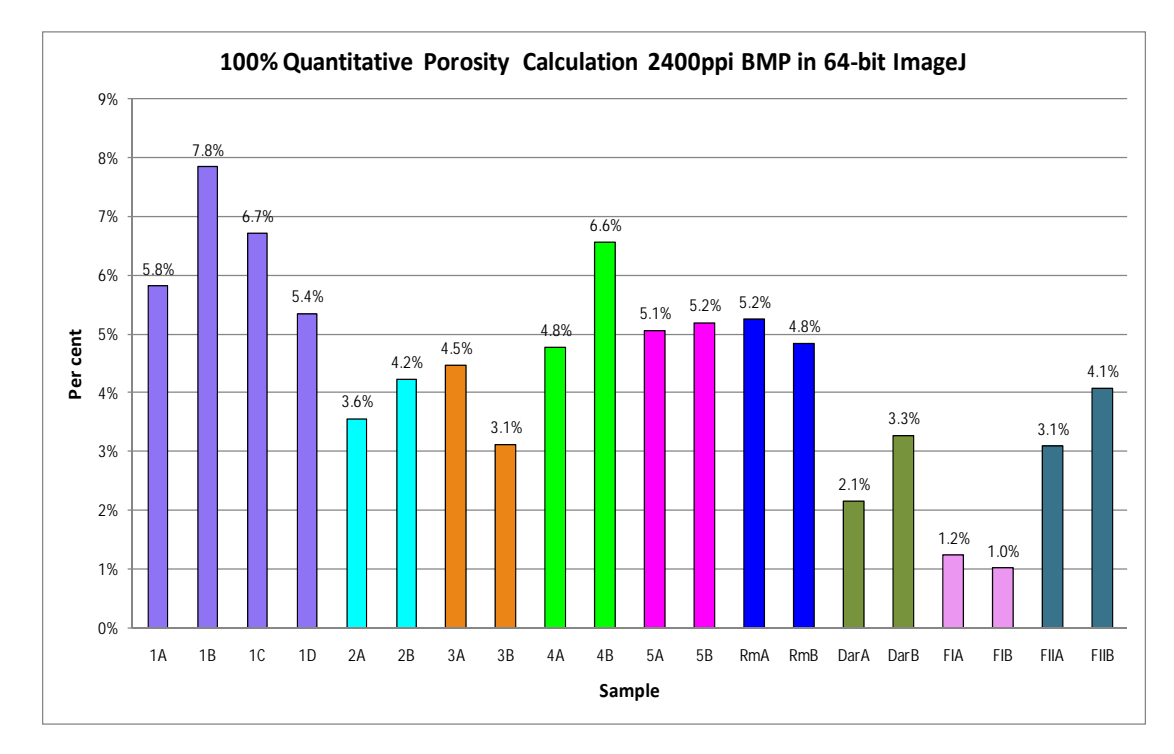

**Figure 4.3.2.1.5** Percentage of Porosity of all samples

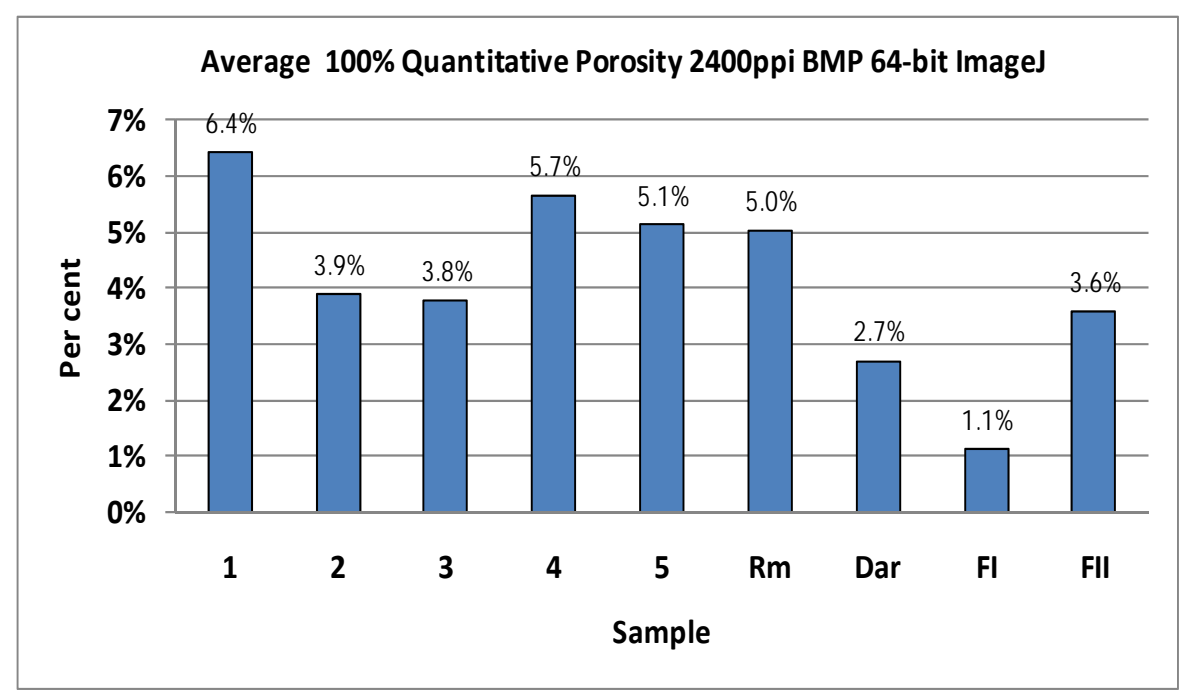

**Figure 4.3.2.1.6** Average Percentage of Porosity of each core sample

The scanned images in resolution 2400 ppi were calculated in 64-bit ImageJ image analysis software hence the results were much more accurate. Lower percentage porosity was achieved in all samples under this study.

It is very interesting that the consistency must have been very good because in comparing two Studies at this stage now (72 ppi and 2400 ppi) in Figure 4.3.2.1.7 the chart follows a similar profile. (Figure 4.3.2.1.8 shows the resulting comparison of all three Studies.)

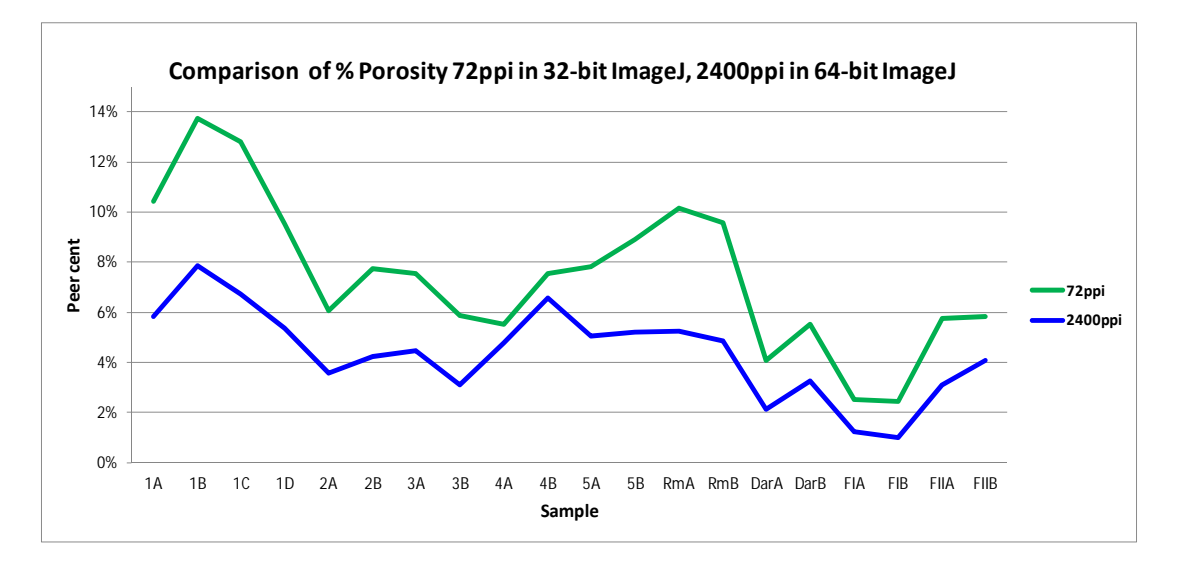

**Figure 4.3.2.1.7** Comparison % Porosity for 72 ppi and 2400 ppi

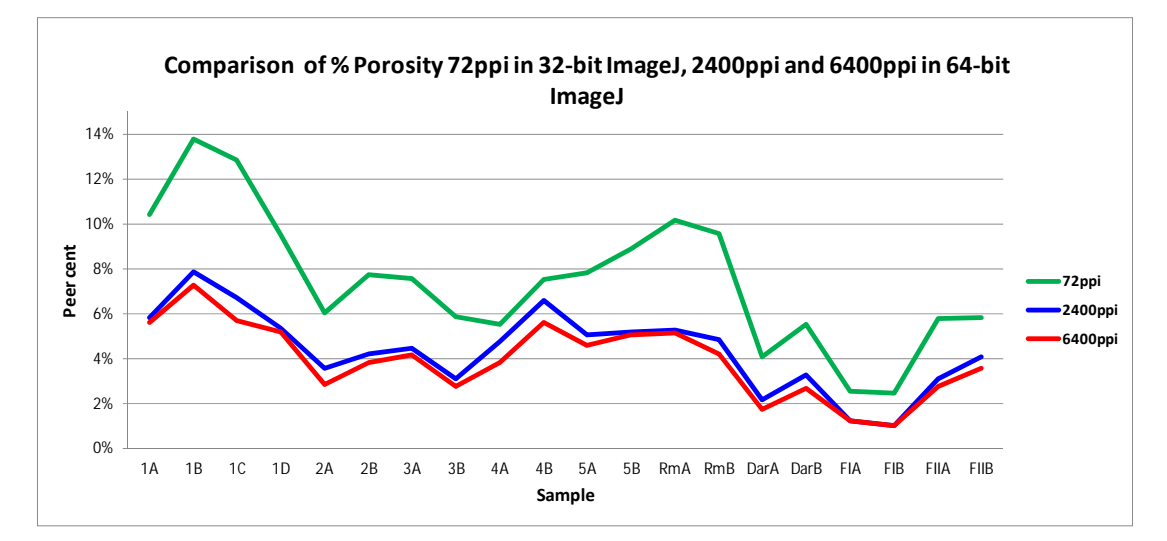

**Figure 4.3.2.1.8** Comparison % Porosity for 72 ppi, 2400 ppi and 6400 ppi

### **4.3.2.2 Study 2 - Results for Auto Calculations of Coarse Aggregate Percentage 2400 ppi in 64-bit ImageJ**

|                    | 2B  |                    | 2A  |                      | 1D  |                      | 1C  |                      | 1B  |          | 1A  |
|--------------------|-----|--------------------|-----|----------------------|-----|----------------------|-----|----------------------|-----|----------|-----|
| 6024               |     | 221701             | on. |                      |     |                      |     |                      |     |          |     |
| 2606               |     |                    |     |                      |     |                      |     |                      |     |          |     |
| 300186             | ōΖ  |                    |     | ᡏᢗᡂ᠌ᡓᠣ               | ōΖ  | 274680               | 82  | 269932               | 82  | 396292   | 82  |
| 316814             | 83  | 273120             | 83  | 426527               | 83  | 293187               | 83  | 286788               | 83  | 417784   | 83  |
| 334594             | 84  | 290939             | 84  | 442655               | 84  | 310339               | 84  | 302193               | 84  | 436814   | 84  |
| 349431             | 85  | 306921             | 85  | 455258               | 85  | 327940               | 85  | 318683               | 85  | 454566   | 85  |
| 364580             | 86  | 322529             | 86  | 463578               | 86  | 345370               | 86  | 332675               | 86  | 468663   | 86  |
| 379495             | 87  | 335299             | 87  | 471255               | 87  | 361142               | 87  | 346992               | 87  | 479519   | 87  |
| 392253             | 88  | 349164             | 88  | 474502               | 88  | 378921               | 88  | 361141               | 88  | 488959   | 88  |
| 402062             | 89  | 360128             | 89  | 477429               | 89  | 395847               | 89  | 373647               | 89  | 493370   | 89  |
| 411761             | 90  | 371462             | 90  | 477725               | 90  | 410718               | 90  | 385057               | 90  | 495904   | 90  |
| 422011             | 91  | 381466             | 91  | 474410               | 91  | 426180               | 91  | 395594               | 91  | 496299   | 91  |
| 428633             | 92  | 391097             | 92  | 471405               | 92  | 438455               | 92  | 403604               | 92  | 492152   | 92  |
| 433654             | 93  | 398271             | 93  | 464709               | 93  | 453299               | 93  | 410912               | 93  | 488479   | 93  |
| 438604             | 94  | 404136             | 94  | 457661               | 94  | 467419               | 94  | 419141               | 94  | 481875   | 94  |
| 440998             | 95  | 410208             | 95  | 448972               | 95  | 479852               | 95  | 423377               | 95  | 473344   | 95  |
| 442512             | 96  | 415132             | 96  | 440123               | 96  | 491680               | 96  | 427807               | 96  | 466117   | 96  |
| 442297             | 97  | 419252             | 97  | 431584               | 97  | 503339               | 97  | 432017               | 97  | 459179   | 97  |
| 443671             | 98  | 423640             | 98  | 422620               | 98  | 515021               | 98  | 433494               | 98  | 449853   | 98  |
| 442004             | 99  | 427221             | 99  | 411456               | 99  | 526092               | 99  | 437099               | 99  | 442167   | 99  |
| 441594             | 100 | 430990             | 100 | 401999               | 100 | 537582               | 100 | 438272               | 100 | 435429   | 100 |
| 439150             | 101 | 435520             | 101 | 393677               | 101 | 550609               | 101 | 437693               | 101 | 428876   | 101 |
| 436433             | 102 | 440149             | 102 | 385838               | 102 | 559092               | 102 | 437780               | 102 | 423053   | 102 |
| 435354             | 103 | 444369             | 103 | 377310               | 103 | 569388               | 103 | 438545               | 103 | 418303   | 103 |
| 432879             | 104 | 448646             | 104 | 370456               | 104 | 574928               | 104 | 434483               | 104 | 411832   | 104 |
| 428987             | 105 | 453445             | 105 | 363955               | 105 | 580430               | 105 | 431956               | 105 | 408315   | 105 |
| 427336             | 106 | 456830             | 106 | 358089               | 106 | 579308               | 106 | 427755               | 106 | 404565   | 106 |
| 423961             | 107 | 461672             | 107 | 353248               | 107 | 577223               | 107 | 422976               | 107 | 399999   | 107 |
| 421281             | 108 | 463889             | 108 | 348058               | 108 | 573619               | 108 | 418409               | 108 | 396154   | 108 |
| 418011             | 109 | 465157             | 109 | 344049               | 109 | 565258               | 109 | 410495               |     |          | 100 |
| 4640               |     |                    |     |                      |     |                      |     |                      |     |          |     |
| 6800               |     |                    |     |                      |     |                      |     |                      |     | 2010     |     |
| 378309             | 130 | 419896             | 130 | 296900               | 130 | 393358               | 130 | 313113               | 130 | 328982   | 130 |
| 379806             | 131 | 418226             | 131 | 297903               | 131 | 391065               | 131 | 314248               | 131 | 329932   | 131 |
| 379129             | 132 | 412822             | 132 | 299889               | 132 | 388284               | 132 | 320058               | 132 | 332746   | 132 |
| 381036             | 133 | 409338             | 133 | 302774               | 133 | 386441               | 133 | 323169               | 133 | 335806   | 133 |
| 379203             | 134 | 406624             | 134 | 306913               | 134 | 385722               | 134 | 327357               | 134 | 338244   | 134 |
| 381181             | 135 | 403914             | 135 | 311718               | 135 | 387354               | 135 | 331076               | 135 | 343051   | 135 |
| 384064             | 136 | 401993             | 136 | 315217               | 136 | 387290               | 136 | 338691               | 136 | 345271   | 136 |
| 384823             | 137 | 400204             | 137 | 322190               | 137 | 389519               | 137 | 344678               | 137 | 351370   | 137 |
| 387252             | 138 | 398662             | 138 | 329106               | 138 | 393574               | 138 | 351001               | 138 | 356751   | 138 |
| 391309             | 139 | 398877             | 139 | 335717               | 139 | 397599               | 139 | 358098               | 139 | 25844334 |     |
| 395539             | 140 | 400750             | 140 | 342993               | 140 | 403275               | 140 | 365786               | 140 | 62265588 |     |
| 26519432           |     | 401205             | 141 | 350516               | 141 | 409165               | 141 | 374236               | 141 | 41.51%   |     |
| 62603100<br>42.36% |     | 403221<br>27566771 | 142 | 25242259<br>63192516 |     | 29854180<br>62517884 |     | 25109667<br>62682848 |     |          |     |
|                    |     | 62854828           |     | 39.95%               |     | 47.75%               |     | 40.06%               |     |          |     |
|                    |     | 43.86%             |     |                      |     |                      |     |                      |     |          |     |
|                    |     |                    |     |                      |     |                      |     |                      |     |          |     |

**Table 4.3.2.2.1** Percentage of Coarse Aggregate Samples 1A to 2B

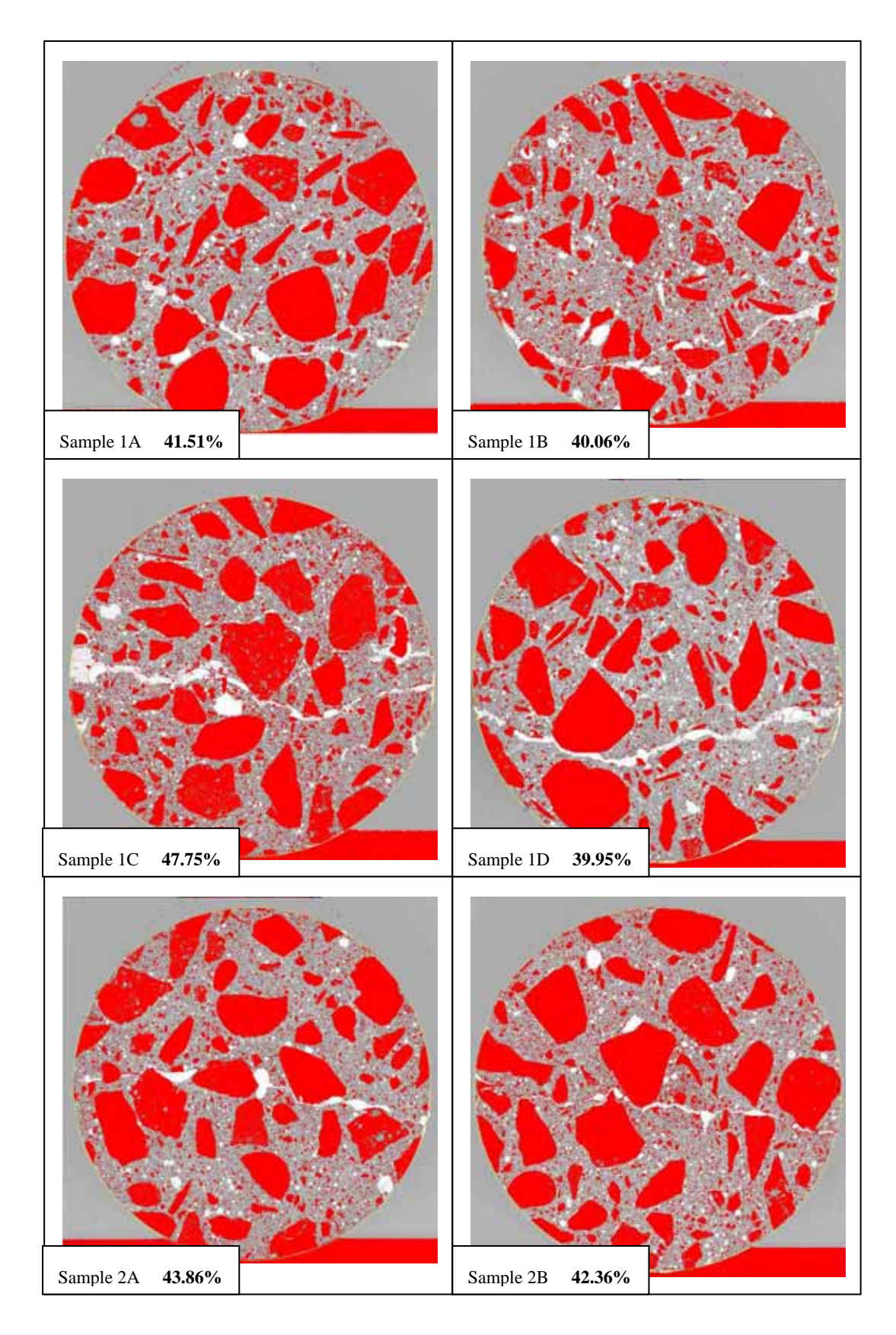

**Figure 4.3.2.2.1** Coarse Aggregate Images 1A to 2B from ImageJ

| 3A         | 3B               |            | 4B<br>4Α           |            |                      | 5A  | <b>5B</b>            |            |                    |            |                  |
|------------|------------------|------------|--------------------|------------|----------------------|-----|----------------------|------------|--------------------|------------|------------------|
|            |                  |            |                    |            |                      |     |                      |            |                    |            |                  |
| 82         | 277010           | 82         | 203544             | 82         | 168463               | 82  | 312419               | ðΖ         | <b>7220171</b>     | 8Ζ         | 271632           |
| 83         | 297927           | 83         | 212566             | 83         | 181933               | 83  | 322370               | 83         | 309338             | 83         | 291091           |
| 84         | 320327           | 84         | 222493             | 84         | 195344               | 84  | 330073               | 84         | 317416             | 84         | 309632           |
| 85         | 341214           | 85         | 231306             | 85         | 210224               | 85  | 338594               | 85         | 326315             | 85         | 330152           |
| 86         | 363483           | 86         | 241942             | 86         | 225399               | 86  | 347266               | 86         | 334714             | 86         | 348504           |
| 87         | 381987           | 87         | 250644             | 87         | 240695               | 87  | 355481               | 87         | 341313             | 87         | 367020           |
| 88         | 400983           | 88         | 261550             | 88         | 255516               | 88  | 361866               | 88         | 348340             | 88         | 384558           |
| 89         | 418007           | 89         | 271430             | 89         | 271651               | 89  | 370089               | 89         | 353395             | 89         | 402072           |
| 90         | 436089           | 90         | 281048             | 90         | 284731               | 90  | 377113               | 90         | 358846             | 90         | 419120           |
| 91         | 450095           | 91         | 290348             | 91         | 299008               | 91  | 384290               | 91         | 363238             | 91         | 434330           |
| 92         | 463617           | 92         | 301538             | 92         | 312395               | 92  | 390234               | 92         | 367712             | 92         | 447685           |
| 93         | 473638           | 93         | 312158             | 93         | 325869               | 93  | 399068               | 93         | 371708             | 93         | 463139           |
| 94         | 482680           | 94         | 320800             | 94         | 338713               | 94  | 404819               | 94         | 376971             | 94         | 475242           |
| 95         | 489481           | 95         | 331923             | 95         | 350824               | 95  | 411351               | 95         | 380634             | 95         | 486591           |
| 96         | 492928           | 96         | 340685             | 96         | 362629               | 96  | 416667               | 96         | 384751             | 96         | 498328           |
|            |                  |            |                    |            |                      |     |                      |            |                    |            |                  |
| 97         | 496989           | 97         | 349661             | 97         | 372961               | 97  | 421008               | 97         | 389339             | 97         | 507825           |
| 98         | 495544           | 98         | 358304             | 98         | 382360               | 98  | 426800               | 98         | 394352             | 98         | 515708           |
| 99         | 491633           | 99         | 367617             | 99         | 392025               | 99  | 429482               | 99         | 399563             | 99         | 523227           |
| 100        | 486829           | 100        | 376096             | 100        | 401511               | 100 | 431414               | 100        | 404037             | 100        | 529148           |
| 101        | 480184           | 101        | 384925             | 101        | 408342               | 101 | 432913               | 101        | 408621             | 101        | 533294           |
| 102        | 472234           | 102        | 393011             | 102        | 414540               | 102 | 431314               | 102        | 412816             | 102        | 537847           |
| 103        | 464692           | 103        | 402234             | 103        | 419909               | 103 | 428094               | 103        | 417153             | 103        | 540733           |
| 104        | 456549           | 104        | 409625             | 104        | 422522               | 104 | 425093               | 104        | 422958             | 104        | 541724           |
| 105        | 453657           | 105        | 416728             | 105        | 425761               | 105 | 421160               | 105        | 426667             | 105        | 544075           |
| 106        | 448823           | 106        | 423279             | 106        | 425992               | 106 | 415703               | 106        | 429552             | 106        | 542402           |
| 107        | 448087           | 107        | 428798             | 107        | 425599               | 107 | 411366               | 107        | 431713             | 107        | 539726           |
| 108        | 446182           | 108        | 434550             | 108        | 424240               | 108 | 408054               | 108        | 432312             | 108        | 534443           |
| 109        | 446709           | 109        | 437731             | 109        | 421960               | 109 | 403015               | 109        | 432700             | 109        | 528370           |
| 110        | 447908           | 110        | 438996             | 110        | 420489               | 110 | 397427               | 110        | 429768             | 110        | 522515           |
| 111        | 451209           | 111        | 439354             | 111        | 417754               | 111 | 393356               | 111        | 429253             | 111        | 516188           |
| 112        | 452920           | 112        | 437937             | 112        | 416663               | 112 | 387748               | 112        | 428398             | 112        | 508162           |
| 113        | 456216           | 113        | 437395             | 113        | 414977               | 113 | 382514               | 113        | 428654             | 113        | 500349           |
| 114        | 458460           | 114        | 435574             | 114        | 413532               | 114 | 378128               | 114        | 429340             | 114        | 491625           |
| 115        | 461327           | 115        | 433329             | 115        | 409419               | 115 | 372306               | 115        | 431219             | 115        | 482086           |
|            |                  |            |                    |            |                      | 116 | 367497               | 116        | 432046             | 116        | مەدددە           |
|            |                  | 134        | <del>Ю40 I.</del>  |            |                      |     |                      |            |                    |            |                  |
| 135        | 430241           | 135        | 405205             | 135        | 370866               | 135 | 418914               | 135        | 402490             | 135        | 399910           |
| 136<br>137 | 431287<br>434210 | 136<br>137 | 405538<br>406383   | 136<br>137 | 369521<br>371926     |     | 25390189<br>62260224 | 136<br>137 | 399177<br>397403   | 136<br>137 | 399933<br>399904 |
| 138        | 438110           | 138        | 409076             | 138        | 373295               |     | 40.78%               | 138        | 396846             | 138        | 400435           |
|            | 27816786         | 139        | 408538             | 139        | 376477               |     |                      | 139        | 395805             | 139        | 401475           |
|            | 62855452         | 140        | 410476             | 140        | 379581               |     |                      | 140        | 394710             | 140        | 402219<br>406359 |
|            | 44.26%           | 141<br>142 | 413575<br>416126   | 141<br>142 | 382806<br>387815     |     |                      | 141        | 396109<br>27665559 | 141        | 29297103         |
|            |                  | 143        | 417308             | 143        | 391694               |     |                      |            | 63787232           |            | 63447864         |
|            |                  | 144        | 419755             | 144        | 397798               |     |                      |            | 43.37%             |            | 46.18%           |
|            |                  | 145        | 422977<br>26850195 |            | 24578484<br>61092476 |     |                      |            |                    |            |                  |
|            |                  |            | 62686312           |            | 40.23%               |     |                      |            |                    |            |                  |
|            |                  |            | 42.83%             |            |                      |     |                      |            |                    |            |                  |

**Table 4.3.2.2.2** Percentage of Coarse Aggregate Samples 3A to 5B

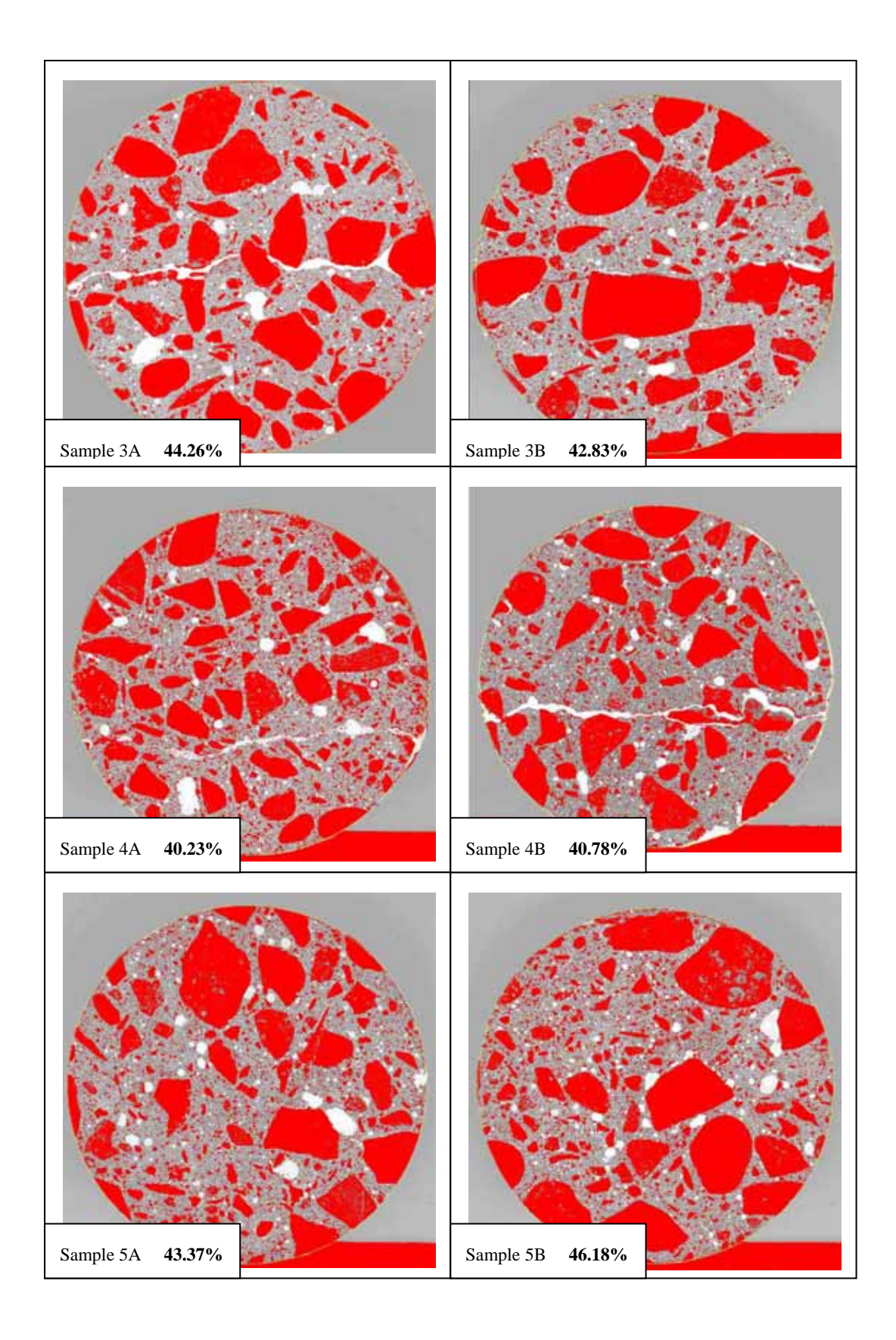

**Figure 4.3.2.2.2** Percentage of Coarse Aggregate Samples 3A to 5B

| RmA |           | <u>RmB</u> |          | DarA |          | DarB |          |
|-----|-----------|------------|----------|------|----------|------|----------|
|     |           |            |          |      |          |      |          |
|     | ᠊᠘᠘᠊᠐ᡃᡃ᠑᠊ |            |          |      |          |      |          |
| 79  | 246291    | 79         | 169008   | 79   | 601004   | 79   | 602594   |
| 80  | 265033    | 80         | 185466   | 80   | 609179   | 80   | 561299   |
| 81  | 283290    | 81         | 201149   | 81   | 612732   | 81   | 517038   |
| 82  | 300272    | 82         | 218059   | 82   | 612622   | 82   | 474665   |
| 83  | 317261    | 83         | 234853   | 83   | 607579   | 83   | 432106   |
| 84  | 332452    | 84         | 251026   | 84   | 598950   | 84   | 393316   |
| 85  | 347567    | 85         | 267177   | 85   | 584968   | 85   | 356500   |
| 86  | 362270    | 86         | 284044   | 86   | 567964   | 86   | 324061   |
| 87  | 373922    | 87         | 299110   | 87   | 548780   | 87   | 293970   |
| 88  | 386677    | 88         | 312659   | 88   | 524833   | 88   | 267878   |
| 89  | 396758    | 89         | 325838   | 89   | 499958   | 89   | 245139   |
| 90  | 405389    | 90         | 338322   | 90   | 472979   | 90   | 225683   |
| 91  | 414685    | 91         | 352252   | 91   | 444983   | 91   | 210485   |
| 92  | 421516    | 92         | 363704   | 92   | 417714   | 92   | 195474   |
| 93  | 429735    | 93         | 374587   | 93   | 393424   | 93   | 184289   |
| 94  | 436005    | 94         | 384890   | 94   | 366696   | 94   | 174748   |
| 95  | 442103    | 95         | 394611   | 95   | 343929   | 95   | 167382   |
| 96  | 448654    | 96         | 403354   | 96   | 320756   | 96   | 160465   |
| 97  | 453512    | 97         | 411244   | 97   | 301023   | 97   | 156250   |
| 98  | 458391    | 98         | 419194   | 98   | 282761   | 98   | 152284   |
| 99  | 464078    | 99         | 426477   | 99   | 266546   | 99   | 149688   |
| 100 | 468850    | 100        | 432189   | 100  | 253074   | 100  | 147550   |
| 101 | 472907    | 101        | 437016   | 101  | 240734   | 101  | 145135   |
|     |           |            |          | ഛ    | 229340   | 102  | مححمه1   |
|     |           |            |          |      |          |      |          |
| 127 | 455580    | 127        | 387877   | 127  | 155500   |      | z5973940 |
| 128 | 449727    | 128        | 387316   | 128  | 155774   |      | 63278236 |
| 129 | 445670    | 129        | 384880   | 129  | 157692   |      | 41.05%   |
| 130 | 442155    | 130        | 384143   | 130  | 158713   |      |          |
| 131 | 438934    | 131        | 383788   | 131  | 160206   |      |          |
| 132 | 437000    | 132        | 385129   | 132  | 162489   |      |          |
| 133 | 435992    | 133        | 388461   | 133  | 164624   |      |          |
| 134 | 433379    | 134        | 390777   |      | 26280238 |      |          |
| 135 | 433126    | 135        | 394010   |      | 63447428 |      |          |
| 136 | 431136    | 136        | 396070   |      | 41.42%   |      |          |
| 137 | 430643    | 137        | 401243   |      |          |      |          |
| 138 | 431216    | 138        | 405475   |      |          |      |          |
| 139 | 430864    | 139        | 410840   |      |          |      |          |
| 140 | 432596    | 140        | 417385   |      |          |      |          |
|     | 29908298  |            | 28753926 |      |          |      |          |
|     | 64126784  |            | 64042192 |      |          |      |          |
|     | 46.64%    |            | 44.90%   |      |          |      |          |

**Table 4.3.2.2.3** Percentage of Coarse Aggregate Samples RmA to DarB

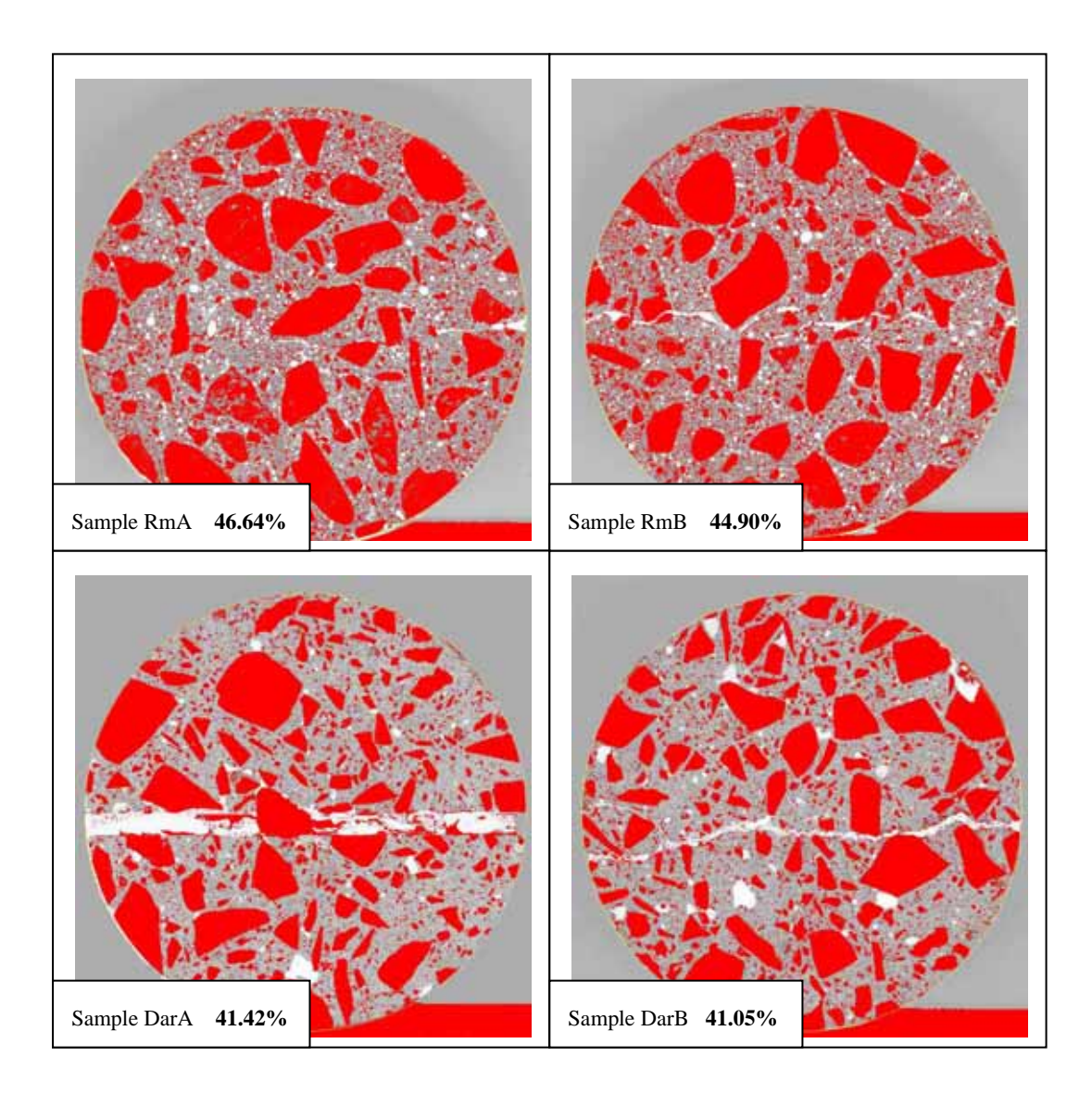

**Figure 4.3.2.2.3** Coarse Aggregate Images RmA to DarB from ImageJ

| <b>FIA</b> |          | <b>FIB</b> |          | <b>FIIA</b> |                  | <b>FIIB</b> |                    |
|------------|----------|------------|----------|-------------|------------------|-------------|--------------------|
|            |          |            |          |             |                  |             |                    |
|            |          |            |          |             |                  |             |                    |
| 79         | 988306   | 79         | 990136   | 79          | 46624            | 79          | 188431             |
| 80         | 967928   | 80         | 991517   | 80          | 51391            | 80          | 200737             |
| 81         | 936121   | 81         | 982726   | 81          | 57207            | 81          | 212811             |
| 82         | 894665   | 82         | 957332   | 82          | 63420            | 82          | 223861             |
| 83         | 848527   | 83         | 924082   | 83          | 70007            | 83          | 234975             |
| 84         | 796602   | 84         | 881436   | 84          | 78579            | 84          | 246353             |
| 85         | 741158   | 85         | 831511   | 85          | 86778            | 85          | 255762             |
| 86         | 684388   | 86         | 774006   | 86          | 97237            | 86          | 265568             |
| 87         | 629419   | 87         | 715680   | 87          | 108307           | 87          | 273645             |
| 88         | 575679   | 88         | 657127   | 88          | 121663           | 88          | 280934             |
| 89         | 522727   | 89         | 599198   | 89          | 135799           | 89          | 286575             |
| 90         | 474078   | 90         | 543613   | 90          | 151773           | 90          | 292446             |
| 91         | 429301   | 91         | 490660   | 91          | 170533           | 91          | 296281             |
| 92         | 389168   | 92         | 441584   | 92          | 187819           | 92          | 299126             |
|            |          |            |          | ഛ           | 208095           | 93          | <u> 302624</u>     |
|            |          |            |          |             |                  |             |                    |
|            | 31035819 | 117        | 163671   | 117         | 401000           | ᄑ           | 324981             |
|            | 62183120 |            | 27465526 | 118         | 409274           | 118         | 334035             |
|            | 49.91%   |            | 62266948 | 119         | 416485           | 119         | 347055             |
|            |          |            | 44.11%   | 120         | 423226           | 120         | 360366             |
|            |          |            |          | 121         | 431931           | 121         | 375299             |
|            |          |            |          | 122         | 439736           | 122         | 395122             |
|            |          |            |          | 123         | 446938           | 123         | 412843             |
|            |          |            |          | 124<br>125  | 456800           | 124         | 435074             |
|            |          |            |          | 126         | 463668<br>473563 | 125         | 460777<br>28386165 |
|            |          |            |          | 127         | 482798           |             | 61764772           |
|            |          |            |          | 128         | 492637           |             | 45.96%             |
|            |          |            |          | 129         | 501808           |             |                    |
|            |          |            |          | 130         | 511951           |             |                    |
|            |          |            |          | 131         | 524028           |             |                    |
|            |          |            |          | 132         | 532223           |             |                    |
|            |          |            |          | 133         | 542377           |             |                    |
|            |          |            |          | 134         | 552160           |             |                    |
|            |          |            |          | 135         | 562124           |             |                    |
|            |          |            |          | 136         | 572947           |             |                    |
|            |          |            |          | 137         | 584673           |             |                    |
|            |          |            |          | 138         | 594583           |             |                    |
|            |          |            |          | 139         | 607631           |             |                    |
|            |          |            |          | 140         | 619371           |             |                    |
|            |          |            |          | 141         | 633559           |             |                    |
|            |          |            |          | 142         | 648636           |             |                    |
|            |          |            |          |             | 23446335         |             |                    |
|            |          |            |          |             | 61681340         |             |                    |
|            |          |            |          |             | 38.01%           |             |                    |

**Table 4.3.2.2.4** Percentage of Coarse Aggregate Samples FIA to FIIB

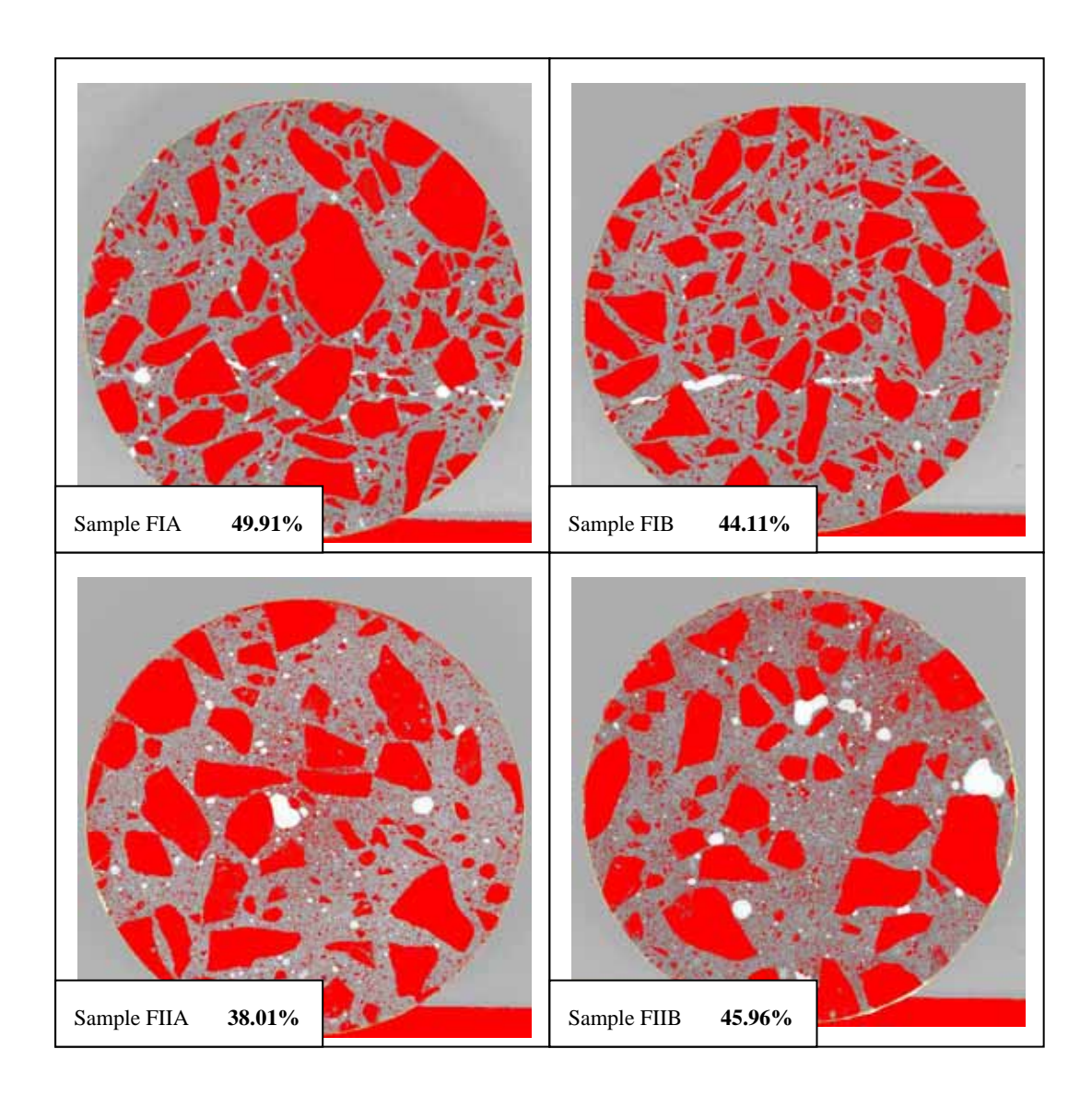

**Figure 4.3.2.2.4** Coarse Aggregate Images FIA to FIIB from ImageJ

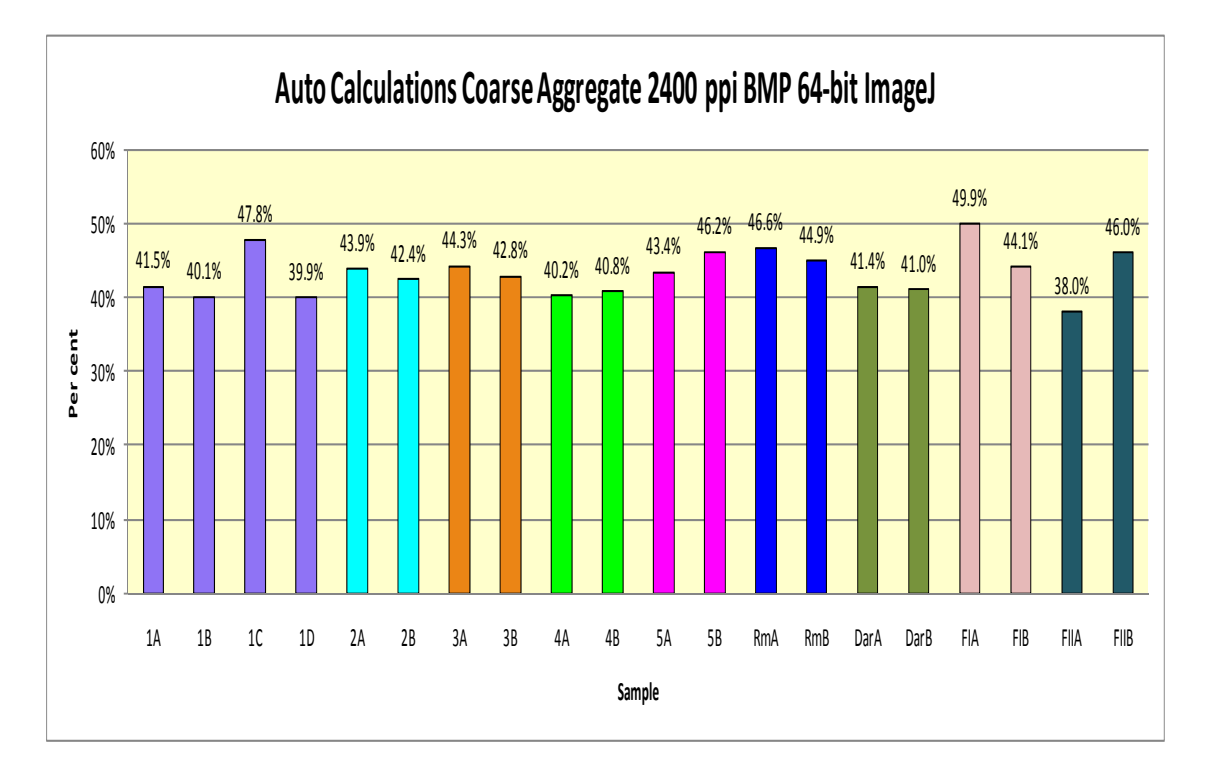

**Figure 4.3.2.2.5** Percentage of auto calculations Coarse Aggregate of all samples

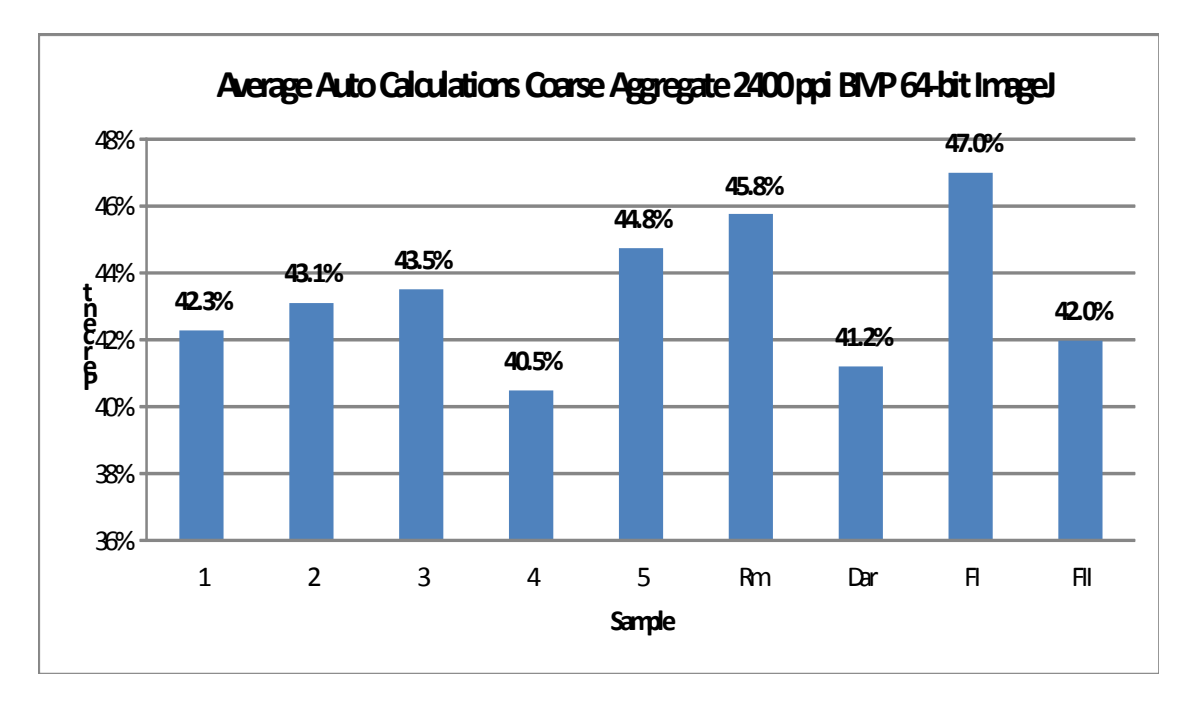

**Figure 4.3.2.2.6** Average percentage of auto calculations Coarse Aggregate of each core sample

Figure 4.3.2.2.7 shows the first comparison the differences between the different resolutions of the images studied and also the difference of the accuracy of the image analysis software in 32-bit and 654-bit versions.

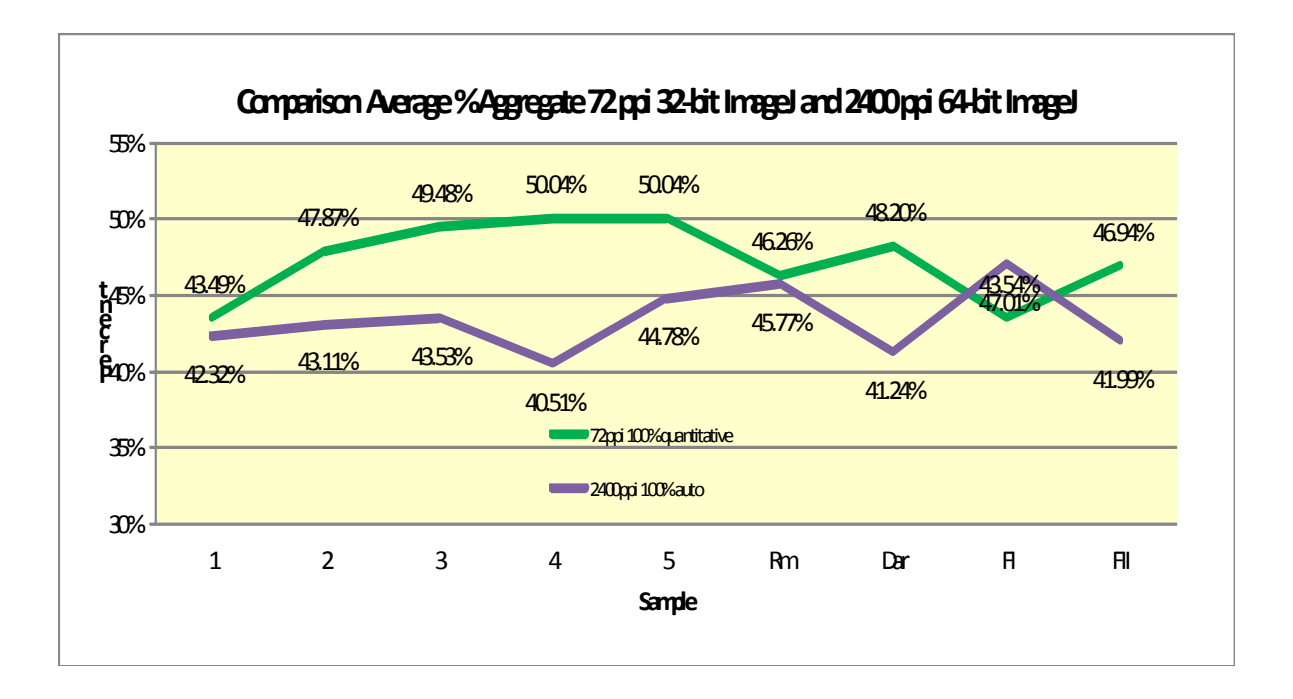

**Figure 4.3.2.2.7** Comparison % Coarse Aggregate 72 ppi and 2400 ppi

**4.3.3.1 Study 3 - Results for Calculations of Porosity 6400 ppi Digital Images** 

| 1A  |           | 1B  | 1C        |     |              | 1D  |           | 2A  |                | 2B  |           |
|-----|-----------|-----|-----------|-----|--------------|-----|-----------|-----|----------------|-----|-----------|
| 180 | 385274    | 182 | 324489    | 182 | 297168       | 185 | 304049    | 186 | 159053         | 187 | 171573    |
| 181 | 336817    | 183 | 317814    | 183 | 275390       | 186 | 290978    | 187 | 146794         | 188 | 165328    |
| 182 | 324220    | 184 | 311261    | 184 | 261305       | 187 | 280301    | 188 | 136476         | 189 | 160331    |
| 183 | 315062    | 185 | 307707    | 185 | 246637       | 188 | 271576    | 189 | 128432         | 190 | 155580    |
| 184 | 307262    | 186 | 304963    | 186 | 237747       | 189 | 265395    | 190 | 120595         | 191 | 153999    |
| 185 | 300720    | 187 | 309653    | 187 | 229897       | 190 | 261841    | 191 | 116294         | 192 | 152393    |
| 186 | 298631    | 188 | 312616    | 188 | 225091       | 191 | 259292    | 192 | 111667         | 193 | 152450    |
| 187 | 297788    | 189 | 320682    | 189 | 223155       | 192 | 258413    | 193 | 109145         | 194 | 154470    |
| 188 | 298956    | 190 | 324797    | 190 | 219714       | 193 | 260307    | 194 | 107328         | 195 | 156929    |
| 189 | 302325    | 191 | 333814    | 191 | 218556       | 194 | 262119    | 195 | 107687         | 196 | 161067    |
| 190 | 304907    | 192 | 344119    | 192 | 221327       | 195 | 265939    | 196 | 108070         | 197 | 167340    |
| 191 | 309865    | 193 | 353780    | 193 | 224945       | 196 | 270132    | 197 | 110006         | 198 | 174205    |
| 192 | 314642    | 194 | 365906    | 194 | 229778       | 197 | 276289    | 198 | 113010         | 199 | 199512    |
| 193 | 319695    | 195 | 379162    | 195 | 237085       | 198 | 283219    | 199 | 128966         | 200 | 189000    |
| 194 | 327581    | 196 | 395351    | 196 | 246625       | 199 | 312070    | 200 | 123066         | 201 | 197256    |
| 195 | 336667    | 197 | 412923    | 197 | 257036       | 200 | 300286    | 201 | 127905         | 202 | 205789    |
| 196 | 346588    | 198 | 432029    | 198 | 267153       | 201 | 310657    | 202 | 134508         | 203 | 215565    |
| 197 | 359428    | 199 | 497605    | 199 | 322536       | 202 | 321488    | 203 | 141852         | 204 | 226043    |
| 198 | 370945    | 200 | 480371    | 200 | 297769       | 203 | 337849    | 204 | 148995         | 205 | 237896    |
| 199 | 416461    | 201 | 501105    | 201 | 314732       | 204 | 351535    | 205 | 159659         | 206 | 250760    |
| 200 | 395354    | 202 | 526913    | 202 | 332662       | 205 | 372446    | 206 | 168811         | 207 | 264898    |
| 201 | 407265    | 203 | 553969    | 203 | 353996       | 206 | 394062    | 207 | 178340         | 208 | 280688    |
| 202 | 420728    | 204 | 581222    | 204 | 378428       | 207 | 420242    | 208 | 188764         | 209 | 296220    |
| 203 | 431076    | 205 | 611140    | 205 | 405459       | 208 | 446557    | 209 | 199699         | 210 | 314542    |
| 204 | 447196    | 206 | 640515    | 206 | 431186       | 209 | 476843    | 210 | 210819         | 211 | 333897    |
| 205 | 464595    | 207 | 669225    | 207 | 458475       | 210 | 507546    | 211 | 227247         | 212 | 354682    |
| 206 | 478456    | 208 | 698990    | 208 | 488729       | 211 | 535831    | 212 | 240842         | 213 | 378742    |
| 207 | 492326    | 209 | 725181    | 209 | 519072       | 212 | 574100    | 213 | 256340         | 214 | 402014    |
| 208 | 506405    | 210 | 750705    | 210 | 547291       | 213 | 617847    | 214 | 273444         | 215 | 428983    |
| 209 | 521364    | 211 | 771825    | 211 | 578092       | 214 | 665279    | 215 | 290227         | 216 | 455153    |
| 210 | 534654    | 212 | 794823    | 212 | 607239       | 215 | 717166    | 216 | 311454         | 217 | 486934    |
| 211 | 545887    | 213 | 818307    | 213 | 634667       | 216 | 773788    | 217 | 330795         | 218 | 542915    |
| 212 | 559155    | 214 | 838077    | 214 | 660547       | 217 | 831887    | 218 | 367056         | 219 | 564499    |
| 213 | 571884    | 215 | 861780    | 215 | 681935       | 218 | 905590    | 219 | 379298         | 220 | 589141    |
| 214 | 585730    | 216 | 881840    | 216 | 710382       | 219 | 938351    | 220 | 404408         | 221 | 598366    |
| 215 | 598439    | 217 | 898298    | 217 | 739514       | 220 | 972279    | 221 | 433458         | 222 | 601921    |
| 216 | 609244    | 218 | 953078    | 218 | 801054       | 221 | 976504    | 222 | 459071         | 223 | 586644    |
| 217 | 619173    | 219 | 925223    | 219 | 795470       | 222 | 953409    | 223 | 483554         | 224 | 563021    |
| 218 | 653110    | 220 | 933458    | 220 | 817541       | 223 | 887709    | 224 | 501369         | 225 | 535105    |
| 219 | 629032    | 221 | 926584    | 221 | 833614       | 224 | 808136    | 225 | 499697         | 226 | 499856    |
| 220 | 620735    | 222 | 906921    | 222 | 827827       | 225 | 727814    | 226 | 493635         | 227 | 465616    |
| 221 | 607152    | 223 | 873565    | 223 | 800930       | 226 | 644049    | 227 | 480859         | 228 | 432540    |
| 222 | 582031    | 224 | 835550    | 224 | 767978       | 227 | 566233    | 228 | 453608         | 229 | 404563    |
| 223 | 551827    | 225 | 785333    | 225 | 714910       | 228 | 467563    | 229 | 419973         | 230 | 388249    |
| 224 | 512645    | 226 | 724252    | 226 | 661223       | 229 | 359195    | 230 | 385967         | 231 | 383682    |
| 225 | 471591    | 227 | 651284    | 227 | 590303       | 230 | 263675    | 231 | 336373         | 232 | 382349    |
| 226 | 433239    | 228 | 577847    | 228 | 515293       | 231 | 192526    | 232 | 290181         | 233 | 343921    |
| 227 | 397354    | 229 | 510312    | 229 | 437532       | 232 | 137726    | 233 | 234686         | 234 | 255584    |
| 228 | 357354    | 230 | 448574    | 230 | 365391       | 233 | 92907     | 234 | 168279         | 235 | 196143    |
| 229 | 317784    | 231 | 396523    | 231 | 306356       | 234 | 57242     | 235 | 114350         | 236 | 179571    |
| 230 | 289720    | 232 | 354937    | 232 | 258910       | 235 | 34959     | 236 | 78693          | 237 | 182030    |
| 231 | 262050    | 233 | 318262    | 233 | 210327       | 236 | 21371     | 237 | 57174          | 238 | 177295    |
| 232 | 233760    | 234 | 291250    | 234 | 171636       | 237 | 13257     | 238 | 39914          | 239 | 164897    |
| 233 | 208612    | 235 | 259308    | 235 | 139452       | 238 | 7431      | 239 | 28059          | 240 | 124401    |
| 234 | 187483    | 236 | 230594    | 236 | 123413       | 239 | 4381      | 240 | 18560          | 241 | 70472     |
| 235 | 172158    | 237 | 209544    | 237 | 132112       | 240 | 3250      | 241 | 11905          | 242 | 34769     |
| 236 | 167486    | 238 | 185190    | 238 | 175786       | 241 | 2911      | 242 | 7608           | 243 | 20653     |
| 237 | 177045    | 239 | 175779    | 239 | 248722       | 242 | 2794      | 243 | 4656           | 244 | 14058     |
| 238 | 179119    | 240 | 170469    | 240 | 317992       | 243 | 2844      | 244 | 2995           | 245 | 9300      |
| 239 | 180423    | 241 | 153216    | 241 | 345480       | 244 | 2854      | 245 | 1977           | 246 | 6734      |
| 240 | 164551    | 242 | 116666    | 242 | 287135       | 245 | 2771      | 246 | 1060           | 247 | 4852      |
| 241 | 140349    | 243 | 74886     | 243 | 103142       | 246 | 2322      | 247 | 569            | 248 | 4095      |
| 242 | 122570    | 244 | 44945     | 244 | 19634        | 247 | 1789      | 248 | 306            | 249 | 2969      |
| 243 | 118108    | 245 | 30951     | 245 | 3985         | 248 | 1341      | 249 | 285            | 250 | 2030      |
| 244 | 92698     | 246 | 24023     | 246 | 1644         | 249 | 959       | 250 | 217            | 251 | 1235      |
| 245 | 56733     | 247 | 13322     | 247 | 701          | 250 | 809       | 251 | 43             | 252 | 325       |
| 246 | 32579     | 248 | 5461      | 248 | 322          | 251 | 426       | 252 | 12             | 253 |           |
| 247 | 17642     | 249 | 2615      | 249 | 108          | 252 | 91        | 253 | $\overline{7}$ | 254 |           |
| 248 | 10727     | 250 | 1289      | 250 | 23           | 253 | 60        | 254 | $\mathbf{0}$   | 255 |           |
| 249 | 8214      | 251 | 1106      | 251 | $\mathbf 0$  | 254 | 24        | 255 | $\mathbf{0}$   |     | 16978113  |
| 250 | 7203      | 252 | 1209      | 252 | $\circ$      | 255 | 3         |     | 12576152       |     | 444728720 |
| 251 | 6048      | 253 | 1289      | 253 | $\mathbf{0}$ |     | 23134884  |     | 445619884      |     | 3.82%     |
| 252 | 4772      | 254 | 2433      | 254 | $\mathbf{0}$ |     | 447872632 |     | 2.82%          |     |           |
| 253 | 3627      | 255 | 2945      | 255 | $\mathbf 0$  |     | 5.17%     |     |                |     |           |
| 254 | 2318      |     | 32073150  |     | 25357266     |     |           |     |                |     |           |
| 255 | 1322      |     | 441166730 |     | 445626308    |     |           |     |                |     |           |
|     | 24743936  |     | 7.27%     |     | 5.69%        |     |           |     |                |     |           |
|     | 440658572 |     |           |     |              |     |           |     |                |     |           |
|     |           |     |           |     |              |     |           |     |                |     |           |

**Table 4.3.3.1.1** Percentage of Porosity Samples 1A to 2B

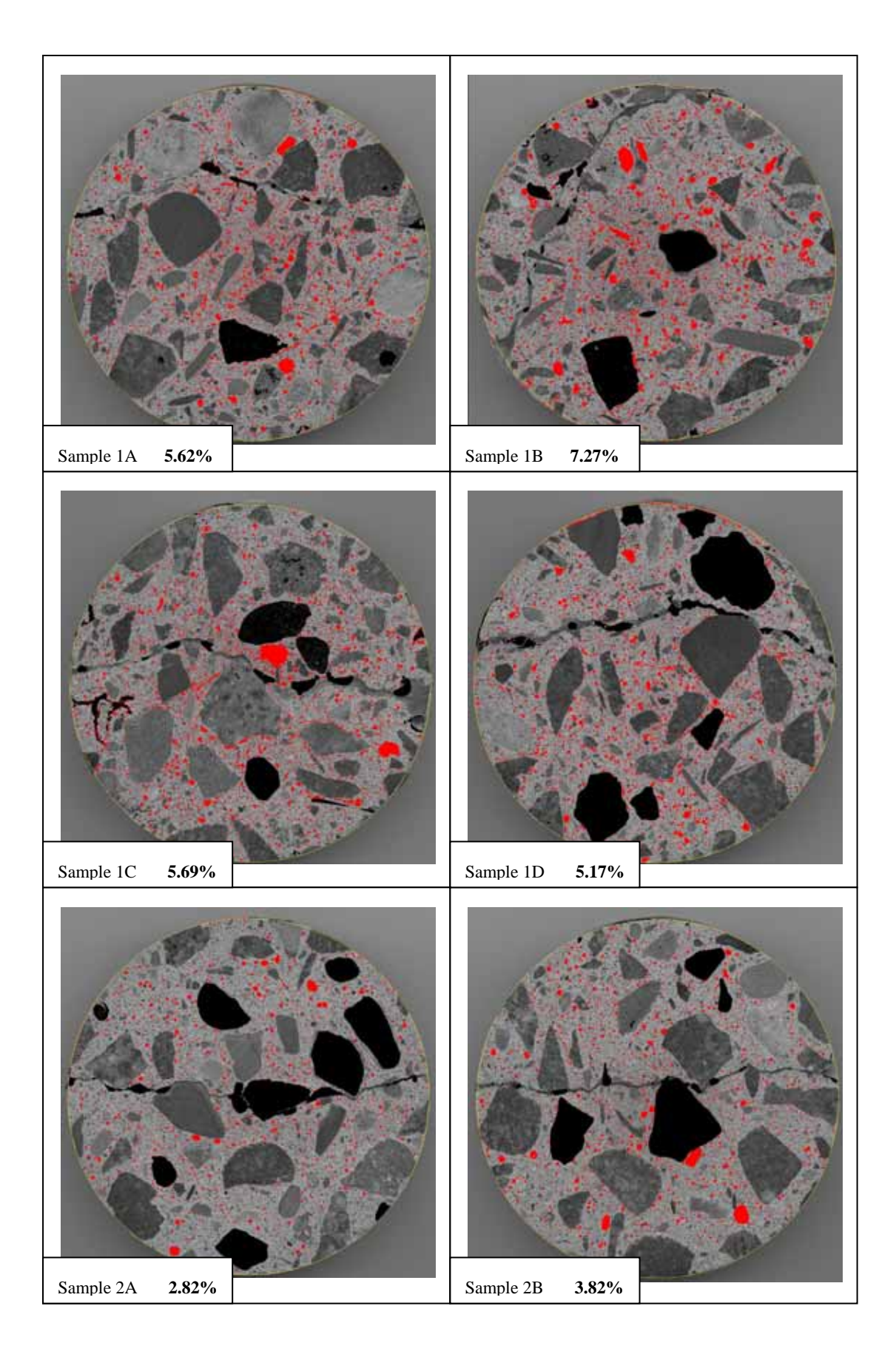

**Figure 4.3.3.1.1** Porosity images 1A to 2B from ImageJ

| 185 |           | 3B  |              |     |           |     |                       |     |           |     |           |
|-----|-----------|-----|--------------|-----|-----------|-----|-----------------------|-----|-----------|-----|-----------|
|     | 167664    | 185 | 189989       | 187 | 198217    | 177 | 352300                | 183 | 174281    | 180 | 312000    |
| 186 | 154845    | 186 | 173894       | 188 | 180871    | 178 | 335446                | 184 | 163923    | 181 | 282041    |
| 187 | 145029    | 187 | 162442       | 189 | 169614    | 179 | 320724                | 185 | 156522    | 182 | 258172    |
| 188 | 135412    | 188 | 153045       | 190 | 157704    | 180 | 306478                | 186 | 151756    | 183 | 234805    |
|     |           |     |              |     |           |     |                       |     |           |     |           |
| 189 | 130305    | 189 | 147043       | 191 | 150689    | 181 | 296755                | 187 | 148032    | 184 | 216427    |
| 190 | 124025    | 190 | 142039       | 192 | 143759    | 182 | 288462                | 188 | 144084    | 185 | 202886    |
| 191 | 120779    | 191 | 138167       | 193 | 140436    | 183 | 281473                | 189 | 141844    | 186 | 192755    |
| 192 | 119437    | 192 | 136538       | 194 | 138759    | 184 | 275273                | 190 | 141293    | 187 | 182856    |
|     |           |     |              |     |           |     |                       |     |           |     |           |
| 193 | 117505    | 193 | 135266       | 195 | 139306    | 185 | 271840                | 191 | 141018    | 188 | 176327    |
| 194 | 117492    | 194 | 134497       | 196 | 141131    | 186 | 269771                | 192 | 143851    | 189 | 172262    |
| 195 | 118784    | 195 | 136635       | 197 | 142887    | 187 | 267156                | 193 | 147059    | 190 | 168673    |
| 196 | 120514    | 196 | 138814       | 198 | 147883    | 188 | 264586                | 194 | 150873    | 191 | 165217    |
|     |           |     |              |     |           |     |                       |     |           |     |           |
| 197 | 123593    | 197 | 143215       | 199 | 167258    | 189 | 263066                | 195 | 156251    | 192 | 162571    |
| 198 | 127863    | 198 | 147370       | 200 | 156395    | 190 | 263657                | 196 | 162461    | 193 | 161554    |
| 199 | 147407    | 199 | 163261       | 201 | 162355    | 191 | 264426                | 197 | 169358    | 194 | 162146    |
| 200 | 139300    | 200 | 158700       | 202 | 168813    | 192 | 264184                | 198 | 172460    | 195 | 163462    |
|     |           |     |              |     |           |     |                       | 199 |           | 196 |           |
| 201 | 146866    | 201 | 165057       | 203 | 177019    | 193 | 268073                |     | 179359    |     | 166464    |
| 202 | 154131    | 202 | 172949       | 204 | 184074    | 194 | 272284                | 200 | 192110    | 197 | 172081    |
| 203 | 162693    | 203 | 181410       | 205 | 194135    | 195 | 276508                | 201 | 206122    | 198 | 176307    |
| 204 | 171881    | 204 | 191607       | 206 | 203130    | 196 | 283004                | 202 | 223686    | 199 | 182828    |
|     |           |     |              |     |           |     |                       |     |           |     |           |
| 205 | 183725    | 205 | 202792       | 207 | 215279    | 197 | 290386                | 203 | 243577    | 200 | 191640    |
| 206 | 195845    | 206 | 214514       | 208 | 228043    | 198 | 300844                | 204 | 267698    | 201 | 202593    |
| 207 | 208701    | 207 | 228218       | 209 | 241948    | 199 | 311667                | 205 | 293493    | 202 | 211946    |
| 208 | 222718    | 208 | 243263       | 210 | 255245    | 200 | 326324                | 206 | 323606    | 203 | 224860    |
|     |           |     |              |     |           |     |                       |     |           |     |           |
| 209 | 237366    | 209 | 255370       | 211 | 269383    | 201 | 342706                | 207 | 352448    | 204 | 239481    |
| 210 | 254151    | 210 | 271219       | 212 | 286568    | 202 | 358092                | 208 | 384056    | 205 | 256111    |
| 211 | 270869    | 211 | 286477       | 213 | 304669    | 203 | 376034                | 209 | 421500    | 206 | 275255    |
| 212 | 288099    | 212 | 301615       | 214 | 323247    | 204 | 394639                | 210 | 462278    | 207 | 296794    |
|     |           |     |              |     |           |     | 415047                |     |           |     |           |
| 213 | 309336    | 213 | 314267       | 215 | 345676    | 205 |                       | 211 | 507640    | 208 | 319526    |
| 214 | 332749    | 214 | 329341       | 216 | 370907    | 206 | 434699                | 212 | 553234    | 209 | 341717    |
| 215 | 354410    | 215 | 347348       | 217 | 402239    | 207 | 455209                | 213 | 604058    | 210 | 368341    |
| 216 | 378161    | 216 | 357691       | 218 | 444219    | 208 | 473011                | 214 | 654291    | 211 | 399935    |
|     |           |     |              |     |           |     |                       |     |           |     |           |
| 217 | 404669    | 217 | 362424       | 219 | 459731    | 209 | 485063                | 215 | 698740    | 212 | 433823    |
| 218 | 445093    | 218 | 367655       | 220 | 497381    | 210 | 493840                | 216 | 722718    | 213 | 472359    |
| 219 | 460856    | 219 | 355435       | 221 | 528704    | 211 | 497806                | 217 | 722503    | 214 | 517952    |
| 220 | 487708    | 220 | 351126       | 222 | 557033    | 212 | 500570                | 218 | 731132    | 215 | 565802    |
|     |           |     |              |     |           |     |                       |     |           |     |           |
| 221 | 514686    | 221 | 342496       | 223 | 584648    | 213 | 509875                | 219 | 726464    | 216 | 617797    |
| 222 | 539714    | 222 | 330802       | 224 | 605517    | 214 | 522187                | 220 | 708630    | 217 | 672596    |
| 223 | 555289    | 223 | 322571       | 225 | 616649    | 215 | 540787                | 221 | 691705    | 218 | 739648    |
| 224 | 553223    | 224 | 304944       | 226 | 607811    | 216 | 555899                | 222 | 648889    | 219 | 804155    |
|     |           |     |              |     |           |     |                       |     |           |     |           |
| 225 | 544078    | 225 | 274726       | 227 | 606032    | 217 | 575509                | 223 | 611330    | 220 | 859040    |
| 226 | 525407    | 226 | 245513       | 228 | 594303    | 218 | 598642                | 224 | 584351    | 221 | 889701    |
| 227 | 498659    | 227 | 223760       | 229 | 566055    | 219 | 622469                | 225 | 547117    | 222 | 895885    |
| 228 | 471676    | 228 | 199063       | 230 | 518979    | 220 | 640019                | 226 | 503968    | 223 | 868153    |
|     |           |     |              |     |           |     |                       |     |           |     |           |
| 229 | 460450    | 229 | 176527       | 231 | 462829    | 221 | 650039                | 227 | 452637    | 224 | 826270    |
| 230 | 448898    | 230 | 160718       | 232 | 398585    | 222 | 667491                | 228 | 410286    | 225 | 780031    |
| 231 | 431966    | 231 | 145977       | 233 | 348877    | 223 | 674193                | 229 | 378982    | 226 | 735612    |
| 232 | 405077    | 232 | 140333       | 234 | 318139    | 224 | 657596                | 230 | 353376    | 227 | 687022    |
|     |           |     |              |     |           |     |                       |     |           |     |           |
| 233 | 377439    | 233 | 145027       | 235 | 277391    | 225 | 628105                | 231 | 334763    | 228 | 632232    |
| 234 | 357427    | 234 | 153175       | 236 | 236502    | 226 | 602434                | 232 | 327811    | 229 | 566624    |
| 235 | 336971    | 235 | 166881       | 237 | 196157    | 227 | 578348                | 233 | 334321    | 230 | 495349    |
| 236 | 323491    | 236 | 184245       | 238 | 142878    | 228 | 558762                | 234 | 347830    | 231 | 437627    |
|     |           |     |              |     |           |     |                       |     |           |     |           |
| 237 | 314848    | 237 | 190774       | 239 | 115594    | 229 | 533351                | 235 | 355336    | 232 | 398047    |
| 238 | 313823    | 238 | 177932       | 240 | 101092    | 230 | 468226                | 236 | 332456    | 233 | 361342    |
| 239 | 339053    | 239 | 150469       | 241 | 102620    | 231 | 396405                | 237 | 302201    | 234 | 325657    |
| 240 | 377221    | 240 | 113500       | 242 | 107785    | 232 | 290823                | 238 | 241391    | 235 | 291350    |
|     |           |     |              |     |           |     |                       |     |           |     |           |
| 241 | 41/633    | 241 | 73230        | 243 | 104127    | 233 | 197186                | 239 | 154241    | 236 | 243893    |
| 242 | 449573    | 242 | 32948        | 244 | 85538     | 234 | 145769                | 240 | 76715     | 237 | 186223    |
| 243 | 453155    | 243 | 10890        | 245 | 37772     | 235 | 108881                | 241 | 31283     | 238 | 131180    |
| 244 | 383423    | 244 | 3357         | 246 | 9401      | 236 | 84463                 | 242 | 13056     | 239 | 80662     |
| 245 | 268333    | 245 | 1204         | 247 | 3401      | 237 | 65956                 | 243 | 5243      | 240 | 44617     |
|     |           |     |              |     |           |     |                       |     |           |     |           |
| 246 | 102205    | 246 | 530          | 248 | 1812      | 238 | 48730                 | 244 | 2806      | 241 | 24100     |
| 247 | 12867     | 247 | 343          | 249 | 968       | 239 | 38140                 | 245 | 2276      | 242 | 11448     |
| 248 | 1792      | 248 | 184          | 250 | 443       | 240 | 27809                 | 246 | 2263      | 243 | 6068      |
| 249 | 677       | 249 | 102          | 251 | 305       | 241 | 21096                 | 247 | 2366      | 244 | 4380      |
|     |           |     |              |     |           |     |                       |     |           |     |           |
| 250 | 590       | 250 | 57           | 252 | 290       | 242 | 17196                 | 248 | 2258      | 245 | 3369      |
| 251 | 498       | 251 | 34           | 253 | 237       | 243 | 14093                 | 249 | 2323      | 246 | 2791      |
| 252 | 330       | 252 | 5            | 254 | 187       | 244 | 11575                 | 250 | 2641      | 247 | 2264      |
| 253 | 196       | 253 | $\mathbf{1}$ | 255 | 106       | 245 | 9779                  | 251 | 3444      | 248 | 2229      |
|     |           |     |              |     |           |     |                       |     |           |     |           |
| 254 | 50        | 254 | 0            |     | 16747737  | 246 | 8627                  | 252 | 3984      | 249 | 2313      |
| 255 | 8         | 255 | $\mathbf 0$  |     | 437062508 | 247 | 7067                  | 253 | 2987      | 250 | 2321      |
|     | 18560707  |     | 12173011     |     | 3.83%     | 248 | 6671                  | 254 | 1843      | 251 | 2106      |
|     | 444728720 |     | 444266820    |     |           |     | 7327                  | 255 | 2056      | 252 | 2142      |
|     |           |     |              |     |           | 249 |                       |     |           |     |           |
|     | 4.17%     |     | 2.74%        |     |           | 250 | 10616                 |     | 20714944  | 253 | 2278      |
|     |           |     |              |     |           | 251 | 7904                  |     | 452389056 | 254 | 2325      |
|     |           |     |              |     |           | 252 | 4916                  |     | 4.58%     | 255 | 7996      |
|     |           |     |              |     |           |     |                       |     |           |     |           |
|     |           |     |              |     |           | 253 | 4501                  |     |           |     | 22878812  |
|     |           |     |              |     |           | 254 | 3502                  |     |           |     | 453294176 |
|     |           |     |              |     |           |     |                       |     |           |     |           |
|     |           |     |              |     |           | 255 | 11790                 |     |           |     |           |
|     |           |     |              |     |           |     |                       |     |           |     |           |
|     |           |     |              |     |           |     | 24276157<br>433998884 |     |           |     | 5.05%     |

**Table 4.3.3.1.2** Percentage of Porosity Samples 3A to 5B

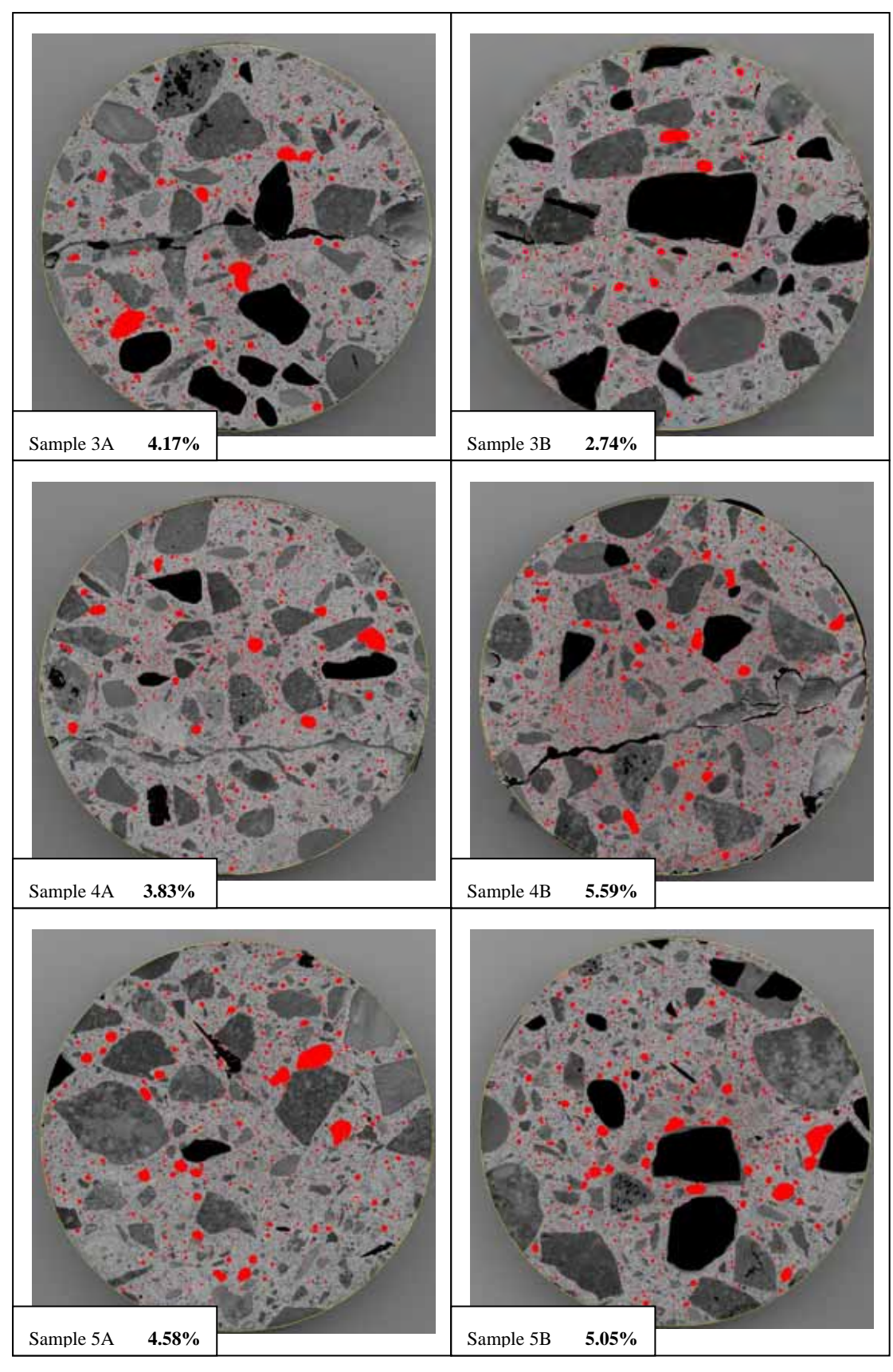

**Figure 4.3.3.1.2** Porosity images 3A to 5B from ImageJ
| RmA |                    |            |           |             |           |             |           |
|-----|--------------------|------------|-----------|-------------|-----------|-------------|-----------|
| 171 | 313630             | RmB<br>181 | 186367    | DarA<br>186 | 214319    | DarB<br>188 | 152080    |
| 172 |                    |            |           |             |           |             |           |
|     | 285680             | 182        | 183356    | 187         | 183048    | 189         | 136732    |
| 173 | 262261             | 183        | 181149    | 188         | 156911    | 190         | 125665    |
| 174 | 243577             | 184        | 180234    | 189         | 136508    | 191         | 118170    |
| 175 | 227131             | 185        | 180097    | 190         | 119368    | 192         | 111252    |
| 176 | 215622             | 186        | 181266    | 191         | 106928    | 193         | 107465    |
| 177 | 207197             | 187        | 182079    | 192         | 96994     | 194         | 104264    |
|     |                    |            |           |             |           |             |           |
| 178 | 200549             | 188        | 185444    | 193         | 87551     | 195         | 103088    |
| 179 | 195886             | 189        | 187618    | 194         | 80923     | 196         | 103579    |
| 180 | 192391             | 190        | 191221    | 195         | 74812     | 197         | 104041    |
| 181 | 190577             | 191        | 195222    | 196         | 70434     | 198         | 105409    |
|     |                    |            |           |             |           |             |           |
| 182 | 191298             | 192        | 200267    | 197         | 66617     | 199         | 107065    |
| 183 | 191659             | 193        | 206269    | 198         | 64792     | 200         | 111288    |
| 184 | 190965             | 194        | 214822    | 199         | 63511     | 201         | 115990    |
| 185 | 193743             | 195        | 223032    | 200         | 62368     | 202         | 121341    |
| 186 | 196892             | 196        | 233892    | 201         | 62212     | 203         | 128495    |
|     |                    |            |           |             |           | 204         |           |
| 187 | 201304             | 197        | 244623    | 202         | 63305     |             | 140081    |
| 188 | 204411             | 198        | 260936    | 203         | 64845     | 205         | 152212    |
| 189 | 209266             | 199        | 274863    | 204         | 67051     | 206         | 166153    |
| 190 | 213923             | 200        | 292802    | 205         | 70460     | 207         | 181513    |
|     |                    |            |           |             |           |             |           |
| 191 | 220767             | 201        | 312459    | 206         | 73502     | 208         | 198237    |
| 192 | 227416             | 202        | 332271    | 207         | 77577     | 209         | 216644    |
| 193 | 235171             | 203        | 357429    | 208         | 82602     | 210         | 242125    |
| 194 | 243744             | 204        | 384401    | 209         | 87471     | 211         | 270289    |
|     |                    |            |           |             |           |             |           |
| 195 | 251584             | 205        | 416541    | 210         | 92374     | 212         | 294277    |
| 196 | 259653             | 206        | 446718    | 211         | 98753     | 213         | 318116    |
| 197 | 270035             | 207        | 478128    | 212         | 106397    | 214         | 340480    |
|     |                    |            |           |             |           |             |           |
| 198 | 281751             | 208        | 508073    | 213         | 115405    | 215         | 362745    |
| 199 | 293541             | 209        | 537776    | 214         | 123997    | 216         | 369758    |
| 200 | 305086             | 210        | 572616    | 215         | 133425    | 217         | 370923    |
| 201 | 317715             | 211        | 602678    | 216         | 143274    | 218         | 364354    |
|     |                    |            |           |             |           |             |           |
| 202 | 330284             | 212        | 631790    | 217         | 152552    | 219         | 358100    |
| 203 | 344698             | 213        | 661096    | 218         | 161888    | 220         | 355792    |
| 204 | 359214             | 214        | 684879    | 219         | 170213    | 221         | 361953    |
| 205 | 375155             | 215        | 703142    | 220         | 179278    | 222         | 369999    |
|     |                    |            |           |             |           |             |           |
| 206 | 393843             | 216        | 720247    | 221         | 186202    | 223         | 374344    |
| 207 | 410771             | 217        | 724529    | 222         | 190760    | 224         | 364380    |
| 208 | 431935             | 218        | 710173    | 223         | 194489    | 225         | 366651    |
| 209 | 452879             | 219        | 680834    | 224         | 197393    | 226         | 361028    |
|     |                    |            |           |             |           |             |           |
| 210 | 473726             | 220        | 649941    | 225         | 206448    | 227         | 335995    |
| 211 | 495657             | 221        | 603978    | 226         | 211539    | 228         | 282302    |
| 212 | 519697             | 222        | 543848    | 227         | 211615    | 229         | 236458    |
| 213 | 548193             | 223        | 475038    | 228         | 212948    | 230         | 213466    |
|     |                    |            |           |             |           |             |           |
| 214 | 570791             | 224        | 404957    | 229         | 215825    | 231         | 188478    |
| 215 | 591477             | 225        | 346156    | 230         | 210637    | 232         | 153950    |
| 216 | 616282             | 226        | 284470    | 231         | 202956    | 233         | 129292    |
| 217 | 635628             | 227        | 228996    | 232         | 182184    | 234         | 113200    |
|     |                    |            |           |             |           |             |           |
| 218 | 660821             | 228        | 181916    | 233         | 172701    | 235         | 103481    |
| 219 | 682707             | 229        | 147937    | 234         | 171255    | 236         | 101264    |
| 220 | 691233             | 230        | 120394    | 235         | 177205    | 237         | 108709    |
| 221 | 684200             | 231        | 96718     | 236         | 196983    | 238         | 118366    |
|     |                    |            |           |             |           |             |           |
| 222 | 668680             | 232        | 78952     | 237         | 218587    | 239         | 128807    |
| 223 | 650731             | 233        | 57939     | 238         | 215816    | 240         | 145968    |
| 224 | 615467             | 234        | 37721     | 239         | 190360    | 241         | 174374    |
| 225 | 571325             | 235        | 22296     | 240         | 148828    | 242         | 225429    |
|     |                    |            |           |             |           |             |           |
| 226 | 526271             | 236        | 11442     | 241         | 76982     | 243         | 283373    |
| 227 | 475241             | 237        | 4861      | 242         | 37011     | 244         | 170792    |
| 228 | 418825             | 238        | 2335      | 243         | 20313     | 245         | 35857     |
| 229 | 363225             | 239        | 1373      | 244         | 10083     | 246         |           |
|     |                    |            |           |             |           |             | 7143      |
| 230 | 308417             | 240        | 662       | 245         | 4861      | 247         | 3438      |
| 231 | 257162             | 241        | 422       | 246         | 3402      | 248         | 2352      |
| 232 | 204620             | 242        | 352       | 247         | 2429      | 249         | 1914      |
| 233 | 163269             | 243        | 293       | 248         | 1707      | 250         | 1878      |
|     |                    |            |           |             |           |             |           |
| 234 | 130142             | 244        | 286       | 249         | 1736      | 251         | 1590      |
| 235 | 107377             | 245        | 273       | 250         | 2165      | 252         | 1124      |
| 236 | 86883              | 246        | 255       | 251         | 2361      | 253         | 445       |
| 237 | 68006              | 247        | 208       | 252         | 2441      | 254         |           |
|     |                    |            |           |             |           |             |           |
| 238 | 54633              | 248        | 193       | 253         | 2468      | 255         |           |
| 239 | 45608              | 249        | 136       | 254         | 3287      |             | 12025626  |
| 240 | 34674              | 250        | 72        | 255         | 7418      |             | 450127480 |
| 241 | 24352              | 251        | 65        |             | 7805060   |             | 2.67%     |
| 242 |                    | 252        |           |             | 447872632 |             |           |
|     | 17577              |            | 132       |             |           |             |           |
| 243 | 12004              | 253        | 199       |             | 1.74%     |             |           |
| 244 | 7780               | 254        | 177       |             |           |             |           |
| 245 | 5155               | 255        | 71        |             |           |             |           |
|     |                    |            |           |             |           |             |           |
| 246 | 2928               |            | 18956403  |             |           |             |           |
| 247 | 1661               |            | 451936108 |             |           |             |           |
| 248 | 1309               |            | 4.19%     |             |           |             |           |
| 249 | 784                |            |           |             |           |             |           |
|     |                    |            |           |             |           |             |           |
| 250 | 360                |            |           |             |           |             |           |
| 251 | 199                |            |           |             |           |             |           |
| 252 | 103                |            |           |             |           |             |           |
| 253 | 88                 |            |           |             |           |             |           |
|     |                    |            |           |             |           |             |           |
| 254 | 65                 |            |           |             |           |             |           |
| 255 | O                  |            |           |             |           |             |           |
|     | 23328537           |            |           |             |           |             |           |
|     |                    |            |           |             |           |             |           |
|     |                    |            |           |             |           |             |           |
|     | 454651360<br>5.13% |            |           |             |           |             |           |

**Table 4.3.3.1.3** Percentage of Porosity Samples RmA to DarB

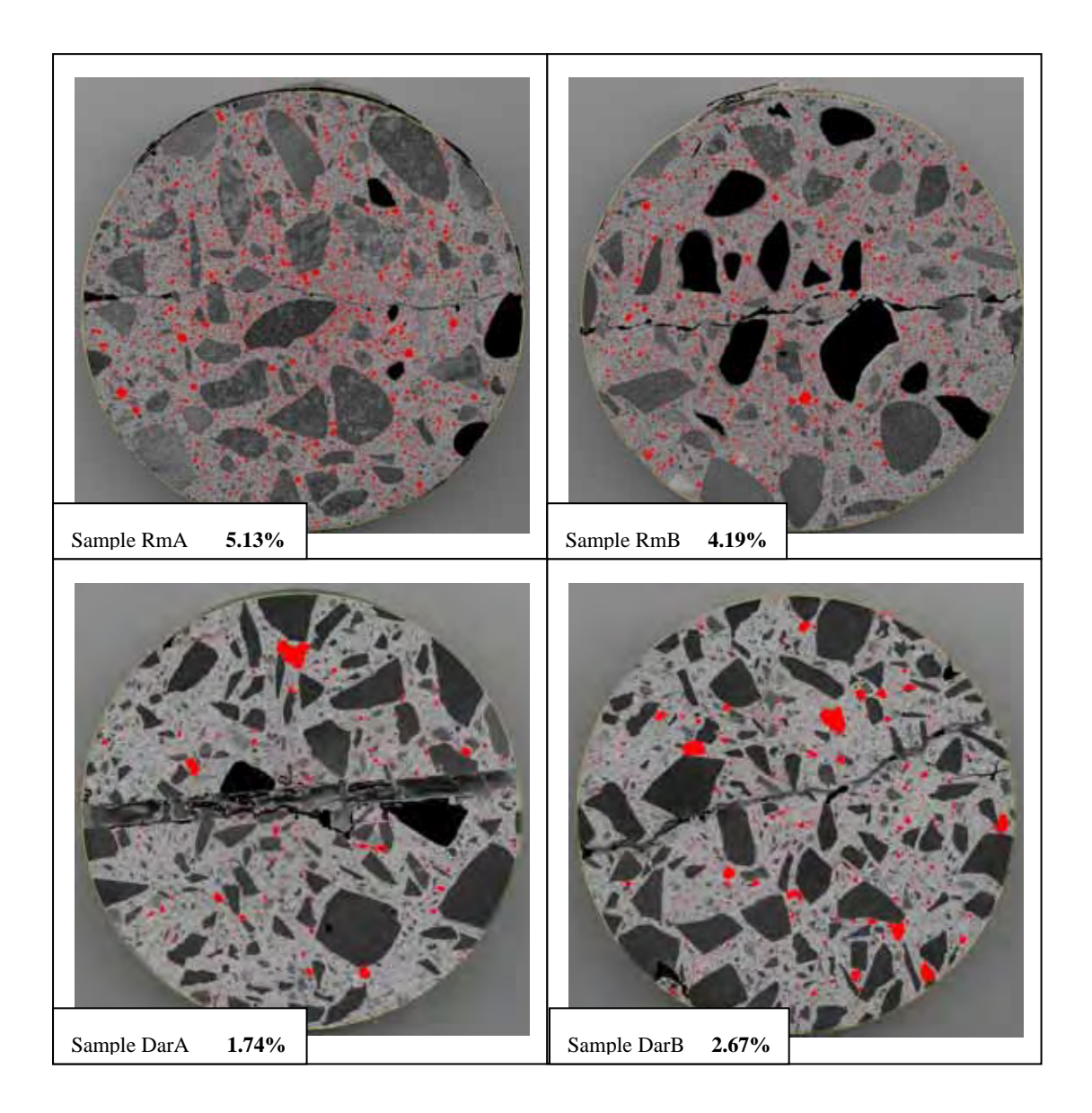

**Figure 4.3.3.1.3** Porosity images RmA to DarB from ImageJ

| F <sub>1</sub> A |                      | F1B |                      | <b>F11A</b> |           | F11B |           |
|------------------|----------------------|-----|----------------------|-------------|-----------|------|-----------|
| 160              | 159098               | 160 | 167615               | 190         | 118485    | 184  | 203743    |
| 161              | 151073               | 161 | 155517               | 191         | 111869    | 185  | 184190    |
| 162              | 125143               | 162 | 133051               | 192         | 104924    | 186  | 167012    |
| 163              | 111231               | 163 | 118376               | 193         | 100621    | 187  | 153977    |
| 164              | 101107               | 164 | 106357               | 194         | 96401     | 188  | 143828    |
| 165              | 93808                | 165 | 96773                | 195         | 94637     | 189  | 134706    |
| 166              | 87293                | 166 | 87733                | 196         | 93959     | 190  | 128101    |
| 167              | 80523                | 167 | 79643                | 197         | 92839     | 191  | 123835    |
| 168              | 75366                | 168 | 74042                | 198         | 91817     | 192  | 121169    |
| 169              | 71145                | 169 | 68879                | 199         | 90408     | 193  | 120020    |
| 170              | 66406                | 170 | 65226                | 200         | 90007     | 194  | 116215    |
| 171              | 62197                | 171 | 61302                | 201         | 89782     | 195  | 109924    |
| 172              | 59087                | 172 | 58511                | 202         | 90111     | 196  | 103486    |
| 173              | 55731                | 173 | 56268                | 203         | 91905     | 197  | 99255     |
| 174              | 52621                | 174 | 53967                | 204         | 94625     | 198  | 96213     |
| 175              | 49694                | 175 | 51997                | 205         | 96856     | 199  | 94171     |
| 176              | 47782                | 176 | 50732                | 206         | 98954     | 200  | 92423     |
| 177              | 46600                | 177 | 49521                | 207         | 101274    | 201  | 91712     |
| 178              | 45641                | 178 | 48450                | 208         | 104322    | 202  | 91459     |
| 179              | 44409                | 179 | 47323                | 209         |           | 203  | 92284     |
|                  |                      |     |                      |             | 108957    | 204  | 93670     |
| 180              | 46060                | 180 | 48260                | 210         | 114619    |      |           |
| 181              | 41180                | 181 | 45436                | 211         | 120344    | 205  | 95259     |
| 182              | 40882                | 182 | 44702                | 212         | 126079    | 206  | 97417     |
| 183              | 39719                | 183 | 44036                | 213         | 133465    | 207  | 99797     |
| 184              | 38552                | 184 | 43399                | 214         | 142809    | 208  | 103403    |
| 185              | 37997                | 185 | 43293                | 215         | 153703    | 209  | 107684    |
| 186              | 38029                | 186 | 43098                | 216         | 165625    | 210  | 114312    |
| 187              | 38662                | 187 | 43191                | 217         | 180150    | 211  | 120919    |
| 188              | 38757                | 188 | 43045                | 218         | 193309    | 212  | 129980    |
| 189              | 39240                | 189 | 43485                | 219         | 211121    | 213  | 141647    |
| 190              | 39913                | 190 | 43661                | 220         | 229844    | 214  | 154603    |
| 191              | 40984                | 191 | 45078                | 221         | 249906    | 215  | 168964    |
| 192              | 41735                | 192 | 45716                | 222         | 269283    | 216  | 189019    |
| 193              | 43741                | 193 | 46176                | 223         | 293602    | 217  | 213431    |
| 194              | 45874                | 194 | 44468                | 224         | 316684    | 218  | 244011    |
| 195              | 46217                | 195 | 44362                | 225         | 336268    | 219  | 279081    |
| 196              | 48147                | 196 | 44575                | 226         | 350957    | 220  | 313576    |
|                  |                      |     |                      |             |           |      |           |
| 197              | 51826                | 197 | 46735                | 227         | 366956    | 221  | 348972    |
| 198              | 54065                | 198 | 48283                | 228         | 377229    | 222  | 396498    |
| 199              | 58822                | 199 | 52602                | 229         | 385807    | 223  | 451618    |
| 200              | 57908                | 200 | 51817                | 230         | 386307    | 224  | 512501    |
| 201              | 61975                | 201 | 53413                | 231         | 375053    | 225  | 566386    |
| 202              | 65385                | 202 | 54653                | 232         | 358194    | 226  | 597072    |
| 203              | 68295                | 203 | 55340                | 233         | 340874    | 227  | 589520    |
| 204              | 72355                | 204 | 57102                | 234         | 321706    | 228  | 550068    |
| 205              | 76706                | 205 | 58718                | 235         | 296209    | 229  | 500105    |
| 206              | 79661                | 206 | 59126                | 236         | 274840    | 230  | 437054    |
| 207              | 84924                | 207 | 60849                | 237         | 253780    | 231  | 369971    |
| 208              | 89182                | 208 | 62305                | 238         | 241055    | 232  | 315735    |
| 209              | 94620                | 209 | 63828                | 239         | 234736    | 233  | 282359    |
| 210              | 100597               | 210 | 66835                | 240         | 228104    | 234  | 258656    |
| 211              | 103095               | 211 | 69404                | 241         | 237616    | 235  | 245677    |
| 212              | 104126               | 212 | 71061                | 242         | 293857    | 236  | 247003    |
|                  |                      |     |                      |             |           |      |           |
| 213              | 105176               | 213 | 72722                | 243         | 432846    | 237  | 261222    |
| 214              | 105456               | 214 | 73647                | 244         | 419479    | 238  | 265390    |
| 215              | 104866               | 215 | 74065                | 245         | 264255    | 239  | 245144    |
| 216              | 104447               | 216 | 73656                | 246         | 188934    | 240  | 181102    |
| 217              | 103000               | 217 | 73629                | 247         | 131995    | 241  | 146347    |
| 218              | 102517               | 218 | 74326                | 248         | 84298     | 242  | 144824    |
| 219              | 96114                | 219 | 71096                | 249         | 39971     | 243  | 173141    |
| 220              | 95551                | 220 | 68435                | 250         | 7818      | 244  | 227168    |
| 221              | 95052                | 221 | 64104                | 251         | 405       | 245  | 300755    |
| 222              | 91320                | 222 | 59640                | 252         | 158       | 246  | 386972    |
| 223              | 82520                | 223 | 54609                | 253         | 45        | 247  | 476179    |
| 224              | 76350                | 224 | 51901                | 254         | $\circ$   | 248  | 491939    |
| 225              | 70943                | 225 | 49705                | 255         | O         | 249  | 354182    |
| 226              | 67434                | 226 | 46334                |             | 12093048  | 250  | 179831    |
| 227              | 60172                | 227 | 45402                |             | 437583712 | 251  | 58156     |
| 228              | 48085                | 228 | 42728                |             | 2.76%     | 252  | 21109     |
| 229              | 32685                | 229 | 38741                |             |           | 253  | 5704      |
| 230              | 21165                | 230 | 32209                |             |           | 254  | 1971      |
| 231              | 15131                | 231 | 22710                |             |           | 255  | 1889      |
| 232              | 14285                | 232 | 17696                |             |           |      | 15726716  |
| 233              | 14698                | 233 | 13258                |             |           |      | 440699568 |
| 234              | 15671                | 234 | 10609                |             |           |      | 3.57%     |
| 235              | 17269                | 235 | 7629                 |             |           |      |           |
| 236              | 18669                | 236 | 5245                 |             |           |      |           |
| 237              | 20525                | 237 | 4470                 |             |           |      |           |
| 238              | 22710                | 238 | 3058                 |             |           |      |           |
|                  |                      |     |                      |             |           |      |           |
| 239              | 29157                | 239 | 2484                 |             |           |      |           |
| 240              | 40187                | 240 | 1970                 |             |           |      |           |
| 241              | 52814                | 241 | 1355                 |             |           |      |           |
| 242              | 48483                | 242 | 848                  |             |           |      |           |
| 243              | 21189                | 243 | 560                  |             |           |      |           |
| 244              | 3558                 | 244 | 362                  |             |           |      |           |
|                  | 1493                 | 245 | 118                  |             |           |      |           |
| 245              | 1358                 | 246 | 31                   |             |           |      |           |
| 246              | 1508                 | 247 | 28                   |             |           |      |           |
| 247              | 1589                 | 248 | 22                   |             |           |      |           |
| 248              |                      | 249 | 8                    |             |           |      |           |
| 249              |                      |     |                      |             |           |      |           |
|                  | 1658                 |     |                      |             |           |      |           |
| 250              | 1873                 | 250 | З                    |             |           |      |           |
| 251              | 2289                 | 251 | 1203                 |             |           |      |           |
| 252              | 3280                 | 252 | $\circ$              |             |           |      |           |
| 253              | 3352                 | 253 | O                    |             |           |      |           |
| 254              | 2332                 | 254 | O                    |             |           |      |           |
| 255              | 114560               | 255 | $\circ$              |             |           |      |           |
|                  | 5447677<br>441147584 |     | 4479951<br>444282868 |             |           |      |           |

**Table 4.3.3.1.4** Percentage of Porosity Samples FIA to FIIB

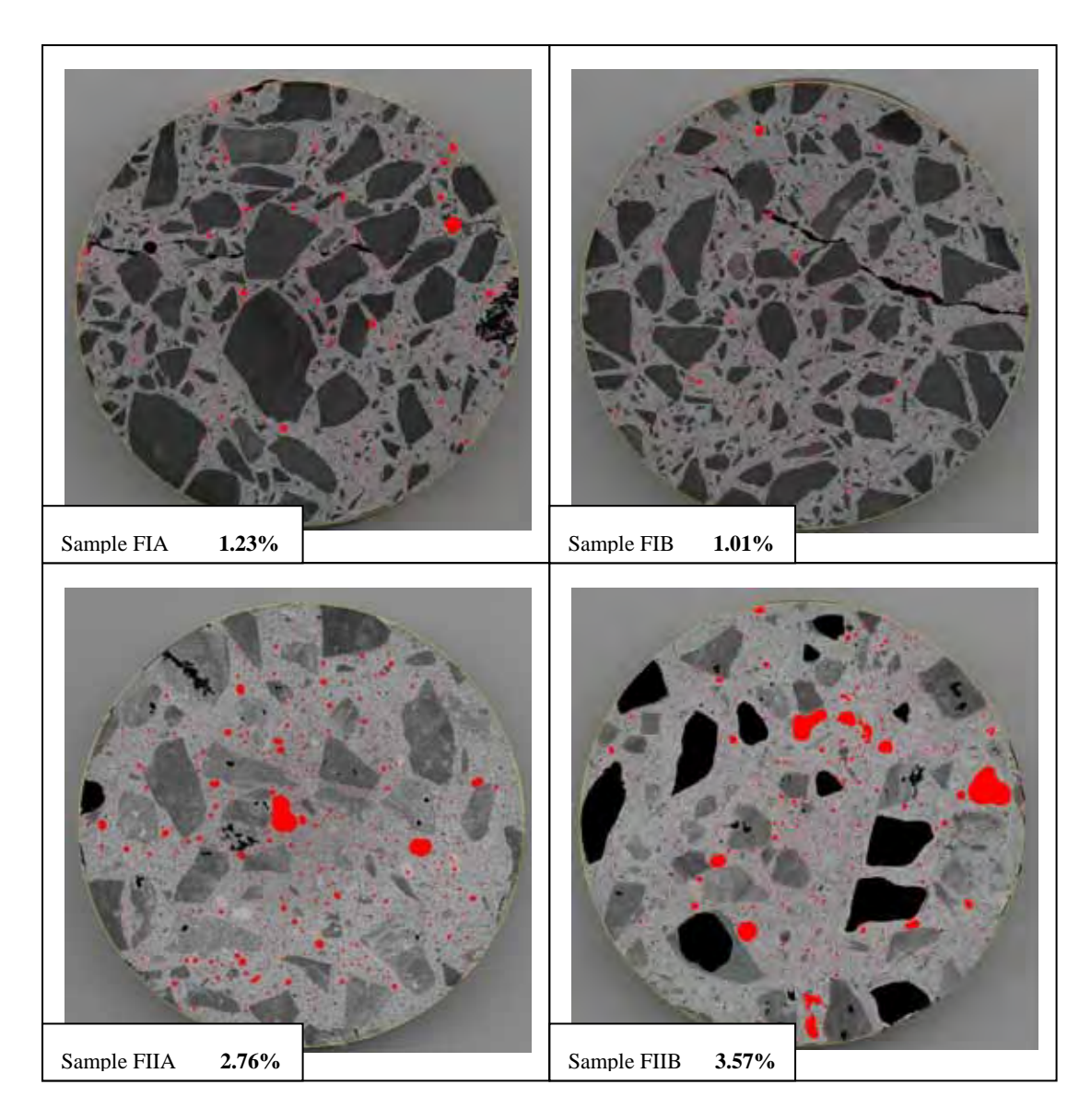

**Figure 4.3.3.1.4** Porosity images FIA to FIIB from ImageJ

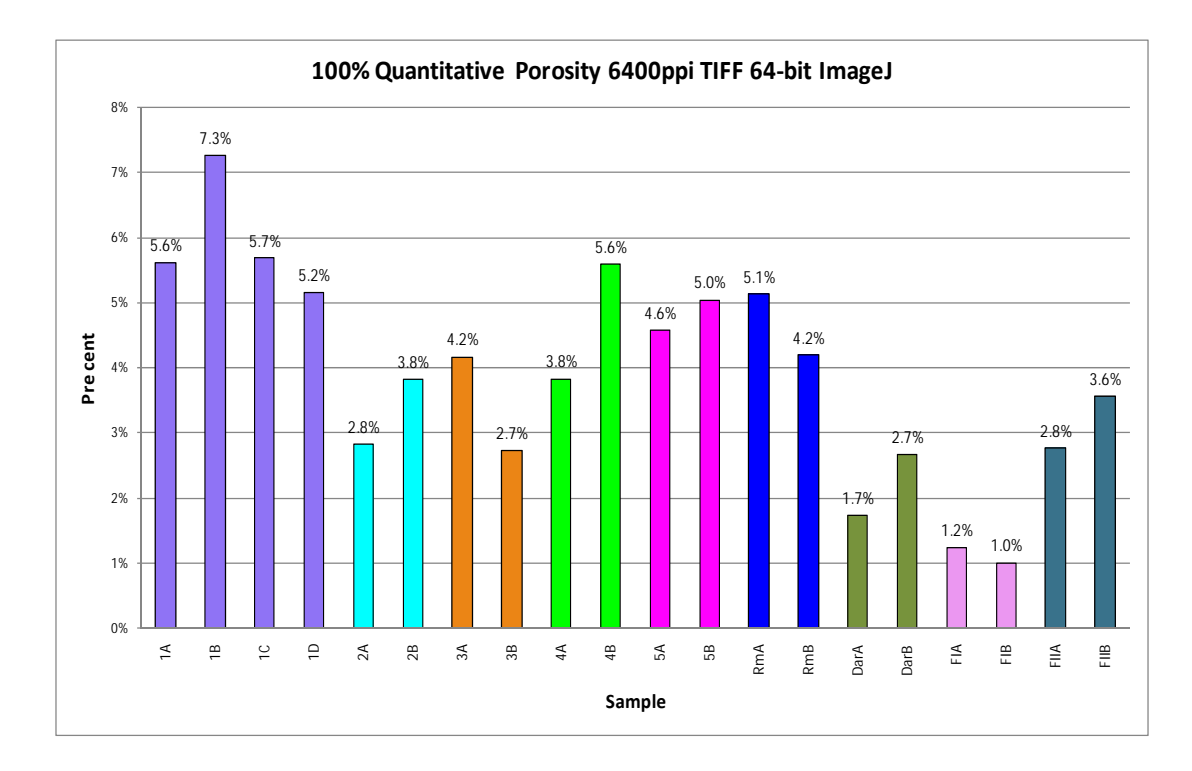

**Figure 4.3.3.1.5** Percentage of Porosity of all samples

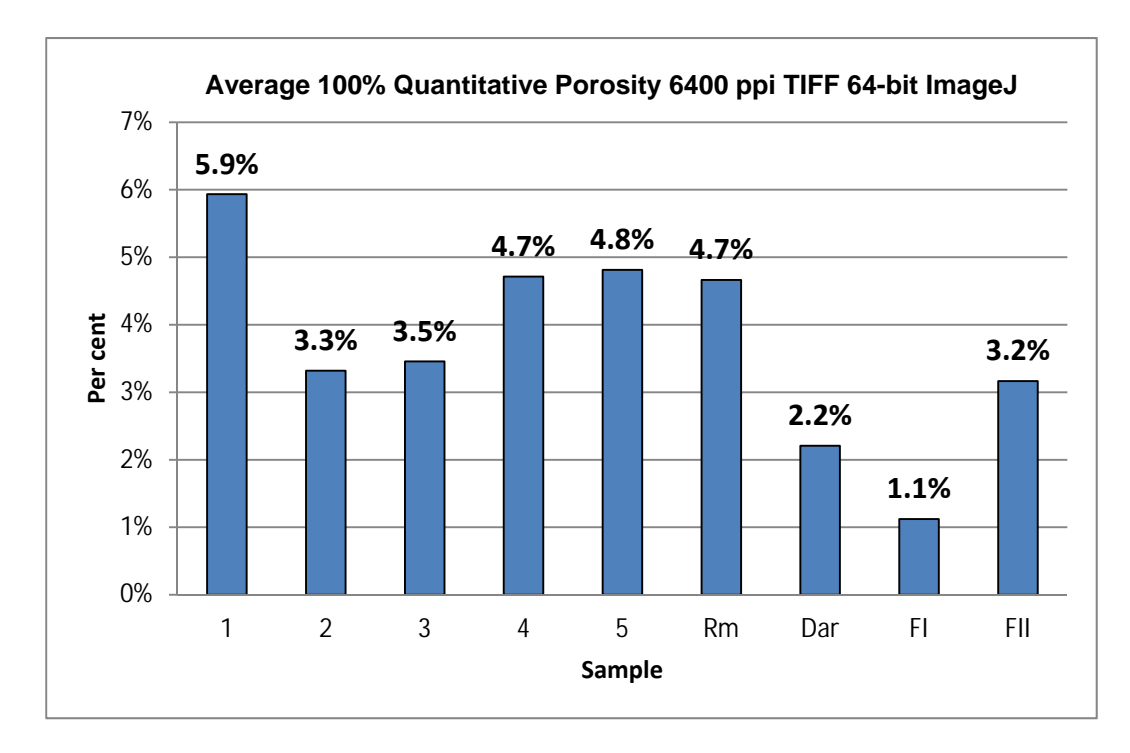

**Figure 4.3.3.1.6** Average Percentage of Porosity of each core sample

#### **Observations and Explanations**

Figures 4.3.3.1.5 and 4.3.3.1.6 are 100% quantitative results. The 6400 ppi was the most accurate analysis in the thesis. The profiles of both calculations are very close.

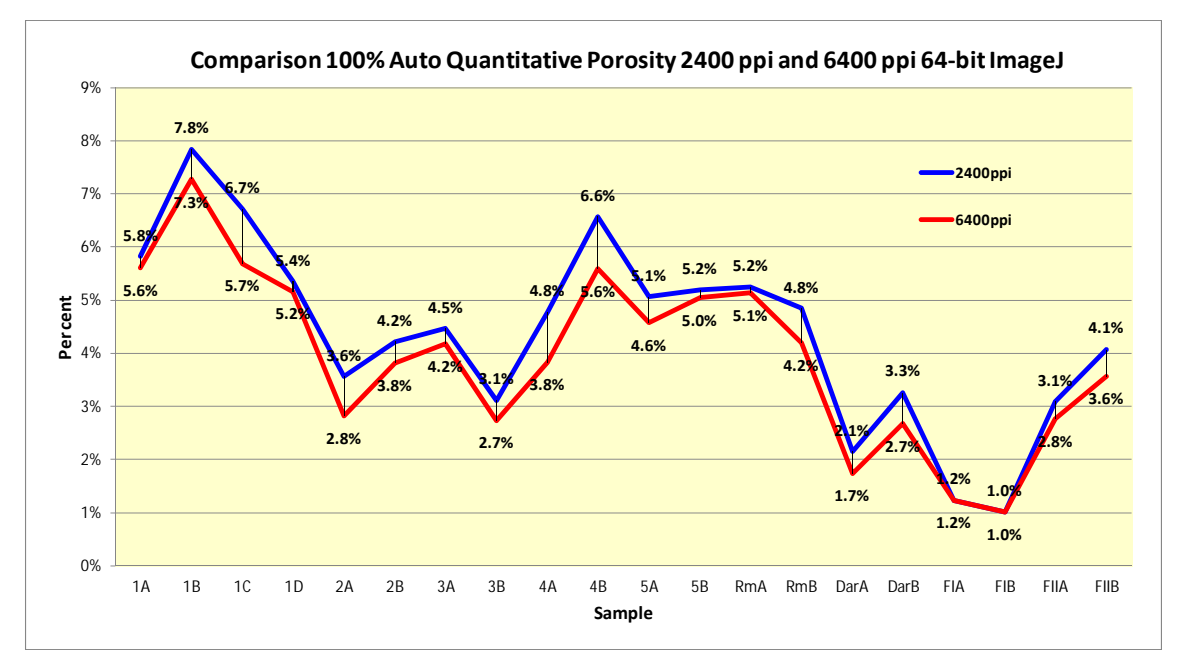

**Figure 4.3.3.1.7** Comparison % Porosity 2400 ppi and 6400 ppi 64-bit ImageJ

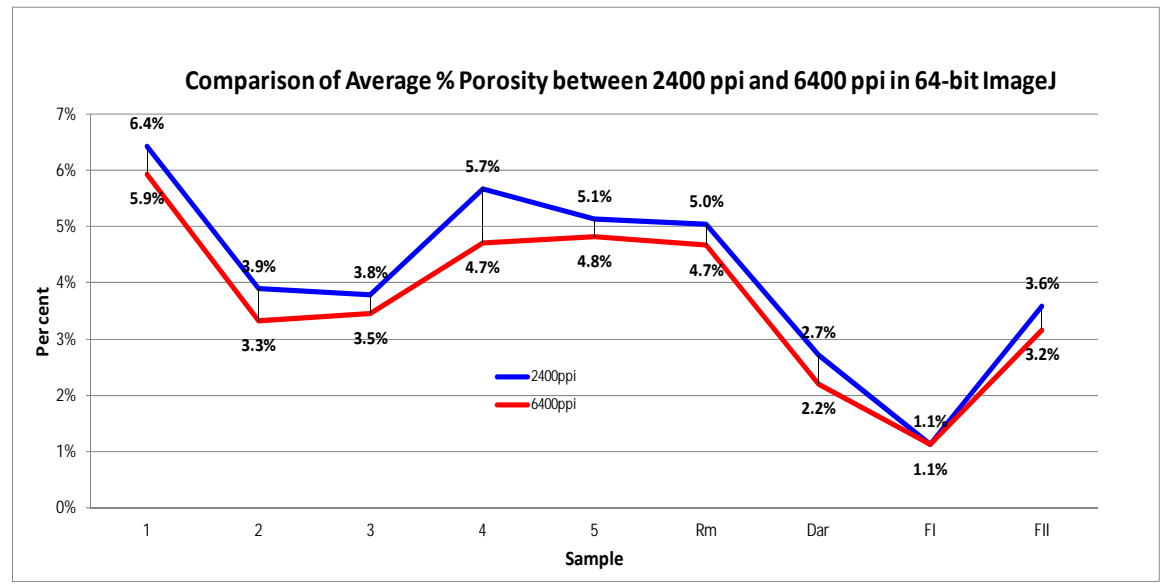

**Figure 4.3.3.1.8** Comparison Average % Porosity 2400 ppi and 6400 ppi

## **4.3.3.2 Study 3 - Results for 100% Quantitative Calculations of Coarse Aggregate Percentage 4800 ppi in 64-bit ImageJ**

| 1A       |                | 1B |           | 1C |           | 1D |           | 2A              |                    | 2B |           |
|----------|----------------|----|-----------|----|-----------|----|-----------|-----------------|--------------------|----|-----------|
|          |                |    |           |    |           |    |           |                 | 22.5               |    |           |
|          |                |    |           |    |           |    |           |                 |                    |    |           |
| 14       | 7159           | 14 | 18895     | 14 | 18688     | 14 | 7702      | 14              | 33UZ               | 14 | 5090      |
| 15       | 8421           | 15 | 13111     | 15 | 23272     | 15 | 15154     | 15              | 4662               | 15 | 5115      |
| 16       | 8360           | 16 | 17960     | 16 | 19804     | 16 | 15707     | 16              | 4040               | 16 | 4119      |
| 17       | 9543           | 17 | 21780     | 17 | 15589     | 17 | 13663     | 17              | 2640               | 17 | 4471      |
| 18       | 11773          | 18 | 24000     | 18 | 21918     | 18 | 13634     | 18              | 3559               | 18 | 5020      |
| 19       | 12691          | 19 | 30144     | 19 | 17988     | 19 | 15170     | 19              | 3174               | 19 | 7705      |
| 20       | 11281          | 20 | 24607     | 20 | 22953     | 20 | 14683     | 20              | 3960               | 20 | 6260      |
| 21       | 9437           | 21 | 20716     | 21 | 27857     | 21 | 15893     | 21              | 4785               | 21 | 4535      |
| 22       | 7410           | 22 | 14020     | 22 | 31874     | 22 | 9838      | 22              | 6161               | 22 | 2713      |
| 23       | 8585           | 23 | 12783     | 23 | 22199     | 23 | 13149     | 23              | 6268               | 23 | 2996      |
| 24       | 9472           | 24 | 11452     | 24 | 20346     | 24 | 15351     | 24              | 3810               | 24 | 3058      |
| 25       | 7639           | 25 | 12405     | 25 | 15696     | 25 | 13930     | 25              | 2865               | 25 | 3616      |
| 26       | 6892           | 26 | 11204     | 26 | 13272     | 26 | 9761      | 26              | 3290               | 26 | 3540      |
| 27       | 4728           | 27 | 9619      | 27 | 11812     | 27 | 11311     | 27              | 2603               | 27 | 2831      |
| 28       | 4278           | 28 | 10398     | 28 | 10171     | 28 | 10072     | 28              | 2335               | 28 | 3145      |
| 29       | 3876           | 29 | 13658     | 29 | 8941      | 29 | 8469      | 29              | 1907               | 29 | 3542      |
| 30       | 4749           | 30 | 11728     | 30 | 11324     | 30 | 8391      | 30 <sup>°</sup> | 2145               | 30 | 3648      |
| 31       | 4583           | 31 | 7909      | 31 | 12797     | 31 | 10903     | 31              | 2532               | 31 | 3188      |
| 32       | 4081           | 32 | 9511      | 32 | 13090     | 32 | 10287     | 32              | 2853               | 32 | 3141      |
|          |                |    |           |    |           |    |           |                 |                    |    |           |
|          |                |    |           |    |           |    |           |                 |                    |    |           |
| 51       | 25828          | 51 | 42497     | 51 | 43482     | 51 | 35070     | 51              | 41536              | 51 | 49764     |
| 52       | 28966          | 52 | 45818     | 52 | 46712     | 52 | 38775     | 52              | 46527              | 52 | 54935     |
| 53       | 31964          | 53 | 50601     | 53 | 50622     | 53 | 44401     | 53              | 52248              | 53 | 60721     |
| 54       | 34440          | 54 | 56415     | 54 | 52987     | 54 | 48796     | 54              | 56723              | 54 | 65544     |
| 55       | 37903          | 55 | 64950     | 55 | 57150     | 55 | 52251     | 55              | 60360              | 55 | 68955     |
| 56       | 41286          | 56 | 74596     | 56 | 65440     | 56 | 58241     | 56              | 62255              | 56 | 73352     |
| 57       | 44179          | 57 | 80861     | 57 | 70412     | 57 | 63809     | 57              | 62754              | 57 | 75197     |
| 58       | 48241          | 58 | 87607     | 58 | 75984     | 58 | 67718     | 58              | 65261              | 58 | 78327     |
| 59       | 51570          | 59 | 93831     |    | 103843791 | 59 | 72456     | 59              | 66898              | 59 | 81899     |
| 60       | 55695          | 60 | 102914    |    | 251083472 | 60 | 80033     | 60              | 68399              |    | 108612901 |
| 61       | 60490          |    | 83019546  |    | 41.36%    | 61 | 85863     | 61              | 70671              |    | 250406648 |
| 62       | 65121          |    | 247726696 |    |           |    | 108686951 | 62              | 74019              |    | 43.37%    |
| 63       | 71463          |    | 33.51%    |    |           |    | 251757980 | 63              | 79559              |    |           |
| 64<br>65 | 79221<br>87291 |    |           |    |           |    | 43.17%    | 64              | 86007<br>110048409 |    |           |
|          | 113858409      |    |           |    |           |    |           |                 | 250409736          |    |           |
|          | 248044340      |    |           |    |           |    |           |                 | 43.95%             |    |           |
|          | 45.90%         |    |           |    |           |    |           |                 |                    |    |           |
|          |                |    |           |    |           |    |           |                 |                    |    |           |

**Table 4.3.3.2.1** Percentage of Coarse Aggregate Samples 1A to 2B

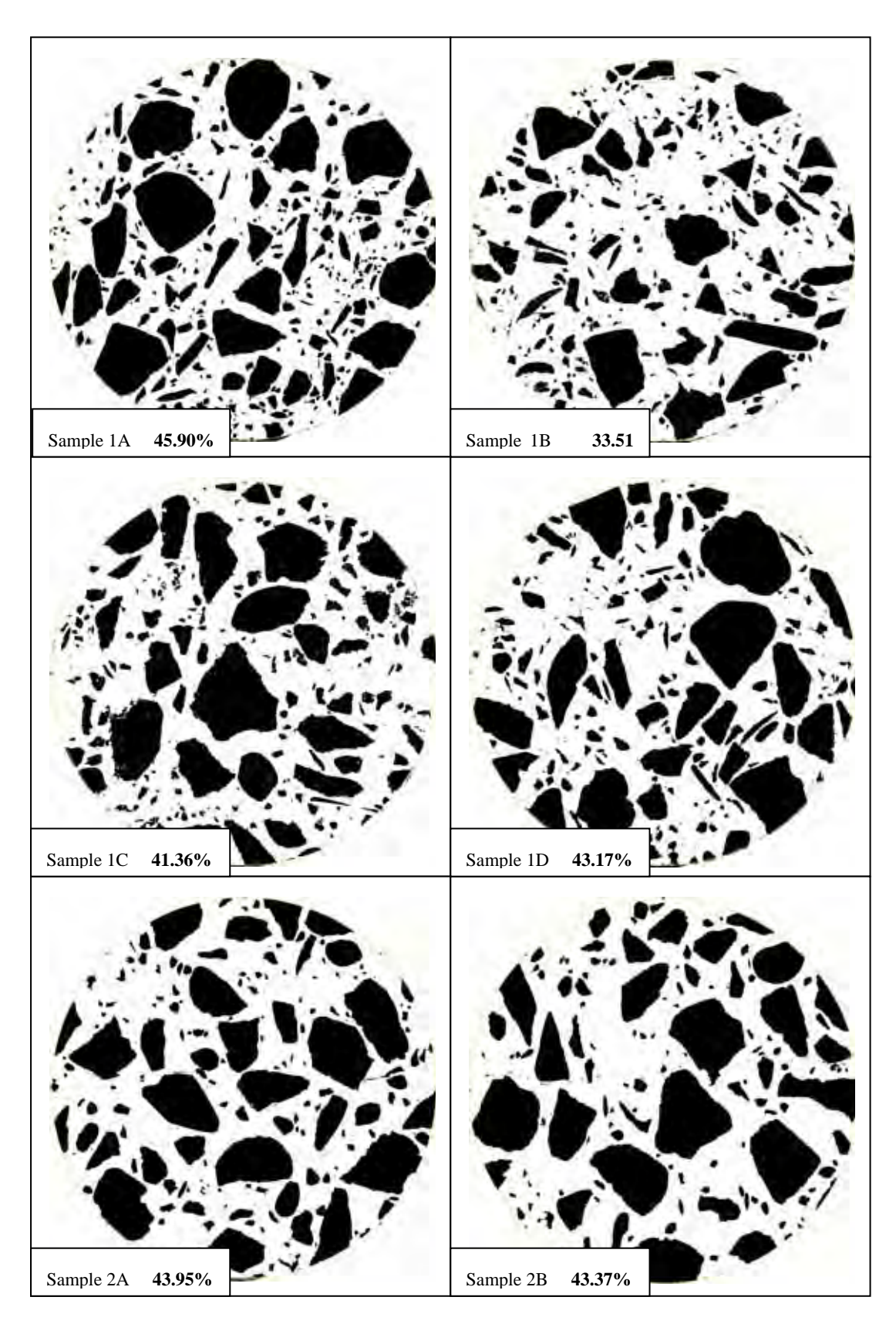

**Figure 4.3.3.2.1** Coarse Aggregate Images 1A to 2B from ImageJ

| ЗА |           | 3B |           | 4A |           | 4B              |           | 5A |           | 5B |           |
|----|-----------|----|-----------|----|-----------|-----------------|-----------|----|-----------|----|-----------|
|    |           |    |           |    |           |                 |           | 10 | 4073      |    |           |
|    |           |    |           |    |           |                 |           |    |           |    |           |
| 12 | 6858      | 12 | 4519      | 12 | 5004      |                 |           |    |           |    |           |
| 13 | 5407      | 13 | 4510      | 13 | 5564      | 13              | 2129      | 13 | 3713      | 13 | 5087      |
| 14 | 4917      | 14 | 5437      | 14 | 5286      | 14              | 3943      | 14 | 4431      | 14 | 5352      |
| 15 | 4339      | 15 | 5069      | 15 | 6945      | 15              | 2223      | 15 | 4069      | 15 | 5733      |
| 16 | 5387      | 16 | 3874      | 16 | 5258      | 16              | 4125      | 16 | 3933      | 16 | 5890      |
| 17 | 7020      | 17 | 3434      | 17 | 4775      | 17              | 5392      | 17 | 4291      | 17 | 8375      |
| 18 | 10213     | 18 | 3305      | 18 | 4437      | 18              | 5044      | 18 | 4836      | 18 | 8241      |
| 19 | 8119      | 19 | 3288      | 19 | 5342      | 19              | 3478      | 19 | 6421      | 19 | 10142     |
| 20 | 6443      | 20 | 3581      | 20 | 5828      | 20              | 4529      | 20 | 8323      | 20 | 12845     |
| 21 | 5740      | 21 | 3414      | 21 | 4323      | 21              | 4580      | 21 | 9346      | 21 | 10243     |
| 22 | 4245      | 22 | 3472      | 22 | 5192      | 22              | 6039      | 22 | 7475      | 22 | 9285      |
| 23 | 4422      | 23 | 2750      | 23 | 5036      | 23              | 8184      | 23 | 5885      | 23 | 9702      |
| 24 | 4839      | 24 | 3083      | 24 | 3928      | 24              | 7218      | 24 | 4104      | 24 | 7476      |
| 25 | 4969      | 25 | 3571      | 25 | 3899      | 25              | 6887      | 25 | 4387      | 25 | 6170      |
| 26 | 5592      | 26 | 3394      | 26 | 3567      | 26              | 5956      | 26 | 4370      | 26 | 6389      |
| 27 | 4177      | 27 | 4007      | 27 | 3700      | 27              | 4470      | 27 | 3305      | 27 | 5958      |
| 28 | 4221      | 28 | 3841      | 28 | 4019      | 28              | 5089      | 28 | 3074      | 28 | 3341      |
| 29 | 4254      | 29 | 3817      | 29 | 4086      | 29              | 5113      | 29 | 3137      | 29 | 3269      |
| 30 | 5127      | 30 | 4906      | 30 | 3610      | 30 <sup>°</sup> | 3790      | 30 | 3216      | 30 | 3962      |
| 31 | 5562      | 31 | 4704      | 31 | 3360      | 31              | 3595      | 31 | 4511      | 31 | 4103      |
| 32 | 6040      | 32 | 5765      | 32 | 3593      | 32              | 3435      | 32 | 6962      | 32 | 4623      |
| 33 | 7271      | 33 | 6786      | 33 | 3770      | 33              | 3723      | 33 | 8399      | 33 | 4960      |
|    |           |    |           |    |           |                 | 3883      | 34 | 8576      | 34 |           |
|    |           |    |           |    |           |                 |           |    |           |    |           |
| 55 | 44947     | 55 | 69728     | 55 | 374ZI     |                 |           |    |           |    |           |
| 56 | 47607     | 56 | 71765     | 56 | 42925     | 56              | 55614     | 56 | 43459     | 56 | 27978     |
| 57 | 49775     | 57 | 73003     | 57 | 48418     | 57              | 59598     | 57 | 47338     | 57 | 30787     |
| 58 | 52265     | 58 | 75079     | 58 | 53677     | 58              | 65040     | 58 | 51739     | 58 | 34717     |
| 59 | 53769     | 59 | 75957     | 59 | 59262     | 59              | 71191     | 59 | 56471     | 59 | 35369     |
| 60 | 57299     | 60 | 76220     | 60 | 65412     | 60              | 78689     | 60 | 60783     | 60 | 37206     |
| 61 | 60384     | 61 | 75852     | 61 | 71088     | 61              | 85146     | 61 | 65510     | 61 | 39428     |
| 62 | 63571     | 62 | 77935     | 62 | 77271     | 62              | 92573     | 62 | 71286     | 62 | 42036     |
| 63 | 67903     | 63 | 81701     | 63 | 83863     | 63              | 105007    | 63 | 77645     | 63 | 45626     |
| 64 | 73174     | 64 | 85654     | 64 | 91022     |                 | 87948072  | 64 | 84398     | 64 | 48579     |
| 65 | 81009     | 65 | 90871     |    | 97480944  |                 |           | 65 | 91303     | 65 | 51802     |
| 66 |           |    |           |    |           |                 | 246368820 |    |           | 66 |           |
|    | 85875     | 66 | 94429     |    | 247683204 |                 | 35.70%    | 66 | 95713     |    | 56786     |
| 67 | 89857     |    | 111366586 |    | 39.36%    |                 |           | 67 | 101626    | 67 | 62219     |
| 68 | 96448     |    | 250745036 |    |           |                 |           | 68 | 108296    | 68 | 67978     |
| 69 | 104490    |    | 44.41%    |    |           |                 |           |    | 101925175 | 69 | 73102     |
|    | 107312582 |    |           |    |           |                 |           |    | 255827456 | 70 | 79833     |
|    | 250745036 |    |           |    |           |                 |           |    | 39.84%    | 71 | 85870     |
|    | 42.80%    |    |           |    |           |                 |           |    |           | 72 | 94201     |
|    |           |    |           |    |           |                 |           |    |           |    | 116845664 |
|    |           |    |           |    |           |                 |           |    |           |    | 253790416 |
|    |           |    |           |    |           |                 |           |    |           |    | 46.04%    |

**Table 4.3.3.2.2** Percentage of Coarse Aggregate Samples 3A to 5B

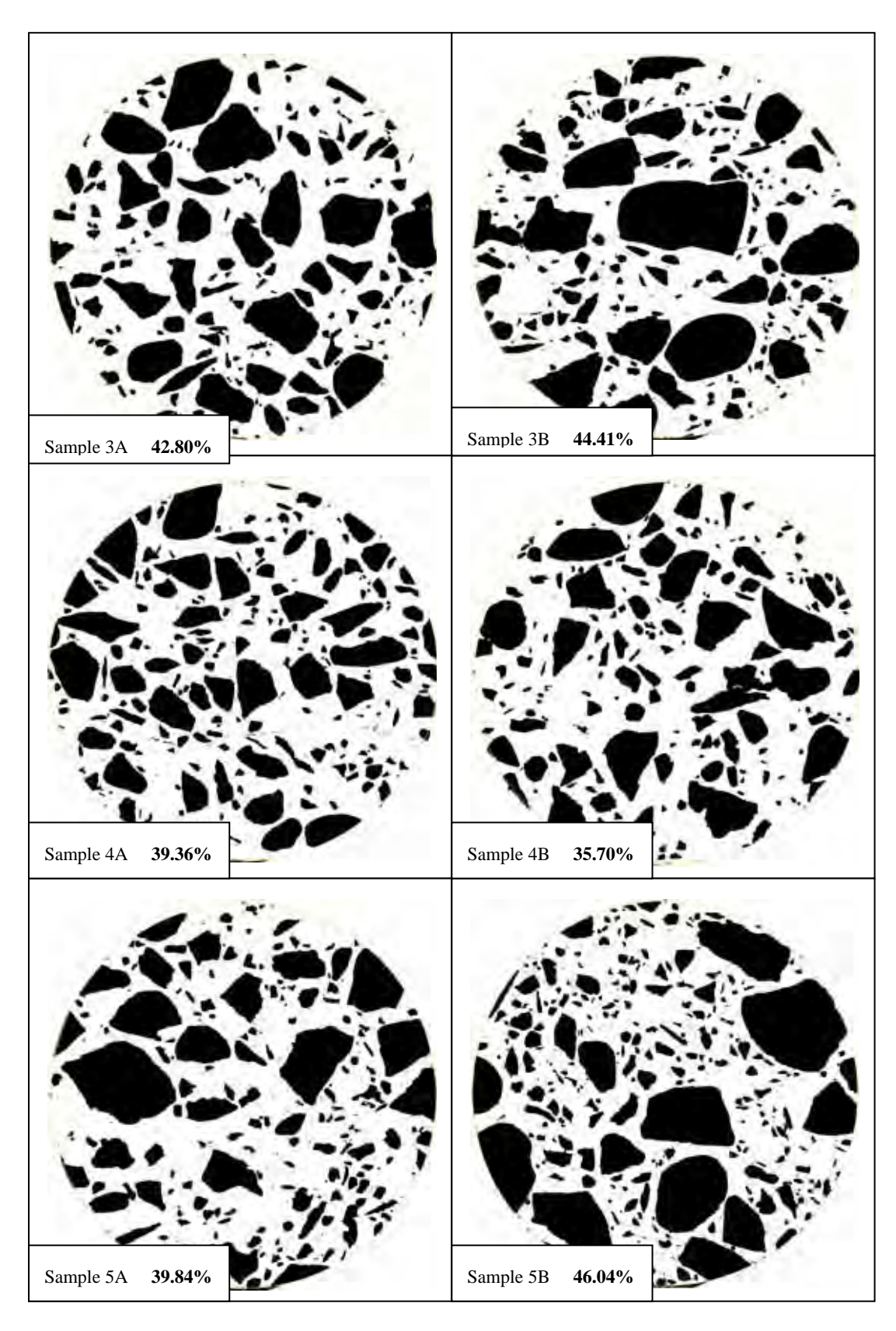

**Figure 4.3.3.2.2** Coarse Aggregate Images 3A to 5B from ImageJ

| RmA |           | <b>RmB</b> |           | DarA |                      | DarB |           |
|-----|-----------|------------|-----------|------|----------------------|------|-----------|
|     |           |            | 2507      | 12   | 8712                 | 12   | 6447      |
|     |           |            |           |      |                      |      |           |
| 14  | 2459      | ᇽ          |           |      |                      |      |           |
| 15  | 3331      | 15         | 5718      | 15   | 12945                | 15   | 7407      |
| 16  | 4257      | 16         | 6017      | 16   | 18881                | 16   | 7031      |
| 17  | 4865      | 17         | 5034      | 17   | 22085                | 17   | 7604      |
| 18  | 4301      | 18         | 6860      | 18   | 21811                | 18   | 7195      |
| 19  | 4108      | 19         | 8943      | 19   | 25355                | 19   | 7982      |
| 20  | 6771      | 20         | 7806      | 20   | 25650                | 20   | 8589      |
| 21  | 5879      | 21         | 6698      | 21   | 24592                | 21   | 7708      |
| 22  | 4153      | 22         | 7123      | 22   | 27218                | 22   | 7033      |
| 23  | 3829      | 23         | 3322      | 23   | 26866                | 23   | 7885      |
| 24  | 3896      | 24         | 3070      | 24   | 26450                | 24   | 7959      |
|     |           |            |           |      | 25757                | ᅂ    |           |
|     |           |            |           |      |                      |      |           |
| 40  | 27113     | 40         | 17758     |      | <del>749740700</del> | ∓∪   | 19452     |
| 41  | 36673     | 41         | 20191     |      | 42.05%               | 41   | 23525     |
| 42  | 45678     | 42         | 23015     |      |                      | 42   | 27326     |
| 43  | 53609     | 43         | 27089     |      |                      | 43   | 31098     |
| 44  | 59284     | 44         | 31592     |      |                      | 44   | 35367     |
| 45  | 62193     | 45         | 36071     |      |                      | 45   | 39459     |
| 46  | 65205     | 46         | 40195     |      |                      | 46   | 43264     |
| 47  | 69404     | 47         | 44151     |      |                      | 47   | 47548     |
| 48  | 74647     | 48         | 50660     |      |                      | 48   | 51412     |
| 49  | 81136     | 49         | 57344     |      |                      | 49   | 55846     |
| 50  | 87244     | 50         | 63717     |      |                      | 50   | 60528     |
| 51  | 94314     | 51         | 70999     |      |                      | 51   | 63282     |
|     | 107095441 | 52         | 77941     |      |                      | 52   | 66527     |
|     | 255147576 | 53         | 84119     |      |                      | 53   | 69945     |
|     | 41.97%    | 54         | 86969     |      |                      | 54   | 71976     |
|     |           | 55         | 88999     |      |                      | 55   | 73569     |
|     |           | 56         | 91884     |      |                      | 56   | 75906     |
|     |           | 57         | 95148     |      |                      | 57   | 80914     |
|     |           | 58         | 99027     |      |                      | 58   | 85847     |
|     |           |            | 104039107 |      |                      | 59   | 89672     |
|     |           |            | 255147576 |      |                      | 60   | 94072     |
|     |           |            | 40.78%    |      |                      | 61   | 98368     |
|     |           |            |           |      |                      | 62   | 102843    |
|     |           |            |           |      |                      | 63   | 107010    |
|     |           |            |           |      |                      | 64   | 112168    |
|     |           |            |           |      |                      | 65   | 118167    |
|     |           |            |           |      |                      | 66   | 121194    |
|     |           |            |           |      |                      |      | 100076202 |
|     |           |            |           |      |                      |      | 253109720 |
|     |           |            |           |      |                      |      | 39.54%    |

**Table 4.3.3.2.3** Percentage of Coarse Aggregate Samples RmA to DarB

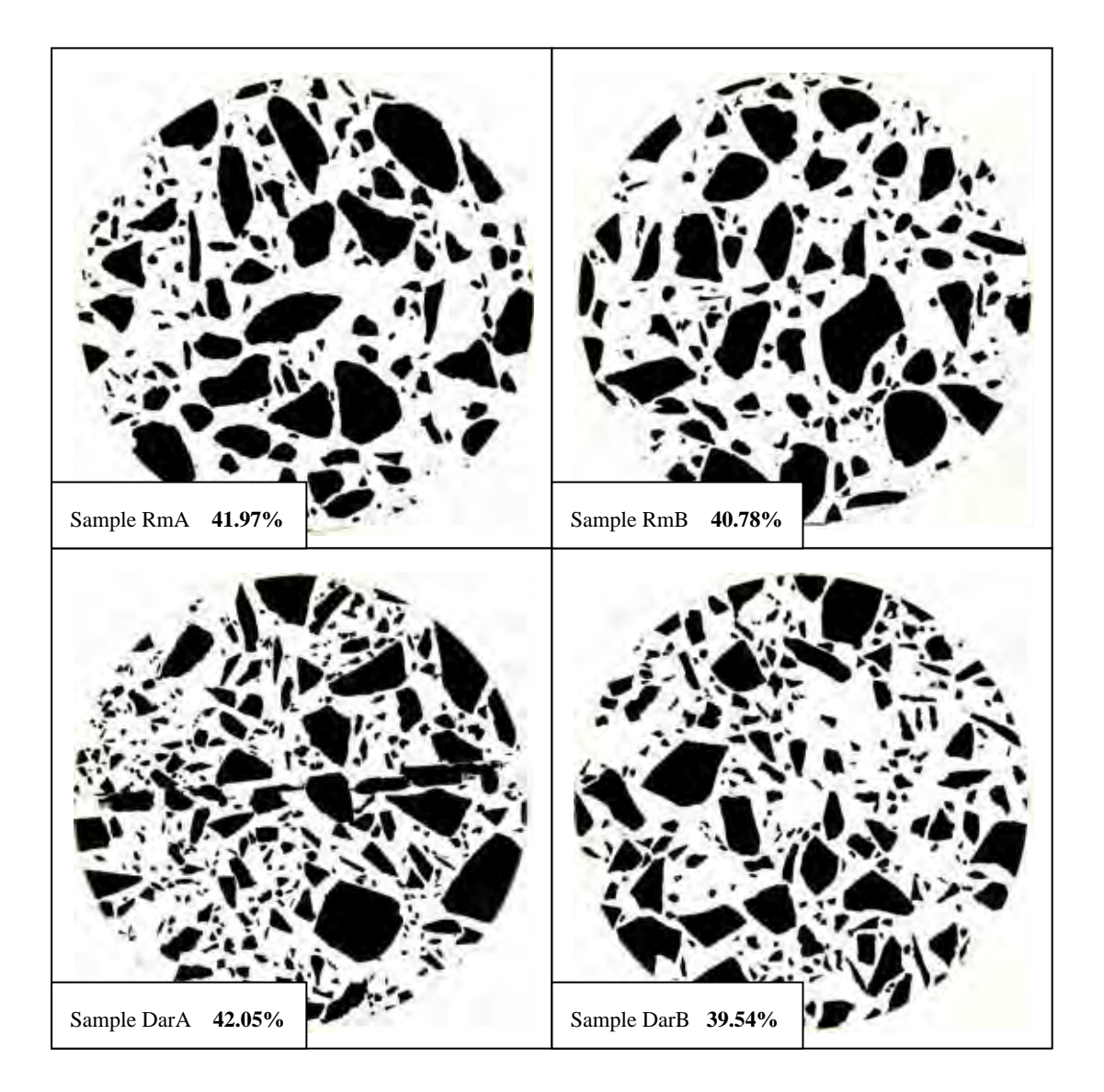

**Figure 4.3.3.2.3** Coarse Aggregate Images RmA to DarB from ImageJ

| F1A |           | F <sub>1</sub> B |           | F11A                     |                | F11B     |                     |
|-----|-----------|------------------|-----------|--------------------------|----------------|----------|---------------------|
|     |           |                  |           | $\overline{\mathbf{z}}$  | 9071           | 3        | ىممە                |
|     |           |                  |           |                          |                |          |                     |
|     | 94ZU      |                  |           |                          |                |          |                     |
| 6   | 6992      | 6                | 7083      | 6                        | 3071           | চ        | 3404                |
| 7   | 6797      | $\overline{z}$   | 7557      | $\overline{\phantom{a}}$ | 2429           | 7        | 3202                |
| 8   | 7610      | 8                | 6376      | 8                        | 2314           | 8        | 4011                |
| 9   | 5930      | 9                | 8007      | 9                        | 1422           | 9        | 2091                |
| 10  | 6630      | 10               | 7854      | 10                       | 1708           | 10       | 2243                |
| 11  | 8560      | 11               | 9141      | 11                       | 1235           | 11       | 2133                |
| 12  | 7076      | 12               | 7930      | 12                       | 1192           | 12       | 1655                |
|     |           |                  | 7480      | 13                       | 1155           | 13       | 1533                |
|     |           |                  |           |                          |                |          |                     |
|     |           |                  |           |                          |                |          |                     |
|     | 119272240 |                  | 102582193 | 49                       | <b>3420</b>    |          | 7979                |
|     | 247392864 |                  | 248733604 | 50                       | 5970           | 50       | 8123                |
|     | 48.21%    |                  | 41.24%    | 51                       | 6738           | 51       | 8714                |
|     |           |                  |           | 52                       | 8029           | 52       | 9093                |
|     |           |                  |           | 53                       | 9258           | 53       | 10152               |
|     |           |                  |           | 54                       | 10170          | 54       | 10665               |
|     |           |                  |           | 55                       | 11106          | 55       | 11120               |
|     |           |                  |           | 56<br>57                 | 12303<br>13389 | 56<br>57 | 11982<br>13018      |
|     |           |                  |           | 58                       | 14769          | 58       | 14764               |
|     |           |                  |           | 59                       | 15709          | 59       | 16167               |
|     |           |                  |           | 60                       | 16859          | 60       | 17410               |
|     |           |                  |           | 61                       | 17832          | 61       | 19158               |
|     |           |                  |           | 62                       | 18503          | 62       | 20880               |
|     |           |                  |           | 63                       | 20270          | 63       | 22751               |
|     |           |                  |           | 64                       | 21442          | 64       | 24700               |
|     |           |                  |           | 65                       | 22767          | 65       | 27284               |
|     |           |                  |           | 66                       | 23420          | 66       | 29051               |
|     |           |                  |           | 67                       | 25101          | 67       | 30658               |
|     |           |                  |           | 68                       | 26642          | 68       | 31589               |
|     |           |                  |           | 69                       | 28632          | 69       | 32408               |
|     |           |                  |           | 70                       | 30416          | 70       | 33428               |
|     |           |                  |           | 71                       | 32481          | 71       | 34653               |
|     |           |                  |           | 72                       | 35413          | 72       | 36877               |
|     |           |                  |           | 73<br>74                 | 39417<br>42348 | 73<br>74 | 38759<br>40030      |
|     |           |                  |           | 75                       | 46685          | 75       | 42226               |
|     |           |                  |           | 76                       | 50581          | 76       | 43861               |
|     |           |                  |           | 77                       | 54417          | 77       | 46094               |
|     |           |                  |           | 78                       | 59200          | 78       | 49055               |
|     |           |                  |           | 79                       | 64839          | 79       | 51575               |
|     |           |                  |           | 80                       | 70713          | 80       | 54078               |
|     |           |                  |           | 81                       | 77321          | 81       | 58188               |
|     |           |                  |           | 82                       | 83089          | 82       | 63100               |
|     |           |                  |           | 83                       | 89778          | 83       | 68572               |
|     |           |                  |           | 84                       | 96164          | 84       | 73645               |
|     |           |                  |           | 85                       | 102717         | 85       | 79341               |
|     |           |                  |           |                          | 104372744      | 86       | 85002               |
|     |           |                  |           |                          | 247058888      | 87       | 92229               |
|     |           |                  |           |                          | 42.25%         | 88       | 101831              |
|     |           |                  |           |                          |                | 89       | 110686<br>109135304 |
|     |           |                  |           |                          |                |          | 248398092           |
|     |           |                  |           |                          |                |          | 43.94%              |
|     |           |                  |           |                          |                |          |                     |

**Table 4.3.3.2.4** Percentage of Coarse Aggregate Samples FIA to FIIB

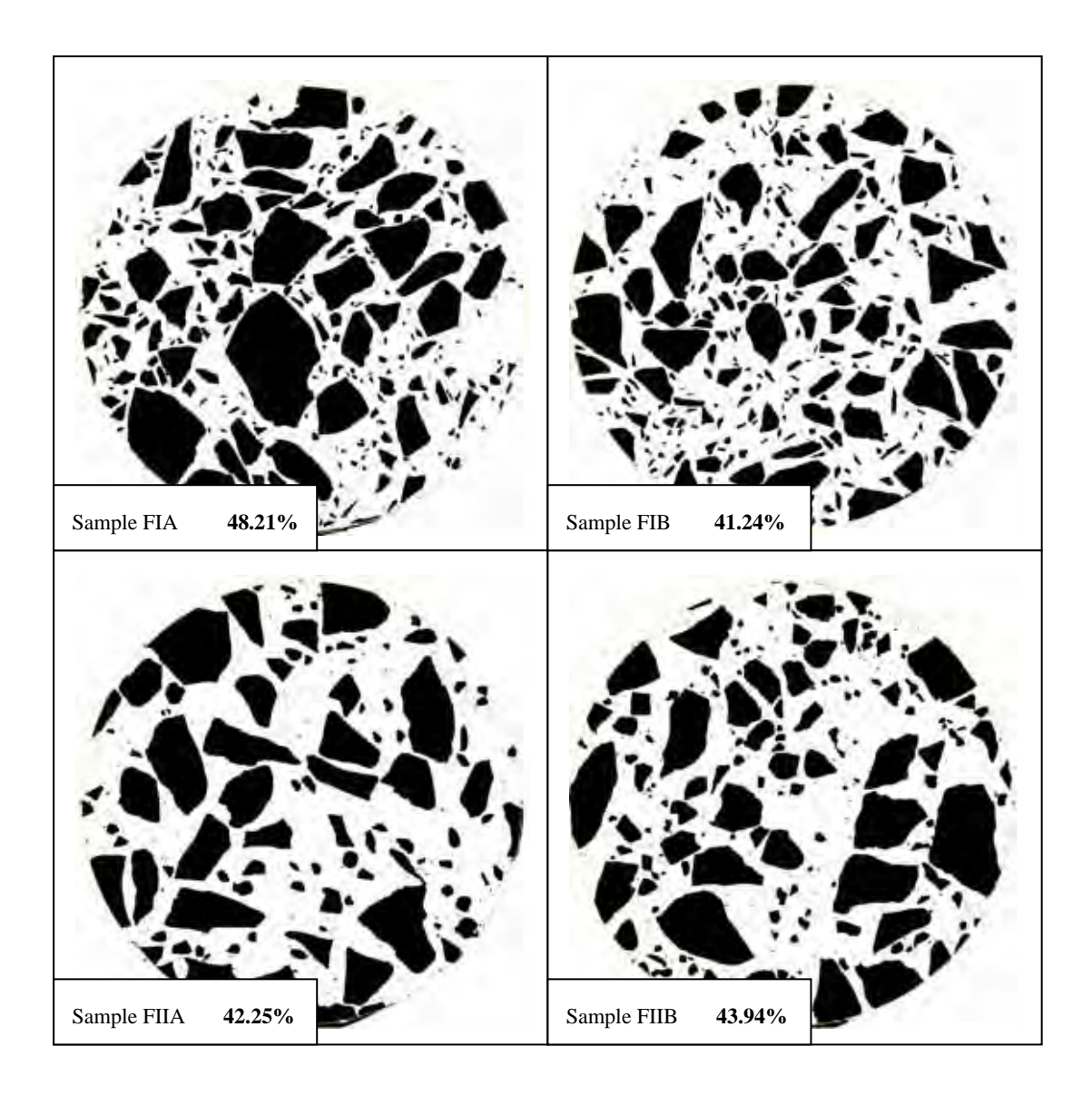

**Figure 4.3.3.2.4** Coarse Aggregate Images FIA to FIIB from ImageJ

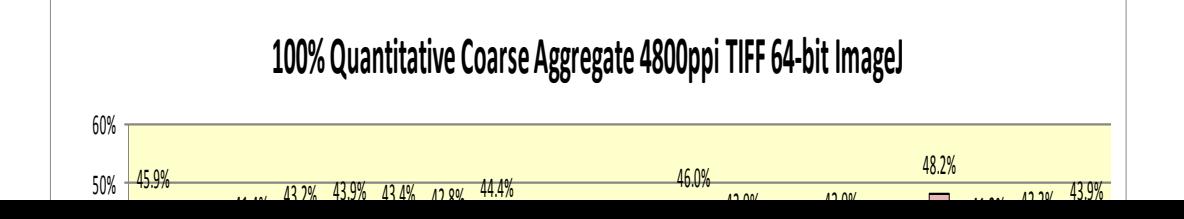

**Figure 4.3.3.2.5** Percentage of Coarse Aggregate of all samples

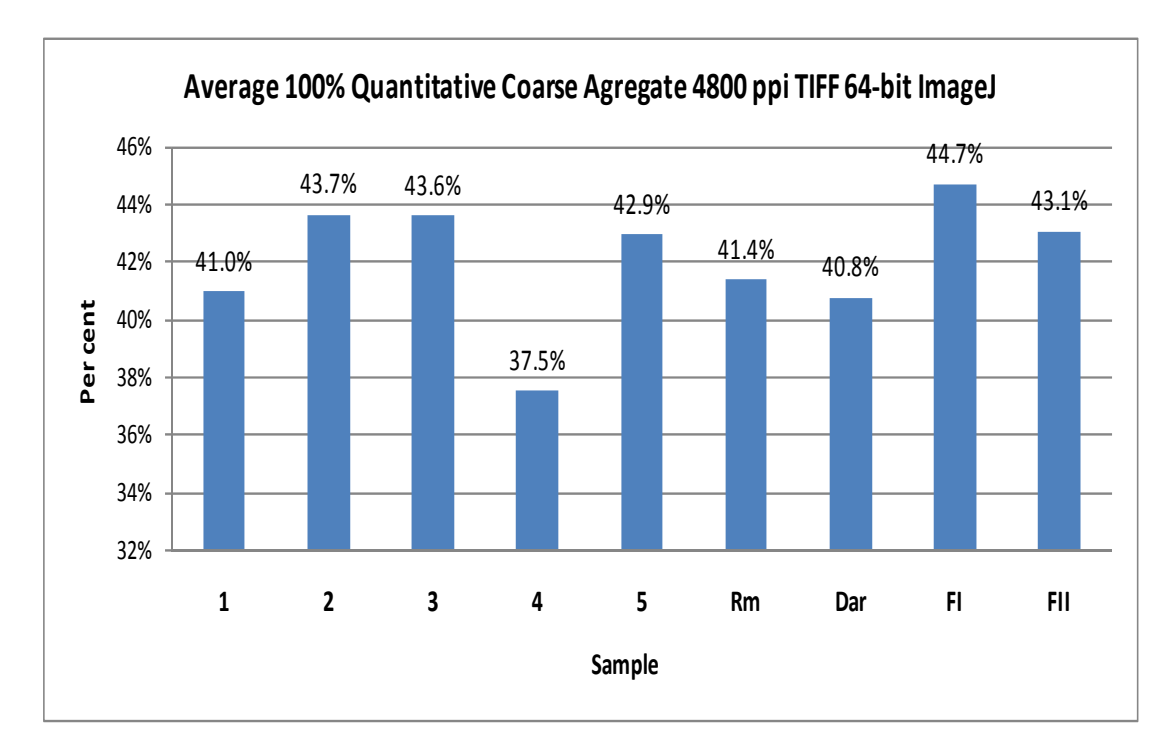

**Figure 4.3.3.2.6** Average Percentage of Coarse Aggregate of each core sample

#### **Observations and Explanations**

All results in this study are 100% quantitative and 100% calculated.

In the following Study 4.3.3.3 automatic calculations will be compared and calibrated against the reference values from this study.

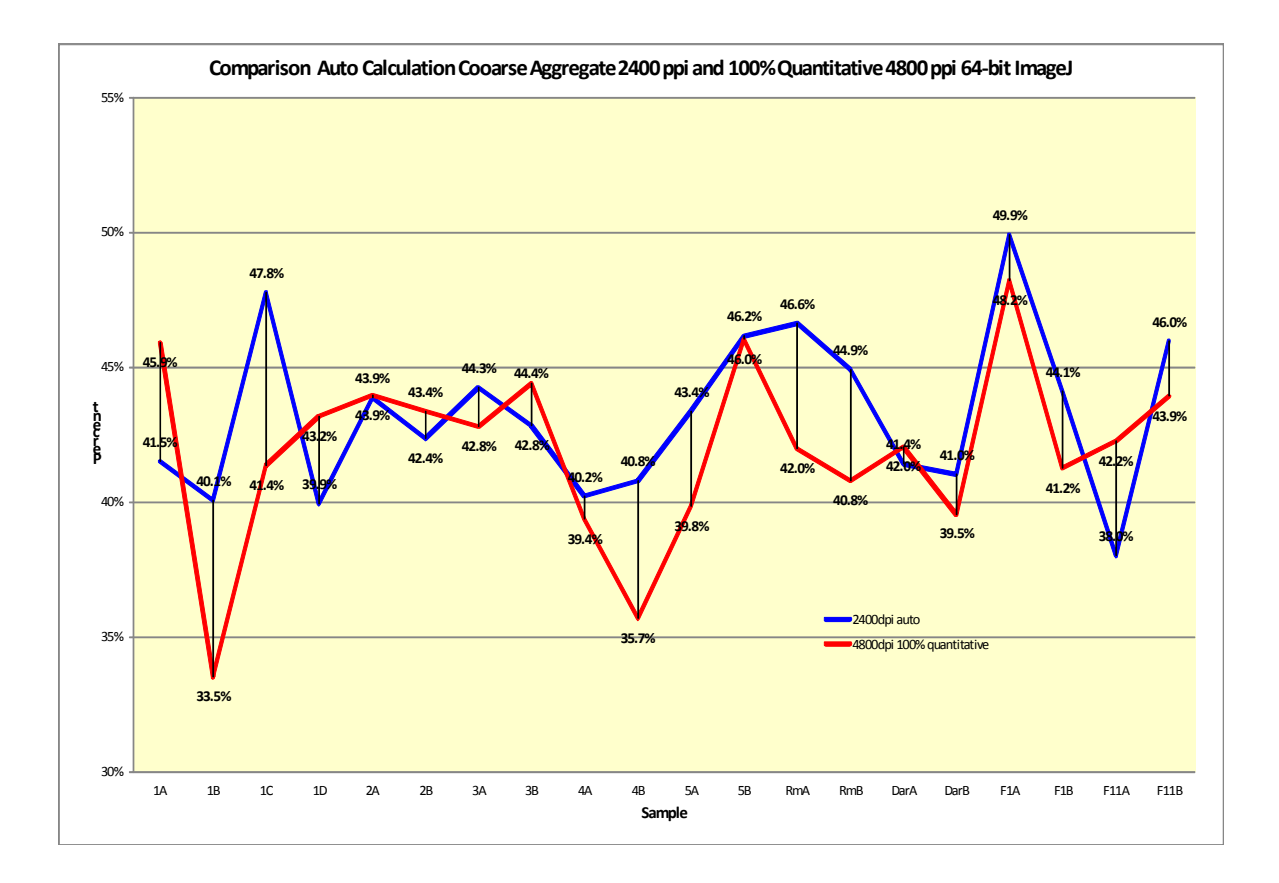

**Figure 4.3.3.2.7** Comparison Auto 2400 ppi and 100% Quantitative 4800 ppi

As the 4800 ppi was done 100% Quantitative method and 2400 ppi automatic calculation method, only some samples correlate in Figure 4.3.3.2.7.

## **4.3.3.3 Study 3 - Results for Automatic Calculations of Coarse Aggregate Percentage 4800 ppi in 64-bit ImageJ**

| 1A  |           | 1Β  |           | 1C  |               | 1D  |           | 2A  |           | 2В  |           |
|-----|-----------|-----|-----------|-----|---------------|-----|-----------|-----|-----------|-----|-----------|
|     |           |     |           |     |               |     |           | r o | 804181    |     |           |
|     |           |     |           |     |               |     |           |     |           |     |           |
| ъσ  | 1026418   | 60  | 1366509   | ᡦ᠐  | <b>OZJZJU</b> |     |           |     |           |     |           |
| 61  | 3370365   | 61  | 1433850   | 61  | 900165        | 61  | 2054628   | 61  | 1112504   | 61  | 1239206   |
| 62  | 2349242   | 62  | 1512735   | 62  | 985082        | 62  | 2133623   | 62  | 1184202   | 62  | 1313718   |
| 63  | 2459546   | 63  | 1601634   | 63  | 1076658       | 63  | 2219118   | 63  | 1265917   | 63  | 1397623   |
| 64  | 1420245   | 64  | 1693150   | 64  | 1167452       | 64  | 2277722   | 64  | 1348945   | 64  | 1501347   |
| 65  | 3190325   | 65  | 1791449   | 65  | 1278383       | 65  | 2324530   | 65  | 1434464   | 65  | 1615740   |
| 66  | 2572394   | 66  | 1828572   | 66  | 1365156       | 66  | 2282204   | 66  | 1470447   | 66  | 1663666   |
| 67  | 2217029   | 67  | 1880066   | 67  | 1467758       | 67  | 2261049   | 67  | 1529981   | 67  | 1735954   |
| 68  | 1615691   | 68  | 1932537   | 68  | 1554420       | 68  | 2225024   | 68  | 1575467   | 68  | 1803614   |
| 69  | 2654654   | 69  | 1982582   | 69  | 1645068       | 69  | 2177629   | 69  | 1623269   | 69  | 1870297   |
| 70  | 2292725   | 70  | 2035288   | 70  | 1747600       | 70  | 2116475   | 70  | 1672735   | 70  | 1938330   |
| 71  | 1960303   | 71  | 2066025   | 71  | 1830794       | 71  | 2044083   | 71  | 1698822   | 71  | 1961342   |
| 72  | 1623872   | 72  | 2093220   | 72  | 1929617       | 72  | 1986418   | 72  | 1731607   | 72  | 2001737   |
| 73  | 2255960   | 73  | 2116020   | 73  | 2023139       | 73  | 1928708   | 73  | 1756386   | 73  | 2036832   |
| 74  | 2057200   | 74  | 2142697   | 74  | 2110575       | 74  | 1876453   | 74  | 1781951   | 74  | 2069170   |
| 75  | 1799655   | 75  | 2159402   | 75  | 2181506       | 75  | 1810863   | 75  | 1802060   | 75  | 2077915   |
| 76  | 1595881   | 76  | 2160818   | 76  | 2237643       | 76  | 1743235   | 76  | 1821078   | 76  | 2069502   |
| 77  | 1989987   | 77  | 2160127   | 77  | 2303378       | 77  | 1687428   | 77  | 1846369   | 77  | 2052027   |
| 78  | 1969069   | 78  | 2157222   | 78  | 2365742       | 78  | 1643714   | 78  | 1878250   | 78  | 2039462   |
| 79  | 1715205   | 79  | 2138672   | 79  | 2413111       | 79  | 1604462   | 79  | 1901039   | 79  | 2013575   |
| 80  | 1600528   | oc  | 2114389   | 80  | 2475168       | 80  | 1567764   | 80  | 1937465   | 80  | 1994744   |
|     |           |     |           |     |               |     |           |     |           |     |           |
| 101 | 1209163   | 101 | 1530379   | 101 | 2071646       | TOT | 1335050   |     |           |     | 1024215   |
| 102 | 1138509   | 102 | 1514685   | 102 | 1987005       | 102 | 1339148   | 102 | 2045624   | 102 | 1773776   |
| 103 | 1164872   | 103 | 1530313   | 103 | 1936789       | 103 | 1335693   | 103 | 2006976   | 103 | 1768113   |
| 104 | 1350147   |     | 91894478  | 104 | 1918953       | 104 | 1368074   | 104 | 2002717   | 104 | 1802187   |
| 105 | 1159888   |     | 248733604 | 105 | 1821744       | 105 | 1343557   | 105 | 1954365   | 105 | 1755597   |
| 106 | 1121260   |     | 36.94%    | 106 | 1774143       | 106 | 1346480   | 106 | 1900109   | 106 | 1710080   |
| 107 | 1194225   |     |           | 107 | 1745184       | 107 | 1361567   | 107 | 1850042   | 107 | 1686705   |
|     | 122454568 |     |           | 108 | 1708928       | 108 | 1376310   | 108 | 1806188   | 108 | 1674845   |
|     | 249725076 |     |           | 109 | 1659614       | 109 | 1396015   | 109 | 1772771   | 109 | 1642671   |
|     | 49.04%    |     |           | 110 | 1639899       | 110 | 1418443   | 110 | 1781815   | 110 | 1636247   |
|     |           |     |           | 111 | 1647296       | 111 | 1466988   | 111 | 1791920   | 111 | 1655874   |
|     |           |     |           | 112 | 1622134       | 112 | 1489086   | 112 | 1769302   | 112 | 1631460   |
|     |           |     |           |     | 114039072     | 113 | 1544836   | 113 | 1781484   |     | 116694088 |
|     |           |     |           |     | 251454584     | 114 | 1569407   | 114 | 1760044   |     | 251757980 |
|     |           |     |           |     | 45.35%        | 115 | 1615028   | 115 | 1784232   |     | 46.35%    |
|     |           |     |           |     |               | 116 | 1661214   | 116 | 1793761   |     |           |
|     |           |     |           |     |               | 117 | 1710464   | 117 | 1805702   |     |           |
|     |           |     |           |     |               | 118 | 1778967   | 118 | 1846783   |     |           |
|     |           |     |           |     |               | 119 | 1828052   | 119 | 1880086   |     |           |
|     |           |     |           |     |               | 120 | 1870167   |     | 118533914 |     |           |
|     |           |     |           |     |               | 121 | 1914932   |     | 250750432 |     |           |
|     |           |     |           |     |               | 122 | 1974124   |     | 47.27%    |     |           |
|     |           |     |           |     |               |     | 118848941 |     |           |     |           |
|     |           |     |           |     |               |     | 250077296 |     |           |     |           |
|     |           |     |           |     |               |     | 47.52%    |     |           |     |           |
|     |           |     |           |     |               |     |           |     |           |     |           |

**Table 4.3.3.3.1** Percentage of Coarse Aggregate Samples 1A to 2B

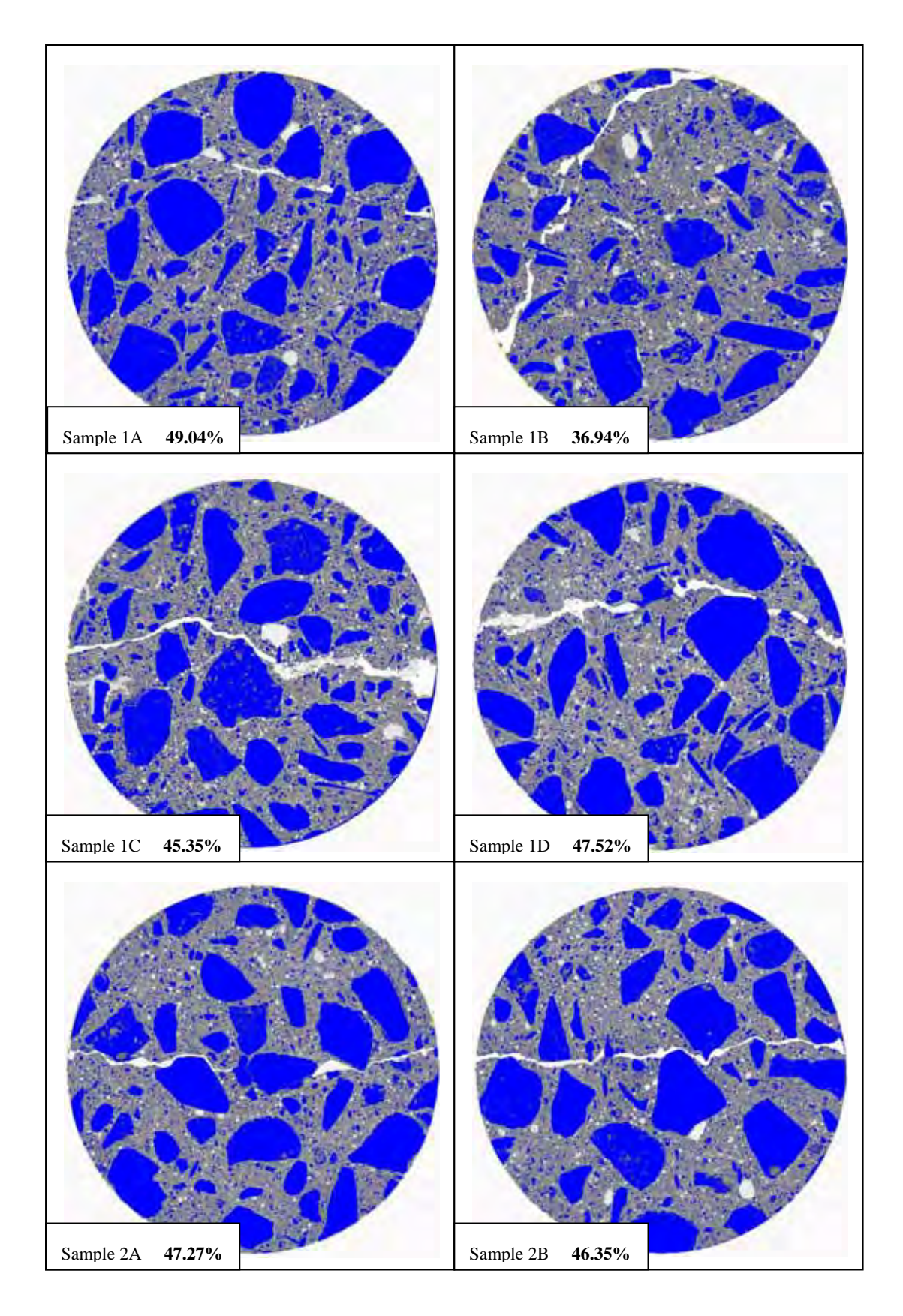

**Figure 4.3.3.3.1** Coarse Aggregate Images 1A to 2B from ImageJ

| ЗΑ  |           | 3B  |                    | 4A   |                | 4B  |           | 5A  |                    | 5B  |           |
|-----|-----------|-----|--------------------|------|----------------|-----|-----------|-----|--------------------|-----|-----------|
|     |           |     |                    |      |                |     | ഛാഗ       | 64  | 1378656            |     |           |
|     |           |     |                    |      |                |     |           |     |                    |     |           |
| চচ  | 1092213   | 66  | 1303435            | ঢ়ঢ় | ᠽᠸᠣᠸᠣᠽ         |     |           |     |                    |     |           |
| 67  | 1205103   | 67  | 1357517            | 67   | 1119924        | 67  | 1528919   | 67  | 1527594            | 67  | 1940842   |
| 68  | 1324906   | 68  | 1406810            | 68   | 1188167        | 68  | 1563814   | 68  | 1562312            | 68  | 1992441   |
| 69  | 1448631   | 69  | 1456514            | 69   | 1256534        | 69  | 1611207   | 69  | 1609545            | 69  | 2042629   |
| 70  | 1579806   | 70  | 1514910            | 70   | 1329792        | 70  | 1663678   | 70  | 1661563            | 70  | 2105285   |
| 71  | 1682253   | 71  | 1548699            | 71   | 1381234        | 71  | 1704792   | 71  | 1702018            | 71  | 2161531   |
| 72  | 1788004   | 72  | 1596702            | 72   | 1430205        | 72  | 1746247   | 72  | 1743217            | 72  | 2212702   |
| 73  | 1893410   | 73  | 1646397            | 73   | 1478344        | 73  | 1790195   | 73  | 1787068            | 73  | 2270477   |
| 74  | 1990194   | 74  | 1705685            | 74   | 1518923        | 74  | 1826727   | 74  | 1823382            | 74  | 2319156   |
| 75  | 2077659   | 75  | 1756414            | 75   | 1558714        | 75  | 1855373   | 75  | 1851965            | 75  | 2354256   |
| 76  | 2135290   | 76  | 1804478            | 76   | 1590946        | 76  | 1871303   | 76  | 1867807            | 76  | 2371800   |
| 77  | 2193418   | 77  | 1860855            | 77   | 1627966        | 77  | 1897235   | 77  | 1893650            | 77  | 2375737   |
| 78  | 2235315   | 78  | 1920027            | 78   | 1666183        | 78  | 1925065   | 78  | 1921472            | 78  | 2371848   |
| 79  | 2245047   | 79  | 1961453            | 79   | 1689767        | 79  | 1932561   | 79  | 1929077            | 79  | 2372892   |
| 80  | 2249728   | 80  |                    | 80   |                | 80  |           | 80  | 1940579            | 80  | 2377201   |
| 81  | 2253085   | 81  | 2017689<br>2088843 |      | 1724488        |     | 1943933   |     |                    | 81  |           |
|     |           |     |                    | 81   | 1765554        | 81  | 1970874   | 81  | 1967428<br>1097429 |     | 2378317   |
|     |           |     |                    |      |                |     |           |     |                    |     |           |
|     |           |     |                    |      |                |     |           |     |                    |     |           |
| 96  | 2108251   | 96  | 2067936            | 96   | <b>1901286</b> |     |           |     |                    |     | ,,,,,,00  |
| 97  | 2145191   | 97  | 2064144            | 97   | 1895531        | 97  | 1702362   | 97  | 1695624            | 97  | 1972650   |
| 98  | 2166635   | 98  | 2039798            | 98   | 1877855        | 98  | 1693299   | 98  | 1686638            | 98  | 1955739   |
| 99  | 2162397   | 99  | 2006929            | 99   | 1839685        | 99  | 1672202   | 99  | 1665663            | 99  | 1935086   |
| 100 | 2154459   | 100 | 1975709            | 100  | 1802818        | 100 | 1657789   | 100 | 1651650            | 100 | 1916775   |
| 101 | 2141937   | 101 | 1939594            | 101  | 1776227        | 101 | 1648309   | 101 | 1642528            | 101 | 1897890   |
| 102 | 2097872   | 102 | 1902784            | 102  | 1732599        | 102 | 1630205   | 102 | 1624606            | 102 | 1877936   |
| 103 | 2075156   | 103 | 1898384            | 103  | 1712398        | 103 | 1621822   | 103 | 1615919            | 103 | 1855198   |
| 104 | 2097198   | 104 | 1930622            | 104  | 1720114        | 104 | 1643633   | 104 | 1637068            | 104 | 1834980   |
| 105 | 2019775   | 105 | 1889732            | 105  | 1668562        | 105 | 1621403   | 105 | 1610327            | 105 | 1816030   |
| 106 | 1976978   | 106 | 1875133            | 106  | 1660055        | 106 | 1630687   | 106 | 1608653            | 106 | 1803430   |
| 107 | 1937530   | 107 | 1874104            | 107  | 1647386        | 107 | 1618750   | 107 | 1601720            | 107 | 1788473   |
| 108 | 1891082   | 108 | 1864049            | 108  | 1633874        | 108 | 1610328   | 108 | 1602721            | 108 | 1776761   |
| 109 | 1828133   | 109 | 1850975            | 109  | 1618578        | 109 | 1615849   | 109 | 1610661            | 109 | 1760359   |
| 110 | 1787558   | 110 | 1856547            | 110  | 1623861        |     | 99419877  | 110 | 1646926            | 110 | 1742677   |
| 111 | 1770444   | 111 | 1881946            | 111  | 1643687        |     | 245050276 | 111 | 1708189            | 111 | 1727055   |
| 112 | 1718360   | 112 | 1845287            | 112  | 1625673        |     | 40.57%    | 112 | 1732381            | 112 | 1722484   |
| 113 | 1718326   | 113 | 1865226            | 113  | 1650873        |     |           | 113 | 1800617            | 113 | 1725654   |
| 114 | 1713569   | 114 | 1870340            | 114  | 1653881        |     |           | 114 | 1872519            | 114 | 1734302   |
| 115 | 1726923   | 115 | 1883461            | 115  | 1673364        |     |           | 115 | 1976394            | 115 | 1762212   |
| 116 | 1763355   | 116 | 1891890            | 116  | 1684891        |     |           |     | 109925373          |     | 125482994 |
| 117 | 1775326   | 117 | 1872794            | 117  | 1690403        |     |           |     | 252774544          |     | 253452112 |
| 118 | 1783394   | 118 | 1872206            | 118  | 1715918        |     |           |     | 43.49%             |     | 49.51%    |
| 119 | 1797384   |     | 118934858          | 119  | 1729007        |     |           |     |                    |     |           |
| 120 | 1789480   |     | 248060464          | 120  | 1730022        |     |           |     |                    |     |           |
|     | 116360998 |     | 47.95%             | 121  | 1734601        |     |           |     |                    |     |           |
|     | 248396728 |     |                    | 122  | 1754331        |     |           |     |                    |     |           |
|     | 46.84%    |     |                    | 123  | 1782236        |     |           |     |                    |     |           |
|     |           |     |                    |      | 108457848      |     |           |     |                    |     |           |
|     |           |     |                    |      | 245695012      |     |           |     |                    |     |           |
|     |           |     |                    |      | 44.14%         |     |           |     |                    |     |           |
|     |           |     |                    |      |                |     |           |     |                    |     |           |

**Table 4.3.3.3.2** Percentage of Coarse Aggregate Samples 3A to 5B

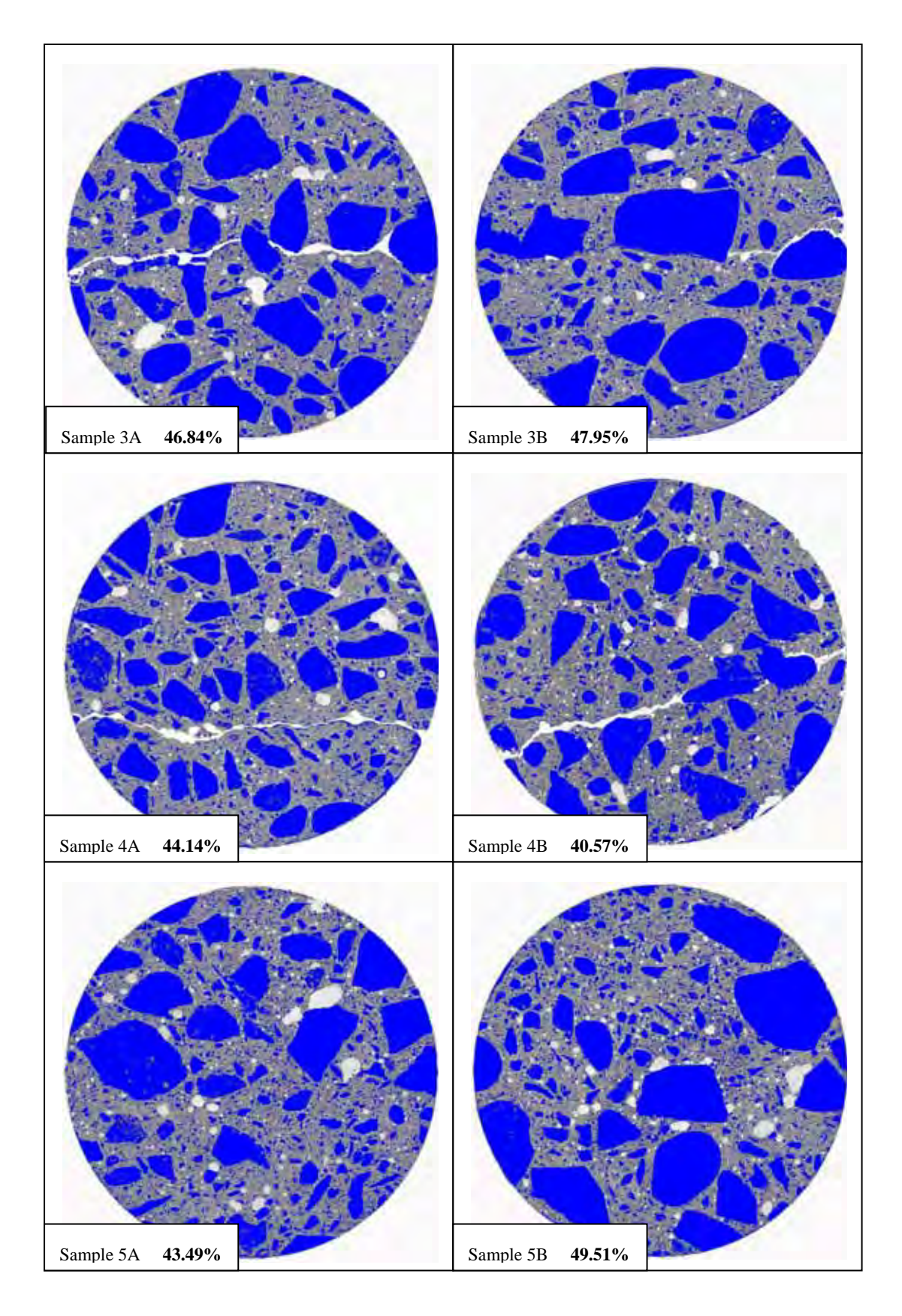

**Figure 4.3.3.3.2** Coarse Aggregate Images 3A to 5B from ImageJ

| RmA |           | <b>RmB</b> |           | DarA |               | DarB |           |
|-----|-----------|------------|-----------|------|---------------|------|-----------|
|     |           |            |           |      |               |      |           |
| 58  | 1377400   | 58         | JZUZZU    |      |               |      |           |
| 59  | 1462804   | 59         | 991414    | 59   | 2442209       | 59   | 2032791   |
| 60  | 1544261   | 60         | 1063307   | 60   | 2237741       | 60   | 1747115   |
| 61  | 1634889   | 61         | 1136809   | 61   | 2063534       | 61   | 1521912   |
| 62  | 1728239   | 62         | 1213503   | 62   | 1923930       | 62   | 1351196   |
| 63  | 1810205   | 63         | 1298602   | 63   | 1794472       | 63   | 1217663   |
| 64  | 1869170   | 64         | 1390901   | 64   | 1683678       | 64   | 1113601   |
| 65  | 1910178   | 65         | 1472360   | 65   | 1581731       | 65   | 1025749   |
| 66  | 1943033   | 66         | 1549467   | 66   | 1476593       | 66   | 951917    |
| 67  | 1969783   | 67         | 1616578   | 67   | 1376861       | 67   | 884165    |
| 68  | 2001379   | 68         | 1673850   | 68   | 1286420       | 68   | 828219    |
| 69  | 2028484   | 69         | 1731101   | 69   | 1209654       | 69   | 781539    |
| 70  | 2054896   | 70         | 1784134   | 70   | 1144611       | 70   | 741994    |
| 71  | 2086197   | 71         | 1840096   | 71   | 1092413       | 71   | 709084    |
| 72  | 2119560   | 72         | 1886561   | 72   | 1049810       | 72   | 681547    |
|     |           |            |           |      | <u> مەممە</u> | 72   |           |
| ᠽᠸ  | ᠊ჍႮႯႮႯჂႮ  | ᇳ          |           |      |               |      |           |
| 102 | 2016933   | 102        | 1928175   | 102  | 755118        | 102  | 641270    |
| 103 | 1991846   | 103        | 1915560   | 103  | 771938        | 103  | 647748    |
| 104 | 1970977   | 104        | 1905702   | 104  | 793541        | 104  | 655307    |
| 105 | 1954264   | 105        | 1907162   | 105  | 803759        | 105  | 662127    |
| 106 | 1947123   | 106        | 1912429   | 106  | 792279        | 106  | 671234    |
| 107 | 1931883   | 107        | 1923962   |      | 106526018     |      | 106208245 |
| 108 | 1922788   | 108        | 1935242   |      | 250409736     |      | 252093980 |
|     | 118660760 | 109        | 1945275   |      | 42.54%        |      | 42.13%    |
|     | 254468508 | 110        | 1954950   |      |               |      |           |
|     | 46.63%    | 111        | 1971546   |      |               |      |           |
|     |           | 112        | 2005165   |      |               |      |           |
|     |           | 113        | 2044707   |      |               |      |           |
|     |           | 114        | 2100717   |      |               |      |           |
|     |           |            | 114960390 |      |               |      |           |
|     |           |            | 254129800 |      |               |      |           |
|     |           |            | 45.24%    |      |               |      |           |

**Table 4.3.3.3.3** Percentage of Coarse Aggregate Samples RmA to DarB

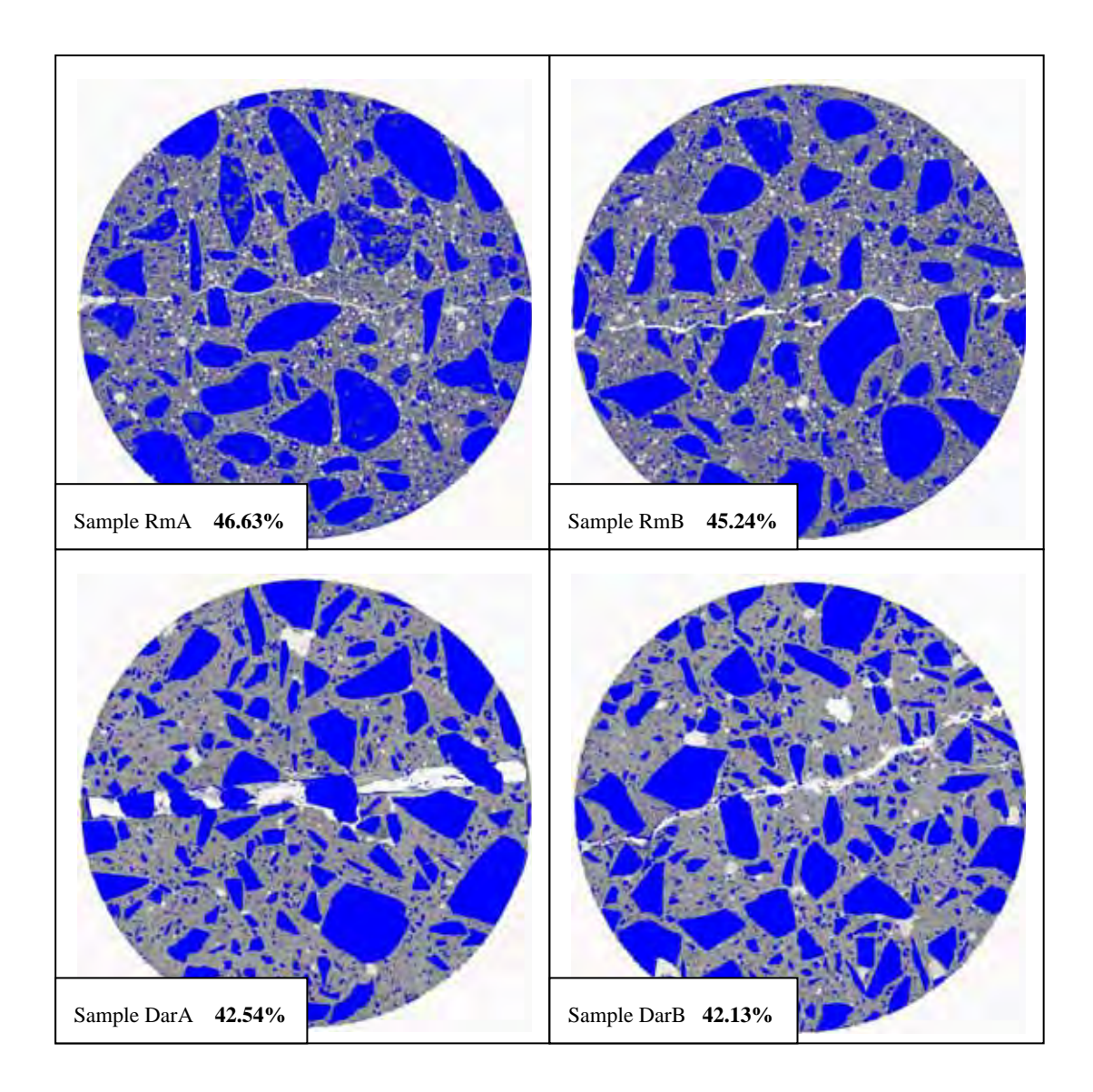

**Figure 4.3.3.3.3** Coarse Aggregate Images RmA to DarB from ImageJ

| <b>FIA</b> |           | <b>FIB</b> |           | <b>FIIA</b> |           | <b>FIIB</b> |                     |
|------------|-----------|------------|-----------|-------------|-----------|-------------|---------------------|
|            |           |            |           |             |           |             |                     |
|            |           |            |           | ᠴᡂ          | ZUJULZJ   | ᠍᠊᠋ᡂ        | ᠌ <del>᠘᠐ᢖ᠇</del> ᠦ |
| 63         | 1411488   | 63         | 1516875   | 101         | 2074552   | 101         | 2064819             |
| 64         | 1285848   | 64         | 1385673   | 102         | 2087197   | 102         | 2047433             |
| 65         | 1178260   | 65         | 1264447   | 103         | 2092260   | 103         | 2023328             |
| 66         | 1083126   | 66         | 1152706   | 104         | 2096143   | 104         | 1997470             |
| 67         | 999867    | 67         | 1048276   | 105         | 2110848   | 105         | 1982572             |
| 68         | 927367    | 68         | 953337    | 106         | 2133538   | 106         | 1979863             |
| 69         | 867259    | 69         | 874834    | 107         | 2165508   | 107         | 1982193             |
| 70         | 815211    | 70         | 806969    | 108         | 2189883   | 108         | 1993079             |
| 71         | 773330    | 71         | 748558    | 109         | 2210373   | 109         | 1993658             |
| 72         | 736216    | 72         | 698711    | 110         | 2232237   | 110         | 1997199             |
| 73         | 705940    | 73         | 657359    | 111         | 2248534   | 111         | 1986500             |
| 74         | 677054    | 74         | 619827    | 112         | 2266580   | 112         | 1990753             |
| 75         | 649885    | 75         | 591904    | 113         | 2294261   | 113         | 2013887             |
| 76         | 625528    | 76         | 566197    | 114         | 2329593   | 114         | 2055500             |
| 77         | 605665    | 77         | 549629    | 115         | 2365324   | 115         | 2108836             |
| 78         | 592066    | 78         | 540335    | 116         | 2413457   | 116         | 2154152             |
| 79         | 581632    | 79         | 533417    | 117         | 2465629   | 117         | 2225156             |
| 80         | 570918    | 80         | 531632    | 118         | 2528371   | 118         | 2303718             |
| 81         | 564848    | 81         | 532689    | 119         | 2590193   | 119         | 2377247             |
| 82         | 561098    | 82         | 537689    | 120         | 2659537   | 120         | 2455211             |
| 83         | 563798    | 83         | 545410    | 121         | 2715631   | 121         | 2526549             |
| 84         | 568726    | 84         | 558672    | 122         | 2768895   | 122         | 2618095             |
| 85         | 581210    | 85         | 576756    | 123         | 2828299   | 123         | 2711113             |
| 86         | 602884    | 86         | 602881    | 124         | 2888012   | 124         | 2777118             |
|            | 122912936 |            | 108625414 |             | 106650200 |             | 198841245           |
|            | 247728048 |            | 248733604 |             | 245720012 |             | 440257248           |
|            | 49.62%    |            | 43.67%    |             | 43.40%    |             | 45.16%              |

**Table 4.3.3.3.4** Percentage of Coarse Aggregate Samples FIA to FIIB

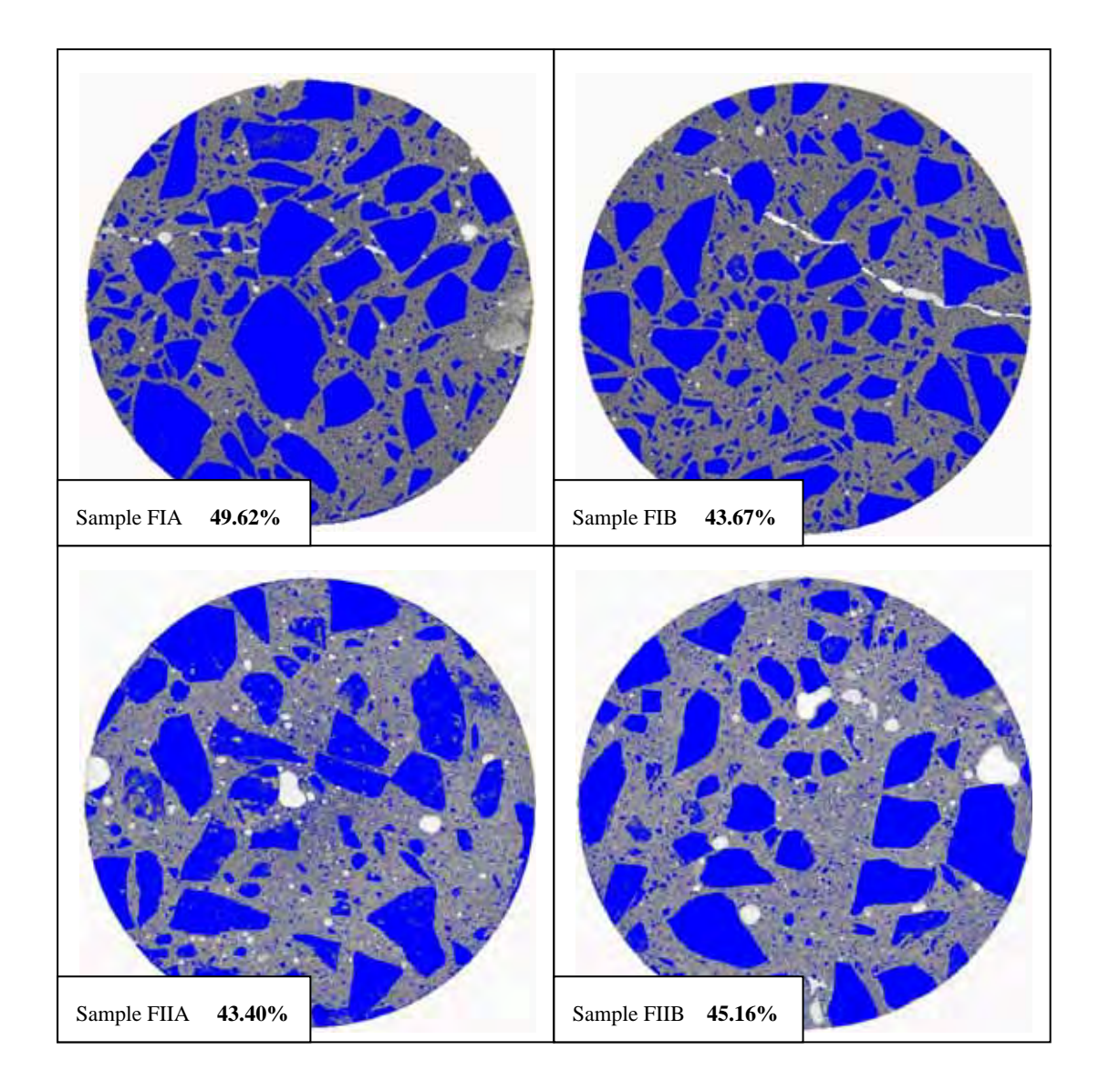

**Figure 4.3.3.3.4** Coarse Aggregate Images FIA to FIIB from ImageJ

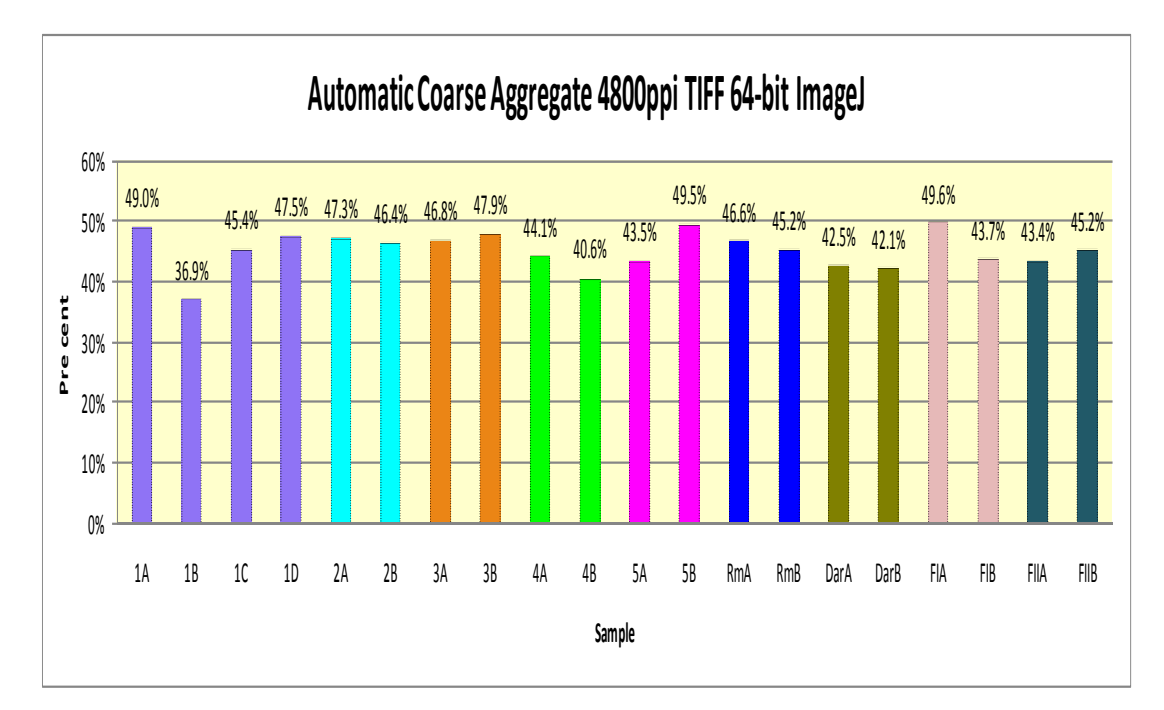

**Figure 4.3.3.3.5** Percentage of Coarse Aggregate of all samples

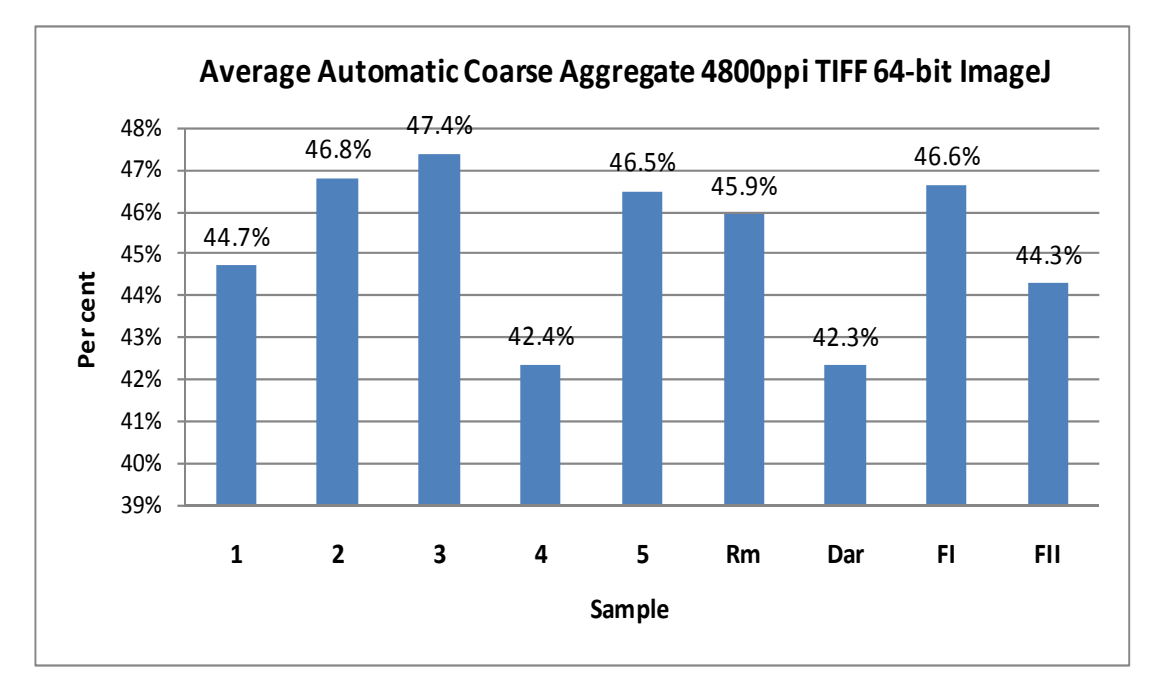

**Figure 4.3.3.3.6** Average Percentage of Coarse Aggregate of each core sample

#### **Observations and Explanations**

This is the first comparison that can be made between 100% automatic method results and 100% quantitative method results. The auto results are only about 1.2% to 4.8% different to quantitative, averaging 3.14% for all samples and 3.94% for the studied samples 1-5 and Rm as Table 4.3.3.3.5 and Figure 4.3.3.3.7 show.

|              | 4800ppi 100% Auto |        | Quantitative | Difference |
|--------------|-------------------|--------|--------------|------------|
| 1            |                   | 44.71% | 40.99%       | 3.73%      |
|              | 2                 | 46.81% | 43.66%       | 3.15%      |
| 3            |                   | 47.40% | 43.61%       | 3.79%      |
| 4            |                   | 42.36% | 37.53%       | 4.83%      |
| 5            |                   | 46.50% | 42.94%       | 3.56%      |
| Rm           |                   | 45.93% | 41.37%       | 4.56%      |
| Dar          |                   | 42.34% | 40.79%       | 1.54%      |
| FΙ           |                   | 46.64% | 44.73%       | 1.92%      |
| FII          |                   | 44.28% | 43.09%       | 1.19%      |
| Average 1-Rm |                   |        |              | 3.94%      |
| Average all  |                   |        |              | 3.14%      |
|              |                   |        |              |            |

**Table 4.3.3.3.5** Difference between 100% Auto and 100% Quantitative calculations

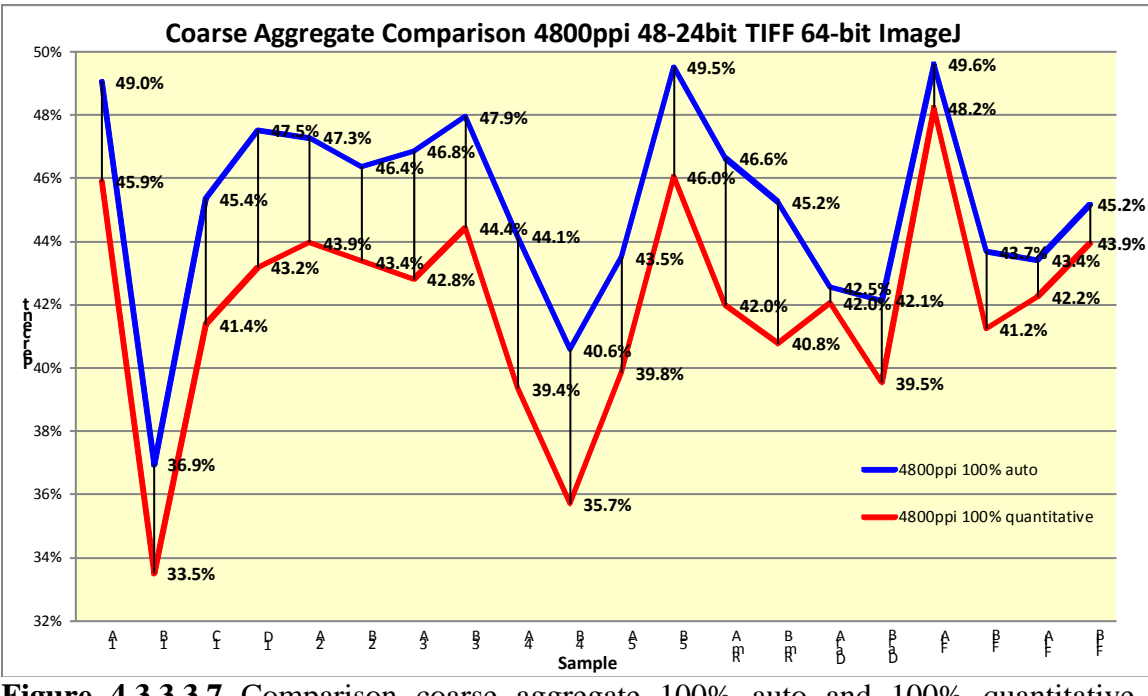

**Figure 4.3.3.3.7** Comparison coarse aggregate 100% auto and 100% quantitative methods

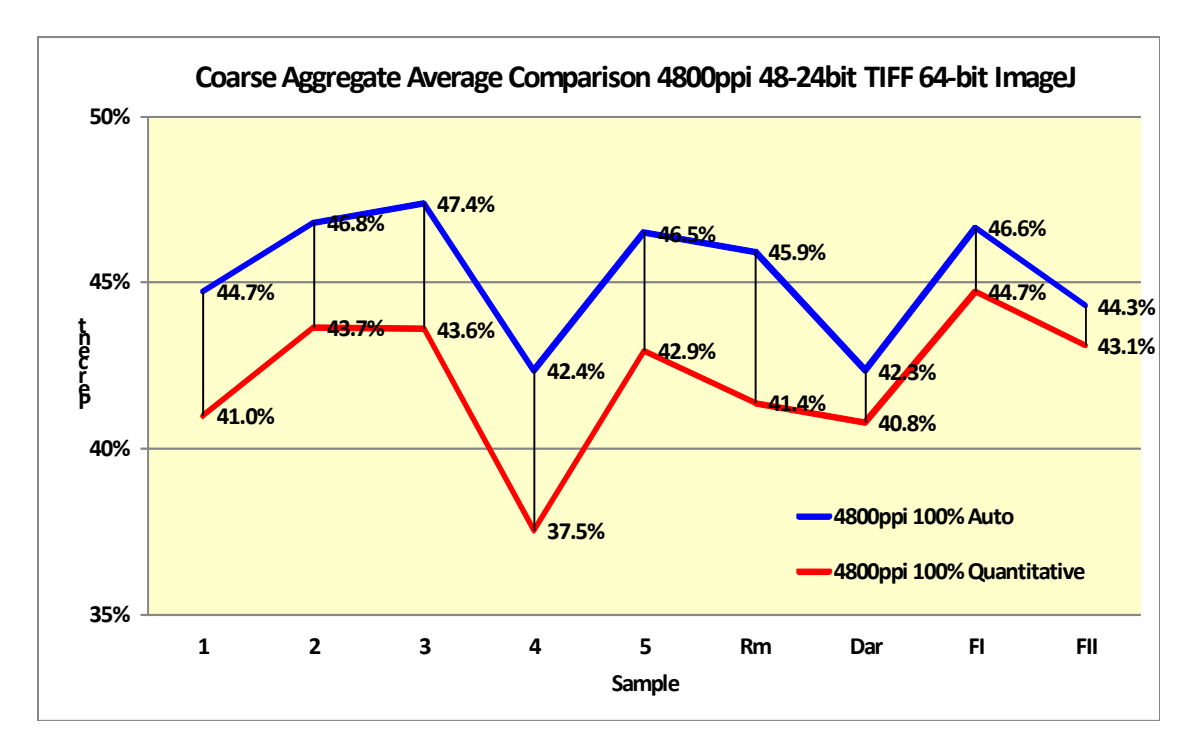

**Figure 4.3.3.3.8** Comparison Average coarse aggregate Auto and 100% Quantitative

In Figure 4.3.3.3.8 the blue metal aggregate samples Dar and FI calculated by auto method were only 2% different from a quantitative method. The multi coloured river aggregates in other samples were 3.15% to 4.56% different from the quantitative method. The accuracy of calculations from correctly calibrated 64-bit ImageJ is totally amazing.

| <b>Sinte</b>   | <b><i><b>Alling ID Alp</b></i></b> |     |     |                 | <b>Alimi Ontiche Dissue Alimi Arcabated Rustgerofor 10 épiteire</b> |                           |
|----------------|------------------------------------|-----|-----|-----------------|---------------------------------------------------------------------|---------------------------|
|                | 40%                                | 40% | 3%  | 48%             |                                                                     | œ                         |
|                | 48%                                | 45% | 32% | 42%             |                                                                     | $\overline{\mathfrak{B}}$ |
|                | 47.4%                              | 48% | 38% | 48%             |                                                                     | $\overline{\mathrm{C}}$   |
|                | $4\%$                              | 35% | 48% | $\mathbb{R}\%$  |                                                                     | ശ്ര                       |
|                | 48%                                | 42% | 38% | 486             |                                                                     | $\Omega$                  |
| <b>R</b> m     | 49%                                | 44% | 486 | 40%             |                                                                     | Œ                         |
| <b>AGEEIRM</b> |                                    |     |     | <b>391 Main</b> |                                                                     | œ                         |

**Table 4.3.3.3.6** Auto calibrated average values in Samples 1 to 5 and Rm

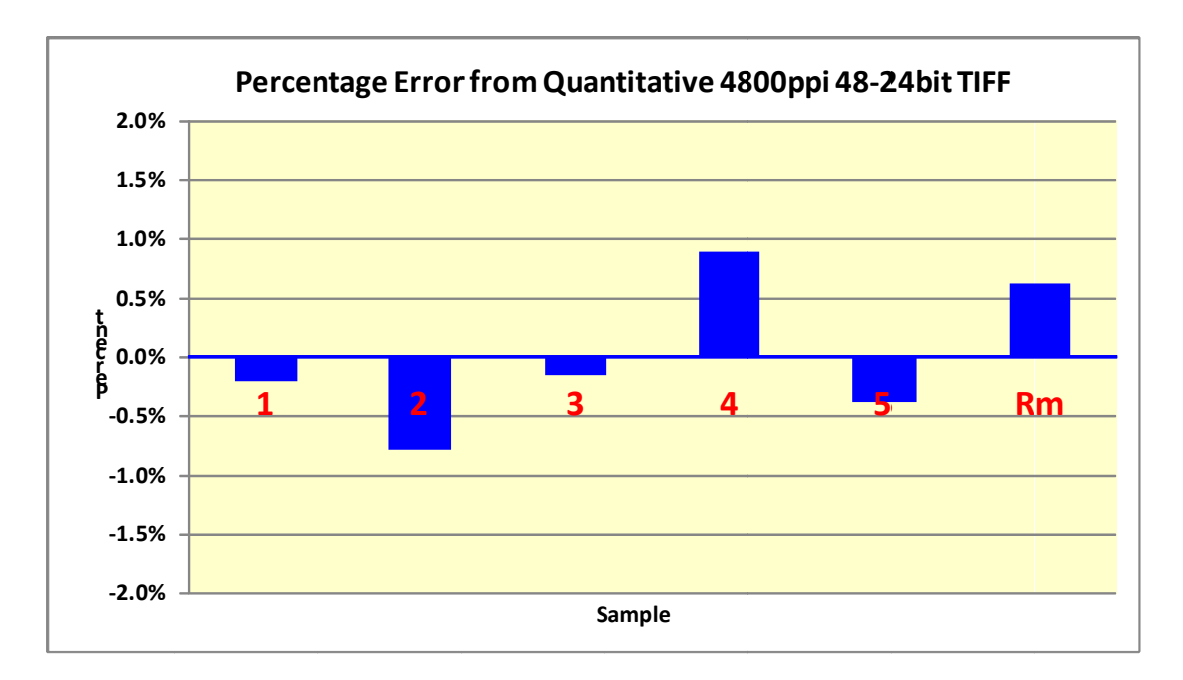

Figure 4.3.3.3.9 Percentage error auto calibrated from 100% quantitative method

Figure 4.3.3.3.10 Coarse aggregate average comparison between quantitative method and auto calibrated values in Samples 1 to 5 and Rm

Table 4.3.3.3.6 demonstrates how the calibration was done. The difference between the auto method and quantitative method was averaged then subtracted from the auto values which simply created the calibrated auto values for samples 1 to 5 and Rm.

As the Table 4.3.3.3.6 shows in the last column the median percentage error for the auto calibrated in comparison to quantitative values is only -0.2%. The true range of error is well documented in Figure 4.3.3.3.9 and Figure 4.3.3.3.10 which show accuracy within 1% of the quantitative accurate values.

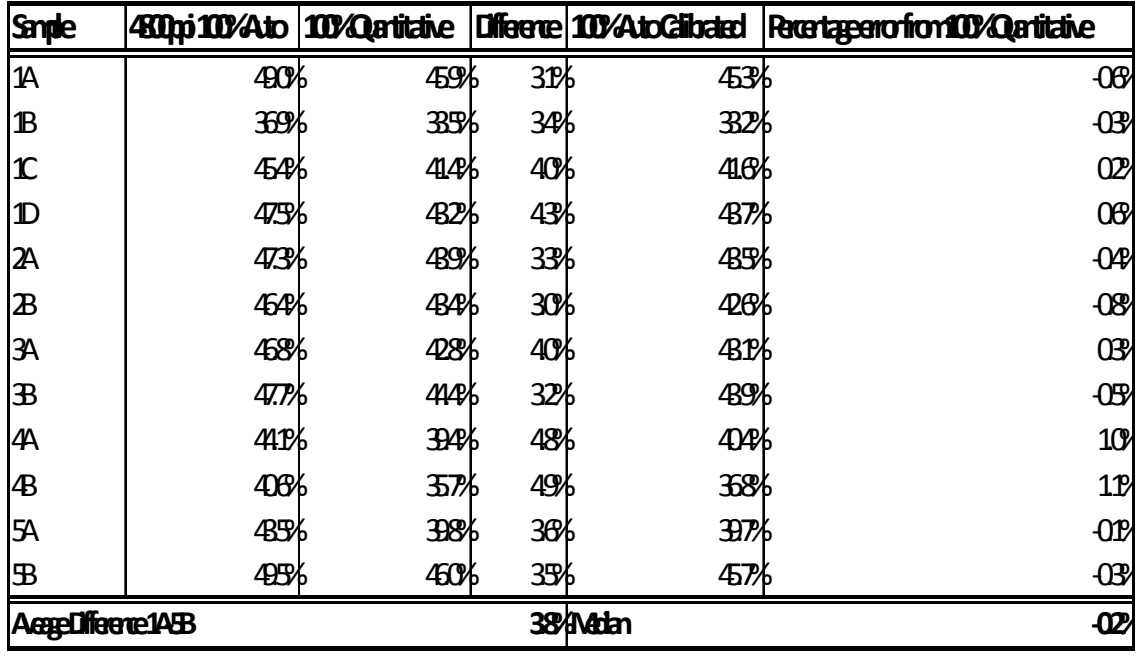

**Table 4.3.3.3.7** Samples 1A to 5B auto calibrated

Samples 1A to 5B were auto calibrated the same way as the averages in Table 4.3.3.3.6.

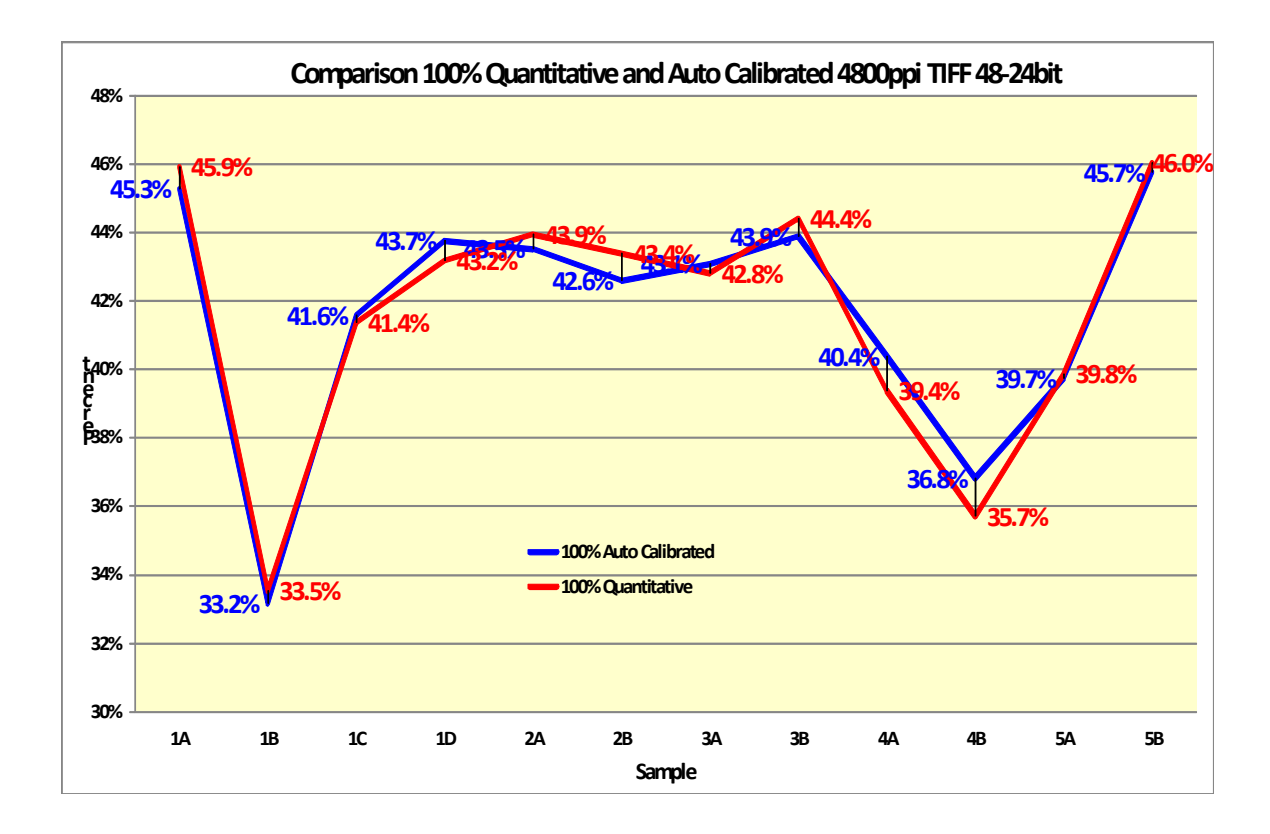

**Figure 4.3.3.3.11** Comparison of Samples from the damaged Warehouse floor

Figure 4.3.3.3.11 shows a comparison between the auto calibrated values of percentage of coarse aggregate and 100% quantitative values.

An automatic analysis technique/method for calculating a percentage of coarse aggregate was successfully developed. The automatic method can accurately differentiate varying microstructures within the large concrete core samples.

Figures 4.3.3.3.12 and 4.3.3.3.13 show that the auto calibrated method developed in this study is within 1% of accurate quantitative percentage coarse aggregate.

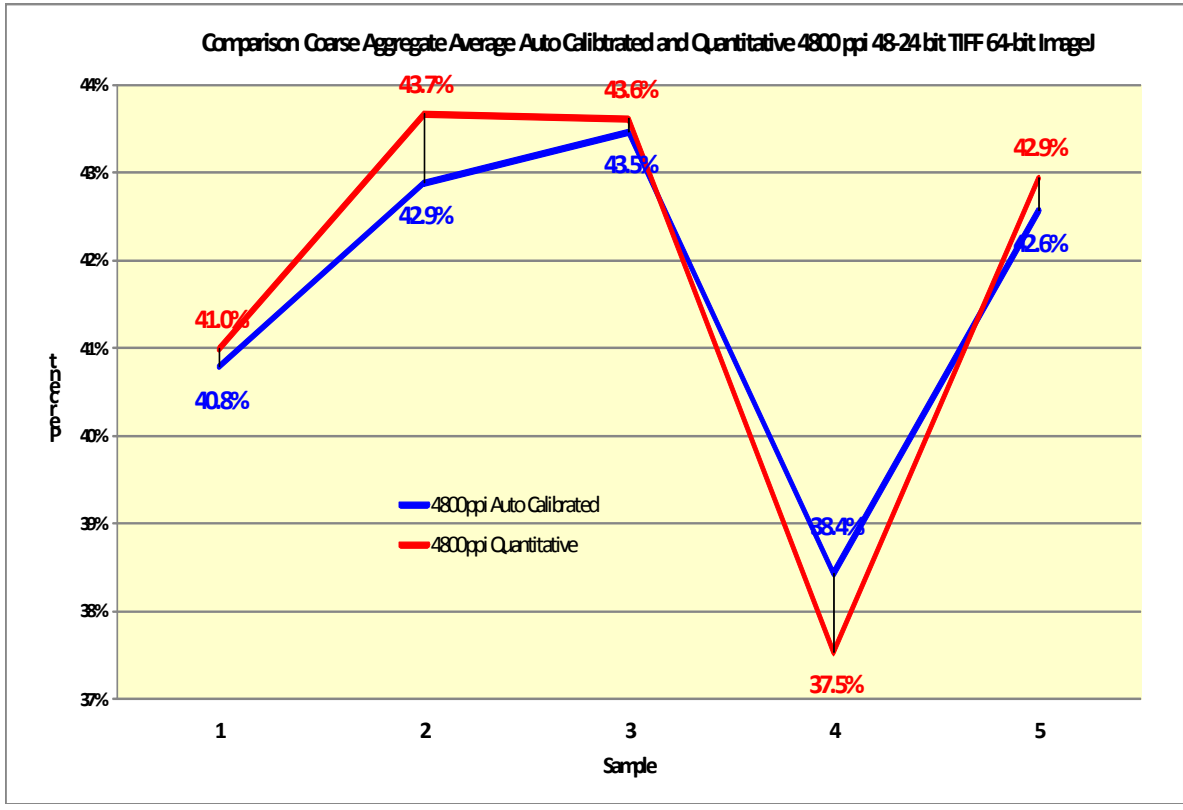

**Figure 4.3.3.3.12** Comparison coarse aggregate between auto calibrated and quantitative

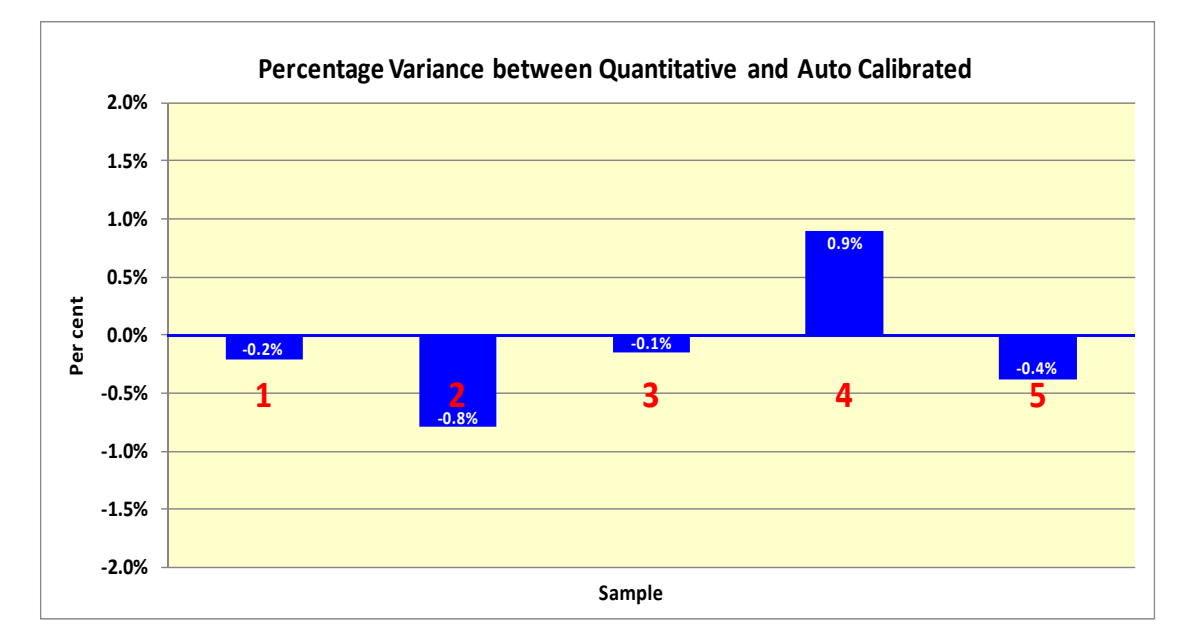

**Figure 4.3.3.3.13** Variance between auto calibrated and quantitative values

# **4.3.3.4 Study 3 - Results For Calibration of Micro-Porosity in Cement Matrix Calculated in 64-bit ImageJ**

| 27<br>5790<br>9574<br>178<br>188<br>194<br>441<br>195<br>1675<br>197<br>198<br>6<br>9305<br>179<br>189<br>10<br>195<br>1504<br>198<br>5440<br>199<br>5<br>386<br>196<br>180<br>$\mathsf{O}\xspace$<br>190<br>5<br>197<br>1399<br>199<br>5181<br>8675<br>196<br>367<br>200<br>181<br>3<br>191<br>13<br>197<br>359<br>198<br>1390<br>200<br>4969<br>16507<br>201<br>7<br>192<br>12<br>199<br>1343<br>9280<br>7752<br>182<br>198<br>343<br>201<br>202<br>193<br>10<br>1168<br>4259<br>7117<br>183<br>6<br>199<br>338<br>200<br>202<br>203<br>184<br>1<br>194<br>14<br>2348<br>203<br>4029<br>7000<br>200<br>334<br>201<br>204<br>195<br>185<br>3<br>14<br>201<br>586<br>202<br>1066<br>204<br>3877<br>6625<br>205<br>5<br>196<br>202<br>265<br>203<br>1008<br>205<br>6524<br>186<br>8<br>3811<br>206<br>$\overline{a}$<br>197<br>7<br>203<br>258<br>204<br>969<br>206<br>6397<br>187<br>3761<br>207<br>188<br>3<br>198<br>11<br>204<br>235<br>205<br>937<br>207<br>3532<br>208<br>6232<br>$\overline{a}$<br>199<br>205<br>238<br>889<br>5960<br>189<br>4<br>206<br>208<br>3429<br>209<br>190<br>$\overline{\mathbf{c}}$<br>200<br>7<br>206<br>212<br>207<br>946<br>209<br>3459<br>210<br>5848<br>191<br>O<br>201<br>23<br>207<br>213<br>208<br>854<br>210<br>3301<br>211<br>11530<br>192<br>$\mathsf{O}\xspace$<br>202<br>4<br>208<br>220<br>209<br>849<br>211<br>212<br>5730<br>6547<br>193<br>1<br>5<br>222<br>840<br>5717<br>203<br>209<br>210<br>212<br>3139<br>213<br>194<br>$\overline{a}$<br>204<br>11<br>210<br>211<br>1597<br>213<br>3221<br>5643<br>216<br>214<br>212<br>794<br>3097<br>5640<br>195<br>O<br>205<br>7<br>211<br>392<br>214<br>215<br>O<br>206<br>7<br>212<br>227<br>213<br>810<br>215<br>3199<br>216<br>5609<br>196<br>7<br>197<br>1<br>207<br>213<br>170<br>214<br>778<br>216<br>3093<br>217<br>11030<br>1<br>208<br>9<br>214<br>214<br>215<br>217<br>5442<br>198<br>802<br>6284<br>218<br>199<br>209<br>215<br>750<br>218<br>5427<br>$\overline{\mathbf{c}}$<br>5<br>217<br>216<br>3083<br>219<br>200<br>$\overline{\mathbf{c}}$<br>210<br>6<br>216<br>187<br>217<br>1572<br>219<br>2998<br>5462<br>220<br>$\mathsf{O}\xspace$<br>211<br>217<br>382<br>218<br>770<br>220<br>3018<br>11058<br>201<br>18<br>221<br>202<br>1<br>212<br>9<br>218<br>194<br>219<br>778<br>221<br>5523<br>6179<br>222<br>213<br>7<br>219<br>220<br>737<br>222<br>3153<br>5768<br>203<br>O<br>184<br>223<br>214<br>11<br>220<br>174<br>221<br>1517<br>223<br>11352<br>204<br>O<br>3147<br>224<br>205<br>215<br>5<br>221<br>222<br>810<br>224<br>6480<br>$\mathbf{O}$<br>390<br>225<br>5691<br>$\sqrt{4}$<br>801<br>225<br>5672<br>206<br>O<br>216<br>222<br>189<br>223<br>3211<br>226<br>207<br>$\mathsf{O}\xspace$<br>217<br>10<br>223<br>224<br>1582<br>226<br>3160<br>227<br>11262<br>206<br>208<br>218<br>224<br>225<br>821<br>227<br>5767<br>$\mathbf{O}$<br>4<br>399<br>6346<br>228<br>209<br>$\mathsf{O}\xspace$<br>219<br>8<br>225<br>226<br>743<br>228<br>3213<br>229<br>5782<br>216<br>1582<br>3233<br>210<br>1<br>220<br>7<br>226<br>201<br>227<br>229<br>230<br>211<br>$\mathsf{O}\xspace$<br>221<br>7<br>227<br>403<br>228<br>780<br>230<br>6715<br>231<br>6320<br>212<br>$\mathbf{O}$<br>222<br>8<br>228<br>187<br>229<br>807<br>231<br>3588<br>232<br>13452<br>213<br>$\mathbf{1}$<br>223<br>3<br>229<br>211<br>230<br>1651<br>232<br>7455<br>6837<br>233<br>885<br>3884<br>13283<br>214<br>1<br>224<br>6<br>230<br>428<br>231<br>233<br>234<br>215<br>225<br>$\overline{\mathbf{c}}$<br>231<br>211<br>232<br>1832<br>234<br>7520<br>235<br>6518<br>O<br>982<br>235<br>216<br>1<br>226<br>4<br>232<br>494<br>233<br>3643<br>236<br>12670<br>217<br>$\overline{\mathbf{c}}$<br>227<br>$\sqrt{4}$<br>233<br>259<br>234<br>1833<br>236<br>7105<br>11139<br>237<br>218<br>1<br>228<br>234<br>492<br>235<br>237<br>4969<br>6<br>882<br>6321<br>238<br>9789<br>219<br>229<br>235<br>217<br>236<br>1739<br>238<br>0<br>10<br>2750<br>239<br>220<br>230<br>1575<br>239<br>5458<br>7924<br>1<br>8<br>236<br>428<br>237<br>240<br>231<br>680<br>4482<br>3106<br>221<br>0<br>1<br>237<br>429<br>238<br>240<br>241<br>222<br>232<br>238<br>239<br>1375<br>1747<br>3395<br>O<br>5<br>184<br>241<br>242<br>223<br>233<br>6<br>239<br>340<br>240<br>1102<br>242<br>1964<br>1813<br>O<br>243<br>224<br>234<br>240<br>282<br>241<br>411<br>243<br>1075<br>1564<br>O<br>8<br>244<br>225<br>235<br>241<br>132<br>242<br>481<br>1157<br>O<br>8<br>244<br>860<br>245<br>242<br>257<br>1410<br>226<br>O<br>236<br>6<br>143<br>243<br>245<br>677<br>246<br>297<br>227<br>1<br>237<br>5<br>243<br>78<br>227<br>244<br>246<br>834<br>247<br>228<br>$\mathsf{O}\xspace$<br>238<br>3<br>244<br>63<br>245<br>174<br>247<br>208<br>248<br>206<br>229<br>O<br>239<br>4<br>245<br>42<br>246<br>248<br>3<br>249<br>O<br>230<br>$\mathsf{O}\xspace$<br>240<br>$\mathbf{1}$<br>246<br>247<br>51<br>249<br>O<br>250<br>O<br>61<br>231<br>241<br>$\mathbf{1}$<br>247<br>248<br>$\mathbf 0$<br>250<br>$\mathbf{O}$<br>20<br>0<br>251<br>O<br>232<br>$\mathsf{O}\xspace$<br>242<br>O<br>248<br>249<br>251<br>252<br>O<br>1<br>O<br>0<br>250<br>252<br>233<br>O<br>243<br>1<br>249<br>$\circ$<br>O<br>O<br>253<br>O<br>$\mathsf{O}\xspace$<br>244<br>$\overline{\mathbf{c}}$<br>250<br>251<br>253<br>O<br>O<br>234<br>O<br>O<br>254<br>$\mathbf{1}$<br>235<br>$\mathbf{O}$<br>245<br>251<br>$\circ$<br>252<br>O<br>254<br>0<br>255<br>O<br>$\mathsf{O}\xspace$<br>O<br>252<br>253<br>255<br>356332<br>236<br>246<br>O<br>O<br>0<br>206208<br>6404112<br>237<br>O<br>247<br>0<br>253<br>O<br>254<br>O<br>238<br>$\mathsf{O}\xspace$<br>248<br>O<br>254<br>$\mathbf 0$<br>255<br>$\mathbf 0$<br>3601380<br>5.56%<br>239<br>249<br>255<br>54359<br>O<br>0<br>O<br>5.73%<br>250<br>14280<br>901310<br>240<br>0<br>0<br>225078<br>241<br>0<br>251<br>0<br>6.03%<br>242<br>O<br>252<br>0<br>6.34%<br>$\Omega$<br>243<br>$\mathbf{O}$<br>253<br>254<br>O<br>244<br>O<br>245<br>$\circ$<br>255<br>$\Omega$<br>$\circ$<br>419<br>246<br>247<br>$\circ$<br>6240<br>$\mathbf{O}$<br>248<br>6.71%<br>249<br>O<br>250<br>$\mathbf{O}$<br>251<br>$\circ$<br>252<br>$\circ$<br>253<br>$\circ$<br>254<br>$\mathbf{O}$<br>$\circ$<br>255<br>64<br>812<br>7.88% | 72 ppi | 200 ppi | 1200 ppi | 2400 ppi | 4800 ppi | 6400 ppi |  |
|----------------------------------------------------------------------------------------------------|--------|---------|----------|----------|----------|----------|--|
| 12068<br>O                                                                                                    |        |         |          |          |          |          |  |
|                                                                                                    |        |         |          |          |          |          |  |
|                                                                                                    |        |         |          |          |          |          |  |
|                                                                                                    |        |         |          |          |          |          |  |
|                                                                                                    |        |         |          |          |          |          |  |
|                                                                                                    |        |         |          |          |          |          |  |
|                                                                                                    |        |         |          |          |          |          |  |
|                                                                                                    |        |         |          |          |          |          |  |
|                                                                                                    |        |         |          |          |          |          |  |
|                                                                                                    |        |         |          |          |          |          |  |
|                                                                                                    |        |         |          |          |          |          |  |
|                                                                                                    |        |         |          |          |          |          |  |
|                                                                                                    |        |         |          |          |          |          |  |
|                                                                                                    |        |         |          |          |          |          |  |
|                                                                                                    |        |         |          |          |          |          |  |
|                                                                                                    |        |         |          |          |          |          |  |
|                                                                                                    |        |         |          |          |          |          |  |
|                                                                                                    |        |         |          |          |          |          |  |
|                                                                                                    |        |         |          |          |          |          |  |
|                                                                                                    |        |         |          |          |          |          |  |
|                                                                                                    |        |         |          |          |          |          |  |
|                                                                                                    |        |         |          |          |          |          |  |
|                                                                                                    |        |         |          |          |          |          |  |
|                                                                                                    |        |         |          |          |          |          |  |
|                                                                                                    |        |         |          |          |          |          |  |
|                                                                                                    |        |         |          |          |          |          |  |
|                                                                                                    |        |         |          |          |          |          |  |
|                                                                                                    |        |         |          |          |          |          |  |
|                                                                                                    |        |         |          |          |          |          |  |
|                                                                                                    |        |         |          |          |          |          |  |
|                                                                                                    |        |         |          |          |          |          |  |
|                                                                                                    |        |         |          |          |          |          |  |
|                                                                                                    |        |         |          |          |          |          |  |
|                                                                                                    |        |         |          |          |          |          |  |
|                                                                                                    |        |         |          |          |          |          |  |
|                                                                                                    |        |         |          |          |          |          |  |
|                                                                                                    |        |         |          |          |          |          |  |
|                                                                                                    |        |         |          |          |          |          |  |
|                                                                                                    |        |         |          |          |          |          |  |
|                                                                                                    |        |         |          |          |          |          |  |
|                                                                                                    |        |         |          |          |          |          |  |
|                                                                                                    |        |         |          |          |          |          |  |
|                                                                                                    |        |         |          |          |          |          |  |
|                                                                                                    |        |         |          |          |          |          |  |
|                                                                                                    |        |         |          |          |          |          |  |
|                                                                                                    |        |         |          |          |          |          |  |
|                                                                                                    |        |         |          |          |          |          |  |
|                                                                                                    |        |         |          |          |          |          |  |
|                                                                                                    |        |         |          |          |          |          |  |
|                                                                                                    |        |         |          |          |          |          |  |
|                                                                                                    |        |         |          |          |          |          |  |
|                                                                                                    |        |         |          |          |          |          |  |
|                                                                                                    |        |         |          |          |          |          |  |
|                                                                                                    |        |         |          |          |          |          |  |
|                                                                                                    |        |         |          |          |          |          |  |
|                                                                                                    |        |         |          |          |          |          |  |
|                                                                                                    |        |         |          |          |          |          |  |
|                                                                                                    |        |         |          |          |          |          |  |
|                                                                                                    |        |         |          |          |          |          |  |
|                                                                                                    |        |         |          |          |          |          |  |
|                                                                                                    |        |         |          |          |          |          |  |
|                                                                                                    |        |         |          |          |          |          |  |
|                                                                                                    |        |         |          |          |          |          |  |
|                                                                                                    |        |         |          |          |          |          |  |
|                                                                                                    |        |         |          |          |          |          |  |
|                                                                                                    |        |         |          |          |          |          |  |
|                                                                                                    |        |         |          |          |          |          |  |
|                                                                                                    |        |         |          |          |          |          |  |
|                                                                                                    |        |         |          |          |          |          |  |
|                                                                                                    |        |         |          |          |          |          |  |
|                                                                                                    |        |         |          |          |          |          |  |
|                                                                                                    |        |         |          |          |          |          |  |
|                                                                                                    |        |         |          |          |          |          |  |
|                                                                                                    |        |         |          |          |          |          |  |
|                                                                                                    |        |         |          |          |          |          |  |
|                                                                                                    |        |         |          |          |          |          |  |
|                                                                                                    |        |         |          |          |          |          |  |
|                                                                                                    |        |         |          |          |          |          |  |
|                                                                                                    |        |         |          |          |          |          |  |
|                                                                                                    |        |         |          |          |          |          |  |

**Table 4.3.3.4.1** Percentage of micro porosity from Sample 5B in various resolutions

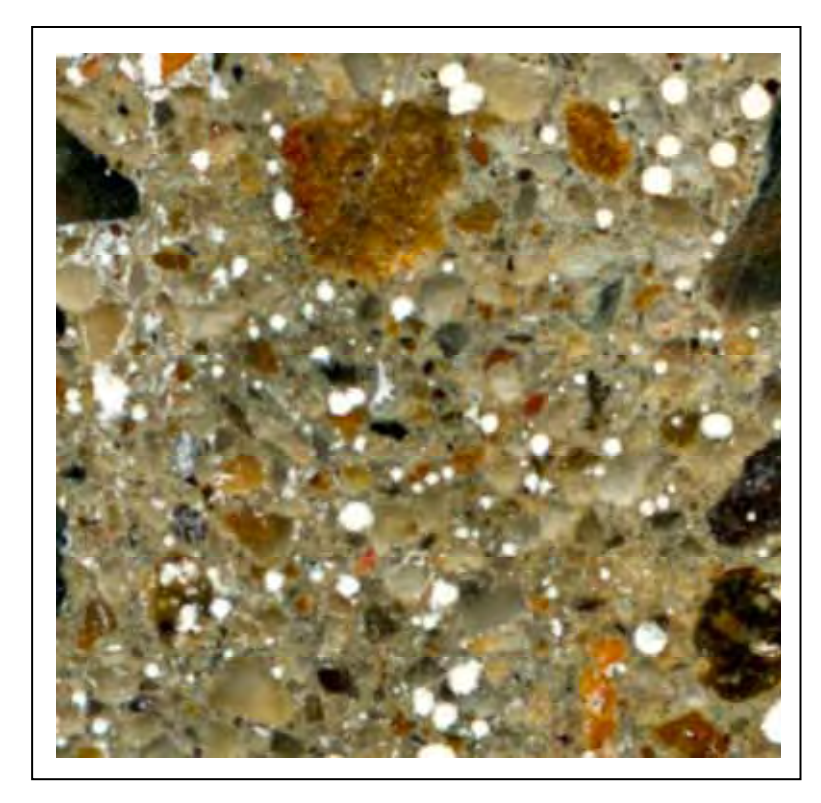

 **Figure 4.3.3.4.1** Original image in 6400 ppi of the selected section

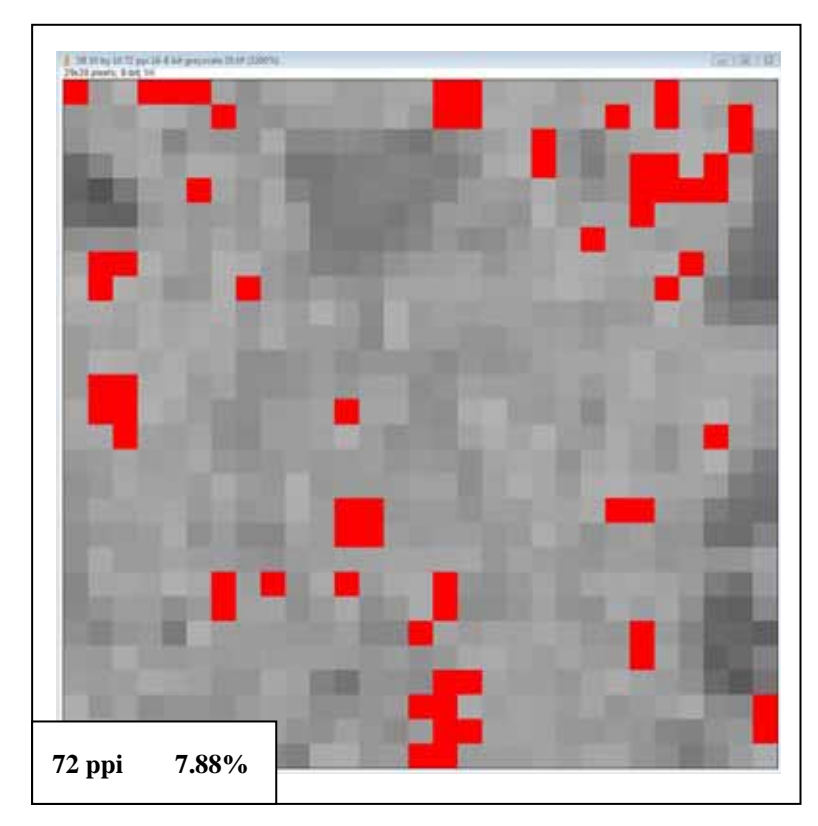

 **Figure 4.3.3.4.2** 72 ppi resolution micro porosity calculated

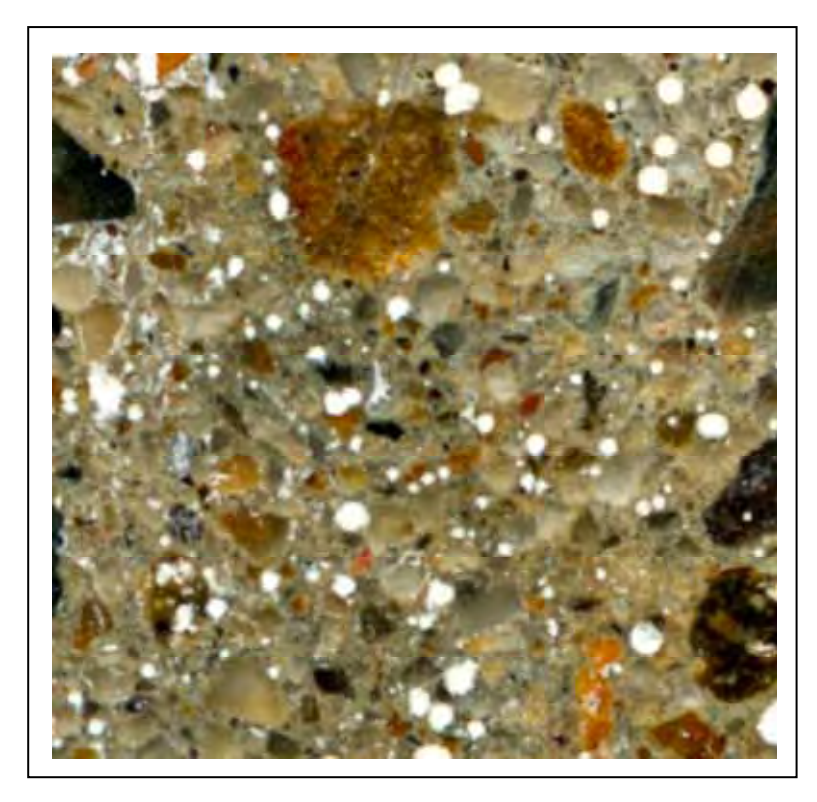

 **Figure 4.3.3.4.3** Original image in 6400 ppi of the selected section

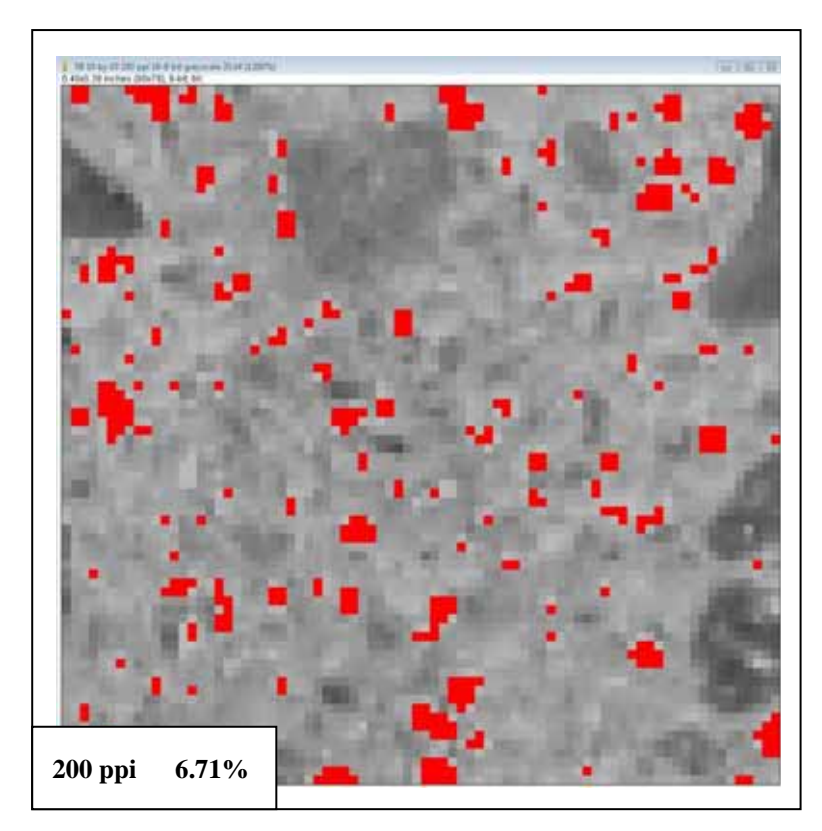

 **Figure 4.3.3.4.4** 200 ppi resolution micro porosity calculated

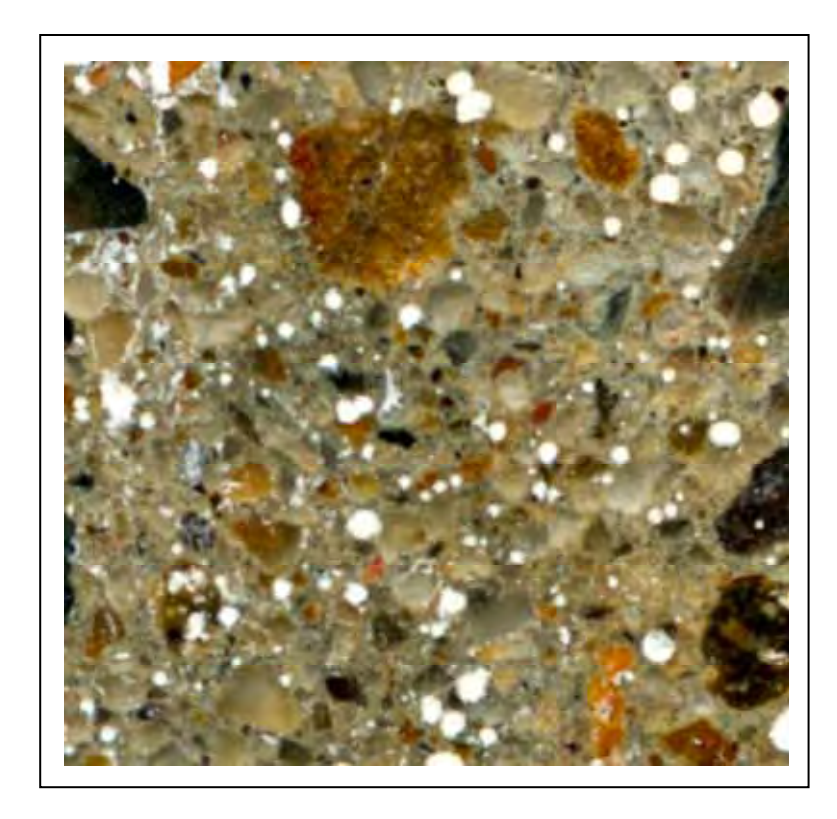

 **Figure 4.3.3.4.5** Original image in 6400 ppi of the selected section

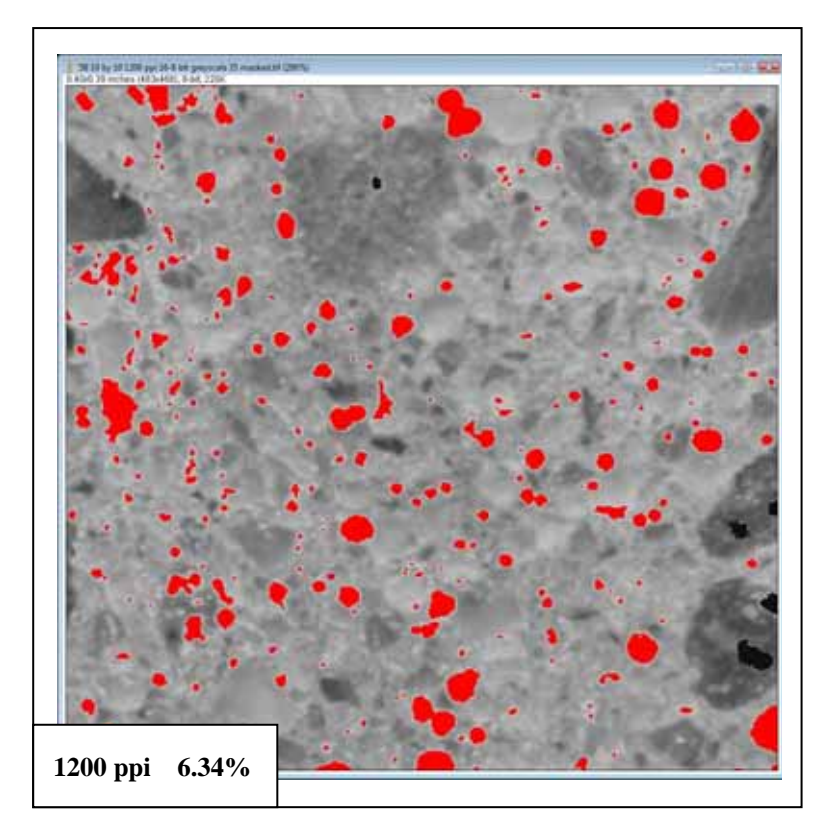

 **Figure 4.3.3.4.6** 1200 ppi resolution micro porosity calculated

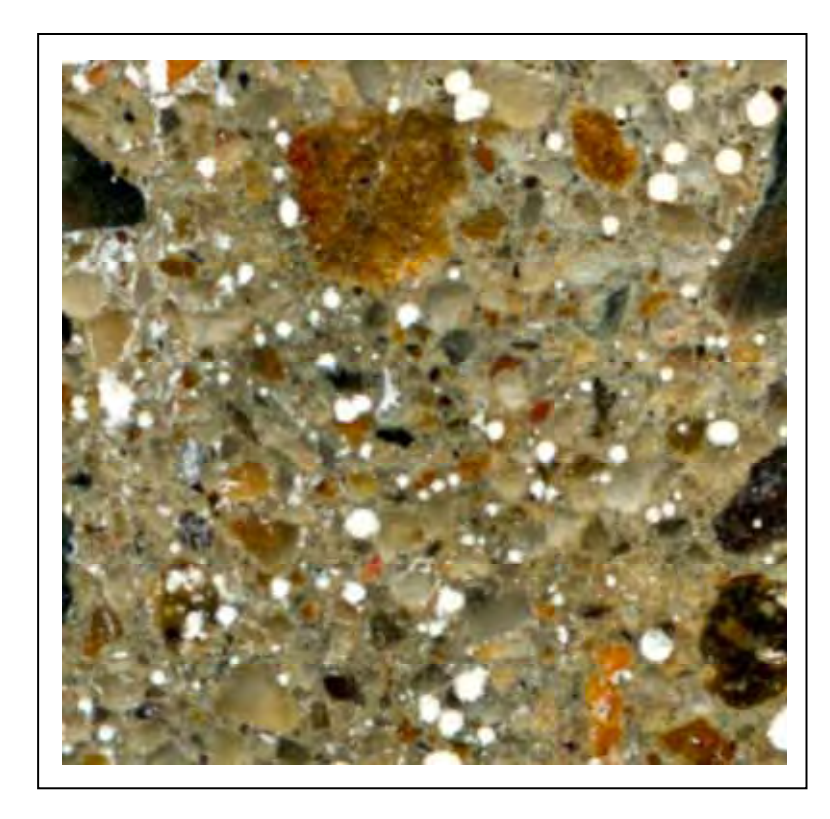

 **Figure 4.3.3.4.7** Original image in 6400 ppi of the selected section

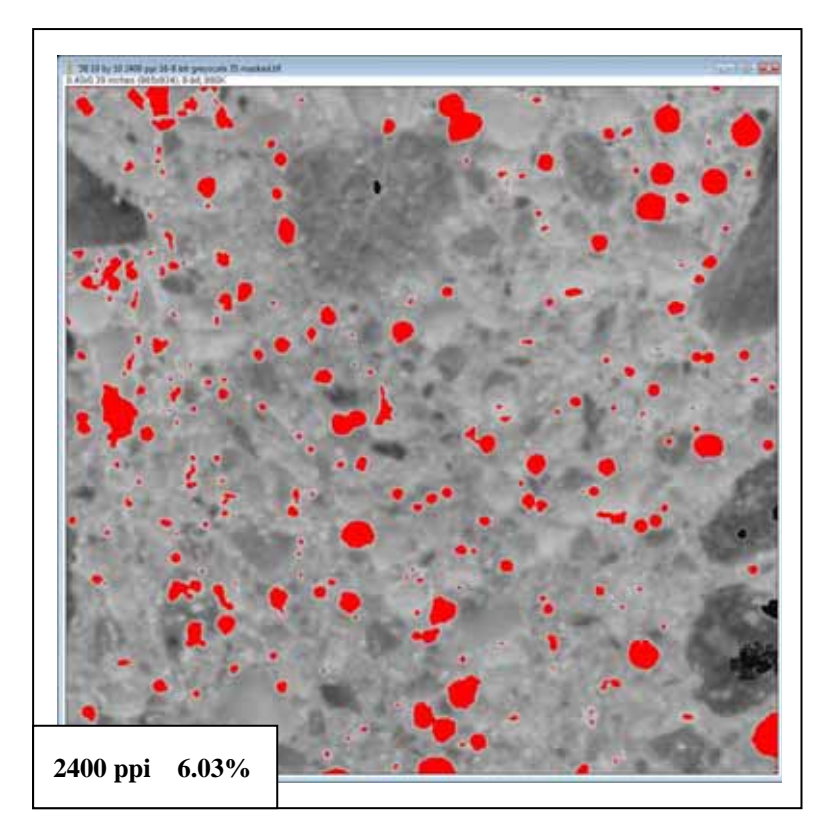

 **Figure 4.3.3.4.8** 2400 ppi resolution micro porosity calculated
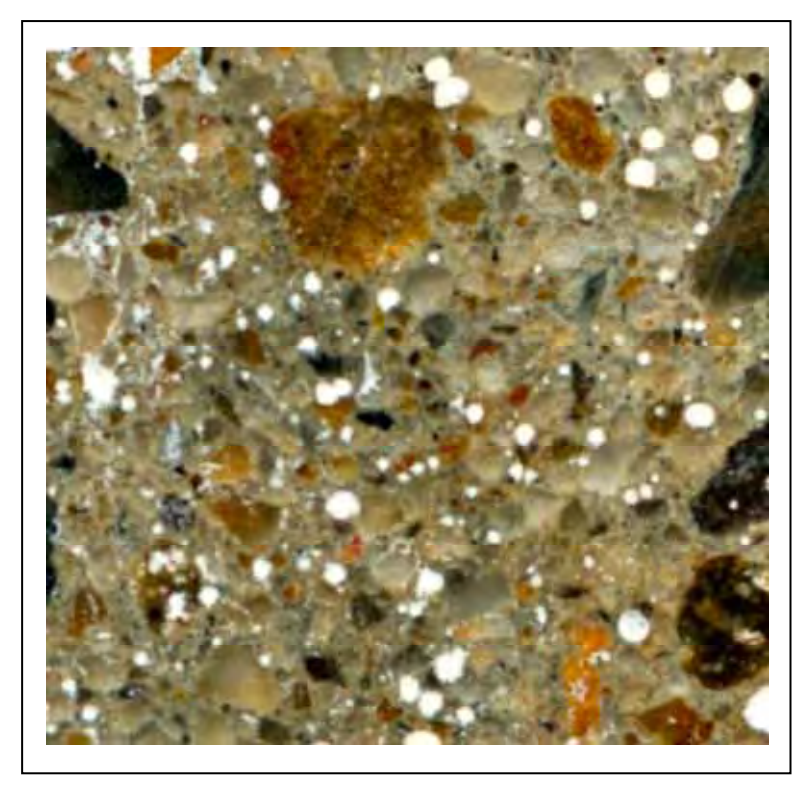

 **Figure 4.3.3.4.9** Original image in 6400 ppi of the selected section

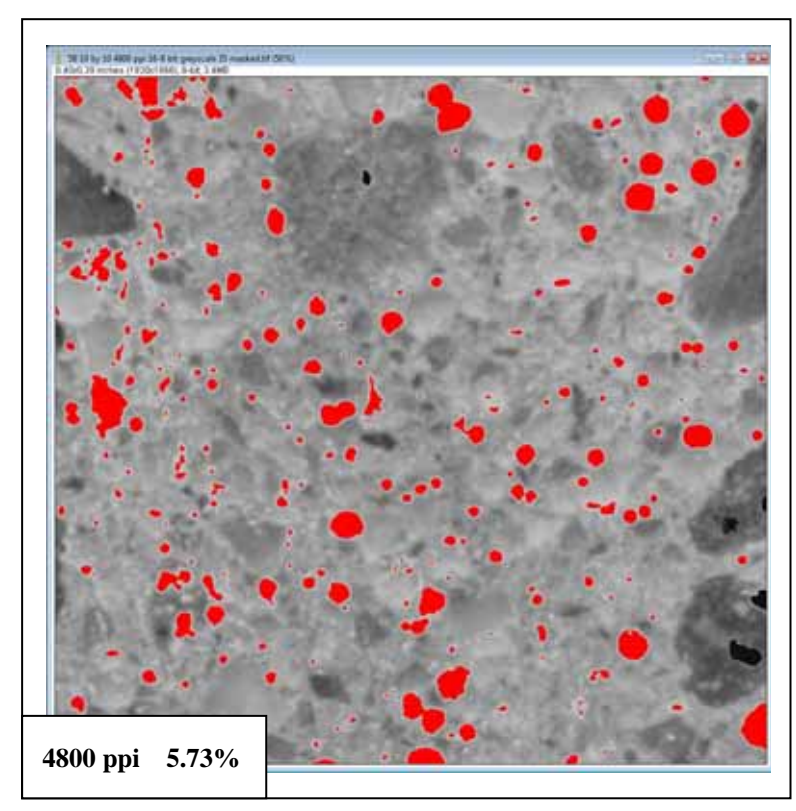

 **Figure 4.3.3.4.10** 4800 ppi resolution micro porosity calculated

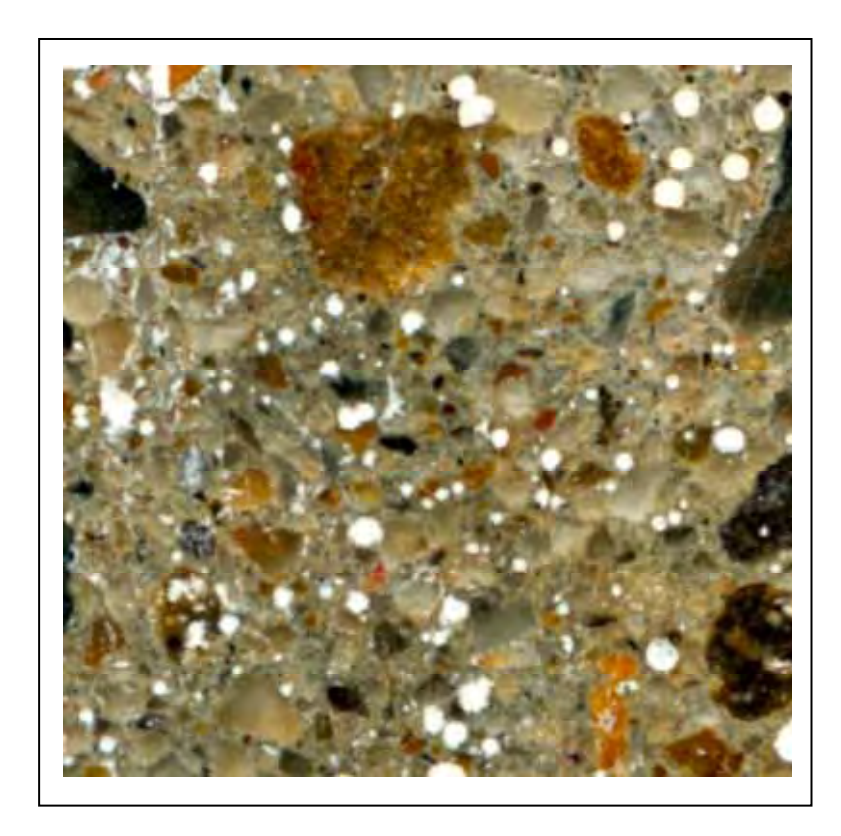

 **Figure 4.3.3.4.11** Original image in 6400 ppi of the selected section

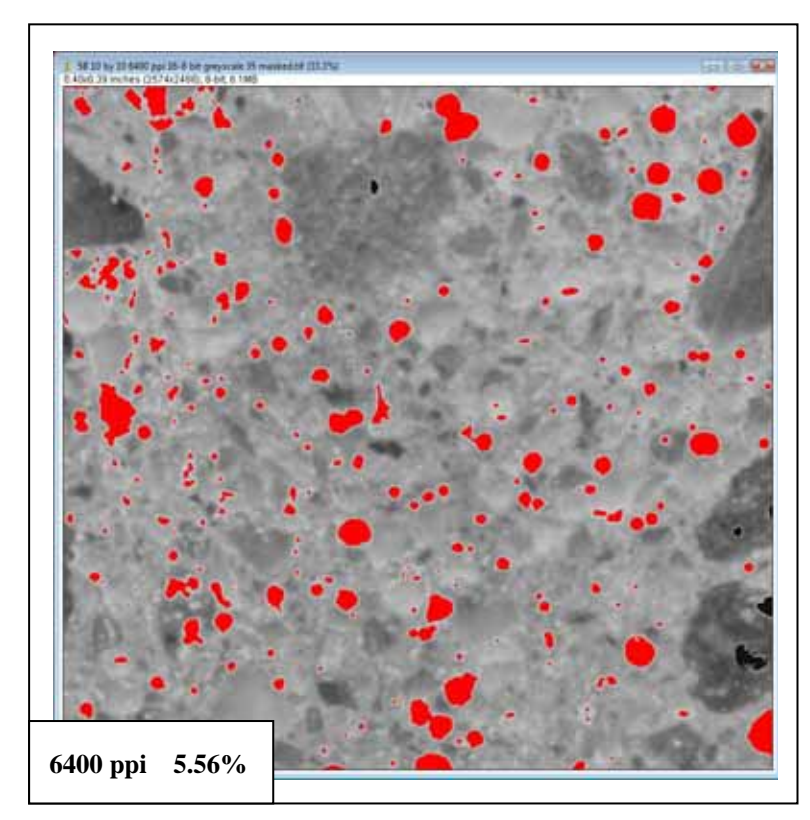

 **Figure 4.3.3.4.12** 6400 ppi resolution micro porosity calculated

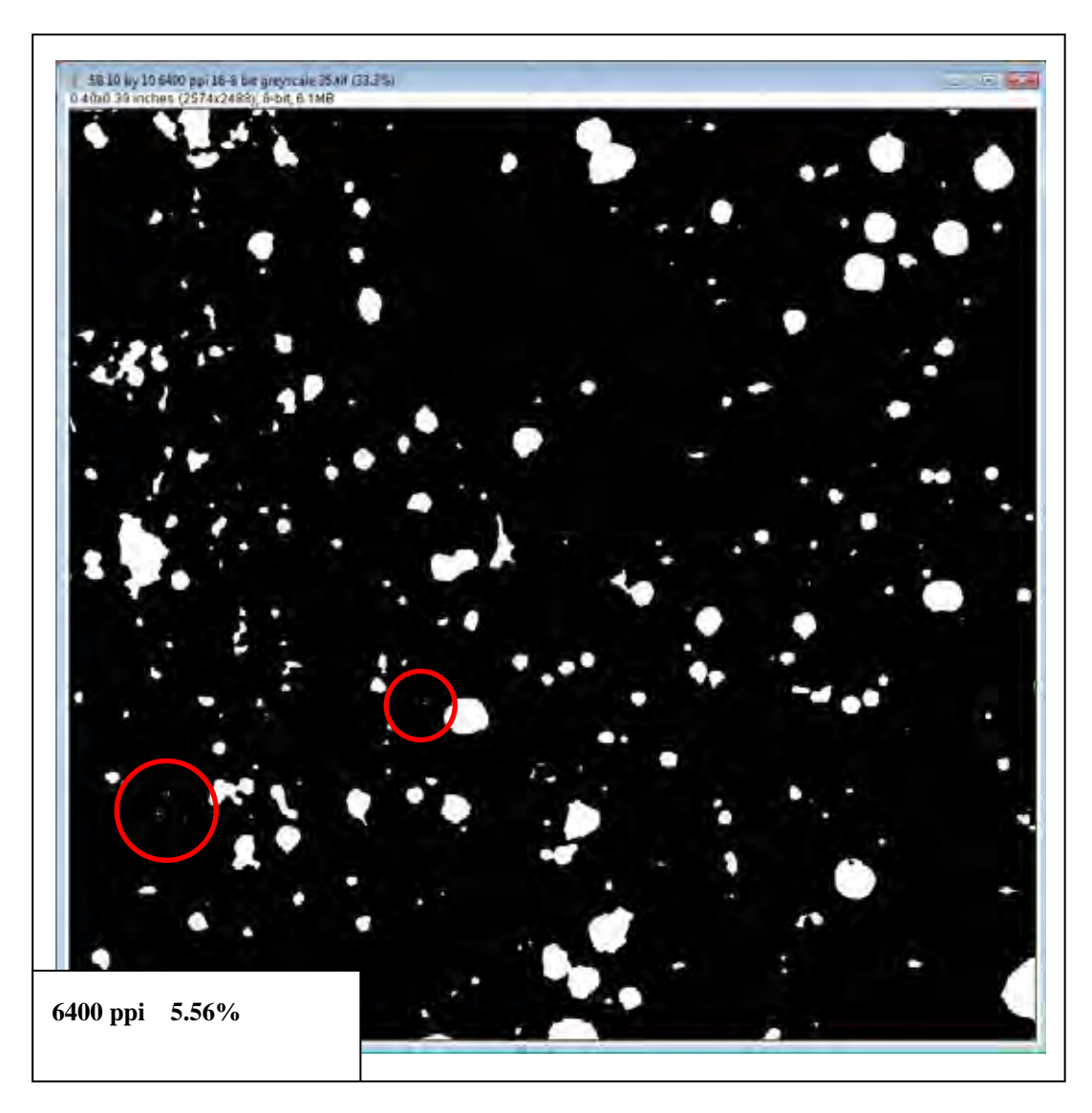

**Figure 4.3.3.4.13** 6400 ppi resolution micro porosity in B&W

Figure 4.3.3.4.13 shows the exact size of the pores in white colour. The fine 10  $\mu$ diameter pores within the red circles are the quantitative calibration constants of all porosity measurements in the full core samples (image size 3.48 GB).

| <b>Scanned</b><br>resolution | <b>Image file size</b><br>48 bit colour | <b>Image file size</b><br>8 bit greyscale | Image size in<br>pixel dimensions | <b>Pixel size</b> |
|------------------------------|-----------------------------------------|-------------------------------------------|-----------------------------------|-------------------|
| (ppi)                        | (kB)                                    | (kB)                                      |                                   | $(\mu)$           |
| 72                           | 448                                     | 2.2                                       | 29 x 29                           | 352.7             |
| 200                          | 481                                     | 26.0                                      | 80 x 78                           | 127.0             |
| 1200                         | 1720                                    | 245.0                                     | 483 x 466                         | 21.2              |
| 2400                         | 5590                                    | 905.0                                     | 965 x 934                         | 10.6              |
| 4800                         | 21000                                   | 3450.0                                    | 1930 x 1866                       | 5.3               |
| 6400                         | 38000                                   | 4130.0                                    | 2574 x 2488                       | 4.0               |

**Table 4.3.3.4.2** Data for the small section image 10 x 10 mm

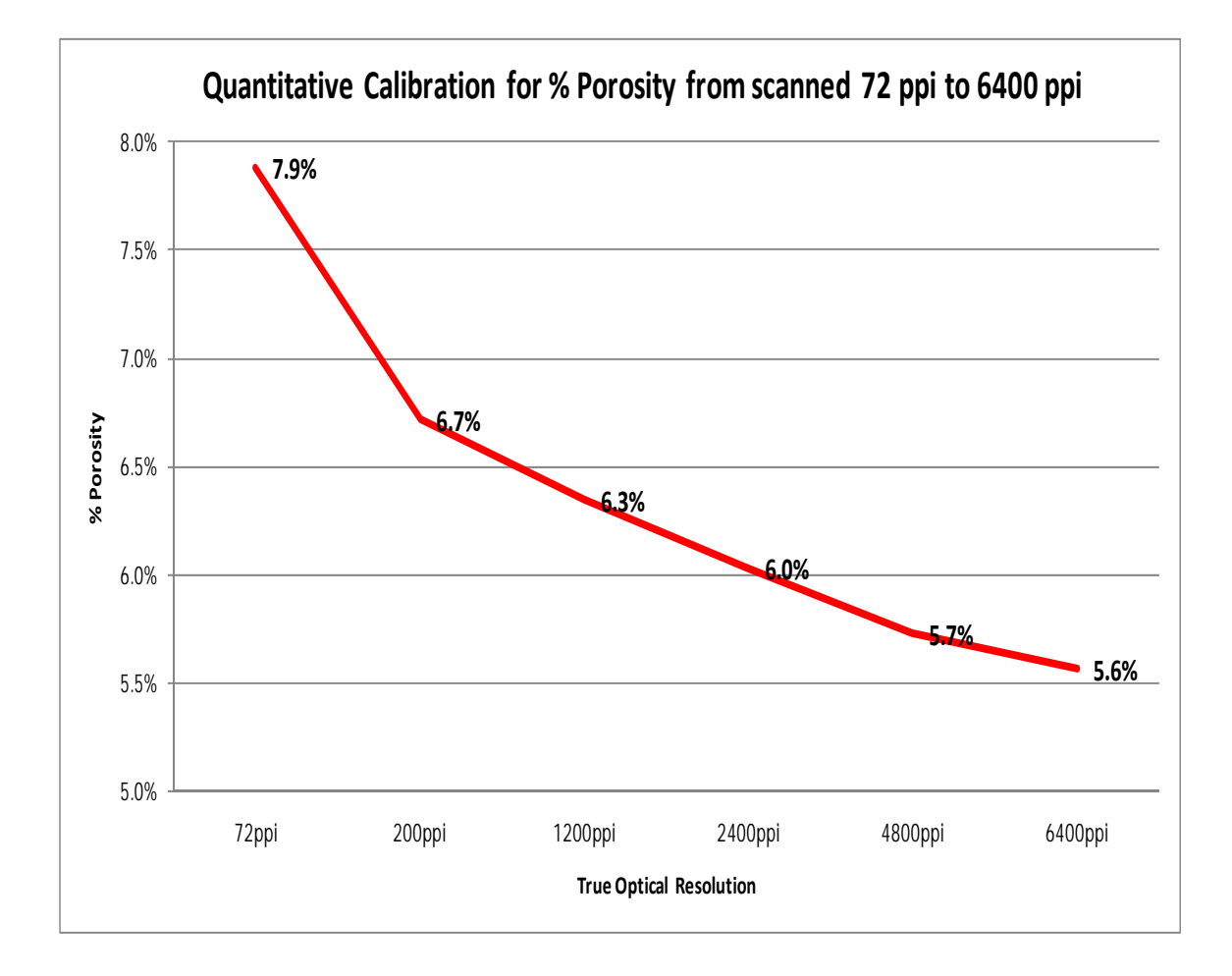

**Figure 4.3.3.4.14** Quantitative calibration for % porosity from 72 ppi to 6400 ppi

#### **Observations and Explanations**

Table 4.3.3.4.2 shows that when the high depth 48-bit colour image file is reduced to 8-bit greyscale in 64-bit ImageJ analysis the true optical pixel resolution remains the same for calculations.

Figure 4.3.3.4.14 shows and proves the higher the scanned resolution the more accurate is the calculated value of micro porosity.

The calibration of 6400 ppi scanned image resolution of the micro porosity in this small section (37 MB TIFF) guarantees that the 3.48 GB TIFF image file of the 100 mm diameter core section is also fully calibrated and quantitative.

As the true optical pixel resolution of the scanned image becomes smaller and smaller the 64-bit ImageJ software can more and more accurately pick the true perimeter of the micro pores.

The smallest pores accurately calculated in this study were approximately 10  $\mu$  in diameter as quantitatively calibrated in Figure 4.3.3.4.13.

# **4.3.3.5 Summary of Digital Analysis Studies**

Most of the samples under study were composed of complex multi coloured and transparent river gravel aggregates.

The accurate results in digital analysis are obtainable, if the three simple procedures are followed -

- 1. Fine diamond lapping sample preparation;
- 2. 64-bit image analysis software of uncompressed, untouched TIFF image;
- 3. High resolution scanning combined with 64-bit image capture software.

At 6400 ppi true optical resolution the percentage porosity in all samples was within 1% of quantitative value calculated in 64-bit ImageJ.

At 4800 ppi true optical resolution the percentage of coarse aggregate in all samples was within 1% of quantitative value calculated in 64-bit ImageJ.

# **4.4 Optical Microscopy of Cement Paste Microstructure Results**

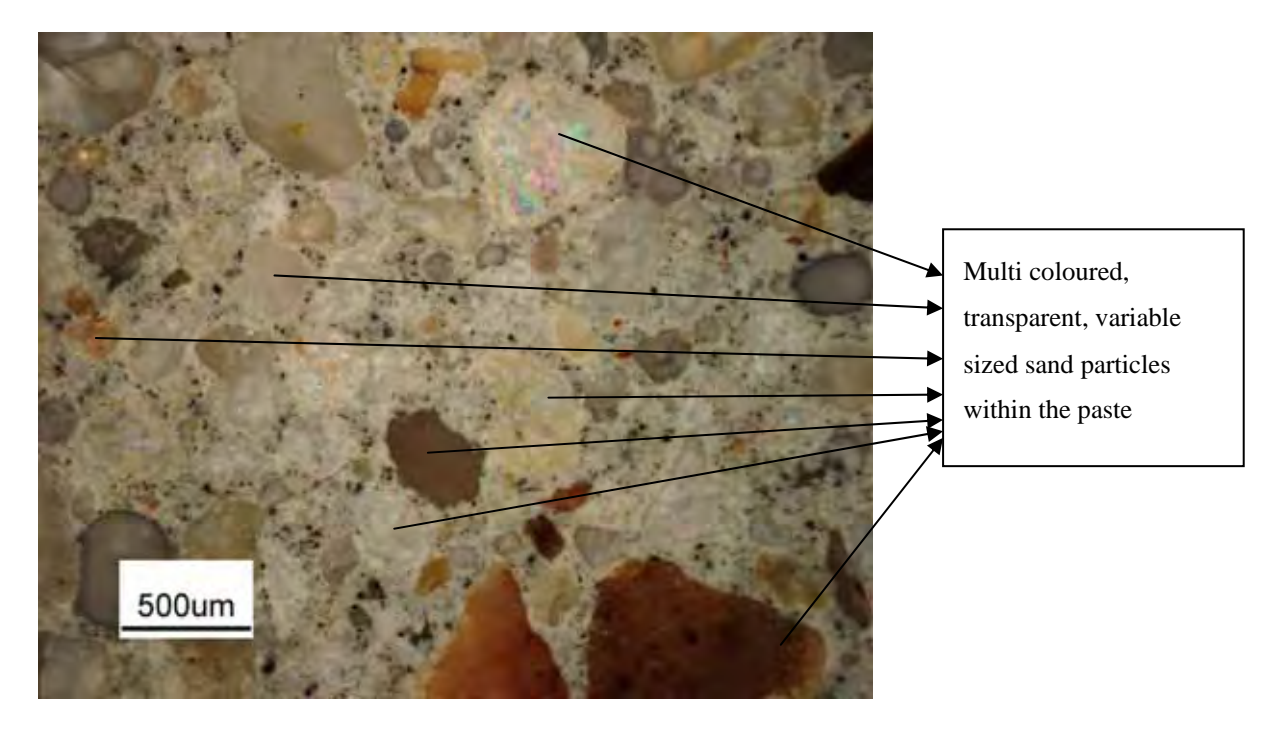

**Figure 4.4.1** Core Sample 1 section 1

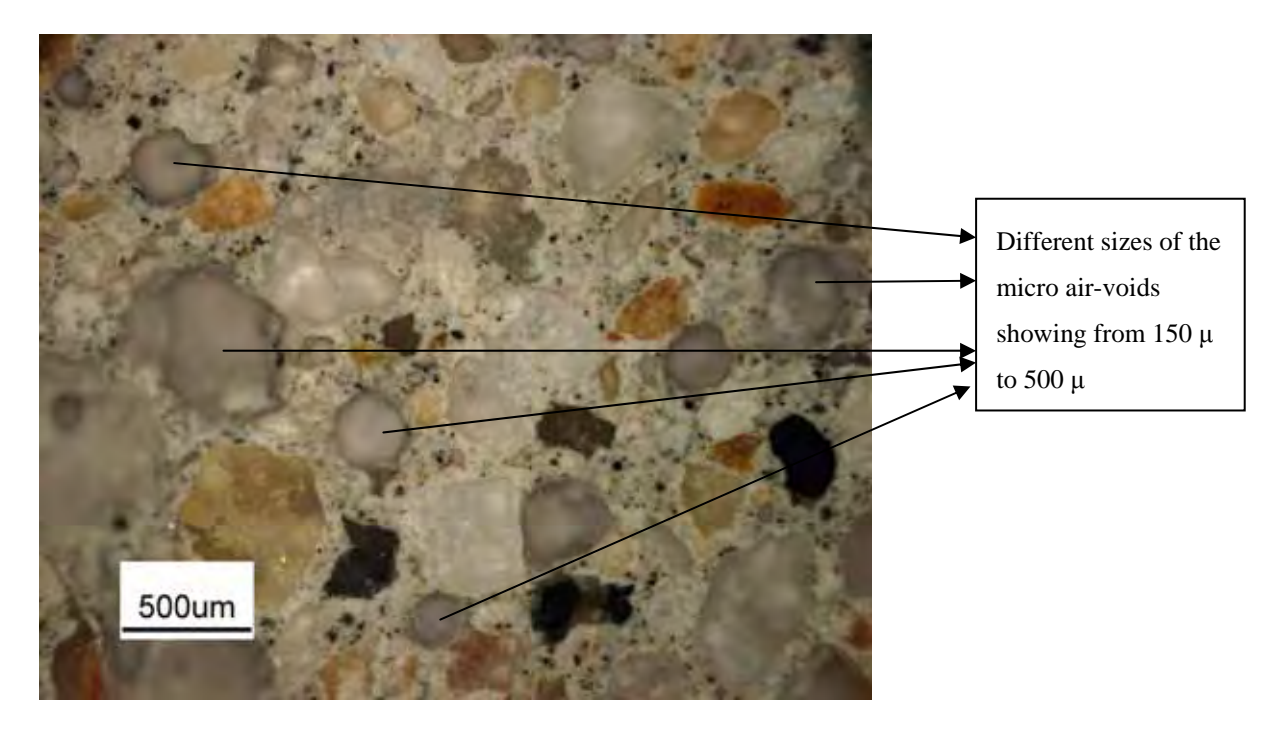

**Figure 4.4.2** Core Sample 1 section 2

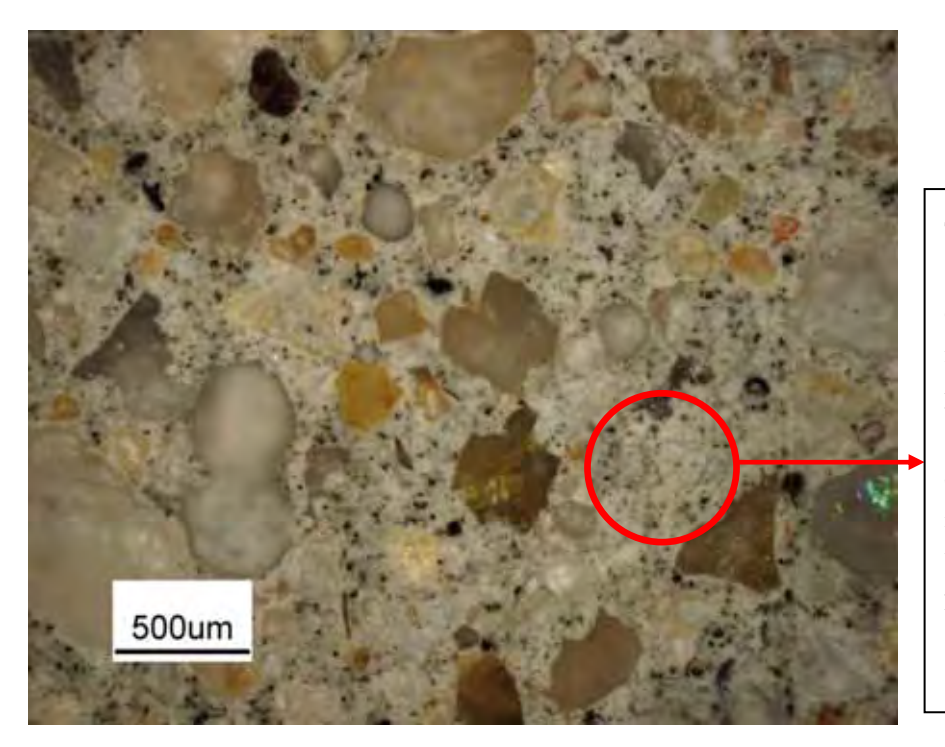

This is a chosen area of solid cement matrix, free of sand particles and air-voids to ensure that the measurement of Vickers micro hardness was accurate.

**Figure 4.4.3** Core Sample 2 section 1

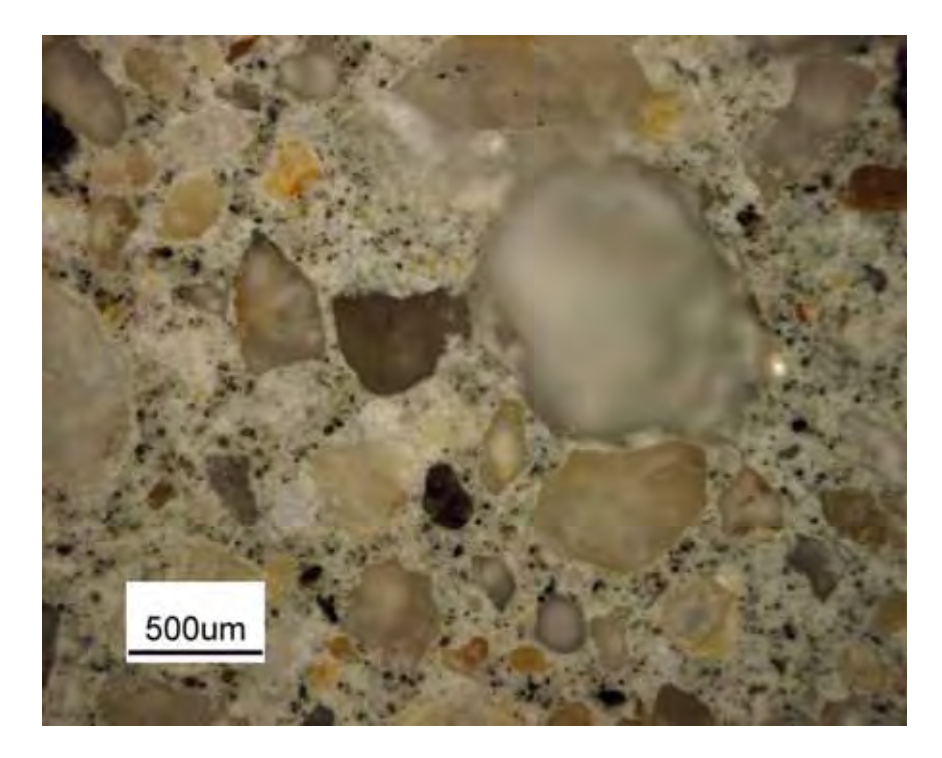

**Figure 4.4.4** Core Sample 2 section 2

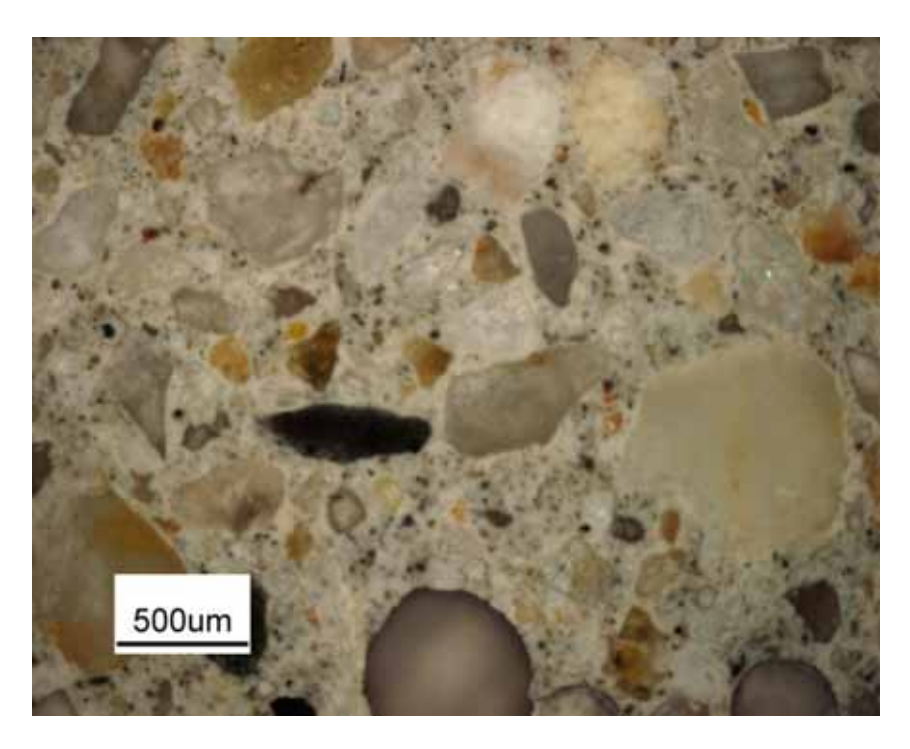

 **Figure 4.4.5** Core Sample 3 section 1

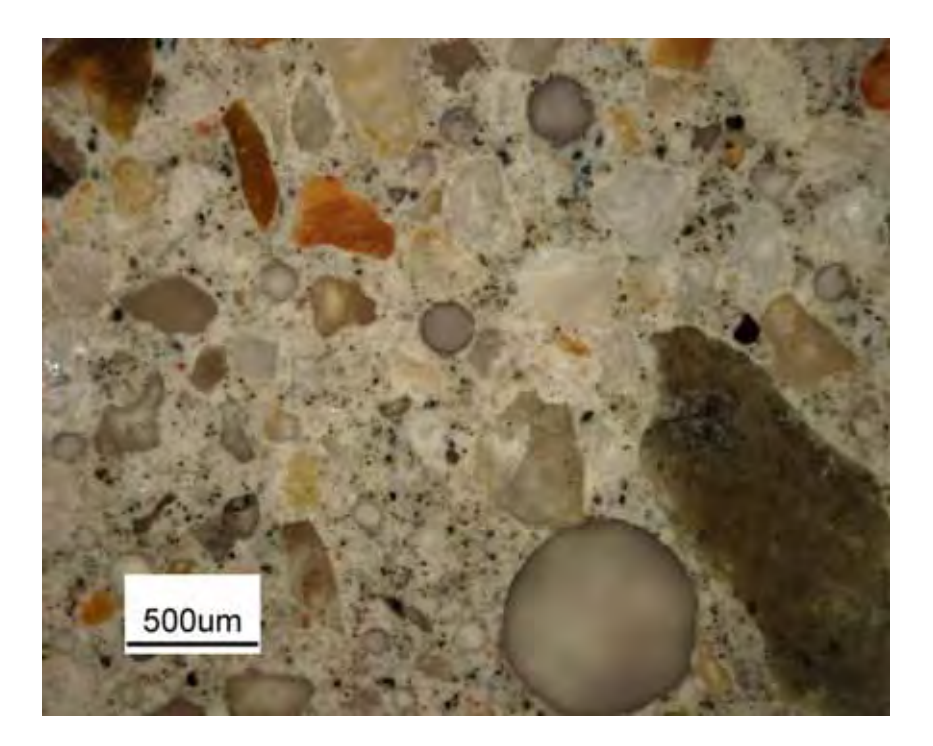

 **Figure 4.4.6** Core Sample 3 section 2

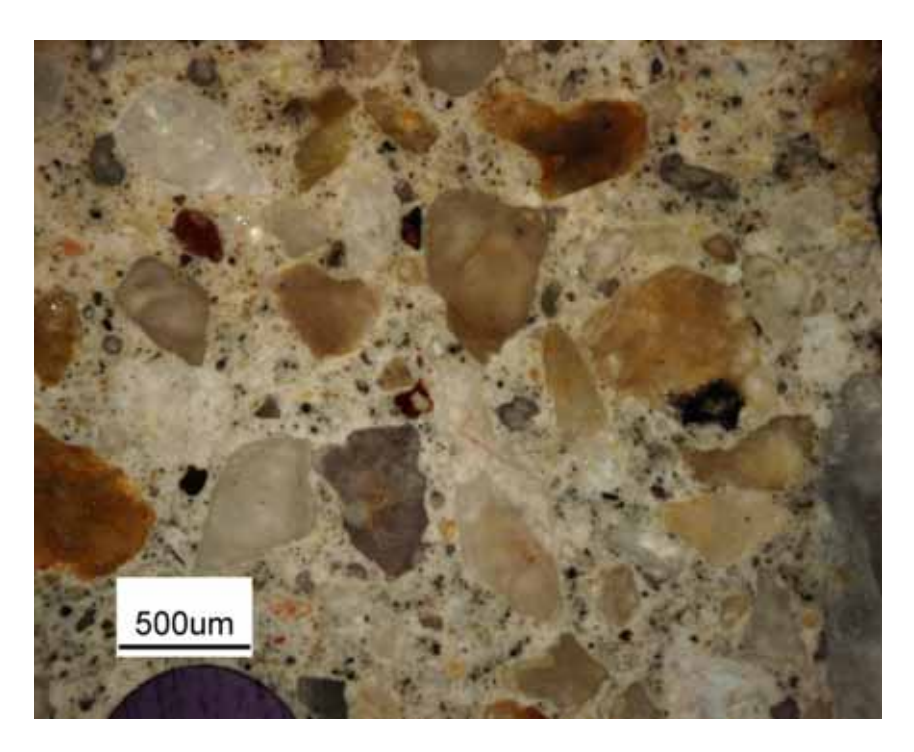

 **Figure 4.4.7** Core Sample 4 section 1

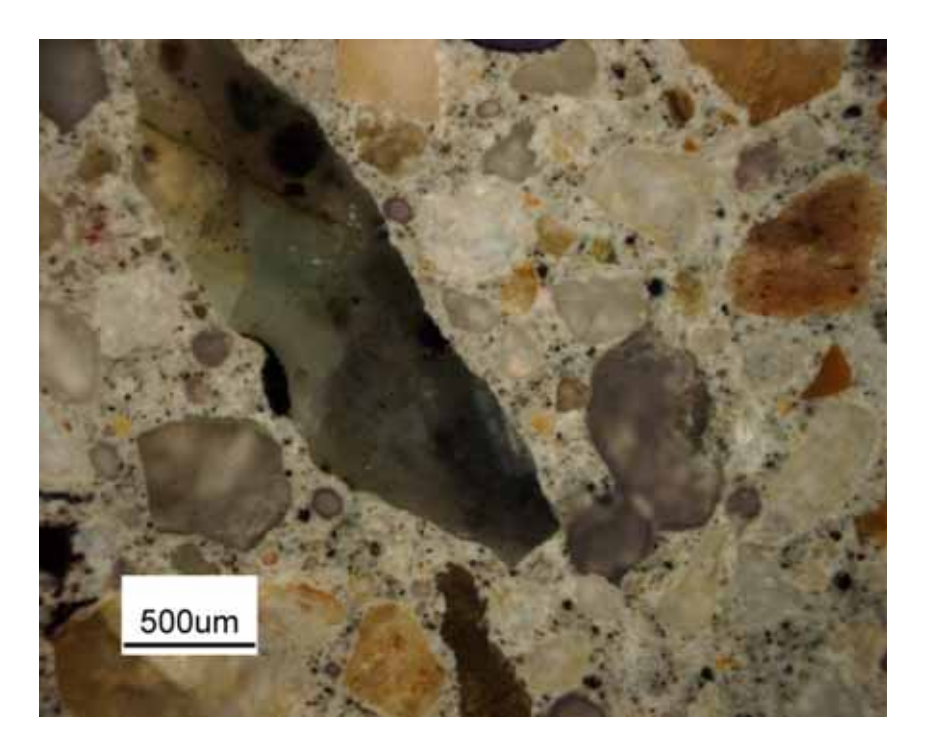

 **Figure 4.4.8** Core Sample 4 section 2

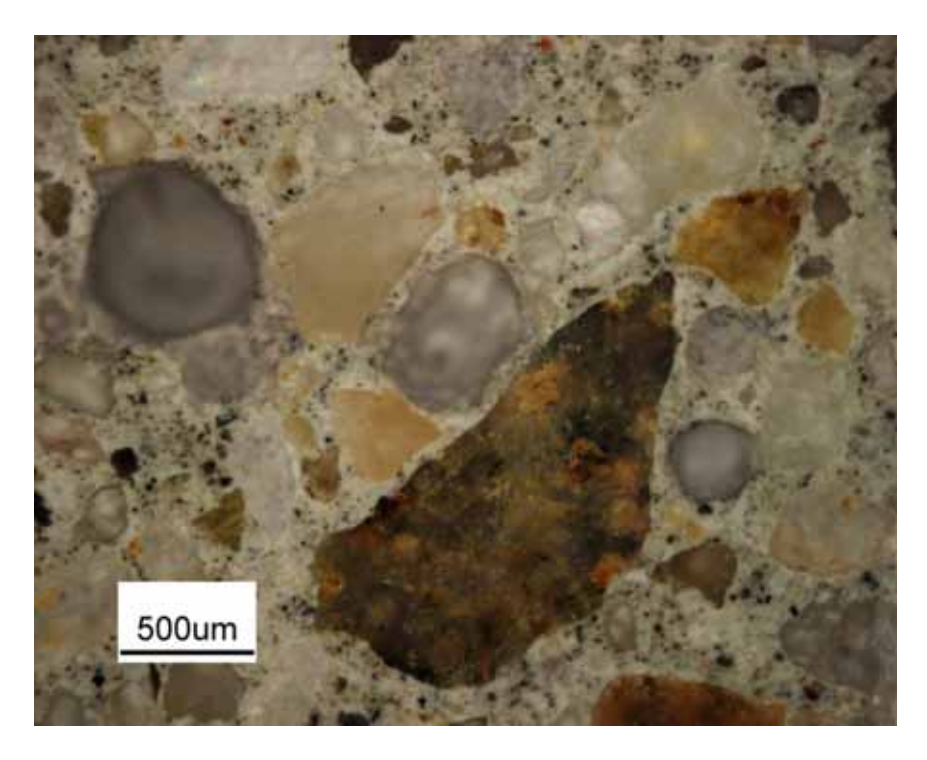

 **Figure 4.4.9** Core Sample 5 section 1

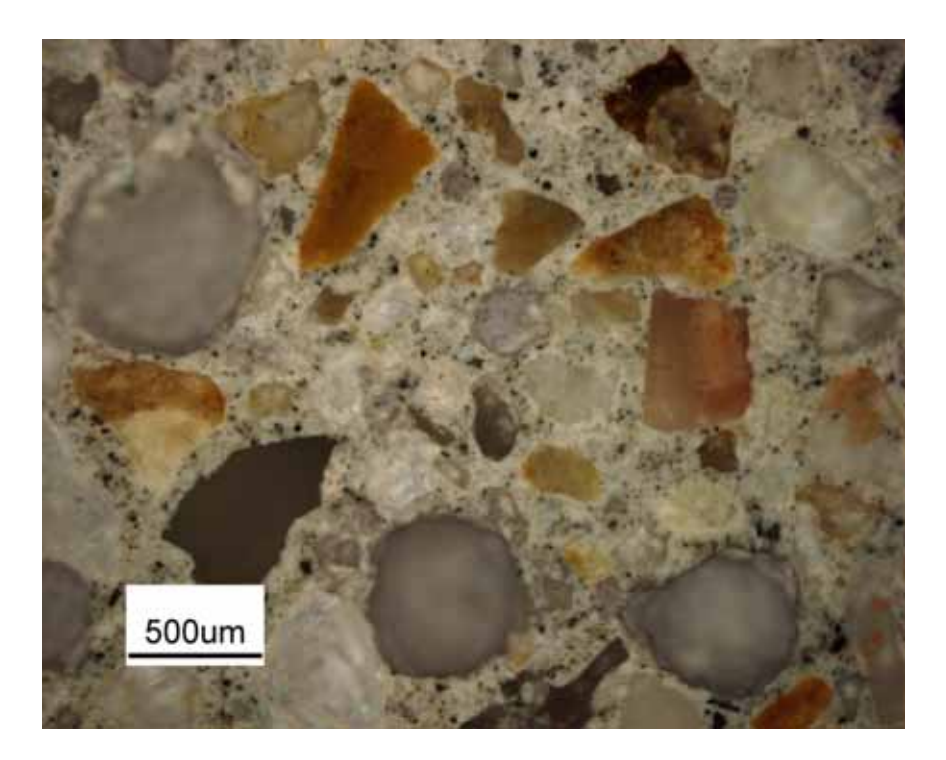

 **Figure 4.4.10** Core Sample 5 section 2

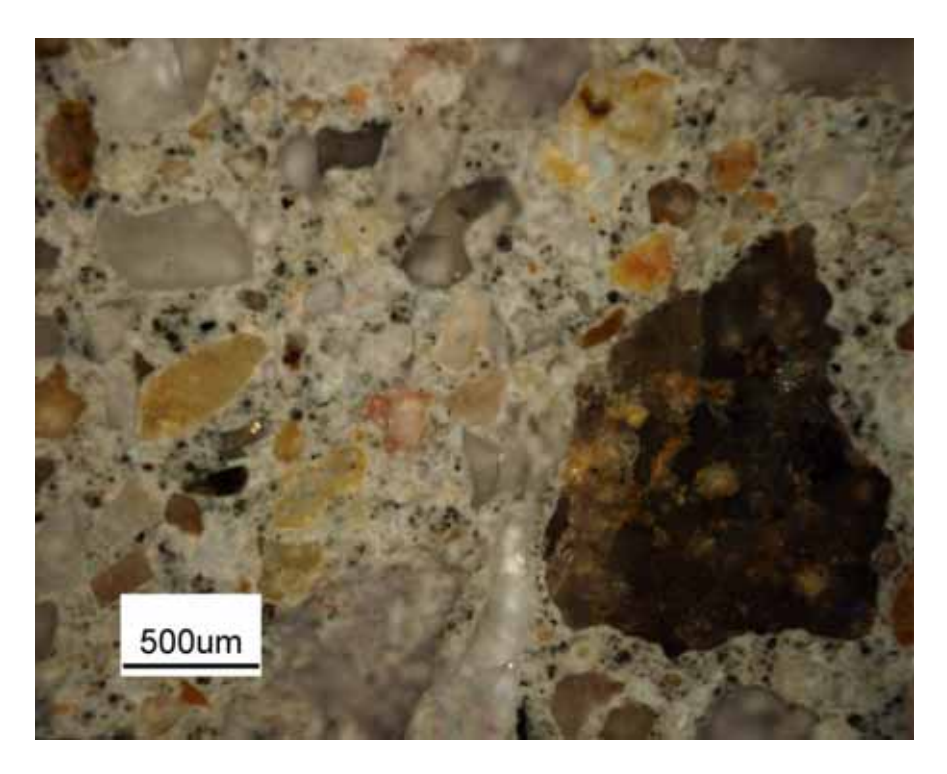

 **Figure 4.4.11** Core Sample Rm section 1

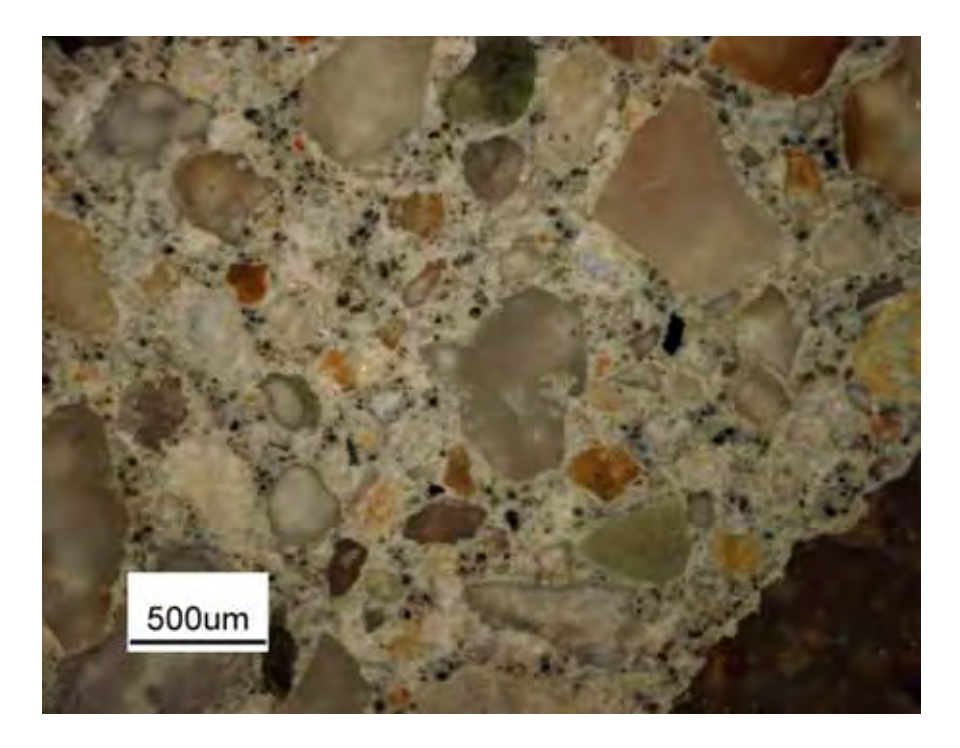

 **Figure 4.4.12** Core Sample Rm section 2

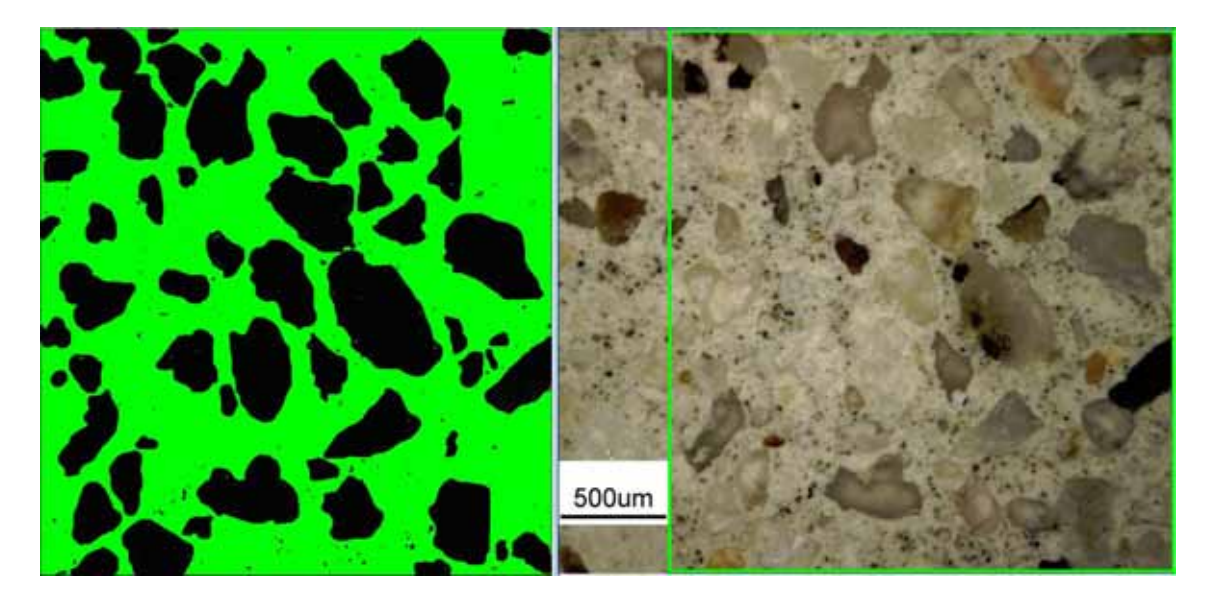

**Figure 4.4.13** Core Sample Dar section 1, **latest research of quantitative percentages of components in cement paste (Appendix A)**

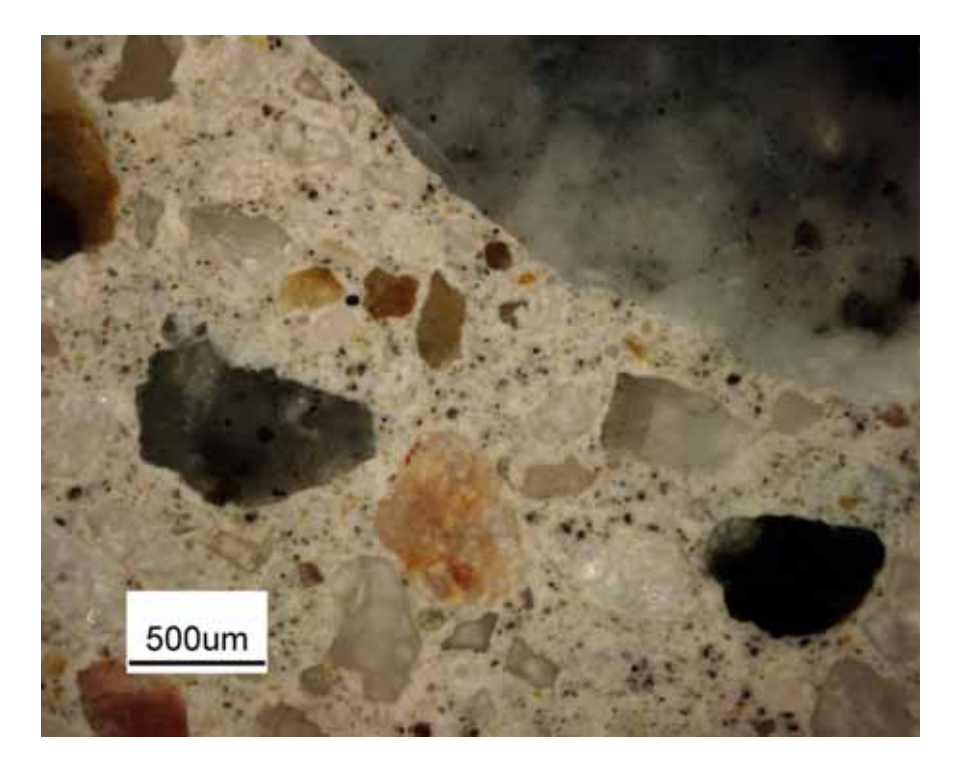

 **Figure 4.4.14** Core Section Dar section 2

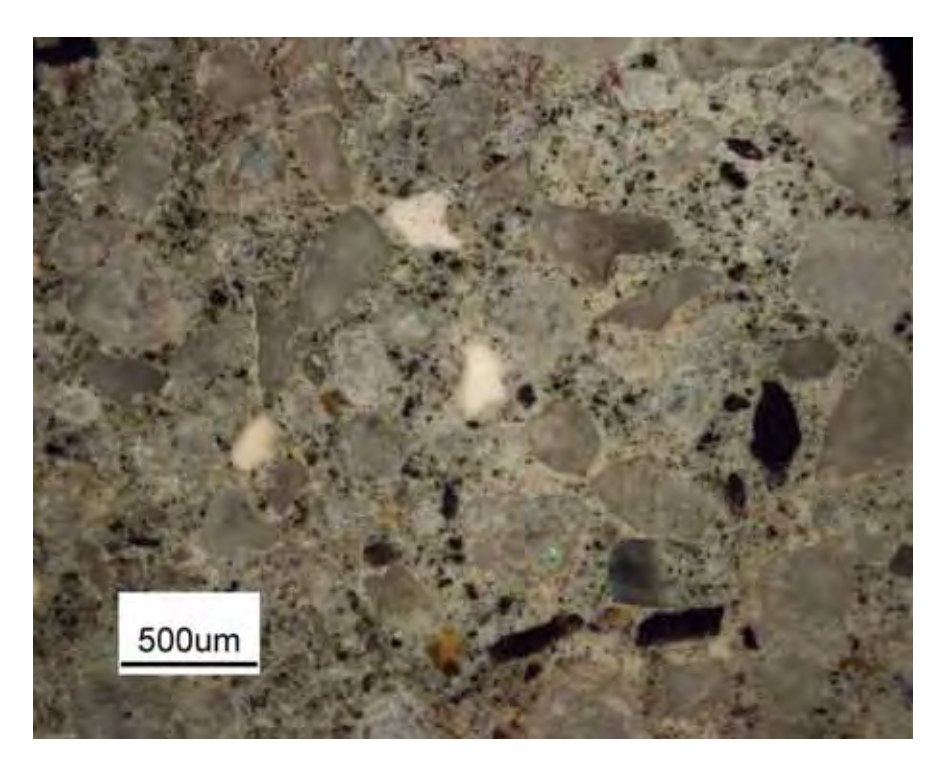

 **Figure 4.4.15** Core Sample FI section 1

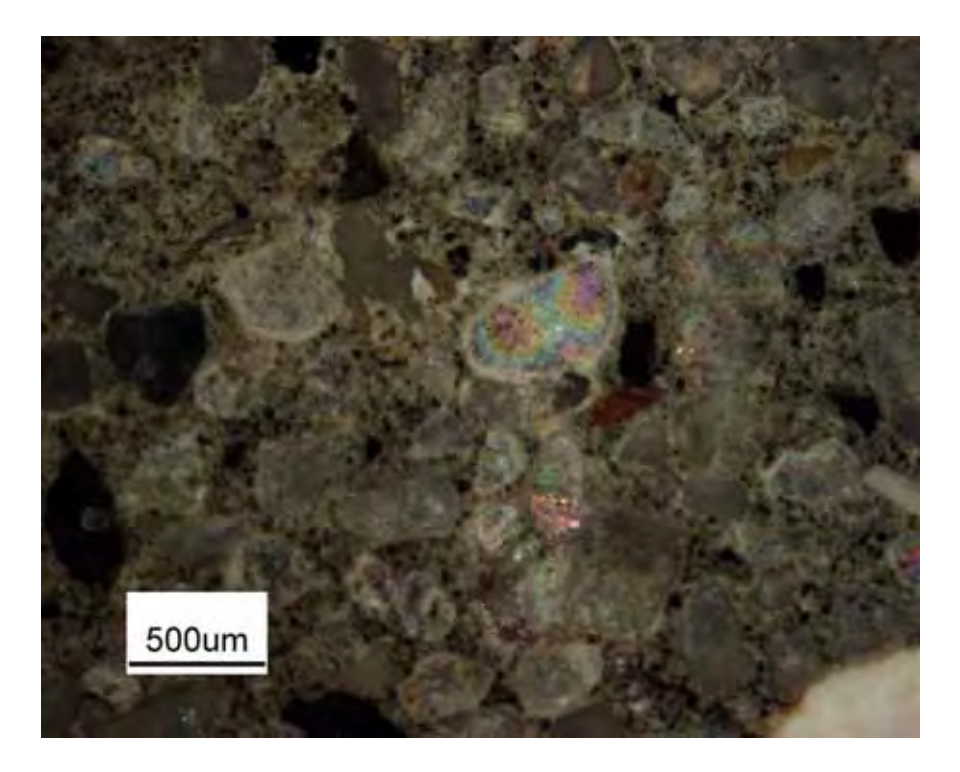

 **Figure 4.4.16** Core Sample FI section 2

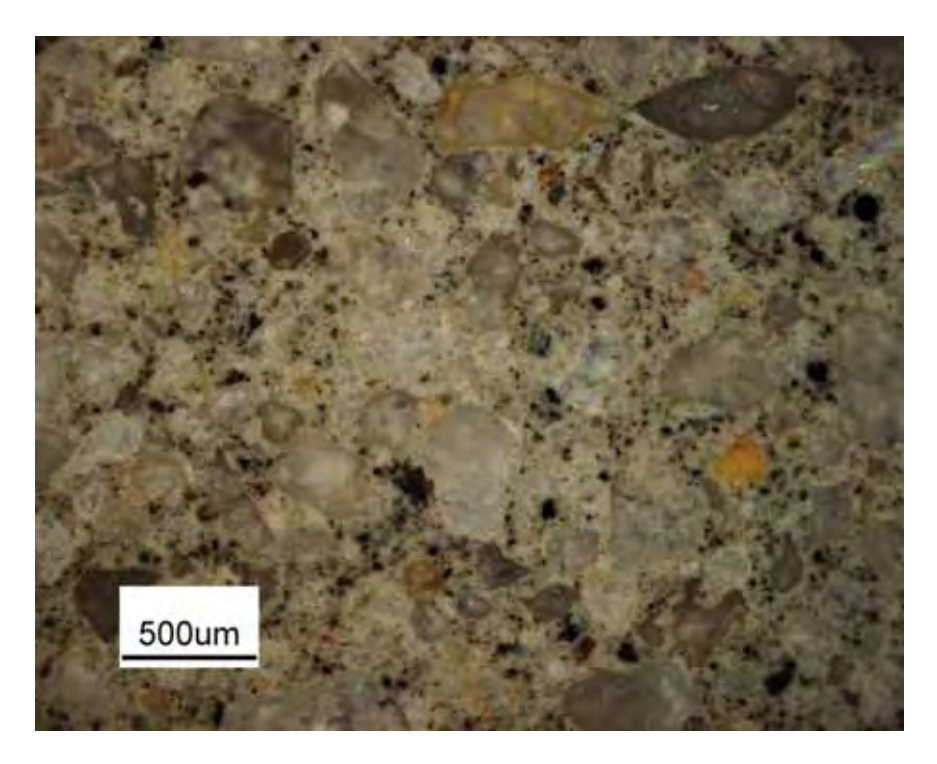

 **Figure 4.4.17** Core Sample FII section 1

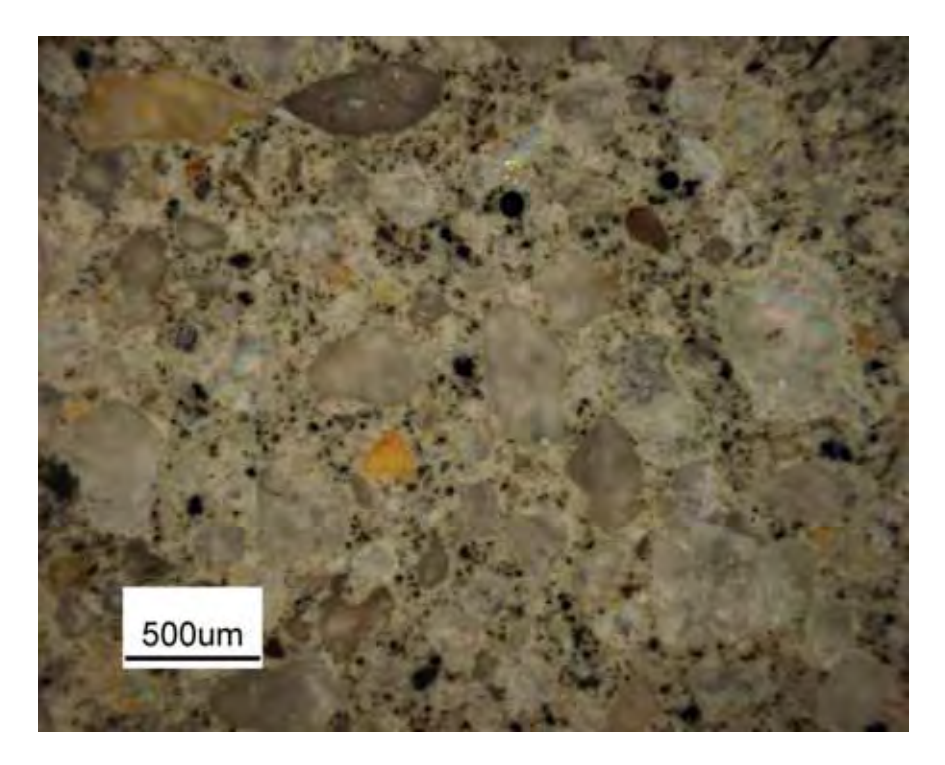

 **Figure 4.4.18** Core Sample FII section 2

### **4.4.1 Discussion of Results**

#### **Observations and Explanations**

Samples were examined on the Nikon Epiphot 200 Microscope. The diagnosis of the microstructure was used for a selection of solid paste matrix areas for testing the Vickers micro hardness on each one of them.

Microscope digital images of the Samples were taken and kept in a folder on a PC in a format shown above in Figures 4.4.1 to 4.4.18.

Digital analysis of the matrix microstructure was not part of this thesis; hence it was not carried out on these digital images.

These digital images were of the size 3840 x 3072 pixels (11.8 megapixels. They were saved in 24-bit colour with an optical resolution of 1.2 μ pixel size.

With traditional paste staining techniques and the accurate filling of micro pores and cracks with fluorescent white epoxy, 64-bit image analysis will be very accurate in analysing quantitative values for percentage paste, percentage fine sand/fine aggregate, percentage micro pores, down to 400 nano metres. For digital analysis below 400 nano metres would require imaging by SEM to find cracks and pores in the 1- 2- nano metre range. This would complete the study from macro to nano structural analysis. The 64 bit image analysis software is far more accurate than the currently used 32-bit version.

My latest research carried out is documented in **Appendix A.**

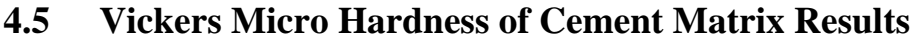

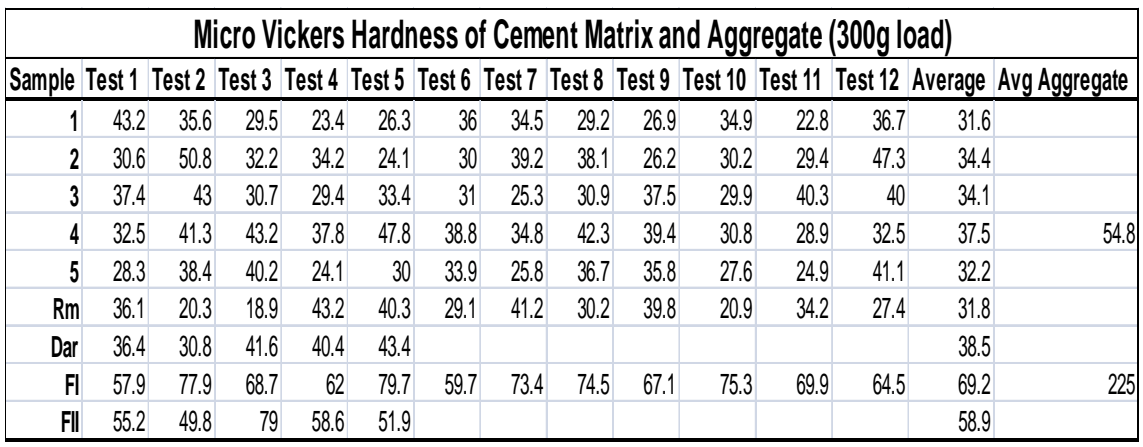

**Table 4.5.1** Vickers Micro Hardness table

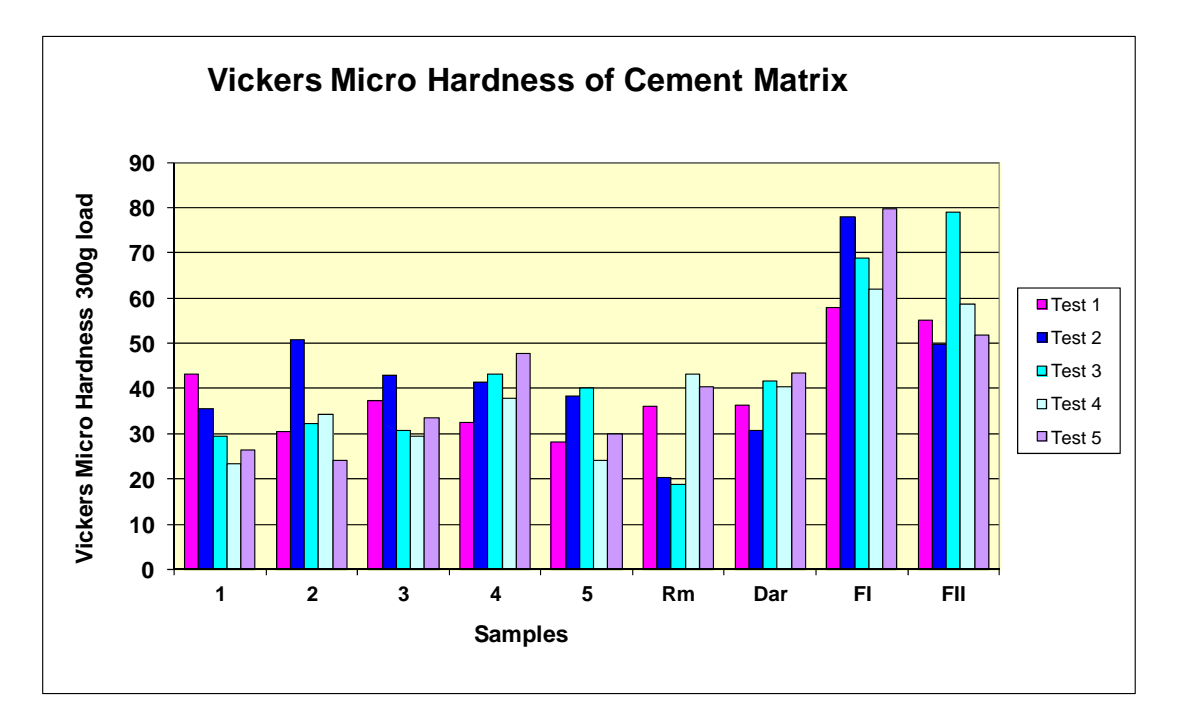

**Figure 4.5.1** Vickers Micro Hardness Comparison of all Samples

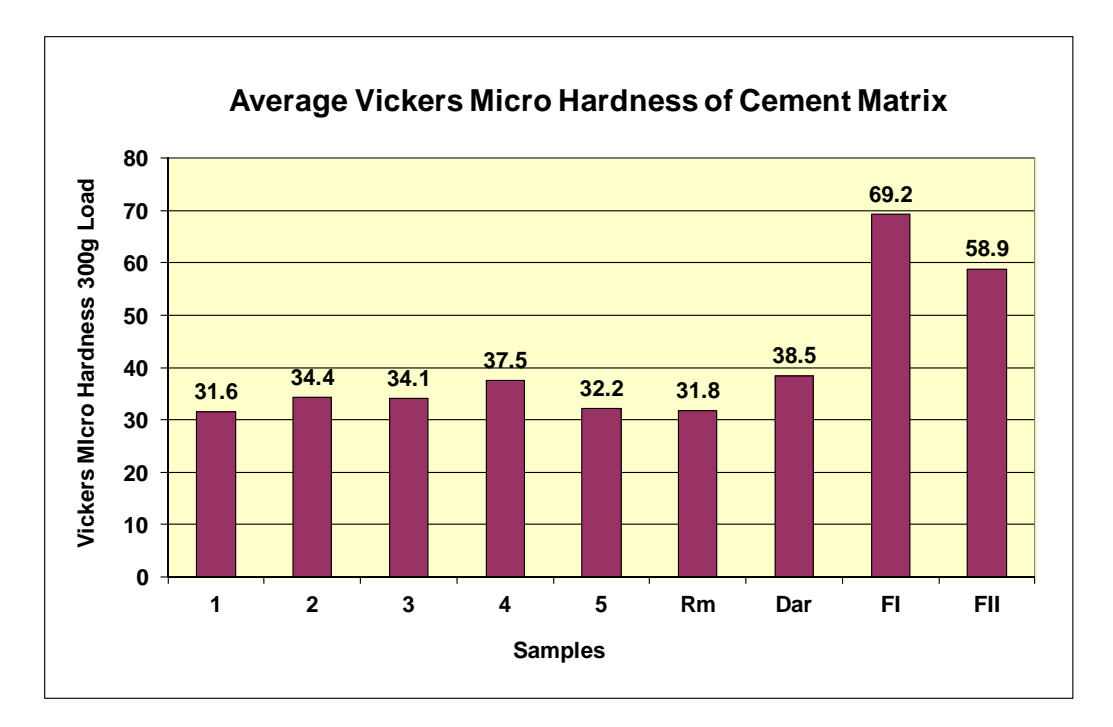

**Figure 4.5.2** Average Vickers Micro Hardness of all samples

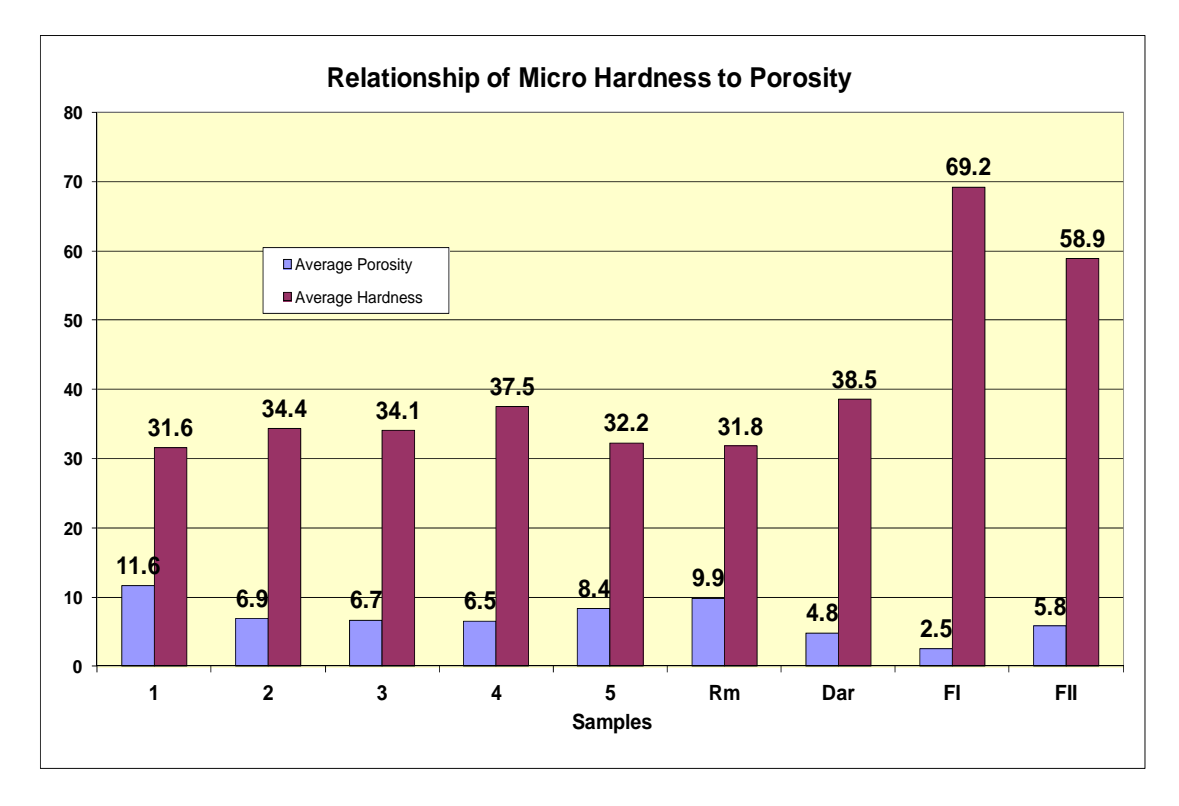

**Figure 4.5.3** Relationship of Vickers Micro Hardness to Apparent Porosity

# **4.5.1 Discussion of Results**

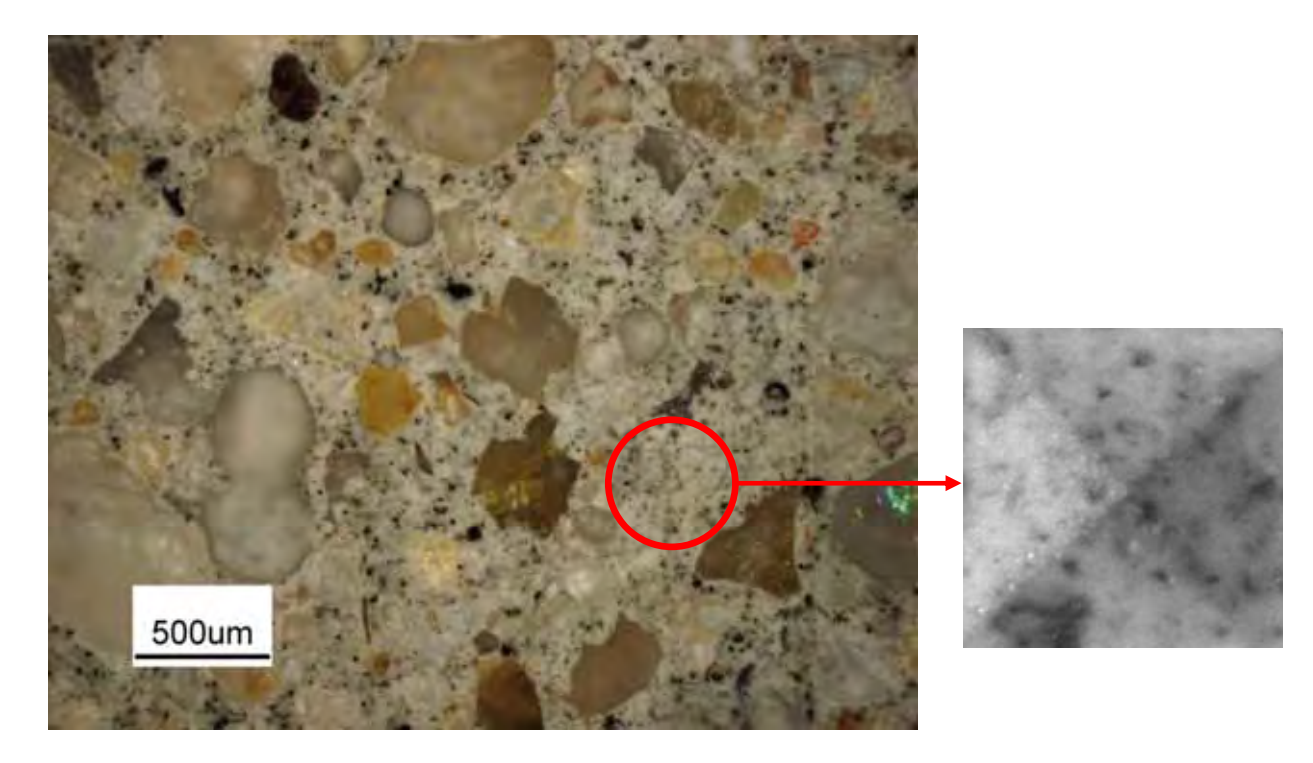

**Figure 4.5.1.1** Example of an area in the matrix and Vickers micro hardness indent

#### **Observations and Explanations**

To further understand the difference in durability in the samples the hardness of the river gravel aggregate in Sample 4 and blue metal aggregate in Sample FI were tested.

The damaged floor samples  $1A$  to  $4B$  – the average aggregate hardness was only  $1.5x$ the hardness of the bonding matrix. Therefore the aggregate was only marginally stronger than the cement matrix but it was adequate for this grade of concrete.

In samples FI and FII – the blue metal aggregate hardness was on average 4x the hardness of the much stronger bonding matrix. These mixes had a much stronger compressive strength and were higher cement content mixes.

# **5 CONCLUSION**

Four core samples drilled through expansion joints from a damaged structural concrete floor slab were quantitatively examined and compared.

Some traditional testing was employed but mostly newer micro CT X-Ray scanning technology, and digital image analyses were used. Three detailed studies of varying high resolution digital analyses of the micro-structures provided the necessary mega files to quantitatively compare tests and analysis results required for forensic comparison.

Core sample 1 was the most porous, yet had similar cement/sand paste micro-hardness (similar compressive strength) to core samples 2 to 4 drilled from the same floor slab.

The core samples 1 to 4 varied, but were within (what the consultant, Mr Jim Griffiths, considered) normal specification parameters. The porosity, course aggregate, microcracking, etc. compared favourably with reference core sample 5 and the core sample Readymix (Rm).

It was finally concluded after thorough analyses that the damage to areas of the slab, particularly apparent from core samples 1 and 4, was due to specific point impact damage and not to an incorrect durability concrete specification, or batching error.

Questions arose as to the suspected variability in pumping, laying, vibrating, and float finishing procedures followed throughout construction.

It was revealed after the test analyses were completed that very heavily stacked steel wheeled trolleys had crossed over the notched areas during the installation of steel pallet racking during the warehouse fit-out, damaging many areas. The damage occurred because these point loads exceeded the impact compressive strength of the mix, even though it was correctly purpose specified for its durability.

The result of the court action or party that ultimately settled was never revealed, but restoration work to the new warehouse slab floor amounted to several hundred thousands of dollars.

This is the first time, as far as I can establish, that at Materials Science and Engineering at UNSW fine diamond surface lapped full cross sections of concrete cores have been digitally scanned in 6400 ppi x 6400 ppi (4 micron) true optical resolution. Very large data image files (between 700 MB to 3.48 GB) were saved for analysis in 48-bit HDR colour.

Up until recently this detailed research analysis was only possible within private concrete consultant laboratories utilising proprietary high resolution scanners and 64-bit image analysis software.

This study has well and truly confirmed that by using 64-bit Windows 7 (or Vista Ultimate) operating systems, 64-bit Office 2010, 64-bit ImageJ and image data files of  $\sim$  3 GB, that had been optically scanned to at least 4800 ppi but preferably 6400 ppi (true optical resolution of 4 micron), the automated quantitative digital analysis is almost 100% accurate for basalt aggregate. The analysis is about 99% accurate for quantitatively calibrated multi-coloured river gravels. In all samples tested, the quantitative total air void porosity resolved to 4 microns true optical resolution which was 99% accurate to ASTM C 457 and EN 480-11 standards.

Multi-coloured and transparent aggregates, fine silt and sand grains are yet to be accurately quantified in a fully automated 64-bit image analysis mode and may need 128-bit image analysis software that will run in Windows 8 (the anticipated 128-bit operating system due for release in 2013).

There is an urgent need for Materials Science and Engineering at UNSW to develop optical laser scanners to <0.25 microns (>100,000 ppi) to compete and excel against the current quantitative research data from proprietary laboratories and overseas research centres, that are currently able to resolve larger samples of cement micro-structures to 0.5 micron (50800 ppi).

The future for automated quantitative analyses of complex micro-structures within ever larger sized ceramic samples is exciting indeed.

#### **REFERENCES**

- 1. Ammouche, A., Riss, J., Breysse, D., Marchand, J*.*, *Cement and Concrete Composites*, Special Issue: Image Analysis, 2001
- 2. ASTM Committee C-9, *Significance of Tests and Properties of Concrete and Concrete-Making Materials*, ASTM, Philadelphia, USA, 1978
- 3. ASTM C 457: *Standard Test Method for Microscopical Determination of Parameters of the Air-Void System in Hardened Concrete*
- 4. Benz, D.P., Halleck, P.M., Grader, A.S., and Robert, J.W., *Four Dimensional X-Ray Micro-tomography Study of Water Movement during Internal Curing*, Proceedings of the International RILEM Conference - Volume Changes of Hardening Concrete: Testing and Mitigation, Eds. O.M. Jensen, P. Lura, and K. Kovler, RILEM Publications S.A.R.L., 2006
- 5. Bentz, D.P., Stutzman, Paul, E., Curing, *Hydration, and Microstructure of Cement Paste,* ACI Materials Journal, Sep/Oct 2006
- 6. Chini, A., Villevicencio, E., Rinker, M., *Detection of Microcracks in Concrete Cured at Elevated Temperature*, Florida Department of Transport Contract No BD 545-50 Final Report Submitted to School of Building Construction, University of Florida July, 2006
- 7. *Concrete Design Handbook in Accordance with AS3600*, a joint publication of Cement and Concrete Association of Australia and Standards Australia, 1994
- 8. Dhir, R., *Controlling Concrete Degradation*, Thomas Telford Publications, London, UK, 1999
- 9. Dhir, R., *Creating with Concrete*, University of Dundee, Scotland, 1999
- 10. Dhir, R., *Extended Performance of Concrete Structures*, Thomas Telford Publications, London, UK, 1999
- 11. Dhir, R., *Radical Design and Concrete Practices*, Thomas Telford Publications, London, UK, 1999
- 12. Dolar, L., Handbook *of Concrete Aggregates A Petrographic and Technological Evaluation*, Noyes Publications, Park Ridge, New Jersey, USA, 1983
- 13. EN 480-11, *Admixtures for concrete, mortar and grout test methods Part 11*: Determination of air void characteristics in hardened concrete
- 14. Erlin/Stark editors, *Petrography Applied to Concrete and Concrete Aggregates*, ASTM, Philadelphia, USA, 1990
- 15. Garboczi, E.J., Bentz, D.P., *Digital Simulation of the Aggregate-Cement Paste Interfacial Zone in Concrete*, Maryland, USA, 1990
- 16. Glinicki, M, A., Litorowicz, A., *Crack System Evaluation in Concrete Elements at Mesoscale*, Bulletin of the Polish Academy of Sciences Technical Services
- 17. Glinicki, Michal A., Litorowitz, Agnieszka, *Diagnostyka Rys w Kompozytach O matrycy cementowej metoda Komputerowej analizy obrazu*, Drogi i Mosty Publication, Warszawa, Poland, 2007 - from a personal contact with Dr. Glinicki in Polish language
- 18. Glinicki, M., Litorowicz, A., *Digital Analysis of Microscopic Images for Crack System Evaluation in Concrete Elements*, Institute of Fundamental Technological Research, Polish Academy of Sciences, Świętokrzyska 21, 00-049 Warszawa, Poland, 2006
- 19. Glinicki, M., Zielinski, M., *Depth-sensing indentation method for evaluation of secondary cementitious materials*, Cement and Concrete Research Volume 34, Issue 4, April 2004, Pages 721-724.
- 20. Green, H., *Impact strength of concrete*, Proc. Inst. C.E., 28, pp. 383 96, Building Research Establishment, Crown copyright, London, 1964
- 21. *Handbook of Reinforced Concrete Design in Accordance with AS3600*, 2001/2002
- 22. Hooton, R. D., Bickley, J., Hover, K. C., *Preparation of a Performance-based Specification for Cast-in-Place Concrete,* RMC Research Foundation, 2006
- 23. Jana, D.A., *Round Robin Test on Measurements of Air-Void Parameters in Hardened Concrete by Various Automated Image Analysis and Astm C457 Methods*,  $29<sup>th</sup>$  ICMA proceedings. Quebec, Canada, May 20-24; 2007
- 24. Jakobsen, U., Pade, C., Thaulow, N., Brown, D., Sahu, S., Magnusson, O., De Buck, S., De Schutter, G., *Automated Air Void Analysis of Hardened Concrete-A Round Robin Study,* Cement and Concrete Research Volume 36, Issue 8, August 2006, pages  $1444-1452$   $10^{th}$  EUROSEMINAR on microscopy applied to building materials, University of Paisley, June 21-25, 2005
- 25. Kim, K., Milstein, F., *Relation Between Hardness and Compressive Strength of Polymer Concrete*, Construction and Building Materials Volume 1, Issue 4, December 1987, Pages 209-214
- 26. Kosmatka, S.H., Kekhoff, B., Panarese, W.C., *Design and Control of Concrete Mixtures,* Fourteenth Edition, Portland Cement Association, USA, 2002
- 27. Litorowicz, A., *Identification and Quantification of Cracks in Concrete by Optical Fluorescent Microscopy*, Cement and Concrete Research, Warszawa, Poland, 2006
- 28. *Modelling of cement based materials properties and performance through a multi scale approach*, Concrete Materials 351-371, Nova Science Publishers, Inc., Hauppauge. NY, USA, 2009
- 29. Meyers, Chawla, *Mechanical Behaviour of Materials*, Pages 162-168, 1999
- 30. Mindess, S., Young, J.F., *Concrete*, Prentice Hall, New Jersey, USA, 1981
- 31. Metropolitan Water Sewerage and Drainage Board Sydney, *Concrete Manual*, Sydney Water Board Production, 1983
- 32. Neville, A. M., *Properties of Concrete*, Longman Scientific & Technical, Longman Group UK Limited, 1989
- 33. Neville, A.M., Brooks, J.J., *Concrete Technology*, Pearson Prentice Hall, UK, 2008
- 34. Pade, C., Jakobsen, U.H., Elsen, J., *A New Automatic Analysis System for Analyzing the Air Void System in Hardened Concrete*, Proceedings of the International Cement Microscopy Association, ed. Jany, L, and Nisperos, A., San Diego, 2002
- 35. Patty, T., *PowerPoint Presentation of Concrete Petrography*, Austin Petrographic Laboratory, WJE Austin, 2008
- 36. Peterson, K. W., Swartz, R. A., Sutter, L., Van Dam, T. J., *Hardened Concrete Air Void Analysis with a Flatbed Scanner*, Annual Meeting
- 37. Peterson, K., *Automated Air-Void System Characterization of Hardened Concrete: Helping Computers to Count Air-Voids Like People Count Air-Voids – Methods for Flat Bed Scanner Calibration,* PhD. Dissertation, Michigan Technological University, Houghton, MI, USA, 2008
- 38. Peterson, K., Carlson, J., Sutter, L., Van Dam, T., *Methods for Threshold Optimization From Images Collected From Contrast Enhanced Concrete Surfaces For Air-Void System Characterization,* Materials Characterization Vol 60 issue 7 Pages 710-715 Journal 2009
- 39. Promentilla, M.A.B., Sugiyama, T., Hitomi, T. And Takeda, N., *Characterizing the 3d Pore Structure of Hardened Cement Paste With Synchrotron Microtomography*, Journal of Advanced Concrete Technology. Japan Concrete Institute. Vol. 6(2), pp. 703-713, 2008
- 40. Promentilla, M., Sugiyama, T., Hitomi, T., Takeda, N., *Quantification of Tortuosity in Hardened Cement Pastes Using Synchrotron-Based X-Ray Computed Microtomography,* Cement and Concrete Research Volume 39. Issue 6, June 2009
- 41. Portland Cement Association, *Design and Control of Concrete Mixtures*, Illinois, USA, 1968
- 42. Ranachowski, Glinicki, *Application of acoustic emission method for concrete component identification during micro hardness testing*, Cement Wapno Beton [1425-8129], Vol. 15, Iss. 4, pg 202, Poland, 2010
- 43. Rasband, W.S., *ImageJ*, U. S. National Institutes of Health, Bethesda, Maryland, USA, [http://rsb.info.nih.gov/ij/, 19](http://rsb.info.nih.gov/ij/)97-2009
- 44. Rasband, W., *ImageJ Image Processing and Analysis in Java*, National Health Institute, 2007
- 45. Ramezanianpour, A.M., Hooton, R.D., *Evaluation of Two Automated Methods for Air-Void Analysis of Hardened Concrete,* Journal of ASTM International Volume 7, Issue 2, February 2010
- 46. Ryan, W.G., Samarin, A., *Australian Concrete Technology*, Longman Cheshire, Australia 1992
- 47. Ramachandran, V.S., Beaudoin, J.J., *Handbook of Techniques in Concrete Science and Technology*, Stnadard Publishers Distributors, Delhi, India, 2006
- 48. Sahu, S., Badger, S., Thaulow, N., and Lee, R. J., *Determination of Water-Cement Ratio of Hardened Concrete by Scanning Electron Microscopy*, Cement and Concrete Composites Volume 26, Issue 8, Pages 987-992, November 2004
- 49. StJohn, D., *Concrete Petrography A Handbook of Investigative Techniques*, Arnold Hodder Deadlone Group, London, 1998
- 50. Sutter, L. Research Brief, No. 0092-03-16, September 2007
- 51. The Specifier's Guide to Durable Concrete Item Code: EB221, 2005
- 52. Transportation Research Board No 80, Washington DC, Etats-Unis, No 1775, pp 36-43, 2001
- 53. Warner, R., Foster, S., Kilpatrick, A., *Reinforced Concrete Basics, Analysis and Design of Reinforced Concrete Structures*, Pearson, Australia, 2007

### **APPENDIX A**

On the following pages is the beginning of a break through method of a quantitative study of the nanostructures within the cement matrix from digital images acquired from the Optical Microscope.

A small region of paste containing fine sand particles, all less than 500 μ, varying in sizes between 200 to 500  $\mu$ , small pores of air are visible throughout the structure as well.

A digital analysis of this image in 64-bit ImageJ gave these results:

- 1. Percentage sand particles 40.4%, therefore by difference the cement paste is 59.6%; (pages 354, 357 and 360)
- 2. Fine porosity was calculated to be 3.9% in this region, the analysis of a full 100 mm diameter core calculated on average 2.2%; calculating only a small section in this case  $\sim$ 4.7 mm<sup>2</sup>, the percentage porosity was about 80% higher than the quantitative on the full sample in Study 3 (pages 355, 359 and 360)
- 3. Dark particles within the cement paste quantitatively calculated between 0.8% to 2.2% (page 358).

When analysing a digital image that has a resolution less than 0.3 μ, the 64-bit ImageJ easily locates perimeters of particles and can calculate to an extreme accuracy. These images could not be analyses in 32-bit ImageJ.

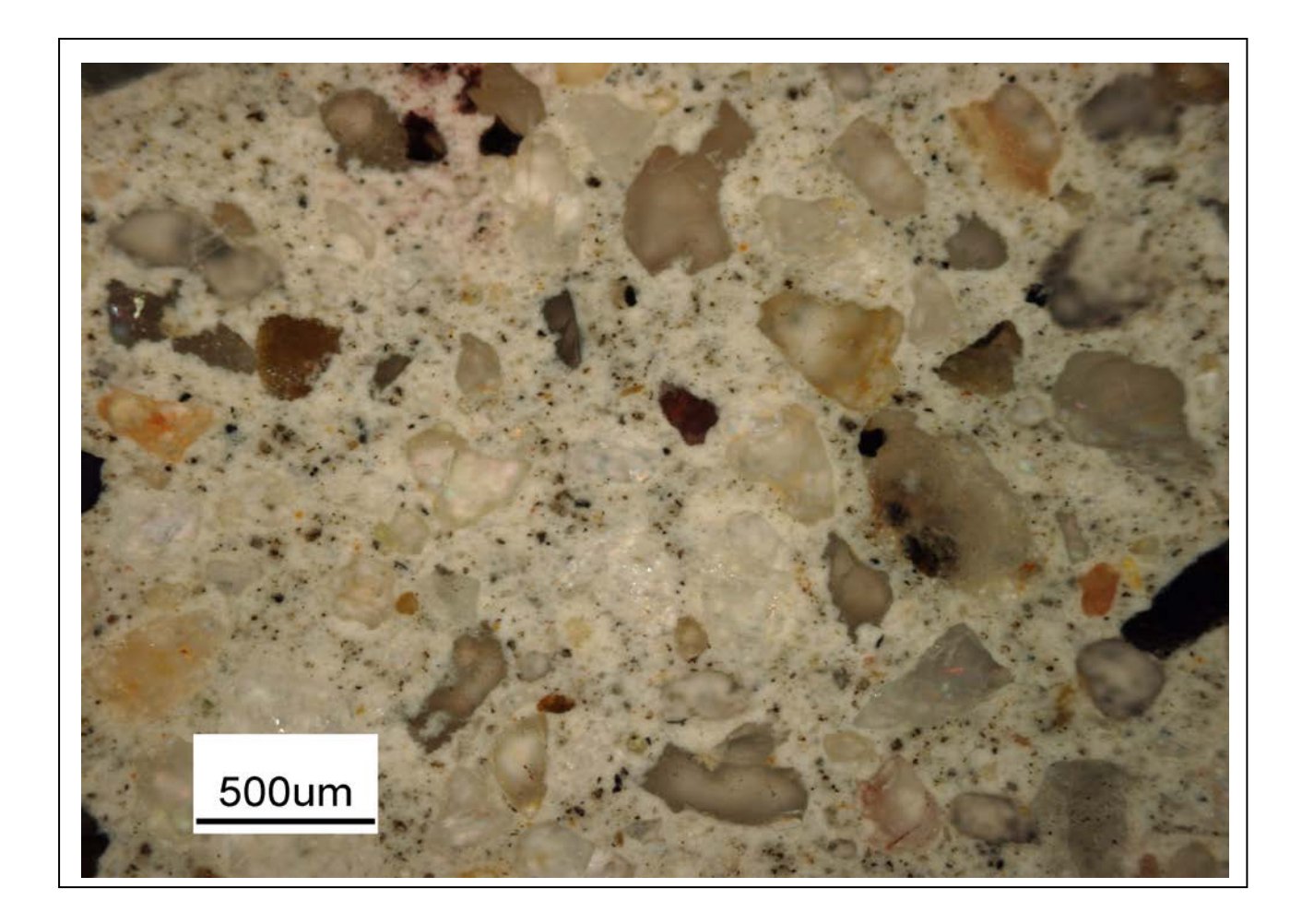

Original microscope digital image of Dar1

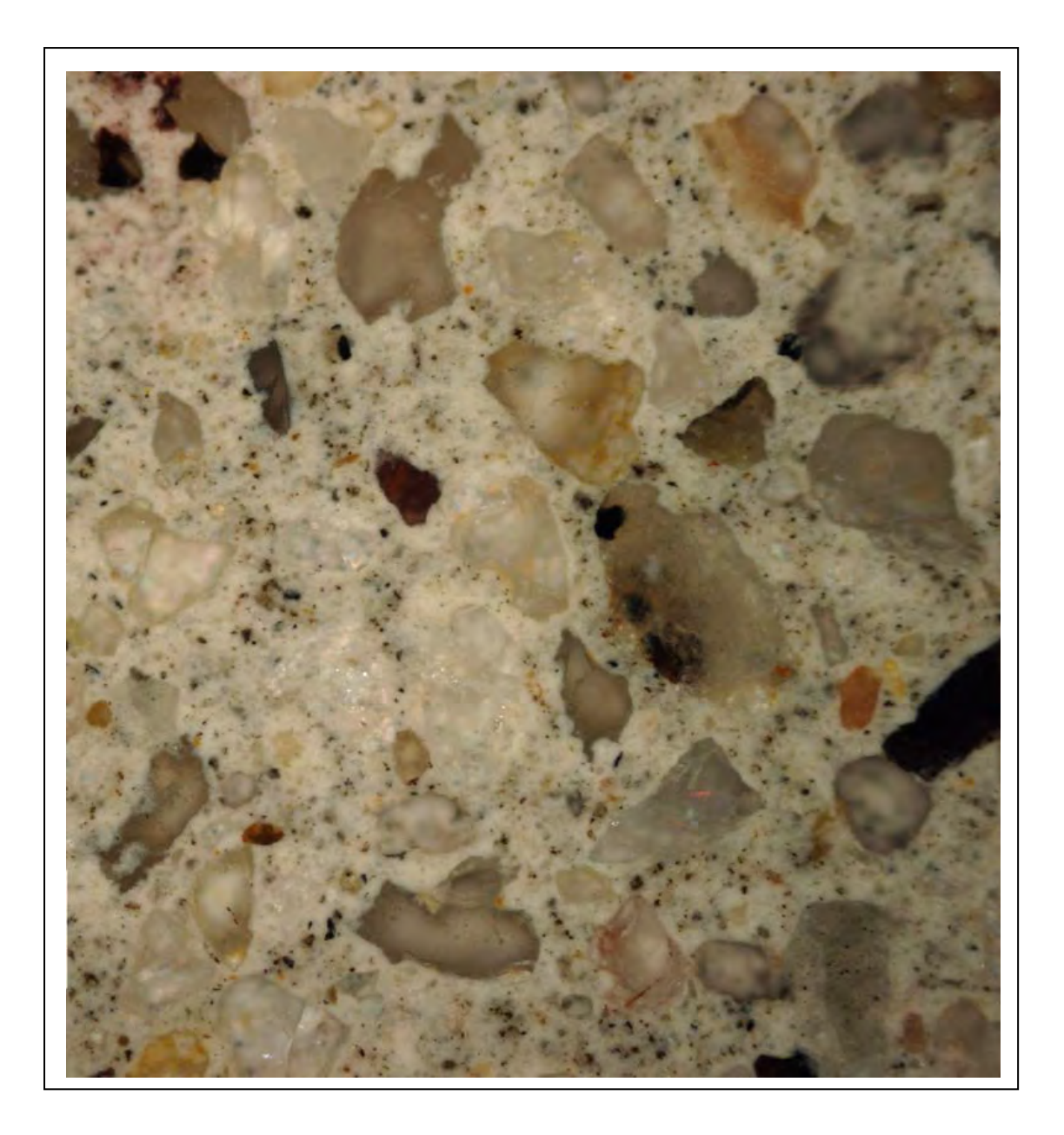

2 - Selected area for analysis from 1 - Original Dar1

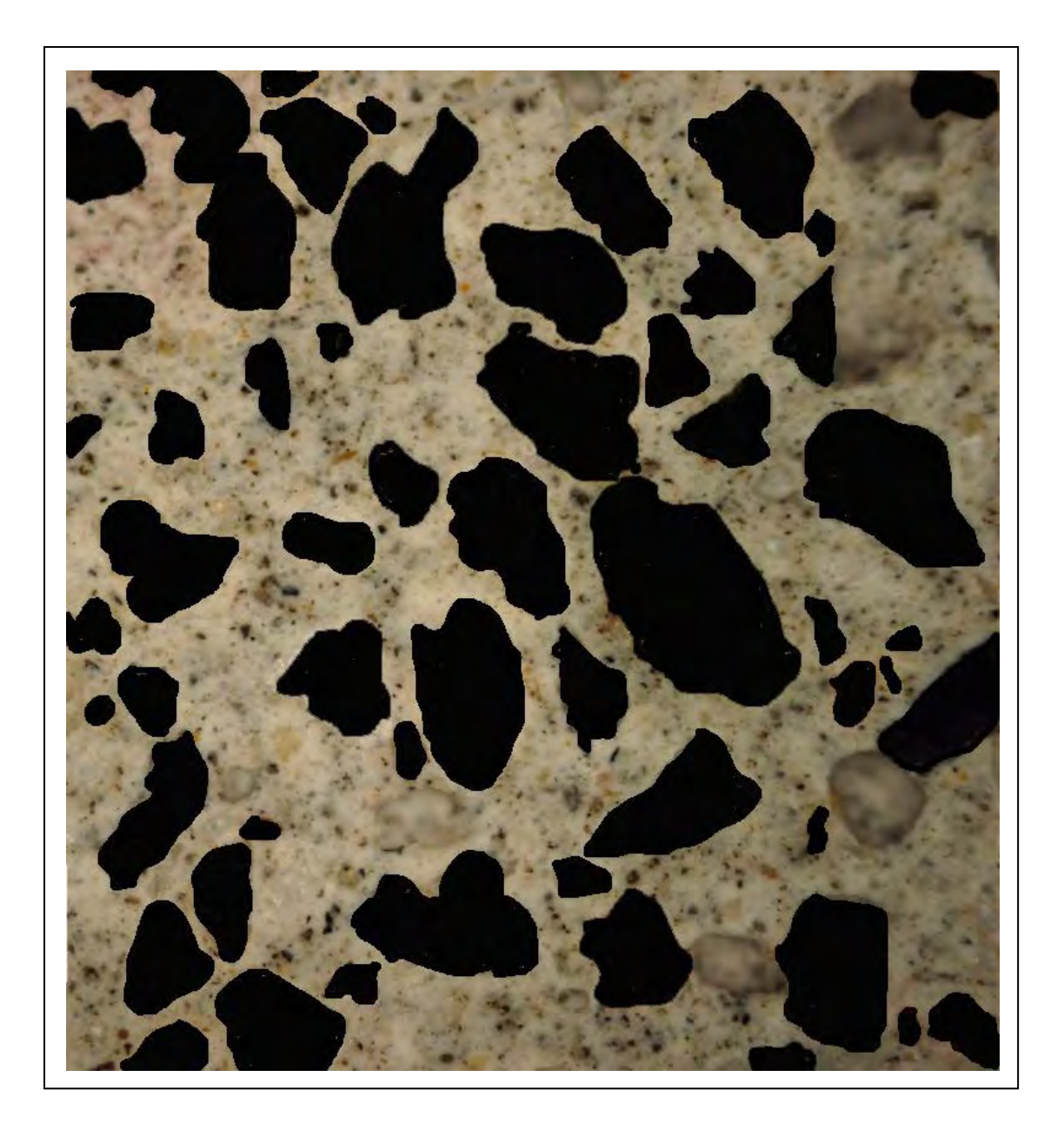

3 - Masked sand particles Dar1

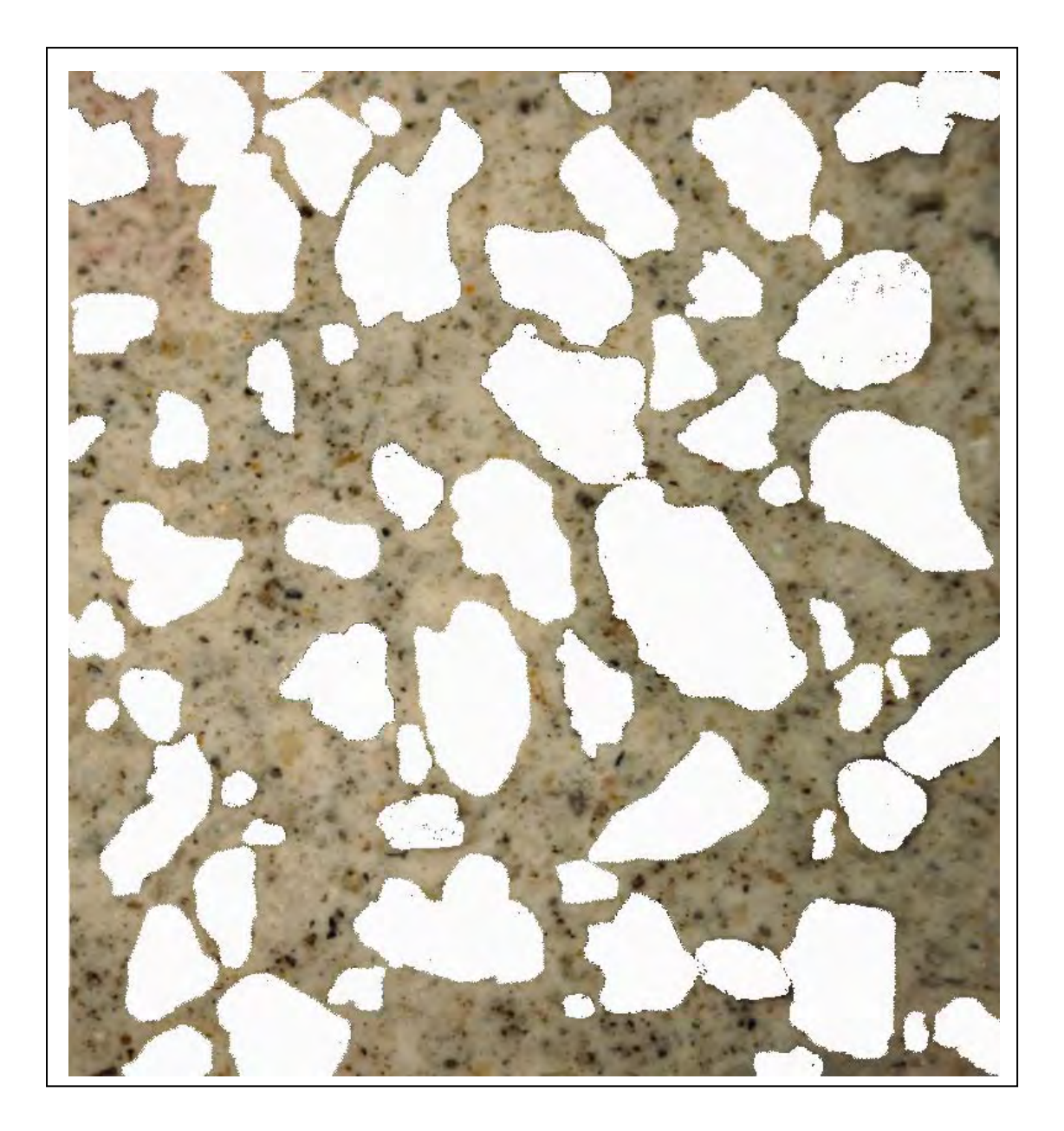

4 - Masked sand particles and porosity in white - Dar1

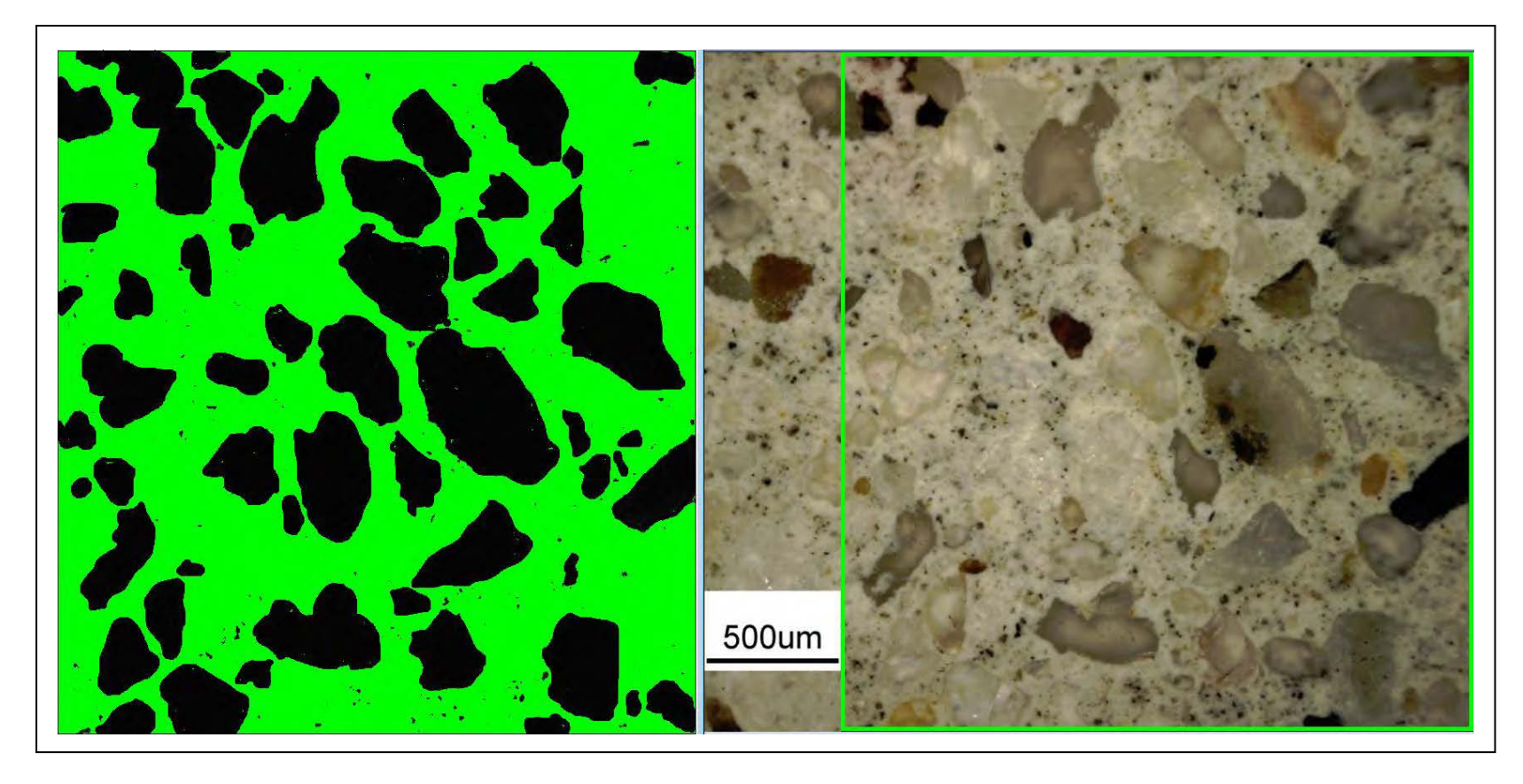

5 - Original microscope digital image and its calculation on masked sand particles in 64-bit ImageJ in green

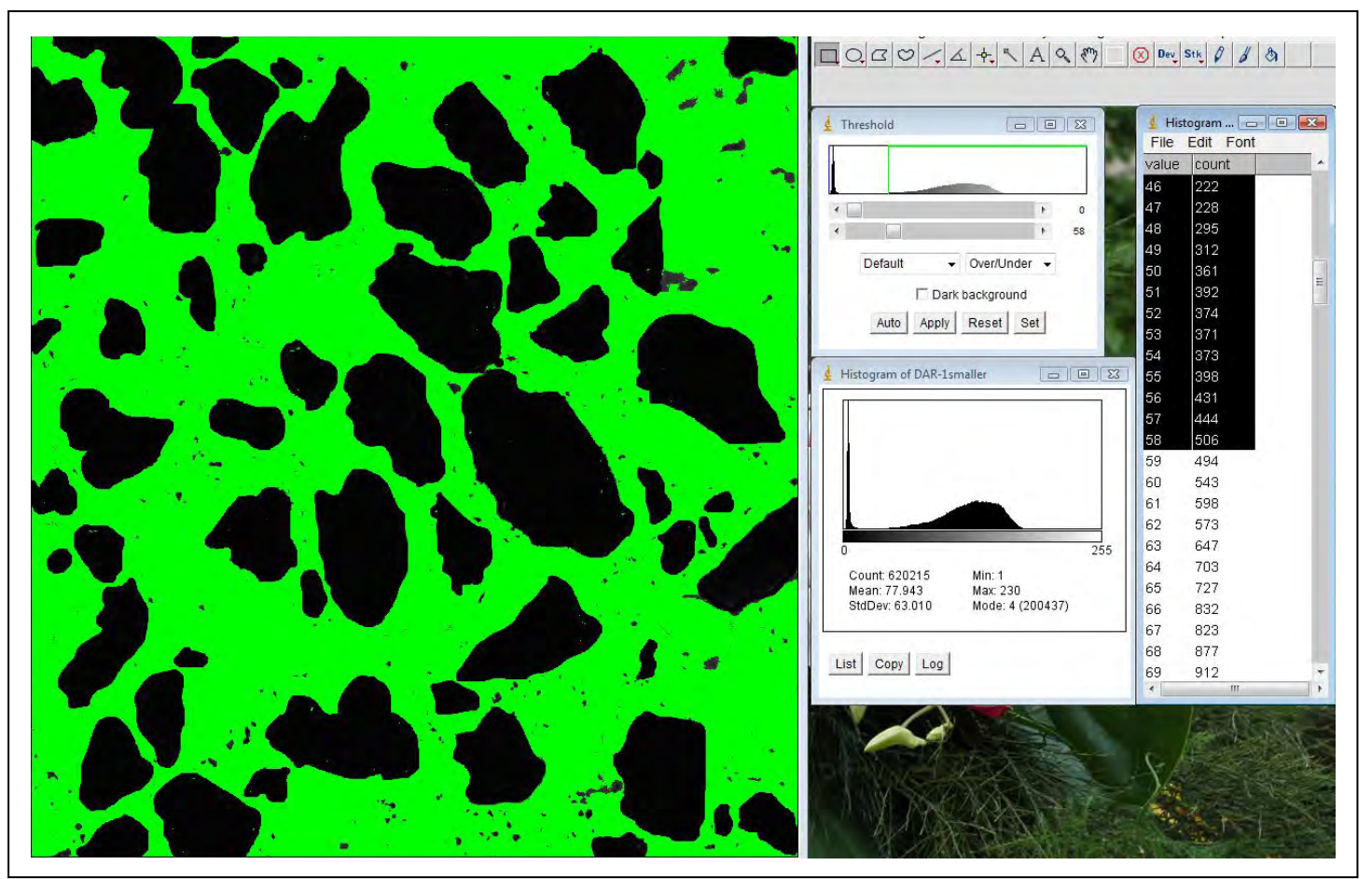

6 - Calculation in 64-bit ImageJ of sand particles - Dar1

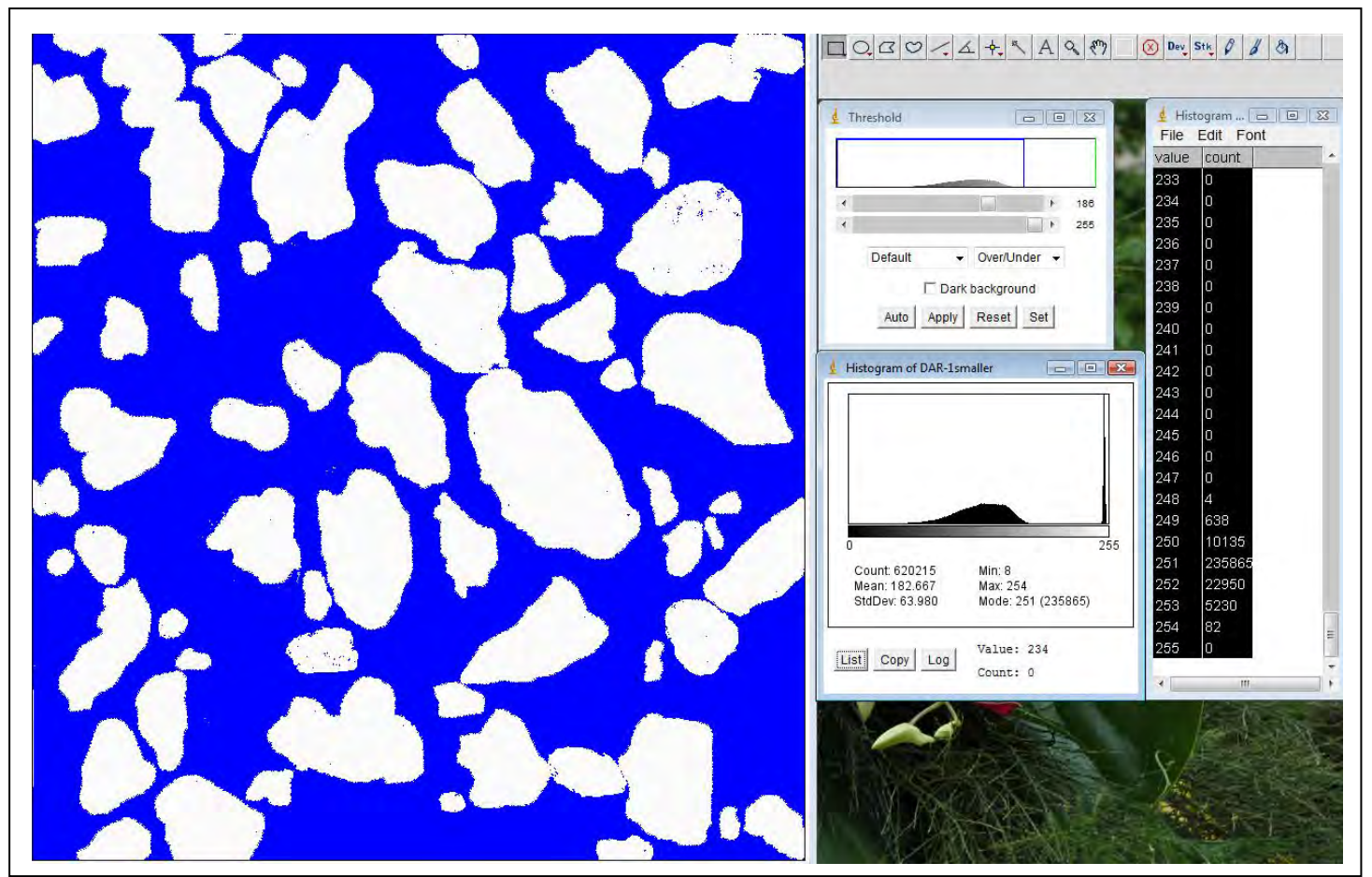

8 - Calculation in 64-bit ImageJ of sand particles and paste - Dar1
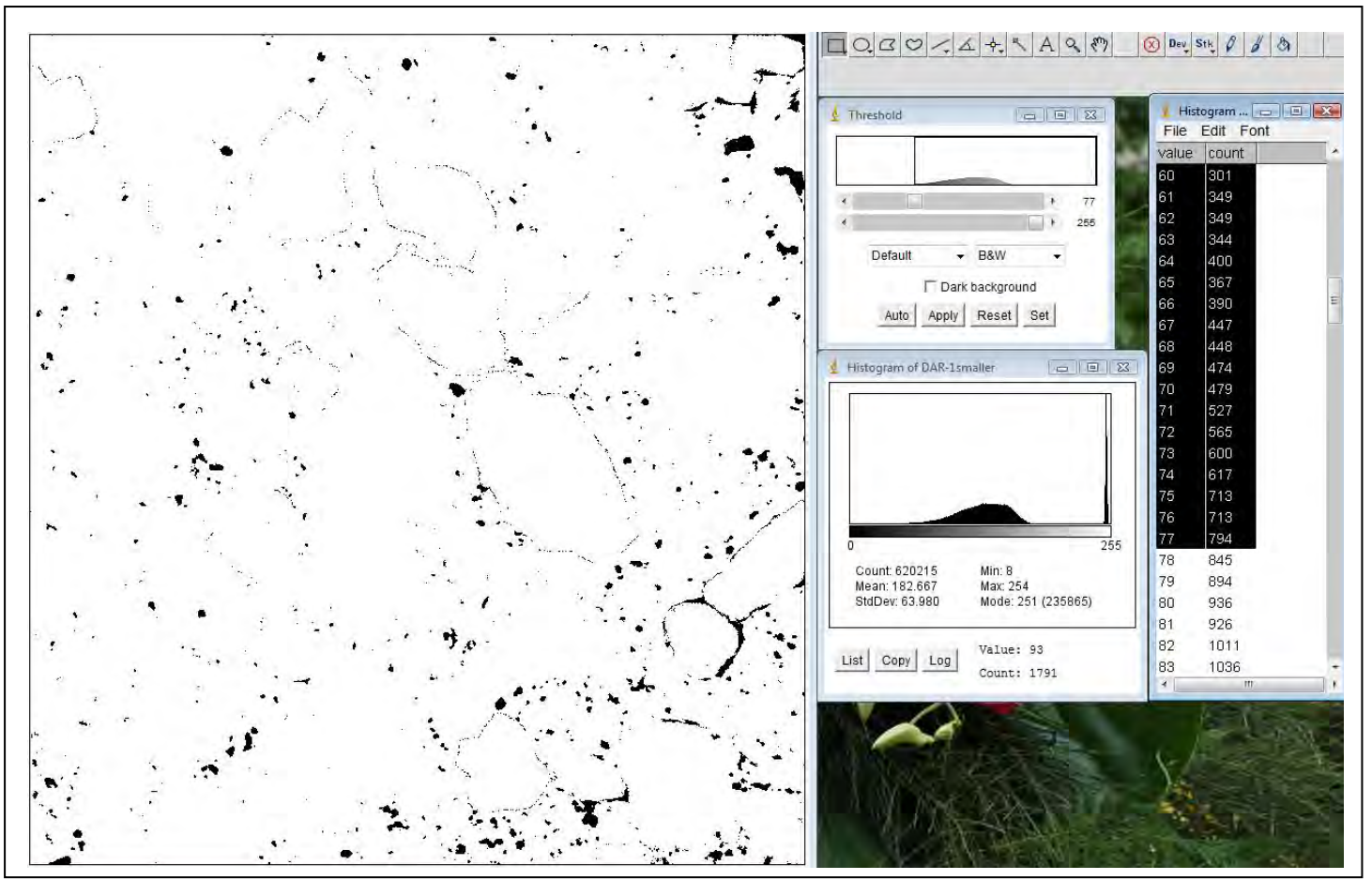

8 - Calculation in 64-bit ImageJ of particles in paste - Dar1

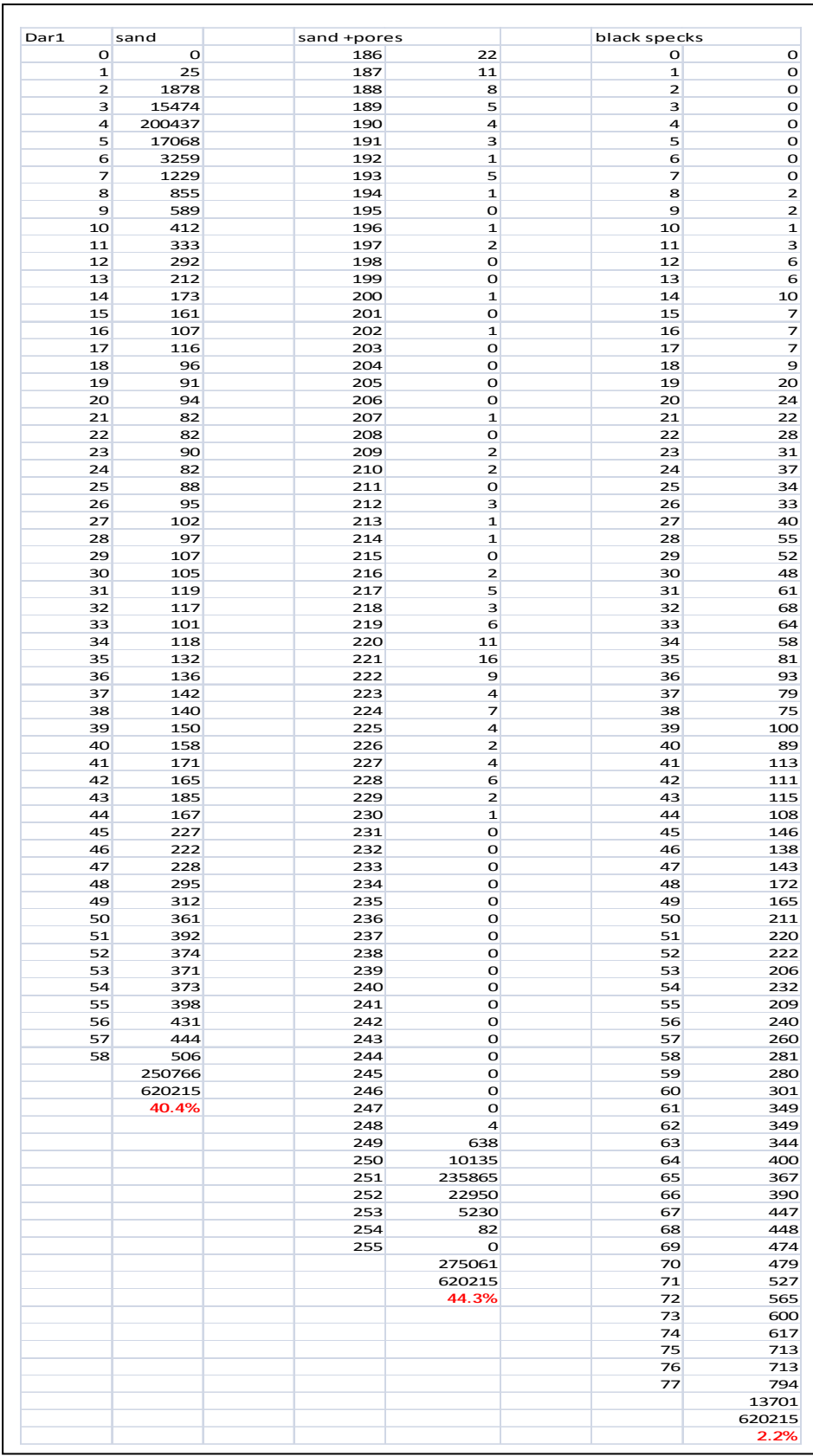

9 - Calculations of sand particles, sand and pores, and black particles in paste - Dar1

# **APPENDIX B**

The following Petrographic Data is included to assist the reader understand the correlation between traditional Analysis, and the full core sectioned Automatic Quantitative Digital Analysis of Hardened Concrete Micro-Structures analysed in my thesis.

# **Petrographic Methods of Examining Hardened Concrete:**

# **A Petrographic Manual**

**Publication No. FHWA-HRT-04-150 July 2006** 

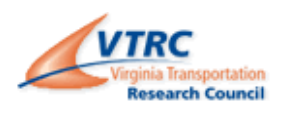

# **FOREWORD**

*Petrographic Methods of Examining Hardened Concrete: A Petrographic Manual* was originally published in 1992 by the Virginia Transportation Research Council (VTRC) as Report VTRC-92-R14. Authored by Hollis N. Walker, it was the culmination of a quarter century of work by her in concrete petrography at the VTRC.

This edition, revised by D. Stephen Lane, senior research scientist at the VTRC, builds on the original work. It has been revised and updated to reflect recent advances in techniques and work in concrete petrography. Major additions to the manual include a new chapter (chapter 14, written by Paul E. Stutzman, physical scientist, National Institute of Standards and Technology) on the use of the scanning electron microscope to examine concrete and concrete making materials, and additional information on the identification and classification of rocks and minerals in aggregates (appendix D). Chapter 10, Alkali-Aggregate Reactions, was re-organised to outline the process one would follow to investigate a case of concrete deterioration and illustrate the features that provide evidence of alkali-silica or alkali-carbonate reactions. It is hoped that the manual will be of great use both to those entering the field of concrete petrography and to the experienced petrographer.

**The following Petrographic Data is included to assist the reader understand the correlation between traditional Analysis, and the full core sectioned Automatic Quantitative Digital Analysis of Hardened Concrete Micro-Structures analyzed in my thesis** 

# **Petrographic Methods of Examining Hardened Concrete: A Petrographic Manual**

**Publication No. FHWA-HRT-04-150 July 2006** 

**View PDF Version** 2(25.82 MB)

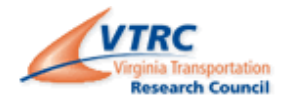

# **FOREWORD**

*Petrographic Methods of Examining Hardened Concrete: A Petrographic Manual* was originally published in 1992 by the Virginia Transportation Research Council (VTRC) as Report VTRC-92-R14. Authored by Hollis N. Walker, it was the culmination of a quarter century of work by her in concrete petrography at the VTRC.

This edition, revised by D. Stephen Lane, senior research scientist at the VTRC, builds on the original work. It has been revised and updated to reflect recent advances in techniques and work in concrete petrography. Major additions to the manual include a new chapter (chapter 14, written by Paul E. Stutzman, physical scientist, National Institute of Standards and Technology) on the use of the scanning electron microscope to examine concrete and concretemaking materials, and additional information on the identification and classification of rocks and minerals in aggregates (appendix D). Chapter 10, Alkali-Aggregate Reactions, was reorganized to outline the process one would follow to investigate a case of concrete deterioration and illustrate the features that provide evidence of alkali-silica or alkali-carbonate reactions. It is hoped that the manual will be of great use both to those entering the field of concrete petrography and to the experienced petrographer.

This edition is an example of the continuing cooperation in infrastructure research and development between State and Federal agencies.

The following quotation from K. Mather (1966), serves as a mission statement for concrete petrographers:

The best petrographic examination is the one that finds the right questions and answers them with maximum economy in minimum time, with a demonstration clear to all concerned that the right questions were answered with all necessary and no superfluous detail. In practice, the approach to the ideal varies depending on the problem, the skill with which the questions are asked, and the skill of the petrographer. One measure of the petrographer's skill is knowing when to stop, either because the problem is adequately solved, or, in some cases, because it has been shown to be insoluble under the circumstances.

Katherine Mather served as chair of the American Society for Testing and Materials Subcommittee on Petrography of Concrete and Aggregates for many years. She was an expert in the practice and use of petrography, contributed to many publications, and participated actively in cement and concrete research carried on by the U.S. Army Corps of Engineers, Vicksburg, Mississippi

# **CHAPTER 4. CRACKS**

# **4.1 OVERVIEW**

Cracks in HCC may have several causes (see ACI 201.1R and ACI 224.1R): plastic shrinkage, settlement, drying shrinkage, thermal stresses, chemical reactions, weathering (freezing and thawing, wetting and drying, heating and cooling), corrosion of reinforcement, poor construction practices (e.g., retempering), construction overloads, errors in design and detailing,and externally applied loads. For our purposes, nine types of cracks are discussed:

- 1. Microcracks.
- 2. Crazing.
- 3. Scaling.
- 4. Cracks caused by insufficient air-void content.
- 5. Cracks caused by delamination at the reinforcement.
- 6. Cracks caused by a chemical reaction.
- 7. Cracks caused by drying shrinkage.
- 8. Cracks caused by thermal volume change.
- 9. Cracks caused by plastic shrinkage.

# **4.2 TYPES OF CRACKS**

# **4.2.1 Microcracks**

The term *microcracks* includes all very fine cracks, in any direction, at the surface or within the mass of the concrete that are not easily visible with the unaided eye, but may be seen with a

magnifying glass or microscope. Microcracks are often extremely difficult to observe on the textured surface of a placement. Chapter 8 provides instructions on the observation and recording of microcracks.

# **4.2.2 Crazing**

*Crazing* is a fine, very shallow pattern of cracking that occurs in the exposed surface of a concrete placement. Usually it cannot be seen while the observer is in motion in a vehicle. It occurs when the thin surface layer shrinks significantly relative to the interior mass of the concrete and may result from excessive paste or water content in the surface layer or rapiddrying. Crazing usually has a very fine pattern, with the individual uncracked central portions usually no more than 50 mm across. The depth of craze cracking should be recorded. Paste-rich surface layers can also impede the rise of bleed water, trapping it just beneath the surface. If the surface layer flakes off, usually to a depth of about 3 mm, it may be called *paper scaling*. The underside of any loose flakes of concrete should be examined for clean sand grains and calciumhydroxide that would indicate trapping of bleed water and the casts of ice crystals that would indicate freezing before hardening.

# **4.2.3 Scaling**

Scaling is a local flaking or peeling of the mortar at the surface and can be classified as light (without exposure of coarse aggregate), medium (5 to 10 mm deep), severe (11 to 20 mm deep),or very severe (> 20 mm deep) (ACI 201.1R). Scaling is usually attributable to a weak surface layer exposed to the physical effects of freezing and thawing cycles or deicing chemicals.

# **4.2.4 Cracks Caused by Cycles of Freezing and Thawing While Concrete Is Critically Saturated**

Concrete that lacks either sufficient strength (maturity) or an adequate air-void system will develop laminar cracking if critically saturated and exposed to freezing and thawing cycles (see figures 26 and 80). The deterioration will usually proceed from the exterior inward as progressive scaling.

# **4.2.5 Cracks Caused by Reinforcement Corrosion**

Corrosion and the resulting expansion of the reinforcement will cause lateral cracking in the plane in which the reinforcement is situated. Normally, the high pH of concrete protects the reinforcing steel from oxidation. The passivating effect of concrete on steel can be negated by the intrusion of chloride ions or by carbonation of the paste surrounding the reinforcement. The concrete between the reinforcement and the outer surface of the element thus serves as a barrier to the ingress of chloride ions or carbon dioxide. Construction plans should specify the concrete cover thickness, usually around 50 to 68 mm. Cracks extending from the exposed surfaces toward the level of the reinforcement may significantly decrease the effectiveness of the cover concrete as a barrier, especially if the cracking is over an extensive area. The concrete is considered to have only the depth of protection that exists from the bottom of the cracks to the reinforcement (see figures 27 and 28).

# **4.2.6 Cracks Caused by a Chemical Reaction**

Chemical reactions may take place between concrete constituents (the aggregates and the paste) and ionic species in solution within the concrete mass. Cracking resulting from AAR is discussed in chapter 10.

# **4.2.7 Cracks Caused by Drying Shrinkage**

The term *drying shrinkage* is commonly used in connection with shrinkage cracking that occurs after the HCC has attained final set and a particular degree of bonding has developed between the aggregate and the paste. After the concrete has reached final set, the paste behaves as a brittle material.

Most HCC shows evidence of drying shrinkage. Cracking can be minimized by good workmanship, proper proportioning of the mixture, and sufficient jointing performed soon after hardening. In jointed concrete, uncontrolled cracks may form if the joints were not formed early enough, are not working properly, or the shrinkage in the hardened state is excessive. In continuously reinforced HCC, very narrow, fairly regularly spaced transverse cracks are expected to form. The cracks allow for the changes in volume of the concrete with drying and varying temperatures.

# **4.2.8 Cracks Caused by Thermal Volume Change**

Thermal effects on concrete volume can cause cracking with a disposition similar to that caused by drying shrinkage and, in fact, thermal and drying effects will often occur in concert. The coefficient of thermal expansion (CTE ) of concrete is a proportional function of the CTE of its constituent materials. Since common aggregate materials differ considerably in their CTE , they consequently exert considerable influence on the concrete CTE (Scanlon and McDonald, 1994; Lane, 1994).

Thermal cracking is a predominant concern in mass concrete placements if the heat of hydration is not controlled and large temperature differences are allowed to develop between the inner core and cooling outer skin of the placement. In thin members, such as pavements and bridge decks, thermal cracking is most likely to present problems when the concrete undergoes large temperature swings during the first several days after placement. Such effects are most pronounced in heavily reinforced structures such as continuously reinforced concrete pavementand decks; however, they can present serious problems for plain jointed pavements if midslab cracks result. HIPERPAV software, published by FHWA, provides a means to predict potential thermal cracking problems for pavements (FHWA, 2003).

# **4.2.9 Cracks Caused by Plastic Shrinkage**

*Plastic shrinkage* is a form of drying shrinkage that occurs while the HCC is unhardened and malleable, and the bond between the components of the material is very weak. Plastic shrinkage cracking is caused by excessive evaporation of the water at the concrete surface because of improper curing procedures for a concrete under the climatic conditions existing at the time of

placement (see appendix B and Lerch, 1957; Price, 1982; and Scott, Lane, and Weyers, 1997). Plastic shrinkage occurs in the first few hours after placement before final set (when the rate of evaporation exceeds the rate of bleeding). At this stage, the HCC has some properties of a solid, but no appreciable bond exists between the aggregate particles and the cement paste. This sort of cracking is also called *early cracking or morning cracking*, the latter because it is often the concrete that was placed in the morning and then exposed to afternoon drying conditions that exhibits this type of cracking (see figures 33 through 40).

Plastic shrinkage cracking often occurs in high-quality HCCs when curing is not promptly or adequately applied and appropriate measures to avoid excessive evaporation have not been taken. The intrinsic quality of the concrete is not necessarily adversely affected by plastic cracking. Provided the concrete was adequately moisture cured, the defect is more cosmetic in nature, except in situations where the concrete is intended to provide protection for the reinforcement.

A form of early cracking where the cracks are located directly over the steel can occur when the depth of cover over the reinforcement is shallow (Price, 1982; Dakhil, et al., 1975). This cracking is directly related to shrinkage and settlement of the concrete over the steel as the bleed water leaves the concrete and the volume of the paste is diminished. It may be accompanied by segregation of the coarse aggregate from the paste. As with HCCs with a lower w/cm, this condition is exacerbated by drying atmospheric conditions. Evidence of this type of fault can be seen on interior surfaces of specimens of these HCCs. This type of cracking is commonly called *settlement or subsidence cracking* (ACI 224R).

Occasionally, there may be severe bleed channels in HCC that might be confused with plastic shrinkage cracking. However, upon close inspection, such bleed channels show clear evidence of being a waterway, whereas plastic shrinkage cracks show clear evidence of having been pulled open by the shrinkage of the concrete. Bleed channels are trains of water voids caused by the upward movement of mixing water as the fine solids settle. Such trains of voids may occur in HCCs with a high w/cm. Some forms of plastic shrinkage cracking may have zones of such void trains. In HCCs with a low w/cm, incomplete consolidation may cause fold lines and collections of voids. Cracks occurring in HCCs can usually be distinguished by the nature of the associated voids and the appearance of the fracture surfaces (showing signs of either brittle or plastic deformation) (see section 4.3).

The following may occur in unusual and extreme cases of rapid evaporation, causing drying of the HCC before hardening:

- Surface carbonation and associated shrinkage may take place when the relative humidity at the surface falls much below the saturated state.
- As surface paste loses its moisture by evaporation, unhydrated cement may be concentrated in a weak, thin, surface zone.

These are features of extreme drying and are not usually present in HCCs affected by plastic shrinkage cracking. The absence of these features in HCC exhibiting plastic cracking does not indicate that it was not subjected to deleterious drying conditions during or shortly after placement.

# **4.3 DISTINGUISHING BETWEEN PLASTIC SHRINKAGE CRACKING AND DRYING SHRINKAGE CRACKING**

# **4.3.1 Overview**

For transportation departments and other purchasers of concrete placed by a contractor (or other agency), it is frequently important to distinguish between early plastic shrinkage cracking and the brittle cracking that may occur because of structural stress or later drying shrinkage. The contractor is obligated to prevent the dehydration (and consequent cracking) of the fresh concrete that can occur when wind, low humidity, or both promote rapid drying. HCC with a low w/cm (0.40 or less) and latex-modified concretes are more apt to suffer this sort of failure than are concretes with a high w/cm ratio. When it can be shown that the cracking is caused by a failure of the contractor to refrain from placing concrete during unfavorable weather conditions, employ sufficient methods to prevent drying, or both, the contractor may be obligated to provide a new surface or accept a lower payment.

The usual rule of thumb in the literature is: If the cracks go through the aggregate particles and cause them to break, the cracking should not be considered plastic cracking. Many observers call any crack that goes around the aggregate particles a plastic/early shrinkage crack. This can be in error. There may be other reasons for the crack to go around the aggregate particles.

Some aggregates are more fragile than others and some may crack during final placing and finishing. It is possible to judge a crack to be a later crack on the criterion of broken aggregate when, in reality, the aggregate particle just happened to have a zone of weakness in the crack plane and the crack was an early crack. The specimen examined (a cross section of a crack) is a very small portion of a crack. The interior of the crack surface is a very small, nonrepresentative portion of the crack.

Cracks that preferentially go around aggregate particles indicate that the bond between the aggregate and paste was a weak point at the time the cracking occurred. The bond may be weak because of any of the following:

- Immature concrete.
- Excess water or air voids at the aggregate surface.
- Coating on the aggregate surface.
- Ca(OH)<sub>2</sub> at the paste-aggregate interface that dissolved because of percolating waters or solutions, thus weakening the bond late in the life of the concrete.

Thus, it is necessary that the criteria for deciding that a specific crack is a plastic shrinkage crack be more than the fact that the crack skirts the aggregate particles.

# **4.3.2 Analogy With Clay Materials**

The difference between drying shrinkage cracking and plastic shrinkage cracking can be explained further by use of an analogy using clay materials.

**Hard brittle materials (drying shrinkage cracking)**: Consider a broken ceramic object (pottery) or rock. If all the pieces can be found and fitted back together, the material will solidly fill the same space as did the original object. Any internal voids will almost invariably be recognizable by either their shape or the nature of the interior surface (different from a fracture surface). If all the chips are available, the expression of the crack on the surface of a hard brittle material will be a thin sharp line.

If the material is sandy clay that was fired in a kiln ("fired" is analogous to the hardening of concrete), all the cracked surfaces will fit back together if all the fragments are preserved and there are no air pockets present. If the bond and the tensile strength of the ceramic are as strong as the tensile strength of the sand, then the crack will fracture the sand and the crack surfaces will neatly and completely fit back together. If the sand has much greater tensile strength than the fired ceramic, any cracks occurring in the material are likely to detour around the sand grains.

This logic may be directly extrapolated to cracks in hardened HCCs, hardened latex-modified HCC, and many other highway materials. In the case of these materials, the general type of void and the nature and luster of the interior of the voids should be carefully studied so that they can be recognized in the path of any crack under study.

It may be that a macrocrack occurring on the riding surface of HCC that was originally a thin sharp line was worn wider by the abrasive action of traffic. The course of the crack below the surface expression should be examined. Care must be taken to extrapolate the evidence in light of all relevant facts, including the age of the placement, the amount of traffic, the pertinent weather conditions, and the strength and general condition of the concrete placement.

**Malleable materials (plastic shrinkage cracking)**: Now, consider a crack caused by the pulling apart of a piece of modeling clay or other such material. Because of the plastic nature of the material, there may be small "bridges" of the material spanning the crack, there will be deformation of the sides of the crack, and the two sides of the crack will not be able to be fitted back together without reshaping of the crack walls. A crack of this nature starts at the exposed surface. In the case of unhardened **HCC**, this is the driest portion. Here, the crack is the widest because the surface is the origin and tension is greatest as there is no adhesion above to resist the pulling apart. The edges of the crack are often rounded back. If the material is ceramic clay and the material was baked in a kiln in the cracked condition, it would be obvious in the finished piece that the two interior surfaces of the crack would not fit back together. If the material is malleable sandy clay, then the crack will go around the sand and the crack surfaces will show that deformation occurred while the material was plastic.

This is entirely analogous to the situation in plastic shrinkage cracking in **HCC**. The crack occurs while the material is plastic and is then "baked" (the shape is preserved) by the continuing hydration of the cement and the complete hardening of the **HCC**.

# **4.3.3 Procedures**

Distinguishing between drying shrinkage cracking and plastic shrinkage cracking is a five-step procedure, as shown in table 12.

### **Table 12. Procedure for distinguishing between plastic and drying shrinkage cracking.**

- 1. Study the intersection of the sidewalls of the specimen with the wearing surface.
- 2. Study the wearing surface of the specimen.
- 3. Study the expression of the crack on all cut, cored, and lapped surfaces, and focus down into the crack.
- 4. Examine the interior surface of the crack.
- 5. If necessary, study the types of voids present in other areas of the HCC and compare their surface with the various types of surfaces within the crack.
- 1. **Study the intersection of the sidewalls of the specimen with the wearing surface**: Plastic shrinkage cracking may occur before or just after the surface is screeded and the wearing surface texture is created. In these cases, it may happen that one or more of the specimens submitted may show that mortar was worked into the top of the crack. Sometimes portions of the plug of mortar will have fallen out or been chipped off the specimen during coring and handling. It is clear that the plug is a definite indication of early plastic shrinkage cracking (see figure 33).

If the cracking occurred just before texturing, the creation of the wearing surface would naturally work mortar into the crack (see figure 34). If cracking occurred after texturing and was observed by the workers, a deliberate effort may have been made to correct the flaw.

# **Figure 33. Plastic shrinkage cracking was covered up by mortar filling over it on top of a 100-mm core.**

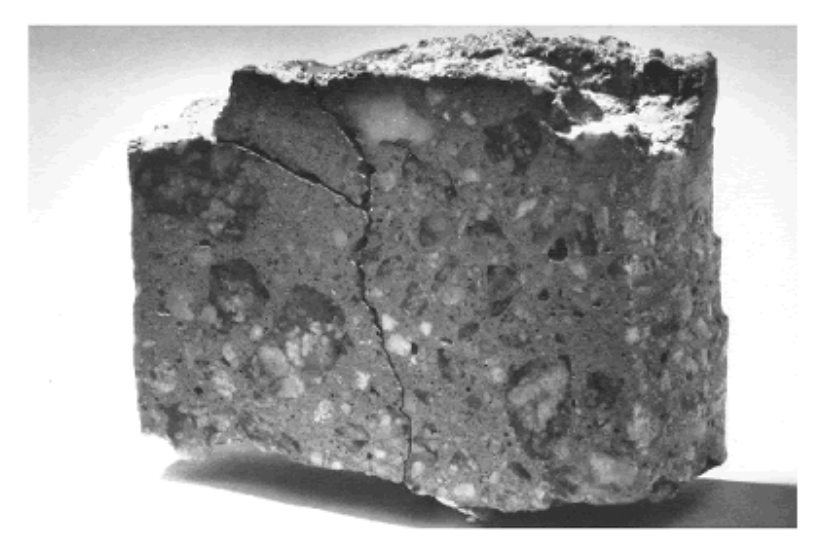

Mortar was worked into the top of this set of cracks before the concrete hardened. Later, the concrete cracked in the same area. Because of the lack of interlock, the new crack

follows the mortar boundaries. At the right side of the picture is a depression in the surface where a mortar plug was lost before the photograph was taken. (This specimen had to be glued together to enable the photograph to be made.)

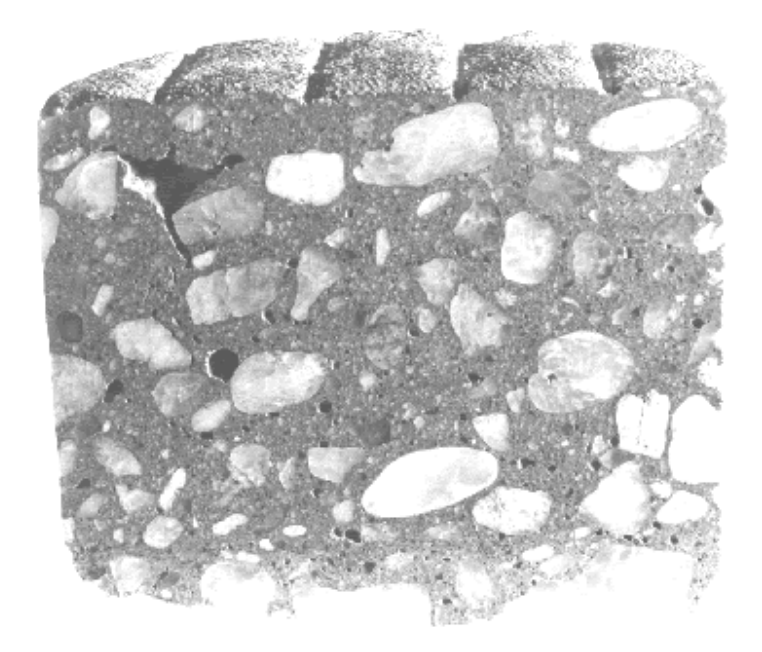

**Figure 34. Plastic shrinkage cracking occurred before a surface texture was formed.**

The defect became hidden by the finishing procedures that pushed unhardened mortar over the crack.

- 2. **Study the wearing surface of the specimen**: With the microscope, look for features that will define the crack. Check for any features that will indicate the nature of the cracks. If photographs can be obtained of the wearing surface just after cracking but before the surface is worn by any traffic, small bridges of material may be seen stretching across the crack, which will indicate plastic shrinkage cracking (see figures 35 and 36).
- 3. **Study the expression of the crack on all cut, cored, and lapped surfaces, and focus down into the crack**: If you see any little bridges of paste that tie the two sides together or if any uncracked aggregate particle bridges the crack, the crack plane existing all around the particle, and the aggregate firmly attached to the hardened paste on either side, you can conclude that the crack was caused by plastic shrinkage (see figures 37 through 39). Bridges of paste or aggregate are not found in all plastic shrinkage cracks. The defining feature is the fact that the sides of the cracks have been distorted by the tensile forces because of shrinkage that occurred while the HCC was still malleable.

The greater the difference between the width of the crack at or near (beneath any mortar plug) the wearing surface and the width of the crack at its deep end, and the more quickly it tapers to nearly nothing, the greater the likelihood of the crack having been caused by plastic shrinkage. The V-shape of the crack is part of the distortion of the edges of the crack caused by the tensile forces. Commonly, the crack is a plastic shrinkage crack near

the surface; however, with depth, the crack is straighter and the zone of weakness has been extended after the final set by other forms of drying shrinkage or by structuralstress, sometimes completely through the slab.

The path of a plastic shrinkage crack on any vertical concrete surface is usually quite tortuous because it is deflected by each piece of aggregate. Typically, the crack is wider at the top than at the bottom; however, even at the bottom, it is not the sort of crack found in a brittle ceramic (see figure 40).

Do not be confused or alarmed by the presence of abundant road dirt or mud created by the drilling of the cores. This mud may appear layered and flaky, but the structures will be fragile.

**Figure 35. Plastic shrinkage cracking occurred in a latex-modified concrete overlay (top view of core (small threads of latex span the crack)).**

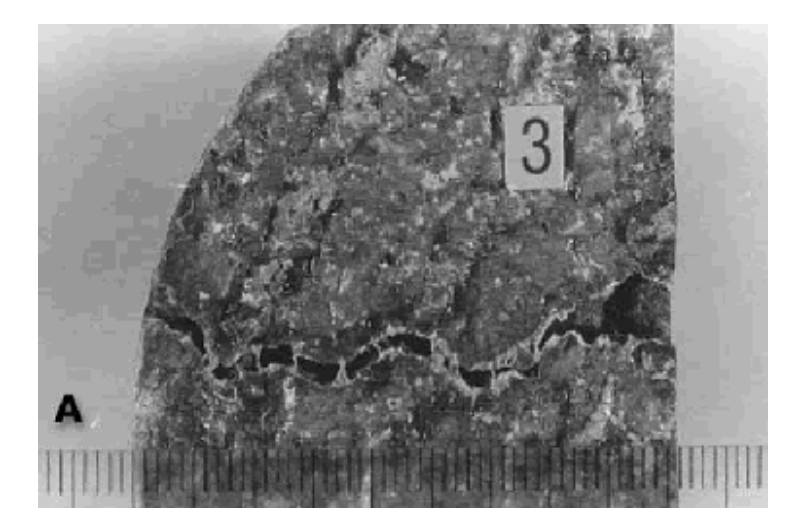

Rules are graduated in millimeters.

The crack shows the distortion that accompanies tension cracking in an unhardened medium. This specimen was collected before traffic destroyed these delicate structures.

**Figure 36. Plastic shrinkage cracking: Small bridges of latex paste connect sides of crack.**

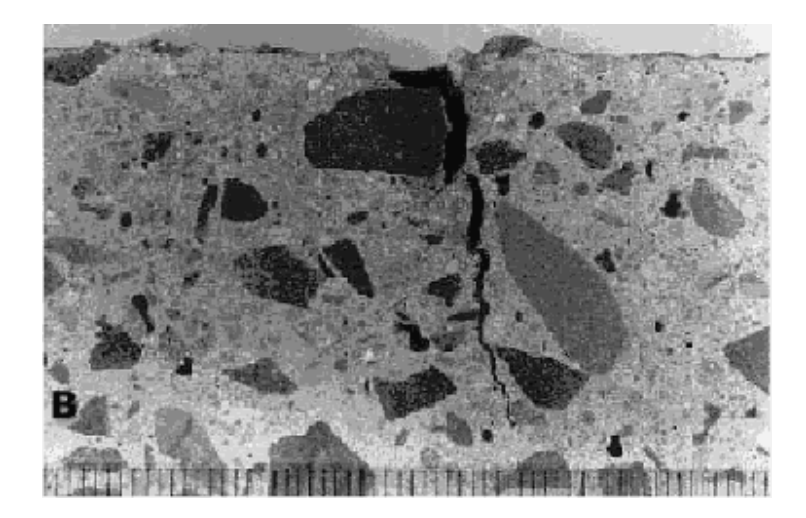

Rules are graduated in millimeters.

**Figure 37. Small bridge of paste across a crack caused by shrinkage that took place while the ordinary portland cement concrete was not hardened (100-mm core, road surface at right).**

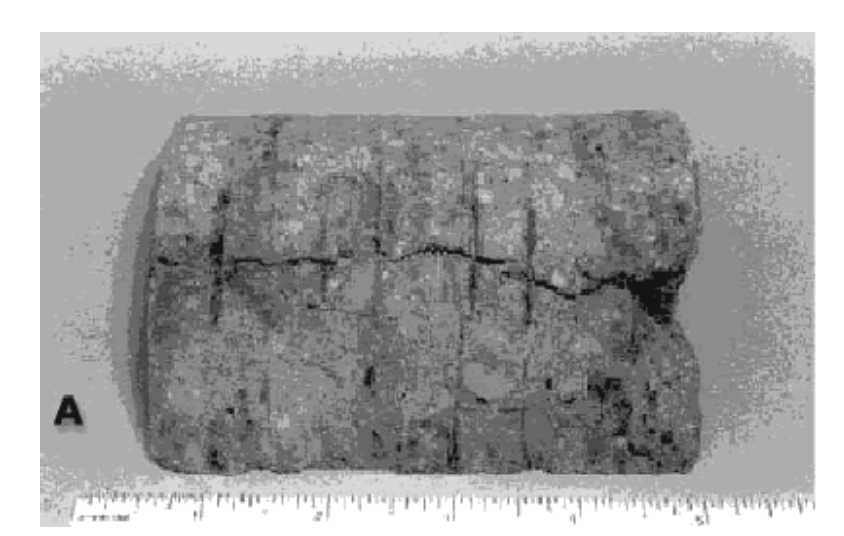

Rules are graduated in inches.

These little bridges may occasionally be found on broken, sawed, cored, or lapped surfaces.

# **Figure 38. Bridge of paste across plastic shrinkage crack: Closeup of bridge.**

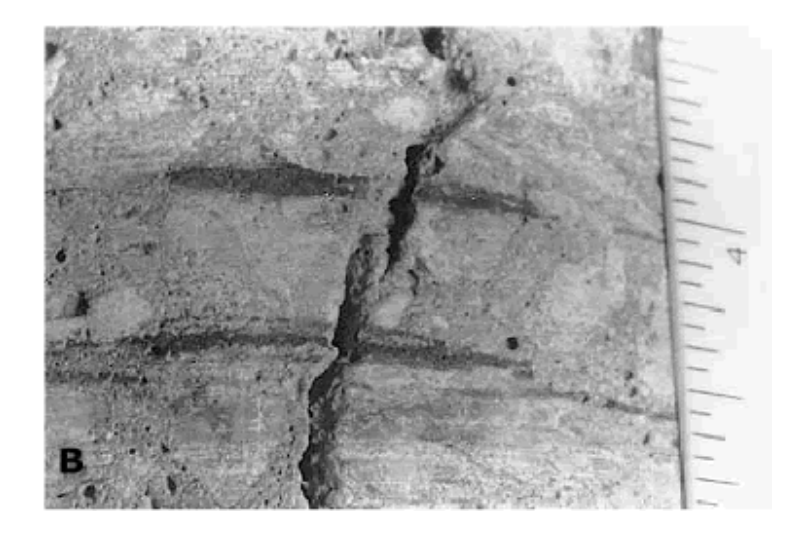

Rules are graduated in inches.

**Figure 39. Tortuous path of a plastic shrinkage crack in a concrete that has not completely separated.**

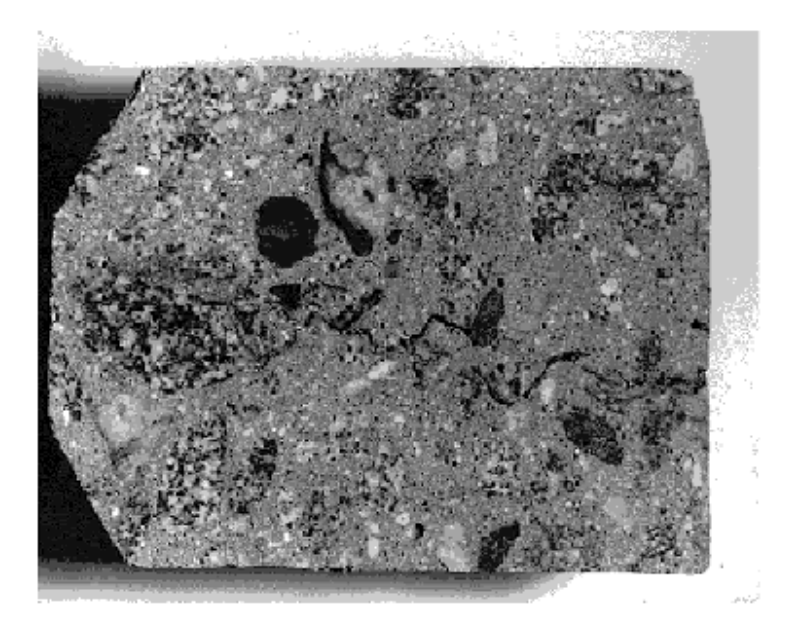

It is easy to envision how little bridges of concrete form when a crack system of this nature is stretched further. Narrow microcracks are emphasized with ink. The specimen is approximately 100 mm top to bottom.

4. **Examine the interior surface of the crack**: Delay any destructive procedures until the total surface has been studied and any air-void determinations have been made. Then, break the HCC with a hammer blow in an area away from the crack and examine the surface produced. In the most common case of a crack produced in an area not including a plastic shrinkage crack, the interior surface will be made up of a multitude of tiny angular planes with the exception of the interior of the air voids. There may be an

occasional rounded surface of an aggregate particle or of the cast of an aggregate particle; however, the major portion of the surface will be a collection of planes.

Break the HCC on the crack and examine the interior surface. Usually the interior surface of a crack produced by plastic shrinkage is made up of very tiny globules of cement paste. The surface of the paste inside the crack does not look like a cracked surface. Rather, the paste appears, as one might imagine it would, as if, when the sides of the crack were no longer in contact, minute stringers of paste had momentarily bridged the crack and then, as the tensile strength of the stringers was exceeded, the stringers coalesced into tiny globules. Each globule appears as if a paste stringer shrunk in on itself. If it is water-worn sand, none of the sand grains will be broken and they will present a naturally rounded surface. A few fragments of the coarse aggregate may be broken, as will occur in all concrete construction. If the aggregate is shaley or naturally fragile and contains a plane of weakness approximately parallel with the plane of the plastic shrinkage crack, the crack may preferentially traverse this aggregate.

# فالمستقطع المتعاقب والمتعاقب والمتحل والمتحدث

**Figure 40. Plastic shrinkage crack on a lapped surface (wearing surface is at the top of the photograph).**

5. **If necessary, study the types of voids present in other areas of the HCC and compare their surface with the various types of surfaces within the crack.**

# **CHAPTER 6. VOIDS**

# **6.1 OVERVIEW**

In hardened HCC, a void is an empty space (other than a crack) in the cement paste that contains nothing but air. The type, size, shape, arrangement, and abundance of the voids are factors controlling many important properties (e.g., compressive strength, resistance to destruction bycycles of freezing and thawing, and resistance to chemical attack on the reinforcing steel and the cement paste). The percentage of air-void volume is generally specified by the design of the mixture. A large number of very small (most are not visible without magnification) air voids are desirable so that the average distance between any point in the paste and a void (spacing factor) is very short and, thus, the paste is protected from freezing and thawing. However, because voids weaken the HCC, spacing factors much less than the maximum ensuring protection from freezing and thawing are counterproductive and should be avoided.

The total air-void content (of voids larger than capillary size) of an unhardened concrete mixture is routinely determined in accordance with ASTM C 231 (pressure method) or ASTM C 173 (volumetric method). The unit weight of fresh concrete (ASTM C 138) may also be used to determine the percentage of air in the mixture. These methods do not ascertain the type of voids present; they merely measure the total void content. These measurements are important. As Bartel (1978) stated:

Tests for air content and unit weight of fresh concrete, carefully made in accordance with the appropriate ASTM test method, will yield an accurate measurement of the amount of air, weight, and volume of concrete being produced. Tests for air content, coupled with intelligently selected specification limits, can ensure the beneficial effects of entrained air in hardened concrete (p. 130).

Specially formed specimens of hardened HCC mixtures may be tested for resistance to the destructive forces of freezing and thawing in accordance with ASTM C 666 (resistance to rapid freezing and thawing). An HCC that is resistant generally indicates that an adequate air-void system is present and the aggregates are sound or that the HCC has not become critically saturated.

It has been variously claimed that the total air- void content increases or decreases as the concrete hardens. It appears that what really happens is that the determination of the total airvoid content with field equipment made on the fresh concrete does not agree with the total airvoid content determined by microscopical analysis of the hardened concrete. Except in the case of hydrogen gas being evolved by the corrosion of aluminum fragments (Newlon and Ozol,1969) (see figure 52), no evidence has been offered showing volumetric changes in field placements or test cylinders to corroborate an increase or decrease in total air-void content.

Careful investigation by a combination of controlled sampling and testing with petrographic analyses has shown that air-void content does not change upon hardening. Rather, it may change because of outside influences (e.g., excessive vibration, the further addition of water and retempering, or pumping operations with long vertical drops). The void content in the hardened

**Figure 52. Concrete that increased in volume because of corrosion of aluminum fragments.**

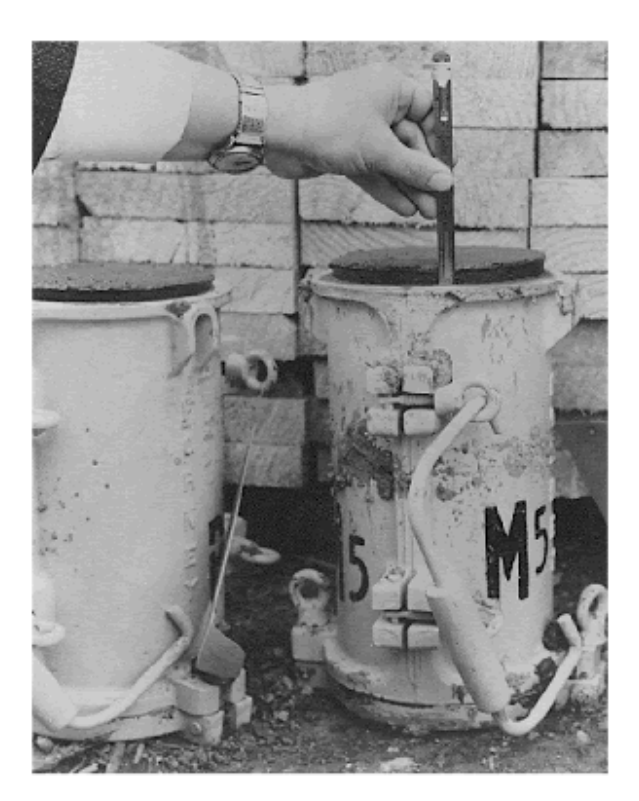

After it was cast in the cylinder mold, the concrete increased in volume as hydrogen gas evolved from the chemical reaction of aluminum (from an aluminum delivery pipe) with the alkaline fluids of the fresh cement paste.

state will usually agree within 1 percent of the void content determined in the fresh, unhardened state. When they do not closely agree, either one of the measurements is in error or the two specimens tested do not represent the same concrete subjected to the same influences (see appendix C and Ozyildirim, 1991).

An air-void content in excess of the amount required for protection against the destructive forces of alternate freezing and thawing that occur in saturated concrete adds no benefit to concrete expected to bear loads and resist abrasion. (For a discussion of the high-air cellular concretes, see Legatski, 1994.) An excessive air-void content will lower the compressive strength of the concrete by about 5 percent for each excess percentage of voids. Because of this dual-edged nature of air entrainment, maintaining control of the air content is one of the most important facets in concrete production. It requires knowledge of the various materials and potential interactions, batching and mixing equipment and operations, and careful testing. Whiting and Nagi (1998) provide excellent information on this critical function.

# **6.2 TYPES OF VOIDS**

The overall void content in HCC is composed of four general types of voids (as listed in table 15).

# **Table 15. Types of voids.**

- 1. **Capillary voids:** Capillary voids are irregularly shaped and are very small (less than 5 µm on the lapped surface of the slice examined). They represent space originally filled by mixing water, remain after the hydration of the cement gels, and are an integral part of the paste. Although they contain air at the time of examination, they are not considered part of the air-void system.
- 2. **Entrained air voids:** Entrained air voids are defined by VTRC as spherical voids larger than the capillaries, but less than 1 mm on the lapped surface of the slice examined. They are formed by the folding action of the concrete mixer, and their shape, size, and abundance are influenced by the addition of surface-active, air-entraining admixtures to the mixture.
- 3. **Entrapped air voids:** Entrapped air voids are voids that are larger than the entrained voids, but have internal surfaces that indicate that they were formed by air bubbles or pockets. They may be spherical or irregularly shaped.
- 4. **Water voids:** Water voids are irregularly shaped voids whose shape, location, or internal surface indicates that they were formed by water. Usually, they are larger than entrained air voids.

# **6.2.1 Capillary Voids**

The smallest optically visible voids in HCC are the various sizes of capillaries. A few of the larger capillary voids can be seen at the higher magnifications used to determine the parameters of the void system; however, they are generally not that large. Hearn, Hooton, and Mills (1994) provide an excellent discussion of the capillary void system in HCC. Capillary voids are spaces formed by the shape of the hydrated cement gel structures and spaces left between the gel structures as water is used in the self-desiccation of the hydration process. They were occupied by water or gas when the concrete was fresh and are larger and more abundant in concretes with a high w/cm. The extent (volume and continuity) of the capillary system is thus controlled by the w/cm and the degree of maturity of the concrete. The evenness of the distribution of the poresand capillaries is controlled by the distribution of the water. As the concrete hydrates, the water in the pores is used in the hydration of the cement. As the concrete matures, much of the capillary space becomes filled with the products of hydration and the products of any reactions occurring between the chemicals of the paste and the aggregate. Some of the finer capillaries are spaces created by differential crystal growth.

The capillaries are detected only when specialized methods are used. In laboratories thus equipped, the various types of electron microscopes can be used to view the capillary void system. In the VTRC laboratory, the abundance and location of the capillary voids are detected by use of the P/EF microscope in the study of fluorescent thin sections of the specimen concrete (see chapter 13). At the NIST laboratory, the SEM is used (see chapter 14). Rarely, capillary

voids can be noted during the determination of the parameters of the void system. In that event,capillary voids are considered to be paste.

# **6.2.2 Entrained Air Voids**

Entrained voids are small spherical voids enfolded by the mixer. Surface-active, air-entraining admixtures are added to the mixture to stabilize a specified percentage of these voids and thus protect the hardened HCC against the destructive forces of freezing and thawing. Thus, the entrained air void is a desirable void. Entrained air voids are generally considered to be larger than the capillaries (at least  $5 \mu m$  in diameter), but smaller than the entrapped voids (Verbeck,1966, 1978; Hearn, et al., 1994). Entrained air voids have so much surface tension relative to their volume that they are little affected by the shape of nearby particles. Distortion occurs in these small voids only when external forces distort the concrete after the beginning of hardening.

The presence of the proper quantity of well-distributed entrained air voids can prevent deterioration of the concrete by relieving the pressures that can develop during the freezing and thawing process (Helms, 1978; Hover, 1994; Newlon, 1978; Newlon and Mitchell, 1994; Pigeon and Pleau, 1995). Entrained air also facilitates the placement of the concrete because the entrained air voids increase the fluidity of the paste.

Very irregularly shaped small voids (maximum dimension of less than 1 mm) cannot be properly called entrained voids because they lack the characteristic shape showing that they were formed by the surface tension of the air-entraining admixture. It is not known if such voids function to protect the concrete against the deterioration caused by freezing and thawing. Small, irregular voids (particularly if not at an aggregate boundary or a wearing surface) may be evidence of retempering (see appendix C).

Figures 53 and 54 show concretes with different percentages of air voids.

**Figure 53. Surface of finely lapped slice of concrete containing 5.6 percent total air voids.**

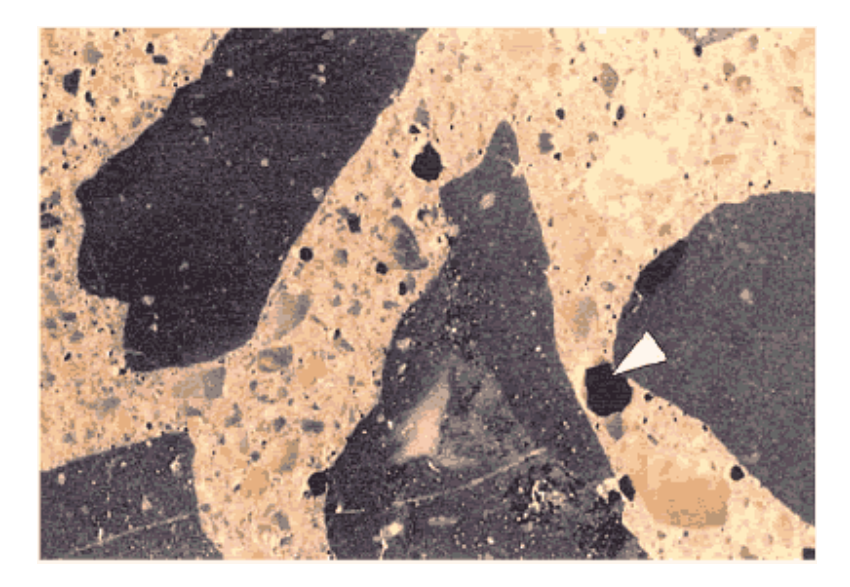

The void content of this concrete is in the middle of the specification range. The large void marked with an arrow is about 2 mm across (larger than an entrained air void). Notice the very fine voids throughout the paste.

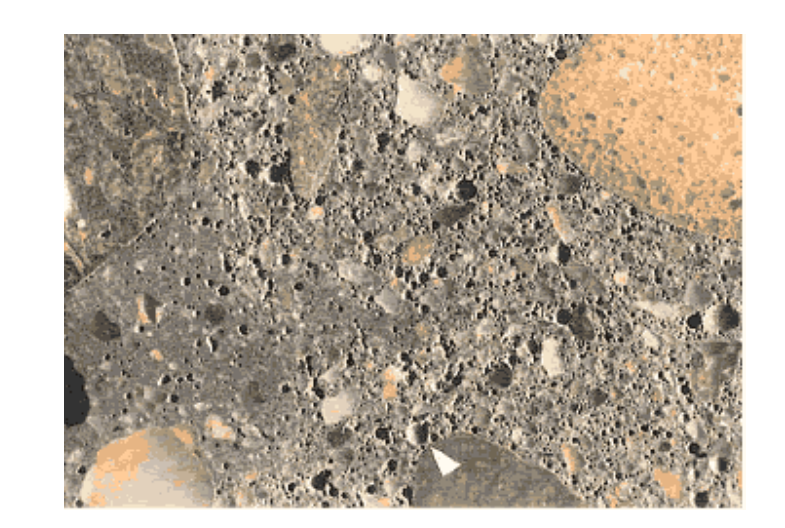

**Figure 54. Surface of finely lapped slice of concrete containing 17 percent total air voids.**

The void content of this concrete is way above the upper limit of the specification range. The void indicated by the arrow is about 1 mm across. The area of darker paste (lower left) has a lower void content. If an HCC contains more than one kind of paste, this generally indicates that the mixture had begun to hydrate before additional water was added (see section 8.4 and appendix C).

# **6.2.3 Entrapped Voids and Water Voids**

All voids, regardless of shape, that have a maximum dimension (on the surface examined) of more than 1 mm are defined by VTRC as entrapped voids (large spherical) or water voids (large irregular). If voids occur flattened out at the boundary between the aggregate (usually coarse aggregate) and the paste, they are a class of entrapped voids called *boundary voids.*

Voids larger than entrained voids have no appreciable beneficial effect and weaken the HCC. Such voids are controlled by the efficiency of whatever system of consolidation is in use and the workability of the concrete at the time of consolidation. Particular voids may be caused by too much water in the HCC, a strong affinity of a particular aggregate lithology for water, improper consolidation, and occasionally by the dissolving away of  $Ca(OH)_2$ . Water- or air-filled pockets not removed by consolidation will leave irregularly shaped voids (see figure 55). Water voids are irregularly shaped voids created in the HCC by bleed water prevented from rising to the surface by an aggregate particle or the hardening of the paste. Water voids contained water when the HCC was fresh and unhardened; however, in the hardened state, these voids are filled with air and thus might be more properly termed *water-formed air voids.*

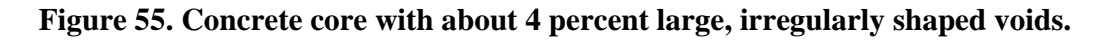

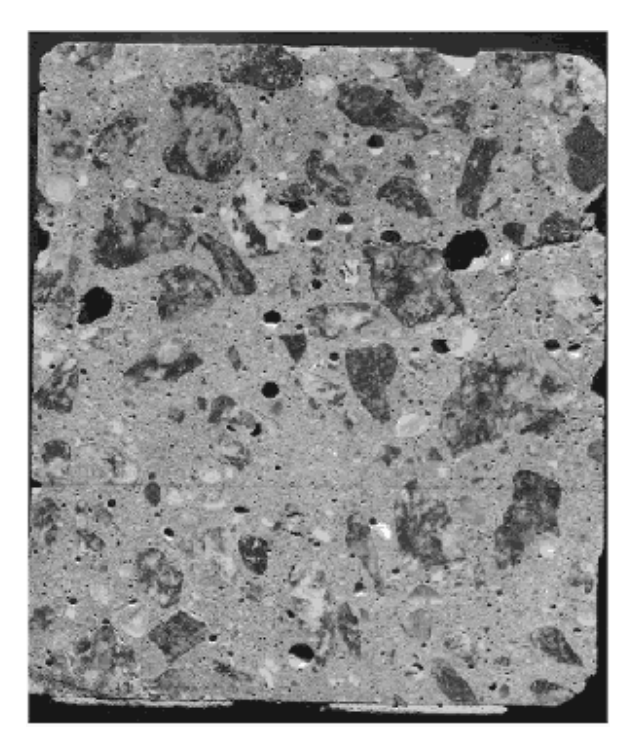

In this instance, the concrete, which had not yet been consolidated, became hard and unworkable while repairs were being made on the paving equipment. The specimen is 100 mm across.

# **6.3 QUANTITATIVE DETERMINATION OF AIR-VOID PARAMETERS**

# **6.3.1 Overview**

In hardened concrete, the air-void system may be characterized by one of two methods described in ASTM C 457—the *linear traverse method or the modified point-count method.* The parameters calculated include:

- **Air-void content (symbolized in ASTM C 457 by** *A***):** It is a percentage by volume. A particular spacing of air voids is required to protect the concrete from the expansion of water during freezing. Empirical relationships were established between the void spacing and the total air content so that air content is used as the concrete design and control parameter. However, since the development of these relationships, a variety of new airentraining admixture formulations are being used that produce void systems with characteristics significantly different from those upon which the relationships were established. Consequently, extremely low spacing factors may occur with air contents at the upper end of the specified range. Excess air-void content or very low spacing factors  $(i.e., < 0.10$  mm) will cause the concrete to have less than the intended compressive strength.
- **Void frequency (symbolized in ASTM C 457 by n):** It is the number of voids per unit length of traverse. The void frequency is required in the calculation of the average chord in the modified point-count method.
- **Average chord length (symbolized in ASTM C 457 by l):** It is the length of the sum of the chords of the air voids divided by the number of voids encountered in the traverse.
- **Specific surface (symbolized in ASTM C 457 by α):** It is the surface area of the average void divided by the volume of the average void. It is calculated from the average chord. The unit involved can be expressed as squared units divided by cubed units or as units to the -1 power. The higher values (higher void surface area per void internal volume) indicate smaller voids. Small voids (with a shorter average chord) are desirable because they disperse throughout the concrete with small unprotected volumes of paste in between. If the same air-void content were present in larger voids, the unprotected volumes of paste would be much larger.
- **Spacing factor (ASTM C 457):** It is calculated from the specific surface, the percentage of air voids, and the percentage of paste (see section 7.1) that must be protected. It is expressed as a decimal value of the measurement unit. The spacing factor is a theoretical measure of the average distance water or expansive force must travel in HCC before it contacts an air void (i.e., half the average distance between air voids).

The air-void analyzer (AVA) is an apparatus that determines the characteristics of the air-void system from a sample of fresh concrete. Developed in Europe, the device measures the rate of air loss from a sample of mortar mixed with a viscous liquid and then uses Stoke's law to determine the size of the bubbles rising through a water column. The device reports the air content by volume of concrete contained in the entrained air voids, the specific surface of the entrained airvoid system, and a value for the spacing factor. The AVA is a focus technology of the American Association of State Highway and Transportation Officials (AASHTO) Technology Implementation Group.

# **6.3.2 Methods and Equipment**

### *6.3.2.1 Overview*

New methods and equipment are continually being devised to monitor and determine the air-void parameters of hardened concrete. It is part of the job of the petrographer to assess the value of new methods and equipment and to decide which method is of value in which situation and, therefore, which equipment is worthy of a place in the budget of the organization. If the results of an air-void determination are to be presented in court and the testimony of opposing expert witnesses will be heard, any deviation from the principles of ASTM C 457 that has not been agreed upon by the litigants may invalidate the results of the analysis. Within an organization, particular deviations from the strict interpretation of ASTM C 457 may be acceptable if justified by their experience.

According to ASTM C 457, air-void system analyses can be efficiently performed with several methods and kinds of equipment. Suitable equipment for the determination of air-void parameters in hardened concrete includes, but is not necessarily limited to: (1) linear traverse, (2) modified point-count, and (3) image analysis equipment. Typically, the types of equipment to be used permit or facilitate the movement of the specimen of HCC on the stage of a microscope so that data may be collected over the specified area and from the specified length of traverse Generally, the data collected are:

- 1. **Total length of the traverse over which the determination is made:** In the modified point-count method, the total number of points examined and the distance the equipment moves between the points are required for the calculations.
- 2. **Portion of the traverse that is across air voids:** In the linear traverse method, this portion is the sum of the chord lengths across air voids; in the modified point-count method, this portion is the number of points that occur in air voids multiplied by the distance the equipment moves between points.
- 3. **Number of voids occurring in the traverse examined:** The accuracy of the determination of the specific surface and spacing factor is completely dependent on the accuracy of the count of the number of voids on the line traversed. In the linear traverse method, the number of voids in the traverse is the number of chords collected; in the modified point-count method, it is the number of voids counted along the traverse line.

The procedures detailed in ASTM C 457 are those to be used with nonelectronic types of equipment (see ASTM C 457, figures 2 and 6). When equipment is used that includes automatic devices for moving the specimen, electric or electronic counters or totalizers and calculators, or measuring devices, the equipment must allow adherence to the principles of ASTM C 457 and permit or perform the calculation of the same parameters of the air-void system from the same data. The exact procedures followed for the operation of the equipment must be those described and specified by the fabricator of the equipment.

It is not known which type of equipment produces the most accurate results or how accurate the results need to be. Modified point-count equipment is favored by those who need speed. If the air-void parameters of spacing factor and specific surface are not required, a simple point count can be performed. Those who want a record of the chord-length distribution for research

purposes favor linear traverse equipment, whereas those who want speed and the ability to collect a lot of data and manipulate them on a computer in many different ways favor image analysis equipment. Image analysis equipment can strain the equipment budget,but requires less operator time since a human does not actually perform the examination.Research laboratories will usually require either point-count or image analysis equipment for speed in making routine determinations,and linear traverse equipment for its ability to determine chord-length distribution on a surface unaltered by the fillers and dyes required by image analysis.

**NOTE: The air-paste ratio method of calculation detailed in ASTM C 457 is to be used ONLY: (1) when proportions of the ingredients in the mixture are known with some certainty; (2) when it can be assumed that no change in mixture proportions has occurred (e.g., retempering has not occurred (i.e., the amount of paste can be closely calculated)); AND (3) when, because of the lack of exposure of a generalized specimen of the HCC or because of the extremely large size of the aggregate, it is impossible to obtain a specimen of the HCC for microscopical analysis with an aggregate distribution that is representative of the placement. The air-paste ratio calculations use the aggregate-paste ratio of the mixture design to transform mathematically the air-paste ratio and other air-void properties determined microscopically to an estimated percentage of air voids, specific surface, and spacing factor for the concrete. In these situations, it is convenient to select a specimen of HCC that is low in aggregate so that the microscopist will not have to spend excess time moving over aggregate.**

### *6.3.2.2 Linear Traverse*

Using the linear traverse equipment (see figure 56), the operator tabulates the chord lengths across all phases of interest and records them for later analysis (Walker, 1988). This sort of data permits the straightforward calculation of the void parameters by the summing of the lengths of the chords and the counting of each occurrence of a phase. Because the calculations are extremely sensitive to errors made in the determination of the number of voids traversed, the method of deciding whether a void is or is not touched or transected by the line of traverse must be consistently applied throughout the analysis. If the individual lengths of the chords of the air voids are recorded and particular shape assumptions are made, a graphical representation of the chord lengths will indicate the size distribution of the air voids. The collection of the air-void data requires one pass of the microscope along the traverse line. The data necessary for calculation of the paste content may be collected at the same t me or a separate determination can be made for the paste content. This procedure is further discussed in section 7.1.2. With some types of linear traverse equipment, all the air-void parameters are automatically calculated; with others, the calculations must be performed on a calculator or computer.

### *6.3.2.3 Point Count*

With the point-count equipment, the operator records the type of substance (air void, paste, or aggregate) appearing at the index point of the reticle at a large number of points as provided by the click stop locations on the HCC specimen as the stage and specimen are moved under the microscope. The points may be randomly distributed or regularly distributed on a randomly placed grid or on a traverse line. Data concerning the relative amounts of all the phases and the voids encountered can be collected from one pass along the traverse line. If difficulty in

distinguishing the exact paste-aggregate boundary is encountered, the operator may consider a separate pass over a lightly etched surface to collect these data (see section 7.1.2). The air-void parameters may be calculated by the analysis equipment or separately calculated using a calculator or computer.

# **Figure 56. Partially automated linear traverse equipment for determining air-void parameters.**

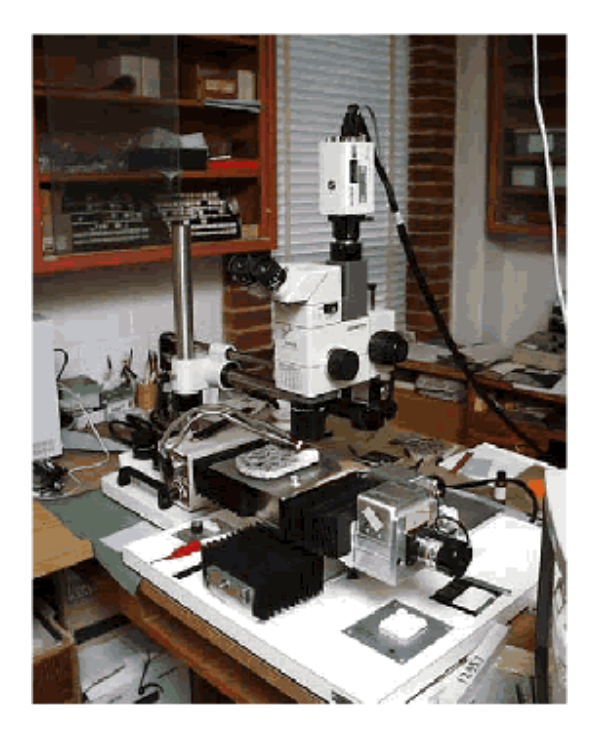

Either linear traverse or point-count software can be used to control the motion of the stage and to collect data.

### *6.3.2.4 Image Analysis*

Image analysis systems incorporating a variety of equipment have been used to examine HCC. The typical setup uses a video camera with a magnifying lens (see figure 57) or a standard stereomicroscope with a video camera (see figure 56). Peterson, Swartz, Sutter, and Van Dam (2001) describe the use of a flatbed scanner for imaging. The collected images are then analyzed by computer software to calculate the air-void parameters. To enable the image analysis software to recognize air voids as distinct from other features requires that the specimen be specially prepared so that each of the three major phases of interest (voids, paste, and aggregate) is a distinct tone (e.g., white, black, and medium gray). A typical surface preparation is to ink the surface black, fill the voids with a white powder (e.g., kaolin) and remove the excess from the surface, and finally ink out any filled voids that the system should not classify as air voids (i.e.,voids in aggregate particles). Peterson, et al. (2001) used a thr e-step procedure by collecting

**Figure 57. Image analysis equipment.**

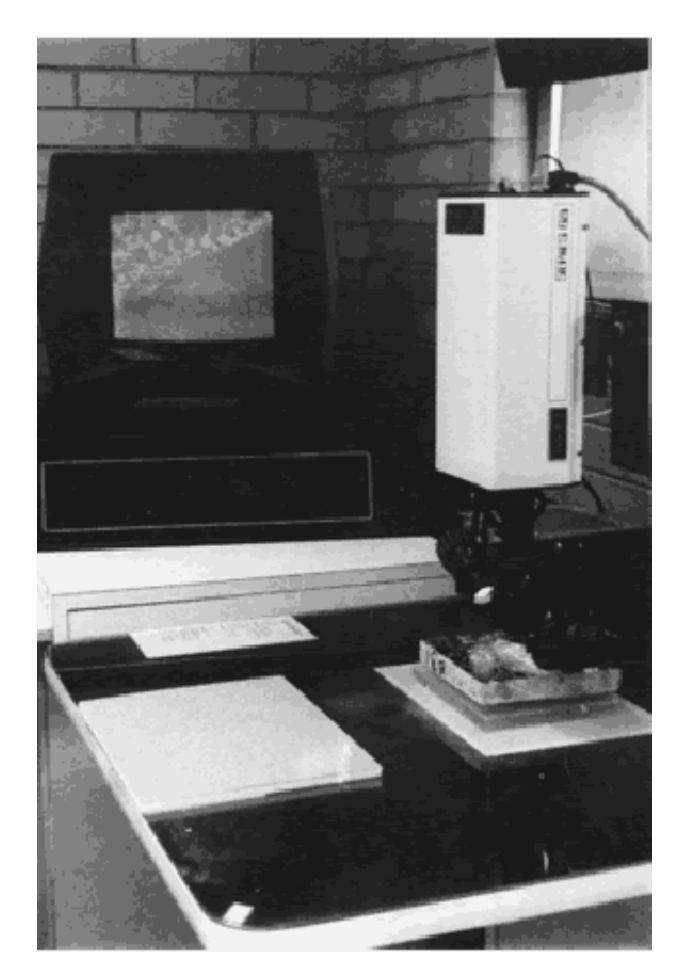

*Photograph by R.H. Howe, courtesy of PennDOT*

The instrument is shown in the process of analyzing the air-void system of a slice of concrete. The screen in the background shows the progress of the analysis.

images of : (1) the untreated surface, (2) the surface treated with phenolphthalein (to differentially stain the paste), and (3) the inked and filled surface. The specimen preparation methods for image analysis can be exacting and can make the surface used useless for ordinary stereomicroscopic examination (as described in chapter 8). If it is desirable to perform normal examinations, these should be performed before the special surface treatments or, alternately, on an opposing lapped surface. Missouri DOT is currently managing a pooled-fund study to develop image analysis software with processing and pattern recognition capabilities to determine the airvoid parameters from an ordinary lapped surface (Missouri DOT, 2000).

Automatic systems that require filling the voids (thus hiding their interior surface) cannot make particular distinctions by a human operator possible. The human operator can often mentally reconstruct what the surface examined would have been if this or that flaw had not occurred. The human operator can judge whether an observed void is an air void, a fly-ash cenosphere, or the

hole left where a small round grain of sand has fallen out. These distinctions are generally possible by the study of the reaction products and the luster of the interior of the void.

### *6.3.2.5 Other Considerations*

At VTRC, it has long been recognized that the accuracy of a linear traverse determination of the air-void parameters is as dependent or more dependent on the number of voids encountered and measured along the traverse as it is on the length of the traverse. Once 1000 voids have been measured and counted, the results from the data obtained subsequently change very little. Snyder, Hover, and Natesaiyer (1991) conducted an analytical investigation of the effect of the number of voids and the length of the traverse on the minimum expected error that can be encountered in a linear traverse determination of the void parameters in hardened HCC. Their work supports the belief that little additional accuracy is achieved if the determination includes more than 1000 voids and that almost no additional accuracy is achieved with more than 2000 voids.

When the air-void parameters are determined for intradepartmental purposes , the traverse length can be limited to that needed to count the 1000 or more voids. In such cases ,the traverse length needed should be estimated and the specimen set up so that the traverse length is evenly distributed over the available surface. Under circumstances when ASTM C 457 requires 2540 mm of traverse, it is estimated that only 1270 to 1778 mm are required for the collection of data from 1000 voids in ordinary within-specification concrete. Should a legal controversy arise concerning the subject concrete, any traverse length deficiency can be made up by collecting additional data from traverse lines (also evenly distributed over the surface). If the traverse direction and starting point are randomly chosen, in both cases, the randomness of the data collection will be maintained. It is our view that spreading the data collection area over as large a surface area as possible so that any irregularities of void distributi n (any clumping or areas devoid of voids) become part of the data recorded and examined is more important than the length of the traverse line.

The corollary is that if the number of voids is very small because of low air content or large voids, the length of traverse recommended in ASTM C 457 is probably not sufficient to obtain accurate air-void parameter data (Snyder , et al., 1991). Under such circumstances and with borderline compliance with specifications, it may be wise to use an additional length of traverse to ensure accuracy. In most cases, the small specific surface and large spacing factors caused by the lack of sufficient small voids will decisively indicate the inadequacy of the void system to provide freezing-thawing durability.

The method of deciding whether a void is or is not touched or transected by the line of traverse must be a simple rule that is firmly adhered to throughout any particular analysis. Pleau, et al. (1990) , using the point-count method, recommended: "A simple way to guarantee a random choice is to systematically choose the constituent located in a given quadrant (of the field viewed),say the upper-left corner of the crosshairs" (p. 5). A similar method can be devised for whatever type reference point, reticle, and counting method are in use. Other researchers (e.g., Mather, 1989) have suggested that points in dispute be collected in a separate register and later distributed to the totals of the constituents in the same proportion as are the data concerning which there is no dispute.

# **6.3.3 Preparation of Specimens**

The importance of the proper preparation of the surface of the slice of concrete cannot be overemphasized (see figures 42 through 44). In most laboratories, skilled, highly trained technicians prepare specimens. A poorly prepared specimen can cause a determination of the percentage of air present in a specimen to deviate from the true value by as much as 2 percentage points (20 percent to 50 percent of the true value). A rough surface makes it impossible to detect small voids. This will have the effect of lowering the detected percentage of air, decidedly lowering the specific surface, and thus raising the spacing factor. Quantitative determination on a surface that is undercut and wherein the edges of the voids have been chipped or worn away can provide data that indicate the presence of more air than really exists.

Chapter 5 has several suggestions for the treatment of weak or immature concrete before lapping. Pleau, et al. (1990) suggests soaking the slices (slabs) in water for a few days to promote further curing and cement hydration and thus produce a strengthened paste for lapping. This is a satisfactory procedure for recently cast concretes when the intent of the examination is merely to determine the parameters of the air-void system and its effectiveness may be improved by saturating the soaking water with lime, since soaking in plain water may leach lime and thus weaken the paste. Concretes that contain pozzolans or slag will benefit from gentle moist-heat curing (i.e., at 38°C). However, if the investigation requires a detailed examination of the paste microstructure, the potential altering effects of plain or lime-saturated water must be considered. More important, these and other effects (e.g., dissolving reaction products or liquefying expansive alkali-silica gels) must be considered before using this method in the examination of mature concretes for condition assessment or fault diagnosis.

Each method of producing a finely lapped specimen surface for microscopical study will probably produce different effects on different types of concrete (different w/cm, different kinds of aggregates, different degrees of maturity and deterioration).

In particular concretes in which the shape of the air voids has become distorted (see appendix C), all manner of overlaps and crushing of voids may occur. The operator should be alert and ready to record the data for each void in a logical and consistent manner.

# **6.3.4 Technician Considerations**

The linear traverse and the modified point-count methods are tedious and hard on the eyes. A single determination of the air-void parameters of a concrete by means of the linear traverse method can take up to 7 h , depending on the size and quantity of the voids. A technician cannot spend more than 4 h per day doing this sort of work on a day-to-day basis. Everyone who has tried has found that the ability of their eyes to focus has deteriorated on the following day. The training and keeping of good microscopical technicians can be a major undertaking, requiring tact, skill, understanding, and a flexible schedule of rest periods.

Image analysis systems do not require that the operator be with the equipment after the initial adjustment :thus , eye fatigue and the need to train technicians to perform microscopical analyses are eliminated. The following points are important considerations in the hiring and training of technicians for the microscopical analysis of air-void systems:

- **Try to avoid using operators for linear traverse and point-count determinations of air-void parameters who do not have good binocular vision.**
- **Keep available standard specimens of concrete with a range of different types of airvoid systems:** Air-void contents of 2 percent to 14 percent are recommended. These should be specimens that have been analyzed by a number of different operators. The results previously obtained should be kept in a secure place by the supervisor. Each new operator who is trained for this work should be tested on the standard specimens, and training should continue until the results obtained by the new operator are comparable to the range of results recorded in the past.
- **Make sure that each operator knows how to adjust the positioning of the specimen so that it is flat and so that the specimen can move under the microscope and remain in the same focal plane:** Although this procedure can be tedious, it is not nearly the nuisance that continual focusing of the microscope during the traverse will prove to be if it is neglected.
- **Make sure that each operator knows how to adjust the ocular spacing for his or her interpupillary distance; the height of the chair;and any other items available for greatest visual acuity, comfort, and convenience:** The operator must understand that these adjustments are emphasized because proper adjustment adds to the accuracy of the determination. An operator suffering from a headache or backache is not as able to produce good data as a comfortable, healthy operator.
- **Make sure that the operators understand the need for good focus and how to achieve good focus on the reticle for their main eye and simultaneous good focus on the specimen for both eyes:** Each person has one eye that looks straight ahead (the main eye). The other eye observes things at an angle. Whenever an optical technique requires a reticle in one eyepiece of a binocular system, the reticle should be placed in the lens system used by the main eye.
- **If more than one person uses the microscope, make it a routine practice for each operator when beginning work to check the focus of the reticle and the focus of the surface being examined:** Emphasize that the surface should be in focus throughout an entire traverse across the specimen. If focus is lost, errors will be great and the ability to judge the type and origin of a flaw in the finish of the surface being examined will be seriously diminished.
- **Observe the actions of the operators and determine if they are following instructions:** From time to time, have the work of the operators checked by having another operator repeat the measurement of a specimen, have the operator repeat a specimen done some months ago,or have the operator repeat one or more of the standard training specimens.
- **Teach operators that great care must be taken to include in the count every void crossed by the traverse:** The air-void count should be performed slowly and accurately. Very small voids and voids that are just barely touched by the traverse line must be counted. When the linear traverse procedure is used, it may be necessary to slow the motion along the traverse almost to a stop (if not completely) to register very small voids in the count. If it is realized that a void with an essentially zero chord length (because the

traverse line is tangent to the void or because the void is very tiny) has not been counted, it is possible with some equipment to bring the motion along the traverse to a halt (so that zero chord length is recorded) and to momentarily press the button that registers the presence of the appropriate void type. The location of a void along the traverse line is not a matter of concern, and the operator can record it anywhere. In the modified point-count method, no automa ic motion is usually used while air voids existing along the traverse line are counted; therefore, this error will not be made in the same way.

# **6.4 CLASSIFICATION OF VOIDS**

# **6.4.1 Overview**

The determination of the abundance of the various types of voids is very useful in concrete research. It can make data available that can change various practices in the mixing and placing of HCC. As an example, it was once thought that the speed of the screed pulling the vibrators through freshly placed concrete did not affect the degree of consolidation. This did not seem logical to some. The Ballenger Construction Company of North Carolina set up a series of test sections of pavement in which the speed of the screed was carefully controlled. A detailed petrographic laboratory analysis of the abundance of the various sizes of voids in the air-void system of 24 cores that had been removed from these test sections showed that there is a good inverse relationship between the speed of the screed and the degree of consolidation (Walker,1972). As a result, the maximum speed of the screed is now limited in many specifications.

The quantitative determination of the abundance of various types of voids can be an important part of the petrographic analysis of a specimen. In the VTRC petrographic laboratory, air voids are classified as entrained or entrapped during routine point-count analyses (see table 15). With equipment designed for this purpose, this determination may be performed concurrently with the determination of the other parameters of the air-void system.

In a finely lapped slab or thin section, the size and shape of the voids can be used as indicators of the void origin and type. The luster and texture of the interior of the voids may sometimes be used in the recognition of voids caused by accumulation of water and passageways for water.The properties on which distinctions may be made between the various types of voids are arbitrary and may vary from one laboratory to the next. Because these distinctions are made on the appearance of a void on the surface of a slice (where the third dimension of the void cannot be seen), many large voids will be classified as entrained voids when they are really entrapped voids. As indicated in figures 58 and 59, a small section through a large void can be indistinguishable in two dimensions from a large section through a small void. A cross section that is larger than the defined maximum for entrained voids must be a section of an entrapped air void or a water-formed void. A significant number of large cross sections ndicate a great number of large voids.

**Figure 58. Illustration of various sizes of sections that may be expressed on a randomly placed plane.**

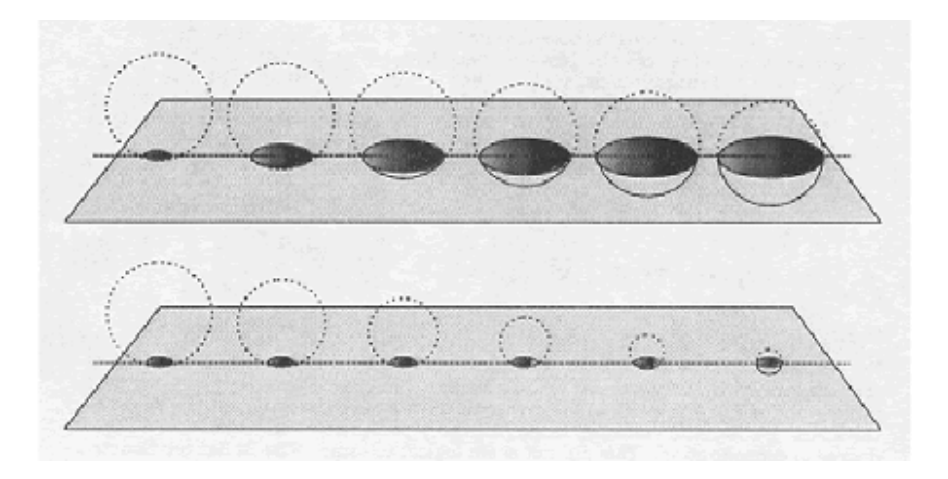

**Figure 59. Two equally spaced arrays of voids.**

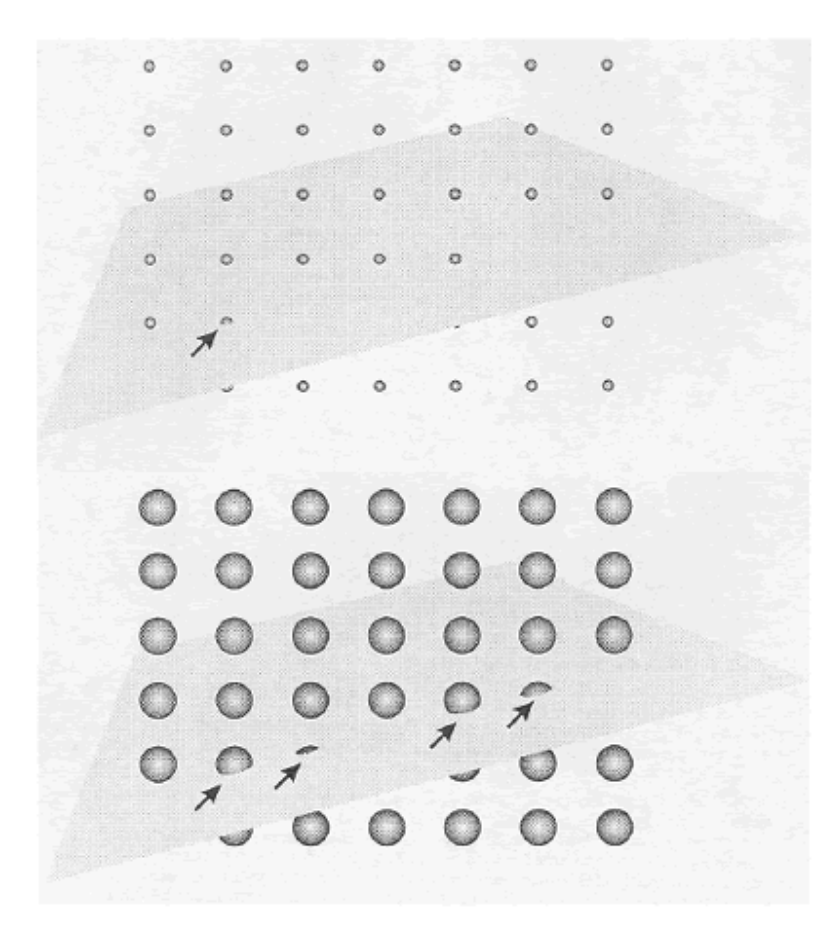

Each array of voids is crossed by a randomly oriented plane. There is the same number of voids in a unit area in each array. Note that the plane touches more voids (see arrows) when the voids are large than when the voids are small.

# **6.4.2 Distinguishing Entrapped Air Voids From Water Voids**

The petrographer can often distinguish between entrapped voids caused by water pockets and entrapped voids caused by air pockets. The estimate will necessitate careful observation and some extrapolation. In general, the interior surface of an air void will appear smoother, sometimes even shiny. A water void will usually have a dull interior that appears to have had small particles and precipitates deposited onto it. In the case of water-formed voids, the shapes of the bounding aggregate particles are often visible in the interior of the void. Water voids may have an interior showing water movement patterns, may be interconnected bleed-water voids, or may show by the nature of the internal deposits and asperities and by their position that they are water pockets trapped by aggregate particles.

# **6.4.3 Distinguishing Entrained Voids From Entrapped Voids**

The determination of the size breakpoint between entrained and entrapped voids varies from laboratory to laboratory and must be interpreted in light of the method of measurement. For example, if the voids whose maximum chord on the surface examined is less than 1 mm are defined as entrained voids, then some voids whose true diameter is larger but not observable because the diameter is not in the plane of observation will be classified as entrained voids. The petrographer should maintain a clear idea of the meaningof the methods of determination in the size sorting of the voids.

A random line of traverse through HCC has a greater chance of traversing a large void than a small one. The probability ratio is the ratio of their volumes (see figure 60). The calculations detailed in ASTM C 457 use the sums of the chord lengths and the count of the voids regardless of the desirability or relative amounts of the various sizes. If the large voids are not counted and measured as part of the overall determination of the void system (suggested by Sommer, 1979), the control against large voids provided by the determination of the specific surface and spacing factor will have been blocked and the apparent precision of the method spuriously improved(Walker, 1980).

Unless the method and the criteria used to obtain data concerning void size are rooted in statistics, the data are only rules of thumb and valid only when compared with data obtained by the same methods.Calculations can be made on the distribution of the void sizes from chord data if particular assumptions are made concerning shape, heterogeneity, and isometric distribution of air voids.

At VTRC, the diameter of the section of the void as seen on the finely lapped surface examined must be equal to or less than 1 mm for the void to be considered an entrained void. In other laboratories, the length of the chord on the traverse line across the void is the parameter measured. The latter method makes it possible to set up an automatic electronic classification and counting system for entrained versus entrapped voids. In some European laboratories, the chord must be 0.3 mm or less for the void to be considered an entrained void (Wilk, et al., 1974). A void viewed in a lapped surface may be transected by the surface either above or below its true diameter, and there is no known way to measure an actual internal diameter. Efforts have been made to peer into a void to try to get an estimate of the true diameter; however, these efforts may

serve only to confuse the issue. In many laboratories, decisions on individual void size are made on the lapped surface as viewed. A large void, more than 1 mm diameter, may be so oriented that the surface examined truncates only a small portion of the void (the extreme top or bottom) when considered from the finely lapped surface. Thus, there will always exist a larger proportion of large voids than can be recognized on the surface examined (see figure 58).

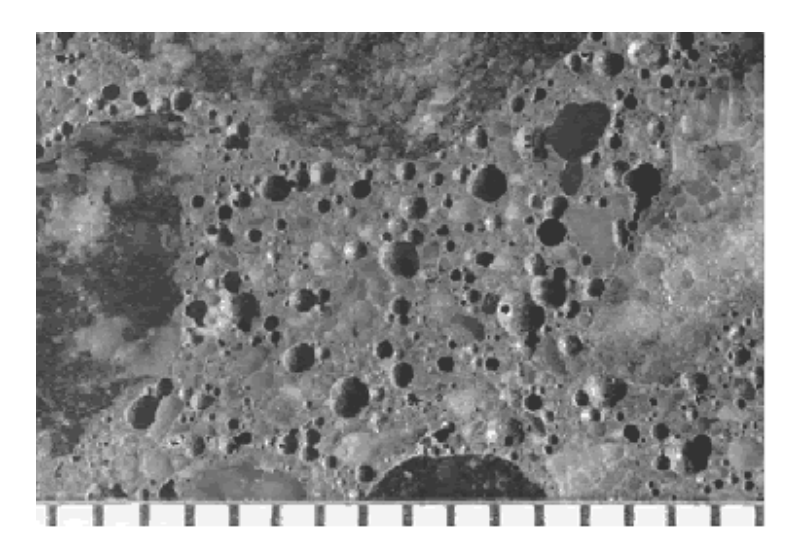

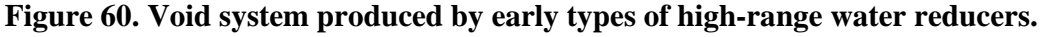

Scale is in millimeters.

Such large voids do not add to the resistance of the concrete to cycles of freezing and thawing, but do lower the compressive strength.

# **6.4.4 Procedures**

The procedures given here are for the linear traverse method when the chord lengths are collected by an operator depressing an electronic recording device (Walker, 1988). The pointcount method does not survey every void on the traverse during the percentage portion of the examination and, therefore, does not allow a classification of every void. Image analysis procedures are not discussed in detail.

This procedure is a three-step process:

1. **Examine each void when the void& leading edge comes to the index point (usually the center of the crosshairs) and determine which type of void is present:** With the wide-angle lenses and a magnification of 100X or less, voids of less than 1 mm in diameter will be completely visible in the field of view. Most voids can be classified at a glance as either entrained, entrapped, or water-formed. When borderline cases occur, use a finely marked metric ruler on the slice, in the field of the microscope, to determine void size (at low magnification, an eyepiece micrometer may be used).

- 2. **Record the presence of the void and the length of the chord across it in the usual manner for a linear traverse determination (by pushing down a button and holding it down until the trailing edge of the void is at the index point):** If three buttons are available for the three types of voids, each with its own tabulating device that separately measures, totals, and counts the voids, depress the appropriate button for the type of void determined in step 1. If the chord lengths are recorded by using only one button and are individually printed on paper and the void encountered is not an entrained void, stop the motion of the traverse stage and mark the paper tape at the chord measurement with a symbol to indicate the classification of the void measured. Continue with the analysis.Repeat from step 1 for each void.
- 3. **When the analysis has been completed, add the lengths of the chords for each type of void (if not added by the linear traverse device employed) and report the percentage by volume and the count (individual voids per specified inches of traverse) of each in the total concrete.**

# **6.5 MEANING OF AIR-VOID PARAMETERS**

The major parameters of the air-void system are interdependent. Most concrete specifiers require only that the air-void content be within particular limits. Recently, the trend toward end-result or performance-related specifications has introduced the requirement that the spacing factor be below a particular limit or the specific surface be above a particular limit (Holley, et al., 1999; Kaderbek, Tracy, and Krauss, 2002; Schell and Konecny, 2003). Although one-sided limits on the spacing factor or specific surface do not preclude air-void contents that are too high,compressive strength requirements serve as a limit on excessive air.

Although the parameters described in ASTM C 457 remain those commonly used to describe and evaluate air-void systems, there have been attempts to develop a more meaningful descriptor.Philleo (1983) began the process using void-size distribution to determine the volume of the paste within a particular distance (0.20 mm) of an air void and thus unprotected from cycles of freezing and thawing. Furthermore, the distance at which only about 10 percent of the paste remained unprotected was coined the *Philleo factor.* Similar concepts are discussed by Attiogbe (1993); Pleau and Pigeon, 1996; Pleau, et al., 1996; and Snyder, 1997. Snyder, et al. (2001) provides a detailed examination of the practical and theoretical basis for the measurement of airvoid systems.

The following are some of the issues the air-void parameters will determine:

 **Resistance to deterioration caused by cycles of freezing and thawing:** The spacing factor is generally considered to be the most relevant measure of freezing-thawing durability provided that the concrete has adequate maturity. Adequate maturity is generally considered to have been achieved when a compressive strength of 26 to 28 megapascals (MPa) has been reached. The most often quoted maximum spacing factor value for ensuring frost resistance is 0.20 mm, with occasional references to higher values (Pigeon and Pleau, 1995). The Canadian Standards Association (CSA) has adopted a maximum average spacing factor of 0.23 mm with no single test exceeding 0.26 mm for frost resistance (Holley, et al., 1999; Schell and Konecny, 2003). Pigeon and

Pleau (1995) point out that there is no clear benefit to spacing factors much below the maximum recommended values and, in fact, that excessively low values adversely affect concrete compressive strength. Specific surface values in excess of 25 mm-1 (mm2/mm3) will generally provide satisfactory spacing factors.

 **Use of specific admixtures:** The petrographer is often asked whether a particular admixture or an excess amount of a particular admixture has been used in a specific concrete. Extraordinarily low spacing factors accompanied by a high specific surface can indicate either excessive air-entraining admixture or (if the total air content is within specifications) the use of a highly specialized admixture. In the past, most air-entraining admixtures were formulations of neutralized vinsol resins. More recently, a wider variety of compounds, including vinsol rosins, tall oils, and synthetic detergents are being used.Some of these newer materials produce more stable void systems with significantly smaller bubbles. For a complete discussion of the various air-entraining admixtures being used and the production of air-entrained concrete, see Whiting and Nagi (1998).

During the first trials of some of the high-range water reducers, the paste was exceedingly compact; however, many of the voids were large. This created a specific texture, as illustrated in figure 60. The high-range water reducers used in present-day mixtures do not create such a high content of large voids; however, some concrete with this texture is still in service and requests to examine these concretes still come in.

- **Flaws:** An unusually large number of voids that appear to have held water when the concrete was fresh indicate flaws in either proportioning or workmanship. An abundance of entrapped voids indicates either poor consolidation or early loss of slump.
- **Placement issues:** The data concerning the distribution of the types of voids as detailed in section 6.4 can be used to discover particular placement conditions, such as the efficiency of the consolidation and the reasons for various nonstandard conditions (such as low compressive strength or high permeability). Sometimes, when hand-held vibrators are used, there is excess entrapped air because of the persistent but erroneous belief that the specified amount of vibration will cause a loss of a portion of the required entrained air. Adequately consolidating the concrete to remove entrapped air voids will not adversely affect the ability of the entrained air-void system to provide resistance to cycles of freezing and thawing (Simon, Jenkins, and Hover, 1992).

Visually apparent "vibrator trails" have been reported from some paving operations, with longitudinal cracks developing in the trail. The distinctive "trails" result from segregation of the concrete as mortar moves into the vibrator's zones of influence. Comparison of airvoid characteristics suggested that the vibrator trails had higher spacing factors than the areas of the slab less affected by vibration (Gress, 1997).

Although the quantity of large voids and specific surface are generally not addressed in current specifications, it is important to consider these parameters and to be able to explain their meaning. In general, it is much easier to talk about a significant quantity of large voids than to explain the mathematical derivation of the specific surface. A percentage of large voids exceeding 1.5 percent is considered to be high. More than 2 percent is considered to be
excessive, and explanations for the prevalence of the large voids are sought. Does the concrete appear to have been retempered? Improperly mixed or consolidated? What is the reason?

# **CHAPTER 7. QUANTITATIVE ANALYSES OF PASTE, AGGREGATE, AND OTHER COMPONENTS**

## **7.1 PASTE**

### **7.1.1 Overview**

It is necessary to calculate, estimate, or determine microscopically the volume of air-free paste in an HCC specimen in order to calculate the specific surface and the spacing factor by means of the equations in ASTM C 457 (see chapter 6).

### **7.1.2 Procedures**

#### *7.1.2.1 Calculation From Mixture Design*

When the design of the mixture is known and it is fairly certain that all additions of water or other changes in the mixture have been properly documented, the percentage of paste can be calculated from the mixture design by adding the volumes of water and cementitious materials and expressing the volume as a percentage of the total volume of HCC produced by the mixture(ACI 211.1, ACI 211.2, ACI 211.3).

#### *7.1.2.2 Estimation*

Slight variations in paste content used in the calculations of air-void parameters do not cause much change in the values obtained. Therefore, for ordinary intradepartmental work, for preliminary work, and whenever accuracy of the spacing factor and specific surface is not required, the paste content is estimated. The normal range of paste content is 23 to 32 percent; 27 percent has often been used as a good estimate of paste content in normal concrete (ACI 211.1, ACI 211.3, ACI 221R). The petrographer should use his or her judgment to adjust this figure based on the appearance of the specimen (see figures 61 and 62). If the quantity of the paste appears to be far from normal (see figures 63 and 64), a microscopical determination of the percentage of the paste should be made to permit an accurate determination of the air-void parameters. If an estimate is to be used, the calculations may proceed and the data and method recorded in the notes for the report.

#### *7.1.2.3 Microscopical Determination*

The amount of air-free paste present is most easily determined by making a microscopical determination (linear traverse or point-count method) of the amount of aggregate present. The aggregate occurrence (the sum of the aggregate chords or the sum of the points falling in the aggregate) is calculated by dividing by the total (total traverse length or total number of points) to determine the percentage of the aggregate. Most laboratories using point-count equipment perform paste content determinations concurrently with air content determinations;

therefore,separate paste determinations are most often needed when linear traverse analyses are performed. The paste percentage is determined by subtracting the aggregate and the air percentages from 100 percent.

**Figure 61. Finely lapped slices of concrete with normal paste content : Rounded to subangular quartz gravel coarse aggregate and fine sand aggregate.**

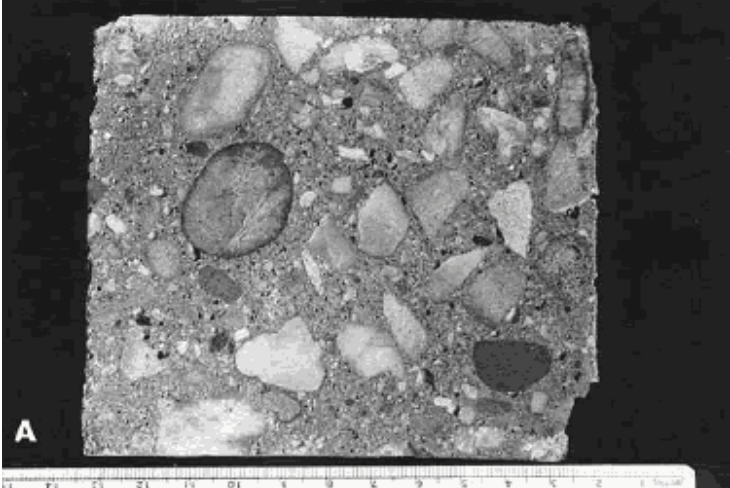

**Figure 62. Finely lapped slices of concrete with normal paste content: Angular crushed granite coarse aggregate and fine sand aggregate.**

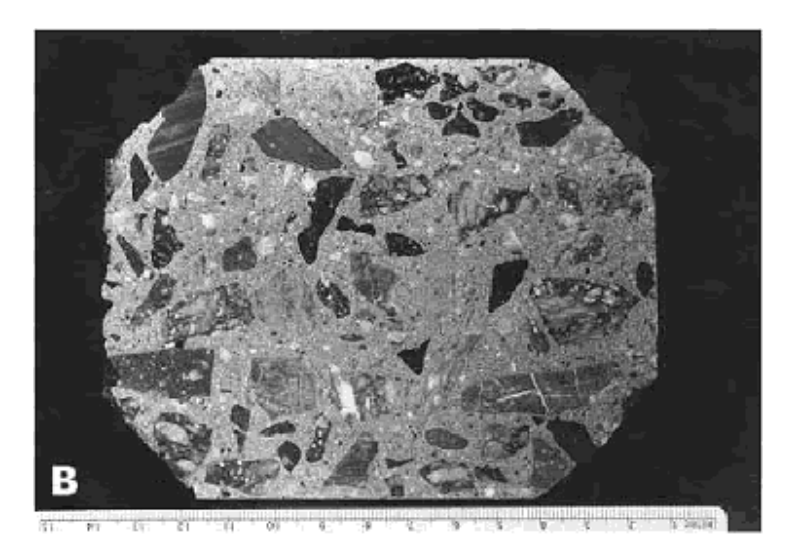

To obtain the same accuracy in a microscopical determination of the aggregate as that of the air voids, at least 1000 occurrences (fragments) of the aggregate must be counted (point count) or measured (linear traverse). To determine the percentage of a substance of which there are only 200 occurrences in the traverse of the surface on which the percentage of air was determined, five such slices would have to be prepared and examined. Examining such a large number of surfaces is often economically impossible, and unless the air-void determination included these

surfaces, the air content determined may not be relevant to the paste content. When there are fewer than 1000 aggregate particles along a microscopical traverse, the percentage of paste or aggregate determined should be considered an estimate.

### **Figure 63. Finely lapped slices of concrete with abnormal paste content: High paste content.**

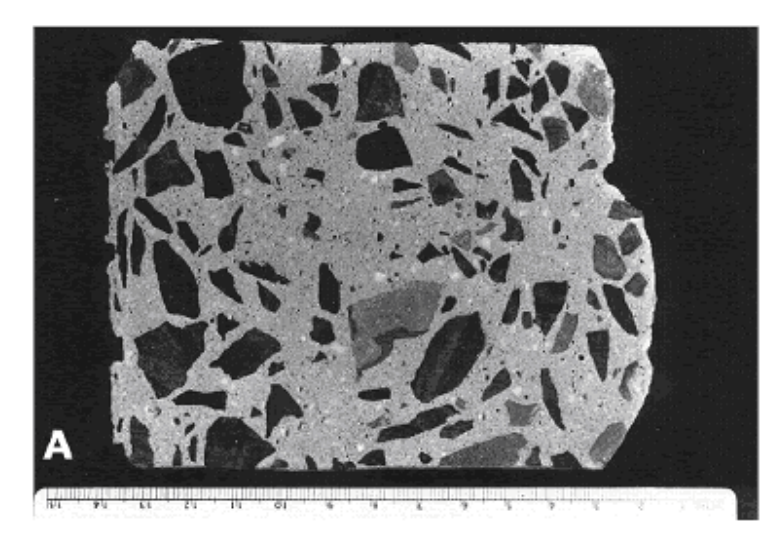

The coarse and medium-sized aggregate is a fine-grained metamorphosed shale, and the fine aggregate is a quartzose sand.

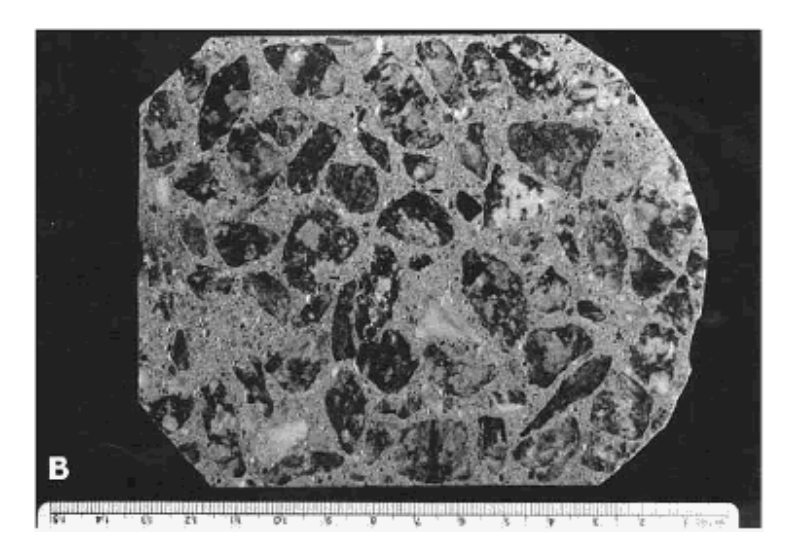

**Figure 64. Finely lapped slices of concrete with abnormal paste content: Low paste content.**

The coarse aggregate is a granitic gneiss, and the fine aggregate is a river sand.

Paste can usually be distinguished from aggregate on the basis of color, luster, internal structure, and the sort of surface produced by the lapping procedures. However, occasionally, aggregate

particles so closely resemble the paste in color, luster, and finely lapped texture that it is possible to miss small corners of coarse aggregates and fragments of sand and be quite uncertain about the exact location of the boundary between these phases. Strangely enough, carbonate aggregate is usually distinguishable by color, luster, translucence, and crystal structure. It is usually the light brown to creamy gray quartz pebbles and sands that are the most difficult to distinguish from paste.

When aggregate particles are lapped in a slice of concrete, they are ground off to the level of the paste and a fine matte surface is produced on the aggregate surface remaining in the slice of concrete (see figures 65 and 66). This matte surface will be a little different for each aggregate

#### **Figure 65. Lapped surface.**

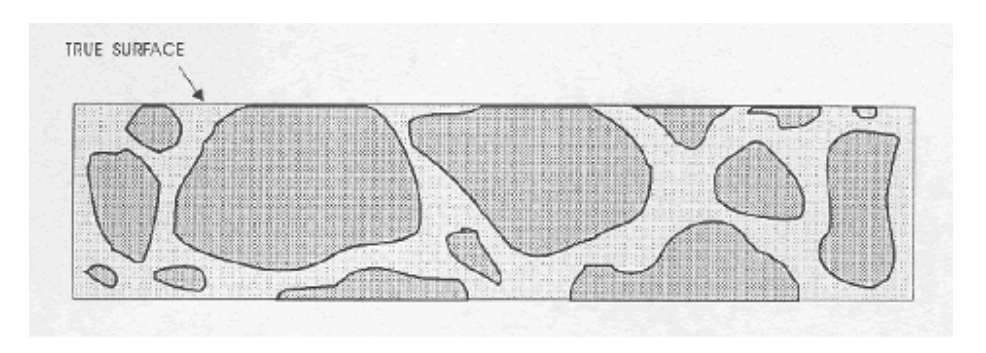

The darker line at the top surface represents the lapped, matte aggregate surface.

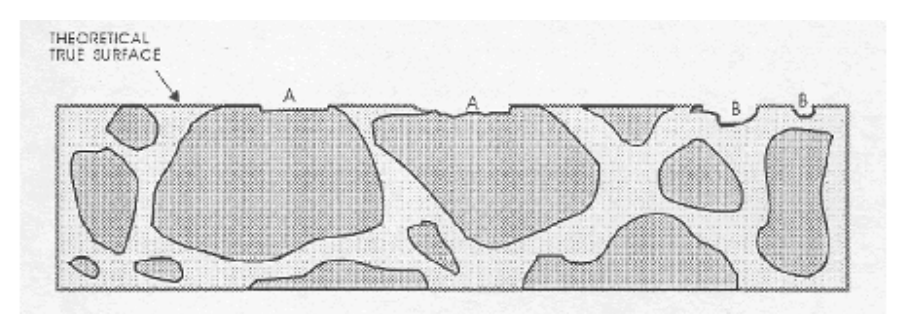

## **Figure 66. Flaws in lapped surface.**

The darker line at the top surface represents the lapped, matte aggregate surface. This is an illustration of the type of flaw caused by aggregate that is fragile and recognizable by the broken aggregate surface (marked "A" flaws caused by a fragment of aggregate flaking off), and the type of flaw caused by complete or nearly complete loss of an aggregate particle that is recognizable by the shape of the cavity remaining and the texture of the paste surface within the cavity (marked "B" flaws caused by a piece of aggregate falling out). lithology exposed in the surface; however, it is generally sufficiently different from a broken surface or a natural waterworn surface of the type of aggregate for a technician to be able to distinguish a matte-lapped surface from all others. Because of the generally higher capillarity of the paste and the greater hardness of the aggregate, the matte surface on an aggregate particle is usually quite different

from the surface of a finely lapped paste. The lower the w/cm, the denser the paste becomes and the more the lapped surface on the paste becomes like the lapped surface on the aggregate. When the problem of distinguishing paste from aggregate becomes difficult, the differences in solubility in weak acid or the differences in porosity indicated by dye absorption can be used to differentiate between aggregate and paste.

The problem cannot be solved by adhering to statements such as: "The paste content calculated from the known mixture proportions is approximately 12 percent higher than the one obtained from the ASTM C 457 measurements" (Pleau, et al., 1990, p. 5). Pleau, et al. called this sort of error "an unavoidable artifact of the measurement process" (p. 6). In their work, no effort seemed to have been made to enhance the paste-aggregate boundary and lessen their error. They used the point-count method, determining paste concurrently with the analysis of the air content. They explained the difference between their mixture proportion and their point-count results by stating that there were errors made in determining the proper outlines of the aggregates when the aggregate occurred close to the surface being examined. In their specimens, the paste seemed to have been more translucent than may have normally been encountered. Reportedly, their operators frequently saw through the paste and counted n aggregate particle beneath. Also, they had occurrences of discolored portions of the paste that appeared to be aggregate particles and thus were counted as such.

Other than the dark blue&green blotchy appearance often seen in pastes containing ground granulated blast-furnace slag, the only such "discolorations" seen in the VTRC laboratory, when studied in thin section, have been determined to be lumps of cement (see figure 67) caused by either exposure of the cement to moisture during storage or an improper batching sequence. The example shown in figure 67 was found in a lump of concrete, commonly referred to as a "cement ball," found tumbling down the discharge chute of a concrete truck mixer.

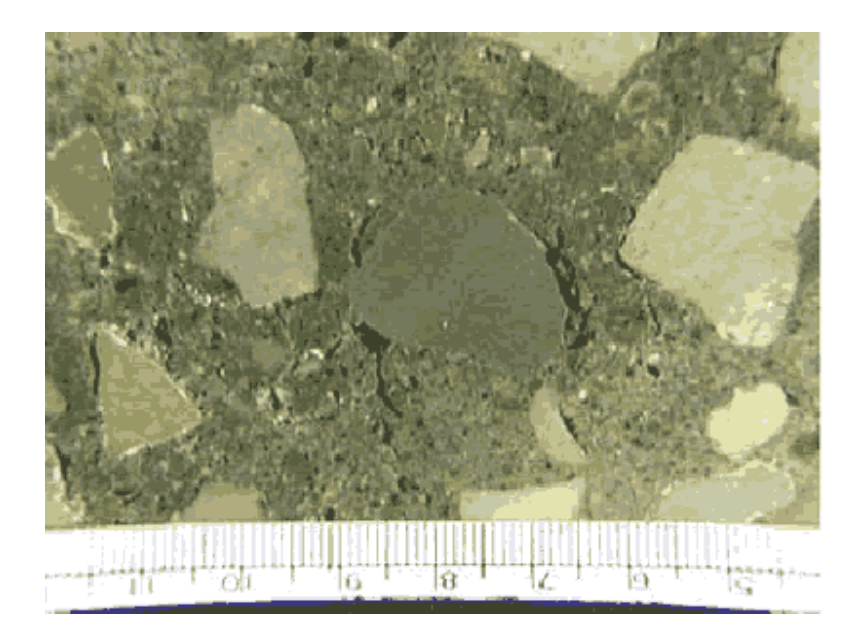

### **Figure 67. Knot of cement exposed on finely lapped slice (rounded shape was caused by tumbling in the mixer).**

A discussion of the factors that can result in this type of nonhomogeneity can be found in Gaynor and Mullarky (1975). In retempered concrete (see appendix C), some of the aggregate may have coatings of dense, partially hydrated cement. Obviously, counting a cement lump or coating as aggregate in the point-count method will decrease the ratio of paste to aggregate determined. Although Pleau, et al. (1990), found a consistent 12 percent shortage in the microscopically determined paste content in the laboratory-mixed specimens they used, they did not present any evidence that indicated that all paste contents determined microscopically should be increased by such an amount.

The percentage of paste is determined in six steps, as listed in table 16:

### **Table 16. Procedure for determining paste percentage.**

- 1. Etch the slice if necessary.
- 2. Examine the etched slice and become familiar with the way the paste and aggregates reacted to the acid.
- 3. Prepare to recognize the true lapped surface of the aggregate.
- 4. Survey the slice to become familiar with any features that could cause confusion.
- 5. Perform the microscopical determination of the amount of aggregate in the slice.
- 6. Calculate the percentage of paste.
- 1. **Etch the slice if necessary:** Determine if etching the slice will enhance the visibility of the boundary between the aggregate and the paste. Test etchings can be performed by dropping a small quantity of acid on companion surfaces or even on the slice under examination. Most users of point-count or image analysis equipment make the paste determination concurrent with the air-void determination and forgo the greater definition of boundaries available by etching. When the color of the paste and the aggregate match and the lapped surfaces are similar, the determination of the exact boundaries between the aggregate and the paste is very difficult. If the results of the determination will have to be presented as legal evidence (and perhaps questioned by opposing expert witnesses) and sufficient specimen material is available, VTRC subjects the specimen surface to a very brief etching procedure (see section 5.2.3) so that the exact aggregate-paste boundaries can be distinguished by the different solubility of the phases in the dilute acid. Avoid etching the specimen to determine an accurate paste percentage unless sufficient slices can be obtained so that the slice etched will not have to be used for other purposes and an unetched slice will remain available for archival purposes.

**CAUTION: Perform the etching procedure after the air-void determinations have been made because the acid will round off the void edges and make the voids appear larger. Therefore, if an acid etching procedure is to be used, determining the paste content must be a separate procedure from the air-void determination.**

2. **Examine the slice and become familiar with the manner in which the paste and the various lithologies of aggregate reacted to the lapping and the acid:** Usually, the paste is more soluble than the aggregate and is etched down to a lower level (see figure 68). Occasionally, there may exist pieces of pure calcite in the aggregate. Calcite itself is

much more soluble in weak HCl than concrete paste and will be dissolved to an even greater level. Thus, there exists a solubility difference, and the boundary can be distinguished. Unless the aggregate rock used is exceptionally rich in pure calcite, this should not occur often. Impure carbonate (calcitic and dolomitic) rocks are not removed to such a great extent. The pyrites, clays, and other minerals included in the more complex carbonate rocks remain at the level to which the specimen was lapped, even if a layer of the carbonate is removed (see figure 69).

#### **Figure 68. Etched slice: Etched surface on concrete fabricated with quartz sand fine aggregate.**

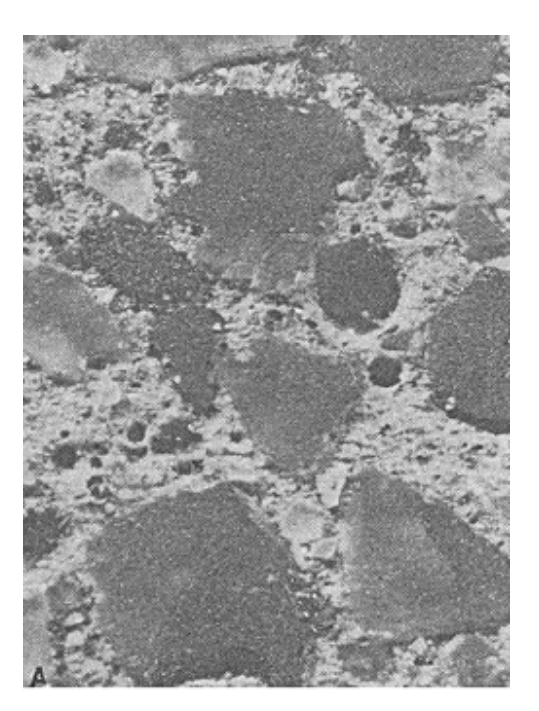

Width of image is 10 mm.

**Figure 69. Etched slice: Etched surface on concrete fabricated with crushed limestone fine aggregate.**

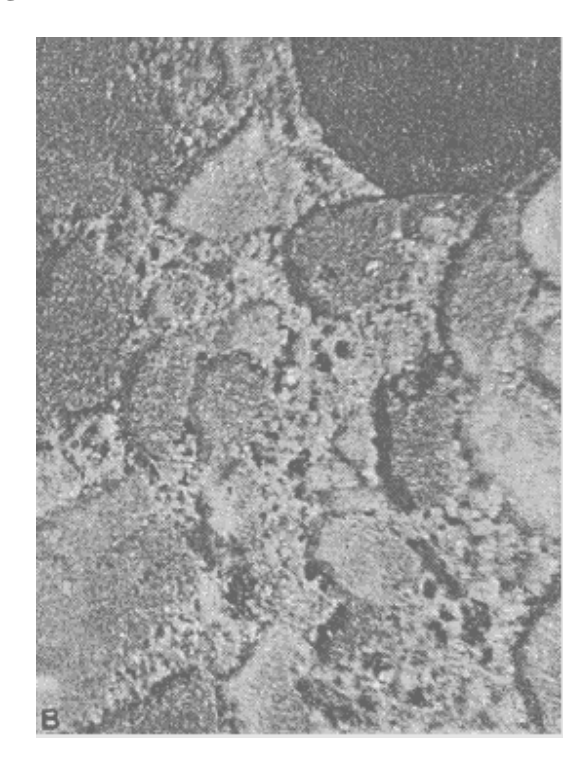

Width of image is 10 mm.

3. **Prepare to recognize the true lapped surface of the aggregate as distinguished from any broken or water-worn natural gravel aggregate surfaces:** Whether the paste determination is made on a flat lapped surface or an etched surface (whether the quantity of paste is determined at the same time as the quantity of voids or not), think clearly about the fact that the matte surface on the aggregate is the portion of the aggregate that exists on the plane on which the determinations are being made. Other surfaces of the aggregate will have a natural broken or water-worn surface. Figure 66 illustrates: (1) the type of flaws caused by aggregate that is fragile and recognizable by the broken aggregate surface and (2) the type of flaws caused by the complete or nearly complete loss of an aggregate particle that are recognizable by the shape of the cavity remaining and the texture within the cavity. These flaws are not a common occurrence; however,when they are present, a mental reconstruction of he surface will usually indicate that they should be counted as aggregate. If these flaws are common and a mental reconstruction of the true surface does not indicate the proper location of the boundaries between the paste and the aggregate, the slice should be refinished or replaced with one of a better quality. For highest accuracy, the air-void determination should be made on the better prepared slice. In cases other than the flaws indicated in figure 66, refrain from recognizing as aggregate any area that is below the finely lapped surface. If a part of the aggregate that should be covered with paste is exposed, count such areas as paste. If the paste surface has been removed from over an aggregate surface (chipped off or etched off), the aggregate particle will not exhibit the finely lapped matte surface of

the properly exposed aggregate particle and it is likely that at a magnification of 100X (or larger) there will be a decided difference in the location of the planes of focus between the true lapped surface and any aggregate surface beneath. This difference in focus (which must be adjusted for if the surface is to be kept in focus) should alert you to the fact that you are viewing a surface that is farther from the objective lens than was the surface on which the focus was originally located.

None of these problems should cause errors if you think clearly about the view seen and mentally reconstruct the view that would have been seen if the paste area on the lapped surface accurately indicated the true proportion of the paste present. Avoid errors by allowing sufficient time for the analysis. Figure 70 illustrates some of the flawed and etched artifacts that may be observed in surfaces during the microscopical determination of the paste-aggregate ratio. These surfaces are different from the undercut surfaces discussed in section 5.2.1 (see figure 41). The undercut surfaces have a somewhat similar high relief; however, the features are rounded and there is no way a mental reconstruction of the surface will yield a good estimate of the position of the paste-aggregate boundary. Undercutting must be overcome by proper surface preparation.

- 4. **Survey the slice and become familiar with any portions of the paste that could be mistaken for aggregate because of coloration, carbonation, or other factors:** Paste that is dark because of concentrations of unhydrated cementitious material or paste that has been carbonated and therefore not etched as deeply as the surrounding paste will not have a lapped matte surface as the aggregate particles do. Although the calcite in carbonated areas is soluble in HCl with effervescence, these areas are seldom etched as deeply as uncarbonated paste. The calcite is completely dissolved; however, usually there remains a porous layer of material that is not soluble in the acid and is often as high as was the original lapped surface. It appears that the siliceous components of the uncarbonated paste are more soluble than the siliceous portion of the carbonated paste or that more acid is consumed dissolving the more plentiful nonsiliceous component of carbonated paste and thus attacks the siliceous component to a lesser degree than in uncarbonated paste.
- 5. **Perform the microscopical determination of the amount of aggregate in the surface:**  With the exception of the kinds of flaws shown in figure 66, be careful to count as aggregate only those portions of the aggregate that were at the surface when the air-void determination was made (i.e., the high matte-lapped surfaces of the aggregate).
- 6. **Calculate the air-free percentage of paste:** The percent of paste in the concrete is determined by subtracting from 100 percent the sum of the percent of aggregate and the percent of air voids, as shown below:

% Paste  $= 100$  % minus (% aggregate plus % air voids)

#### **Figure 70. Cross section of surface demonstrating problems of boundary distinction.**

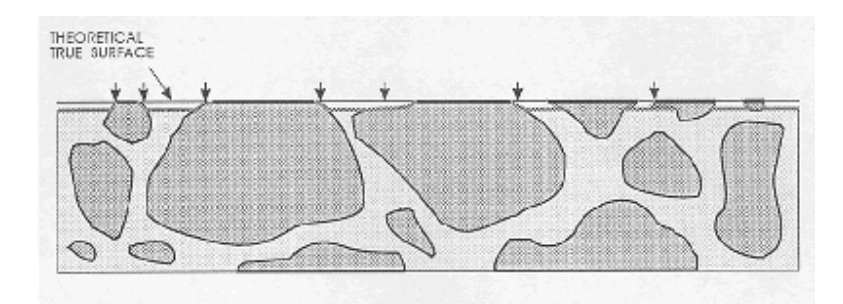

The darker line at the top surface represents the lapped, matte aggregate surface, and the shaded line just below the top represents the etched surface with possible misinterpretations at arrows. Acid-etched surface shows the need for counting as aggregate only the matte-lapped surface of the aggregate.

## **7.2 AGGREGATE AND OTHER COMPONENTS**

The percentage of a specific type of aggregate or other substance should be determined when deemed important by the client or the petrographer. Any substance that can be recognized when seen on the surface of the slice as being composed of a particular material can be counted by the point-count method or measured by linear traverse equipment and an estimated volume percentage of the substance can be determined. The accuracy of such determinations is dependent on the frequency of the occurrence of the particles of the substance, as discussed in section 7.1.2.

Substances cannot be distinguished on the basis of size. It is possible to know only that the exposed cross section of an object indicates that the object is large enough to have the particular cross section. The object may be much larger.

Occasionally, the petrographer is requested to determine the relative amounts of coarse aggregate and fine aggregate. If there is a distinct lithologic difference between the two (e.g., a fine-grained greenstone coarse aggregate and quartz sand fine aggregate), an estimate of the percentage of each can be made using point-count or linear traverse equipment. If there is no readily recognizable lithologic difference (most often the case when crushed limestone is used for the fine as well as the coarse aggregate), it is impossible to make a percentage determination of the relative amounts of these materials by readily available optical methods (see section 12.3). The calculation of diameters from chords such as that of Lord and Willis (1951) that are dependent on the spherical shape of the item measured cannot be used for aggregate particles. The distinction cannot be made on the size of the area of the particle exposed on the lapped surface because a piece of coarse aggregate may be almost hidden, with only a tiny corner showing. At present, the available methods include removing the paste with an acid or disaggregating the concrete by freezing with liquid nitrogen and subsequent sieve analysis of the aggregate. Both methods can be confounded-the acid dissolution approach if the aggregate contains a carbonate component and the freezing approach if the aggregate contains unsound or sensitive components.

An experienced petrographer will usually be able to tell by comparison with other specimens of concrete if an unusual amount of either coarse or fine aggregate is present. The original design of the mixture should indicate the sizes intended to be used (see figures 71 and 72).

If the petrographer feels that the aggregate is not sized according to the intended grading, an investigation of the sizes of the materials in the stockpiles can be made. If the sizes in the stockpiles are within specification, the problem may be in the proportioning of the aggregates during fabrication of the concrete mixture.

**Figure 71. Varying amounts of aggregate size fractions: (A) Concrete fabricated without larger sizes of coarse aggregate.**

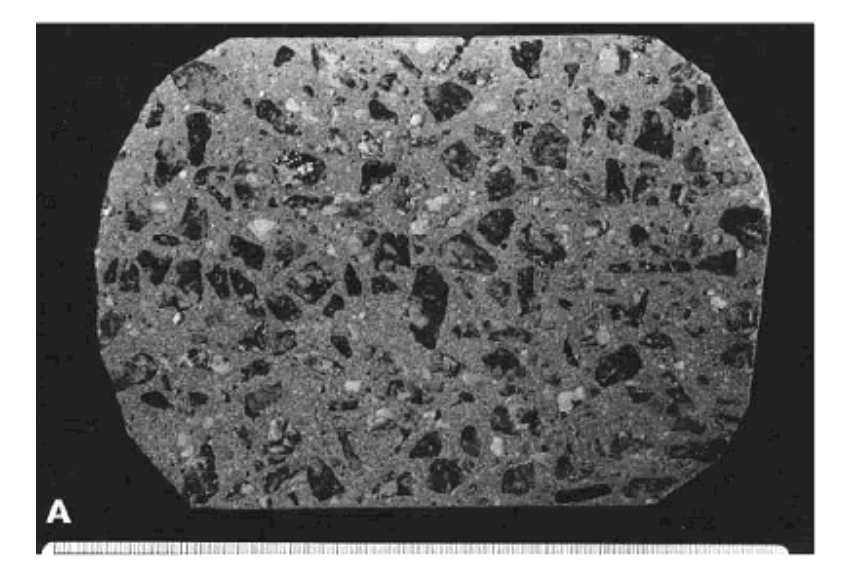

**Figure 72. Varying amounts of aggregate size fractions: (B) Concrete fabricated with coarse aggregate that is larger than what is now considered to be normal for bridge deck concrete.**

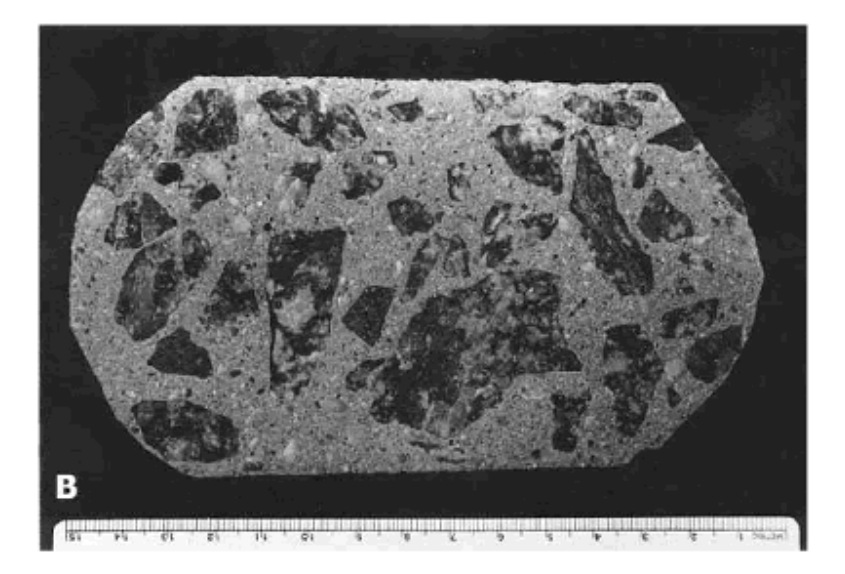

# **APPENDIX B. CAUSES AND PREVENTION OF PLASTIC SHRINKAGE CRACKING**

## **B.1 CAUSES**

Plastic shrinkage cracks occur when the rate of evaporation from the surface of the HCC exceeds the rate of bleeding (see ACI 224R). Bleeding is a process whereby the solids of the HCC, including the cement and other fine particles, settle and water rises to the top. (The process is thought to be a form of syneresis by some.) The bleed water forms a "sheen"on the top of the HCC. When the process proceeds as it should, water is evenly distributed throughout the thickness of the HCC placement. The water sheen on the surface prevents the top portion of the HCC from becoming drier than the bottom portion (i.e., the water on the surface maintains 100 percent humidity throughout the concrete). The condition of 100-percent humidity is required so that there will be sufficient water for the remainder of the hydration to take place and so that the HCC will fill the space appropriately and not shrink.

When the proper humidity is not maintained, the top portion of the HCC becomes drier than the lower portions of the HCC, and shrinkage (loss of volume) occurs within the drier portion. When HCC shrinks, it can no longer fill the space it occupies. The lower portion (where there is 100 percent humidity) does not shrink and, therefore, the entire body does not change size. The drier top (the smaller portion) cracks to accommodate the shrinkage, but remains attached to the larger bottom portion.

When plastic shrinkage cracking of any great extent is observed, careful inquiry into the inspector's records and the observations of others who were near the placement will almost always indicate that one or more of the following occurred:

- 1. The drying conditions were so severe (see figure 205) that the work should have been postponed until more favorable climatic conditions existed.
- 2. The paving train became so strung out that there was too much time for evaporation between loss of surface water and the finishing and curing operations.
- 3. Curing was not begun as specified.
- 4. Curing was not maintained as specified:
	- o Misting was not continued.
	- o The burlap dried.

o Polyethylene, burlap, or both were removed by the wind.

**Figure 205. Effect of concrete temperature, air temperature, wind velocity, and relative humidity on the rate of evaporation of surface moisture from a concrete surface.**

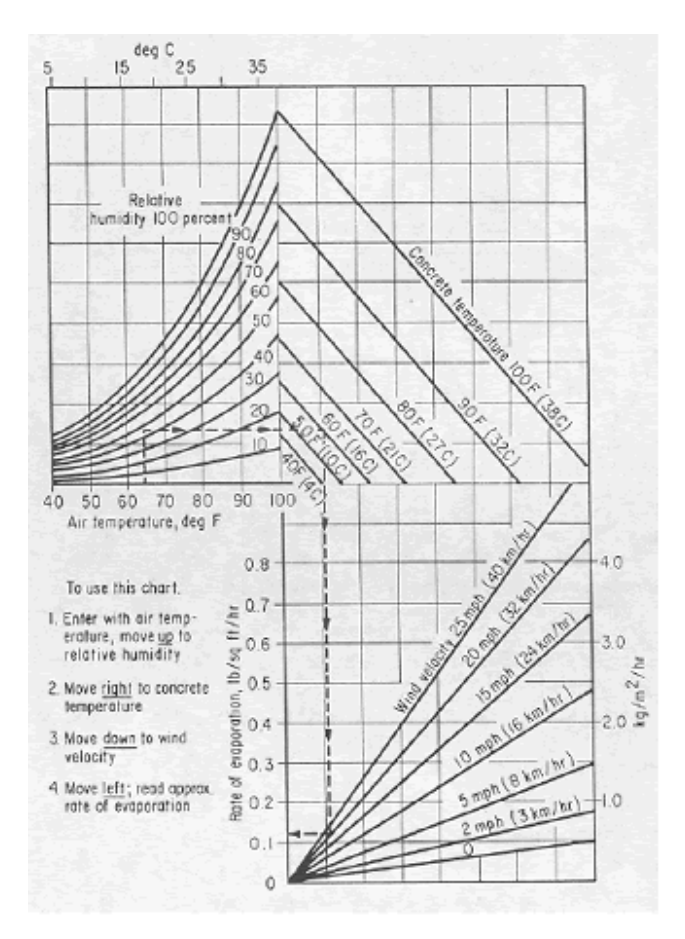

If the rate of evaporation approaches the danger point for the concrete being used, precautions against plastic shrinkage cracking are necessary (ACI Manual of Concrete Practice (updated yearly)).

## **B.2 PREVENTION**

When finishing is completed and the sheen disappears by evaporation of the surface bleed water, curing procedures must begin promptly. At this point, there is no layer of water to protect the HCC from drying or to maintain the 100-percent humidity within the HCC. If there is a wind blowing, the humidity is low, the ambient temperature is high, or the temperature of the HCC is high, the rate of evaporation will be especially rapid. Promptness is the essence of efficient curing. Figure 204 shows how all of these conditions combine to contribute to the rate of evaporation.

For ordinary bridge deck concrete, the rate of evaporation should not exceed 0.5 kilograms per square meter per hour (kg/m2/h). For latex-modified concrete overlays and other cement

concrete with a w/cm less than 0.40, the maximum evaporation rate must not exceed 0.25 kg/m2/h (Kuhlman, 1991).

The curing procedures must be maintained properly. When climatic conditions are very unfavorable, it may be necessary to raise the humidity by misting the air over the concrete, erecting wind breaks or sunshades, or limiting the placement of HCC to cooler nighttime hours. The moisture must be maintained in the HCC throughout the curing period. It will be necessary to remoisten any curing cover (such as burlap) periodically

## **B.3 LEGAL INVESTIGATIONS**

The client or an adversarial witness in a court proceeding may wish to inquire concerning the following:

- 1. Was the shrinkage cracking noticed before the finishing operations were completed?
- 2. Did the finishing procedures tend to hide the cracking (see figure 33)?
- 3. Did the inspector warn the contractor against proceeding with the placement for any reason, at any time? Why?
- 4. What corrections in the procedures did the inspector recommend?
- 5. What were the data concerning concrete temperature, air temperature, humidity, wind velocity, and direction? If the climatological data are not available from the inspector's records, they can usually be obtained from a nearby airport.

## **REFERENCES**

American Concrete Institute. ACI 224R: Control of Cracking in Concrete Structures, *ACI Manual of Concrete Practice: Part 2, Construction Practices and Inspection*. Farmington Hills, MI.

American Concrete Institute.*ACI Manual of Concrete Practice, Volumes*1–5 (revised yearly).Farmington Hills, MI.

Kuhlman, L.A. 1991. "Cracks in LMC Overlays: How Do They Get There?, How Serious Are They?, What to Do About Them?," *Transportation Research Record No. 1301*. Transportation Research Board, Washington, DC, pp. 17–21.

# **APPENDIX C. RETEMPERING**

## **C.1 OVERVIEW**

*Retempering* is the process of changing the consistency of a concrete mixture by adding water and remixing. As it is common to send the concrete to the placement site with slightly less water than the maximum that may be used, it is expected that a specified amount of water can be added if necessary. The contractor may add the water because the mixture arrives at the site in a condition that would make placement and finishing difficult. These difficult HCCs are often

called *harsh mixtures*. They lack workability. (The only quantitative measure of workability is slump.) (See sections 6.1 and 8.4, Gaynor and Meininger, 1983; Pigeon, Saucier, and Plante,  $1990.$ 

The usual cause of a harsh mixture is sand with a high void content (see appendix D). Sands with a high void content are usually irregular in shape with an abundance of re-entrant angles and internal fractures and voids. Iron-stained clay coatings are common. Other causes of concrete that seems too dry are improper grading (size distribution) of the aggregate and the presence of mud or mud coatings on the aggregate. In addition, a deficiency of fine aggregate or coarse aggregate that is oversized or has a very poor particle shape can create fresh concretes with a difficult texture.

Mixtures with a low w/cm (below 0.45) can be difficult to place unless an effective water reducer is used. A good air-void system or the presence of fly ash as a substitute for part of the cement can help make a mixture with a low w/cm more workable. Apparently the air acts as a fluid and the particles of fly ash are more equant than those of cement and act as ball bearings.

## **C.2 LIKELY RETEMPERING SCENARIO**

Rims of cement on the aggregate and knots of cement in the paste (see section 8.7) suggest that the following typical scenario may have occurred. When the ready-mix truck arrived at the job site, it was quickly noted that the fresh HCC had a rough texture and looked as if it required more water. If the mixture was designed to have a low w/cm, each of the aggregate particles in the mixture was coated with this very adhesive mixture. Such HCC may be very difficult to place unless a sufficient quantity of a water-reducing admixture was used. If the coarse aggregate is oversized or has a poor shape or the sand is present in an insufficient amount, is unusually angular, contains many cracks, or has many re-entrant angles, the mixture will look stiff and difficult to place (harsh mixtures). It is common under such circumstances for water to be added to the mixture to increase the slump and workability. The additional water must not increase the total water above that designed for the mixture lest the concrete become weakened because of the higher w/cm.

## **C.3 EFFECT OF RETEMPERING**

## **C.3.1 On HCC Paste**

When water is added after hydration of the cement has begun and mixing is restarted, it commonly happens (especially in mixtures with a low w/cm) that the water is not distributed throughout the entire mixture, but is mixed only into the larger spaces between the aggregates. The material already adhering to the aggregates remains as a rim of darker material with a low w/cm around the aggregate particles and in the re-entrant angles. Patches of the original paste (unaltered by the additional water) may remain and can be found to be completely surrounded by the paste with a higher water content. The problems of incomplete mixing are akin to the problems encountered in particular cooking situations. With gravy or white sauce, the thickening agent (such as flour) must be completely mixed with the cool water before the flour is affected by heat and begins to hydrate. If the flour and hot water mixture becomes too coherent, it may be impossible to add more water and create a smooth paste. The added water will mix with only a portion of the paste, and lumps of flour coated with stiff hydrated material will remain no matter how much mixing takes place.

Whenever water is added to the mixture without additional cement being added, the w/cm is raised. The higher the w/cm, the weaker the HCC. When more than the allowable amount of water for a given amount of cement is added to the mixture, the HCC will not have the designed strength. When the rims indicating incomplete mixing are present, a large portion of the cement can be concentrated in the thin bands of very rich paste around the aggregate and in the lumps of the original paste. The remainder of the paste is relatively depleted of cement and is thereby weaker than would be expected from the w/cm calculated from the originally delivered mixture plus the additional water. Thus, it can be seen that areas of HCC with a high w/cm can exist in close proximity to areas with a low w/cm.

It must be remembered that any material is only as strong as its weakest zone. Stress in HCC in service or in a testing apparatus will cause cracking. Cracks will always follow the zones of weakness. In HCCs that have paste areas with different w/cm's, the cracks are going to develop in the areas of higher w/cm and thus the strength will be dependent on the extent and continuity of those areas.

The skeptic will mention the fact that the bond between the aggregate and the paste in many HCCs is the weakest area and say that the dark rims of high cement content eliminate this problem. Although this is true, the fact that weak bond areas are not as continuous throughout the paste as are the light-colored areas with a high w/cm (low cement content, high water content) obviates the value of rims with a high cement content as bonding agents.

#### **C.3.2 On Air Voids**

#### *C.3.2.1 Quantity*

Air-entraining agents are more active in the presence of additional water. When retempering has occurred and the mixing has not been completed, petrographic examination will show that many portions of the paste have a much higher void content than does the HCC of the rims and dark patches. Thus, the weakness of the portion with a high w/cm is compounded by the portion containing more than its proportionate share of air voids. In moderate cases, the spacing factor of the air-void system may change very little because the spacing factor is most dependent on the very small voids. Pigeon, et al. (1990), reported that there was little change in the spacing factor in the mixtures they studied if the retempering did not increase the slump by more than 100 mm.

#### *C.3.2.2 Shape*

When remixing takes place after some coalescence of the HCC has occurred, the remixing may occur after the individual integrity of some of the small air voids has formed. In such cases, many of these voids will retain their surface area, but lose their original spherical shape and become ovoid, or squashed, or develop an angular shape. Many angular voids may be seen in figure 74.

#### *C.3.2.3 Size*

Retempering can cause an increase in the size of air voids, the number of air voids, or both. The size of the voids caused by retempering as evidenced by the microscopical examination shows that the larger voids (more than 1 mm across) nearly all occur within the portion with the higher w/cm. In normal, well-proportioned HCC, the percentage of voids whose diameter expressed on the surface examined exceeds 1 mm should be less than 2 percent of the total concrete.

## **REFERENCES**

Gaynor, R.D., and Meininger, R.C. 1983. "Evaluating Concrete Sands," *Concrete International, Volume 5,* No. 12, pp. 53–60.

Pigeon, M.; Saucier, F.; and Plante, P. 1990. "Air-Void Stability: Part IV, Retempering," *ACI Materials Journal, Volume 87,* No. 3, pp. 252-259.

A Research Butletin of Transportation **And the search in the search of the search of Transportation in the search of the search of the search of the search of the search of the search of the search of the search of the sea** 

## A Research Bulletin Prepared by Organizational Results Missouri Department of Transportation

. . . . . . . . . . . . . . . . . . . . . . . . . . . . . . . . . . . . . . . . . . . . . . . . . . . . . . . . . . . . . . . . . . . . . . . . . . . . . . . . . . . . . . . . .

June 2006 RI98.006

# **Will Save Time and Money**

. . . . . . . . . . . . . . . . . . . . . . . . . . . . . . . . . . . . . . . . . . . . . . . . . . . . . . . . . . . . . . . . . . . . . . . . . .

#### **Business Issue**

. .

Knowledge of the air-void structure in hardened concrete is a valuable tool toward predicting concrete durability and performance. However, current manual methods following ASTM standard C457-90 are extremely time-consuming, tedious and require highly skilled and experienced personnel. Variability of testing results from human subjectivity and other factors also are a concern. Despite these concerns, many DOTs, including MoDOT, continue to depend upon ASTM C457 using a human operator for evaluating the air-void system in hardened concrete. This data is used to make decisions, which may have significant physical and financial impact, both short and long term. An automated system designed to provide reliable ASTM C457 results would save both time and effort while also improving the overall consistency and repeatability of the evaluation process.

#### **Background**

Since 1998, the Missouri Department of Transportation (MoDOT) has collaborated with the National Nuclear Security Administration-Kansas City Plant (NNSA-KCP), a government contractor for the U.S. Department of Energy, to develop a fully automated system capable of reliably analyzing hardened concrete in accordance with ASTM C457 using the linear traverse method. This effort was accomplished in early 2005 resulting in a prototype system specifically designed to analyze a sample of hardened concrete in accordance with ASTM C457's linear traverse method. This system, called ACE

for Automated Concrete Evaluation, includes both hardware components for image acquisition and customized software for image analysis and component identification.

The ACE system (shown in Figure 1) uses a high precision, two-dimensional computer-controlled stage to move the concrete sample under a research grade microscope. The image acquisition system consists of a digital color CCD camera, a fire wire digital image acquisition interface, and a 3.2 GHz tower PC. Customized image processing and pattern recognition software has been developed to identify air voids and extract void characteristics. Currently, the system is capable of identifying air voids as small as 5 microns in size.

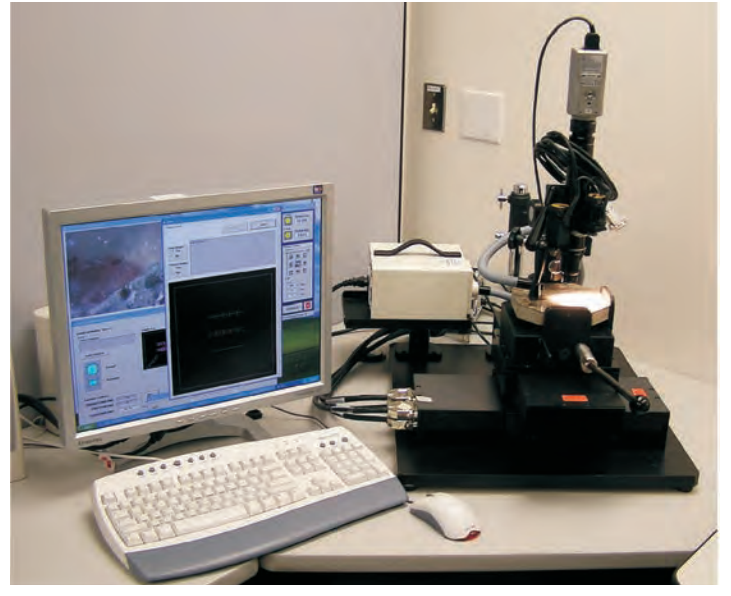

**Figure 1. Prototype ACE system for concrete evaluation.** 

Extracted concrete component characteristics are used to calculate the concrete microscopical properties of interest in accordance with ASTM C457. All system components are linked via a graphical user interface, which aids the operator in the data acquisition, image analysis, and reporting processes (Figure 2).

. . . . . . . . . . . . . . . . . . . . . . . . . . . . . . . . . . . . . . . . . . . . . . . . . . . . . . . . . . . . . . . . . . . . . . . . . . . . . . . . . . . . . . . . . .

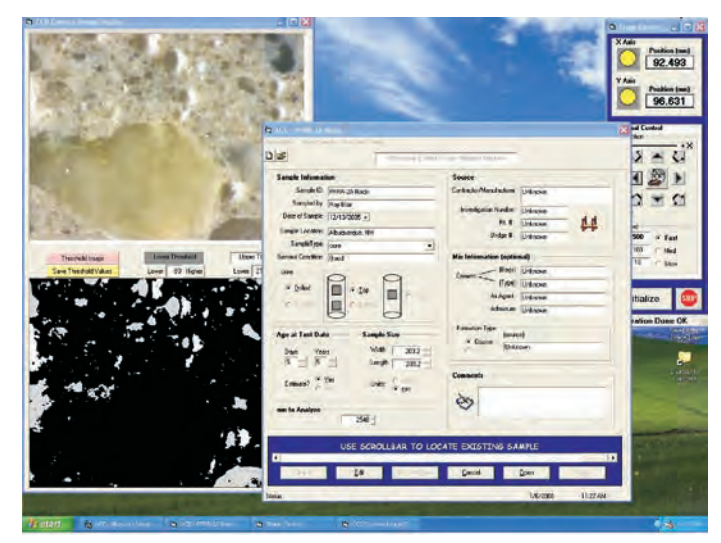

**Figure 2. Graphical user interface for sample scanning and image.** 

The ACE system is designed to automatically scan and acquire imagery of a concrete sample. The acquired imagery is then stored on the analysis computer and may be written to a DVD. This latter option allows the acquired imagery to be transferred to another computer for automated analysis. In this way, a single computer workstation may be dedicated to the sample scanning and image acquisition process, while previously acquired imagery can be transferred to and processed on any other available computer.

#### **Approach**

The potential of the prototype system prompted MoDOT in 2002 to take the lead on a national pooled fund effort with several other states to further advance and complete the development of the ACE system with the NNSA-KCP. In addition to funds contributed by Missouri and NNSA-KCP, 12 states have contributed and participated in the pooled fund effort. These states include Arkansas, California, Colorado, Illinois, Indiana, Iowa, Minnesota, Montana, Nebraska, Ohio, Virginia, and Wisconsin. The pooled fund study not only helped secure the project financially, but also provided an opportunity to draw on the experience and knowledge of others with the ASTM C457 test method. In addition, it enabled a much broader range of concrete samples (e.g. various aggregate types, paste characteristics, air-void systems) upon which the ACE system could be improved and validated.

A key component of this pooled fund effort was the execution of a two-phase round robin study<sup>1</sup> among nine laboratories (ten in phase 2) to estimate the variability of the ASTM C457 linear traverse method when applied manually. Sources of known variability associated with the linear traverse include: specimen preparation effects, operator experience and ability, equipment (magnification, method of viewing, lighting), and inherent statistical variability of the method itself. Assessing the variability of the linear traverse test method would then provide a benchmark for performance of the ACE system.

The round robin testing used five concrete specimens that were obtained from different locations around the country. In each phase, the participating labs performed a total of nine linear traverse tests – one linear traverse on four of the specimens, and five linear traverses, using five different sets of traverse lines, on the fifth specimen. All tests were to be run at 100X magnification on the participating lab's equipment. For phase 1, the concrete specimens were prepared by the lab supplying the specimen, using the lab's standard equipment and procedure. For phase 2, the five concrete specimens were collected and the surfaces were prepared again but by one lab. Air void system parameters evaluated for variability in the study included air content, voids per inch, spacing factor, and specific surface.

Findings of the round robin study indicated that wide variations exist in the between-laboratory results derived from the manual application of the ASTM C457-90 standard. This result strongly supports the development of an automated image analysis system for performing ASTM C457 measurements. For the purpose of comparing the round robin results with those derived from the automated ACE results, a smaller subset of the manually derived laboratory results was identified using the results from five of the laboratories that demonstrated the most consistency in their measurements.

#### **Assessment of ACE Performance Relative to the Round Robin Testing Results**

As a way of assessing the performance of the ACE system, the Phase 2 round robin samples, PFRR-1 through PFRR-5, were analyzed by the ACE system. These results were then compared directly to the results derived from manual evaluations of these samples as part of the round robin testing. Further, sample PFRR-2 was analyzed multiple times in order to assess the repeatability of the ACE system. The results are described below.

#### **Repeatability of the ACE System**

To evaluate the repeatability of the ACE system, round robin sample PFRR-2 was analyzed five times, with the sample rotated 90 degrees between analysis runs, generating results for each of the four rotations (Sides A, B, C, and D). For the fifth analysis run, Side A was again ran, but a different set of analysis lines were selected (Side A1).

The analysis results are shown in Table 1 where the mean value of the measured parameters are shown, along with either the standard deviation or the coefficient of variation of each of the parameters across the five analysis runs. Also shown in the table are the repeatability results derived from the round robin testing. As can be seen, the repeatability of the ACE analysis results compare favorably to those derived manually.

#### **Accuracy of the ACE System**

The accuracy of the ACE system is determined through a comparison of the ACE-derived results with those derived manually in the round robin study. Given that the true air-void parameters

. . . . . . . . . . . . . . . . . . . . . . . . . . . . . . . . . . . . . . . . . . . . . . . . . . . . . . . . . . . . . . . . . . . . . . . . . . . . . . . . . . . . . . . .

<sup>1</sup> Simon, Marcia J., (2005). An Interlab Evaluation of the Variability in the ASTM C 457 Linear Traverse Method. Report. OR6-009, Missouri Department of Transportation, Jefferson City, MO, USA

| ACE Repeatability Test Results - PFRR 2, Phase 2         |          |                |                       |                         |
|----------------------------------------------------------|----------|----------------|-----------------------|-------------------------|
| Sample PFRR-2                                            | %<br>Air | Voids per inch | <b>Spacing Factor</b> | <b>Specific Surface</b> |
| Side A                                                   | 5.7      | 17.85          | 0.0036                | 1260                    |
|                                                          |          |                |                       |                         |
| Side B                                                   | 6.035    | 18.82          | 0.00344               | 1247.2                  |
|                                                          |          |                |                       |                         |
| Side C                                                   | 6.165    | 16.6           | 0.00376               | 1076.5                  |
|                                                          |          |                |                       |                         |
| Side D                                                   | 6.41     | 19.32          | 0.0033                | 1207                    |
|                                                          |          |                |                       |                         |
| Side A1                                                  | 5.74     | 17.8           | 0.0036                | 1238                    |
| Mean                                                     | 6.01     | 18.08          | 0.0035                | 1205.74                 |
| SD                                                       | 0.30     | 1.05           | 0.00018               | 74.85                   |
| CV (%)                                                   | 4.95     | 5.81           | 4.96                  | 6.21                    |
| Round Robin Repeatability Test Results - PFRR-2, Phase 2 |          |                |                       |                         |
|                                                          | %        |                |                       |                         |
| Over All Labs                                            | Air      | Voids per inch | <b>Spacing Factor</b> | <b>Specific Surface</b> |
| Pooled SD                                                | 0.35     |                |                       |                         |
| Pooled CV (%)                                            |          | 6.20           | 5.60                  | 5.90                    |

**Table 1. Repeatability of ACE evaluation process as assessed for PFRR-2.** 

for each of the samples is unknown, the 95% confidence interval for each parameter, as computed from the manual round robin results, was used as a comparison metric. In order to succinctly present this comparison data, each of the measured air-void parameters (ACE and round robin) was scaled to the manually derived 95% confidence interval, resulting in a scaled value of between 0.0 (lower limit of the interval) and 1.0 (upper limit of the interval). Hence, a scaled value of 0.50 means the particular air void parameter fell in the center of the 95% confidence interval (i.e., at the mean measured for the parameter). Any value less than 0.0, or greater than 1.0, would be considered to fall outside the 95% confidence interval.

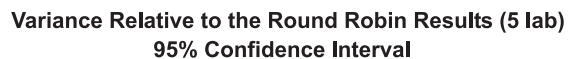

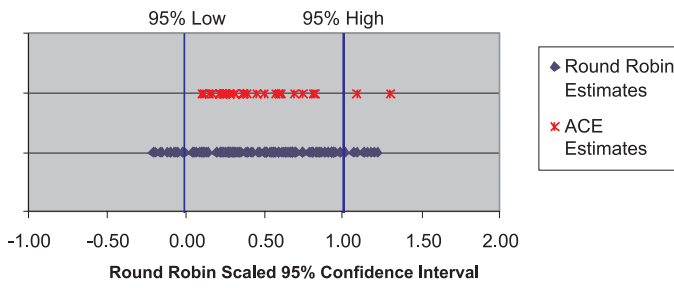

#### **Figure 3.**

This comparison is shown in Figure 3 where the ranges of the ACE derived and manually derived air-void parameters (25 per each data source) are shown relative to the 95% confidence interval. As can be seen from the figure, the manually derived results from the round robin testing do display some variability across the samples. The ACE derived results also demonstrate a similar variability, but compare favorably with the manually derived results.

#### *Overall Agreement*

The ultimate goal of any manual or automated process that implements ASTM C457-90 is to assess the overall quality of the measured sample, and to determine if the sample meets standards or does not. Overall agreement between the ACE system and manual operators is established if the overall "accept vs.

reject" decision provided by the ACE agrees with the decision provided by a manual operator. For comparison purposes, the spacing factor and specific surface parameters were used to compare automated decision to manual decisions. Industry accepted limits for these two parameters are that the spacing factor for a sample be less than .008 in. and the specific surface be greater than  $600$  in.<sup>1</sup> Figures 4 and 5 show comparisons of the ACE-derived values and the manually-derived values for these two parameters. These figures show that, at least for the five round robin samples analyzed in this study, the ACE system provides measurements of theses two parameters, which are in agreement with the manually derived results. Further, these figures also show that ACE, again for at least the five round robin samples used in this study, never rejects a sample that manual results indicate should be accepted (Type I testing error), nor does the ACE accept samples that manual results indicate should be rejected (Type II testing error). As such, the automated system provides "accept vs. reject" decisions which are identical to those provided by manual analysis.

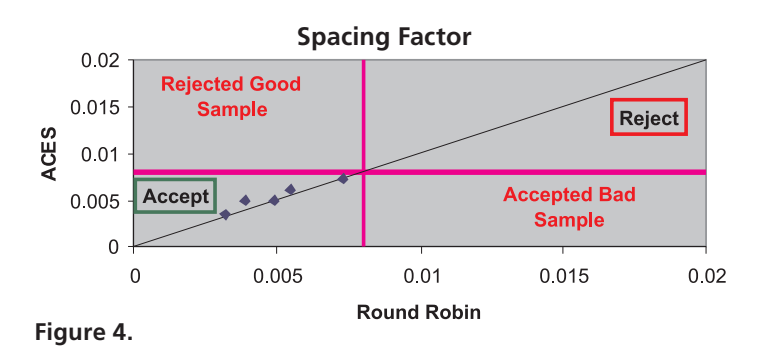

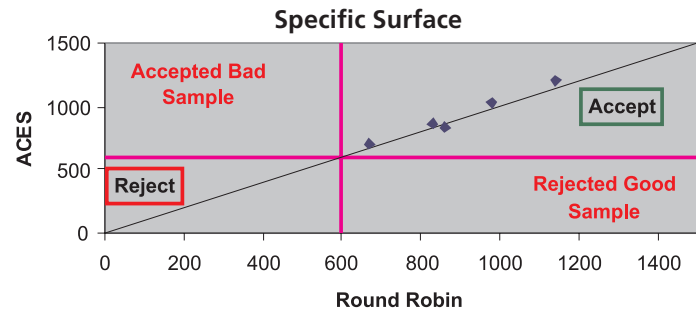

**Figure 5.** 

#### **Findings and Conclusions**

The results of this study provide a number of findings and conclusions as detailed below:

Given the variability, which is recognized to exist in manually derived ASTM C457 linear traverse results, the ACE-derived results fall reasonably well within this variability and are comparable to the round robin manually derived ASTM C457 results. n

The ACE image acquisition and analysis process requires 7-8 hours of computer time, but only 10 – 20 minutes for the operator to mount the sample and set all scan parameters. As such, a major savings in labor time is realized through the use of the ACE system. n

While the ACE scanning and image acquisition processes require a dedicated computer, the analysis of the archived imagery can be performed on any computer. n

**Results of this study indicate that the repeatability, ac**curacy, and overall assessment quality of the ACE system in conducting the ASTM C457 linear traverse method are comparable to results obtained by manually (human-based) conducting ASTM C457 linear traverse method.

## **For More Information**

Patty Lemongelli, P.E. Missouri Department of Transportation (573) 526-4328 *[patricia.lemongelli@modot.mo.gov](mailto:patricia.lemongelli@modot.mo.gov)*

Chris Baumgart, Ph.D. National Nuclear Security Administration / Kansas City Plant (505) 844-2585 *cbaumgart@nnsa.doe.gov*

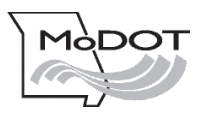

Missouri Department of Transportation Organizational Results P.O. Box 270 Jefferson City, MO 65102

. . . . . . . . . . . . . . . . . . . . . . . . . . . . . . . . . . . . . . . . . . . . . . . . . . . . . . . . . . .

573.751.3002 1 888 ASK MODOT [rdtcomments@modot.mo.gov](mailto:rdtcomments@modot.mo.gov)  [www.modot.org/services/rdt](http://www.modot.org/services/rdt) 

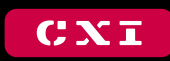

**CONCRETE EXPERTS INTERNATIONAL** 

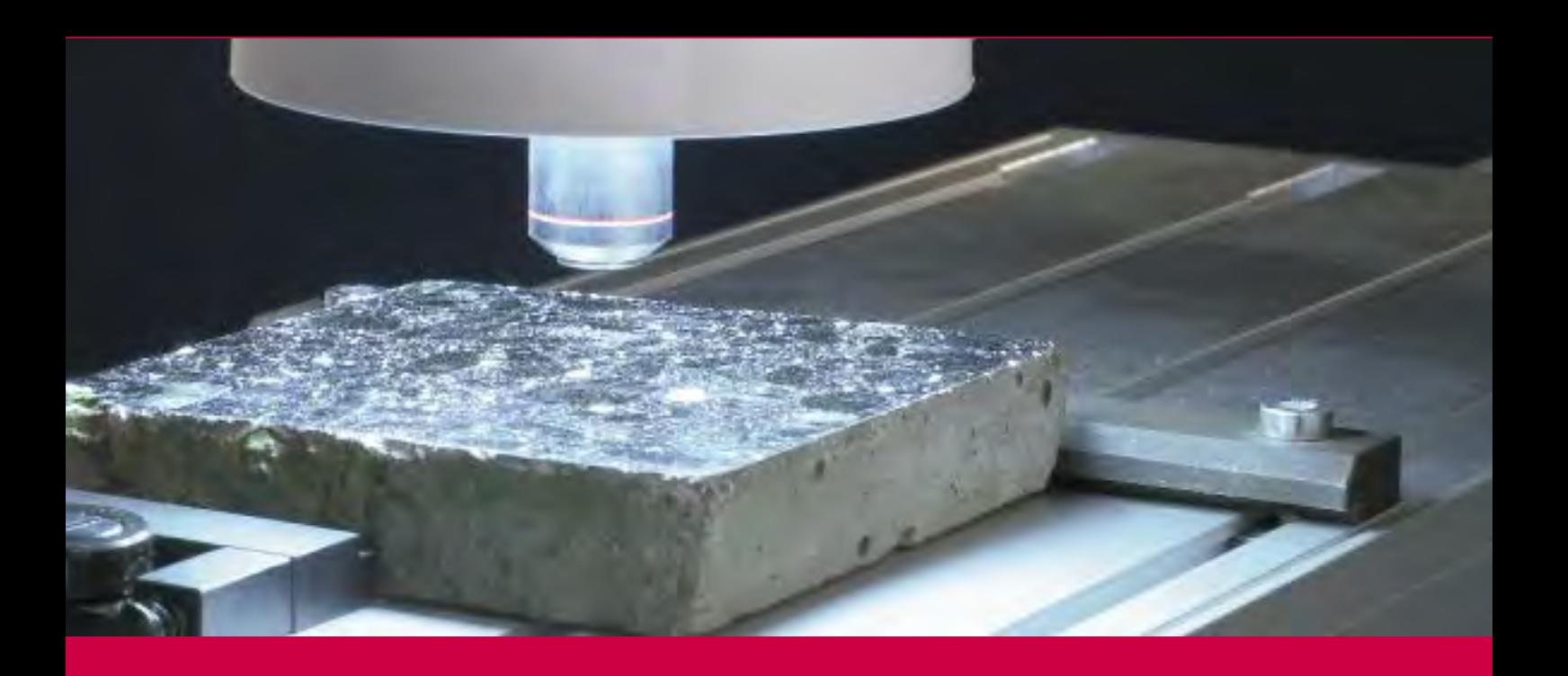

RapidAir 457 Air void analyzer

**AUTOMATIC TEST OF AIR VOID DISTRIBUTION IN HARDENED CONCRETE IN LESS THAN 15 MINUTES IN YOUR LABORATORY**

- Increased productivity
- Operator independent
- Excellent repeatability
- Excellent reproducibility
- Good accuracy

# RapidAir 457 Air void analyzer

**AUTOMATIC TEST OF AIR VOID DISTRIBUTION IN HARDENED CONCRETE IN LESS THAN 15 MINUTES IN YOUR LABORATORY**

The RapidAir 457 equipment provides an automatic system for analyzing the air content in hardened concrete. The analysis time with the RapidAir 457 system is less than 15 minutes, which should be compared to the 4-6 hours normally required for manual analysis with conventional types of equipment.

The system can replace the manual test performed as described in the ASTM designation C 457-98 "Standard Test Method for Microscopical Determination of Parameters of the Air-Void System in Hardened Concrete" or the test performed according to EN 480-11 "Determination of air void characteristics in hardened concrete". Both methods include specifications for grinding, and polishing a plane section of concrete, and for measuring the air void distribution with the use of a microscope according to the linear traverse method.

#### Advantages

- Increased productivity
- Operator independent
- Excellent repeatability
- Excellent reproducibility
- Good accuracy

#### Hardware and Software

The RapidAir 457 test equipment consists of an automatic analysis system comprising a computerized control unit (PC) with a 19" color monitor, a video camera, a microscope objective mounted on a moving stage, and a user friendly analysis software operating in a MS-Windows environment. The RapidAir 457 system has a resolution better than 2.5 microns, and is delivered pre-configured,

aligned, tested, and ready for Plug-andplay use. The user-interface comprises an "Analysis Wizard" allowing the daily operations to be handled in an easy and logical fashion that minimizes the risk of analysis or reporting errors.

#### Sample Preparation

Following the traditional grinding and polishing steps of ASTM C 457, a contrast enhancing technique (described in EN 480-11) is used to obtain a plane section surface where the air voids appear bright white, and the remaining surface appears black. Such a surface contrast facilitates maximum precision, and identification of all air voids present in the concrete sample. The time needed to perform a contrast enhancement is approximately 30 minutes. Since all preparation defects are addressed during the preparation procedure, the advantage of the contrast enhancement is that it eliminates the need for a "split second" human judgment, which is typically encountered during the normal manual type analysis.

#### Analysis

Following contrast enhancement, the plane section is mounted onto the

moving stage that is positioned under the video camera. The analysis control unit now automatically moves the stage, and the air void distribution is determined from a typical scan of 1364 areas throughout the plane section (1364 areas provide a 2413 mm line of traverse as is required by ASTM C 457 for concrete with a 1" maximum size aggregate).

#### Report Generation

After scanning the plane section, a report file (in MS-Excel format) is automatically saved. The operator can choose between compliant calculations according to ASTM C 457 and EN 480, between using SI and US units, and between letter size and A4 paper formats. In addition to the calculated air void parameters notably air content, specific surface area, and spacing factor, the report file also contains tabular as well as graphical presentations of the results of the air void analysis. The report file also contains a worksheet with the raw data in case the operator would like to perform additional user-specific calculations. At any time following the analysis, the report file can be printed or viewed from within the RapidAir software user-interface using the "Analysis Wizard".

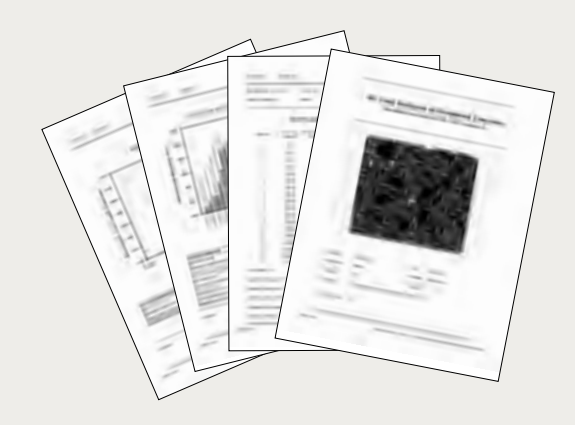

*Example of the four page ASTM C457 report with a picture of the analyzed plane section (optional) on the front page.*

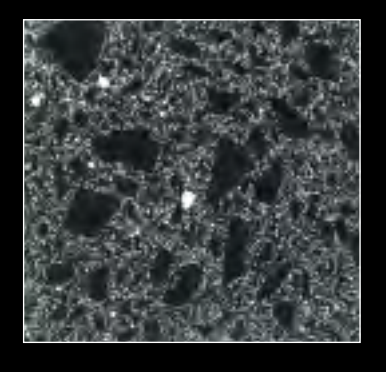

*Black and white contrast enhanced surface ready for air void analysis. In the final step of the contrast enhancement, any defects in the concrete, and any voids in the aggregate have been blackened to reduce any potential error.*

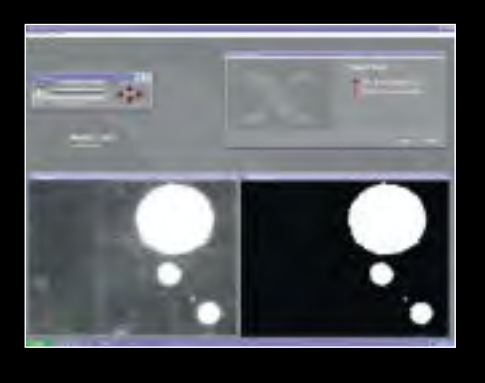

*The MS-Windows based user-interface of the RapidAir 457 software with a live image, a binary image, a window (top left) for threshold setting, and for positioning of the stage, and the Analysis Wizard window (top right) for configuring the individual analysis.*

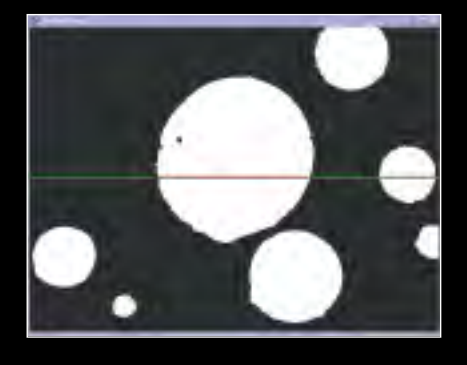

*Close-up of the binary image with the analysis in progress. Where the green line of traverse intersects an air void, it turns red – here two chords are recorded. The field of view is 1.82 x 1.35 mm, i.e. with 768 x 576 pixels the resolution is better than 2.5 microns.*

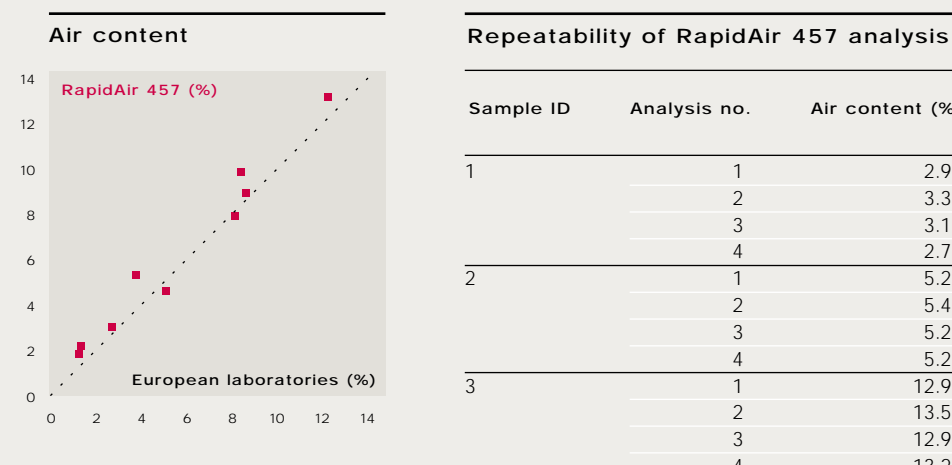

#### Specific surface area

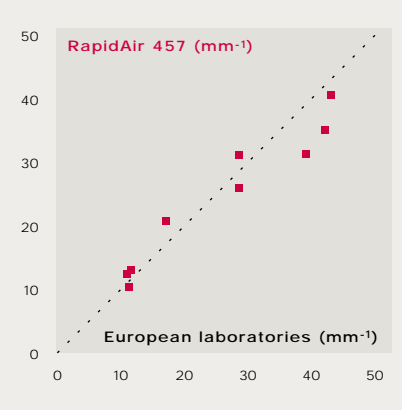

*Air content, and specific surface area of the same nine concretes were measured by RapidAir 457, and by thirteen European laboratories. The values presented from RapidAir 457 are the average of four measurements where the sample was rotated 90 degrees between the measurements, and the values of the European laboratories are the average of thirteen measurements, i.e. one from each laboratory. The values of the thirteen European laboratories were reported in the paper: "Automated air void analysis on hardened concrete; Results of a European intercomparison testing program" by Dr. Jan Elsen in Cement and Concrete Research, 31, pp. 1027-1031, 2001.*

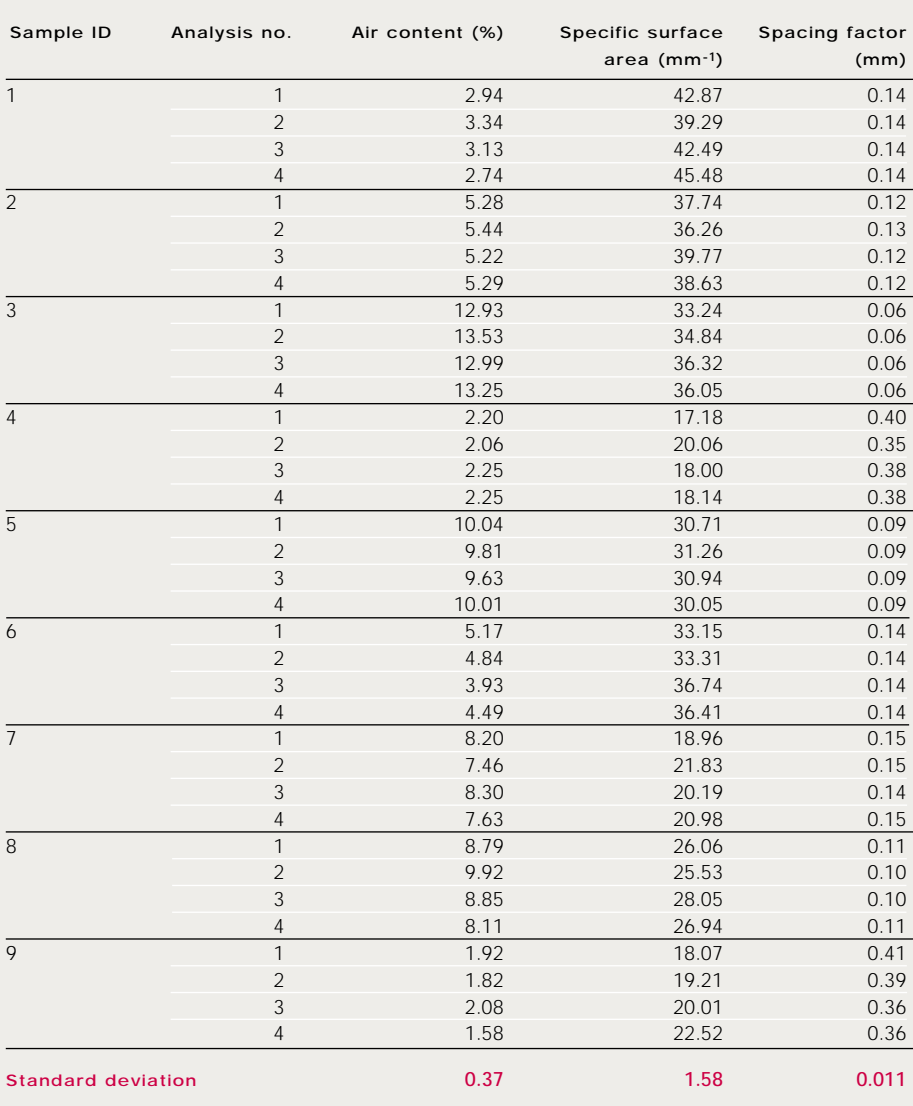

*Air void parameters of nine different concrete samples measured by RapidAir 457, and the corresponding estimated standard deviations. Each sample was measured four times at identical settings, and between each measurement the sample was rotated 90 degrees.*

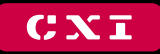

**CONCRETE EXPERTS INTERNATIONAL** 

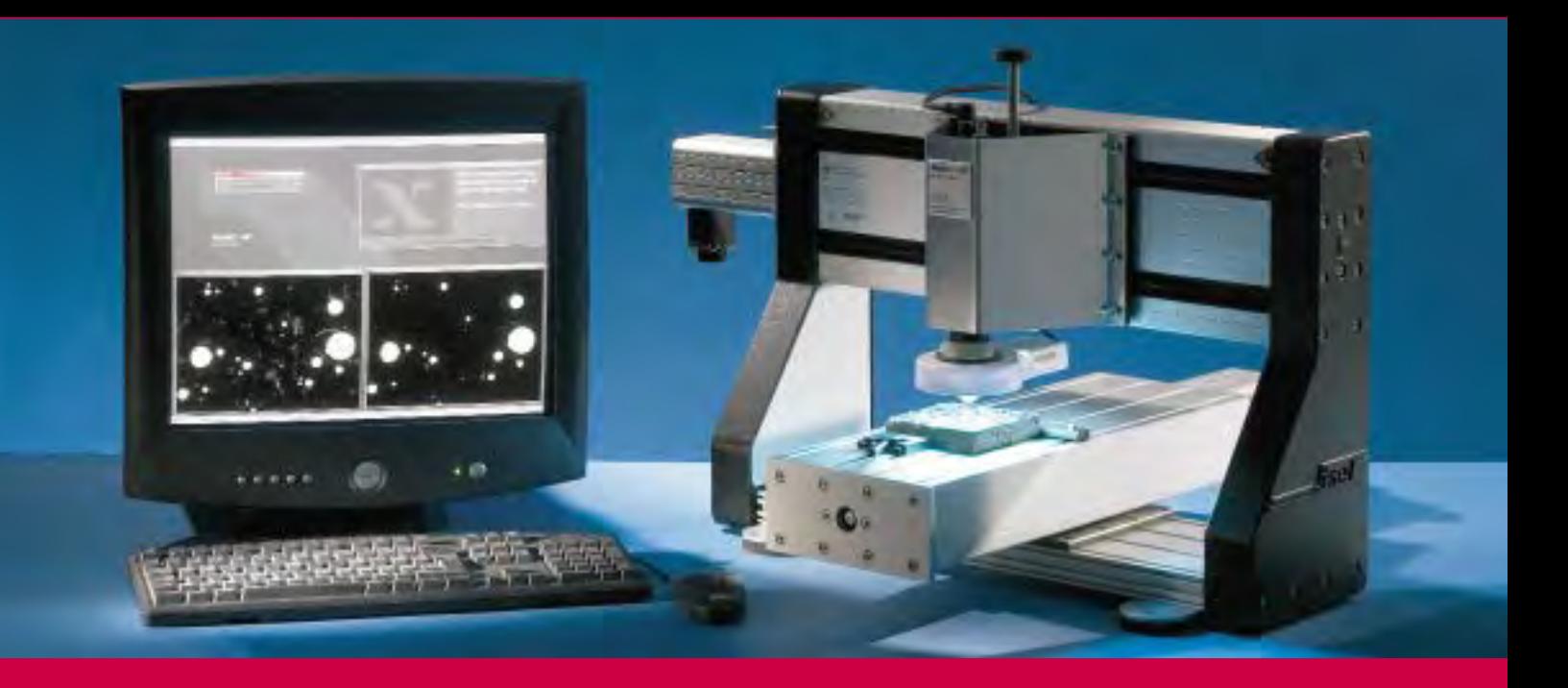

# RapidAir 457 Air void analyzer

#### **Concrete Experts International ApS**

Annekegade 1 DK-2100 Copenhagen Ø Denmark Tel +45 / 3916 1660 Fax +45 / 3916 1760 [info@concrete-experts.com](mailto:info@concrete-experts.com) [www.concrete-experts.com](http://www.concrete-experts.com)

## Training Course

With the purchase of a RapidAir 457 system, Concrete Experts International will provide free of charge (travel and accommodation not included) a one-day training course in performing air void analysis at our facilities. For a longer course or a seminar at the client's office, arrangements can be made. Please contact Concrete Experts International for details.

# Concrete Property Test Air Entrainment 3-4: Air Content (Hardened Concrete)

## Purpose – Why Do This Test?

Another method of determining the quality of an air-void system in concrete is microscopical analysis of hardened concrete. This method provides information on the total air content, as well as the spacing factor and other parameters.

#### Principle – What is the Theory?

The air-void structure of concrete can be measured and characterized by examining a section of a core with a microscope. The linear traverse method consists of measuring the air voids as a polished concrete sample travels under a microscope in regularly spaced lines. The length of travel across air voids is compared to the length of travel across paste and aggregate, and the data are used to calculate the air content, spacing factor, and specific surface of the air voids in the concrete sample.

#### Test Procedure – How is the Test Run?

The manual method is described in ASTM C 457. A core from the slab is sectioned and polished. The apparatus is used to move a core sample under a microscope (or vice versa) in straight lines. The total length traversed and the length traversed across air voids are recorded.

Alternate automated methods use computer hardware and software to analyze an image of a polished concrete sample. These image analysis methods produce similar results for entrained air properties of concrete.

## **Test Apparatus (figure 1)**

- Saw for cutting a section of a core. •
- Polishing tools for grinding, lapping, and preparing the core section. •
- Hardware and software for measuring air voids in the core section. •

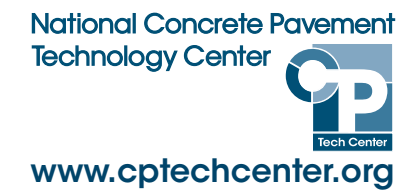

Generic Automated Test Method – Refer to ASTM C 457 for Comprehensive Guidance or Manufacturer's Recommendations for **Specific Image Analysis Techniques** 

- 1. Obtain a core from the pavement.
- 2. Cut a section of the core.
- 3. Grind, lap, and polish the core section until it is smooth and flat.
- 4. Cover the polished face of the core section with black ink from a stamp pad.
- 5. Heat the core to  $54^{\circ}$ C (130 $^{\circ}$ F) and coat the ink-covered core section with a zinc paste.
- 6. Allow the core section to cool, and scrape the zinc paste off the surface. The melted zinc paste will remain in the

continued on next page

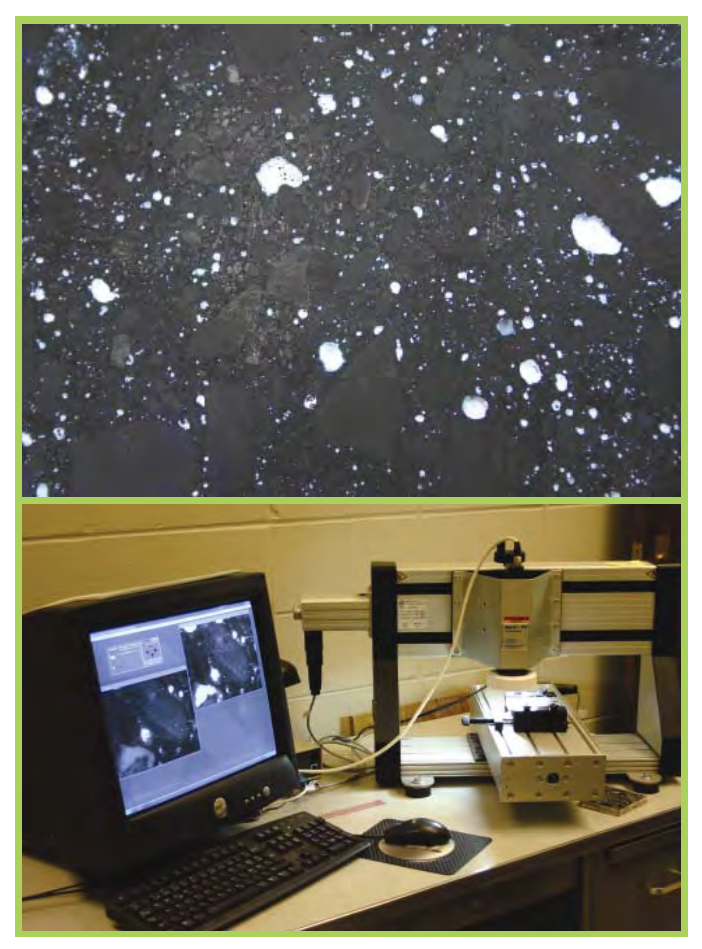

Figure 1. Close-up of a concrete core section prepared for testing and rapid-air test equipment

**FOR MORE INFORMATION**

#### Air Entrainment 3-4: Air Content (Hardened Concrete), continued

air voids of the surface, providing a white contrast to the black ink surface of the core section.

- 7. Mount the prepared core section in the image analysis apparatus.
- Start the image analysis apparatus. 8.
- The image analysis hardware and software automatically 9. traverse the section and record the data.

#### Output – How Do I Interpret the Results?

The software produces a tabular report showing air content, spacing factor, and specific surface area of the air voids (table 1). A digital image of the core section can also be viewed or printed.

The air content is expressed as a percent of volume of the concrete sample.

Spacing factor is the average distance from any point to the nearest air void, or the maximum length measured from the cement paste to the edge of an air void.

Specific surface area is the surface area of the air voids divided by the air voids' volume.

## Construction Issues – What Should I Look For?

Spacing factors should be less than 0.2 mm (0.008 in.).

Air-void spacing can be impacted by many factors, ranging from cement and admixture chemistry to mixing time to aggregate grading.

#### Table 1. Example Hardened Air Test Results

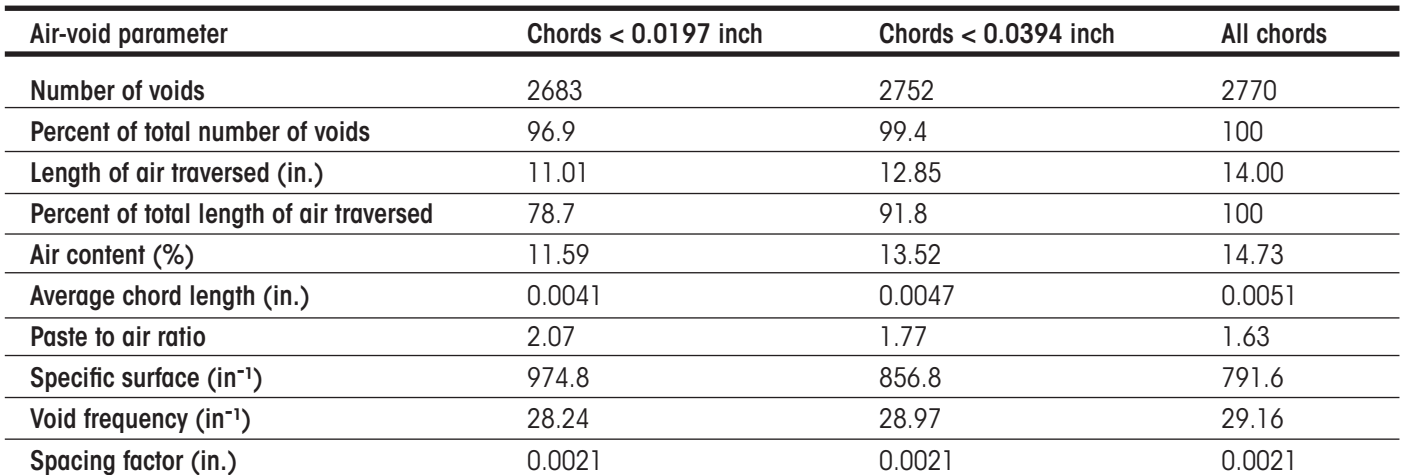

**APRIL 2008**

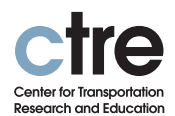

**IOWA STATE UNIVERSITY** 

This test summary is one of a set of summaries originally published in chapter 7 of the Testing Guide for Implementing Concrete Paving Quality Control Procedures (Fick, G., Iowa State University, Ames, Iowa, 2008). The testing guide is a product of a 17-state, Federal Highway Administration pooled-fund project, Material and Construction Optimization for Prevention of Premature Pavement Distress in PCC Pavements, TPF-5(066). The project was managed by the National Concrete Pavement Technology Center at Iowa State University.

Any opinions, findings, and conclusions or recommendations expressed in this material are those of the authors and do not necessarily reflect the view of Federal Highway Administration or Iowa State University.

Iowa State University does not discriminate on the basis of race, color, age, religion, national origin, sexual orientation, gender identity, sex, marital status, disability, or status as a U.S. veteran. Inqueries can be directed to the Director of Equal Opportunity and Diversity, Iowa State University, 3680 Beardshear Hall, 515-294-7612.

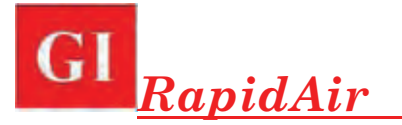

#### **Purpose**

**RapidAir** is an image analysis system for automatic determination of the air content in hardened concrete according to the linear traverse method in ASTM C457: "Test Method for Microscopical Determination of Parameters of the Air-Void System in Hardened Concrete."

The measured parameters of the air-void structure are total air content, spacing factor, and specific surface.

#### **Principle**

A core is taken from the structure, sliced, ground, and lapped in the laboratory. The resulting surface is plane, smooth, and with sharp edges along the perimeter of air voids. Before final specimen preparation, the lapping quality is checked under a stereomicroscope.

The lapped surface is colored black with a hard stamp pad containing black ink. After heating the specimen to 55 ºC, a white zinc paste is applied to the surface with a rubber spatula. The zinc paste melts on the surface and flows into the voids.

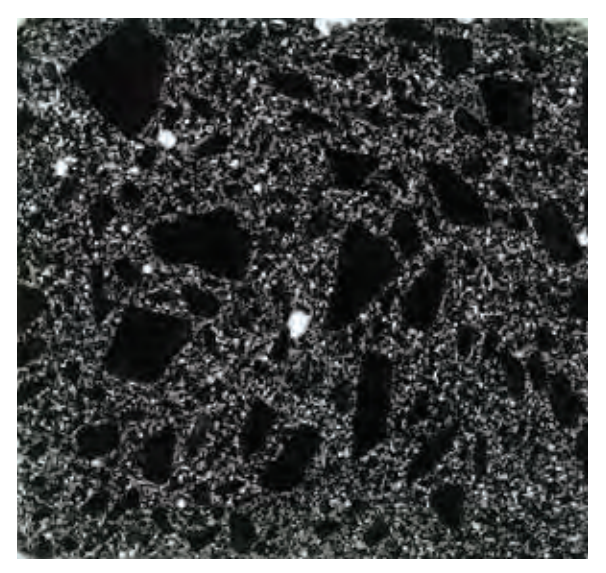

Following contrast enhancement, the prepared specimen is mounted on a moving X-Y-Z stage positioned below a video camera.

The **RapidAir** control unit automatically moves the stage, and the software determines the portion of the total traverse length that passes through the white air voids, as shown in the magnified view to the right. After the scan is completed, the air-void parameters are determined in accordance with ASTM C457.

The specimen scan is saved automatically in a report file documenting the air content, spacing factor, and specific surface. In addition, graphical presentation of the air-void distribution and the raw data are available.

After cooling to room temperature, excess paste is removed from the surface with a straight, sharp steel blade. The quality of the black-white contrast is checked under a stereomicroscope. The voids should be totally filled with white paste and no white regions should be visible on the surface. Finally, voids in aggregates and obvious cracks are colored black under the stereomicroscope using a black marking pen. The photo on the left shows a properly prepared specimen.

The preparation of a well-lapped specimen surface for analysis takes about 30 minutes. The **RapidAir** measurement is done automatically in less than 17 minutes. This should be compared with a time of 4 to 6 hours normally required for manual analysis using a light microscope in accordance with ASTM C457.

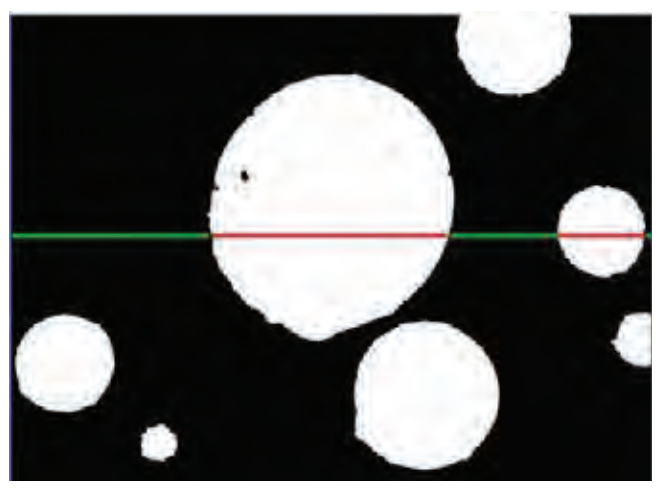

# *RapidAir*

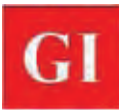

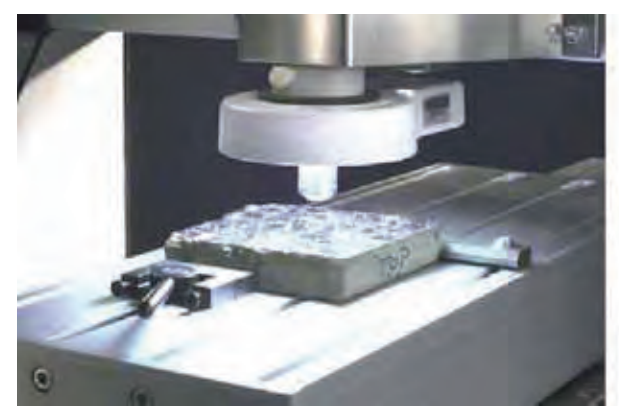

*Prepared specimen positioned on the moveable stage ready for image analysis.* 

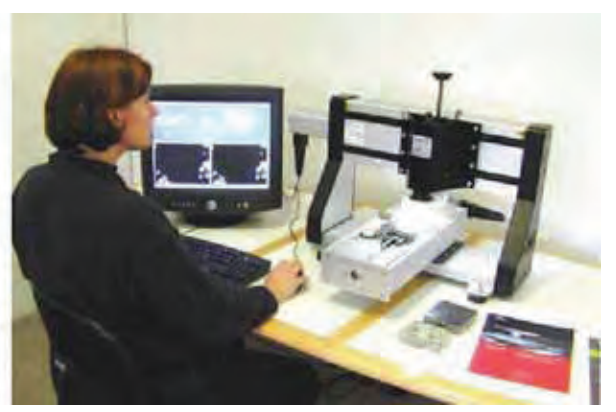

*Overall view of* **RapidAir** *system in operation.* 

#### **Correlation with ASTM C457 and Precision**

As reported in Pade, C., Jakobsen, U.H. and Elsen, J., "A New Automatic Analysis System for Analyzing the Air Void System in Hardened Concrete," *International Cement Microscopy Association Conference*, San Diego, CA, USA, April 2002, very good agreement was found between the air-void system parameters measured by the **RapidAir** system and by the ASTM C 457 standard method. The study involved thirteen European laboratories. The standard deviations of the air-void parameters determined by **RapidAir** were as follows:

- Air content: 0.37 %
- Specific surface: 1.57 mm-1
- Spacing factor: 0.011 mm

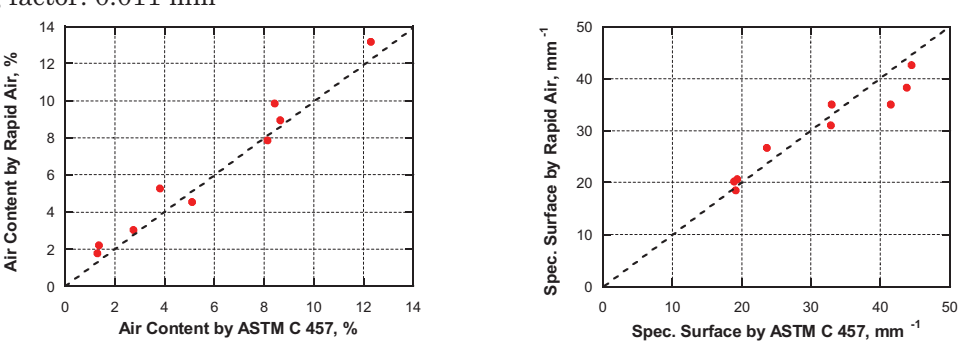

*Comparison between* **RapidAir** *and ASTM C457 determinations of air content and specific surface* 

#### **RapidAir Ordering Number**

The **RapidAir-3000** system shown to the right comes as a complete system, ready to plug in and operate, including PC with software, control unit, and manual.

A one day course is offered separately by a **RapidAir** specialist.

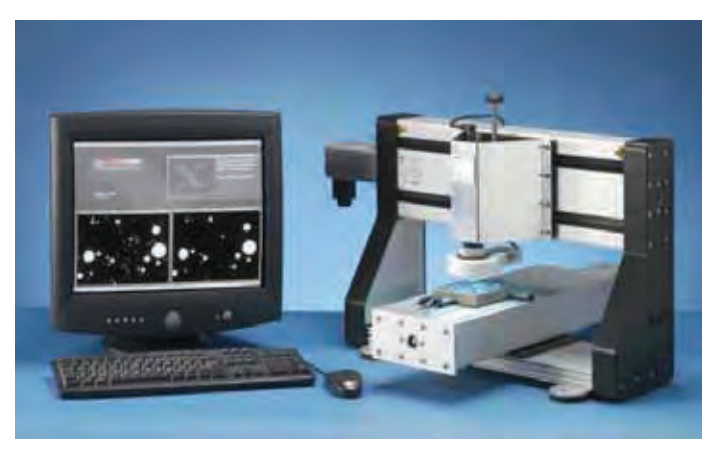

# **GERMANN INSTRUMENTS A/S**

Emdrupvej 102, DK-2400 Copenhagen, Denmark Phone: +45 39 67 71 17, Fax +45 39 67 31 67 E-mail: [germann-eu@germann.org](mailto:germann-eu@germann.org) Web site: [www.germann.org](http://www.germann.org)

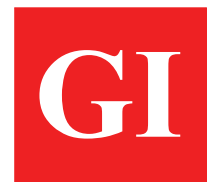

# **GERMANN INSTRUMENTS, Inc.**

8845 Forest View Road, Evanston, Illinois 60203, USA Phone: (847) 329-9999, Fax: (847) 329-8888 E-mail: [germann@germann.org](mailto:germann@germann.org) Web Site: [www.germann.org](http://www.germann.org) 

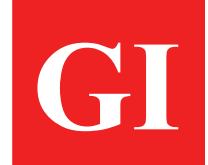

# *Test smart - Build right*

## **APPENDIX C**

The following pages contain screen dumps of Digital Images folders on my PC.

- 1. 72 ppi
- 2. 2400 ppi
- 3. 4800 and 6400 ppi
- 4. Pages of individual folders from Sample 1A to Sample FIIB

All proprietary documentation will be kept on seven (7) 25 GB Blu-ray Discs (~ 2 TB analysis and image data) in the office of Professor Chris Sorrell, School of Materials Science and Engineering of UNSW, Kensington, Sydney.

# **2400 ppi Digital Images Only Folders**

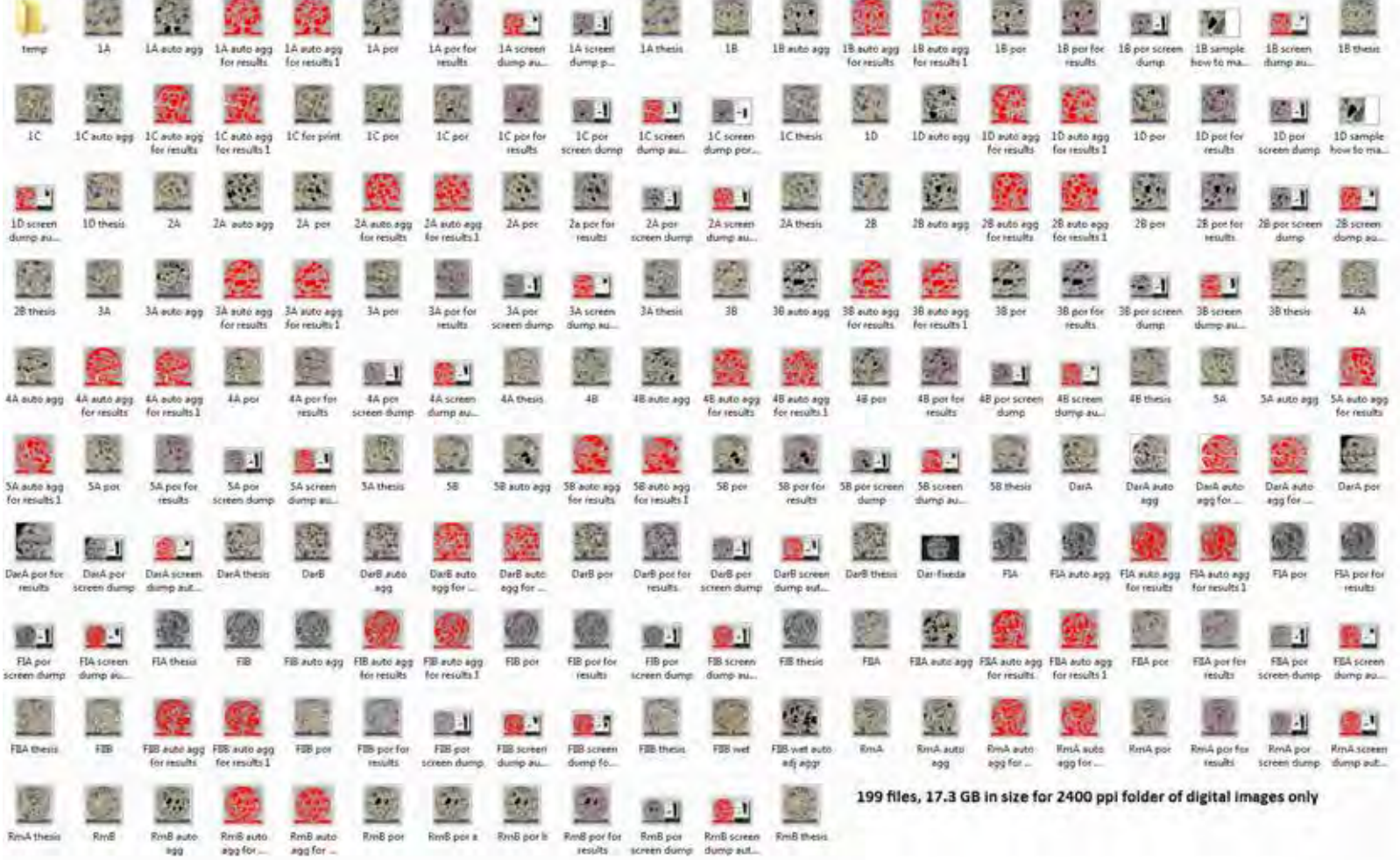

## **4800 ppi and 6400 ppi Digital Images Only Folders**

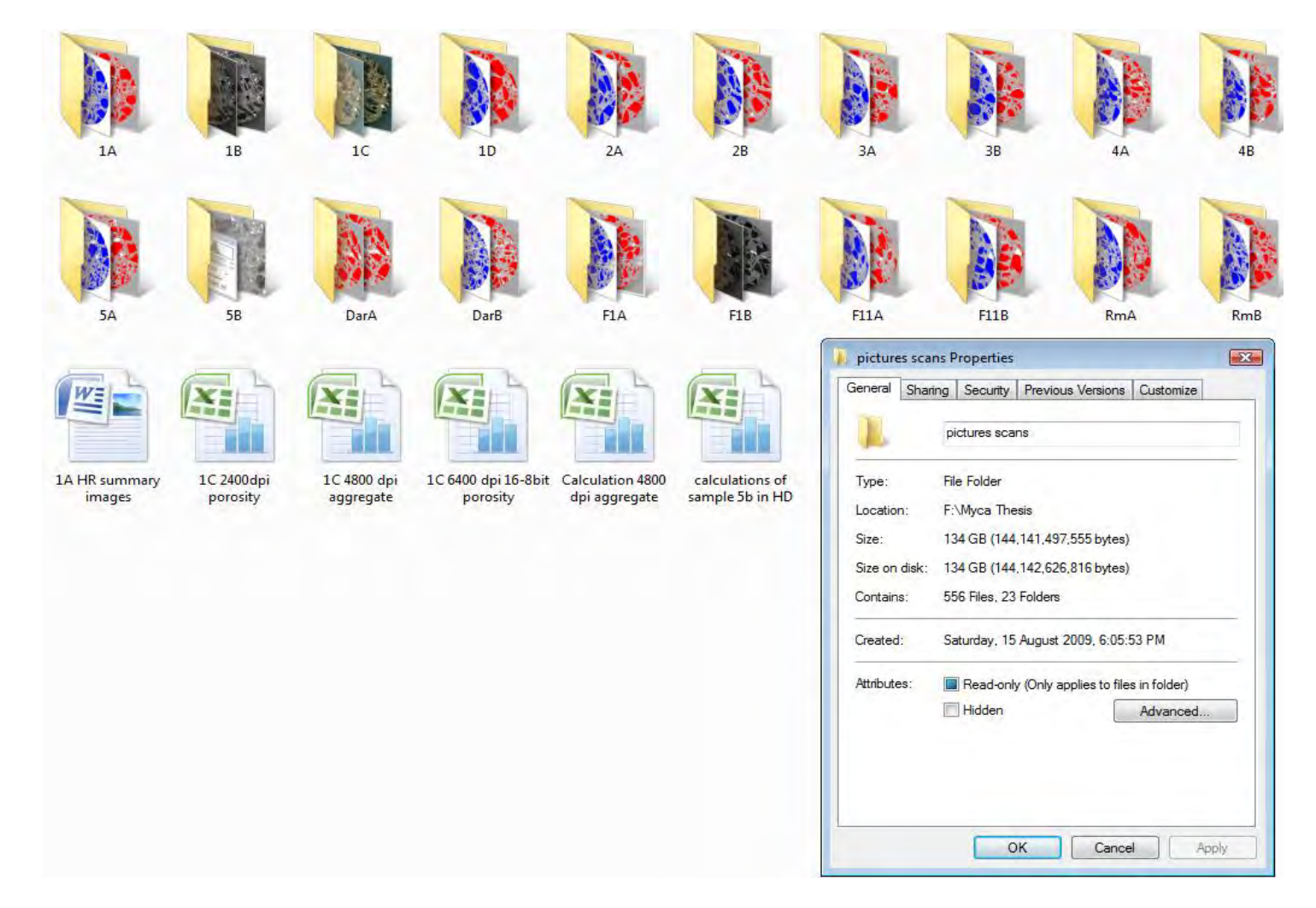

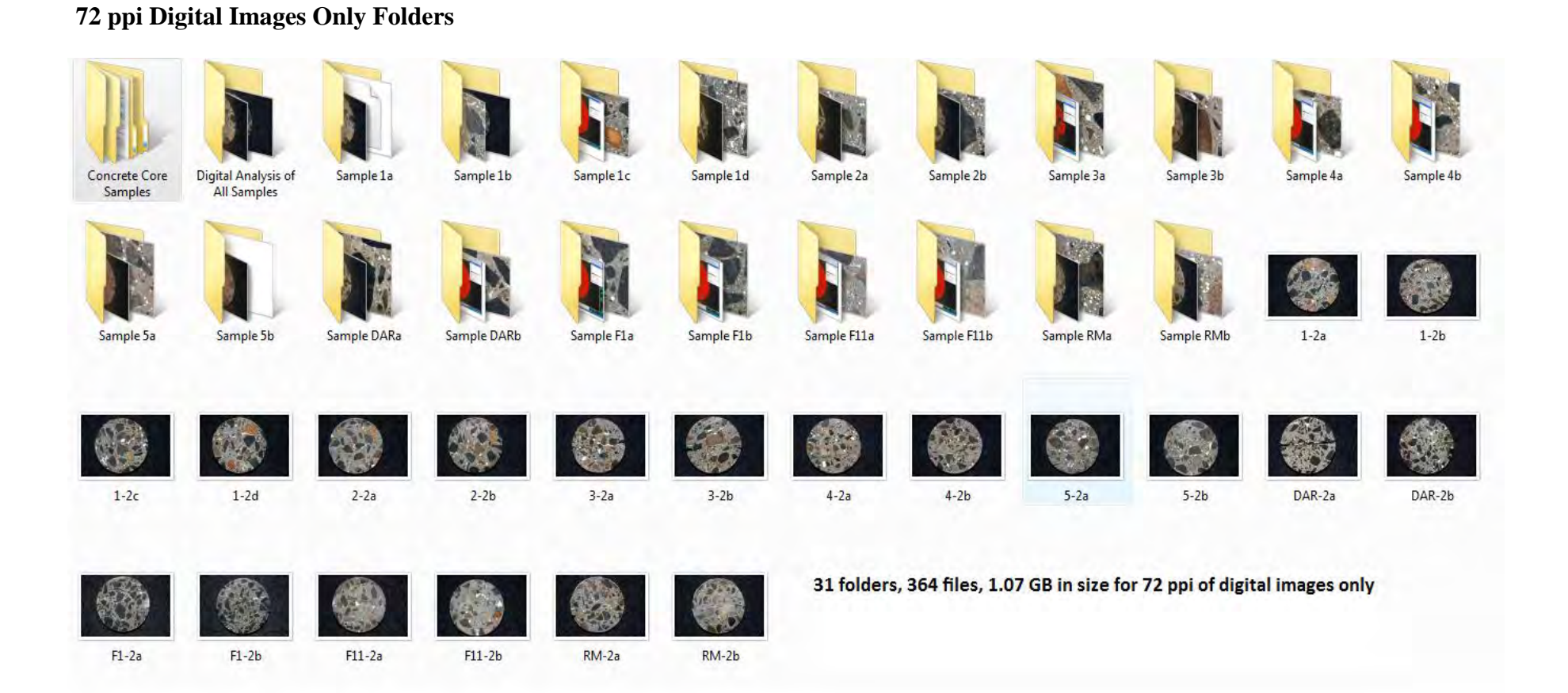

## **Sample 1A High Resolution Digital Image Only Folder**

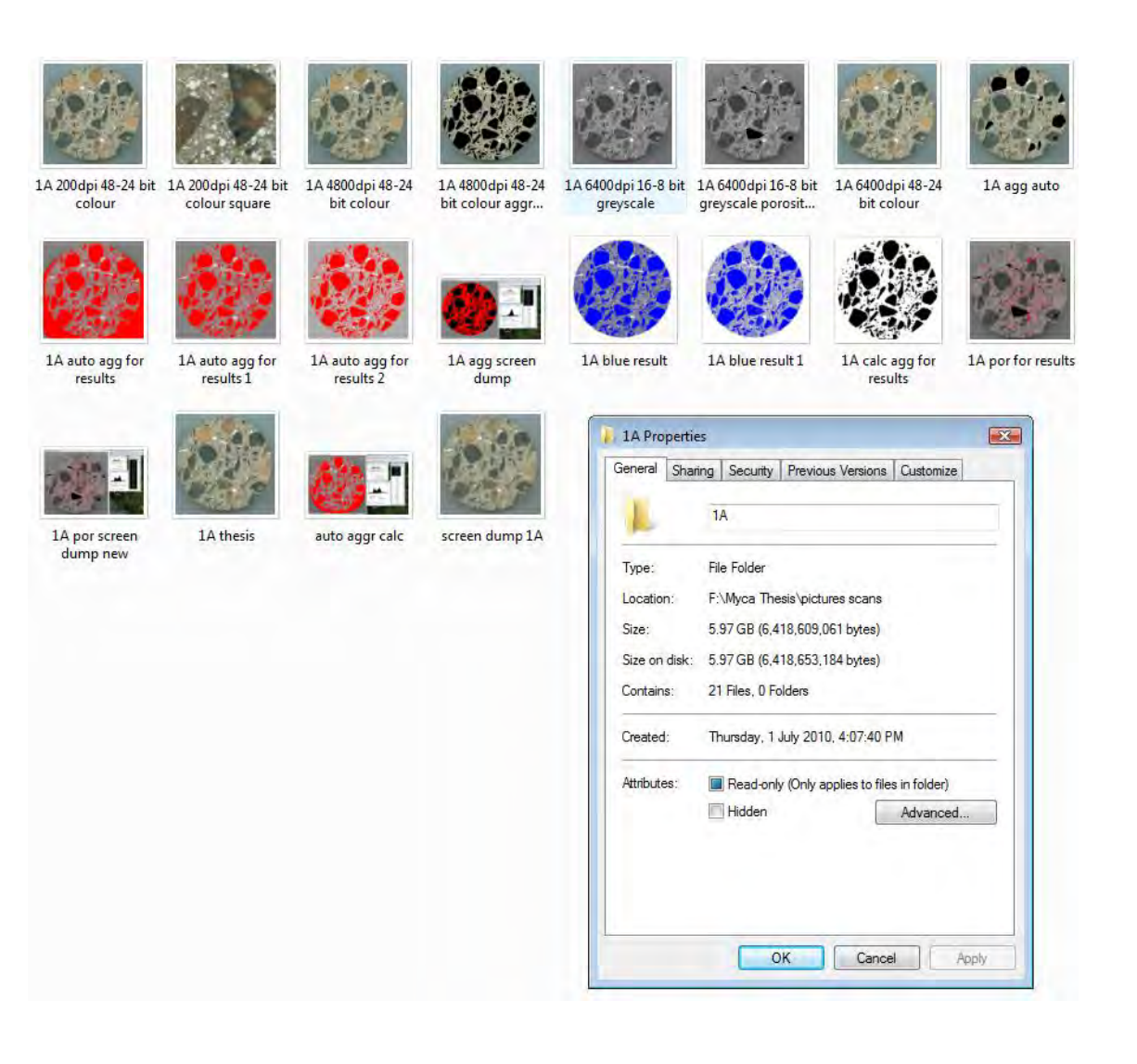

## **Sample 1B High Resolution Digital Image Only Folder**

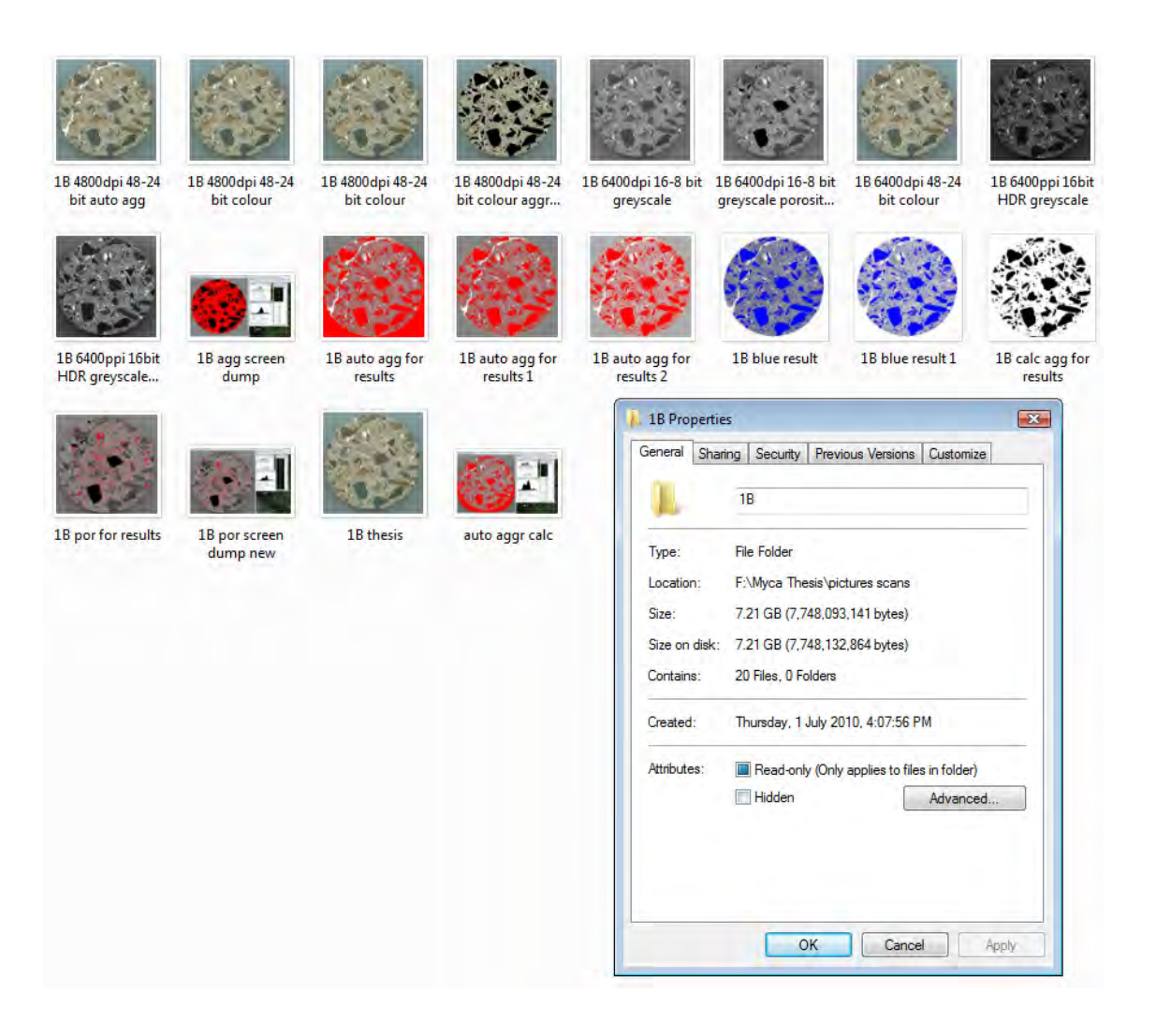
### **Sample 1C High Resolution Digital Image Only Folder**

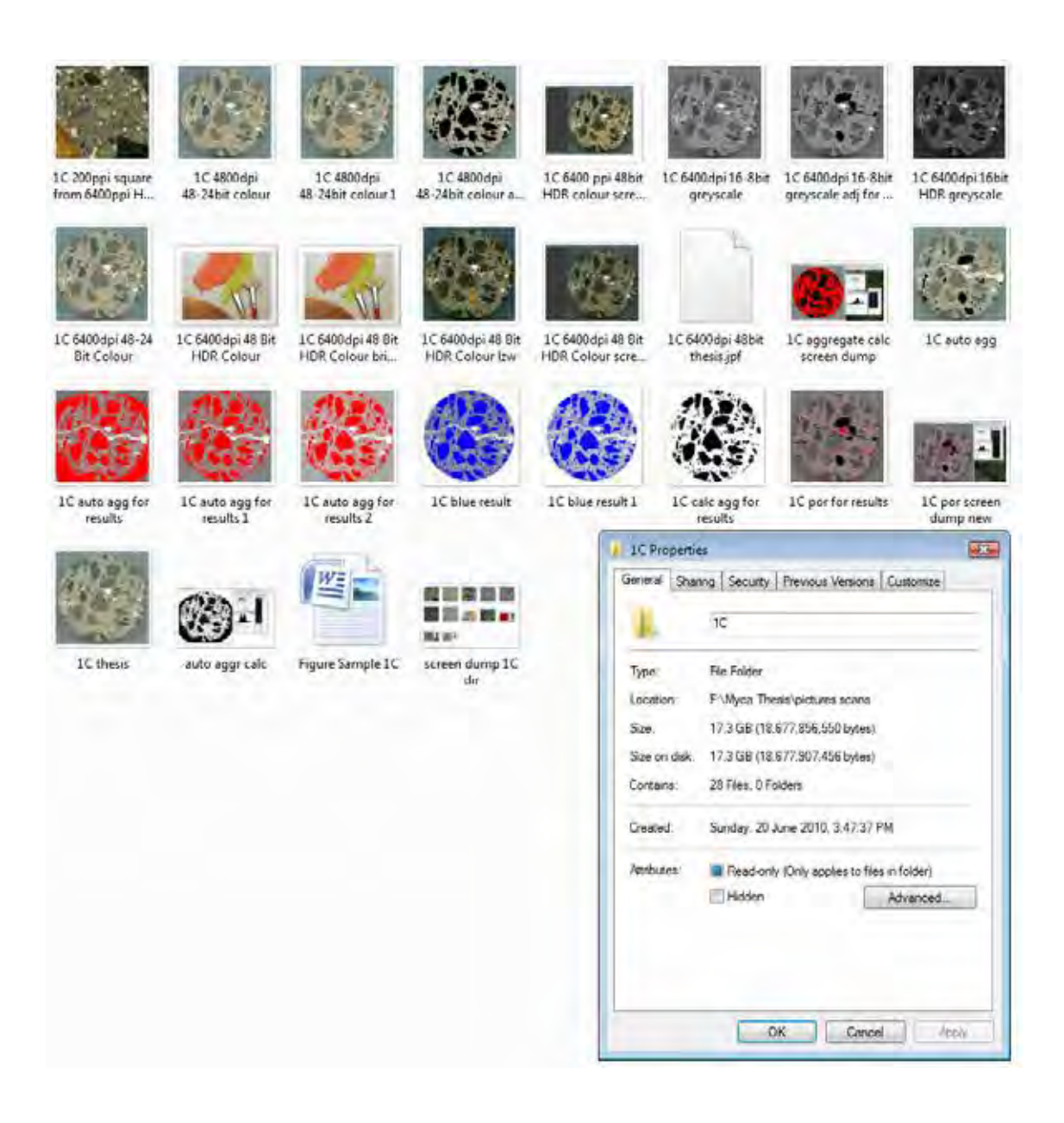

# **Sample 1D High Resolution Digital Image Only Folder**

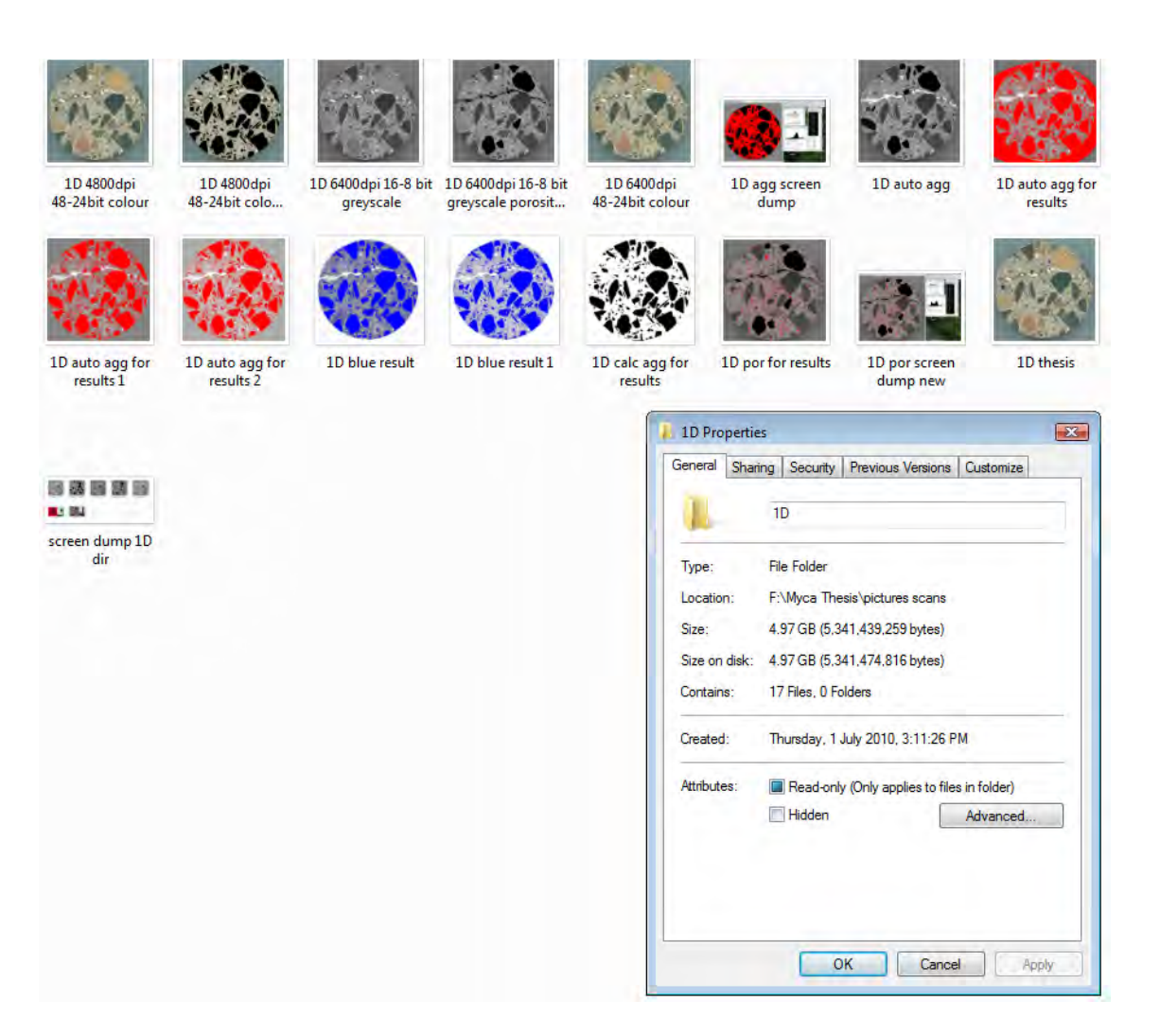

## **Sample 2A High Resolution Digital Image Only Folder**

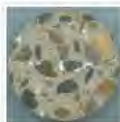

2A 4800 dpi 48-24

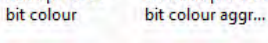

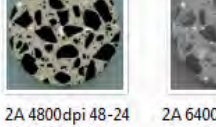

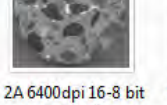

2A 6400 dpi 16-8 bit

greyscale porosit...

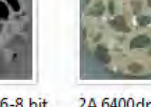

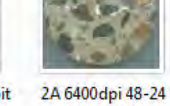

bit colour

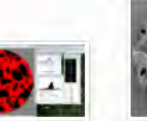

2A agg screen

dump f als

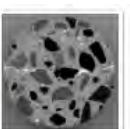

2A auto agg

2A auto agg for results

2A por screen

dump new

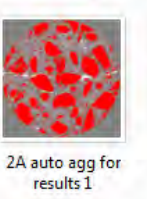

2A thesis

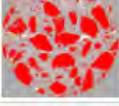

医路易后的

screen dump 2A

dir

中国

greyscale

2A auto agg for<br>results 2

2A blue result

2A blue result 1

2A calc agg for<br>results 2A por for results

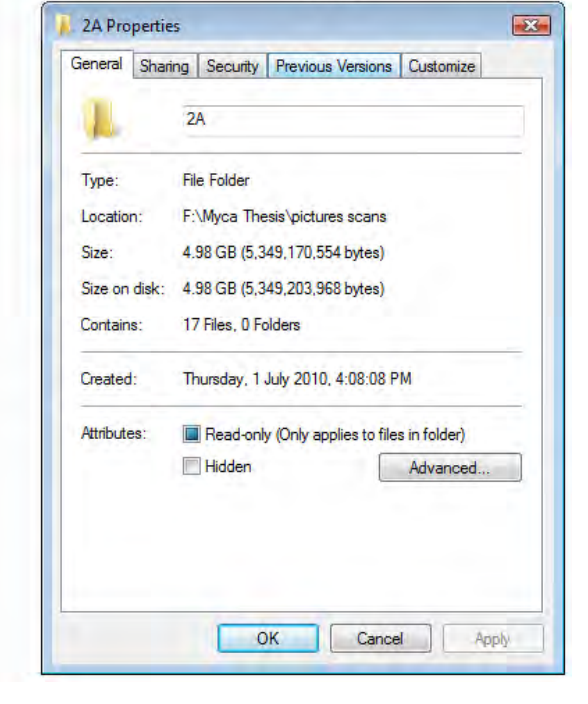

#### **Sample 2B High Resolution Digital Image Only Folder**

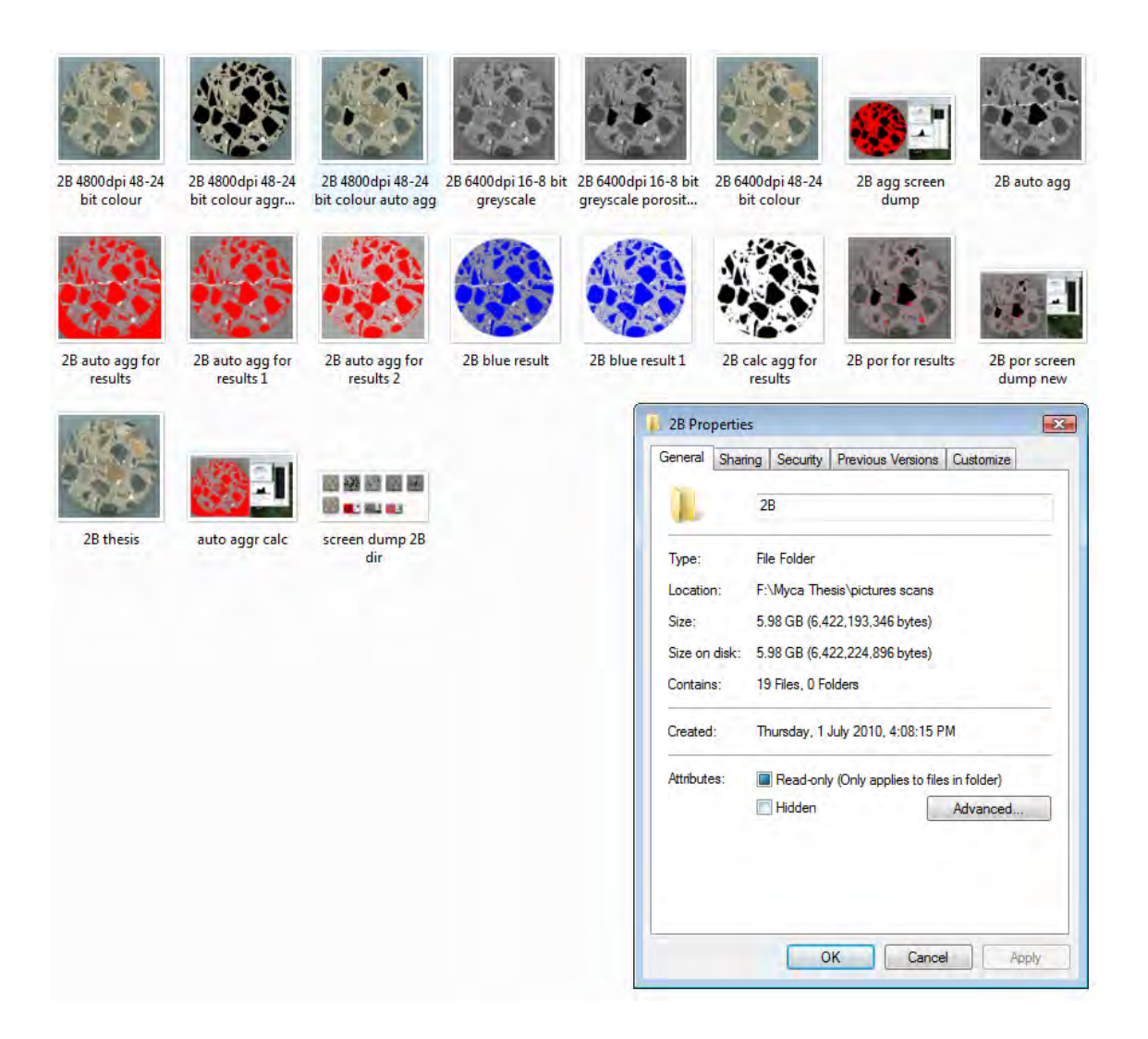

## Sample 3A High Resolution Digital Image Only Folder

3A 4800 dpi 48-24 bit colour

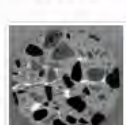

3A 4800dpi 48-24

bit colour aggr...

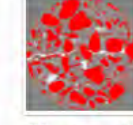

3A 6400 dpi 16-8 bit

greyscale

3A auto agg for

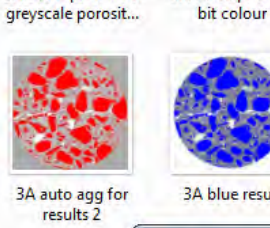

**A** 3A Properties

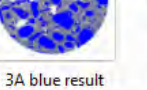

3A 6400dpi 48-24

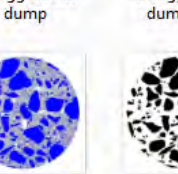

3A agg screen

3A blue result 1

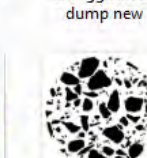

3A calc agg for results

 $\overline{\mathbf{z}}$ 

3A agg screen

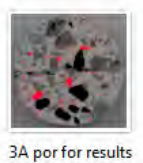

3A auto agg

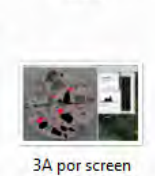

dump new

3A auto agg for

results

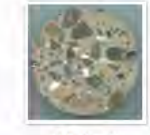

results 1

**3A thesis** 

**DODE:** 

3A 6400 dpi 16-8 bit

**CENT** 

screen dump 3A Type: dir Size:

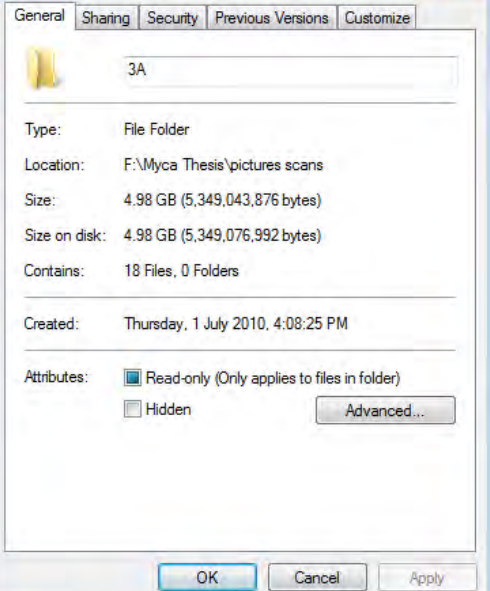

## Sample 3B High Resolution Digital Image Only Folder

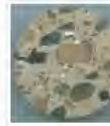

3B 4800 dpi 48-24 bit colour

3B 4800 dpi 48-24

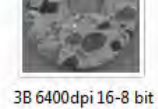

greyscale

greyscale porosit...

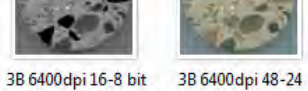

bit colour

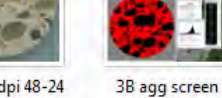

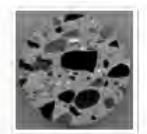

3B auto agg

3B auto agg for

results

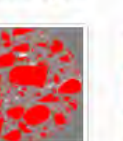

bit colour aggr...

3B auto agg for<br>results 1

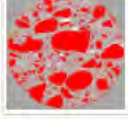

3B auto agg for<br>results 2

3B blue result

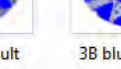

3B blue result 1

3B calc agg for results

dump

3B por for results

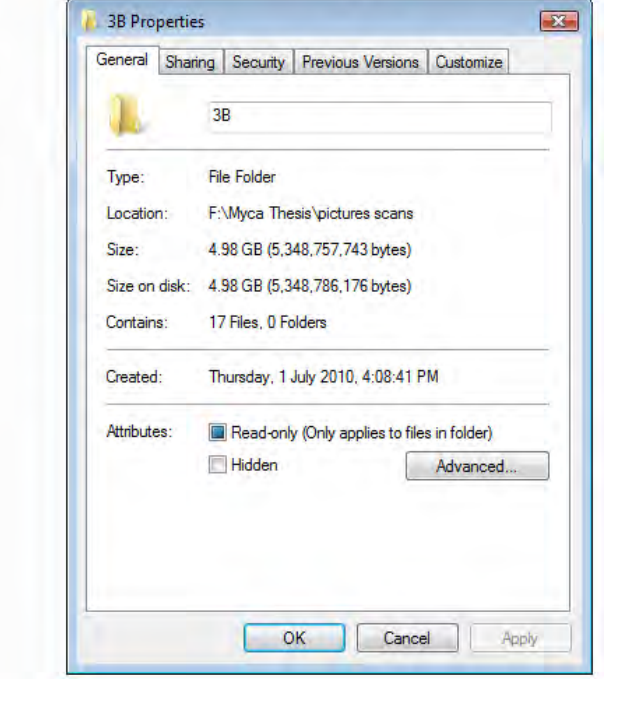

3B por screen dump new

**3B** thesis

81 83 screen dump 3B dir

56583

# **Sample 4A High Resolution Digital Image Only Folder**

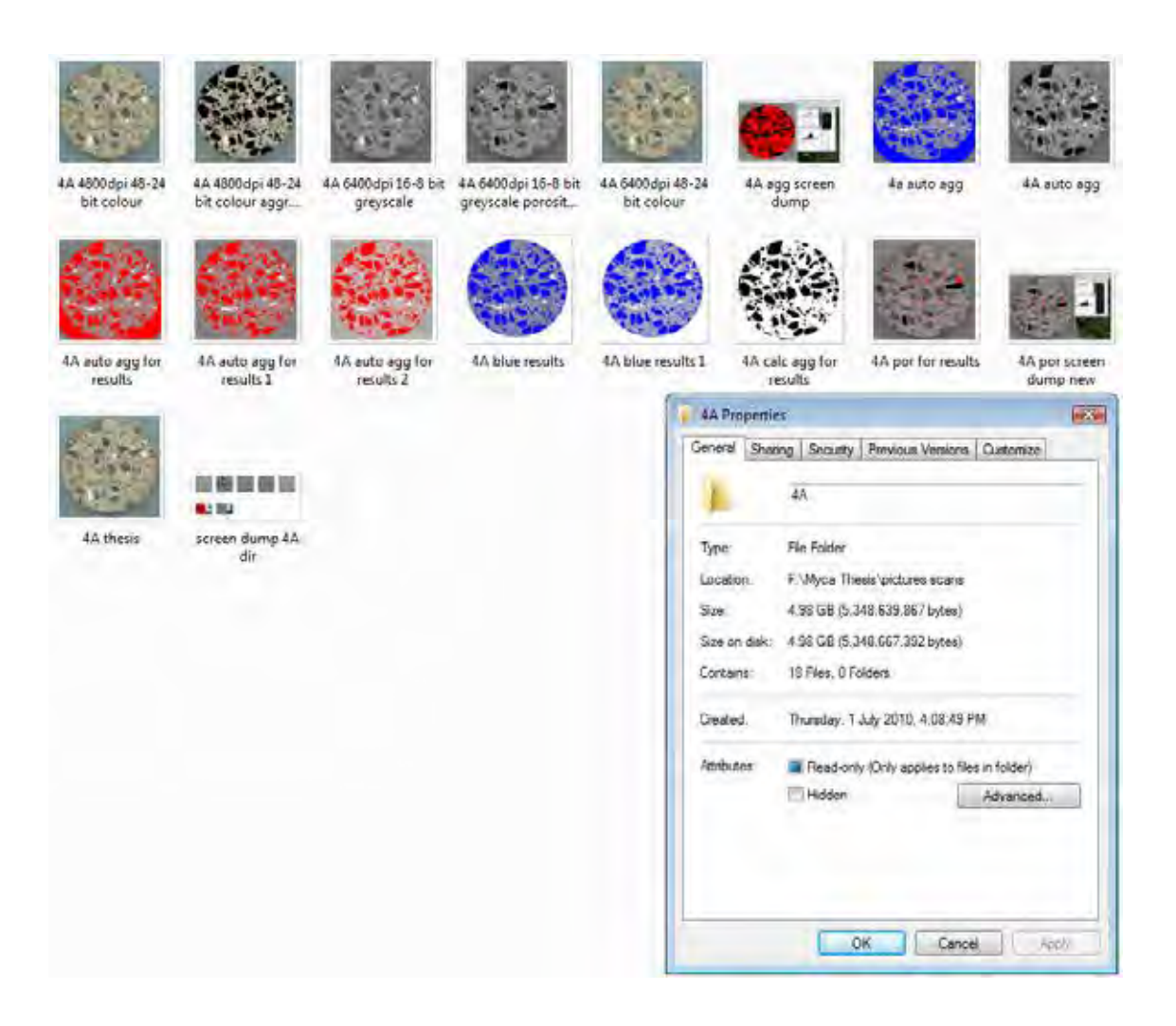

### **Sample 4B High Resolution Digital Image Only Folder**

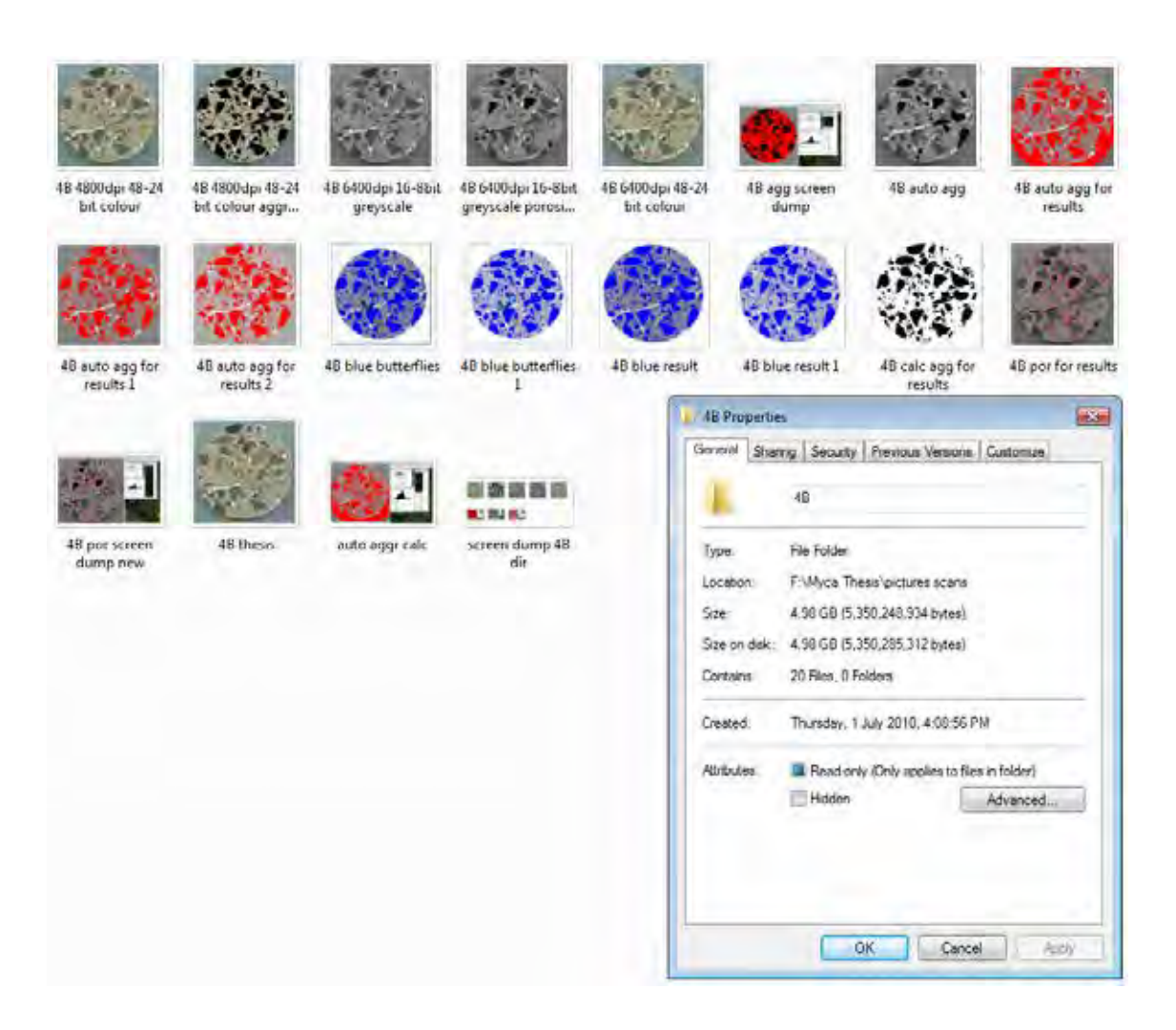

## **Sample 5A High Resolution Digital Image Only Folder**

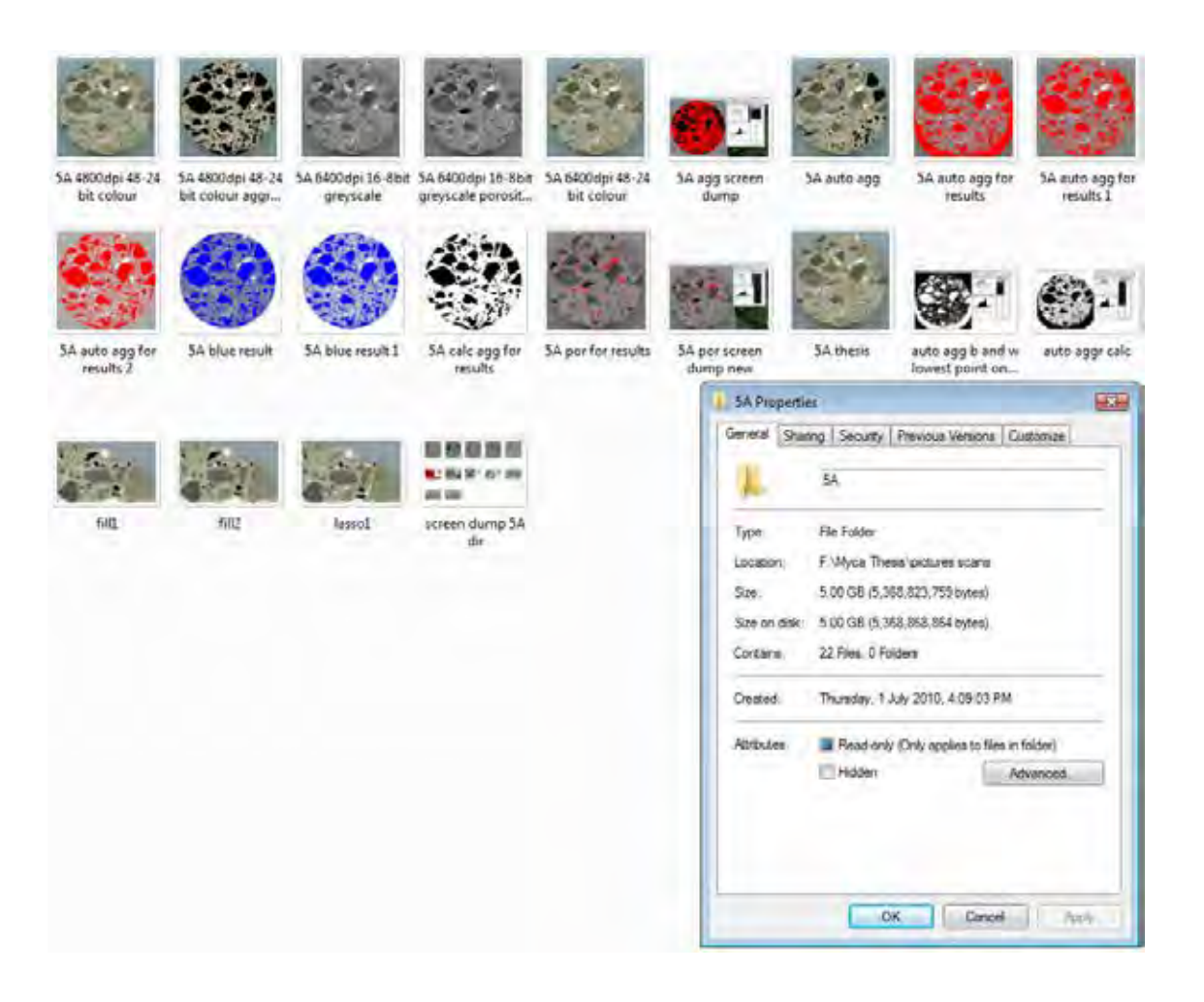

# **Sample 5B High Resolution Digital Image Only Folder**

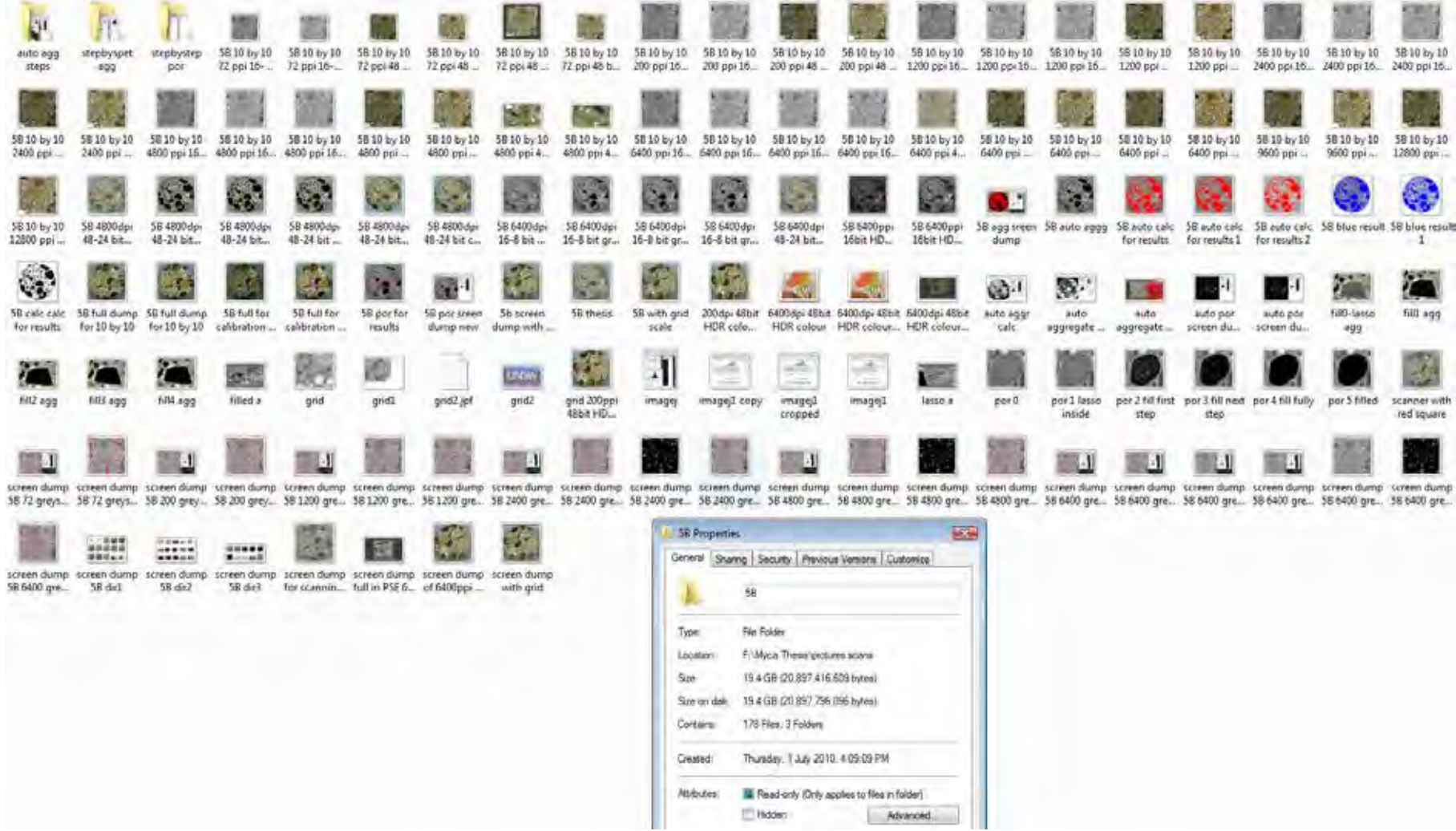

# **Sample DarA High Resolution Digital Image Only Folder**

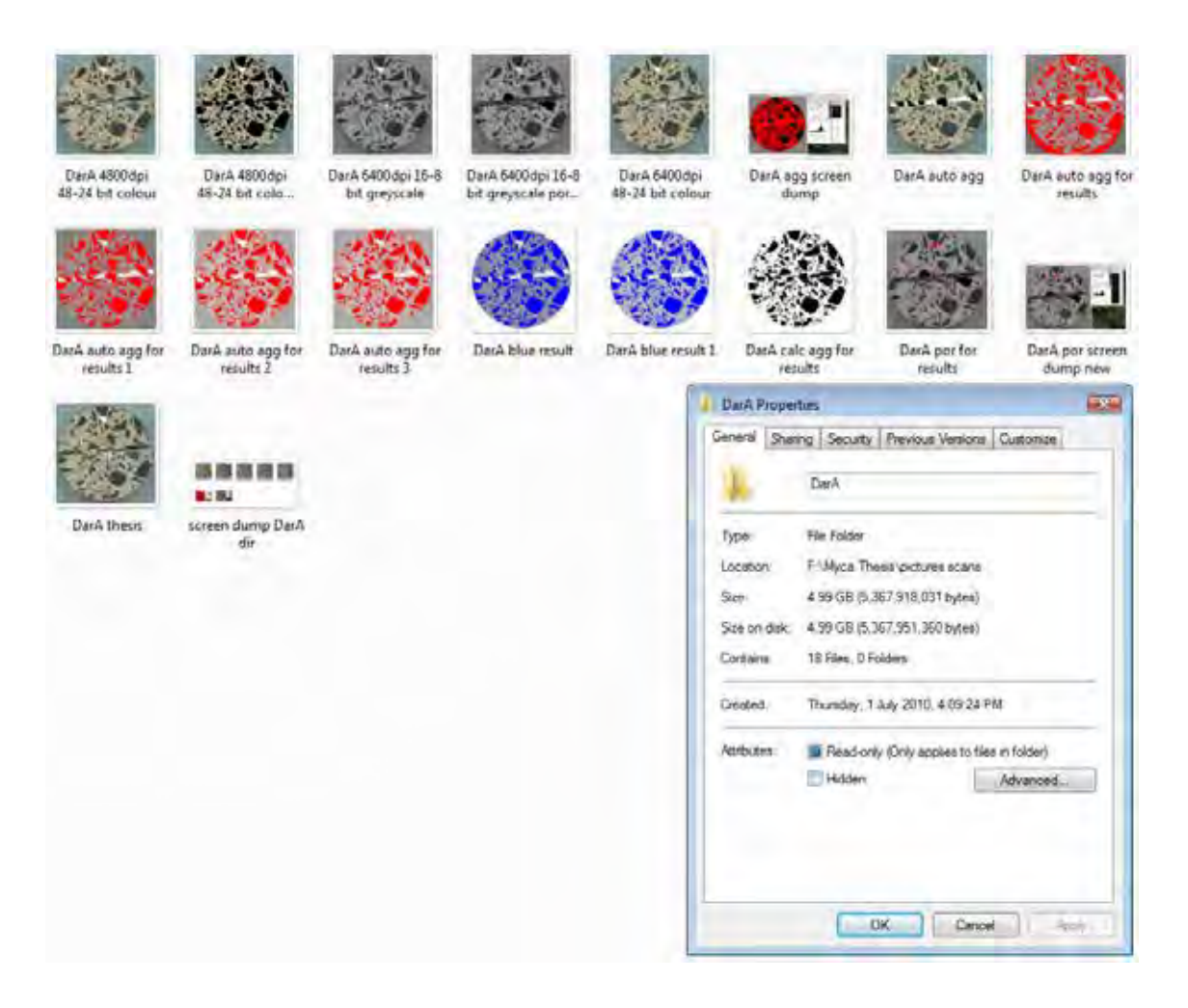

# **Sample DarB High Resolution Digital Image Only Folder**

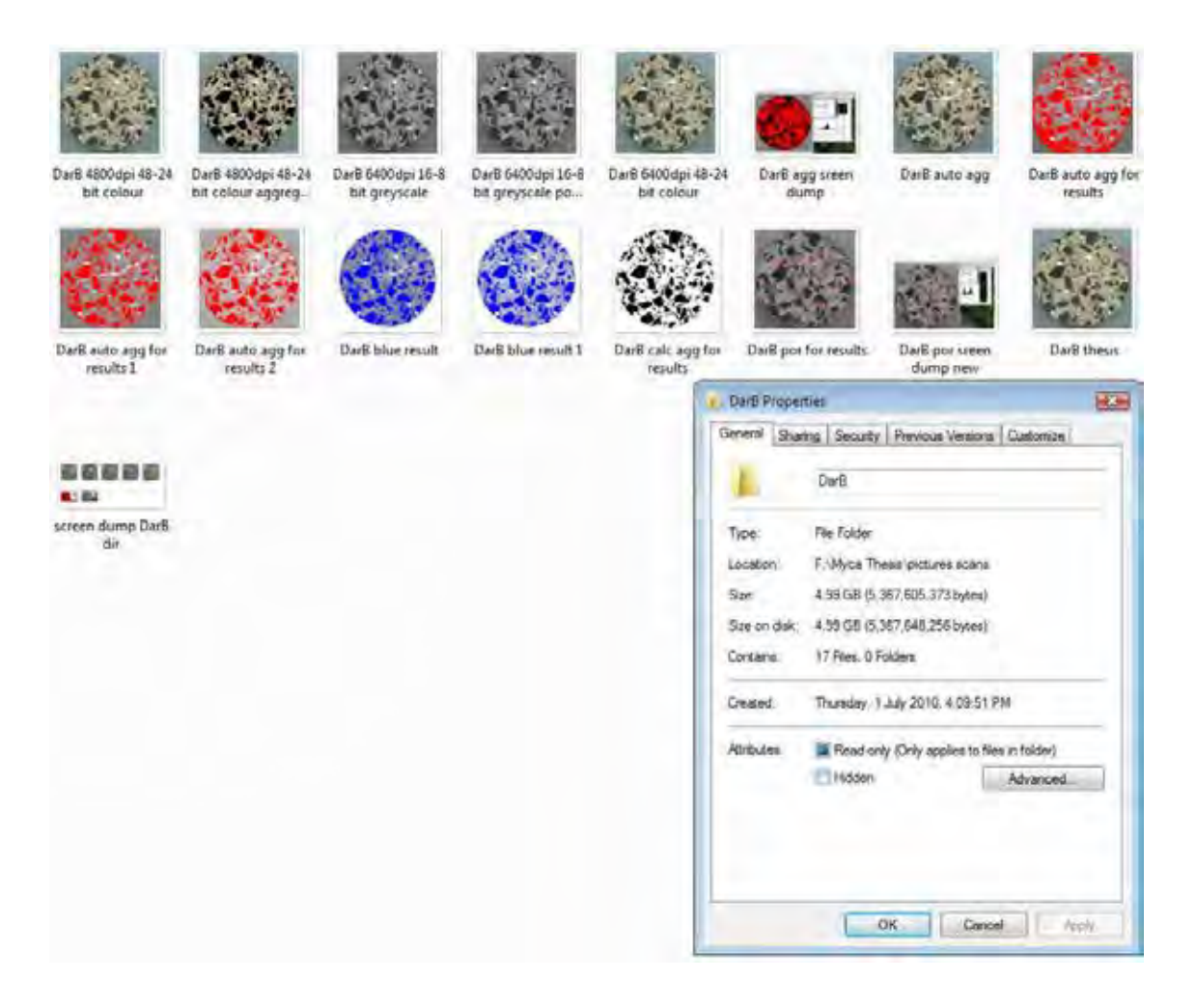

## **Sample FIA High Resolution Digital Image Only Folder**

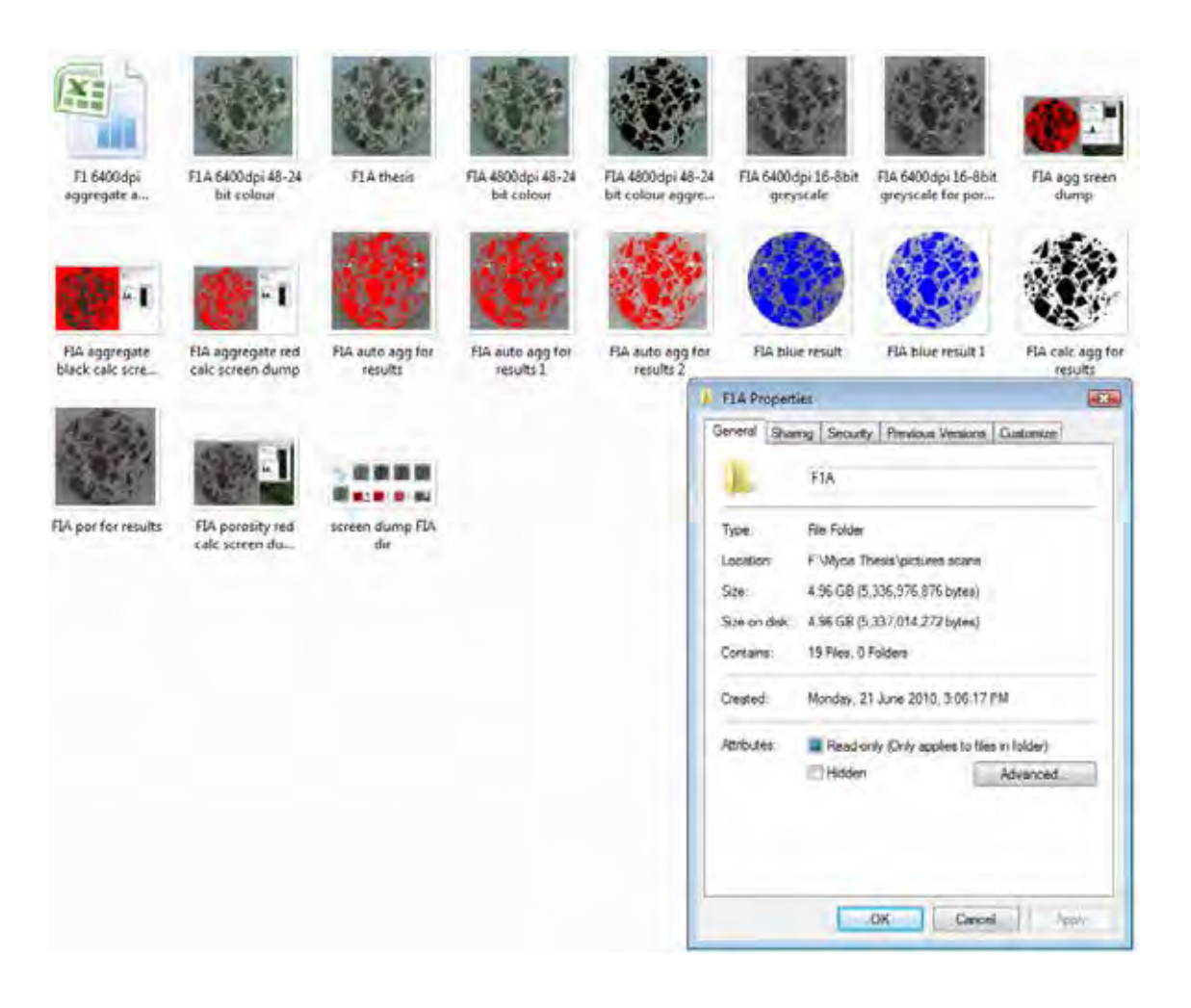

### **Sample FIB High Resolution Digital Image Only Folder**

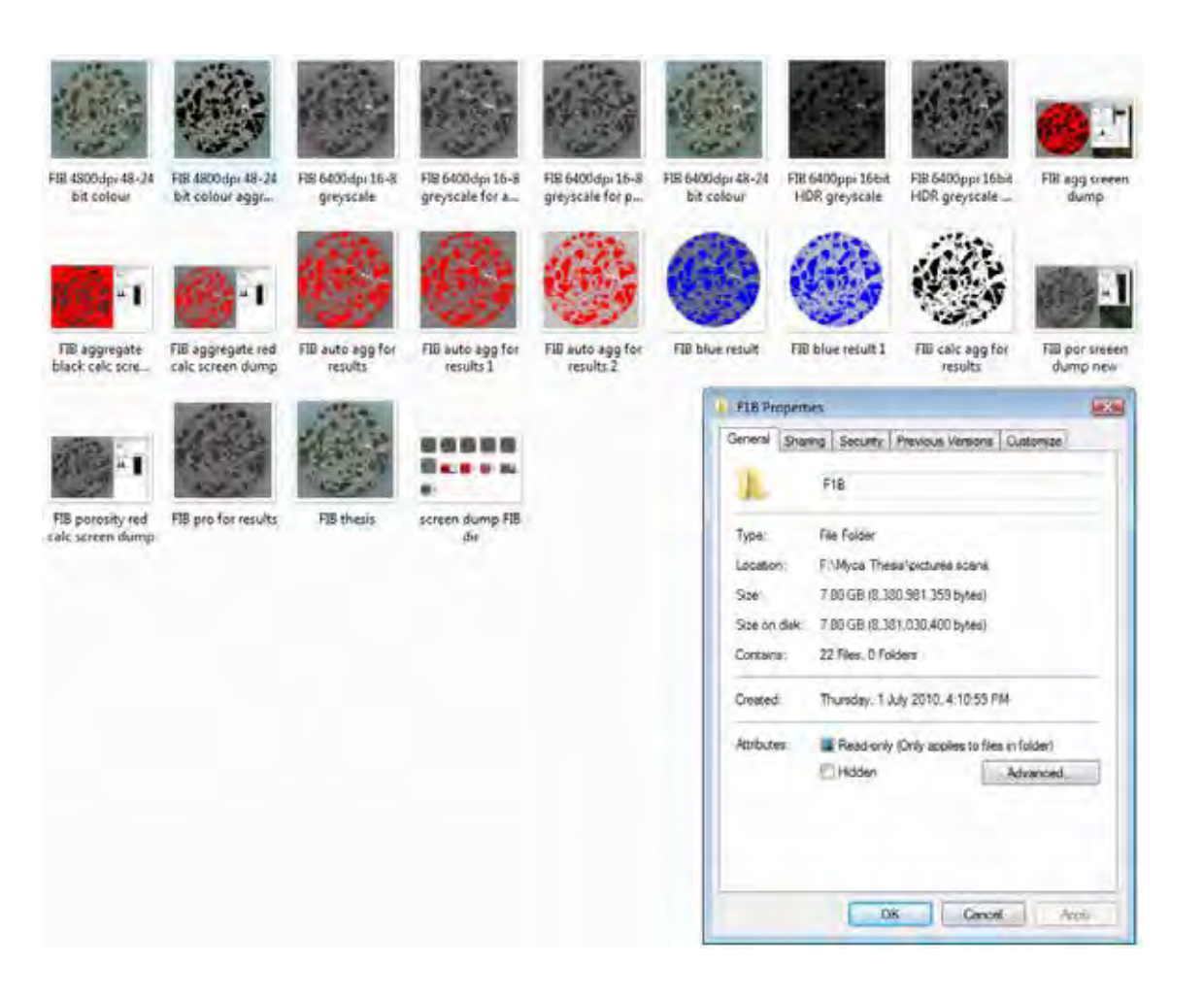

# **Sample FIIA High Resolution Digital Image Only Folder**

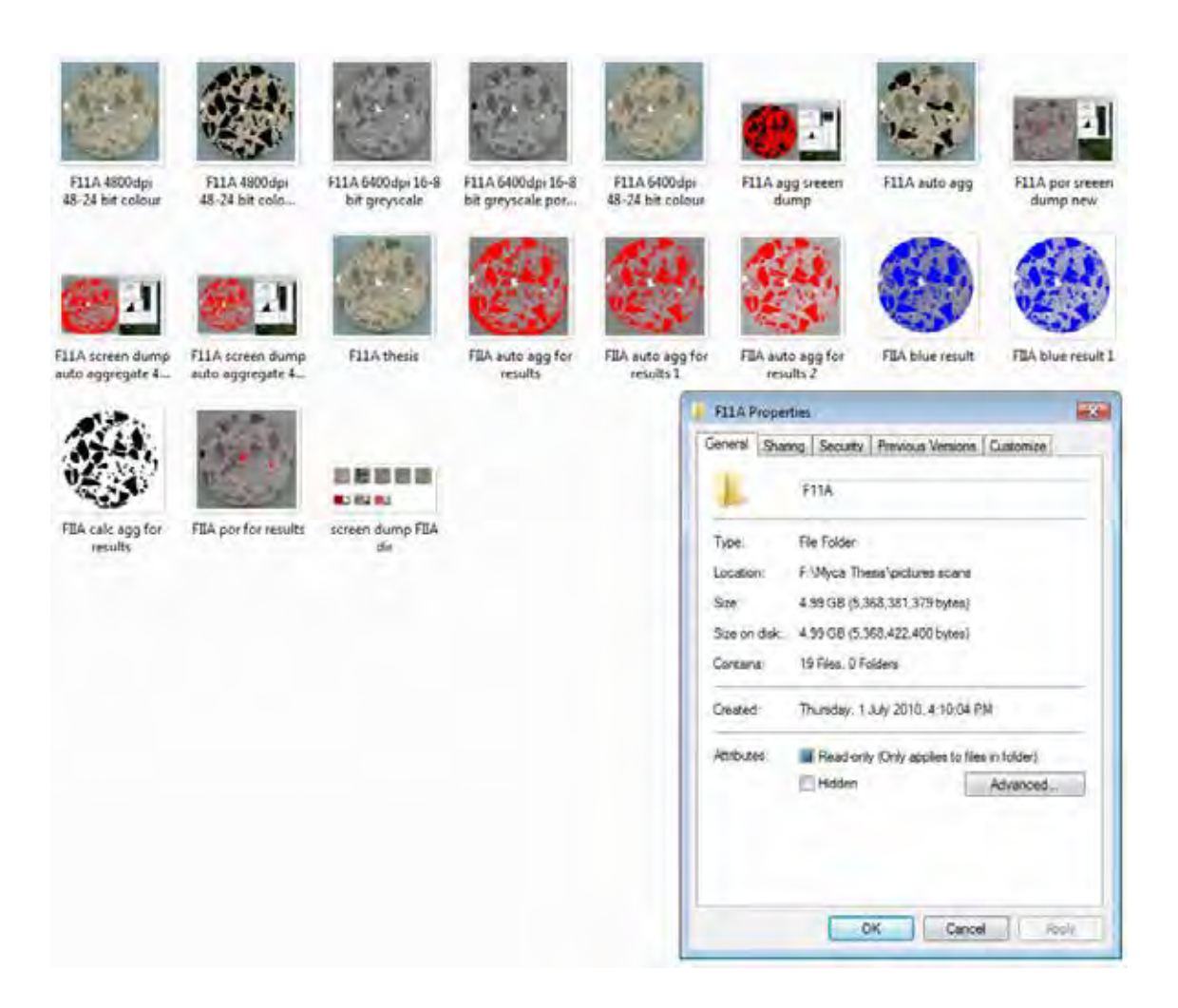

### **Sample FIIB High Resolution Digital Image Only Folder**

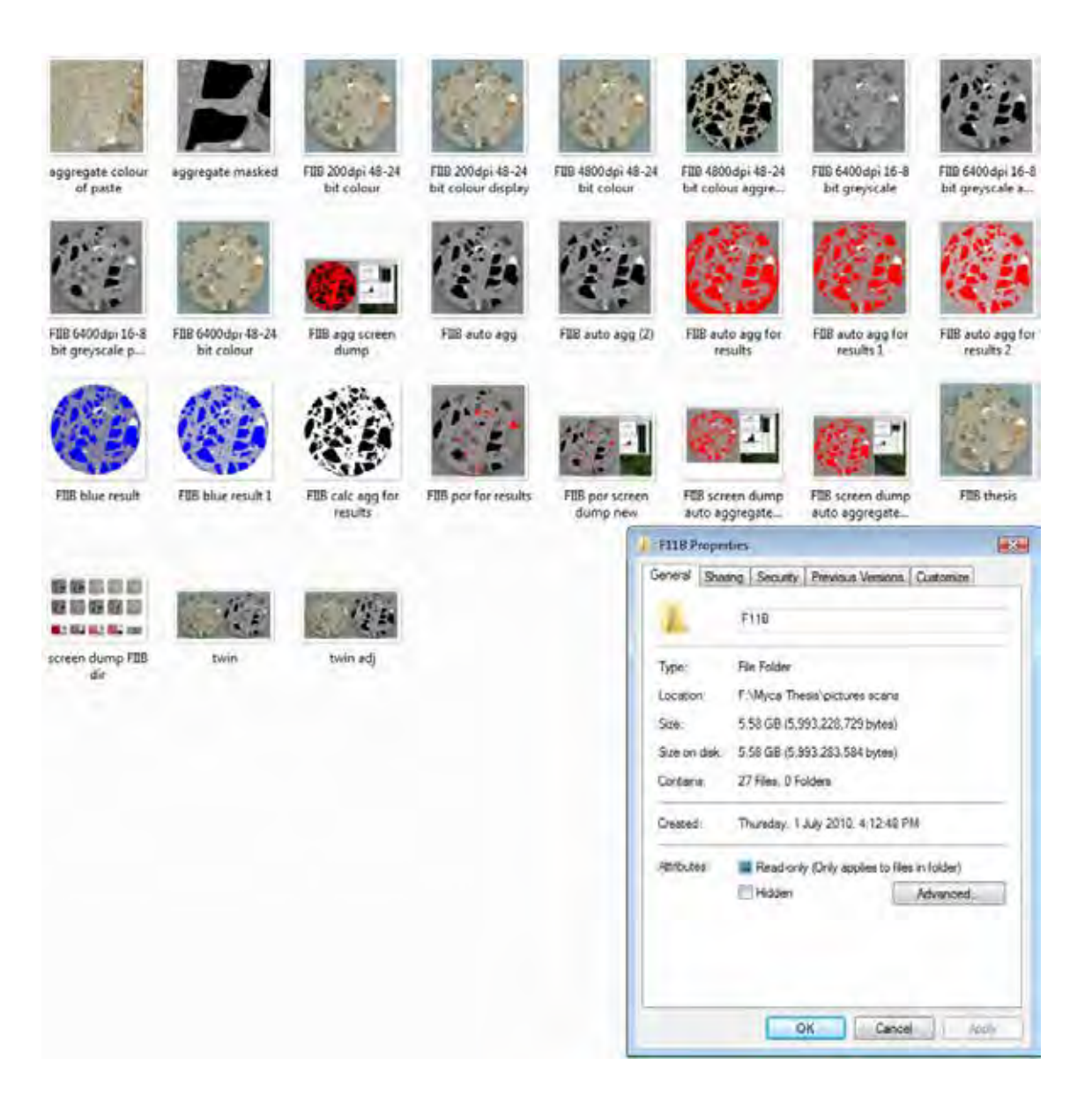

# **Sample RmA High Resolution Digital Image Only Folder**

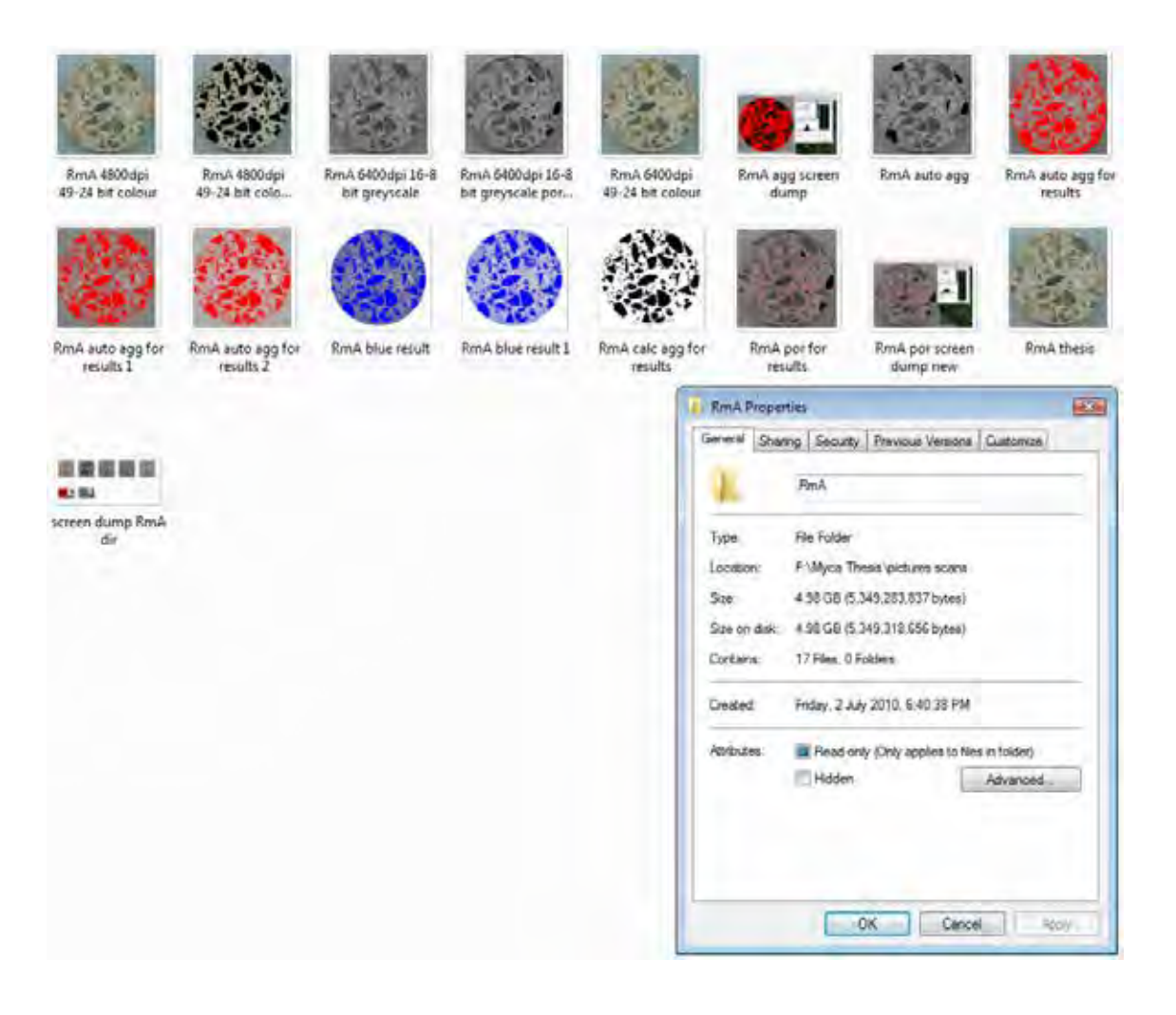

## **Sample RmB High Resolution Digital Image Only Folder**

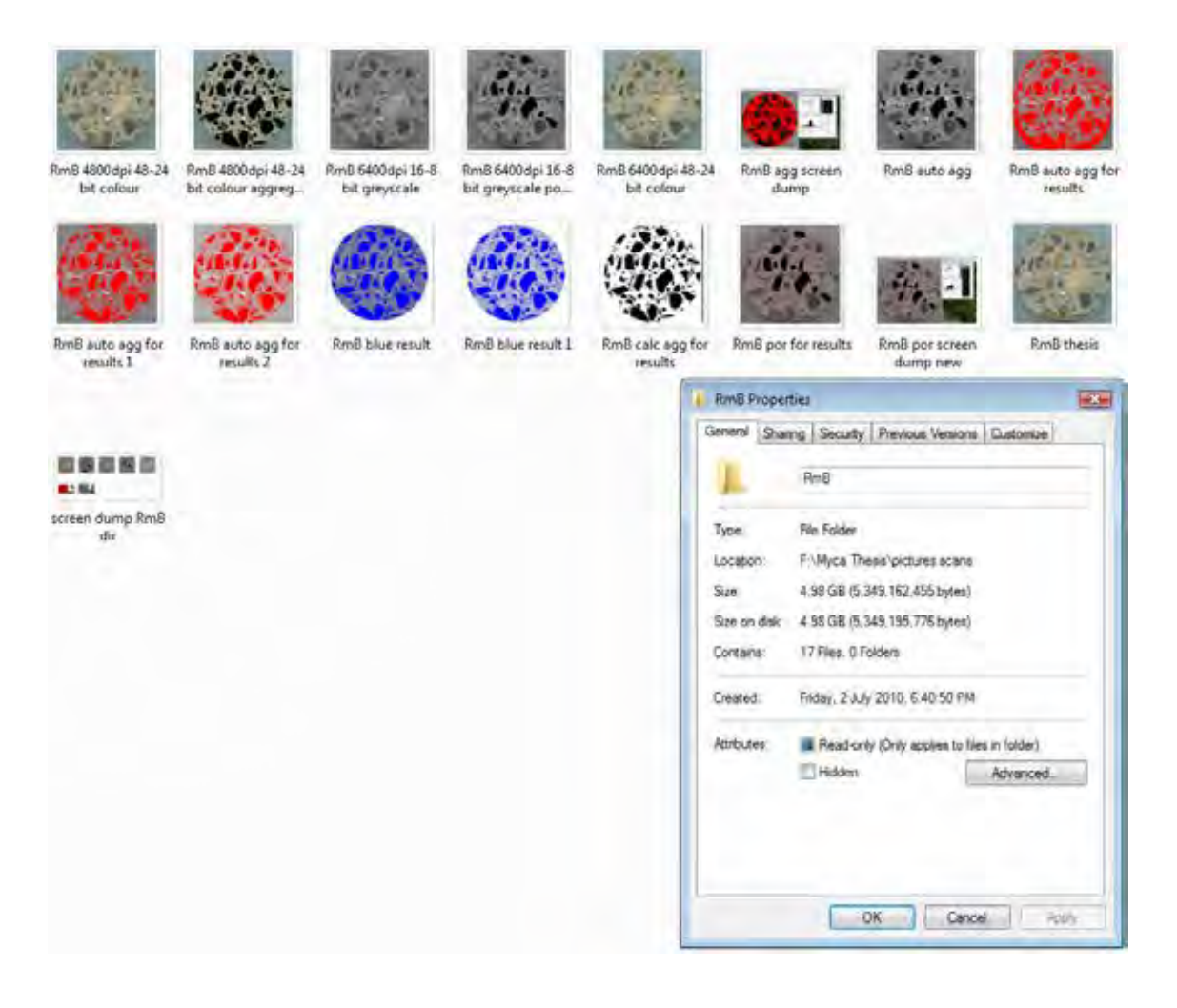